AO 120 (Rev. 08/10)

TO:

## Mail Stop 8 Director of the U.S. Patent and Trademark Office

## REPORT ON THE FILING OR DETERMINATION OF AN

| P.O. Box 1450<br>Alexandria, VA 22313-1450 |                                |                             | ACTION REGARDIN<br>TRADEN                                                              |                  |
|--------------------------------------------|--------------------------------|-----------------------------|----------------------------------------------------------------------------------------|------------------|
| filed in the U.S. Dist                     |                                | for the                     | 1116 you are hereby advised that a cou<br>District of Delaware<br>s 35 U.S.C. § 292.): | on the following |
| DOCKET NO.                                 | DATE FILED<br>3/25/2015        | U.S. DI                     | STRICT COURT for the District of D                                                     | elaware          |
| PLAINTIFF                                  | 3/23/2010                      |                             | DEFENDANT                                                                              |                  |
| CHESTNUT HILL SOU                          | ND INC.                        |                             | APPLE INC.                                                                             |                  |
| PATENT OR<br>TRADEMARK NO.                 | DATE OF PATENT<br>OR TRADEMARK |                             | HOLDER OF PATENT OR                                                                    | TRADEMARK        |
| 1 8,090,309 B2                             | 1/3/2012                       | Che                         | stnut Hill Sound Inc.                                                                  |                  |
| 2 8,725,063                                | 5/13/2014                      | 14 Chestnut Hill Sound Inc. |                                                                                        |                  |
| 3                                          |                                |                             |                                                                                        |                  |
| 4                                          |                                |                             |                                                                                        |                  |
| 5                                          |                                |                             |                                                                                        |                  |
|                                            | In the above—entitled case     | e, the following            | patent(s)/ trademark(s) have been inclu                                                | ıded:            |
| DATE INCLUDED                              | INCLUDED BY                    | Amendment                   | ☐ Answer ☐ Cross Bill                                                                  | ☐ Other Pleading |
| PATENT OR<br>TRADEMARK NO.                 | DATE OF PATENT<br>OR TRADEMARK |                             | HOLDER OF PATENT OR                                                                    | R TRADEMARK      |
| 1                                          |                                |                             |                                                                                        |                  |
| 2                                          |                                |                             |                                                                                        |                  |
| 3                                          |                                |                             |                                                                                        |                  |
| 4                                          |                                |                             |                                                                                        |                  |
| 5                                          |                                |                             |                                                                                        |                  |
| In the above                               | ve—entitled case, the follow   | ving decision h             | as been rendered or judgement issued:                                                  |                  |
| DECISION/JUDGEMENT                         |                                |                             |                                                                                        |                  |
| CLERK                                      |                                | (BY) DEPUT                  | Y CLERK                                                                                | DATE             |

Copy 1—Upon initiation of action, mail this copy to Director Copy 3—Upon termination of action, mail this copy to Director Copy 2—Upon filing document adding patent(s), mail this copy to Director Copy 4—Case file copy

# UNITED STATES PATENT AND TRADEMARK OFFICE CERTIFICATE OF CORRECTION

PATENT NO. : 8,090,309 B2 Page 1 of 1

APPLICATION NO. : 11/967692
DATED : January 3, 2012
INVENTOR(S) : Steven Krampf et al.

It is certified that error appears in the above-identified patent and that said Letters Patent is hereby corrected as shown below:

In the Claims

Claim 9, column 21, line 48, after "operation of the media" insert --device--.

Signed and Sealed this Twenty-sixth Day of August, 2014

Michelle K. Lee

Michelle K. Lee

Deputy Director of the United States Patent and Trademark Office

### IN THE UNITED STATES PATENT AND TRADEMARK OFFICE

Assignee : Chestnut Hill Sound, Inc.

Patent No.: 8090309

Issue Date: January 3, 2012 Serial No.: 11/967,692

Filed : December 31, 2007 Inventors : Steven Krampf et al.

Commissioner for Patents P.O. Box 1450 Alexandria, VA 22313-1450

## REQUEST FOR CERTIFICATE OF CORRECTION

### Dear Commissioner:

The patentee requests entry of the enclosed proposed certificate of correction in the above identified patent, to correct errors which are the Applicant's mistake.

The fee of \$100.00 set forth in § 1.20(a) is being paid herewith.

The mistakes corrected are typographical in nature and minor. In particular, a word is clearly missing, i.e., "device", in the phrase "operation of the media device" in the preamble of claim 9.

The correction does not involve such changes in the patent as would constitute new matter or would require reexamination.

Respectfully submitted,

Dated: July 5, 2014 /Peter J. Gordon/

Peter J. Gordon Reg. No. 35,164 Patent GC LLC

176 Federal Street, 5<sup>th</sup> Floor

Boston, MA 02110 617-737-5010

U.S. Patent and Trademark Office; U.S. DEPARTMENT OF COMMERCE Under the Paperwork Reduction Act of 1995, no persons are required to respond to a collection of information unless it displays a valid OMB control number.

(Also Form PTO-1050)

## UNITED STATES PATENT AND TRADEMARK OFFICE

| CERTIFICATE OF CORRECTION                                                                                                    |                           |
|----------------------------------------------------------------------------------------------------|---------------------------|
| l l                                                                                                    | Page <u>1</u> of <u>1</u> |
| PATENT NO. : 8090309                                                                                                    | · — —                     |
| APPLICATION NO.: 11/967,692                                                                                                    |                           |
| ISSUE DATE : January 3, 2012                                                                                                    |                           |
| INVENTOR(S) : Steven Krampf et al.                                                                                                 |                           |
| It is certified that an error appears or errors appear in the above-identified patent and that is hereby corrected as shown below: | at said Letters Patent    |
| Claim 9, column 21, line 48, after "operation of the media" insertdevice                                                           |                           |
|                                                                                                    |                           |
|                                                                                                    |                           |
|                                                                                                    |                           |
|                                                                                                    |                           |
|                                                                                                    |                           |
|                                                                                                    |                           |
|                                                                                                    |                           |
|                                                                                                    |                           |
|                                                                                                    |                           |
|                                                                                                    |                           |
|                                                                                                    |                           |
|                                                                                                    |                           |
|                                                                                                    |                           |
|                                                                                                    |                           |
|                                                                                                    |                           |
|                                                                                                    |                           |
|                                                                                                    |                           |
|                                                                                                    |                           |
|                                                                                                    |                           |

MAILING ADDRESS OF SENDER (Please do not use customer number below):

Peter Gordon Patent GC LLC 176 Federal Street, 5th floor

This collection of information is required by 37 CFR 1.322, 1.323, and 1.324. The information is required to obtain or retain a benefit by the public which is to file (and by the USPTO to process) an application. Confidentiality is governed by 35 U.S.C. 122 and 37 CFR 1.14. This collection is estimated to take 1.0 hour to complete, including gathering, preparing, and submitting the completed application form to the USPTO. Time will vary depending upon the individual case. Any comments on the amount of time you require to complete this form and/or suggestions for reducing this burden, should be sent to the Chief Information Officer, U.S. Patent and Trademark Office, U.S. Department of Commerce, P.O. Box 1450, Alexandria, VA 22313-1450. DO NOT SEND FEES OR COMPLETED FORMS TO THIS ADDRESS. SEND TO: Attention Certificate of Corrections Branch, Commissioner for Patents, P.O. Box 1450, Alexandria, VA 22313-1450.

If you need assistance in completing the form, call 1-800-PTO-9199 and select option 2.

## Privacy Act Statement

The **Privacy Act of 1974 (P.L. 93-579)** requires that you be given certain information in connection with your submission of the attached form related to a patent application or patent. Accordingly, pursuant to the requirements of the Act, please be advised that: (1) the general authority for the collection of this information is 35 U.S.C. 2(b)(2); (2) furnishing of the information solicited is voluntary; and (3) the principal purpose for which the information is used by the U.S. Patent and Trademark Office is to process and/or examine your submission related to a patent application or patent. If you do not furnish the requested information, the U.S. Patent and Trademark Office may not be able to process and/or examine your submission, which may result in termination of proceedings or abandonment of the application or expiration of the patent.

The information provided by you in this form will be subject to the following routine uses:

- The information on this form will be treated confidentially to the extent allowed under the Freedom of Information Act (5 U.S.C. 552) and the Privacy Act (5 U.S.C 552a). Records from this system of records may be disclosed to the Department of Justice to determine whether disclosure of these records is required by the Freedom of Information Act.
- 2. A record from this system of records may be disclosed, as a routine use, in the course of presenting evidence to a court, magistrate, or administrative tribunal, including disclosures to opposing counsel in the course of settlement negotiations.
- A record in this system of records may be disclosed, as a routine use, to a Member of Congress submitting a request involving an individual, to whom the record pertains, when the individual has requested assistance from the Member with respect to the subject matter of the record.
- 4. A record in this system of records may be disclosed, as a routine use, to a contractor of the Agency having need for the information in order to perform a contract. Recipients of information shall be required to comply with the requirements of the Privacy Act of 1974, as amended, pursuant to 5 U.S.C. 552a(m).
- 5. A record related to an International Application filed under the Patent Cooperation Treaty in this system of records may be disclosed, as a routine use, to the International Bureau of the World Intellectual Property Organization, pursuant to the Patent Cooperation Treaty.
- 6. A record in this system of records may be disclosed, as a routine use, to another federal agency for purposes of National Security review (35 U.S.C. 181) and for review pursuant to the Atomic Energy Act (42 U.S.C. 218(c)).
- 7. A record from this system of records may be disclosed, as a routine use, to the Administrator, General Services, or his/her designee, during an inspection of records conducted by GSA as part of that agency's responsibility to recommend improvements in records management practices and programs, under authority of 44 U.S.C. 2904 and 2906. Such disclosure shall be made in accordance with the GSA regulations governing inspection of records for this purpose, and any other relevant (*i.e.*, GSA or Commerce) directive. Such disclosure shall not be used to make determinations about individuals.
- 8. A record from this system of records may be disclosed, as a routine use, to the public after either publication of the application pursuant to 35 U.S.C. 122(b) or issuance of a patent pursuant to 35 U.S.C. 151. Further, a record may be disclosed, subject to the limitations of 37 CFR 1.14, as a routine use, to the public if the record was filed in an application which became abandoned or in which the proceedings were terminated and which application is referenced by either a published application, an application open to public inspection or an issued patent.
- A record from this system of records may be disclosed, as a routine use, to a Federal, State, or local law enforcement agency, if the USPTO becomes aware of a violation or potential violation of law or regulation.

| Electronic Patent Application Fee Transmittal |                                                                |           |          |        |                         |  |  |
|-----------------------------------------------|----------------------------------------------------------------|-----------|----------|--------|-------------------------|--|--|
| Application Number:                           | 119                                                            | 967692    |          |        |                         |  |  |
| Filing Date:                                  | 31-                                                            | -Dec-2007 |          |        |                         |  |  |
| Title of Invention:                           | Multi-Mode Media Device Using Metadata to Access Media Content |           |          |        |                         |  |  |
| First Named Inventor/Applicant Name:          | Steven Krampf                                                  |           |          |        |                         |  |  |
| Filer:                                        | Peter J. Gordon                                                |           |          |        |                         |  |  |
| Attorney Docket Number:                       | torney Docket Number: CHS-007                                  |           |          |        |                         |  |  |
| Filed as Large Entity                         | Filed as Large Entity                                          |           |          |        |                         |  |  |
| Utility under 35 USC 111(a) Filing Fees       |                                                                |           |          |        |                         |  |  |
| Description                                   |                                                                | Fee Code  | Quantity | Amount | Sub-Total in<br>USD(\$) |  |  |
| Basic Filing:                                 |                                                                |           |          |        |                         |  |  |
| Pages:                                        |                                                                |           |          |        |                         |  |  |
| Claims:                                       |                                                                |           |          |        |                         |  |  |
| Miscellaneous-Filing:                         |                                                                |           |          |        |                         |  |  |
| Petition:                                     |                                                                |           |          |        |                         |  |  |
| Patent-Appeals-and-Interference:              |                                                                |           |          |        |                         |  |  |
| Post-Allowance-and-Post-Issuance:             |                                                                |           |          |        |                         |  |  |
| Certificate of Correction                     |                                                                | 1811      | 1        | 100    | 100                     |  |  |
| Extension-of-Time:                            |                                                                |           |          |        |                         |  |  |

| Description    | Fee Code | Quantity  | Amount | Sub-Total in<br>USD(\$) |
|----------------|----------|-----------|--------|-------------------------|
| Miscellaneous: |          |           |        |                         |
|                | Tot      | al in USD | (\$)   | 100                     |
|                |          |           |        |                         |

| Electronic Acl                       | Electronic Acknowledgement Receipt                             |  |  |  |  |  |
|--------------------------------------|----------------------------------------------------------------|--|--|--|--|--|
| EFS ID:                              | 19497977                                                       |  |  |  |  |  |
| Application Number:                  | 11967692                                                       |  |  |  |  |  |
| International Application Number:    |                                                                |  |  |  |  |  |
| Confirmation Number:                 | 7485                                                           |  |  |  |  |  |
| Title of Invention:                  | Multi-Mode Media Device Using Metadata to Access Media Content |  |  |  |  |  |
| First Named Inventor/Applicant Name: | Steven Krampf                                                  |  |  |  |  |  |
| Customer Number:                     | 91414                                                          |  |  |  |  |  |
| Filer:                               | Peter J. Gordon                                                |  |  |  |  |  |
| Filer Authorized By:                 |                                                                |  |  |  |  |  |
| Attorney Docket Number:              | CHS-007                                                        |  |  |  |  |  |
| Receipt Date:                        | 05-JUL-2014                                                    |  |  |  |  |  |
| Filing Date:                         | 31-DEC-2007                                                    |  |  |  |  |  |
| Time Stamp:                          | 10:36:35                                                       |  |  |  |  |  |
| Application Type:                    | Utility under 35 USC 111(a)                                    |  |  |  |  |  |

## **Payment information:**

| Submitted with Payment                   | yes         |
|------------------------------------------|-------------|
| Payment Type                             | Credit Card |
| Payment was successfully received in RAM | \$100       |
| RAM confirmation Number                  | 7387        |
| Deposit Account                          |             |
| Authorized User                          |             |

## File Listing:

| Document | Document Description | File Name   | File Size(Bytes)/ | Multi      | Pages      |
|----------|----------------------|-------------|-------------------|------------|------------|
| Number   | Document Description | riie Naille | Message Digest    | Part /.zip | (if appl.) |

|              |                                         |                              | 58606                                        |       |   |
|--------------|-----------------------------------------|------------------------------|----------------------------------------------|-------|---|
| 1            | Request for Certificate of Correction   | 309-request.pdf              | 1f74826551d44e00089ecaa14bc6acc5cb4          | no    | 1 |
|              |                                         |                              | da2b6                                        |       |   |
| Warnings:    |                                         |                              |                                              |       |   |
| Information: |                                         |                              |                                              |       |   |
|              |                                         |                              | 164271                                       |       |   |
| 2            | 2 Request for Certificate of Correction | 309-sb0044-draft.pdf         |                                              | no    | 2 |
|              |                                         |                              | fd49b50b0e9b903547ca827d641782769ad<br>f582b |       |   |
| Warnings:    |                                         |                              |                                              |       |   |
| Information  |                                         |                              |                                              |       | _ |
|              |                                         |                              | 29731                                        |       |   |
| 3            | Fee Worksheet (SB06)                    | fee-info.pdf                 |                                              | no    | 2 |
|              |                                         |                              | cbdc574df52b2e13bbe61cd4c0122b3f6e2<br>c0532 |       |   |
| Warnings:    |                                         |                              |                                              |       |   |
| Information  |                                         |                              |                                              |       |   |
|              |                                         | Total Files Size (in bytes): | 2.                                           | 52608 |   |
|              |                                         |                              | •                                            |       |   |

This Acknowledgement Receipt evidences receipt on the noted date by the USPTO of the indicated documents, characterized by the applicant, and including page counts, where applicable. It serves as evidence of receipt similar to a Post Card, as described in MPEP 503.

#### New Applications Under 35 U.S.C. 111

If a new application is being filed and the application includes the necessary components for a filing date (see 37 CFR 1.53(b)-(d) and MPEP 506), a Filing Receipt (37 CFR 1.54) will be issued in due course and the date shown on this Acknowledgement Receipt will establish the filing date of the application.

### National Stage of an International Application under 35 U.S.C. 371

If a timely submission to enter the national stage of an international application is compliant with the conditions of 35 U.S.C. 371 and other applicable requirements a Form PCT/DO/EO/903 indicating acceptance of the application as a national stage submission under 35 U.S.C. 371 will be issued in addition to the Filing Receipt, in due course.

#### New International Application Filed with the USPTO as a Receiving Office

If a new international application is being filed and the international application includes the necessary components for an international filing date (see PCT Article 11 and MPEP 1810), a Notification of the International Application Number and of the International Filing Date (Form PCT/RO/105) will be issued in due course, subject to prescriptions concerning national security, and the date shown on this Acknowledgement Receipt will establish the international filing date of the application.

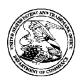

## United States Patent and Trademark Office

UNITED STATES DEPARTMENT OF COMMERCE UNITED STATES IDEFARIMENT OF A COMMUNICATION OF THE ADDRESS OF A COMMUNICATION OF PATENTS PARENTS PARENTS PATENTS PATENTS PATENTS PATENTS PATENTS PATENTS PATENTS PATENTS PATENTS PATENTS PATENTS PATENTS PATENTS PATENTS PA

APPLICATION NUMBER FILING OR 371(C) DATE FIRST NAMED APPLICANT ATTY. DOCKET NO./TITLE 11/967,692 12/31/2007 CHS-007 Steven Krampf

91414 Patent GC LLC c/o CPA Global P.O. Box 52050 Minneapolis, MN 55402

**CONFIRMATION NO. 7485** POA ACCEPTANCE LETTER

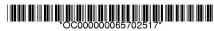

Date Mailed: 01/03/2014

## NOTICE OF ACCEPTANCE OF POWER OF ATTORNEY

This is in response to the Power of Attorney filed 12/18/2013.

The Power of Attorney in this application is accepted. Correspondence in this application will be mailed to the above address as provided by 37 CFR 1.33.

/sibrahim/ Office of Data Management, Application Assistance Unit (571) 272-4000, or (571) 272-4200, or 1-888-786-0101

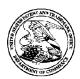

## United States Patent and Trademark Office

UNITED STATES DEPARTMENT OF COMMERCE UNITED STATES IDEFARIMENT OF A COMMUNICATION OF THE ADDRESS OF A COMMUNICATION OF PATENTS PARENTS PARENTS PATENTS PATENTS PATENTS PATENTS PATENTS PATENTS PATENTS PATENTS PATENTS PATENTS PATENTS PATENTS PATENTS PATENTS PA

APPLICATION NUMBER 11/967,692

FILING OR 371(C) DATE 12/31/2007

FIRST NAMED APPLICANT Steven Krampf

ATTY. DOCKET NO./TITLE M1125.70005US00

**CONFIRMATION NO. 7485 POWER OF ATTORNEY NOTICE** 

109631 Chestnut Hill Sound, Inc. c/o Wolf, Greenfield & Sacks, P.C. 600 Atlantic Avenue Boston, MA 02210-2206

Date Mailed: 01/03/2014

## NOTICE REGARDING CHANGE OF POWER OF ATTORNEY

This is in response to the Power of Attorney filed 12/18/2013.

• The Power of Attorney to you in this application has been revoked by the assignee who has intervened as provided by 37 CFR 3.71. Future correspondence will be mailed to the new address of record(37 CFR 1.33).

/sibrahim/

Office of Data Management, Application Assistance Unit (571) 272-4000, or (571) 272-4200, or 1-888-786-0101

U.S. Patent and Trademark Office; U.S. DEPARTMENT OF COMMERCE

Under the Paperwork Reduction Act of 1995, no persons are required to respond to a collection of information unless it displays a valid QMB control number.

#### 8090309 Patent Number PATENT - POWER OF ATTORNEY Issue Date January 3, 2012 Steven S. Krampf First Named Inventor REVOCATION OF POWER OF ATTORNEY Multi-Mode Media Device Using WITH A NEW POWER OF ATTORNEY Title Metadata to Access Media Content AND CHANGE OF CORRESPONDENCE ADDRESS Attorney Docket Number CHS-007

| I here                         | eby revoke all                                                                                                    | previous powers of attorney given in t                              | he abo   | ove-ident    | ified patent.    | *************************************** |                                         |                                         |
|--------------------------------|----------------------------------------------------------------------------------------------------|---------------------------------------------------------------------|----------|--------------|------------------|-----------------------------------------|-----------------------------------------|-----------------------------------------|
|                                | A Power of Atto                                                                                                    | orney is submitted herewith.                                        |          |              |                  |                                         |                                         |                                         |
| OR                             | I hereby appoint Practitioner(s) associated with the following Customer Number as my/our attorney(s) or agent(s) with respect to the patent identified above, and to transact all business in the United States Patent and Trademark Office connected therewith: |                                                                     |          |              |                  |                                         |                                         |                                         |
| X                              | I hereby appoint Practitioner(s) named below as my/our attorney(s) or agent(s) with respect to the patent identified above, and to transact all business in the United States Patent and Trademark Office connected therewith:                                   |                                                                     |          |              |                  |                                         |                                         |                                         |
|                                | F                                                                                                    | Practitioner(s) Name                                                |          |              | Registration     | Numl                                    | ber                                     |                                         |
|                                | Peter J. Gordo                                                                                                    | n                                                                   | 3516     | 4            |                  |                                         |                                         |                                         |
|                                | Steven J. Henr                                                                                                    | у                                                                   | 2790     | 0            |                  |                                         |                                         |                                         |
|                                | Gary S. Engels                                                                                                    | son                                                                 | 3512     |              |                  |                                         |                                         |                                         |
|                                | Michelle Roser                                                                                                    | nberg                                                               | 4079     | 2            |                  | ************                            | *************************************** | *************************************** |
| 0<br>X                         | Please recognize or change the correspondence address for the above-identified patent to:  The address associated with the above-mentioned Customer Number.  OR  X The address associated with Customer Number:  OR  Firm or                                     |                                                                     |          |              |                  |                                         |                                         |                                         |
| Addre                          | Individual Name                                                                                                    |                                                                     |          |              |                  |                                         |                                         |                                         |
| City                           |                                                                                                    |                                                                     |          | State        |                  |                                         | Zip                                     |                                         |
| Count                          |                                                                                                    |                                                                     |          | Email        |                  |                                         |                                         |                                         |
| Teleph<br>I am th<br>O         | ne:<br>Inventor, having<br><b>R</b><br>Patent owner.                                                                                                    | ownership of the patent.  37 CFR 3.73(b) (Form PTO/SB/96) submitted | herewit  |              | 7                |                                         | *************************************** |                                         |
|                                | ***************************************                                                                                                    | SIGNATURE of Inventor                                               | r or Pat | ent Owner    |                  | *************************************** |                                         | *************************************** |
| Signa                          |                                                                                                    | -H/med                                                              |          |              | Date             | 12-                                     | -8-                                     | 1/3                                     |
| Name                           |                                                                                                    | Robert Friedman                                                     |          |              | Telephone        |                                         |                                         |                                         |
| -                              | Title and Company President and CEO, Chestnut Hill Sound, Inc.  NOTE: Signatures of all the inventors or patent owners of the entire interest or their representative(s) are required. Submit multiple forms if more than one                                    |                                                                     |          |              |                  |                                         |                                         |                                         |
|                                | re is required, see b                                                                                                    |                                                                     | , men i  | presentative | and required. Of |                                         |                                         |                                         |
| *Total of forms are submitted. |                                                                                                    |                                                                     |          |              |                  |                                         |                                         |                                         |

This collection of information is required by 37 CFR 1.31, 1.32 and 1.33. The information is required to obtain or retain a benefit by the public which is to file (and by the USPTO to process) an application. Confidentiality is governed by 35 U.S.C. 122 and 37 CFR 1.11 and 1.14. This collection is estimated to take 3 minutes to complete, including gathering, preparing, and submitting the completed application form to the USPTO. Time will vary depending upon the individual case. Any comments on the amount of time you require to complete this form and/or suggestions for reducing this burden, should be sent to the Chief Information Officer, U.S. Patent and Trademark Office, U.S. Department of Commerce, P.O. Box 1450, Alexandria, VA 22313-1450. DO NOT SEND FEES OR COMPLETED FORMS TO THIS ADDRESS. SEND TO: Commissioner for Patents, P.O. Box 1450, Alexandria, VA 22313-1450.

If you need assistance in completing the form, call 1-800-PTO-9199 and select option 2.

| Electronic Acl                       | knowledgement Receipt                                          |
|--------------------------------------|----------------------------------------------------------------|
| EFS ID:                              | 17703903                                                       |
| Application Number:                  | 11967692                                                       |
| International Application Number:    |                                                                |
| Confirmation Number:                 | 7485                                                           |
| Title of Invention:                  | Multi-Mode Media Device Using Metadata to Access Media Content |
| First Named Inventor/Applicant Name: | Steven Krampf                                                  |
| Customer Number:                     | 109631                                                         |
| Filer:                               | Peter J. Gordon                                                |
| Filer Authorized By:                 |                                                                |
| Attorney Docket Number:              | M1125.70005US00                                                |
| Receipt Date:                        | 18-DEC-2013                                                    |
| Filing Date:                         | 31-DEC-2007                                                    |
| Time Stamp:                          | 23:11:44                                                       |
| Application Type:                    | Utility under 35 USC 111(a)                                    |

## **Payment information:**

| Submitted wi       | th Payment                           | no               | no                                           |                     |                     |  |  |
|--------------------|--------------------------------------|------------------|----------------------------------------------|---------------------|---------------------|--|--|
| File Listin        | g:                                   |                  |                                              |                     |                     |  |  |
| Document<br>Number | Document Description                 | File Name        | File Size(Bytes)/<br>Message Digest          | Multi<br>Part /.zip | Pages<br>(if appl.) |  |  |
| 1                  | Assignee showing of ownership per 37 | 373-309-done.pdf | 430006                                       | no                  | 2                   |  |  |
|                    | CFR 3.73.                            |                  | 315704070123d2f24c8a29a614ed7989107<br>cc884 |                     |                     |  |  |
| Warnings:          |                                      |                  |                                              |                     |                     |  |  |
| Information:       |                                      |                  |                                              |                     |                     |  |  |

| 2            | Power of Attorney  | PO 44-309 pdf                | 1554373                                      | no    | 1 |
|--------------|--------------------|------------------------------|----------------------------------------------|-------|---|
| 2            | 1 ower of Attorney | POA4-309.pdf                 | 246f1cca1e0874753db9b9908d4968755a4<br>54561 |       |   |
| Warnings:    |                    |                              |                                              |       |   |
| Information: |                    |                              |                                              |       |   |
|              |                    | Total Files Size (in bytes): | 19                                           | 84379 |   |

This Acknowledgement Receipt evidences receipt on the noted date by the USPTO of the indicated documents, characterized by the applicant, and including page counts, where applicable. It serves as evidence of receipt similar to a Post Card, as described in MPEP 503.

#### **New Applications Under 35 U.S.C. 111**

If a new application is being filed and the application includes the necessary components for a filing date (see 37 CFR 1.53(b)-(d) and MPEP 506), a Filing Receipt (37 CFR 1.54) will be issued in due course and the date shown on this Acknowledgement Receipt will establish the filing date of the application.

## National Stage of an International Application under 35 U.S.C. 371

If a timely submission to enter the national stage of an international application is compliant with the conditions of 35 U.S.C. 371 and other applicable requirements a Form PCT/DO/EO/903 indicating acceptance of the application as a national stage submission under 35 U.S.C. 371 will be issued in addition to the Filing Receipt, in due course.

### New International Application Filed with the USPTO as a Receiving Office

If a new international application is being filed and the international application includes the necessary components for an international filing date (see PCT Article 11 and MPEP 1810), a Notification of the International Application Number and of the International Filing Date (Form PCT/RO/105) will be issued in due course, subject to prescriptions concerning national security, and the date shown on this Acknowledgement Receipt will establish the international filing date of the application.

Under the Paperwork Reduction Act of 1995, no persons are required to respond to a collection of information unless it displays a valid OMB control number.

| STATEMENT UNDE                                                                                                    | R 37 CFR 3.73(b)                                                                                               |
|----------------------------------------------------------------------------------------------------|----------------------------------------------------------------------------------------------------|
| Applicant/Patent Owner: Chestnut Hill Sound, Inc.                                                                              |                                                                                                    |
|                                                                                                    | Filed/Issue Date: January 3, 2012                                                                              |
| Titled: Multi-Mode Media Device Using Metadata to Access I                                                                     | Media Content                                                                                                  |
| Chestnut Hill Sound, Inc. , a corpora                                                                                          | ation                                                                                                    |
|                                                                                                    | f Assignee, e.g., corporation, partnership, university, government agency, etc.                                |
| states that it is:                                                                                                    |                                                                                                    |
| 1. X the assignee of the entire right, title, and interest in;                                                                 |                                                                                                    |
| 2. an assignee of less than the entire right, title, and interest (The extent (by percentage) of its ownership interest is     | in%); or                                                                                                    |
| 3.                                                                                                    | complete assignment from one of the joint inventors was made)                                                  |
| the patent application/patent identified above, by virtue of either:                                                           |                                                                                                    |
|                                                                                                    | on/patent identified above. The assignment was recorded in, Frame, or for which a                              |
| OR                                                                                                    |                                                                                                    |
| B. X A chain of title from the inventor(s), of the patent application                                                          | on/patent identified above, to the current assignee as follows:                                                |
| 1. From: Steven Krampf                                                                                                    | To: Chestnut Hill Sound, Inc.                                                                                  |
| The document was recorded in the United State Reel $020681$ , Frame $0022$                                                     |                                                                                                    |
| 2. From: Steven Krampf                                                                                                    | To: Chestnut Hill Sound, Inc.                                                                                  |
| The document was recorded in the United State                                                                                  | es Patent and Trademark Office at                                                                              |
| Reel <u>020691</u> , Frame <u>0236</u>                                                                                         | , or for which a copy thereof is attached.                                                                     |
| 3. From: Steven Krampf, Evan Ross, Trung Phung                                                                                 | To: Chestnut Hill Sound, Inc.                                                                                  |
| The document was recorded in the United State                                                                                  | es Patent and Trademark Office at                                                                              |
| Reel <u>026327</u> , Frame <u>0756</u>                                                                                         | , or for which a copy thereof is attached.                                                                     |
| Additional documents in the chain of title are listed on a s                                                                   | supplemental sheet(s).                                                                                         |
| As required by 37 CFR 3.73(b)(1)(i), the documentary evidence or concurrently is being, submitted for recordation pursuant to  | ce of the chain of title from the original owner to the assignee was, 37 CFR 3.11.                             |
| [NOTE: A separate copy (i.e., a true copy of the original assig accordance with 37 CFR Part 3, to record the assignment in the | nment document(s)) must be submitted to Assignment Division in e records of the USPTO. <u>See</u> MPEP 302.08] |
| The undersigned (whose title is supplied below) is authorized to act o                                                         | •                                                                                                    |
| /Peter J. Gordon/                                                                                                    | 12-18-2013                                                                                                    |
| Signature                                                                                                    | Date                                                                                                    |
| Peter J. Gordon, Reg. No. 35164                                                                                                | Attorney for Assignee                                                                                          |
| Printed or Typed Name                                                                                                    | Title                                                                                                    |

This collection of information is required by 37 CFR 3.73(b). The information is required to obtain or retain a benefit by the public which is to file (and by the USPTO to process) an application. Confidentiality is governed by 35 U.S.C. 122 and 37 CFR 1.11 and 1.14. This collection is estimated to take 12 minutes to complete, including gathering, preparing, and submitting the completed application form to the USPTO. Time will vary depending upon the individual case. Any comments on the amount of time you require to complete this form and/or suggestions for reducing this burden, should be sent to the Chief Information Officer, U.S. Patent and Trademark Office, U.S. Department of Commerce, P.O. Box 1450, Alexandria, VA 22313-1450. DO NOT SEND FEES OR COMPLETED FORMS TO THIS ADDRESS. **SEND TO: Commissioner for Patents, P.O. Box 1450, Alexandria, VA 22313-1450.** 

## Privacy Act Statement

The **Privacy Act of 1974 (P.L. 93-579)** requires that you be given certain information in connection with your submission of the attached form related to a patent application or patent. Accordingly, pursuant to the requirements of the Act, please be advised that: (1) the general authority for the collection of this information is 35 U.S.C. 2(b)(2); (2) furnishing of the information solicited is voluntary; and (3) the principal purpose for which the information is used by the U.S. Patent and Trademark Office is to process and/or examine your submission related to a patent application or patent. If you do not furnish the requested information, the U.S. Patent and Trademark Office may not be able to process and/or examine your submission, which may result in termination of proceedings or abandonment of the application or expiration of the patent.

The information provided by you in this form will be subject to the following routine uses:

- The information on this form will be treated confidentially to the extent allowed under the Freedom of Information Act (5 U.S.C. 552) and the Privacy Act (5 U.S.C 552a). Records from this system of records may be disclosed to the Department of Justice to determine whether disclosure of these records is required by the Freedom of Information Act.
- 2. A record from this system of records may be disclosed, as a routine use, in the course of presenting evidence to a court, magistrate, or administrative tribunal, including disclosures to opposing counsel in the course of settlement negotiations.
- A record in this system of records may be disclosed, as a routine use, to a Member of Congress submitting a request involving an individual, to whom the record pertains, when the individual has requested assistance from the Member with respect to the subject matter of the record.
- 4. A record in this system of records may be disclosed, as a routine use, to a contractor of the Agency having need for the information in order to perform a contract. Recipients of information shall be required to comply with the requirements of the Privacy Act of 1974, as amended, pursuant to 5 U.S.C. 552a(m).
- 5. A record related to an International Application filed under the Patent Cooperation Treaty in this system of records may be disclosed, as a routine use, to the International Bureau of the World Intellectual Property Organization, pursuant to the Patent Cooperation Treaty.
- A record in this system of records may be disclosed, as a routine use, to another federal agency for purposes of National Security review (35 U.S.C. 181) and for review pursuant to the Atomic Energy Act (42 U.S.C. 218(c)).
   A record from this system of records may be disclosed, as a routine use, to the Administrator,
- 7. A record from this system of records may be disclosed, as a routine use, to the Administrator, General Services, or his/her designee, during an inspection of records conducted by GSA as part of that agency's responsibility to recommend improvements in records management practices and programs, under authority of 44 U.S.C. 2904 and 2906. Such disclosure shall be made in accordance with the GSA regulations governing inspection of records for this purpose, and any other relevant (i.e., GSA or Commerce) directive. Such disclosure shall not be used to make determinations about individuals.
- 8. A record from this system of records may be disclosed, as a routine use, to the public after either publication of the application pursuant to 35 U.S.C. 122(b) or issuance of a patent pursuant to 35 U.S.C. 151. Further, a record may be disclosed, subject to the limitations of 37 CFR 1.14, as a routine use, to the public if the record was filed in an application which became abandoned or in which the proceedings were terminated and which application is referenced by either a published application, an application open to public inspection or an issued patent.
- A record from this system of records may be disclosed, as a routine use, to a Federal, State, or local law enforcement agency, if the USPTO becomes aware of a violation or potential violation of law or regulation.

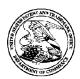

## United States Patent and Trademark Office

UNITED STATES DEPARTMENT OF COMMERCE UNITED STATES IDEFARIMENT OF A COMMUNICATION OF THE ADDRESS OF A COMMUNICATION OF PATENTS PARENTS PARENTS PATENTS PATENTS PATENTS PATENTS PATENTS PATENTS PATENTS PATENTS PATENTS PATENTS PATENTS PATENTS PATENTS PATENTS PA

POA ACCEPTANCE LETTER

APPLICATION NUMBER FILING OR 371(C) DATE FIRST NAMED APPLICANT 11/967,692 12/31/2007 Steven Krampf

ATTY. DOCKET NO./TITLE M1125.70005US00 **CONFIRMATION NO. 7485** 

109631 Chestnut Hill Sound, Inc. c/o Wolf, Greenfield & Sacks, P.C. 600 Atlantic Avenue Boston, MA 02210-2206

Date Mailed: 10/12/2012

## NOTICE OF ACCEPTANCE OF POWER OF ATTORNEY

This is in response to the Power of Attorney filed 10/11/2012.

The Power of Attorney in this application is accepted. Correspondence in this application will be mailed to the above address as provided by 37 CFR 1.33.

/dolipscomb/

Office of Data Management, Application Assistance Unit (571) 272-4000, or (571) 272-4200, or 1-888-786-0101

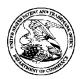

23628

## United States Patent and Trademark Office

UNITED STATES DEPARTMENT OF COMMERCE UNITED STATES IDEFARIMENT OF A COMMUNICATION OF THE ADDRESS OF A COMMUNICATION OF PATENTS PARENTS PARENTS PATENTS PATENTS PATENTS PATENTS PATENTS PATENTS PATENTS PATENTS PATENTS PATENTS PATENTS PATENTS PATENTS PATENTS PA

APPLICATION NUMBER 11/967,692

**600 ATLANTIC AVENUE** BOSTON, MA 02210-2206

WOLF GREENFIELD & SACKS, P.C.

FILING OR 371(C) DATE 12/31/2007

FIRST NAMED APPLICANT Steven Krampf

ATTY. DOCKET NO./TITLE M1125.70005US00

**CONFIRMATION NO. 7485 POWER OF ATTORNEY NOTICE** 

Date Mailed: 10/12/2012

## NOTICE REGARDING CHANGE OF POWER OF ATTORNEY

This is in response to the Power of Attorney filed 10/11/2012.

• The Power of Attorney to you in this application has been revoked by the assignee who has intervened as provided by 37 CFR 3.71. Future correspondence will be mailed to the new address of record(37 CFR 1.33).

/dolipscomb/

Office of Data Management, Application Assistance Unit (571) 272-4000, or (571) 272-4200, or 1-888-786-0101

PTO/SB/81 (01-09)

Approved for use through 11/30/2011. OMB 0651-0035

U.S. Patent and Trademark Office; U.S. DEPARTMENT OF COMMERCE

Under the Paperwork Reduction Act of 1995, no persons are required to respond to a collection of information unless it displays a valid OMB control number.

## **POWER OF ATTORNEY** OR **REVOCATION OF POWER OF ATTORNEY** WITH A NEW POWER OF ATTORNEY **CHANGE OF CORRESPONDENCE ADDRESS**

| Application Number 11/967,692-Conf. #748 |                               | 11/967,692-Conf. #7485 |  |  |  |
|------------------------------------------|-------------------------------|------------------------|--|--|--|
| Filing Date                              |                               | December 31, 2007      |  |  |  |
| First Named Inventor Steven Krampf       |                               | Steven Krampf          |  |  |  |
|                                          | MULTI-MODE MEDIA DEVICE USING |                        |  |  |  |
| Title METADATA TO ACCESS MEDIA           |                               | TO ACCESS MEDIA        |  |  |  |
| Art Unit 2618                            |                               | 2618                   |  |  |  |
| Examiner Name T. C. Le                   |                               | T. C. Le               |  |  |  |
|                                          |                               | M1125.70005US00        |  |  |  |

|                           |                                                                                                    |                                                     | Attorney Do                  | cket No.      | M1125.7         | 0005US00               |           |
|---------------------------|----------------------------------------------------------------------------------------------------|-----------------------------------------------------|------------------------------|---------------|-----------------|------------------------|-----------|
| I he                      | reby revoke all previous powers                                                                                                    | of attorney given                                   | in the above-i               | identified a  | application.    |                        |           |
| A P                       | Power of Attorney is submitted he                                                                                                    | rewith.                                             |                              |               |                 |                        |           |
| Nun<br>iden<br>and<br>OR  | reby appoint Practitioner(s) associate other as my/our attorney(s) or agent(s tified above, and to transact all busin Trademark Office connected therewi | ) to prosecute the a<br>less in the United S<br>th: | application<br>itates Patent |               | 10963           |                        |           |
|                           | reby appoint Practitioner(s) named be<br>to transact all business in the United                                                                          |                                                     |                              |               |                 |                        | ed above, |
|                           | Practitioner(s) Name                                                                                                    | Registration<br>Number                              | Practit                      | ioner(s) Na   | ıme             | Registration<br>Number | ]         |
|                           |                                                                                                    |                                                     |                              |               |                 |                        |           |
| The OR                    | ecognize or change the correspo<br>e address associated with the abo<br>address associated with Custome                                                  | ove-mentioned C                                     |                              |               | application     | to:                    |           |
| Firm Indiv                | r or<br>vidual Name                                                                                                    |                                                     |                              |               |                 |                        |           |
| Address                   |                                                                                                    |                                                     |                              |               |                 |                        |           |
| City                      |                                                                                                    | State                                               |                              | Zip           |                 |                        |           |
| Country                   |                                                                                                    | Telephone                                           |                              | Email         |                 |                        |           |
| OR<br>X Ass               | e:<br>olicant/Inventor.<br>signee of record of the entire inter<br>ement under 37 CFR 3.73(b) (For                                                       |                                                     |                              | with or file  | ed on           |                        |           |
|                           | ne Signa                                                                                                    | TURE of Applicant                                   | t or Assignee o              | of Record     |                 |                        |           |
| Signatu                   | 10///                                                                                                    |                                                     |                              | Date          | 9-2             | 8-2012                 |           |
| Name                      | Rob∕ Friedman                                                                                                    |                                                     |                              | Telephon      |                 | 617-413-699            | 6         |
|                           | d Company   Chairman & Chie                                                                                                    |                                                     |                              |               |                 |                        |           |
| NOTE: Sign<br>forms if mo | natures of all the inventors or assignees<br>are than one signature is required, see b                                                                   | of record of the ent<br>elow*.                      | ire interest or the          | eir represent | ative(s) are re | equired. Submit i      | multiple  |
|                           | *Total of1 forms :                                                                                                    | are submitted.                                      |                              |               |                 |                        |           |

|                                                   |                                                                                |                                                                        | PTO/SB/96 (07-09)<br>use through 07/31/2012. OMB 0651-0031                        |
|---------------------------------------------------|--------------------------------------------------------------------------------|------------------------------------------------------------------------|-----------------------------------------------------------------------------------|
| Under the Paperwork Reduction Ad                  | rt of 1995, no persons are required to                                         |                                                                        | ice; U.S. DEPARTMENT OF COMMERCE<br>nless it displays a valid OMB control number. |
| •                                                 |                                                                                | DER 37 CFR 3.73(b)                                                     |                                                                                   |
| Applicant/Patent Owner:                           | Chestnut Hill Sound, Inc.                                                      |                                                                        |                                                                                   |
| Application No./Patent No.:                       | 8,090,309                                                                      | Filed/Issue Date:                                                      | January 3, 2012                                                                   |
| Titled: MULTI-MODE I                              | MEDIA DEVICE USING ME                                                          | TADATA TO ACCESS MED                                                   | IA CONTENT                                                                        |
|                                                   |                                                                                |                                                                        |                                                                                   |
| Chestnut Hill S                                   | ound. Inc. a                                                                   | Corpo                                                                  | ration                                                                            |
| (Name of Assignee)                                | (T)                                                                            | ype of Assignee, e.g., corporation, partne                             | ration<br>ership, university, government agency, etc.)                            |
| states that it is:                                |                                                                                |                                                                        |                                                                                   |
| 1. X the assignee of the en                       | ntire right, title, and interest in                                            | i;                                                                     |                                                                                   |
| 2. an assignee of less th                         | an the entire right, title, and i                                              | nterest in                                                             |                                                                                   |
| (The extent (by pe                                | rcentage) of its ownership int                                                 | terest is %); o                                                        | r                                                                                 |
| 3. an assignee of an und                          | vided interest in the entirety of                                              | (a complete assignment from o                                          | ne of the joint inventors was made)                                               |
| the patent application/patent i                   |                                                                                |                                                                        | ,                                                                                 |
| recorded in the Unit                              | · · ·                                                                          | application/patent identified all ark Office at Reel 02632             | •                                                                                 |
| OR                                                | , or for willout a copy th                                                     | ereor is attached.                                                     |                                                                                   |
|                                                   | e inventor(s), of the patent app                                               | olication/patent identified above,                                     | to the current assignee as follows:                                               |
| 1. From:                                          |                                                                                | To:                                                                    | , , , , , , , , , , , , , , , , , , ,                                             |
| The documen                                       | t was recorded in the United                                                   | d States Patent and Tradem                                             | ark Office at                                                                     |
| Reel                                              | , Frame                                                                        | , or for which a copy i                                                | thereof is attached.                                                              |
| 2. From:                                          |                                                                                | To:                                                                    |                                                                                   |
| The documen                                       | t was recorded in the United                                                   | d States Patent and Tradem                                             | ark Office at                                                                     |
| Reel                                              | , Frame                                                                        | , or for which a copy                                                  | thereof is attached.                                                              |
| 3. From:                                          |                                                                                | To:                                                                    |                                                                                   |
| The documen                                       | t was recorded in the United                                                   | d States Patent and Tradem                                             | ark Office at                                                                     |
| Reel                                              | , Frame                                                                        | , or for which a copy t                                                | thereof is attached.                                                              |
| Additional docu                                   | ments in the chain of title ar                                                 | re listed on a supplemental s                                          | heet(s).                                                                          |
| 1 1 .                                             |                                                                                | evidence of the chain of title fror<br>ecordation pursuant to 37 CFR 3 | 3                                                                                 |
| [NOTE: A separate cop<br>Division in accordance v | y ( <i>i.e.,</i> a true copy of the original vith 37 CFR Part 3, to record the | al assignment document(s)) must<br>be assignment in the records of t   | st be submitted to Assignment<br>the USPTO. <u>See</u> MPEP 302.08]               |
| The undersigned (whose title is                   | supplied below) is authorized t                                                | o act on behalf of the assignee.                                       |                                                                                   |
| 447                                               | rel                                                                            | 9                                                                      | 7-28-2012                                                                         |
|                                                   | Signature                                                                      |                                                                        | Date                                                                              |
| R                                                 | ob Friedman                                                                    | Author                                                                 | rized Signer for Assignee                                                         |
|                                                   | ed or Typed Name                                                               |                                                                        | Title                                                                             |
|                                                   |                                                                                |                                                                        |                                                                                   |

| Electronic Acknowledgement Receipt   |                                                                |  |  |  |
|--------------------------------------|----------------------------------------------------------------|--|--|--|
| EFS ID:                              | 13883865                                                       |  |  |  |
| Application Number:                  | 11967692                                                       |  |  |  |
| International Application Number:    |                                                                |  |  |  |
| Confirmation Number:                 | 7485                                                           |  |  |  |
| Title of Invention:                  | Multi-Mode Media Device Using Metadata to Access Media Content |  |  |  |
| First Named Inventor/Applicant Name: | Steven Krampf                                                  |  |  |  |
| Customer Number:                     | 23628                                                          |  |  |  |
| Filer:                               | Edmund J. Walsh/Trish McDonald                                 |  |  |  |
| Filer Authorized By:                 | Edmund J. Walsh                                                |  |  |  |
| Attorney Docket Number:              | M1125.70005US00                                                |  |  |  |
| Receipt Date:                        | 01-OCT-2012                                                    |  |  |  |
| Filing Date:                         | 31-DEC-2007                                                    |  |  |  |
| Time Stamp:                          | 17:23:11                                                       |  |  |  |
| Application Type:                    | Utility under 35 USC 111(a)                                    |  |  |  |

## Payment information:

| Submitted with Payment no |                      |   |                         |                                              |                     |                     |
|---------------------------|----------------------|---|-------------------------|----------------------------------------------|---------------------|---------------------|
| File Listing:             |                      |   |                         |                                              |                     |                     |
| Document<br>Number        | Document Description |   | File Name               | File Size(Bytes)/<br>Message Digest          | Multi<br>Part /.zip | Pages<br>(if appl.) |
| 1                         | Transmittal Letter   | N | M112570005US00-TRN-EJW. | no                                           | 1                   |                     |
| , i                       | Transmittal Eciter   |   | PDF                     | dfbcee3ae95ef6aa0d1bc3f8c87053da75dd<br>53cc |                     | '                   |
| Warnings:                 |                      |   |                         |                                              |                     |                     |
| Information:              |                      |   |                         |                                              |                     |                     |

| 2            | Power of Attorney                    | M112570005US00-POA-EJW.                      | 123776                                       | no    | 1 |
|--------------|--------------------------------------|----------------------------------------------|----------------------------------------------|-------|---|
| 2            | ) PDF   390                          | a90014d38844b6a1121e840e682a11fbd0e<br>f1d93 |                                              | '     |   |
| Warnings:    |                                      |                                              |                                              |       |   |
| Information: |                                      |                                              |                                              |       |   |
| 3            | Assignee showing of ownership per 37 | PDF                                          | 102327                                       | no    | 1 |
|              | CFR 3.73.                            |                                              | 3660492846b49ed4aac23e536b6cd4bfb8a<br>bdd15 |       | ' |
| Warnings:    |                                      |                                              |                                              |       |   |
| Information  |                                      |                                              |                                              |       |   |
|              |                                      | Total Files Size (in bytes)                  | 3                                            | 43339 |   |

This Acknowledgement Receipt evidences receipt on the noted date by the USPTO of the indicated documents, characterized by the applicant, and including page counts, where applicable. It serves as evidence of receipt similar to a Post Card, as described in MPEP 503.

### New Applications Under 35 U.S.C. 111

If a new application is being filed and the application includes the necessary components for a filing date (see 37 CFR 1.53(b)-(d) and MPEP 506), a Filing Receipt (37 CFR 1.54) will be issued in due course and the date shown on this Acknowledgement Receipt will establish the filing date of the application.

### National Stage of an International Application under 35 U.S.C. 371

If a timely submission to enter the national stage of an international application is compliant with the conditions of 35 U.S.C. 371 and other applicable requirements a Form PCT/DO/EO/903 indicating acceptance of the application as a national stage submission under 35 U.S.C. 371 will be issued in addition to the Filing Receipt, in due course.

### New International Application Filed with the USPTO as a Receiving Office

If a new international application is being filed and the international application includes the necessary components for an international filing date (see PCT Article 11 and MPEP 1810), a Notification of the International Application Number and of the International Filing Date (Form PCT/RO/105) will be issued in due course, subject to prescriptions concerning national security, and the date shown on this Acknowledgement Receipt will establish the international filing date of the application.

PTO/SB/21 (07-09)
Approved for use through 07/31/2012. OMB 0651-0031
U.S. Patent and Trademark Office; U.S. DEPARTMENT OF COMMERCE
Under the Paperwork Reduction Act of 1995, no persons are required to respond to a collection of information unless it displays a valid OMB control number. Application Number Patent#: 8.090.309 Filing Date **TRANSMITTAL** Issued: January 3, 2012 First Named Inventor **FORM** Steven Krampf Art Unit 2618 Examiner Name T. C. Le (to be used for all correspondence after initial filing) Attorney Docket Number Total Number of Pages in This Submission M1125.70005US00 ENCLOSURES (Check all that apply) After Allowance Communication Fee Transmittal Form Drawing(s) Appeal Communication to Board Fee Attached Licensing-related Papers of Appeals and Interferences Appeal Communication to TC Amendment/Reply Petition (Appeal Notice, Brief, Reply Brief) Petition to Convert to a After Final Proprietary Information Provisional Application Power of Attorney, Revocation Affidavits/declaration(s) Status Letter Change of Correspondence Address Other Enclosure(s) (please Extension of Time Request Terminal Disclaimer Identify below): Statement under 3.73(b) Express Abandonment Request Request for Refund Information Disclosure Statement CD, Number of CD(s) Certified Copy of Priority Landscape Table on CD Document(s) Reply to Missing Parts/ Remarks Incomplete Application Reply to Missing Parts under 37 CFR 1.52 or 1.53 SIGNATURE OF APPLICANT, ATTORNEY, OR AGENT Firm Name WOLF GREENFIELD & SACKS, P.C. Signature Printed name Edmund J. Walsh Date Reg. No. 32,950 Certificate of Electronic Filing Under 37 CFR 1.8 I hereby certify that this paper (along with any paper referred to as being attached or enclosed) is being transmitted via the Office electronic filing system in accordance with 37 CFR § 1.6(a)(4).

Dated: Signature: As A Moonal (

# UNITED STATES PATENT AND TRADEMARK OFFICE CERTIFICATE OF CORRECTION

PATENT NO. : 8,090,309 B2 Page 1 of 1

APPLICATION NO. : 11/967692

DATED : January 3, 2012

INVENTOR(S) : Steven Krampf et al.

It is certified that error appears in the above-identified patent and that said Letters Patent is hereby corrected as shown below:

Title Pg, Item (54) and Col. 1, line 1-2, the title should read: -- MULTI-MODE MEDIA DEVICE USING METADATA TO ACCESS MEDIA CONTENT --.

Claim 9, column 22, line 39, "and sending" should read -- sends --.

Signed and Sealed this Fourteenth Day of February, 2012

David J. Kappos

Director of the United States Patent and Trademark Office

Docket No.: M1125.70005US00

(PATENT)

### IN THE UNITED STATES PATENT AND TRADEMARK OFFICE

Applicant:

Steven Krampf et al.

Application No.:

11/967,692

Confirmation No.:

7485

Issued:

January 3, 2012

Patent No.:

8,090,309

For:

MULTI-MODE MEDIA DEVICE USING METADATA TO ACCESS

MEDIA CONTENT

Examiner:

T. C. Le

Art Unit:

2618

Certificate of Electronic Filing Under 37 CFR 1.8

I hereby certify that this paper (along with any paper referred to as being attached or enclosed) is being transmitted via the Office electronic filing system in accordance with 37 CFR § 1.6(a)(4).

Dated: 1-10-2012

Electronic Signature for Marjorie A. DePina: /Marjorie A. DePina/

## REQUEST FOR CERTIFICATE OF CORRECTION PURSUANT TO 37 CFR 1.323

Attention: Certificate of Correction Branch

Commissioner for Patents

P.O. Box 1450

Alexandria, VA 22313-1450

Dear Madam:

Upon reviewing the above-identified patent, Patentee noted typographical errors which should be corrected.

In the Title: The title was not changed per the request in the Amendment After Notice of Allowance of October 17, 2011. The title should be corrected to "Multi-Mode Media Device Using Metadata to Access Media Content."

In the Claims:

At claim 9, column 22, line 39, "and sending" should be corrected to – sends --.

2559208.1

This request involves correction of a U.S. Patent Office error and an Applicant error. Accordingly, a fee is required. Please charge our Credit Card in the amount of \$100.00 covering the fee set forth in 37 CFR 1.20(a).

The Applicant error now sought to be corrected is merely grammatical and the correction of this error does not involve new matter or require reexamination.

Transmitted herewith is a proposed Certificate of Correction effecting such amendment. Patentee respectfully solicits the granting of the requested Certificate of Correction.

The Director is hereby authorized to charge any deficiency or credit any overpayment in the fees filed, asserted to be filed or which should have been filed herewith (or with any paper hereafter filed in this application by this firm) to our Deposit Account No. 23/2825, under Docket No. M1125.70005US00.

Dated: 1/10/12

Respectfully submitted,

Steven J. Henry

Registration No.: 27,900

WOLF, GREENFIELD & SACKS, P.C.

600 Atlantic Avenue

Boston, Massachusetts 02210-2206

617.646.8000

2559208.1

PTO/SB/44 (09-07)
Approved for use through 08/31/2013. OMB 0651-0033
U.S. Patent and Trademark Office; U.S. DEPARTMENT OF COMMERCE
Under the Paperwork Reduction Act of 1995, no persons are required to respond to a collection of information unless it displays a valid OMB control number.

(Also Form PTO-1050)

## UNITED STATES PATENT AND TRADEMARK OFFICE **CERTIFICATE OF CORRECTION**

Page \_1\_ of \_1\_

PATENT NO.

8,090,309

APPLICATION NO. :

11/967,692

ISSUE DATE

January 3, 2012

INVENTOR(S)

Steven Krampf et al.

It is certified that an error appears or errors appear in the above-identified patent and that said Letters Patent is hereby corrected as shown below:

The title should read: -- MULTI-MODE MEDIA DEVICE USING METADATA TO **ACCESS MEDIA CONTENT --.** 

Claim 9, column 22, line 39, "and sending" should read - sends --.

MAILING ADDRESS OF SENDER (M1125.70005US00): Steven J. Henry WOLF, GREENFIELD & SACKS, P.C. 600 Atlantic Avenue Boston, Massachusetts 02210-2206

| Electronic Patent Application Fee Transmittal |                                                                |                    |            |        |                         |  |
|-----------------------------------------------|----------------------------------------------------------------|--------------------|------------|--------|-------------------------|--|
| Application Number:                           | 11967692                                                       |                    |            |        |                         |  |
| Filing Date:                                  | 31-                                                            | Dec-2007           |            |        |                         |  |
| Title of Invention:                           | Multi-Mode Media Device Using Metadata to Access Media Content |                    |            |        |                         |  |
| First Named Inventor/Applicant Name:          | Ste                                                            | ven Krampf         |            |        |                         |  |
| Filer:                                        | Ste                                                            | ven J. Henry/Marjo | rie DePina |        |                         |  |
| Attorney Docket Number:                       | M1                                                             | 125.70005US00      |            |        |                         |  |
| Filed as Small Entity                         |                                                                |                    |            |        |                         |  |
| Utility under 35 USC 111(a) Filing Fees       |                                                                |                    |            |        |                         |  |
| Description                                   |                                                                | Fee Code           | Quantity   | Amount | Sub-Total in<br>USD(\$) |  |
| Basic Filing:                                 |                                                                |                    |            |        |                         |  |
| Pages:                                        |                                                                |                    |            |        |                         |  |
| Claims:                                       |                                                                |                    |            |        |                         |  |
| Miscellaneous-Filing:                         |                                                                |                    |            |        |                         |  |
| Petition:                                     |                                                                |                    |            |        |                         |  |
| Patent-Appeals-and-Interference:              |                                                                |                    |            |        |                         |  |
| Post-Allowance-and-Post-Issuance:             |                                                                |                    |            |        |                         |  |
| Certificate of correction                     |                                                                | 1811               | 1          | 100    | 100                     |  |
| Extension-of-Time:                            |                                                                |                    |            |        |                         |  |

| Description    | Fee Code | Quantity  | Amount | Sub-Total in<br>USD(\$) |
|----------------|----------|-----------|--------|-------------------------|
| Miscellaneous: |          |           |        |                         |
|                | Tot      | al in USD | (\$)   | 100                     |

| Electronic Acknowledgement Receipt   |                                                                |  |  |  |
|--------------------------------------|----------------------------------------------------------------|--|--|--|
| EFS ID:                              | 11796899                                                       |  |  |  |
| Application Number:                  | 11967692                                                       |  |  |  |
| International Application Number:    |                                                                |  |  |  |
| Confirmation Number:                 | 7485                                                           |  |  |  |
| Title of Invention:                  | Multi-Mode Media Device Using Metadata to Access Media Content |  |  |  |
| First Named Inventor/Applicant Name: | Steven Krampf                                                  |  |  |  |
| Customer Number:                     | 23628                                                          |  |  |  |
| Filer:                               | Steven J. Henry/Marjorie DePina                                |  |  |  |
| Filer Authorized By:                 | Steven J. Henry                                                |  |  |  |
| Attorney Docket Number:              | M1125.70005US00                                                |  |  |  |
| Receipt Date:                        | 10-JAN-2012                                                    |  |  |  |
| Filing Date:                         | 31-DEC-2007                                                    |  |  |  |
| Time Stamp:                          | 09:50:28                                                       |  |  |  |
| Application Type:                    | Utility under 35 USC 111(a)                                    |  |  |  |

## **Payment information:**

| Submitted with Payment                   | yes            |
|------------------------------------------|----------------|
| Payment Type                             | Credit Card    |
| Payment was successfully received in RAM | \$100          |
| RAM confirmation Number                  | 8440           |
| Deposit Account                          | 232825         |
| Authorized User                          | HENRY,STEVEN J |

The Director of the USPTO is hereby authorized to charge indicated fees and credit any overpayment as follows:

Charge any Additional Fees required under 37 C.F.R. Section 1.20 (Post Issuance fees)

| Document<br>Number | Document Description                    | File Name                       | File Size(Bytes)/<br>Message Digest          | Multi<br>Part /.zip | Pages<br>(if appl.) |
|--------------------|-----------------------------------------|---------------------------------|----------------------------------------------|---------------------|---------------------|
| 1                  | Miscellaneous Incoming Letter           | M112570005US00-TRN-SJH.pdf      | 102495<br>fno                                |                     | 1                   |
| '                  | Miscellaneous meoning sector            | 1411123700030300 11111 3511.pai | c5f0e58d9f27232a0bfebeb5be5184cdb0e1<br>7e7b | 110                 |                     |
| Warnings:          |                                         |                                 |                                              |                     |                     |
| Information:       |                                         |                                 |                                              |                     |                     |
| 2                  | Fee Worksheet (SB06)                    | M112570005US00-FEE-SJH.pdf      | 144719                                       | no                  | 1                   |
| -                  | rec worksheet (3500)                    | 1W11237 00030300 1 EE 3311.pul  | 201c6ed0be28dd9a248b8d85e092e94b8e<br>2a7628 | 110                 | 1                   |
| Warnings:          |                                         |                                 |                                              |                     |                     |
| Information:       |                                         |                                 |                                              |                     |                     |
| 3                  | Request for Certificate of Correction   | M112570005US00-RCOC-SJH.        | 115358                                       | no                  | 2                   |
|                    | 3 Request for Certificate of Correction | pdf                             | e9c3e7f15126f85d725012bed2dd4213074<br>c8e04 | 110                 | _                   |
| Warnings:          |                                         |                                 |                                              |                     |                     |
| Information:       |                                         |                                 |                                              |                     |                     |
| 4                  | Request for Certificate of Correction   | M112570005US00-COC-SJH.pdf      | 42912                                        | no                  | 1                   |
| ·                  |                                         |                                 | 00ea670cdc170f6209f8df81e44c13067f4bf<br>b52 |                     | ·<br>               |
| Warnings:          |                                         |                                 |                                              |                     |                     |
| Information:       |                                         |                                 |                                              |                     |                     |
| 5                  | Fee Worksheet (SB06)                    | fee-info.pdf                    | 29819                                        | no                  | 2                   |
| ,                  | 5 Fee Worksneet (SBUO) Tee-Initia       | ree-inio.pui                    | dd0c14ecfb8bfb07e4445ffd1bdacc67ec7f4<br>cb4 | 110                 | 2                   |
| Warnings:          |                                         |                                 | . <u>I</u>                                   | •                   |                     |
| Information:       |                                         |                                 |                                              |                     |                     |
|                    |                                         | Total Files Size (in bytes)     | ]                                            | 5303                |                     |

This Acknowledgement Receipt evidences receipt on the noted date by the USPTO of the indicated documents, characterized by the applicant, and including page counts, where applicable. It serves as evidence of receipt similar to a Post Card, as described in MPEP 503.

#### New Applications Under 35 U.S.C. 111

If a new application is being filed and the application includes the necessary components for a filing date (see 37 CFR 1.53(b)-(d) and MPEP 506), a Filing Receipt (37 CFR 1.54) will be issued in due course and the date shown on this Acknowledgement Receipt will establish the filing date of the application.

### National Stage of an International Application under 35 U.S.C. 371

If a timely submission to enter the national stage of an international application is compliant with the conditions of 35 U.S.C. 371 and other applicable requirements a Form PCT/DO/EO/903 indicating acceptance of the application as a national stage submission under 35 U.S.C. 371 will be issued in addition to the Filing Receipt, in due course.

### New International Application Filed with the USPTO as a Receiving Office

If a new international application is being filed and the international application includes the necessary components for an international filing date (see PCT Article 11 and MPEP 1810), a Notification of the International Application Number and of the International Filing Date (Form PCT/RO/105) will be issued in due course, subject to prescriptions concerning national security, and the date shown on this Acknowledgement Receipt will establish the international filing date of the application.

PTO/SB/21 (07-09) Approved for use through 07/31/2012. OMB 0651-0031

| Under the Paperworl     | k Reduction Act of 1995, no pers               | ons are r                               | required to resp                             | spond to a collection of Application Num       | of informati | rk Office; U.S. DEPARTMENT OF COMMERCE<br>tion unless it displays a valid OMB control number |  |
|-------------------------|------------------------------------------------|-----------------------------------------|----------------------------------------------|------------------------------------------------|--------------|----------------------------------------------------------------------------------------------|--|
|                         |                                                |                                         |                                              | Filing Date                                    | IDG1         | Patent#: 8,090,309                                                                           |  |
| l                       | RANSMITT                                       | AL                                      | . !                                          |                                                |              | Issued: January 3, 2012                                                                      |  |
|                         | FORM                                           |                                         | ,                                            | First Named Inve                               | entor        | Steven Krampf                                                                                |  |
| I                       |                                                |                                         | 1                                            | Art Unit                                       |              | 2618                                                                                         |  |
| (to be us               | sed for all correspondence after               | r initial fili                          | ling)                                        | Examiner Name                                  |              | T. C. Le                                                                                     |  |
| Total Numbe             | er of Pages in This Submiss                    | sion                                    |                                              | Attorney Docket                                | t Number     | M1125.70005US00                                                                              |  |
|                         | EN                                             | ICLO:                                   | SURES                                        | (Check all tha                                 | at appl      | ν)                                                                                           |  |
| x Fee Transi            | smittal Form                                   | r                                       | Drawing(s)                                   |                                                | iran.        | After Allowance Communication to TC                                                          |  |
| Fee                     | Attached                                       | L                                       | Licensing-rela                               | ated Papers                                    |              | Appeal Communication to Board of Appeals and Interferences                                   |  |
| Amendme                 | :nt/Reply                                      | F                                       | Petition                                     |                                                | ,            | Appeal Communication to TC (Appeal Notice, Brief, Reply Brief)                               |  |
| After                   | er Final                                       |                                         | Petition to Co<br>Provisional A <sub>l</sub> |                                                |              | Proprietary Information                                                                      |  |
| Affid                   | davits/declaration(s)                          |                                         |                                              | rney, Revocation<br>prrespondence Addr         | ress         | Status Letter                                                                                |  |
| Extension               | of Time Request                                | Terminal Disclaimer                     |                                              |                                                |              | X Other Enclosure(s) (please Identify below):                                                |  |
| Express A               | Abandonment Request                            |                                         | Request for Refund                           |                                                |              | -Certificate of Correction -Request for Certificate of                                       |  |
| Information             | on Disclosure Statement                        | С                                       | CD, Number                                   | of CD(s)                                       | Correction   |                                                                                              |  |
| Certified C<br>Document | Copy of Priority<br>t(s)                       | -                                       | Landscape Table on CD                        |                                                |              |                                                                                              |  |
|                         | Missing Parts/<br>e Application                | Remarks                                 |                                              |                                                |              |                                                                                              |  |
|                         | oly to Missing Parts under<br>CFR 1.52 or 1.53 |                                         |                                              |                                                |              |                                                                                              |  |
|                         |                                                |                                         |                                              |                                                |              |                                                                                              |  |
| l                       |                                                |                                         |                                              |                                                |              |                                                                                              |  |
|                         |                                                |                                         |                                              | ANT, ATTORNE                                   | Y, OR /      | AGENT                                                                                        |  |
| Firm Name               | WOLF, GREENFIEL                                | .D & S                                  | ACKS, P.                                     | C                                              |              |                                                                                              |  |
| Signature               | South                                          |                                         |                                              |                                                |              |                                                                                              |  |
| Printed name            | d name Steven J. Henry                         |                                         |                                              |                                                |              |                                                                                              |  |
| Date                    | Date 1/10/12                                   |                                         |                                              |                                                | g. No.       | 27,900                                                                                       |  |
|                         | <del></del>                                    | *************************************** | l <del>u.i.</del>                            |                                                |              |                                                                                              |  |
|                         |                                                |                                         |                                              |                                                |              |                                                                                              |  |
| f -                     |                                                | ~diffica-                               |                                              | ·- = Under 27 /                                |              |                                                                                              |  |
| I hereby certify th     |                                                |                                         |                                              | nic Filing Under 37 C<br>ng attached or enclos |              | ing transmitted via the Office electronic filing                                             |  |

2559207.1

Electronic Signature for Marjorie A. DePina: /Marjorie A. DePina/

| Under the Paperwork Redu                                                                            | action Act of 199         | 95, no person are rec    | quired to | U.S. Patent              | and Tradem                | ark Office: U.S. DEPA                               | PTO/SB/17 (09-11)<br>/31/2014. OMB 0651-0032<br>RTMENT OF COMMERCE<br>a valid OMB control number |  |  |
|----------------------------------------------------------------------------------------------------|---------------------------|--------------------------|-----------|--------------------------|---------------------------|-----------------------------------------------------|--------------------------------------------------------------------------------------------------|--|--|
|                                                                                                    |                           |                          |           |                          |                           | plete if Known                                      |                                                                                                  |  |  |
| FEE TRANSMITTAL                                                                                     |                           |                          |           | Application Num          | ber                       | Patent #: 8,090,309                                 |                                                                                                  |  |  |
|                                                                                                    |                           |                          |           | Filing Date              |                           | Issued: January                                     | 3, 2012                                                                                          |  |  |
|                                                                                                    |                           |                          |           | First Named Inv          | entor                     | Steven Krampf                                       |                                                                                                  |  |  |
|                                                                                                    |                           |                          |           | Examiner Name            |                           | T. C. Le                                            |                                                                                                  |  |  |
| X Applicant claims small                                                                            | entity status.            | See 37 CFR 1.27          |           | Art Unit                 |                           | 2618                                                |                                                                                                  |  |  |
| TOTAL AMOUNT OF PAYME                                                                               | NT                        | (\$) 100.00              |           | Attorney Docket          | No.                       | M1125.70005US                                       | 300                                                                                              |  |  |
| METHOD OF PAYMEN                                                                                    | T (check all              | that apply)              |           |                          | ****                      |                                                     |                                                                                                  |  |  |
| Check X Credit C                                                                                    | ard []                    | Money Order 23/2         | Nor       | L                        | olease identii            |                                                     | eld & Sacks, P.C.                                                                                |  |  |
| ^                                                                                                   |                           |                          |           |                          |                           |                                                     | elu & Sacks, F.C.                                                                                |  |  |
| For the above-ident                                                                                 |                           |                          | ector is  | l1                       |                           |                                                     |                                                                                                  |  |  |
| Charge fee(s)                                                                                       |                           |                          |           |                          | tee(s) ind                | dicated below, exc                                  | ept for the filing fee                                                                           |  |  |
| Charge any au<br>fee(s) under 3<br>WARNING: Information on this<br>information and authorization o  | 7 CFR 1.16                |                          |           | LX G.Gu                  | any overp                 | •                                                   | e credit card                                                                                    |  |  |
| FEE CALCULATION                                                                                     |                           |                          |           |                          |                           |                                                     |                                                                                                  |  |  |
| 1. BASIC FILING, SEARCH                                                                             | , AND EXA                 | MINATION FEES            | S         |                          |                           |                                                     |                                                                                                  |  |  |
|                                                                                                    | FILIN                     | IG FEES                  | SEA       | ARCH FEES                | EXAMIN                    | NATION FEES                                         |                                                                                                  |  |  |
| Application Type                                                                                    | Fee (\$)                  | Small Entity<br>Fee (\$) | Fee (\$)  | Small Entity<br>Fee (\$) | Fee (\$)                  | Small Entity<br>Fee (\$)                            | Fees Paid (\$)                                                                                   |  |  |
| Utility                                                                                             | 380                       | 190                      | 620       | 310                      | 250                       | 125                                                 | rees Falu (9)                                                                                    |  |  |
| Design                                                                                              | 250                       | 125                      | 120       | 60                       | 160                       | 80                                                  |                                                                                                  |  |  |
| Plant                                                                                               | 250                       | 125                      | 380       | 190                      | 200                       | 100                                                 |                                                                                                  |  |  |
| Reissue                                                                                             | 380                       | 190                      | 620       | 310                      | 750                       | 375                                                 |                                                                                                  |  |  |
| Provisional                                                                                         | 250                       | 125                      | 0         | 0                        | 0                         | 0 -                                                 |                                                                                                  |  |  |
| 2. EXCESS CLAIM FEES                                                                                |                           |                          |           |                          |                           |                                                     | Small Entity                                                                                     |  |  |
| Fee Description                                                                                     |                           |                          |           |                          |                           | Fee (\$                                             |                                                                                                  |  |  |
| Each claim over 20 (includ                                                                          |                           |                          |           |                          |                           | 60                                                  | 30                                                                                               |  |  |
| Each independent claim ov                                                                           | er 3 (includi             | ng Reissues)             |           |                          |                           | 250                                                 | 125                                                                                              |  |  |
| Multiple dependent claims                                                                           |                           |                          | _         | <b>5</b> 11/6            |                           | 450                                                 | 225                                                                                              |  |  |
| <u>Total Claims</u> <u>Ext</u><br>24 -24 or HP                                                      | ra Claims                 | Fee (\$)                 | F6        | e Paid (\$)              |                           | Multiple Dependent Claims                           |                                                                                                  |  |  |
| HP = highest number of total clai                                                                   | ms paid for if o          |                          |           |                          | Fe                        | <u>e (\$)                                      </u> | e Paid (\$)                                                                                      |  |  |
|                                                                                                    | ra Claims                 | Fee (\$)                 | Ec        | e Paid (\$)              |                           |                                                     |                                                                                                  |  |  |
| 3 -3 or HP =                                                                                        |                           |                          |           | e raid (#)               |                           |                                                     |                                                                                                  |  |  |
| HP = highest number of indepen                                                                      |                           |                          | <br>3.    |                          |                           |                                                     |                                                                                                  |  |  |
| 3. APPLICATION SIZE FEE If the specification and dra listings under 37 CFR sheets or fraction there | wings exceeds. 52(e), the | application size         | fee du    | e is \$310 (\$155 fo     | onically fi<br>or small e | led sequence or contity) for each add               | omputer<br>itional 50                                                                            |  |  |
|                                                                                                    | ctra Sheets               |                          |           | dditional 50 or frac     | tion thereo               | f Fee (\$)                                          | Fee Paid (\$)                                                                                    |  |  |
|                                                                                                    |                           |                          |           | (round up to a whol      |                           |                                                     |                                                                                                  |  |  |
| 4. OTHER FEE(S) Non-English Specification                                                           |                           |                          |           |                          | •                         |                                                     | Fees Paid (\$)                                                                                   |  |  |
| Other (e.g., late filing su                                                                         | rcharge): 1               | 811 Certificate          | of cor    | rection                  |                           |                                                     | 100.00                                                                                           |  |  |
| SUBMITTED BY                                                                                        |                           |                          |           |                          |                           |                                                     |                                                                                                  |  |  |
| Signature Signature                                                                                 | A                         |                          |           | Registration No.         | 27,900                    | Telephone                                           | 617 646 8000                                                                                     |  |  |
|                                                                                                    | /                         | ·····                    |           | (Attorney/Agent)         | 21,300                    | <del></del>                                         | 617.646.8000                                                                                     |  |  |
| Name (Print/Type) Steven J.                                                                         | Henry                     |                          |           |                          |                           | Date /// 6                                          | 1/2                                                                                              |  |  |

| Certificate of Electronic Filing Under 37 CFR 1.8  I hereby certify that this paper (along with any paper referred to as being attached or enclosed) is being transmitted via the Office electronic filing system in accordance with 37 CFR § 1.5(a)(4). |                                                                    |  |  |  |  |  |  |
|----------------------------------------------------------------------------------------------------|--------------------------------------------------------------------|--|--|--|--|--|--|
| Dated: 1-10-2012                                                                                                    | Electronic Signature for Marjorie A. DePina: //Marjorie A. DePina/ |  |  |  |  |  |  |

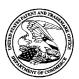

## UNITED STATES PATENT AND TRADEMARK OFFICE

UNITED STATES DEPARTMENT OF COMMERCE United States Patent and Trademark Office Address: COMMISSIONER FOR PATENTS P.O. Box 1450 Alexandria, Virginia 22313-1450

 APPLICATION NO.
 ISSUE DATE
 PATENT NO.
 ATTORNEY DOCKET NO.
 CONFIRMATION NO.

 11/967.692
 01/03/2012
 8090309
 M1125.70005US00
 7485

23628 7590

12/14/2011

WOLF GREENFIELD & SACKS, P.C. 600 ATLANTIC AVENUE BOSTON, MA 02210-2206

## ISSUE NOTIFICATION

The projected patent number and issue date are specified above.

## **Determination of Patent Term Adjustment under 35 U.S.C. 154 (b)**

(application filed on or after May 29, 2000)

The Patent Term Adjustment is 928 day(s). Any patent to issue from the above-identified application will include an indication of the adjustment on the front page.

If a Continued Prosecution Application (CPA) was filed in the above-identified application, the filing date that determines Patent Term Adjustment is the filing date of the most recent CPA.

Applicant will be able to obtain more detailed information by accessing the Patent Application Information Retrieval (PAIR) WEB site (http://pair.uspto.gov).

Any questions regarding the Patent Term Extension or Adjustment determination should be directed to the Office of Patent Legal Administration at (571)-272-7702. Questions relating to issue and publication fee payments should be directed to the Application Assistance Unit (AAU) of the Office of Data Management (ODM) at (571)-272-4200.

APPLICANT(s) (Please see PAIR WEB site http://pair.uspto.gov for additional applicants):

Steven Krampf, Chestnut Hill, MA; Evan B Ross, Needham, MA; Trung Quoc Phung, Milton, MA;

IR103 (Rev. 10/09)

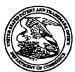

## UNITED STATES PATENT AND TRADEMARK OFFICE

UNITED STATES DEPARTMENT OF COMMERCE United States Patent and Trademark Office Address COMMISSIONER FOR PATENTS P.O. Box 143 Orginis 22313-1450 www.uspin.gov

## 

Bib Data Sheet

**CONFIRMATION NO. 7485** 

| SERIAL NUMB<br>11/967,692                                                                                                    | ER                         | FILING OR 371(c) DATE  12/31/2007 RULE                                                                                                    | C                                                 | <b>CLASS</b><br>455       | GRO | <b>UP AR1</b><br>2618 | UNIT             | D        | ATTORNEY<br>OCKET NO.<br>25.70005US00 |
|----------------------------------------------------------------------------------------------------|----------------------------|----------------------------------------------------------------------------------------------------|---------------------------------------------------|---------------------------|-----|-----------------------|------------------|----------|---------------------------------------|
| Evan B Ros                                                                                                    | ss, N                      | Chestnut Hill, MA;<br>eedham, MA;<br>ıng, Milton, MA;                                                                                                    |                                                   |                           |     |                       |                  |          |                                       |
| This applica<br>which claim<br>and claims<br>and claims<br>and claims                                                                                                    | ation us be bene bene bene | is a CIP of 11/260,699 nefit of 60/623,006 10/27 fit of 60/622,924 10/27 fit of 60/637,669 12/20 fit of 60/708,673 08/16 ATIONS ************************************ | 10/27/20<br>27/2004<br>//2004<br>//2004<br>//2005 |                           |     | **                    |                  |          |                                       |
| Foreign Priority claims 35 USC 119 (a-d) con met Verified and Acknowledged                                                                                                    | ditions                    | Allowance                                                                                                    | ter<br>iitials                                    | STATE OR<br>COUNTRY<br>MA | DRA | EETS<br>WING          | TOT<br>CLAI<br>1 |          | INDEPENDENT<br>CLAIMS<br>1            |
| ADDRESS<br>23628                                                                                                    |                            |                                                                                                    |                                                   |                           |     |                       |                  |          |                                       |
| TITLE<br>Multi-Mode Media                                                                                                    | a Dev                      | ice Using Metadata to                                                                                                    | Access I                                          | Media Content             |     |                       | ·                |          |                                       |
|                                                                                                    |                            |                                                                                                    |                                                   |                           |     | □ AII                 | Fees<br>6 Fees ( | ' Filing | 1)                                    |
| FILING FEE RECEIVED 904  FEES: Authority has been given in Paper to charge/credit DEPOSIT ACCOUNT No for following:  1.17 Fees ( Processing Ext. of time )  1.18 Fees ( Issue )  Other |                            |                                                                                                    |                                                   |                           |     |                       | <del></del>      |          |                                       |
|                                                                                                    |                            |                                                                                                    |                                                   |                           |     |                       | ;)               |          |                                       |
|                                                                                                    |                            |                                                                                                    |                                                   |                           |     |                       |                  |          |                                       |
|                                                                                                    |                            |                                                                                                    |                                                   |                           |     |                       |                  |          |                                       |

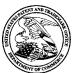

## United States Patent and Trademark Office

UNITED STATES DEPARTMENT OF COMMERCE United States Patent and Trademark Office Address: COMMISSIONER FOR PATENTS P.O. Box 1450 Alexandria, Virginia 22313-1450 www.uspto.gov

| APPLICATION NO.       | FILING DATE                           | FIRST NAMED INVENTOR | ATTORNEY DOCKET NO. | CONFIRMATION NO. |  |  |
|-----------------------|---------------------------------------|----------------------|---------------------|------------------|--|--|
| 11/967,692            | 12/31/2007                            | Steven Krampf        | M1125.70005US00     | 7485             |  |  |
|                       | 7590 11/21/201<br>NFIELD & SACKS, P.( |                      | EXAMINER            |                  |  |  |
| 600 ATLANTI           | C AVENUE                              |                      | LE, THANH C         |                  |  |  |
| BOSTON, MA 02210-2206 |                                       |                      | ART UNIT            | PAPER NUMBER     |  |  |
|                       |                                       |                      | 2618                |                  |  |  |
|                       |                                       |                      |                     |                  |  |  |
|                       |                                       |                      | MAIL DATE           | DELIVERY MODE    |  |  |
|                       |                                       |                      | 11/21/2011          | PAPER            |  |  |

Please find below and/or attached an Office communication concerning this application or proceeding.

The time period for reply, if any, is set in the attached communication.

| Supplemental           |
|------------------------|
| Notice of Allowability |

| Application No. | Applicant(s)   |  |
|-----------------|----------------|--|
| 11/967,692      | KRAMPF, STEVEN |  |
| Examiner        | Art Unit       |  |
| THANH LE        | 2618           |  |

| Notice of Allowability                                                                                                    | Examiner                                                                                                    | Art Unit                                        | I                         |
|----------------------------------------------------------------------------------------------------|----------------------------------------------------------------------------------------------------|-------------------------------------------------|---------------------------|
|                                                                                                    | THANH LE                                                                                                    | 2618                                            |                           |
| The MAILING DATE of this communication appearance All claims being allowable, PROSECUTION ON THE MERITS IS herewith (or previously mailed), a Notice of Allowance (PTOL-85) NOTICE OF ALLOWABILITY IS NOT A GRANT OF PATENT RIOF the Office or upon petition by the applicant. See 37 CFR 1.313 | (OR REMAINS) CLOSED in this app<br>or other appropriate communication<br>IGHTS. This application is subject to | olication. If not include will be mailed in due | ed<br>course. <b>THIS</b> |
| 1. ☑ This communication is responsive to <i>21-34</i> .                                                                                                    |                                                                                                    |                                                 |                           |
| <ol> <li>An election was made by the applicant in response to a rest<br/>the restriction requirement and election have been incorporate</li> </ol>                                                                                                    |                                                                                                    | ne interview on                                 | ;                         |
| 3. The allowed claim(s) is/are                                                                                                    |                                                                                                    |                                                 |                           |
| <ul> <li>4. ☐ Acknowledgment is made of a claim for foreign priority under</li> <li>a) ☐ All</li> <li>b) ☐ Some*</li> <li>c) ☐ None</li> <li>of the:</li> </ul>                                                                                                    | er 35 U.S.C. § 119(a)-(d) or (f).                                                                              |                                                 |                           |
| 1.   Certified copies of the priority documents have                                                                                                    | e been received.                                                                                               |                                                 |                           |
| 2.   Certified copies of the priority documents have                                                                                                    | been received in Application No                                                                                | ·                                               |                           |
| 3. Copies of the certified copies of the priority do                                                                                                    | cuments have been received in this r                                                                           | national stage applica                          | tion from the             |
| International Bureau (PCT Rule 17.2(a)).                                                                                                    |                                                                                                    |                                                 |                           |
| * Certified copies not received:                                                                                                    |                                                                                                    |                                                 |                           |
| Applicant has THREE MONTHS FROM THE "MAILING DATE" noted below. Failure to timely comply will result in ABANDONN THIS THREE-MONTH PERIOD IS NOT EXTENDABLE.                                                                                                    |                                                                                                    | complying with the rec                          | quirements                |
| <ol> <li>A SUBSTITUTE OATH OR DECLARATION must be submit<br/>INFORMAL PATENT APPLICATION (PTO-152) which give</li> </ol>                                                                                                    |                                                                                                    |                                                 | OTICE OF                  |
| 6. CORRECTED DRAWINGS ( as "replacement sheets") mus                                                                                                    | t be submitted.                                                                                                |                                                 |                           |
| (a) 🔲 including changes required by the Notice of Draftspers                                                                                                    | on's Patent Drawing Review(PTO-                                                                                | 948) attached                                   |                           |
| 1) 🗌 hereto or 2) 🔲 to Paper No./Mail Date                                                                                                    |                                                                                                    |                                                 |                           |
| (b) ☐ including changes required by the attached Examiner's<br>Paper No./Mail Date                                                                                                    | s Amendment / Comment or in the O                                                                              | ffice action of                                 |                           |
| Identifying indicia such as the application number (see 37 CFR 1 each sheet. Replacement sheet(s) should be labeled as such in t                                                                                                    |                                                                                                    |                                                 | back) of                  |
| <ol> <li>DEPOSIT OF and/or INFORMATION about the deposit of E<br/>attached Examiner's comment regarding REQUIREMENT FO</li> </ol>                                                                                                    |                                                                                                    |                                                 |                           |
| Attachment(s) 1. ☐ Notice of References Cited (PTO-892) 2. ☐ Notice of Draftperson's Patent Drawing Review (PTO-948)                                                                                                    | 5. ☐ Notice of Informal P<br>6. ☐ Interview Summary                                                            | (PTO-413),                                      |                           |
| 3. ☑ Information Disclosure Statements (PTO/SB/08),                                                                                                    | Paper No./Mail Dat<br>7. ⊠ Examiner's Amendn                                                                   |                                                 |                           |
| Paper No./Mail Date <u>5/24/11</u> 4. ☐ Examiner's Comment Regarding Requirement for Deposit                                                                                                    | 8. 🔲 Examiner's Stateme                                                                                        | nt of Reasons for Allo                          | wance                     |
| of Biological Material                                                                                                    | 9.                                                                                                    |                                                 |                           |
|                                                                                                    |                                                                                                    |                                                 |                           |
| /Thanh C Le/<br>Primary Examiner, Art Unit 2618                                                                                                    |                                                                                                    |                                                 |                           |
|                                                                                                    |                                                                                                    |                                                 |                           |

U.S. Patent and Trademark Office PTOL-37 (Rev. 03-11)

Notice of Allowability

Part of Paper No./Mail Date 20111109

Application/Control Number: 11/967,692 Page 2

Art Unit: 2618

#### **DETAILED ACTION**

1. The amendment filed October 17, 2011 regarding the new title has been entered. In addition, the IDS and the amendment to the specification filed May 24, 2011 have also been entered.

2. Any inquiry concerning this communication or earlier communications from the examiner should be directed to THANH LE whose telephone number is (571)272-5027. The examiner can normally be reached on 8:30 AM to 5:00 PM.

If attempts to reach the examiner by telephone are unsuccessful, the examiner's supervisor, Edward Urban can be reached on (571) 272-7899. The fax phone number for the organization where this application or proceeding is assigned is 571-273-8300.

Information regarding the status of an application may be obtained from the Patent Application Information Retrieval (PAIR) system. Status information for published applications may be obtained from either Private PAIR or Public PAIR. Status information for unpublished applications is available through Private PAIR only. For more information about the PAIR system, see http://pair-direct.uspto.gov. Should you have questions on access to the Private PAIR system, contact the Electronic Business Center (EBC) at 866-217-9197 (toll-free). If you would like assistance from a USPTO Customer Service Representative or access to the automated information system, call 800-786-9199 (IN USA OR CANADA) or 571-272-1000.

/Thanh C Le/

Primary Examiner, Art Unit 2618

Application No. 11/967,692 Reply to Office Action of March 31, 2011 2

Docket No.: M1125.70005US00

#### AMENDMENTS TO THE SPECIFICATION

On page 4, please replace the paragraph beginning at line 19 with the following amended paragraph:

--The base unit may contain a radio tuner, preferably with unified tuning capability (see below), and may be designed to receive into an extensible universal docking arrangement one or more digitally controllable auxiliary audio sources such as a portable music (e.g., MP3) player and a variety of other devices, such as satellite receivers, wireless networking cards (e.g., to access streaming media or to deliver up to others music content from a docked portable player), and so forth. In one embodiment, the device includes a network card for integrating the device into a computer network through an Ethernet connection, or through WiFi, or PowerLine networks. The radio tuner and/or auxiliary audio source may supply a stream of information from a broadcaster or other medium, about the broadcaster and/or program content, or otherwise, for example; and the base unit may include processing capability to decode, store, recall, and/or display some or all of that information, or otherwise to process the information (for example, to sort it or analyze it), such as to facilitate content selection. --

On page 4, after line 29 and before line 30, please insert the following new paragraphs:

-- The device is adapted to obtain streaming audio broadcasts and other networked or Internet based broadcast sources. An example of a streaming audio service compatible with the device of at least some embodiments of the present invention includes Rhapsody by Real Systems. Rhapsody is a streaming service that permits a user to have a remote personal music library. Likewise, the device can play music and content from personal downloaded music libraries, particularly digital libraries such as Napster and iTunes. In one aspect, the invention provides a device for receiving, storing and playing back content from a personal music library stored on a peripheral device.

The device is a "pull" or "on-demand" system, which permits the user to select the audio content from a location remote from the device. This contrasts with "push" systems such as AirTunes, that require a user to control programming from a central computer for supply to remote players. In other aspects, the device provides for a central unit in wireless communication with one or more remote player units. Thus a user can play music in one or more locations in their house, and can control playback from multiple locations, thereby providing whole house audio, without having to run speaker or control wires through walls and floors.

3

In one aspect, the invention provides a device for receiving, storing and playing back broadcast content. The device provides for numerous features that improve the user experience, and is compatible with a variety of broadcast signals, including those provided on FM, AM, satellite shortwave bands, high definition (HD) and weather radio bands. The device is also compatible with proprietary broadcast formats requiring a decoder, such as those used in satellite radio. In this embodiment, the device is configured with power and signal routing adaptors for XM, Sirius and other satellite radio decoder and control units. The device includes a receiver, optionally a decoder with a storage medium coupled to the decoder, one or more user inputs and a system controller coupled to the user input, an amplifier and optionally a preamplifier, a display screen, and one or more speakers or audio output devices. In one embodiment, the receiver receives a signal, such as a digitally encoded bit stream over-the-air on a plurality of communication resources, wherein each of the plurality of communication resources contains content and associated index information. The decoder selectively decodes a selected plurality of communication resources and the user input selects the selected plurality of communication resources based on the associated index information and selects a portion of the content contained in selected plurality of communication resources to be retrieved. The storage medium stores the content and associated index information contained in the selected plurality of communication resources and the system controller stores and retrieves content to and from the storage medium based on input received at the user input. In another aspect of the present invention, a method of receiving and storing audio radio signals, comprises the steps of receiving a signal, such as a digitally encoded bit stream over-the-air on a plurality of communication resources, wherein each of the plurality of communication resources contains

content and associated index information and selectively decoding a selected plurality of communication resources. The method then enables the selection of the selected plurality of communication resources using a user input and the associated index information and stores the content and associated index information contained in the selected plurality of communication resources in a memory device. In a third aspect of the present invention, a system for transmitting, receiving, storing and playing back digital audio radio signals comprises an encoder, a transmitter, a receiver, a decoder, a user input, a storage medium coupled to the decoder, and a system controller coupled to the user input. The encoder encodes one or more content sources and associated index information in an encoded bit stream and the transmitter transmits over-the-air the content sources. The receiver receives the encoded bit stream over-the-air and the decoder selectively decodes the transmitted signal. The user input selects a portion of the content contained in selected communication resources to be retrieved. The storage medium stores the content and associated index information, and the system controller stores and retrieves content to and from the storage medium based on input received at the user input interface. In preferred embodiments, the device is compatible with all types of modular decoder/player satellite radio components, e.g., those from XM and Sirius. --

4

Application No. 11/967,692

2

Docket No.: M1125.70005US00

## AMENDMENTS TO THE SPECIFICATION

Please change the title of the invention to –Multi-Mode Media Device Using Metadata to Access Media Content--.

| FORM PTC | 9-1449/A and B (m | odified | PTO/SB/08)           | APPLICATION NO.: 11/967,692     | ATTY. DOCKET NO.: M1125.70005US00 |
|----------|-------------------|---------|----------------------|---------------------------------|-----------------------------------|
|          | RMATION I         |         | •                    | FILING DATE: December 31, 2007  | CONFIRMATION NO.: 7485            |
|          | EMENT BY          |         |                      | APPLICANT: Steven Krampf et al. |                                   |
|          |                   |         | GROUP ART UNIT: 2618 | EXAMINER: T.C. Le               |                                   |
| Sheet    | 1                 | of      | 16                   | GROOT ART ONLY                  | LATIVITYLIK. 1.C. DC              |

#### U.S. PATENT DOCUMENTS

| Examiner's Cite No. | U.S. Patent Doc |              | Name of Patentee or Applicant of Cited | Date of Publication or Issue<br>of Cited Document |            |
|---------------------|-----------------|--------------|----------------------------------------|---------------------------------------------------|------------|
|                     | Number          | Kind<br>Code | Document                               | MM-DD-YYYY                                        |            |
|                     |                 | 5,268,889    | B2                                     | Furukawa et al.                                   | 12/7/1993  |
|                     |                 | 5,438,325    | B2                                     | Nishigaki et al.                                  | 08/01/1995 |
|                     |                 | 5,532,684    | B2                                     | Katsu                                             | 07/2/1996  |
|                     |                 | 5,550,735    | B2                                     | Slade et al.                                      | 08/27/1996 |
|                     |                 | 5,689,353    | B2                                     | Dabee et al.                                      | 11/18/1997 |
|                     |                 | 5,722,041    | B2                                     | Freadman                                          | 02-24-1998 |
|                     |                 | 5,778,256    | B2                                     | Darbee                                            | 07/7/1998  |
|                     |                 | 5,845,282    | B2                                     | Alley                                             | 12/1/1998  |
|                     |                 | 6,005,490    | B2                                     | Higashihara                                       | 12/21/1999 |
|                     |                 | 6,088,318    | B2                                     | Sone                                              | 07/11/2000 |
|                     |                 | 6,148,253    | B2                                     | Taguchi et al.                                    | 11/14/2000 |
|                     |                 | 6,192,340    | B2                                     | Abecassis                                         | 02/20/2001 |
|                     |                 | 6,272,446    | B2                                     | Baekke et al.                                     | 08/7/2001  |
|                     |                 | 6,288,749    | B2                                     | Freadman                                          | 09-11-2001 |
|                     | 1               | 6,304,523    | B2                                     | Jones et al.                                      | 10/16/2001 |
|                     |                 | 6,400,280    | B2                                     | Osakabe                                           | 06/4/2002  |
|                     |                 | 6,423,892    | B2                                     | Ramaswamy                                         | 07/23/2002 |
|                     | <u> </u>        | 6,501,389    | B2                                     | Aguirre                                           | 12-31-2002 |
|                     |                 | 6,546,262    | B2                                     | Freadman                                          | 04-08-2003 |
|                     |                 | 6,532,592    | B2                                     | Shintani et al.                                   | 03/11/2003 |
|                     |                 | 6,545,587    | B2                                     | Hatakeyama et al.                                 | 04/8/2003  |
|                     |                 | 6,591,085    | B2                                     | Grady                                             | 07/8/2003  |
|                     |                 | 6,636,171    | B2                                     | Chang et al.                                      | 10/21/2003 |
|                     |                 | 6,728,729    | B2                                     | Jawa et al.                                       | 04/27/2004 |
|                     |                 | 6,778,869    | B2                                     | Champion                                          | 08/17/2004 |
|                     |                 | 6,781,519    | B2                                     | Diaz                                              | 08/24/2004 |
|                     |                 | 6,784,805    | B2                                     | Harris et al.                                     | 08/31/2004 |
|                     |                 | 6,784,872    | B2                                     | Matsui et al.                                     | 08/31/2004 |
|                     |                 | 6,792,323    | B2                                     | Krzyzanowski et al.                               | 09/14/2004 |
|                     |                 | 6,864,798    | B2                                     | Janik                                             | 03/8/2005  |
|                     |                 | 6,899,365    | B2                                     | Lavelle et al.                                    | 05/31/2005 |
|                     |                 | 6,907,232    | B2                                     | Suzuki et al.                                     | 06/14/2005 |
|                     |                 | 6,912,385    | B2                                     | Namba et al.                                      | 06/28/2005 |
|                     | 1               | 6,914,551    | B2                                     | Vidal                                             | 07/5/2005  |
| <del>-</del>        | 1               | 6,928,261    | B2                                     | Hasegawa et al.                                   | 08/9/2005  |
| <del></del>         | 1               | 6,928,433    | B2                                     | Goodman et al.                                    | 08/9/2005  |
|                     |                 | 6,934,106    | B2                                     | Takada                                            | 08/23/2005 |

ALL REFERENCES CONSIDERED EXCEPT WHERE LINED THROUGH. /T.L./

| FORM PTC | )-1449/A and B (m                             | odified | PTO/\$B/08)                     | APPLICATION NO.: 11/967,692    | ATTY. DOCKET NO.: M1125.70005US00 |
|----------|-----------------------------------------------|---------|---------------------------------|--------------------------------|-----------------------------------|
|          | `                                             |         | ,                               | FILING DATE: December 31, 2007 | CONFIRMATION NO.: 7485            |
|          | INFORMATION DISCLOSURE STATEMENT BY APPLICANT |         | APPLICANT: Steven Krampf et al. |                                |                                   |
|          |                                               |         |                                 | GROUP ART UNIT: 2618           | EXAMINER: T.C. Le                 |
| Sheet    | 2                                             | of      | 16                              | OROOT ART ONLL. 2016           | EMUNICIA. 1.0. DC                 |

| 6,938,101     | B2 | Hayes et al.        | 08/30/2005 |
|---------------|----|---------------------|------------|
| 6,946,988     | B2 | Edwards et al.      | 09/20/2005 |
| 6,956,833     | B2 | Yukie               | 10/18/2005 |
| 6,969,794     | B2 | Suzuki              | 11/29/2005 |
| 6,976,216     | B2 | Peskin et al.       | 12-13-2005 |
| 6,980,150     | B2 | Conway, Jr. et al.  | 12/27/2005 |
| <br>7,024,256 | B2 | Krzyzanowski et al. | 04/4/2006  |
| 7,068,765     | B2 | Chen                | 06/27/2006 |
| 7,088,575     | B2 | Chiu et al.         | 08/8/2006  |
| <br>7,095,867 | B2 | Schul et al.        | 08-22-2006 |
| <br>7,110,838 | B2 | Tada                | 09/19/2006 |
| <br>7,127,305 | B2 | Palmon              | 10-24-2006 |
| <br>7,129,855 | B2 | Krzyzanowski et al. | 10/31/2006 |
| <br>7,130,616 | B2 | Janik               | 10/31/2006 |
| 7,136,709     | B2 | Arling              | 11/14/2006 |
| 7,141,732     | B2 | Tsuboi              | 11/28/2006 |
| <br>7,143,214 | B2 | Hayes et al.        | 11/28/2006 |
| <br>7,154,862 | B2 | Krzyzanowski        | 12/26/2006 |
| <br>7,155,214 | B2 | Struthers et al.    | 12-26-2006 |
| 7,168,991     | B2 | Sano                | 01/30/2007 |
| 7,184,259     | B2 | Marler et al.       | 02-27-2007 |
| 7,184,848     | B2 | Krzyzanowski et al. | 02/27/2007 |
| 7,191,193     | B2 | Ben-yaacov et al.   | 03/13/2007 |
| <br>7,200,644 | B2 | Flanagan            | 04/3/2007  |
| 7,213,085     | B2 | Henshaw et al.      | 05/1/2007  |
| 7,213,228     | B2 | Putterman et al.    | 05-01-2007 |
| 7,230,563     | B2 | Vidal               | 06/12/2007 |
| 7,230,822     | B2 | Langberg et al.     | 06-12-2007 |
| <br>7,231,516 | B2 | Sparrell et al.     | 06-12-2007 |
| 7,243,307     | B2 | Gao et al.          | 07-10-2007 |
| 7,245,274     | B2 | Schedivy            | 07-17-2007 |
| 7,253,765     | B2 | Edwards et al.      | 08/7/2007  |
| 7,277,765     | B2 | Beckmann et al.     | 10/2/2007  |
| 7,280,802     | B2 | Grady               | 10/9/2007  |
| 7,283,059     | B2 | Harris et al.       | 10/16/2007 |
| 7,284,036     | B2 | Ramaswamy           | 10/16/2007 |
| 7,292,881     | B2 | Seil et al          | 11-06-2007 |
| 7,308,464     | B2 | Nowitz et al.       | 12/11/2007 |

| FORM PTC | )-1449/A and B (m                             | odified | PTO/SR/08)                      | APPLICATION NO.: 11/967,692            | ATTY. DOCKET NO.: M1125.70005US00 |  |
|----------|-----------------------------------------------|---------|---------------------------------|----------------------------------------|-----------------------------------|--|
|          | `                                             |         | ,                               | FILING DATE: December 31, 2007         | CONFIRMATION NO.: 7485            |  |
| 1        | INFORMATION DISCLOSURE STATEMENT BY APPLICANT |         | APPLICANT: Steven Krampf et al. |                                        |                                   |  |
|          |                                               |         |                                 | GROUP ART UNIT: 2618                   | EXAMINER: TC Le                   |  |
| Sheet    | 3                                             | of      | 16                              | GROUP ART UNIT: 2618 EXAMINER: T.C. Le |                                   |  |

| 7,324,833     | B2   | White et al.        | 01/29/2008 |
|---------------|------|---------------------|------------|
| 7,337,461     | B2   | Imada et al.        | 02/26/2008 |
| 7,340,221     | B2   | Wikel et al.        | 03/04/2008 |
| 7,352,567     | B2   | Hotelling et al.    | 04/01/2008 |
| 7,354,091     | B2   | Lavelle et al.      | 04/08/2008 |
| 7,356,141     | B2   | Hsieh et al.        | 04/8/2008  |
| 7,373,414     | B2   | Evron et al.        | 05/13/2008 |
| 7,375,673     | B2   | Spilo               | 05/20/2008 |
| 7,440,772     | B2   | White et al.        | 10/21/2008 |
| 7,441,058     | B2   | Bolton et al.       | 10/21/2008 |
| <br>7,441,062 | B2   | Novotnet et al.     | 10-21-2008 |
| 7,441,084     | B2   | Henshaw et al.      | 10/21/2008 |
| 7,444,336     | B2   | Karaoguz et al.     | 10/28/2008 |
| 7,453,590     | B2   | Yoshiura et al.     | 11/18/2008 |
| 7,483,958     | B2   | Elabbady et al.     | 1/27/2009  |
| 7,486,926     | B2   | White et al.        | 03/03/2009 |
| 7,489,786     | B2   | Marlowe et al.      | 02/10/2009 |
| 7,493,142     | B2   | Struthers et al.    | 02-17-2009 |
| 7,509,181     | . B2 | Champion            | 03/24/2009 |
| 7,512,882     | B2   | Fong et al.         | 03/31/2009 |
| 7,535,465     | B2   | Morse et al.        | 05/19/2009 |
| 7,536,706     | B2   | Sezan et al.        | 05/19/2009 |
| 7,548,851     | B2   | Lau et al.          | 06/16/2009 |
| 7,560,637     | B2   | Robbin et al.       | 07/14/2009 |
| 7,571,014     | B2   | Lambourne et al.    | 08/4/2009  |
| 7,574,177     | B2   | Tupman et al.       | 08/11/2009 |
| 7,574,691     | B2   | Freitas et al.      | 08/11/2009 |
| 7,574,723     | B2   | Putterman et al.    | 08-11-2009 |
| 7,579,961     | B2   | Krzyzanowski et al. | 8/25/2009  |
| 7,580,255     | B2   | Crooijmans et al.   | 08/25/2009 |
| 7,593,782     | B2   | Jobs et al.         | 9/22/2009  |
| 7,594,245     | B2   | Sezan et al.        | 9/22/2009  |
| 7,595,846     | B2   | Moon                | 9/29/2009  |
| 7,599,610     | B2   | Benyamin et al.     | 10/6/2009  |
| 7,607,156     | B2   | Shintani et al.     | 10/20/2009 |
| 7,627,343     | B2   | Fadell et al.       | 12/1/2009  |
| 7,634,228     | B2   | White et al.        | 12/15/2009 |
| 7,634,263     | B2   | Louch et al.        | 12/15/2009 |

| FORM PTO | -1449/A and B (m | odified | PTO/SB/08)           | APPLICATION NO.: 11/967,692     | ATTY. DOCKET NO.: M1125.70005US00 |
|----------|------------------|---------|----------------------|---------------------------------|-----------------------------------|
|          | RMATION I        |         | ,                    | FILING DATE: December 31, 2007  | CONFIRMATION NO.: 7485            |
|          | EMENT BY         |         |                      | APPLICANT: Steven Krampf et al. |                                   |
| Sheet    | Sheet 4 of 16    |         | GROUP ART UNIT: 2618 | EXAMINER: T.C. Le               |                                   |

|     | 7,643,283   | B2   | Jubelirer et al.    | 01/5/2010  |
|-----|-------------|------|---------------------|------------|
|     | 7,668,990   | B2   | Krzyzanowski et al. | 02/23/2010 |
|     | 7,715,187   | B2   | Hotelling et al.    | 05/11/2010 |
|     | 7,719,830   | B2   | Howarth et al.      | 05/18/2010 |
|     | 7,765,326   | B2   | Robbin et al.       | 07/27/2010 |
|     | 7,730,012   | B2   | Arrouye et al.      | 06/01/2010 |
|     | 7,769,903   | B2   | Robbin et al.       | 08/3/2010  |
|     | 7,730,223   | B2   | Bavor et al.        | 06/01/2010 |
|     | 7,765,326   | B2   | Robbin et al.       | 07/27/2010 |
|     | 7,769,903   | B2   | Robbin et al.       | 08/3/2010  |
|     | 7,778,595   | B2   | White at al.        | 08/17/2010 |
|     | 7,792,524   | B2   | Struthers et al.    | 09-07-2010 |
|     | 7,805,135   | B2   | Struthers et al.    | 09-28-2010 |
|     | 7,823,214   | B2   | Rubinstein et al.   | 10/26/2010 |
|     | 7,840,740   | B2   | Minoo               | 11/23/2010 |
|     | 7,865,927   | B2   | Brodersen et al.    | 01/04/2011 |
|     | 7,873,630   | B2   | Arrouye et al.      | 01/18/2011 |
|     | 7,873,771   | B2   | Krueger et al.      | 01/18/2011 |
|     | 7,909,397   | B2   | Shalam et al.       | 03/22/2011 |
| . , | 7,916,467   | B2   | Hotelling et al.    | 03/29/2011 |
|     | 7,917,661   | B2   | Bavor et al.        | 03/29/2011 |
|     | 7,930,369   | B2   | Marriott et al.     | 04/19/2011 |
|     | 20020010755 | A1   | Rankin              | 01/24/2002 |
|     | 20020016165 | A1   | Davies et al.       | 02/7/2002  |
|     | 20020042282 | A1   | Haupt               | 04/11/2002 |
|     | 20020045960 | A1   | Phillips et al.     | 04/18/2002 |
|     | 20020048224 | A1   | Dygert et al.       | 04/25/2002 |
|     | 20020194601 | A1   | Perkes et al.       | 12/19/2002 |
|     | 20030077065 | A1   | Scholten et al.     | 04/24/2003 |
|     | 20030079038 | A1   | Robbin et al.       | 04/24/2003 |
|     | 20030110503 | A1   | Perkes              | 06/12/2003 |
|     | 20030026440 | A1   | Lazzeroni et al.    | 02/06/2003 |
|     | 20030077065 | A1   | Scholten et al.     | 04/24/2003 |
|     | 20030167318 | A1 · | Robbin et al.       | 09/4/2003  |
|     | 20030110503 | A1   | Perkes              | 06/12/2003 |
|     | 20030167318 | A1   | Robbin et al.       | 09/4/2003  |
|     | 20030176935 | A1   | Lian et al.         | 01/24/2002 |
|     | 20040068756 | A1   | Chiu                | 04/8/2004  |

| FORM PTC | 0-1449/A and B (m                             | ndified | 1 PTO/SB/08)                    | APPLICATION NO.: 11/967,692    | ATTY. DOCKET NO.: M1125.70005US00 |
|----------|-----------------------------------------------|---------|---------------------------------|--------------------------------|-----------------------------------|
|          | `                                             |         | ,                               | FILING DATE: December 31, 2007 | CONFIRMATION NO.: 7485            |
|          | INFORMATION DISCLOSURE STATEMENT BY APPLICANT |         | APPLICANT: Steven Krampf et al. |                                |                                   |
|          |                                               |         |                                 | GROUP ART UNIT: 2618           | EXAMINER: T.C. Le                 |
| Sheet    | 5                                             | of      | 16                              | GROOT ART ONT. 2018            | EAAWINER. 1.C. LC                 |

|   | 20040075694 | A1   | Partridge et al.     | 04/22/2004 |
|---|-------------|------|----------------------|------------|
|   | 20040078812 | A1   | Calvert              | 04/22/2004 |
|   | 20040088731 | A1   | Putterman et al.     | 05/6/2004  |
|   | 20040090984 | A1   | Saint-hilaire et al. | 05/13/2004 |
|   | 20040133914 | A1   | Smith et al.         | 07/8/2004  |
|   | 20040162029 | A1   | Grady                | 08/19/2004 |
|   | 20040177063 | A1   | Weber et al.         | 09/9/2004  |
|   | 20040183827 | A1   | Putterman et al.     | 09/23/2004 |
|   | 20040203351 | A1   | Shearer et al.       | 10/14/2004 |
|   | 20040210933 | A1   | Dresti et al.        | 10/21/2004 |
|   | 20040224638 | A1   | Fadell et al.        | 11/11/2004 |
|   | 20040234085 | A1   | Lennox               | 11-25-2004 |
|   | 20040242224 | A1   | Janik et al.         | 12-02-2004 |
|   | 20040267390 | A1   | Ben-yaacov et al.    | 12/30/2004 |
|   | 20050014536 | A1   | Grady                | 01/20/2005 |
|   | 20050024226 | A1   | Hayes                | 02/3/2005  |
|   | 20050042983 | A1   | Borgward             | 02/24/2005 |
|   | 20050065624 | A1   | Ben-yaacov et al.    | 03/24/2005 |
|   | 20050065912 | A1   | Cafrelli et al.      | 03/24/2005 |
|   | 20050076388 | A1   | Morse et al.         | 04/7/2005  |
|   | 20050078087 | A1   | Gates et al.         | 04/14/2005 |
|   | 20050097478 | A1   | Killian et al.       | 05/5/2005  |
|   | 20050125087 | A1   | Ben-yaacov et al.    | 06/9/2005  |
|   | 20050159823 | A1   | Hayes et al.         | 07/21/2005 |
|   | 20050183104 | A1   | Edwards et al.       | 08/18/2005 |
|   | 20050197964 | A1   | Duggan               | 09-08-2005 |
|   | 20050210101 | A1   | Janik                | 09/22/2005 |
|   | 20050235210 | A1   | Peskin et al.        | 10-20-2005 |
| · | 20050239434 | A1   | Marlowe              | 10-27-2005 |
|   | 20050256875 | A1   | Rietschel            | 11-17-2005 |
|   | 20050265569 | A1   | Langberg et al.      | 12-01-2005 |
|   | 20050273790 | A1   | Kearney III et al.   | 12/8/2005  |
|   | 20050281414 | A1   | Simon et al.         | 12/22/2005 |
|   | 20050283791 | A1   | Mccarthy et al.      | 12/22/2005 |
|   | 20050283814 | A1 . | Scott et al.         | 12/22/2005 |
|   | 20050285750 | A1   | Hayes et al.         | 12/29/2005 |
|   | 20060012488 | A1   | Hilbrink et al.      | 01/19/2006 |
|   | 20060015757 | A1   | Tupman et al.        | 01-19-2006 |

| FORM PTO                                   | -1440/A and B (m                                 | nodified | PTO/SB/08) | APPLICATION NO.: 11/967,692     | ATTY. DOCKET NO.: M1125.70005US00  |  |
|--------------------------------------------|--------------------------------------------------|----------|------------|---------------------------------|------------------------------------|--|
| FORM PTO-1449/A and B (modified PTO/SB/08) |                                                  |          |            | FILING DATE: December 31, 2007  | er 31, 2007 CONFIRMATION NO.: 7485 |  |
|                                            | INFORMATION DISCLOSURE<br>STATEMENT BY APPLICANT |          |            | APPLICANT: Steven Krampf et al. |                                    |  |
|                                            |                                                  |          |            | GROUP ART UNIT: 2618            | EXAMINER: T.C. Le                  |  |
| Sheet                                      | 6                                                | of       | 16         | GROUP ART UNIT. 2016            | EAAWIINER. 1.C. EC                 |  |

|   | 20060031549 | A1         | Janik et al.      | 02/9/2006  |
|---|-------------|------------|-------------------|------------|
|   | 20060031550 | A1         | Janik et al.      | 02/9/2006  |
|   | 20060041655 | A1         | Holloway et al.   | 02/23/2006 |
|   | 20060044466 | A1         | Kelly et al.      | 03/2/2006  |
|   | 20060052144 | A1         | Seil et al.       | 03-09-2006 |
|   | 20060067304 | A1         | Mcdowall et al.   | 03/30/2006 |
|   | 20060080103 | <b>A</b> 1 | Van Breemen       | 04/13/2006 |
|   | 20060085635 | <b>A</b> 1 | Park              | 04/20/2006 |
|   | 20060085821 | A1         | Simmons et al.    | 04/20/2006 |
|   | 20060107330 | A1         | Ben-yaacov et al. | 05/18/2006 |
|   | 20060112188 | A1         | Albanese et al.   | 05/25/2006 |
|   | 20060116009 | A1         | Langberg et al.   | 06-01-2006 |
|   | 20060125445 | A1         | Cao et al.        | 06-15-2006 |
|   | 20060127034 | A1         | Brooking et al.   | 06-15-2006 |
|   | 20060146765 | Al         | Van De et al.     | 07/6/2006  |
|   | 20060149813 | A1         | Janik             | 07/6/2006  |
|   | 20060159109 | Al         | Lamkin et al.     | 07/20/2006 |
|   | 20060161635 | A1         | Lamkin et al.     | 07/20/2006 |
|   | 20060178766 | A1         | Schupper et al.   | 08-10-2006 |
|   | 20060179109 | A1         | Ko                | 08-10-2006 |
|   | 20060194612 | A1         | Chen              | 08/31/2006 |
|   | 20060209641 | A1         | Navid             | 09-21-2006 |
|   | 20060210092 | A1         | Navid             | 09-21-2006 |
|   | 20060230911 | A1         | Contois et al.    | 10-19-2006 |
|   | 20060256475 | A1         | Lindsay et al.    | 11-16-2006 |
|   | 20060274910 | A1         | Schul et al.      | 12-07-2006 |
|   | 20060277555 | A1         | Howard et al.     | 12-07-2006 |
|   | 20060280045 | A1         | Ritsher et al.    | 12-14-2006 |
|   | 20060288036 | A1         | Sadovsky et al.   | 12/21/2006 |
|   | 20070005503 | A1         | Engstrom et al.   | 01-04-2007 |
|   | 20070006255 | A1         | Cain              | 01/4/2007  |
|   | 20070015486 | A1         | Marlowe           | 01-18-2007 |
|   | 20070019682 | A1         | Krzyzanowski      | 01/25/2007 |
|   | 20070019683 | A1         | Krzyzanowski      | 01/25/2007 |
|   | 20070026799 | A1         | Wang et al.       | 02/1/2007  |
| · | 20070038434 | A1         | Cvetko            | 02-15-2007 |
|   | 20070038999 | Al         | Millington        | 02/15/2007 |
|   | 20070050458 | A1         | Rotzoll et al.    | 03-01-2007 |

| FORM PTO-                                                          | 1440/A and B (n        | odified F | PTO/SB/08) | APPLICATION NO.: 11/967,692     | ATTY. DOCKET NO.: M1125.70005US00 |  |
|--------------------------------------------------------------------|------------------------|-----------|------------|---------------------------------|-----------------------------------|--|
| FORM PTO-1449/A and B (modified PTO/SB/08)  INFORMATION DISCLOSURE |                        |           |            | FILING DATE: December 31, 2007  | CONFIRMATION NO.: 7485            |  |
| i .                                                                | STATEMENT BY APPLICANT |           |            | APPLICANT: Steven Krampf et al. |                                   |  |
|                                                                    |                        |           |            | GROUP ART UNIT: 2618            | EXAMINER: T.C. Le                 |  |
| Sheet                                                              | 7                      | of        | 16         | GROOT THE CIVIT. 2010           | 224 1.1.1.20                      |  |

|   | 20070053523 | A1 | Iuliis et al.      | 03-08-2007 |
|---|-------------|----|--------------------|------------|
|   | 20070055982 | A1 | Spilo              | 03/8/2007  |
|   | 20070078993 | Al | Issa               | 04/5/2007  |
|   | 20070080823 | A1 | Fu                 | 04/12/2007 |
|   | 20070086724 | A1 | Grady et al.       | 04/19/2007 |
|   | 20070114974 | A1 | Grady              | 05/24/2007 |
| • | 20070156762 | A1 | Ben-yaacov et al.  | 07/5/2007  |
|   | 20070162395 | A1 | Ben-yaacov et al.  | 07/12/2007 |
|   | 20070167198 | A1 | Subramaniam et al. | 07/19/2007 |
|   | 20070206827 | A1 | Tupman et al.      | 09/06/2007 |
|   | 20070214229 | A1 | Millington et al.  | 09/13/2007 |
|   | 20070214229 | Al | Mak                | 09/20/2007 |
|   | 20070220024 | A1 | Putterman et al.   | 09/20/2007 |
|   | 20070230723 | A1 | Hobson et al.      | 10/04/2007 |
|   | 20070232098 | A1 | Danner             | 10-04-2007 |
|   | 20070288678 | A1 | Langberg et al.    | 12-13-2007 |
|   | 20080013274 | A1 | Jobs et al.        | 01-17-2008 |
|   | 20080025172 | A1 | Holden et al.      | 06-26-2007 |
|   | 20080051160 | A1 | Seil et al         | 02-28-2008 |
|   | 20080109306 | A1 | Maigret et al.     | 05/8/2008  |
|   | 20080123285 | A1 | Fadell et al.      | 05/29/2008 |
|   | 20080125031 | A1 | Fadell et al.      | 05/29/2008 |
|   | 20080156173 | A1 | Bauer              | 07/03/2008 |
|   | 20080188209 | A1 | Dorogusker et al.  | 08/7/2008  |
|   | 20080189390 | A1 | Heller et al.      | 08/07/2008 |
|   | 20080273734 | A1 | Solland            | 11/06/2008 |
|   | 20090018682 | A1 | Fadell et al.      | 01/15/2009 |
|   | 20090058707 | A1 | Craze et al.       | 03/05/2009 |
|   | 20090076821 | A1 | Brenner et al.     | 03/19/2009 |
|   | 20090125609 | A1 | Wood et al.        | 05/14/2009 |
|   | 20090164473 | A1 | Bauer              | 06/25/2009 |
|   | 20090191732 | A1 | Fadell et al.      | 07/30/2009 |
|   | 20090254950 | A1 | Craigie et al.     | 10-08-2009 |
|   | 20100131567 | A1 | Dorogusker et al.  | 05/27/2010 |
|   | 20100188808 | A1 | Howarth et al.     | 07/29/2010 |
|   | 20100287526 | A1 | Bumgarner et al.   | 11/11/2010 |
|   | 20110034121 | A1 | Stanley et al.     | 02/10/2011 |
|   | 20110053491 | A1 | Bolton et al.      | 03/03/2011 |

| FORM PTC               | FORM PTO-1449/A and B (modified PTO/SB/08) |    |    | APPLICATION NO.: 11/967,692     | ATTY. DOCKET NO.: M1125.70005US00 |  |
|------------------------|--------------------------------------------|----|----|---------------------------------|-----------------------------------|--|
| INFORMATION DISCLOSURE |                                            |    | ,  | FILING DATE: December 31, 2007  | CONFIRMATION NO.: 7485            |  |
|                        | STATEMENT BY APPLICANT                     |    |    | APPLICANT: Steven Krampf et al. |                                   |  |
|                        |                                            |    |    | GROUP ART UNIT: 2618            | EXAMINER: T.C. Le                 |  |
| Sheet                  | 8                                          | of | 16 | GROUP ART UNIT: 2018            | EAAWIINER: 1.C. Le                |  |

|  | 20110053510 | A1 | Bolton et al.  | 03/03/2011 |
|--|-------------|----|----------------|------------|
|  | 20110078354 | A1 | Krueger et al. | 03/31/2011 |
|  | 11/363,649  |    | Hobson         |            |

#### FOREIGN PATENT DOCUMENTS

| Examiner's<br>Initials # | Cite<br>No. | Office/ | eign Patent Docur<br>Number | Kind | Name of Patentee or Applicant of Cited Document | Date of Publication of Cited Document | Translation<br>(Y/N) |
|--------------------------|-------------|---------|-----------------------------|------|-------------------------------------------------|---------------------------------------|----------------------|
|                          |             | Country |                             | Code |                                                 | MM-DD-YYYY                            |                      |
|                          | *           | EP      | 0464482                     | B1   | Yamaha Corporation                              | 08/28/1996                            |                      |
|                          | *           | EP      | 0849884                     | B1   | Osakabe                                         | 04/28/2004                            |                      |
|                          | *           | EP      | 0870176                     | B1   | Baekke et al.                                   | 03/19/2003                            |                      |
|                          | *           | EP      | 0982947                     | A2   | Sharp Kabushiki Kaisha                          | 03/1/2000                             |                      |
|                          | *           | EP      | 1030517                     | A1   | Sharp Kabushiki Kaisha                          | 08/23/2000                            |                      |
|                          | *           | EP      | 1061490                     | A2   | Universal Electronics, Inc.                     | 12/20/2000                            |                      |
|                          | *           | EP      | 1093103                     | A1   | Universal Electronics, Inc.                     | 04/18/2001                            |                      |
|                          | *           | EP      | 1170743                     | A2   | Universal Electronics, Inc.                     | 01/9/2002                             |                      |
|                          | *           | EP      | 1310073                     | A2   | Janik                                           | 05/14/2003                            |                      |
|                          | *           | EP      | 1341316                     | B1   | Oosugi                                          | 01/24/2007                            |                      |
|                          | *           | EP      | 1345341                     | B1   | Tan, et al.                                     | 03/5/2008                             |                      |
|                          | *           | EP      | 1371044                     | B1   | Conway, et al.                                  | 10/13/2004                            |                      |
|                          | *           | EP      | 1378102                     | B1   | Janik                                           | 12/28/2005                            |                      |
|                          | *           | EP      | 1550037                     | B1   | Shteyn                                          | 10/18/2006                            |                      |
|                          | *           | EP      | 2019351                     | A2   | Apple, Inc                                      | 01/28/2009                            |                      |
|                          | *           | EP      | 2026546                     | A2   | Apple, Inc.                                     | 02/18/2009                            |                      |
|                          | *           | WO      | 1994006084                  | A1   | Datavision Technologies                         | 03/17/1994                            |                      |
|                          | *           | WO      | 1994022242                  | Al   | Universal Electronics Inc.                      | 09/29/1994                            |                      |
|                          | *           | WO      | 2000077759                  | A1   | Universal Electronics Inc.                      | 12/21/2000                            |                      |
|                          | *           | WO      | 2001027894                  | A1   | Universal Electronics Inc.                      | 04/19/2001                            |                      |
|                          | *           | WO      | 2001086948                  | A2   | Koninklijke Philips Electronics N.V.            | 11/15/2001                            |                      |
|                          | *           | WO      | 2001092982                  | A2   | Caspi                                           | 12/06/2001                            |                      |
|                          | *           | WO      | 2002013487                  | A2   | Simple Devices, Inc.                            | 02/14/2002                            |                      |
|                          | *           | WO      | 2002021247                  | A1   | Simple Devices, Inc.                            | 03/14/2002                            |                      |
|                          | *           | WO      | 2002021248                  | A1   | Simple Devices                                  | 03/14/2002                            |                      |
|                          | *           | wo      | 2002030087                  | A2   | Simple Devices, Inc.                            | 04/11/2002                            |                      |
|                          | *           | wo      | 2002039406                  | A2   | Simple Devices, Inc.                            | 05/16/2002                            |                      |
|                          | *           | WO      | 2002065732                  | A2   | Simple Devices                                  | 08/22/2002                            |                      |
|                          | *           | WO      | 2002073975                  | A1   | Simple Devices, Inc.                            | 09/18/2002                            |                      |
|                          | *           | WO      | 2003007597                  | A1   | Universal Electronics Inc.                      | 01/23/2003                            |                      |
|                          | *           | WO      | 2003012579                  | A2   | Simple Devices, Inc.                            | 02/13/2003                            |                      |

| FORM PTO | -1449/A and B (m                                 | odified | PTO/SB/08) | APPLICATION NO.: 11/967,692     | ATTY. DOCKET NO.: M1125.70005US00 |  |
|----------|--------------------------------------------------|---------|------------|---------------------------------|-----------------------------------|--|
|          | `                                                |         | ,          | FILING DATE: December 31, 2007  | CONFIRMATION NO.: 7485            |  |
| l .      | INFORMATION DISCLOSURE<br>STATEMENT BY APPLICANT |         |            | APPLICANT: Steven Krampf et al. |                                   |  |
|          |                                                  |         |            | GROUP ART UNIT: 2618            | EXAMINER: T.C. Le                 |  |
| Sheet    | 9                                                | of      | 16         | GROOT ART OWN. 2010             | DAMININGK. 1.0. DO                |  |

| * | WO | 2003054678 | A1         | Universal Electronics, Inc.          | 07/03/2003 |
|---|----|------------|------------|--------------------------------------|------------|
| * | WO | 2003098901 | A1         | Koninklijke Philips Electronics N.V. | 11/27/2003 |
| * | WO | 2004025901 | A2         | Shteyn                               | 03/25/2004 |
| * | WO | 2004032515 | A1         | Chiu                                 | 04/15/2004 |
| * | WO | 2005022377 | <b>A</b> 1 | Creative Technology LTD              | 03/10/2005 |

#### OTHER ART – NON PATENT LITERATURE DOCUMENTS

| Examiner's                            | Cite | Include name of the author (in CAPITAL LETTERS), title of the article (when appropriate), title of the item                                                                                   | Translation                                   |
|---------------------------------------|------|----------------------------------------------------------------------------------------------------|-----------------------------------------------|
| Initials #                            | No   | (book, magazine, journal, serial, symposium, catalog, etc.), date, page(s), volume-issue number(s), publisher,                                                                                | (Y/N)                                         |
|                                       | -    | city and/or country where published.  FRAKES, DAN, "Review: Alpine KCA-420i iPod Interface," www.macworld.com, 9-26-2004,                                                                     | 1                                             |
|                                       | *    | http://www.macworld.com/article/39521/2004/09/alpineipod.html .                                                                                                    |                                               |
|                                       | +    |                                                                                                    | <b></b>                                       |
|                                       |      | "Alpine KCA-420i Interface Adapter for iPod™ Product Technical Guide", Alpine Electronics,                                                                                                    |                                               |
|                                       |      | digital file revised 9-24-2004, downloaded 10-30-2010 from                                                                                                    |                                               |
|                                       | *    | http://web.archive.org/web/20041208224835/http://www.alpine-                                                                                                    |                                               |
| · · · · · · · · · · · · · · · · · · · | ļ *  | usa.com/images/products/product downloads_pdf/kca-420i_ptg.pdf                                                                                                    |                                               |
|                                       | '    | "Alpine KCA-420i Interface Adapter for iPod™ Owners Manual", Alpine Electronics, digital file                                                                                                 |                                               |
|                                       | 1    | created 7-2-2004, last modified 9-22-2004, downloaded 10-30-2010 from                                                                                                    |                                               |
|                                       |      | http://web.archive.org/web/20041208224835/http://www.alpine-                                                                                                    |                                               |
|                                       | *    | usa.com/images/products/product_downloads_pdf/kca-420i_om.pdf                                                                                                    |                                               |
|                                       |      | "ALPINE DEBUTS WORLD'S FIRST CAR AUDIO HEAD UNITS THAT                                                                                                    |                                               |
|                                       |      | ALLOW TRUE INTEGRATION WITH iPod," Alpine Electronics, press release dated 1-6-2004,                                                                                                    |                                               |
|                                       |      | published on website 1-8-2004, downloaded and printed 10-30-2010 from                                                                                                    |                                               |
|                                       |      | http://www.alpine-usa.com/company/press/2004/alpine-debuts-worlds-first-car-audio-head-units-                                                                                                 |                                               |
|                                       | *    | that-allow-true-integration-with-ipod/                                                                                                    |                                               |
|                                       |      | "ALPINE SHIPS IN-VEHICLE CONNECTIVITY SOLUTION FOR iPOD," Alpine Electronics,                                                                                                    |                                               |
|                                       |      | press release dated 9-28-2004, published on website 9-28-2004, downloaded and printed 10-30-                                                                                                  |                                               |
|                                       | 1    | 2010 from <a href="http://www.alpine-usa.com/company/press/2004/alpine-ships-in-vehicle-connectivity-">http://www.alpine-usa.com/company/press/2004/alpine-ships-in-vehicle-connectivity-</a> |                                               |
|                                       | *    | solution-for-ipod/                                                                                                    |                                               |
|                                       |      | "The Best In-Vehicle Solution for Your iPod® Alpine iPod Interface, KCA-420i," Alpine                                                                                                    |                                               |
|                                       |      | Electronics, web page, 12-08-2004, downloaded and printed 10-30-2010 from                                                                                                    |                                               |
|                                       |      | http://web.archive.org/web/20041208224835/www.alpine-                                                                                                    |                                               |
|                                       | *    | usa.com/products/leading technology/leading tech kca-420i.htm                                                                                                    |                                               |
|                                       |      | CABELL, T., "Apple's iPod™ Hits the Road with Alpine: Is Alpine's KCA-420i iPod Interface                                                                                                    |                                               |
|                                       |      | Adapter the best in-car iPod solution yet?" web page, 10-5-2004, www.crutchfield.com,                                                                                                    |                                               |
|                                       |      | downloaded and printed 11-2-2010 from                                                                                                    |                                               |
|                                       |      | http://www.crutchfield.com/learn/reviews/20040914/alpine ipod.html                                                                                                    |                                               |
|                                       | *    |                                                                                                    | 1                                             |
|                                       | 1    | "When you touch it, It touches you back! IVA-D300 (DVD/CD/MP3/WMA Receiver/Mobile                                                                                                    |                                               |
|                                       | 1    | Multimedia Station)," Alpine Electronics, web page, 12-08-2004, downloaded and printed 11-4-                                                                                                  |                                               |
|                                       |      | 2010 from http://web.archive.org/web/20041208224301/www.alpine-                                                                                                    |                                               |
|                                       | *    | usa.com/products/leading technology/leading tech iva-d300.htm                                                                                                    |                                               |
|                                       |      | "Alpine IVA-D300 Product Description," Alpine Electronics, web page, 04-07-2005, downloaded                                                                                                   | <u>†                                     </u> |
|                                       |      | and printed 11-4-2010 from                                                                                                    |                                               |
|                                       |      | http://web.archive.org/web/20050407085049/http://iweb.alpine-                                                                                                    |                                               |
| 1                                     | *    | usa.com/pls/admn/subcategory info?p subcategory=50&p category=10&p main=10                                                                                                    |                                               |
|                                       |      | subsecting plus actions according to the particular property acceptance of the particular to                                                                                                  |                                               |

| FORM PTO-1449/A and B (modified PTO/SB/08)  INFORMATION DISCLOSURE |                        |    |    | APPLICATION NO.: 11/967,692     | ATTY. DOCKET NO.: M1125.70005US00 |  |
|--------------------------------------------------------------------|------------------------|----|----|---------------------------------|-----------------------------------|--|
|                                                                    |                        |    |    | FILING DATE: December 31, 2007  | CONFIRMATION NO.: 7485            |  |
|                                                                    | STATEMENT BY APPLICANT |    |    | APPLICANT: Steven Krampf et al. |                                   |  |
|                                                                    |                        |    |    | GROUP ART UNIT: 2618            | EXAMINER: T.C. Le                 |  |
| Sheet                                                              | 10                     | of | 16 | GROUF ART UNIT: 2018            | EAAIVIINER. I.C. LE               |  |

|     | "Alpine IVA-D300 Product Technical Guide," Alpine electronics, digital file created and last    |   |
|-----|-------------------------------------------------------------------------------------------------|---|
|     | modified 4-26-2004, downloaded 10-30-2010 from                                                  |   |
| * . | http://web.archive.org/web/20041117094146/http://www.alpine-usa.com/                            |   |
|     | "Alpine Mobile Multimedia Station IVA-D300 – Owners Manual", Alpine Electronics, digital file   |   |
|     | created 03-01-2004, last modified 4-7-2004, downloaded 10-30-2010 from                          |   |
| ·   | http://web.archive.org/web/20041208224301/http://www.alpine-                                    |   |
| *   | usa.com/images/products/product_downloads_pdf/iva-d300_om.pdf                                   |   |
|     | "CREATIVE EXPANDS PORTABLE SPEAKERS FAMILY BY INTRODUCING                                       |   |
|     | TRAVELSOUND AND TRAVELDOCK," Creative Technology Ltd., press release dated 01-09-               |   |
|     | 2005, downloaded and printed 11-5-2010 from                                                     |   |
|     | http://web.archive.org/web/20051205153811/www.creative.com/press/releases/welcome.asp?pid=1     |   |
| *   | 2185.                                                                                           |   |
|     | "CREATIVE ANNOUNCES THE I-TRIGUE L3800 SPEAKER SYSTEM THAT INCLUDES                             |   |
|     | WIRELESS REMOTE TO CONTROL ZEN MP3 PLAYERS," Creative Technology Ltd., press                    |   |
|     | release dated 10-19-2005, downloaded and printed 11-5-2010 from                                 |   |
|     | http://web.archive.org/web/20061018104700/www.creative.com/press/releases/welcome               |   |
| *   | .asp?pid=12233                                                                                  |   |
|     | "Creative TravelDoc Zen Micro," Creative Technologies, Ltd., web page, downloaded and printed   |   |
|     | 11-5-2010 from                                                                                  | j |
| 1   | http://web.archive.org/web/20051204093556/www.creative.com/products/product.asp?category=4&     | l |
|     | subcategory=29&product=11784 and linked from                                                    |   |
|     | http://web.archive.org/web/20051205153811/www.creative.com/press/releases/welcome.asp?pid=1     |   |
| *   | 2185, which contains a press release dated 01-09-2005.                                          |   |
|     | "Creative TravelDoc 900," Creative Technologies, Inc. web page, downloaded and printed 11-5-    |   |
|     | 2010 from                                                                                       |   |
|     | http://web.archive.org/web/20051205163558/www.creative.com/products/product.asp?category=4&     |   |
|     | subcategory=29&product=14055 and linked from                                                    |   |
|     | http://web.archive.org/web/20051205153811/www.creative.com/press/releases/welcome.asp?pid=1     |   |
| *   | 2185 which contains a press release dated 01-09-2005.                                           |   |
|     | "Creative I-Trigue L3800," Creative Technologies, Inc. web page, downloaded and printed 11-5-   |   |
|     | 2010 from                                                                                       |   |
|     | http://web.archive.org/web/20061018092458/www.creative.com/products/product.asp?category=4&     |   |
|     | subcategory=27&product=14097 and linked from (press release)                                    |   |
|     | http://web.archive.org/web/20061018104700/www.creative.com/press/releases/welcome.asp?pid=1     |   |
| *   | 2233                                                                                            |   |
|     | "Creative Wireless Remote I200," Creative Technologies, Inc., downloaded and printed 11-5-2010  |   |
|     | from                                                                                            |   |
|     | http://web.archive.org/web/20070513183628/www.creative.com/products/product.asp?category=4&     |   |
|     | subcategory=30&product=14565 and linked from I-Trigue L3800 page                                |   |
|     | http://web.archive.org/web/20061018092458/www.creative.com/products/product.asp?category=4&     |   |
| *   | subcategory=27&product=14097.                                                                   |   |
|     | RICKER, T., "Crestron CEN-IPOD replicates the iPod interface on a touchpanel," dated 9-13-2005, |   |
|     | Engadget.com web page, downloaded and printed 11-6-2010 from                                    |   |
|     | http://www.engadget.com/2005/09/13/creston-cen-ipod-replicates-the-ipod-interface-on-a-         |   |
|     | touchpanel/.                                                                                    |   |
| *   |                                                                                                 |   |
|     |                                                                                                 |   |

| FORM PTC                                         | 0-1449/A and B (m | odifie | 1 PTO/SB/08) | APPLICATION NO.: 11/967,692     | ATTY. DOCKET NO.: M1125.70005US00 |
|--------------------------------------------------|-------------------|--------|--------------|---------------------------------|-----------------------------------|
|                                                  | `                 |        | ,            | FILING DATE: December 31, 2007  | CONFIRMATION NO.: 7485            |
| INFORMATION DISCLOSURE<br>STATEMENT BY APPLICANT |                   |        |              | APPLICANT: Steven Krampf et al. |                                   |
|                                                  |                   |        |              | GROUP ART UNIT: 2618            | EXAMINER: T.C. Le                 |
| Sheet                                            | 11                | of     | 16           | GROOF ART UNIT. 2016            | EAAWINGER. 1.C. De                |

|   |     | "Niles Audio Intellipad," Niles Audio, web page, 06-17-2005, downloaded and printed 11-9-2010,    |  |
|---|-----|---------------------------------------------------------------------------------------------------|--|
|   | *   | from http://web.archive.org/web/20050617025156/www.nilesaudio.com/products/intellipad.html .      |  |
|   |     | "CNET editors' review, Sonos Digital Music System (ZP100 bundle)," CNET.com, 02/14/2005,          |  |
|   |     | downloaded and printed 11-6-2010 from http://reviews.cnet.com/digital-audio-receivers-dars/sonos- |  |
|   |     | digital-music-system/1707-6470 7-31201699.html.                                                   |  |
|   | *   |                                                                                                   |  |
|   |     | "Roku SoundBridge Network Music Player Now Ships with Free Wi-Fi," Roku press release, 8-27-      |  |
|   |     | 2004, downloaded 11-10-2010 from                                                                  |  |
|   | *   | http://soundbridge.roku.com/press_news/082704_press_release.pdf .                                 |  |
|   |     | "Roku Rolls Out New Low Cost SoundBridge M500," Roku press release, 12-08-2004, downloaded        |  |
|   | *   | 11-10-2010 from http://soundbridge.roku.com/press_news/120804_press_release.pdf                   |  |
|   |     | "Roku SoundBridge Gets Free Software Update: Now Plays Digital Music from RealNetworks"           |  |
|   |     | Rhapsody Service," Roku press release 12-31-2004, downloaded 11-10-2010 from                      |  |
|   | *   | http://soundbridge.roku.com/press_news/123104_press_release.pdf                                   |  |
|   |     | "Roku Announces Embedded SoundBridge Network Music Module: OEMs Can Easily Integrate              |  |
|   |     | Digital Music and Internet Radio Features Into New Consumer Electronics Products," Roku press     |  |
|   |     | release 01-06-2005, downloaded 11-10-2010 from                                                    |  |
|   | *   | http://soundbridge.roku.com/press_news/010605_press_release.pdf                                   |  |
|   |     | "Roku Introduces SoundBridge Radio: Complete Wi-Fi Music System Combines Ease-of-Use of a         |  |
|   |     | High-Quality Tabletop Radio with Digital Music Streaming and Internet Radio Features," Roku       |  |
|   |     | press release 09-19-2005, downloaded 11-10-2010 from                                              |  |
|   | *   | http://soundbridge.roku.com/press_news/091905_press_release.pdf                                   |  |
|   |     | "Sonos ZP100 Spec Sheet," Sonos, Inc., digital file created and last modified 4-22-2005,          |  |
|   |     | downloaded 08/16/2010 from                                                                        |  |
|   |     | http://web.archive.org/web/20051125171052/www.sonos.com/documents/Sonos_Spec_Sheet.pdf            |  |
|   | *   |                                                                                                   |  |
|   |     | "Sonos ZonePlayer – a networked digital audio player," Sonos, Inc., web page, downloaded and      |  |
|   |     | printed 08-16-2010 from                                                                           |  |
|   | *   | http://web.archive.org/web/20051125054122/www.sonos.com/products/zoneplayer/                      |  |
|   |     | "Sonos Multi Zone Digital Music System -play digital music from PC in any room," Sonos, Inc.,     |  |
|   |     | web page, downloaded and printed 08-16-2010 from                                                  |  |
|   | *   | http://web.archive.org/web/20051024004110/www.sonos.com/us/products/?tref=ghome                   |  |
| ľ |     | "NILES INTELLIPAD" CI SOLO IR & INTELLIPAD" SELECT IR KEYPADS EXPAND                              |  |
|   |     | MULTIZONE CONTROL IN ANY ENVIRONMENT," Niles Audio, press release, 5-27-2003,                     |  |
|   |     | downloaded and printed 11-09-2010 from                                                            |  |
|   | * . | http://web.archive.org/web/20060316190037/www.nilesaudio.com/press/intellikp.html                 |  |
|   | 1   | "OpenPeak OEM Solutions, OpenPeak, web page, 03-07-2005, downloaded and printed 11-11-2010        |  |
|   |     | from                                                                                              |  |
|   | *   | http://web.archive.org/web/20050307180152/www.openpeak.com/products.html                          |  |
|   |     | ANGELL, L. "CES 2005 iPod News and Accessories Roundup," 01-08-2005, iLounge.com,                 |  |
|   |     | downloaded and printed 11-11-2010 from                                                            |  |
|   | 1.  | http://web.archive.org/web/20051122142453/www.ilounge.com/index.php/articles/comments/ces-        |  |
|   | *   | 2005-ipod-news-and-accessories-roundup/                                                           |  |
|   |     | "Philips RC9800i Touch Screen Remote Control User Manual," Philips, published 09-27-2005,         |  |
|   |     | downloaded 12-21-2010 from                                                                        |  |
|   | *   | http://download.p4c.philips.com/files/r/rc9800i_00/rc9800i_00_dfu_eng.pdf                         |  |

11967692 - GAU: 2618 .

| EODM DTC | )-1449/A and B (m                             | odifie | 4 PTO/SB/08) | APPLICATION NO.: 11/967,692     | ATTY. DOCKET NO.: M1125.70005US00 |
|----------|-----------------------------------------------|--------|--------------|---------------------------------|-----------------------------------|
|          | `                                             |        | ,            | FILING DATE: December 31, 2007  | CONFIRMATION NO.: 7485            |
| l        | INFORMATION DISCLOSURE STATEMENT BY APPLICANT |        |              | APPLICANT: Steven Krampf et al. |                                   |
|          |                                               |        |              | GROUP ART UNIT: 2618            | EXAMINER: T.C. Le                 |
| Sheet    | 12                                            | of     | 16           | GROUP ART UNIT. 2016            | EAGIVITIVER. 1.C. EC              |

|   | "Philips RC9800i Quick Start Guide," Philips, published 09-27-2005, downloaded 12-21-2010 from      |   |
|---|----------------------------------------------------------------------------------------------------|---|
| * | http://download.p4c.philips.com/files/r/rc9800i_00/rc9800i_00_qsg_eng.pdf                           |   |
|   | "Klipsch iFi Speaker System Manual," Klipsch Group, Inc., digital file created and last modified    |   |
| * | 06-09-2005, downloaded 11-12-2010 from http://www.klipsch.com/images/download/155.aspx              |   |
|   | FRAKES, D., "Klipsch iFi Product Review," 05-25-2005, MacWorld, downloaded and printed 11-          |   |
| * | 12-2010 from http://www.macworld.com/reviews/product/405843/review/ifi.html                         | İ |
|   | "Alpine Mobile Multimedia Station IVA-D310 Manual," Alpine Electronics, digital file created 5-     |   |
|   | 11-2005, last modified 8-22-2009, downloaded 11-12-2010 from                                        |   |
| * | http://a248.e.akamai.net/pix.crutchfield.com/manuals/500/500ivad310.pdf .                           | i |
|   | "AUDIOVOX IPOD MOBILE INTERFACE KIT PUTS IPOD ON THE ROAD," Audiovox press                          |   |
|   | release dated 01-05-2005, downloaded and printed 11-12-2010 from                                    |   |
| * | http://audiovox2.info/docs/voxx_corp/other/release_AEC_200501052.html                               |   |
|   | "Clarion VRX755D Photos 03-06-2005," Clarion, web page, downloaded and printed 11-12-2010           |   |
|   | from                                                                                                |   |
|   | http://web.archive.org/web/20050306004136/www.clarion.com/usa/products/multimedia/product_la        |   |
| * | rgeImage 1 42675 42675.html                                                                         |   |
|   | "Clarion VRX755D Owner's manual &Installation manual," Clarion, digital file created 03-07-         |   |
|   | 2005, last modified 01-08-2008, downloaded 11-12-2010 from                                          |   |
| * | http://a248.e.akamai.net/pix.crutchfield.com/Manuals/020/020VRX755.PDF                              |   |
|   | "Monster iCruze for iPod, MPC FX ICRUZ, Installation & User Guide,"                                 |   |
|   | Monster Cable Products Company, digital file created 02-03-2005, last modified 2-17-2005,           |   |
|   | downloaded 11-12-2010 from                                                                          |   |
|   | http://web.archive.org/web/20060304093951/www.monstercable.com/iCruze/manuals/iCruze_MPC            |   |
| * | CXiCRUZ G5jk.pdf                                                                                    |   |
|   | KING, B. "Bose SoundDock Review,", DigitalTrends.com, 07-06-2005, downloaded and printed            |   |
| * | 11-12-2010 from http://www.digitaltrends.com/ipod-dock-reviews/bose-sounddock-review/.              |   |
|   | "Netgear User's Manual for the MP101 Digital Music Player," NetGear, Inc., digital file created and |   |
|   | last modified 05-19-2004, downloaded 11-12-2010 from                                                |   |
| * | ftp://downloads.netgear.com/files/mp101_user_manual_1_2_11.pdf.                                     |   |
|   | "NETGEAR Announces Wireless Digital Media Player Bringing Digital Entertainment to the              |   |
|   | Living Room," Negear, Inc., press release 12-22-2004, downloaded and printed 11-12-2010 from        |   |
| * | http://www.netgear.com/about/press-releases/2004/20041222.aspx                                      |   |
|   | "Netgear User's Manual for the Wireless Digital Media Player MP115," Netgear, Inc., digital file    |   |
|   | created and last modified date 11-17-2004, downloaded 11-12-2010 from                               |   |
| * | ftp://downloads.netgear.com/files/mp115_user_manual.pdf                                             |   |
|   | "Product Data Sheet, Netgear MP115," Netgear, Inc, digital file created 07-15-2004, downloaded      |   |
| * | 11-12-2010 from ftp://downloads.netgear.com/files/mp115_user_manual.pdf                             |   |
|   | "Logitech 880 Harmony Remote User Manual," Logitech, digital file created and last modified 06-     |   |
| 1 | 03-2005, downloaded 11-13-2010 from                                                                 |   |
| * | http://edmullen.net/manuals/Logitech_Harmony_880_universal_remote_UserManual.pdf                    |   |
|   | "Slim Devices SqueezeBox2 Owners Guide," Slim Devices, digital file created 03-20-2005, last        |   |
|   | modified 03-21-2005, downloaded from                                                                |   |
|   | http://web.archive.org/web/20050830212329/http://www.slimdevices.com/documentation/Squeezeb         |   |
| 1 | ox2-Owners-Guide.pdf                                                                                |   |
| * |                                                                                                    |   |

| EODM DTO | 9-1449/A and B (m                                | odifie | 1 PT()/SB/08) | APPLICATION NO.: 11/967,692     | ATTY. DOCKET NO.: M1125.70005US00 |
|----------|--------------------------------------------------|--------|---------------|---------------------------------|-----------------------------------|
|          | `                                                |        | ŕ             | FILING DATE: December 31, 2007  | CONFIRMATION NO.: 7485            |
|          | INFORMATION DISCLOSURE<br>STATEMENT BY APPLICANT |        |               | APPLICANT: Steven Krampf et al. |                                   |
|          |                                                  |        |               | GROUP ART UNIT: 2618            | EXAMINER: T.C. Le                 |
| Sheet    | 13                                               | of     | 16            | GROOT ART UNIT. 2010            | EXAMINER. 1.0. EV                 |

|   |   | "Slim Devices SqueezeBox V3 Owners Guide," Slim Devices, digital file created and last modified   |   |
|---|---|---------------------------------------------------------------------------------------------------|---|
|   |   | 10-19-2005, downloaded 11-13-2010 from                                                            |   |
|   |   | http://web.archive.org/web/20051027070418/www.slimdevices.com/documentation/Squeezebox-           | • |
|   | * | v3-Owners-Guide.pdf                                                                               |   |
|   |   | "JBL OnStage iPod Speaker Dock Product Description," Harmon JBL, webpage, 02-26-2005              |   |
|   |   | downloaded and printed 11-15-2010 from                                                            |   |
|   |   | http://web.archive.org/web/20050226164935/www.jbl.com/home/products/product_detail.asp?ProdI      |   |
|   | * | d=ONSTAGE&CheckProduct=Y                                                                          |   |
|   |   | "JBL OnStage Easy Setup Guide,", Harmon JBL, digital file created 8-10-2004, last modified 09-    |   |
|   |   | 30-2004, downloaded 11-15-2010 from                                                               |   |
|   |   | http://web.archive.org/web/20050308165324/manuals.harman.com/JBL/HOM/Owner's+Manual/on            |   |
|   | * | +stage_set-up_guide_8-10_revised+book.pdf                                                         |   |
|   |   | ANGELL, R. "Harman offers iPod photo adapter for JBL On Stage," iLounge, 06-01-2005,              |   |
|   |   | downloaded and printed 11-15-2010 from                                                            |   |
|   |   | http://www.ilounge.com/index.php/news/comments/harman-offers-ipod-photo-adapter-for-jbl-on-       |   |
|   | * | stage/                                                                                            |   |
|   |   | "Netlog Operating Instructions for the DLO Boom," Netalog, digital file created and last modified |   |
|   |   | 03-09-2005, downloaded 11-15-2010 from                                                            |   |
|   | * | http://a248.e.akamai.net/pix.crutchfield.com/Manuals/615/615IBOOM.PDF                             |   |
|   |   | "iPort™ ANNOUNCES NEXT GENERATION IN-WALL iPod™ DOCKING STATIONS WITH                             |   |
|   |   | ADDED FEATURES, INCLUDING TWO-WAY RS232 COMMUNICATION," Dana Innovations                          |   |
|   |   | / Iport/Iportmusic.com press release dated 06-30-2005, downloaded 11-15-2010 from                 |   |
| 1 | * | http://www.iportmusic.com/cms pdfs/media/press/Jun05 iPort InWallLaunch_063005.pdf                |   |
|   |   | "iPort™ MAKES SHARING iPod® METADATA MORE THAN JUST A REMOTE                                      |   |
|   |   | POSSIBILITY: AMX and Crestron Software Modules Now Available for iPort Music Systems,"            |   |
|   |   | Dana Innovations/Iport/Iportmusic.com, press release dated 09-09-2005, downloaded 11-15-2010      |   |
|   |   | from                                                                                              |   |
|   | * | http://www.iportmusic.com/cms_pdfs/media/press/iPort_NewModules_090905.pdf                        |   |
|   |   | "Mp3 and More (2005-09-21) iPort Introduces Five New Free Standing iPod Music Systems             |   |
|   |   | Starting at \$150 Retail that Make it Easier to Share Music and Photos throughout the Home,"      |   |
| İ |   | Top40-charts.com, webpage, downloaded and printed 11-15-2010 from:                                |   |
|   | * | http://top40-charts.com/news.php?nid=17236&string=Five                                            |   |
|   |   | "iPort Instruction Manual," Dana Innovations/Iport/Iportmusic.com, dated 09-2005, downloaded      |   |
|   |   | 11-16-2010 from                                                                                   |   |
|   | 1 | http://web.archive.org/web/20060701230502/http://www.iportmusic.com/downloads/iPort-              |   |
|   | * | FS_manual.pdf                                                                                     |   |
|   |   | "Instruction Manual: Sonance iPort In-wall Docking System for iPod," Sonance, dated 03-2005,      |   |
|   |   | downloaded 11-16-2010 from                                                                        |   |
|   |   | http://web.archive.org/web/20060813132149/www.sonance.com/image_data/downloads/iport_g1b          |   |
|   | * | <u>im.pdf</u>                                                                                     |   |
|   |   | MOSSBERG, W. "Mating iPod and BMW Is a Brilliant Concept, But First Try Is Crude,"                |   |
|   |   | WSJ.com, 08-05-2005, downloaded and printed 11-16-2010 from                                       |   |
|   |   | http://online.wsj.com/article/SB109165465318783124-                                               |   |
|   |   | search.html?KEYWORDS=Walter+Mossberg+BMW+iPod&COLLECTION=wsjie/6month                             |   |
|   |   |                                                                                                   |   |
|   | * |                                                                                                   |   |

| EODM DTO | 9-1449/A and B (m                                | odifie | 1 DT()/SD/()8) | APPLICATION NO.: 11/967,692     | ATTY. DOCKET NO.: M1125.70005US00 |
|----------|--------------------------------------------------|--------|----------------|---------------------------------|-----------------------------------|
|          | •                                                |        | •              | FILING DATE: December 31, 2007  | CONFIRMATION NO.: 7485            |
|          | INFORMATION DISCLOSURE<br>STATEMENT BY APPLICANT |        |                | APPLICANT: Steven Krampf et al. |                                   |
|          |                                                  |        |                | GROUP ART UNIT: 2618            | EXAMINER: T.C. Le                 |
| Sheet    | 14                                               | of     | 16             | GROOT ART OWT. 2010             | EMMININE. 1.0. De                 |

|   |                                                  | MOSSBERG, W. "The iPod Out Loud: Testing Speaker Attachments                                                                                                    |     |
|---|--------------------------------------------------|----------------------------------------------------------------------------------------------------|-----|
|   |                                                  | Separate Sound Systems For Digital Music Player Will Recharge Device, Too, WSJ.com, 04-13-                                                                       |     |
|   |                                                  | 2005, downloaded and printed 11-16-2010 from                                                                                                    |     |
|   |                                                  | http://online.wsj.com/article/SB111334914292005250-                                                                                                    |     |
| ! | *                                                | search.html?KEYWORDS=Walter+Mossberg&COLLECTION=wsjie/6month                                                                                                    |     |
|   |                                                  | MOSSBERG, W. "Gadget That 'Streams' Music Around House Is Terrific but Pricey," WSJ.com,                                                                         |     |
|   |                                                  | 02-24-2005, downloaded and printed 11-16-2010 from                                                                                                    |     |
|   |                                                  | http://online.wsj.com/article/SB110919542829162413-                                                                                                    |     |
|   | *                                                | search.html?KEYWORDS=Walter+Mossberg+sonos&COLLECTION=wsjie/6month                                                                                               |     |
|   |                                                  | HORWITZ, J. "Review: iHome iH5 Docking Stereo Clock Radio," iLounge.com, 07-26-2005,                                                                             |     |
|   |                                                  | downloaded and printed 11-17-2010 from <a href="http://www.ilounge.com/index.php/reviews/entry/ihome-">http://www.ilounge.com/index.php/reviews/entry/ihome-</a> |     |
|   | *                                                | ih5-docking-stereo-clock-radio-ipod.                                                                                                    |     |
|   |                                                  | "AMX TRANSFORMS MODERO TOUCH PANELS TO SUPPORT NEXT-GENERATION                                                                                                   | .,. |
|   |                                                  | DIGITAL CONTENT APPLICATIONS: New Touch Panels Surpass Every Control Interface on the                                                                            |     |
|   |                                                  | Market Today; Equipped for Full-Rate Streaming Video, Audio and RGB/Component Video,"                                                                            |     |
|   |                                                  | AMX, press release 06-09-2004, downloaded and printed 11-17-2010 from                                                                                            |     |
|   | *                                                | http://www.amx.com/includes/pressrelease-file.asp?release=2004.06.09.b                                                                                           |     |
|   |                                                  | "AMX REINVENTS DMS KEYPAD WITH LARGER SCREEN, EXCLUSIVE NEW                                                                                                    |     |
|   |                                                  | INTERFACE FOR OPTIMAL PERFORMANCE: Mio Modero DMS Models Offer Pushbutton,                                                                                       |     |
|   |                                                  | Screen Touch and Slide Navigation Options," AMX, press release 09-09-2005, downloaded and                                                                        |     |
|   |                                                  | printed 11-17-2010 from                                                                                                    |     |
|   | *                                                | http://www.amx.com/includes/pressrelease-file.asp?release=2005.09.09.c                                                                                           |     |
|   |                                                  | "AMX Product Catalog," AMX, dated 10-2005, downloaded 11-17-2010 from                                                                                            |     |
|   | *                                                | http://www.scribd.com/doc/11469149/Catalogo-Producto-AMX-2005                                                                                                    |     |
|   |                                                  | HORWITZ, J. "Review: DLO HomeDock for iPod," iLounge.com, 09-26-2005, downloaded and                                                                             |     |
|   |                                                  | printed 11-18-2010 from http://www.ilounge.com/index.php/reviews/entry/dlo-homedock-for-ipod-                                                                    |     |
|   | *                                                | ipod/                                                                                                    |     |
|   |                                                  | FUCHS, A., et al., "End to End Content Delivery using UPnP and WiFi Networking," Connected                                                                       |     |
|   |                                                  | Services in Mobile Networks - San Diego, CA, USA, January 10-12, 2004, downloaded 11-20-2010 from                                                                |     |
|   | *                                                | http://web.archive.org/web/20050512172544/www.simpledevices.com/CAL_IT_paperfinal.pdf                                                                            |     |
|   | <u> </u>                                         | CHOY, H., et al., "Developing Innovative Devices Using Universal Plug and Play (UPnP),"                                                                          |     |
|   |                                                  | SimpleDevices, Inc., 01-23-2004, downloaded 11-20-2010 from                                                                                                    |     |
|   |                                                  | http://web.archive.org/web/20050514022434/www.simpledevices.com/BuildingInnovativeUPnPDe                                                                         |     |
|   | *                                                | vices.pdf                                                                                                    |     |
|   | <del>                                     </del> | 'NevoSL Brochure," Universal Electronics, Inc., digital file created 01-12-2005, downloaded 11-20-                                                               |     |
|   |                                                  | 2010 from                                                                                                    |     |
|   |                                                  | http://web.archive.org/web/20051102072551/www.mynevo.com/images/uploaded_images/NevoSL                                                                           |     |
|   | *                                                | brochure.pdf                                                                                                    |     |
|   |                                                  | 'NevoSL Product Sheet," Universal Electronics, Inc, digital file created 09-20-2005, downloaded                                                                  |     |
|   |                                                  | 11-20-2010 from                                                                                                    |     |
|   |                                                  | http://web.archive.org/web/20051102074100/www.mynevo.com/images/uploaded_images/NevoSL                                                                           |     |
|   | *                                                | ProductSheet.pdf                                                                                                    |     |
|   | ļ ·                                              | "NevoLink Product Sheet," Universal Electronics, Inc., digital file created 09-20-2005, downloaded                                                               |     |
|   |                                                  | 11-20-2010 from                                                                                                    |     |
|   |                                                  | http://web.archive.org/web/20051124222911/www.mynevo.com/images/uploaded_images/NevoLin                                                                          |     |
|   | *                                                | http://web.arcmive.org/web/20031124222911/www.mynevo.com/images/uploaded_mnages/NevoEmkProductSheet.pdf                                                          |     |
|   |                                                  | Krioducioneci.pui                                                                                                    |     |

| EODM DTC | 1440/A J.D. (         | adifical. | DTO/SD/08) | APPLICATION NO.: 11/967,692     | ATTY. DOCKET NO.: M1125.70005US00 |
|----------|-----------------------|-----------|------------|---------------------------------|-----------------------------------|
|          | 0-1449/A and B (m     |           |            | FILING DATE: December 31, 2007  | CONFIRMATION NO.: 7485            |
|          | RMATION I<br>EMENT BY |           |            | APPLICANT: Steven Krampf et al. |                                   |
|          |                       |           |            | GROUP ART UNIT: 2618            | EXAMINER: T.C. Le                 |
| Sheet    | 15                    | of        | 16         |                                 |                                   |

|                                                  | "UnivElectronics_OFA_kameleon8_manual," Universal Electronics, Inc., digital file created 8-15-                                                                                                    |  |
|--------------------------------------------------|----------------------------------------------------------------------------------------------------|--|
|                                                  | 2003, last modified 8-25-2003, downloaded 11-20-2010 from                                                                                                    |  |
|                                                  | http://web.archive.org/web/20050828115256/http://www.mykameleon.com/downloads/user_manual                                                                                                    |  |
| *                                                | s/OFA kameleon8 manual.pdf                                                                                                    |  |
|                                                  | "Kameleon product brochure," Universal Electronics, Inc. digital file created 10-10-2005,                                                                                                    |  |
|                                                  | downloaded 11-22-2010 from                                                                                                    |  |
| *                                                | http://web.archive.org/web/20051025200607/www.vdveer.nl/sites/kameo/pages/cbuk.pdf                                                                                                    |  |
|                                                  | mtp://web.archive.org/web/20031023200007/www.vuveer.mrshcs/archive.org/web/archive.org/web/20031023200007/www.vuveer.mrshcs/archive.org/web/archive.org/web/ar |  |
|                                                  | WILKINSON, D., "Philips TSi6400 iPronto," Hometheater.com, 12-2003, downloaded and printed                                                                                                    |  |
| *                                                | 11-22-2010 from http://www.hometheater.com/accessories/1203philips/                                                                                                    |  |
|                                                  | "Delphi SKYFi Installation Guide," Delphi, digital file created and last modified 05-13-2003,                                                                                                    |  |
| *                                                | downloaded 11-30-2010 from http://ppd.delphi.com/pdf/consumer/SKYFi_installation_guide.pdf                                                                                                    |  |
|                                                  | "Delphi SKYFi2 Installation Guide," Delphi, digital file last created and modified 09-22-2004,                                                                                                    |  |
|                                                  | downloaded 11-30-2010 from                                                                                                    |  |
| *                                                | https://delphi.com/shared/pdf/consumer/skyfi2 installation manual.pdf                                                                                                    |  |
|                                                  | "Philips Pronto Tsi6400 User Manual and Installation Guide," Philips, digital file created 04-09-                                                                                                    |  |
|                                                  | 2001, published 05-22-2004, downloaded 11-22-2010 from                                                                                                    |  |
| 1                                                | http://download.p4c.philips.com/files/t/tsi6400/tsi6400_dfu_aen.pdf which is linked from                                                                                                    |  |
|                                                  | nup://download.p4c.pninps.com/nies/vtsio4vo/isio4vo/is |  |
|                                                  | http://www.p4c.philips.com/cgi-bin/dcbint/cpindex.pl?tmplt=ePlatform%20-                                                                                                    |  |
|                                                  | %20Philipsс=US&slg=AEN&sct=REMOTE CONTROLS SU1&cat=REMOTE CONTROLS                                                                                                    |  |
|                                                  | CA1&session=20101122135544 68.65.90.154&grp=SOUND AND VISION GR&ctn=TSI6400                                                                                                    |  |
|                                                  | ∣=Link UserManuals&hlt=Link UserManuals                                                                                                    |  |
| *                                                |                                                                                                    |  |
|                                                  | "Philips Pronto TSU60099 User Manual," Philips, digital file created and last modified 04-22-2004,                                                                                                    |  |
|                                                  | nublished 08-31-2004, downloaded 11-22-2010 from                                                                                                    |  |
|                                                  | http://download.p4c.philips.com/files/t/tsu600099/tsu600099 dfu aen.pdf which is linked from                                                                                                    |  |
|                                                  | http://www.p4c.philips.com/cgi-                                                                                                    |  |
|                                                  | bin/dcbint/cpindex.pl?scy=US&slg=AEN&sct=PRONTO_SU1&cat=REMOTE_CONTROLS_CA1                                                                                                    |  |
|                                                  | &session=20101122142116 68.65.90.154&grp=SOUND AND VISION GR&ctn=TSU600099&                                                                                                    |  |
|                                                  | mid=Link UserManuals&hlt=Link UserManuals                                                                                                    |  |
| *                                                | mid-Link User Manuals&int-Link User Manuals                                                                                                    |  |
|                                                  | (2.4 U. ) D. L.   D. V.   D. D. V.   D. D. Winelege Modio Playor Manuel?                                                                                                    |  |
|                                                  | "MediaLounge Entertainment Network: D-Link® DSM-320 Wireless Media Player Manual",                                                                                                    |  |
|                                                  | Dlink, dated 06-22-2005, downloaded 11-22-2010 from                                                                                                    |  |
| *                                                | ftp://ftp.dlink.com/medialounge/DSM320/Manual/dsm320_manual_150.zip                                                                                                    |  |
|                                                  | "Homepod User Manual," Macsense Connectivity, Inc., digital file created and last mofied 02-03-                                                                                                    |  |
|                                                  | 2004, downloaded 11-22-2010 from                                                                                                    |  |
| 1                                                | http://web.archive.org/web/20051026080703/http://www.macsense.com/product/homepod/docs/Ho                                                                                                    |  |
| *                                                | mePod%20User%20Manual.pdf                                                                                                    |  |
|                                                  | ANGELL, L., "SpeakerCraft's MODE controls iPod in multiple rooms,", iLounge.com, 08-22-                                                                                                    |  |
|                                                  | 2005, downloaded and printed 11-19-2010 from                                                                                                    |  |
| *                                                | http://www.ilounge.com/index.php/news/comments/5234/                                                                                                    |  |
| <del>                                     </del> | "SpeakerCraft Intros Music on Demand 29aug05," Synthtopia.com, 05-29-2005, downloaded and                                                                                                    |  |
|                                                  | printed 11-23-2010 from http://www.synthtopia.com/content/2005/08/29/speakercraft-intros-music-                                                                                                    |  |
|                                                  | printed 11-23-2010 from http://www.synthtopia.com/content/2003/06/29/speakercraft-infros-infasic-                                                                                                    |  |
| *                                                | on-demand/                                                                                                    |  |
|                                                  | "Access iPods from Any Room in Your Home 29Aug05," Synthtopia.com, 05-29-2005,                                                                                                    |  |
|                                                  | downloaded and printed 11-23-2010 from                                                                                                    |  |
| *                                                | http://www.synthtopia.com/content/2005/08/29/access-ipods-from-any-room-in-your-home/                                                                                                    |  |
| *                                                | downloaded and printed 11-23-2010 from <a href="http://www.synthtopia.com/content/2005/08/29/access-ipods-from-any-room-in-your-home/">http://www.synthtopia.com/content/2005/08/29/access-ipods-from-any-room-in-your-home/</a>                                                                                                    |  |

| EODM DEC | 1440/A ID (ma                                 | - 4:e: - | 1 DTO/CD/00\ | APPLICATION NO.: 11/967,692     | ATTY. DOCKET NO.: M1125.70005US00 |
|----------|-----------------------------------------------|----------|--------------|---------------------------------|-----------------------------------|
|          | 0-1449/A and B (m                             |          |              | FILING DATE: December 31, 2007  | CONFIRMATION NO.: 7485            |
|          | INFORMATION DISCLOSURE STATEMENT BY APPLICANT |          |              | APPLICANT: Steven Krampf et al. |                                   |
|          |                                               |          |              | GROUP ART UNIT: 2618            | EXAMINER: T.C. Le                 |
| Sheet    | 16                                            | of       | 16           | GROOT ART ONT. 2016             | LAL MAINTEN. T. C. 20             |

|   | "iPod and MZC Brochure," SpeakerCraft, digital file created 01-17-2005, last modified 04-12-2005, |   |
|---|---------------------------------------------------------------------------------------------------|---|
|   | downloaded 11-19-2010 from                                                                        |   |
|   | http://web.archive.org/web/20060311203828/www.speakercraft.com/brochures/ipod_mzc_brochure        |   |
| * | <u>.pdf</u>                                                                                       |   |
|   | "ESCIENT™ ANNOUNCES FREE FEATURE UPDATE FOR FIREBALL™ SERIES MUSIC                                |   |
|   | AND MEDIA MANAGERS," Escient press release, 09-09-2005, downloaded and printed 11-23-             | 1 |
| * | 2010 from http://www.escient.com/press/releases/escient_sept09_update.html                        |   |
|   | "iPod Integration for Mac: A Guide to Using FireBall with iTunes and iPod for Mac Users,"         |   |
|   | Escient, dated 07-18-2005, downloaded 11-23-2010 from                                             |   |
|   | http://web.archive.org/web/20060318220040/www.escient.com/support/supportdocuments/iPodInte       |   |
| * | grationMac.pdf                                                                                    |   |
|   | "iPod Integration for PC: A Guide to Using FireBall with iTunes and iPod for PC Users," Escient,  |   |
|   | dated 07-18-2005, downloaded 11-23-2010 from                                                      |   |
|   | http://web.archive.org/web/20051219170842/www.escient.com/support/supportdocuments/iPodInte       |   |
| * | grationPC.pdf                                                                                     |   |
|   | "Escient Fireball DVDM-300 User's Manual," Escient, digital file created 10-21-2005, last         |   |
|   | modified 12-13-2005, downloaded 11-23-2010 from                                                   |   |
| * | http://www.escient.com/manuals/FBDVDM300UM.pdf                                                    |   |
|   | LOUDERBACK, J., "Mediabolic Unveils Network Media Player," PCMag.com, 02-15-2005,                 |   |
| * | downloaded and printed 11-18-2010 from http://www.pcmag.com/article2/0,2817,1765187,00.asp        |   |
|   | JULIE, "Streamzap PC Remote Review," The Gadgeteer.com, 05-06-2003, downloaded and printed        |   |
| * | 11-18-2010 from http://the-gadgeteer.com/2003/05/06/streamzap_pc_remote_review/.                  |   |

| EXAMINER:  | DATE CONSIDERED: |
|------------|------------------|
| /Thanh Le/ | 11/09/2011       |
|            |                  |

<sup>#</sup> EXAMINER: Initial if reference considered, whether or notcitation is in conformance with MPEP 609; Draw line through citation if not in conformance and not considered. Include copy of this form with next communication to Applicant.

[NOTE – No copies of U.S. patents, published U.S. patent applications, or pending, unpublished patent applications stored in the USPTO's Image File Wrapper (IFW) system, are included. See 37 CFR § 1.98 and 12870G163. Copies of all other patent(s), publication(s), unpublished, pending U.S. patent applications, or other information listed are provided as required by 37 CFR § 1.98 unless 1) such copies were provided in an IDS in an earlier application that complies with 37 CFR § 1.98, and 2) the earlier application is relied upon for an earlier filing date under 35 U.S.C. § 120.]

<sup>\*</sup>a copy of this reference is not provided as it was previously cited by or submitted to the office in a prior application, Patent No. 7885622, granted 2/8/11, and relied upon for an earlier filing date under 35 U.S.C. 120 (continuation, continuation-in-part, and divisional applications).

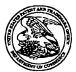

# United States Patent and Trademark Office

UNITED STATES DEPARTMENT OF COMMERCE United States Patent and Trademark Office Address: COMMISSIONER FOR PATENTS P.O. Box 1450 Alexandria, Virginia 22313-1450 www.uspto.gov

# 

Bib Data Sheet

**CONFIRMATION NO. 7485** 

| SERIAL NUMBER<br>11/967,692                                                                                                    | FILING OR 371(c)                                                                                                    | <b>CLASS</b><br>455      | GROU     | <b>1P ART UNIT</b><br>2618                                     | DO       | TORNEY<br>CKET NO.<br>5.70005US00 |  |
|----------------------------------------------------------------------------------------------------|----------------------------------------------------------------------------------------------------|--------------------------|----------|----------------------------------------------------------------|----------|-----------------------------------|--|
| APPLICANTS Steven Krampf, Chestnut Hill, MA; Evan B Ross, Needham, MA; Trung Quoc Phung, Milton, MA;  *** CONTINUING DATA ********************************** |                                                                                                    |                          |          |                                                                |          |                                   |  |
| and claims be and claims be ** FOREIGN APPLI                                                                                                    | nefit of 60/637,669 12/20<br>nefit of 60/708,673 08/16                                                                      | 0/2004<br>6/2005<br>**** | FNTITY ' | **                                                             |          |                                   |  |
| Foreign Priority claimed 35 USC 119 (a-d) conditionet Verified and Acknowledged                                                                              | 35 USC 119 (a-d) conditions yes no Met after met Allowance MA STATE OR COUNTRY MA SHEETS DRAWING NA 17 1 INDEPENDENT CLAIMS |                          |          |                                                                |          |                                   |  |
| 23628<br>TITLE                                                                                                    | ADDRESS<br>23628                                                                                                    |                          |          |                                                                |          |                                   |  |
| FILING FEE  RECEIVED No to charge/credit DEPOSIT ACCOUNT  904 No for following:                                                                              |                                                                                                    |                          |          | All Fees  1.16 Fees  1.17 Fees  time  1.18 Fees  Other  Credit | ( Proces | sing Ext. of                      |  |

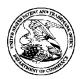

#### United States Patent and Trademark Office

UNITED STATES DEPARTMENT OF COMMERCE UNITED STATES DEPARTMENT OF COMM United States Patent and Trademark Office Address: COMMISSIONER FOR PATENTS Alexandria, Virginia 22313-1450 www.uspto.gov

FILING or GRP ART 371(c) DATE FIL FEE REC'D ATTY.DOCKET.NO IND CLAIMS TOT CLAIMS UNIT 11/967,692 12/31/2007 2618 904 M1125.70005US00

23628 WOLF GREENFIELD & SACKS, P.C. **600 ATLANTIC AVENUE** BOSTON, MA 02210-2206

**CONFIRMATION NO. 7485** CORRECTED FILING RECEIPT

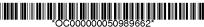

Date Mailed: 11/16/2011

Receipt is acknowledged of this non-provisional patent application. The application will be taken up for examination in due course. Applicant will be notified as to the results of the examination. Any correspondence concerning the application must include the following identification information: the U.S. APPLICATION NUMBER, FILING DATE, NAME OF APPLICANT, and TITLE OF INVENTION. Fees transmitted by check or draft are subject to collection. Please verify the accuracy of the data presented on this receipt. If an error is noted on this Filing Receipt, please submit a written request for a Filing Receipt Correction. Please provide a copy of this Filing Receipt with the changes noted thereon. If you received a "Notice to File Missing Parts" for this application, please submit any corrections to this Filing Receipt with your reply to the Notice. When the USPTO processes the reply to the Notice, the USPTO will generate another Filing Receipt incorporating the requested corrections

#### Applicant(s)

Steven Krampf, Chestnut Hill, MA; Evan B Ross, Needham, MA; Trung Quoc Phung, Milton, MA:

Power of Attorney: The patent practitioners associated with Customer Number 23628

#### Domestic Priority data as claimed by applicant

This application is a CIP of 11/260,699 10/27/2005 PAT 7,885,622 which claims benefit of 60/623,006 10/27/2004 and claims benefit of 60/622,924 10/27/2004 and claims benefit of 60/637,669 12/20/2004 and claims benefit of 60/708.673 08/16/2005

Foreign Applications (You may be eligible to benefit from the Patent Prosecution Highway program at the USPTO. Please see <a href="http://www.uspto.gov">http://www.uspto.gov</a> for more information.)

#### If Required, Foreign Filing License Granted: 01/22/2008

The country code and number of your priority application, to be used for filing abroad under the Paris Convention, is US 11/967,692

Projected Publication Date: Not Applicable

Non-Publication Request: No Early Publication Request: No

\*\* SMALL ENTITY \*\*

page 1 of 3

#### Title

#### ENTERTAINMENT SYSTEM WITH UNIFIED CONTENT SELECTION

#### **Preliminary Class**

455

#### PROTECTING YOUR INVENTION OUTSIDE THE UNITED STATES

Since the rights granted by a U.S. patent extend only throughout the territory of the United States and have no effect in a foreign country, an inventor who wishes patent protection in another country must apply for a patent in a specific country or in regional patent offices. Applicants may wish to consider the filing of an international application under the Patent Cooperation Treaty (PCT). An international (PCT) application generally has the same effect as a regular national patent application in each PCT-member country. The PCT process **simplifies** the filing of patent applications on the same invention in member countries, but **does not result** in a grant of "an international patent" and does not eliminate the need of applicants to file additional documents and fees in countries where patent protection is desired.

Almost every country has its own patent law, and a person desiring a patent in a particular country must make an application for patent in that country in accordance with its particular laws. Since the laws of many countries differ in various respects from the patent law of the United States, applicants are advised to seek guidance from specific foreign countries to ensure that patent rights are not lost prematurely.

Applicants also are advised that in the case of inventions made in the United States, the Director of the USPTO must issue a license before applicants can apply for a patent in a foreign country. The filing of a U.S. patent application serves as a request for a foreign filing license. The application's filing receipt contains further information and guidance as to the status of applicant's license for foreign filing.

Applicants may wish to consult the USPTO booklet, "General Information Concerning Patents" (specifically, the section entitled "Treaties and Foreign Patents") for more information on timeframes and deadlines for filing foreign patent applications. The guide is available either by contacting the USPTO Contact Center at 800-786-9199, or it can be viewed on the USPTO website at http://www.uspto.gov/web/offices/pac/doc/general/index.html.

For information on preventing theft of your intellectual property (patents, trademarks and copyrights), you may wish to consult the U.S. Government website, http://www.stopfakes.gov. Part of a Department of Commerce initiative, this website includes self-help "toolkits" giving innovators guidance on how to protect intellectual property in specific countries such as China, Korea and Mexico. For questions regarding patent enforcement issues, applicants may call the U.S. Government hotline at 1-866-999-HALT (1-866-999-4158).

# LICENSE FOR FOREIGN FILING UNDER Title 35, United States Code, Section 184 Title 37, Code of Federal Regulations, 5.11 & 5.15

#### **GRANTED**

The applicant has been granted a license under 35 U.S.C. 184, if the phrase "IF REQUIRED, FOREIGN FILING LICENSE GRANTED" followed by a date appears on this form. Such licenses are issued in all applications where the conditions for issuance of a license have been met, regardless of whether or not a license may be required as

page 2 of 3

set forth in 37 CFR 5.15. The scope and limitations of this license are set forth in 37 CFR 5.15(a) unless an earlier license has been issued under 37 CFR 5.15(b). The license is subject to revocation upon written notification. The date indicated is the effective date of the license, unless an earlier license of similar scope has been granted under 37 CFR 5.13 or 5.14.

This license is to be retained by the licensee and may be used at any time on or after the effective date thereof unless it is revoked. This license is automatically transferred to any related applications(s) filed under 37 CFR 1.53(d). This license is not retroactive.

The grant of a license does not in any way lessen the responsibility of a licensee for the security of the subject matter as imposed by any Government contract or the provisions of existing laws relating to espionage and the national security or the export of technical data. Licensees should apprise themselves of current regulations especially with respect to certain countries, of other agencies, particularly the Office of Defense Trade Controls, Department of State (with respect to Arms, Munitions and Implements of War (22 CFR 121-128)); the Bureau of Industry and Security, Department of Commerce (15 CFR parts 730-774); the Office of Foreign AssetsControl, Department of Treasury (31 CFR Parts 500+) and the Department of Energy.

#### **NOT GRANTED**

No license under 35 U.S.C. 184 has been granted at this time, if the phrase "IF REQUIRED, FOREIGN FILING LICENSE GRANTED" DOES NOT appear on this form. Applicant may still petition for a license under 37 CFR 5.12, if a license is desired before the expiration of 6 months from the filing date of the application. If 6 months has lapsed from the filing date of this application and the licensee has not received any indication of a secrecy order under 35 U.S.C. 181, the licensee may foreign file the application pursuant to 37 CFR 5.15(b).

#### SelectUSA

The United States represents the largest, most dynamic marketplace in the world and is an unparalleled location for business investment, innovation and commercialization of new technologies. The USA offers tremendous resources and advantages for those who invest and manufacture goods here. Through SelectUSA, our nation works to encourage, facilitate, and accelerate business investment. To learn more about why the USA is the best country in the world to develop technology, manufacture products, and grow your business, visit <u>SelectUSA.gov</u>.

PTO/SB/21 (07-09)

Approved for use through 07/31/2012. OMB 0651-0031

U.S. Patent and Trademark Office; U.S. DEPARTMENT OF COMMERCE

Under the Paperwork Reduction Act of 1995, no persons are required to respond to a collection of information unless it displays a valid OMB control number. Application Number 11/967,692-Conf. #7485

| TRANSMITT                                                                                                    | AL                              | Filing Date                             | December 31, 2007                                              |  |  |
|----------------------------------------------------------------------------------------------------|---------------------------------|-----------------------------------------|----------------------------------------------------------------|--|--|
| FORM                                                                                                    |                                 | First Named Inventor                    | Steven Krampf                                                  |  |  |
|                                                                                                    |                                 | Art Unit                                | 2618                                                           |  |  |
| (to be used for all correspondence after                                                                                                    | · initial filing)               | Examiner Name                           | T. C. Le                                                       |  |  |
| Total Number of Pages in This Submiss                                                                                                    | sion                            | Attorney Docket Number                  | M1125.70005US00                                                |  |  |
| ENCLOSURES (Check all that apply)                                                                                                    |                                 |                                         |                                                                |  |  |
| Fee Transmittal Form                                                                                                    | Drawing(s)                      |                                         | After Allowance Communication to TC                            |  |  |
| Fee Attached                                                                                                    | Licensing-rela                  | ated Papers                             | Appeal Communication to Board of Appeals and Interferences     |  |  |
| Amendment/Reply                                                                                                    | Petition                        |                                         | Appeal Communication to TC (Appeal Notice, Brief, Reply Brief) |  |  |
| After Final                                                                                                    | Petition to Co<br>Provisional A | onvert to a<br>pplication               | Proprietary Information                                        |  |  |
| Affidavits/declaration(s)                                                                                                    | Power of Attor<br>Change of Co  | ney, Revocation<br>rrespondence Address | Status Letter                                                  |  |  |
| Extension of Time Request                                                                                                    | Terminal Disclaimer             |                                         | X Other Enclosure(s) (please Identify below):                  |  |  |
| Express Abandonment Request                                                                                                    | Request for                     | Refund                                  | Request for Refund                                             |  |  |
| Information Disclosure Statement                                                                                                    | CD, Number                      | of CD(s)                                |                                                                |  |  |
| Certified Copy of Priority Document(s)                                                                                                    | Landscape Table on CD           |                                         |                                                                |  |  |
| Reply to Missing Parts/<br>Incomplete Application                                                                                                    | Remarks                         |                                         |                                                                |  |  |
| Reply to Missing Parts under 37 CFR 1.52 or 1.53                                                                                                    | ·                               |                                         |                                                                |  |  |
|                                                                                                    |                                 |                                         |                                                                |  |  |
|                                                                                                    |                                 |                                         |                                                                |  |  |
|                                                                                                    | JRE OF APPLICA                  | NT, ATTORNEY, OR                        | AGENT                                                          |  |  |
| Firm Name WOLF, GREENFIELD & SACKS, P.C.                                                                                                    |                                 |                                         |                                                                |  |  |
| Signature                                                                                                    |                                 |                                         |                                                                |  |  |
| Printed name Steven J. Henry                                                                                                    |                                 |                                         |                                                                |  |  |
| November <u>/ /</u> , 201                                                                                                    | 1                               | Reg. No.                                | 27,900                                                         |  |  |
| Certificate of Electronic Filing Under 37 CFR 1.8  I hereby certify that this paper (along with any paper referred to as being attached or enclosed) is being transmitted via the Office electronic filing system in accordance with 37 CFR § 1.6(a)(4). |                                 |                                         |                                                                |  |  |
| Dated: November 16, 2011                                                                                                    | Signature:                      | Mayorie K                               | To Tune )                                                      |  |  |

Docket No.: M1125.70005US00

#### IN THE UNITED STATES PATENT AND TRADEMARK OFFICE

Applicant:

Steven Krampf

Application No.:

11/967,692

Confirmation No.:

7485

Filed:

December 31, 2007

For:

MULTI-MODE MEDIA DEVICE USING METADATA TO ACCESS

MEDIA CONTENT

Examiner:

T. C. Le

Art Unit:

2618

I hereby certify that this paper (along with any paper referred to as being attached or enclosed) is being transmitted via the Office electronic filing system in accordance with 37 CFR § 1.6(a)(4).

Dated: November //, 2011

Signature: Mayone No Vina

#### REQUEST FOR REFUND

#### **MAIL STOP 16**

Director of the U.S. Patent and Trademark Office P.O. Box 1450 Alexandria, VA 22313-1450

Dear Sir:

Applicant requests a refund in the amount of \$870.00, which was authorized to be charged to Wolf Greenfield's American Express credit card on October 17, 2011 in connection with payment of the Issue Fee.

Applicant inadvertently paid Large Entity fees for the above-referenced payment of the Issue fee. This error occurred accidentally and without deceptive intent on behalf of the Applicant.

This request for refund is made within two years of the date the fee was charged. No fee for this Request is believed due. The Director is hereby authorized to charge any deficiency in the fees filed, asserted to be filed or which should have been filed herewith (or with any paper hereafter filed in this application by this firm) to our Deposit Account No. 23/2825, under Docket No. M1125.70005US00.

The U.S. Patent and Trademark Office is requested to contact the undersigned at the telephone number below if there are any questions associated with this Request.

Application No.: 11/967,692

2

Docket No.: M1125.70005US00

Dated: November <u>/6</u>, 2011

Respectfully submitted,

Steven J. Henry

Registration No.: 46,27,900

WOLF, GREENFIELD & SACKS, P.C.

600 Atlantic Avenue

Boston, Massachusetts 02210-2206

617.646.8000

| Electronic Acknowledgement Receipt   |                                                     |  |  |  |  |
|--------------------------------------|-----------------------------------------------------|--|--|--|--|
| EFS ID:                              | 11417174                                            |  |  |  |  |
| Application Number:                  | 11967692                                            |  |  |  |  |
| International Application Number:    |                                                     |  |  |  |  |
| Confirmation Number:                 | 7485                                                |  |  |  |  |
| Title of Invention:                  | ENTERTAINMENT SYSTEM WITH UNIFIED CONTENT SELECTION |  |  |  |  |
| First Named Inventor/Applicant Name: | Steven Krampf                                       |  |  |  |  |
| Customer Number:                     | 23628                                               |  |  |  |  |
| Filer:                               | Steven J. Henry/Marjorie DePina                     |  |  |  |  |
| Filer Authorized By:                 | Steven J. Henry                                     |  |  |  |  |
| Attorney Docket Number:              | M1125.70005US00                                     |  |  |  |  |
| Receipt Date:                        | 16-NOV-2011                                         |  |  |  |  |
| Filing Date:                         | 31-DEC-2007                                         |  |  |  |  |
| Time Stamp:                          | 10:51:44                                            |  |  |  |  |
| Application Type:                    | Utility under 35 USC 111(a)                         |  |  |  |  |

# **Payment information:**

Submitted with Payment

| File Listing:      |                               |                            |                                                |                     |                     |  |  |
|--------------------|-------------------------------|----------------------------|------------------------------------------------|---------------------|---------------------|--|--|
| Document<br>Number | Document Description          | File Name                  | File Size(Bytes)/<br>Message Digest            | Multi<br>Part /.zip | Pages<br>(if appl.) |  |  |
| 1                  | Miscellaneous Incoming Letter | M112570005US00-TRN-SJH.pdf | 104802<br>c990a803c9451d677d4dac24f970e853efeb | no                  | 1                   |  |  |
|                    |                               |                            | 910d                                           |                     |                     |  |  |

no

## Warnings:

Information:

| 2            | Refund Request | M112570005US00-REFREQ-SJH.<br>pdf | 98961                                        | no    | 2 |  |
|--------------|----------------|-----------------------------------|----------------------------------------------|-------|---|--|
|              |                |                                   | 2defcf1223bf9261bdee12115cd12eeee7e0<br>4c18 |       |   |  |
| Warnings:    | Warnings:      |                                   |                                              |       |   |  |
| Information: | Information:   |                                   |                                              |       |   |  |
|              |                | Total Files Size (in bytes):      | 2                                            | 03763 |   |  |

This Acknowledgement Receipt evidences receipt on the noted date by the USPTO of the indicated documents, characterized by the applicant, and including page counts, where applicable. It serves as evidence of receipt similar to a Post Card, as described in MPEP 503.

#### **New Applications Under 35 U.S.C. 111**

If a new application is being filed and the application includes the necessary components for a filing date (see 37 CFR 1.53(b)-(d) and MPEP 506), a Filing Receipt (37 CFR 1.54) will be issued in due course and the date shown on this Acknowledgement Receipt will establish the filing date of the application.

#### National Stage of an International Application under 35 U.S.C. 371

If a timely submission to enter the national stage of an international application is compliant with the conditions of 35 U.S.C. 371 and other applicable requirements a Form PCT/DO/EO/903 indicating acceptance of the application as a national stage submission under 35 U.S.C. 371 will be issued in addition to the Filing Receipt, in due course.

#### New International Application Filed with the USPTO as a Receiving Office

If a new international application is being filed and the international application includes the necessary components for an international filing date (see PCT Article 11 and MPEP 1810), a Notification of the International Application Number and of the International Filing Date (Form PCT/RO/105) will be issued in due course, subject to prescriptions concerning national security, and the date shown on this Acknowledgement Receipt will establish the international filing date of the application.

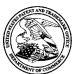

# United States Patent and Trademark Office

UNITED STATES DEPARTMENT OF COMMERCE United States Patent and Trademark Office Address: COMMISSIONER FOR PATENTS P.O. Box 1450 Alexandria, Virginia 22313-1450 www.uspto.gov

| APPLICATION NO.       | FILING DATE                           | FIRST NAMED INVENTOR | ATTORNEY DOCKET NO. | CONFIRMATION NO. |  |
|-----------------------|---------------------------------------|----------------------|---------------------|------------------|--|
| 11/967,692            | 12/31/2007                            | Steven Krampf        | M1125.70005US00     | 7485             |  |
|                       | 7590 11/15/201<br>NFIELD & SACKS, P.0 |                      | EXAMINER            |                  |  |
| 600 ATLANTI           | C AVENUE                              |                      | LE, THANH C         |                  |  |
| BOSTON, MA 02210-2206 |                                       |                      | ART UNIT            | PAPER NUMBER     |  |
|                       |                                       |                      | 2618                |                  |  |
|                       |                                       |                      |                     |                  |  |
|                       |                                       |                      | MAIL DATE           | DELIVERY MODE    |  |
|                       |                                       |                      | 11/15/2011          | PAPER            |  |

Please find below and/or attached an Office communication concerning this application or proceeding.

The time period for reply, if any, is set in the attached communication.

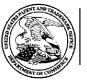

# UNITED STATES DEPARTMENT OF COMMERCE U.S. Patent and Trademark Office

U.S. Patent and Trademark Office
Address: COMMISSIONER FOR PATENTS
P.O. Box 1450
Alexandria, Virginia 22313-1450

| APPLICATION NO./<br>CONTROL NO.                                                                                                    | FILING DATE                                                                                    | FIRST NAMED INVENTOR / PATENT IN REEXAMINATION                                                                                                    |                                                                     | ATTORNEY DOCKET NO.                                                         |  |
|----------------------------------------------------------------------------------------------------|------------------------------------------------------------------------------------------------|----------------------------------------------------------------------------------------------------|---------------------------------------------------------------------|-----------------------------------------------------------------------------|--|
| 11/967,692                                                                                                    | 31 December, 2007                                                                              | KRAMPF, STEVEN                                                                                                    | M1125.70005US0                                                      |                                                                             |  |
|                                                                                                    |                                                                                                |                                                                                                    |                                                                     | EXAMINER                                                                    |  |
| WOLF GREENFIELD 6                                                                                                    | JE                                                                                             |                                                                                                    |                                                                     | THANH LE                                                                    |  |
| BOSTON, MA 02210-                                                                                                    | 2206                                                                                           |                                                                                                    | ART UNIT                                                            | PAPER                                                                       |  |
|                                                                                                    |                                                                                                |                                                                                                    | 2618                                                                | 20111110                                                                    |  |
|                                                                                                    |                                                                                                |                                                                                                    | DATE MAILED                                                         |                                                                             |  |
|                                                                                                    |                                                                                                | ., 2011, it has been found t                                                                                                    | that this nonp                                                      |                                                                             |  |
| s filed, through erroccordingly, this approperations of this approperation of the application of the applica | or and without decept<br>plication has been co<br>application has been<br>plication, as amende | tive intent, improperly set orrected in compliance with changed by adding two add, are Steven Krampf, Evaluce of Initial Patent Examination (Control of the Initial Patent Examination (Control of Initial Patent Examination (Control of Initial Patent Exa | forth the inve<br>of 37 CFR 1.48<br>dditional inve<br>of B. Ross ar | ntorship, and<br>B(a). The<br>ntors; therefore, the<br>Id Trung Quoc Phung. |  |
|                                                                                                    |                                                                                                |                                                                                                    |                                                                     |                                                                             |  |
|                                                                                                    |                                                                                                | /Thanh C Le/                                                                                                    |                                                                     |                                                                             |  |
|                                                                                                    |                                                                                                | Primary Examine                                                                                                    | er, Art Unit 2618                                                   |                                                                             |  |

PTO-90C (Rev.04-03)

#### PART B -FEE(S) TRANSMITTAL

Complete and send this form, together with applicable fee(s), to: Mail

Mail Stop ISSUE FEE
Commissioner for Patents
P.O. Box 1450

Alexandria, Virginia 22313-1450

or Fax (571) 273-2885

INSTRUCTIONS: This form should be used for transmitting the ISSUE FEE and PUBLICATION FEE (if required). Blocks 1 through 5 should be completed where appropriate. All further correspondence including the Patent, advance orders and notification of maintenance fees will be mailed to the current correspondence address.

| as indicated unless correct<br>for maintenance fee notific                                                                                                    |                                                                              | erwise in Block 1, by (a) spe                       | echying a nev   | w corresponden                                                                                                    | ice address, and/or (b) indica                              | ating a separate "FEE ADDRESS"                                                                                 |
|----------------------------------------------------------------------------------------------------|------------------------------------------------------------------------------|-----------------------------------------------------|-----------------|----------------------------------------------------------------------------------------------------|-------------------------------------------------------------|----------------------------------------------------------------------------------------------------|
| CURRENT CORRESPONDEN                                                                                                    | ICE ADDRESS (Note: Use Bloc                                                  | k 1 for any change of address)                      |                 | Note: A certificate of mailing can only be used for domestic mailings of the Fec(s) Transmittal. This certificate cannot be used for any other accompanying |                                                             |                                                                                                    |
| WOLF, GREENFIELD & SACKS, P.C.                                                                                                    |                                                                              |                                                     |                 | Iditional paper, such as an as<br>rtificate of mailing or transmi                                                                                           | ssignment or formal drawing, must                           |                                                                                                    |
| 600 Atlantic Avenue                                                                                                    | 02210 2204                                                                   |                                                     |                 | nave its own ce.                                                                                                    | Certificate of Mailing of                                   |                                                                                                    |
| Boston, Massachusetts                                                                                                    | 02210-2206                                                                   |                                                     | ;               | States Postal Sc<br>addressed to th                                                                                                    | that this Fee(s) Transmittal ervice with sufficient postage | is being deposited with the United<br>for first class mail in an envelope<br>address above, or being facsimile |
|                                                                                                    |                                                                              |                                                     |                 | Marjor                                                                                                    | ie DePina                                                   | (Depositor's name)                                                                                             |
|                                                                                                    |                                                                              |                                                     |                 | Magro                                                                                                    | vie Delian                                                  | (Signature)                                                                                                    |
|                                                                                                    |                                                                              |                                                     |                 | Octobe                                                                                                    | er 17, 2011 – VIA EFS WEB                                   | 3 - (Date)                                                                                                    |
| APPLICATION NO.                                                                                                    | FILING DATE                                                                  |                                                     | ED INVENT       | OR                                                                                                    | ATTORNEY DOCKET NO                                          |                                                                                                    |
| 11/967,692                                                                                                    | 12/31/2007                                                                   | Steve                                               | n Krampf        |                                                                                                    | M1125.70005US00                                             | 7485                                                                                                    |
| TITLE OF INVENTION                                                                                                    | I: MULTI-MODE                                                                | MEDIA DEVICE USING M                                | ÆTADATA '       | TO ACCESS N                                                                                                    | MEDIA CONTENT                                               |                                                                                                    |
| APPLN. TYPE                                                                                                    | SMALL ENTITY                                                                 | ISSUE FEE                                           | PUBLICA         | ATION FEE                                                                                                    | TOTAL FEE(S) DUE                                            | DATE DUE                                                                                                    |
| nonprovisional                                                                                                    | yes                                                                          | \$870.00                                            | \$30            | 00.00                                                                                                    | \$1,170.00                                                  | 11/05/2011                                                                                                    |
| EXAM                                                                                                    | INER                                                                         | ART UNIT                                            | CLASS-S         | UBCLASS                                                                                                    | ,                                                           |                                                                                                    |
| T. C.                                                                                                    |                                                                              | 2618                                                |                 |                                                                                                    |                                                             |                                                                                                    |
| 1. Change of correspond<br>Address" (37 CFR 1.363                                                                                                    | 3).                                                                          | (1) the na                                          |                 | ent front page, 1<br>to 3 registered<br>ternatively                                                                                                    |                                                             | eenfield & Sacks, P.C.                                                                                         |
|                                                                                                    | espondence address (o. Address form PTO/SB/I                                 | · Citange of                                        |                 | irm (having as                                                                                                    | a member 2                                                  |                                                                                                    |
| "Fee Address" in form PTO/SB/47                                                                                                    | dication (or "Fee Addre<br>; Rev 03-02 or more rec<br>ter Number is required | ss" Indication a registered up to 2 region is list. | stered patent   | agent) and the<br>attorneys or age<br>vill be printed.                                                                                                    | names of                                                    |                                                                                                    |
|                                                                                                    |                                                                              | A TO BE PRINTED ON TH                               | E PATENT        | (print or type)                                                                                                    |                                                             |                                                                                                    |
| for recordation as set f                                                                                                    | forth in 37 CFR 3.11. Co.                                                    | mpletion of this form is NO                         | l' a substitute | for filing an as                                                                                                    | signment.                                                   | w, the document has been filed                                                                                 |
| (A) NAME OF ASSIGN                                                                                                    | IEE                                                                          | (H                                                  | B) RESIDENC     | CE: (CITY and                                                                                                    | STATE OR COUNTRY)                                           |                                                                                                    |
| Chestnut Hill Sound,                                                                                                    | Inc.                                                                         |                                                     | Waban, Ma       | ssachusetts                                                                                                    |                                                             |                                                                                                    |
|                                                                                                    |                                                                              | ories (will not be printed on the                   |                 | Individual                                                                                                    | X Corporation or other priva                                | ate group entity Government                                                                                    |
| 4a. The following fee(s)                                                                                                    | are enclosed:                                                                |                                                     | Payment of F    | * /                                                                                                    |                                                             |                                                                                                    |
| X Issue Fee                                                                                                    | No small antity diagram                                                      |                                                     |                 | ount of the fee(s                                                                                                    | s) is enclosed.  O 2038 is attached.                        |                                                                                                    |
| X Publication Fee (                                                                                                    | No small entity discoun                                                      | t permitted) X Paym                                 | ent by credit   | caru. <del>Point P 1</del>                                                                                                    | 2030 is attached.                                           |                                                                                                    |
| Advance Order # of Copies The Director is hereby authorized by charge the required fee(s), or credit any overpayment, to  Deposit Account Number 23/2825                                                                                                    |                                                                              |                                                     |                 |                                                                                                    |                                                             |                                                                                                    |
| 5. Change in Entity Sta                                                                                                    | tus (from status indicate                                                    | ed above)                                           |                 |                                                                                                    |                                                             | ······································                                                                         |
| a. Applicant claims SMALL ENTITY status. See 37 CFR 1.27. b. Applicant is no longer claiming SMALL ENTITY status. See 37 CFR 1.27(g)(2).                                                                                                    |                                                                              |                                                     |                 |                                                                                                    |                                                             |                                                                                                    |
| The Director of the USPTO is requested to apply the Issue Fee and Publication Fee (if any) or to re-apply any previously paid issue fee to the application identified above.  NOTE: The Issue Fee and Publication Fee (if required) will not be accepted from anyone other than the applicant; a registered attorney or agent; or the assignee or other party in interest as shown by the records of the United States Patent and Trademark Office. |                                                                              |                                                     |                 |                                                                                                    |                                                             |                                                                                                    |
| Authorized Signature                                                                                                    | e <u>Sna</u>                                                                 |                                                     |                 |                                                                                                    | Date                                                        | October 17, 2011                                                                                               |
| Typed or printed nar                                                                                                    | me                                                                           | Steven J. Henry                                     |                 |                                                                                                    | Registration No.                                            | 27,900                                                                                                    |

PTOL-85 (Rev. 08/08) Approved for use through 08/31/2013. OMB 0651-0033

U.S. Patent and Trademark Office; U.S. DEPARTMENT OF COMMERCE

Docket No.: M1125.70005US00

(PATENT)

#### IN THE UNITED STATES PATENT AND TRADEMARK OFFICE

Applicant:

Steven Krampf

Serial No.:

11/967,692

Confirmation No.:

7485

Filed:

December 31, 2007

For:

MULTI-MODE MEDIA DEVICE USING METADATA TO ACCESS

MEDIA CONTENT.

(Formerly ENTERTAINMENT SYSTEM WITH UNIFIED

CONTENT SELECTION)

Examiner:

T. C. Le

Art Unit:

2618

Certificate of Electronic Filing Under 37 CFR 1.8

I hereby certify that this paper (along with any paper referred to as being attached or enclosed) is being transmitted via the Office electronic filing system in accordance with § 1.6(a)(4).

Dated: 10-17-11

Electronic Signature for Marjorie A. DePina: /Marjorie A. DePina/

#### AMENDMENT AFTER ALLOWANCE UNDER 37 CFR 1.312

### AND

#### **EXAMINER INTERVIEW SUMMARY**

Commissioner for Patents P.O. Box 1450 Alexandria, VA 22313-1450

Dear Sir:

#### INTRODUCTORY COMMENTS

In response to the Notice of Allowance, and prior to issuance, please amend the aboveidentified U.S. patent application as follows:

Amendments to the Specification begin on page 2 of this paper.

Remarks/Arguments begin on page 3 of this paper.

## AMENDMENTS TO THE SPECIFICATION

2

Please change the title of the invention to –Multi-Mode Media Device Using Metadata to Access Media Content--.

### **REMARKS**

3

#### Examiner Interview Summary

Applicants thank the Examiner for the courtesy extended to their undersigned representative in a telephone interview on October 14, 2011. In that interview, it was pointed out to the Examiner that the May 24, 2011 IDS was fully compliant with 37 CFR 1.97 and 1.98, as a result of which the Examiner did not have the discretion to fail to consider the listed references. Applicants offered to facilitate the Examiner's review of those references and address the Examiner's requirement for information as to their relevancy by grouping the references and providing a very brief indication of the nature of the groups. The Examiner agreed to review 37 CFR 1.97 and 1.98 and, in any event, so Applicant understood, to enter consider the references upon receipt of a response citing to 37 CFR 1.98 and hopefully grouping the references. The IDS is further discussed below.

#### **Specification Amendments**

- 1. The title of the invention has been changed to more accurately relate the subject matter of the claims.
- 2. In the Notice of Allowance, entry was refused of the amendment to the specification made in the amendment filed May 24, 2011, on the ground that "the original specification does not support new features such as Ethernet, WIFI, PowerLine network, etc." Applicants beg to differ. The Remarks portion of that amendment stated clearly "The specification has been amended to expressly include material from at least provisional application 60/623006 that previously was only incorporated by reference." Application no. 60/623006 is only one of the priority applications and it was incorporated by reference expressly and by PTO rule. Paragraphs 0011 and 0012 from that application, from which the amendatory material was extracted, are copied below, with the specific portions supporting the amendatory language being highlighted, one by italics and the other being presented in bold type:

2480052 1

00 1 1. In one aspect, the invention provides a device for receiving, storing and playing back content from a personal music library stored on a peripheral device. The device includes one or more auxiliary inputs capable of receiving digital or analog signals from a peripheral device, an amplifier and optionally a pre-amplifier capable of receiving and amplifying the signals, one or more user inputs and a system controller coupled to the user input and the amplifier, one or more speakers capable of transducing the amplified signals into sound, and a display screen capable of displaying information communicated from the peripheral device and the user inputs, and a tuner, wherein the tuner is capable of bandless scanning or tuning. Peripheral devices include CD players, portable music players, computers, and other such sources. These are connected to the device through, for example, analog patch cords, universal serial bus ports, firewire ports, and the like. In one embodiment, the device includes a network card for integrating the device into a computer network through an Ethernet connection, or through WiFi, or PowerLine networks. The device is adapted to obtain streaming audio broadcasts and other networked or Internet based broadcast sources. An example of a streaming audio service compatible with the device of the present invention includes Rhapsody by Real Systems. Rhapsody is a streaming service that permits a user to have a remote personal music library. Likewise, the device can play music and content from personal downloaded music libraries, particularly digital libraries such as Napster and iTunes. The device can play a variety of music formats, for example WAV, MP3, WMA, and AAC, among others.

00 12. In one aspect, the invention provides a device for receiving, storing and playing back broadcast content. The device provides for numerous features that improve the user experience, and is compatible with a variety of broadcast signals, including those provided on FM, AM, satellite hortwave bands, high definition (HD) and weather radio bands. The device is also compatible with proprietary broadcast formats requiring a decoder, such as those used in satellite radio. In this embodiment, the device is configured with power and signal routing adaptors for XM, Sirius and other satellite radio decoder and control units. The device includes a receiver, optionally a decoder with a storage medium coupled to the decoder, one or more user inputs and a system controller coupled to the user input, an amplifier and optionally a preamplifier, a display screen, and one or more speakers or audio output devices. In one embodiment, the receiver receives a signal, such as a digitally encoded bit stream over-the-air on a plurality of communication resources, wherein each of the plurality of communication resources contains content and associated index information. The decoder selectively decodes a selected plurality of communication resources and the user input selects the selected plurality of communication resources based on the associated index information and selects a portion of the content contained in selected plurality of communication resources to be retrieved. The storage medium stores the content and associated index information contained in the selected plurality of communication resources and the system controller stores and retrieves content to and from the storage medium based on input received at the user input. In another aspect of the present invention, a method of receiving and storing audio radio

signals, comprises the steps of receiving a signal, such as a digitally encoded bit stream over-the-air on a plurality of communication resources, wherein each of the plurality of communication resources contains content and associated index information and selectively decoding a selected plurality of communication resources. The method then enables the selection of the selected plurality of communication resources using a user input and the associated index information and stores the content and associated index information contained in the selected plurality of communication resources in a memory device. In a third aspect of the present invention, a system for transmitting, receiving, storing and playing back digital audio radio signals comprises an encoder, a transmitter, a receiver, a decoder, a user input, a storage medium coupled to the decoder, and a system controller coupled to the user input. The encoder encodes one or more content sources and associated index information in an encoded bit stream and the transmitter transmits over-the-air the content sources. The receiver receives the encoded bit stream over-the-air and the decoder selectively decodes the transmitted signal. The user input selects a portion of the content contained in selected communication resources to be retrieved. The storage medium stores the content and associated index information, and the system controller stores and retrieves content to and from the storage medium based on input received at the user input interface. In preferred embodiments, the device is compatible with all types of modular decoderlplayer satellite radio components, e.g., those from XM and Sirius.

6

Consequently, it will now be clear that the amendatory language does not constitute new matter and that it should be entered. Confirmation of entry is requested.

7

### Information Disclosure Statement

.The Notice of Allowance indicates that the references in the IDS dated May 24, 2011 have not been considered. As noted above, no deficiency was cited relative to compliance with 37 CFR 1.97 and 1.98. Accordingly, Applicants are entitled to have their IDS considered in its entirety.

The Examiner has issued a requirement for information as to the relevance of each reference. While Applicants question whether 37 CFR 1.105 truly authorizes this request in light of the more specific provisinos of 37 CFR 1.98, nevertheless Applicants appreciate the burden on the Examiner of considering so many references. Accordingly, to assist the Examiner, and as offered in the telephone interview, Applicants submit herewith (1) a first table listing the patent references and (2) a second table listing the no-patent references, wherein the first column of each indicates a pimary relevance group or category for the reference. Some references have content that crosses over between different groups, but each reference has been placed in only one group to which it is believed the reference is most pertinent. The references have been grouped into the follwing categories:

- 1. Device integration
- 2. Media access and distribution
- 3. Media devices
- 4. Media device integration
- 5. Media device interconnect and integration
- 6. Metadata
- 7. Remote control

Docket No.: M1125.70005US00

- 8. User selection
- 9. Wireless access

In the course of performing the grouping of the references, Applicants have noted that two of the previously-identified patent references are not relevant. They appear on the first table, in the first two lines, struck-through.

Applicants' understanding, based on the telephone interview, is that the attachments should be sufficient for the Examiner to now consider the IDS filed May 24, and a notification is requested that the Examiner has considered all but the two "struck-through" references.

## Docket No.: M1125.70005US00

#### Conclusion

9

In view of the above, (1) the amendments to the specification submitted May 24 shouldl now be entered, (2) the title should be changed as requested and (3) the references submitted with the IDS of May 24 should be considered, the record should so indicate, and the patent to be issued should so state (with the exception of the two "struck-through" references). If the Examiner does not agree in any respect, he is requested to contact the undersigned by telephone so that further efforts can be undertaken before the patent issues.

Applicant believes no fee is due with this response. However, if a fee is due, please charge our Deposit Account No. 23/2825 under Docket No. M1125.70005US00 from which the undersigned is authorized to draw.

Dated: 10/17/11

Respectfully submitted,

Steven J. Henry

Registration No. 27,900

WOLF, GREENFIELD & SACKS, P.C.

600 Atlantic Avenue

Boston, Massachusetts 02210-2206

617.646.8000

TABLE I – Patent References

| Category                      | Document Number              | Publication Date |
|-------------------------------|------------------------------|------------------|
| DELETE                        |                              | 2001-07-24       |
| DELETE                        | 20070054523                  | 2007-03-08       |
| Device integration            | 20070086724 2007 -04         | 4-19             |
| Device integration            | 20070167198 2007 -0          |                  |
| Device integration            | 20070214229 2007 -09         | 9-13             |
| Device integration            | 20070220024 2007 -09         | 9-20             |
| Device integration            | 20070232098 2007 -10         | 0-04             |
| Device integration            | 20070288678 2007 -13         | 2-13             |
| Device integration            | 20080051160 2008 -03         | 2-28             |
| Device integration            | 20080123285 2008 -0          | 5-29             |
| Device integration            | 20080125031 2008 -0          | 5-29             |
| Device integration            | 20080273734 2008 -1          | 1-06             |
| Device integration            | 20090018682 2009 -0          | 1-15             |
| Device integration            | 20100188808 2010 -0          | 7-29             |
| Device integration            | 20110078354 2011 -03         | 3-31             |
| Device integration            | EP2019351A22009-0            | 1-28             |
| Device integration            | EP2026546A22009-0            | 2-18             |
| Device integration            | WO/2002/021247A1             | 2002-03-14       |
| Device integration            | WO/2003/012579A2             | 2003-02-13       |
| Device integration            | 7489786 2009-0               | 2-10             |
| Device integration            | 7840740 2010-1               | 1-23             |
| Media access and distribution | 120070038999 2007 -0         | 2-15             |
| Media access and distribution | n6928261 2005-0              | 8-09             |
| Media access and distribution | n6956833 2005-1              | 0-18             |
| Media access and distribution | n7095867 2006-0              | 8-22             |
| Media access and distribution | n7110838 2006-0              | 9-19             |
| Media access and distribution | n7213085 2007-0              | 5-01             |
| Media access and distribution | n7231516 2007-0              | 6-12             |
| Media access and distribution | 17284036 2007-1              | 0-16             |
| Media access and distribution | n7486926 2009-0              | 2-03             |
| Media access and distribution | n20020194601 2002 -1         | 2-19             |
| Media access and distribution | n20030077065 2003 -0         | 4-24             |
| Media access and distribution |                              |                  |
| Media access and distribution | n20030079038 2003 -0         | 4-24             |
| Media access and distribution | n20030167318 2003 <b>-</b> 0 | 9-04             |
| Media access and distribution |                              |                  |
| Media access and distribution |                              |                  |
| Media access and distribution |                              |                  |
| Media access and distribution | 120040088731 2004 -0         | 5-06             |

| Media access and distribution | 120040133914 | 2004 -07-08       |
|-------------------------------|--------------|-------------------|
| Media access and distribution |              |                   |
| Media access and distribution | 120050065624 | 2005 -03-24       |
| Media access and distribution | n20050197964 | 2005 -09-08       |
| Media access and distribution | 120050210101 | 2005 -09-22       |
| Media access and distribution |              |                   |
| Media access and distribution | 120060012488 | 2006 -01-19       |
| Media access and distribution | 120060149813 | 2006 -07-06       |
| Media access and distribution | n20060159109 | 2006 -07-20       |
| Media access and distribution | 120060161635 | 2006 -07-20       |
| Media access and distribution | 120060178766 | 2006 -08-10       |
| Media access and distribution | 120060179109 | 2006 -08-10       |
| Media access and distribution | 120070005503 | 2007 -01-04       |
| Media access and distribution |              |                   |
| Media access and distribution |              |                   |
| Media access and distribution |              |                   |
| Media access and distribution |              | 5732A1 2002-08-22 |
| Media access and distribution |              | 2008-10-21        |
| Media access and distribution |              |                   |
| Media access and distribution |              |                   |
| Media access and distribution |              |                   |
| Media access and distribution |              |                   |
| Media device                  | 7715187      | 2010-05-11        |
| Media device                  | 7719830      | 2010-05-18        |
| Media device                  | 20040162029  |                   |
| Media device                  | 20040234085  |                   |
| Media device                  | 20060015757  |                   |
| Media device                  | 20080013274  |                   |
| Media device                  | 7593782      | 2009-09-22        |
| Media device                  | 7088575      | 2006-08-08        |
| Media device integration      | 20060256475  |                   |
| Media device integration      | 20060274910  |                   |
| Media device integration      | 20070015486  |                   |
| Media device integration      | 20070026799  |                   |
| Media device integration      | 20070038434  |                   |
| Media device interconnect     | 20050265569  | 2005 -12-01       |
| and integration               | 6064500      | 2007.02.00        |
| Media device interconnect     | 6864798      | 2005-03-08        |
| and integration               | 6000065      | 2005 05 21        |
| Media device interconnect     | 6899365      | 2005-05-31        |
| and integration               |              |                   |

| Media device interconnect | 7168991     | 2007-01-30  |
|---------------------------|-------------|-------------|
| and integration           |             |             |
| Media device interconnect | 7184259     | 2007-02-27  |
| and integration           |             |             |
| Media device interconnect | 7230822     | 2007-06-12  |
| and integration           |             |             |
| Media device interconnect | 7245274     | 2007-07-17  |
| and integration           |             |             |
| Media device interconnect | 7253765     | 2007-08-07  |
| and integration           |             |             |
| Media device interconnect | 7277765     | 2007-10-02  |
| and integration           |             |             |
| Media device interconnect | 7308464     | 2007-12-11  |
| and integration           |             |             |
| Media device interconnect | 7324833     | 2008-01-29  |
| and integration           |             |             |
| Media device interconnect | 7352567     | 2008-04-01  |
| and integration           |             |             |
| Media device interconnect | 7354091     | 2008-04-08  |
| and integration           |             |             |
| Media device interconnect | 7441062     | 2008-10-21  |
| and integration           |             |             |
| Media device interconnect | 7580255     | 2009-08-25  |
| and integration           |             |             |
| Media device interconnect | 7643283     | 2010-01-05  |
| and integration           |             |             |
| Media device interconnect | 7805135     | 2010-09-28  |
| and integration           |             |             |
| Media device interconnect | 7873771     | 2011-01-18  |
| and integration           |             |             |
| Media device interconnect | 7909397     | 2011-03-22  |
| and integration           |             |             |
| Media device interconnect | 7916467     | 2011-03-29  |
| and integration           |             |             |
| Media device interconnect | 20030026440 | 2003 -02-06 |
| and integration           |             |             |
| Media device interconnect | 20050014536 | 2005 -01-20 |
| and integration           |             |             |
| Media device interconnect | 20050024226 | 2005 -02-03 |
| and integration           |             |             |
| Media device interconnect | 20050159823 | 2005 -07-21 |
| and integration           |             |             |
| J                         |             |             |

| Media device interconnect                  | 20050183104 | 2005 -08-18 |
|--------------------------------------------|-------------|-------------|
| and integration  Media device interconnect | 20050239434 | 2005 -10-27 |
| and integration                            | -           |             |
| Media device interconnect                  | 20050281414 | 2005 -12-22 |
| and integration                            |             |             |
| Media device interconnect                  | 20050285750 | 2005 -12-29 |
| and integration  Media device interconnect | 20060031550 | 2006 02 00  |
| and integration                            | 20000031330 | 2000 -02-09 |
| Media device interconnect                  | 20060052144 | 2006 -03-09 |
| and integration                            | 20000032111 | 2000 05 05  |
| Media device interconnect                  | 20060116009 | 2006 -06-01 |
| and integration                            |             |             |
| Media device interconnect                  | 20060125445 | 2006 -06-15 |
| and integration                            |             |             |
| Media device interconnect                  | 20060194612 | 2006 -08-31 |
| and integration                            |             |             |
| Media device interconnect                  | 20060277555 | 2006 -12-07 |
| and integration                            |             |             |
| Media device interconnect                  | 20060280045 | 2006 -12-14 |
| and integration                            |             | 0010 11 11  |
| Metadata                                   | 20100287526 |             |
| Metadata                                   | 5268889     | 1993-12-07  |
| Metadata                                   | 5550735     | 1996-08-27  |
| Metadata                                   | 6088318     | 2000-07-11  |
| Metadata                                   | 6304523     | 2001-10-16  |
| Metadata                                   | 6907232     | 2005-06-14  |
| Metadata                                   | 6928433     | 2005-08-09  |
| Metadata                                   | 7141732     | 2006-11-28  |
| Metadata                                   | 7191193     | 2007-03-13  |
| Metadata                                   | 7444336     | 2008-10-28  |
| Metadata                                   | 7512882     | 2009-03-31  |
| Metadata                                   | 7535465     | 2009-05-19  |
| Metadata                                   | 7548851     | 2009-06-16  |
| Metadata                                   | 7599610     | 2009-10-06  |
| Metadata                                   | 7634228     | 2009-12-15  |
| Metadata                                   | 7730012     | 2010-06-01  |
| Metadata                                   | 7865927     | 2011-01-04  |
| Metadata                                   | 7873630     | 2011-01-18  |
| Metadata                                   | 20020010755 |             |
| Metadata                                   | 20020048224 |             |
|                                            |             |             |

13

| Metadata       | 20030110503 2003 -06-12     |
|----------------|-----------------------------|
| Metadata       | 20030110503 2003 -06-12     |
| Metadata       | 20040177063 2004 -09-09     |
| Metadata       | 20050065912 2005 -03-24     |
| Metadata       | 20060044466 2006 -03-02     |
| Metadata       | 20060080103 2006 -04-13     |
| Metadata       | 20060107330 2006 -05-18     |
| Metadata       | 20060112188 2006 -05-25     |
| Metadata       | 20060288036 2006 -12-21     |
| Metadata       | 20070156762 2007 -07-05     |
| Metadata       | 20070162395 2007 -07-12     |
| Metadata       | 20070219953 2007 -09-20     |
| Metadata       | 20080109306 2008 -05-08     |
| Metadata       | 20080156173 2008 -07-03     |
| Metadata       | 20080188209 2008 -08-07     |
| Metadata       | 20090164473 2009 -06-25     |
| Metadata       | 20100131567 2010 -05-27     |
| Metadata       | 20110053491 2011 -03-03     |
| Metadata       | WO/2001/086948A2 2001-11-15 |
| Metadata       | WO/2002/073975A1 2002-09-19 |
| Metadata       | 7483958 2009-01-27          |
| Metadata       | 20050125087 2005 -06-09     |
| Metadata       | 20090076821 2009 -03-19     |
| Remote control | 6272446 2001-08-07          |
| Remote control | EP0464482B1 1996-08-28      |
| Remote control | WO/1994/006084A1 1994-03-17 |
| Remote control | EP0870176B1 2003-03-19      |
| Remote control | 5438325 1995-08-01          |
| Remote control | 5532684 1996-07-02          |
| Remote control | 5689353 1997-11-18          |
| Remote control | 5722041 1998-02-24          |
| Remote control | 5778256 1998-07-07          |
| Remote control | 5845282 1998-12-01          |
| Remote control | 6005490 1999-12-21          |
| Remote control | 6148253 2000-11-14          |
| Remote control | 6400280 2002-06-04          |
| Remote control | 6532592 2003-03-11          |
| Remote control | 6545587 2003-04-08          |
| Remote control | 6636171 2003-10-21          |
| Remote control | 6728729 2004-04-27          |
| Remote control | 6778869 2004-08-17          |
| Remote control | 6781519 2004-08-24          |
|                |                             |

| Remote control | 6784805     | 2004-08-31  |
|----------------|-------------|-------------|
| Remote control | 6784872     | 2004-08-31  |
| Remote control | 6792323     | 2004-09-14  |
| Remote control | 6914551     | 2005-07-05  |
| Remote control | 6946988     | 2005-09-20  |
| Remote control | 6980150     | 2005-12-27  |
| Remote control | 7024256     | 2006-04-04  |
| Remote control | 7068765     | 2006-06-27  |
| Remote control | 7127305     | 2006-10-24  |
| Remote control | 7129855     | 2006-10-31  |
| Remote control | 7136709     | 2006-11-14  |
| Remote control | 7154862     | 2006-12-26  |
| Remote control | 7184848     | 2007-02-27  |
| Remote control | 7213228     | 2007-05-01  |
| Remote control | 7230563     | 2007-06-12  |
| Remote control | 7283059     | 2007-10-16  |
| Remote control | 7337461     | 2008-02-26  |
| Remote control | 7356141     | 2008-04-08  |
| Remote control | 7375673     | 2008-05-20  |
| Remote control | 7453590     | 2008-11-18  |
| Remote control | 7571014     | 2009-08-04  |
| Remote control | 7574177     | 2009-08-11  |
| Remote control | 7574691     | 2009-08-11  |
| Remote control | 7574723     | 2009-08-11  |
| Remote control | 7579961     | 2009-08-25  |
| Remote control | 7595846     | 2009-09-29  |
| Remote control | 7607156     | 2009-10-20  |
| Remote control | 7634263     | 2009-12-15  |
| Remote control | 7668990     | 2010-02-23  |
| Remote control | 7730223     | 2010-06-01  |
| Remote control | 7765326     | 2010-07-27  |
| Remote control | 7769903     | 2010-08-03  |
| Remote control | 7792524     | 2010-09-07  |
| Remote control | 7917661     | 2011-03-29  |
| Remote control | 7930369     | 2011-04-19  |
| Remote control | 20040090984 | 2004 -05-13 |
| Remote control | 20040183827 | 2004 -09-23 |
| Remote control | 20040203351 | 2004 -10-14 |
| Remote control | 20040210933 | 2004 -10-21 |
| Remote control | 20040224638 | 2004 -11-11 |
| Remote control | 20050076388 | 2005 -04-07 |
| Remote control | 20050078087 | 2005 -04-14 |
|                |             |             |

| _              |                             |
|----------------|-----------------------------|
| Remote control | 20050097478 2005 -05-05     |
| Remote control | 20050235210 2005 -10-20     |
| Remote control | 20060031549 2006 -02-09     |
| Remote control | 20060041655 2006 -02-23     |
| Remote control | 20060085635 2006 -04-20     |
| Remote control | 20060127034 2006 -06-15     |
| Remote control | 20060230911 2006 -10-19     |
| Remote control | 20070019682 2007 -01-25     |
| Remote control | 20070019683 2007 -01-25     |
| Remote control | 20070080823 2007 -04-12     |
| Remote control | 20070206827 2007 -09-06     |
| Remote control | 20090058707 2009 -03-05     |
| Remote control | 20090125609 2009 -05-14     |
| Remote control | 20090191732 2009 -07-30     |
| Remote control | 20090254950 2009 -10-08     |
| Remote control | EP0849884B1 2004-04-28      |
| Remote control | EP1030517A12000-08-23       |
| Remote control | EP1061490A22000-12-20       |
| Remote control | EP1093103A12001-04-18       |
| Remote control | EP1170743A22002-01-09       |
| Remote control | EP1310073A22003-05-14       |
| Remote control | EP1341316B12007-01-24       |
| Remote control | EP1345341B1 2008-03-05      |
| Remote control | EP1550037B12006-10-18       |
| Remote control | WO/1994/022242A1 1994-09-29 |
| Remote control | WO/2000/077759A1 2000-12-21 |
| Remote control | WO/2001/027894A1 2001-04-19 |
| Remote control | WO/2002/039406A2 2002-05-16 |
| Remote control | WO/2003/098901A1 2003-11-27 |
| Remote control | WO/2004/025901A2 2004-03-25 |
| Remote control | WO/2004/032515A1 2004-04-15 |
| Remote control | WO/2005/022377A1 2005-03-10 |
| Remote control | 6969794 2005-11-29          |
| Remote control | 7493142 2009-02-17          |
| Remote control | 7594245 2009-09-22          |
| Remote control | 7823214 2010-10-26          |
| Remote control | 20050283814 2005 -12-22     |
| Remote control | 20080025172 2008 -01-31     |
| Remote control | EP1371044B12004-10-13       |
| Remote control | EP1378102B1 2005-12-28      |
| User selection | 6192340 2001-02-20          |
| User selection | 6501389 2002-12-31          |
|                |                             |

16

| User selection  | 6912385     | 2005-06-28        |
|-----------------|-------------|-------------------|
| User selection  | 6934106     | 2005-08-23        |
| User selection  | 6938101     | 2005-08-30        |
| User selection  | 6976216     | 2005-12-13        |
| User selection  | 7130616     | 2006-10-31        |
| User selection  | 7143214     | 2006-11-28        |
| User selection  | 7200644     | 2007-04-03        |
| User selection  | 7243307     | 2007-07-10        |
| User selection  | 7373414     | 2008-05-13        |
| User selection  | 7440772     | 2008-10-21        |
| User selection  | 7441058     | 2008-10-21        |
| User selection  | 7509181     | 2009-03-24        |
| User selection  | 7536706     | 2009-05-19        |
| User selection  | 7560637     | 2009-07-14        |
| User selection  | 7778595     | 2010-08-17        |
| User selection  | 20020045960 | 2002 -04-18       |
| User selection  | 20040075694 | 2004 -04-22       |
| User selection  | 20060067304 | 2006 -03-30       |
| User selection  | 20060085821 | 2006 -04-20       |
| User selection  | 20060209641 | 2006 -09-21       |
| user selection  | 20070006255 | 2007 -01-04       |
| user selection  | 20110053510 | 2011 -03-03       |
| user selection  | EP0982947A2 | 22000-03-01       |
| user selection  | WO/2001/092 | 2982A2 2001-12-06 |
| user selection  | WO/2002/013 | 3487A2 2002-02-14 |
| user selection  | WO/2003/007 | 7597A1 2003-01-23 |
| User selection  | 20070050458 | 2007 -03-01       |
| Wireless access | 6423892     | 2002-07-23        |
| Wireless access | 6546262     | 2003-04-08        |
| Wireless access | 6591085     | 2003-07-08        |
| Wireless access | 7280802     | 2007-10-09        |
| Wireless access | 7292881     | 2007-11-06        |
| Wireless access | 7340221     | 2008-03-04        |
| Wireless access | 7627343     | 2009-12-01        |
| Wireless access | 20020016165 |                   |
| Wireless access | 20020042282 |                   |
| Wireless access | 20040242224 |                   |
| Wireless access | 20060146765 |                   |
| Wireless access | 20060210092 |                   |
| Wireless access | 20070114974 |                   |
| Wireless access |             | 1248A1 2002-03-14 |
| Wireless access | WO/2002/030 | 0087A2 2002-04-11 |
|                 |             |                   |

Docket No.: M1125.70005US00

Table II – NPL

| CATECORY                            |     |                                                                                                    |
|-------------------------------------|-----|----------------------------------------------------------------------------------------------------|
| CATEGORY  Media device interconnect | and | FRAKES, DAN, "Review: Alpine KCA-420i iPod Interface," www.macworld.com, 9-26-                                                                                                    |
| integration                         | anu | 2004.                                                                                                    |
| integration                         |     | http://www.macworld.com/article/39521/2004/09/alpineipod.html .                                                                                                    |
| Donata control                      |     | "Alpine KCA-420i Interface Adapter for iPod <sup>TM</sup> Product Technical Guide", Alpine                                                                                                    |
| Remote control                      |     | Electronics, digital file revised 9-24-2004, downloaded 10-30-2010 from                                                                                                    |
|                                     |     | http://web.archive.org/web/20041208224835/http://www.alpine-                                                                                                    |
|                                     |     | usa.com/images/products/product_downloads_pdf/kca-420i_ptg.pdf                                                                                                    |
|                                     |     | "Alpine KCA-420i Interface Adapter for iPod™ Owners Manual", Alpine Electronics,                                                                                                    |
| Media device interconnect           | and | digital file created 7-2-2004, last modified 9-22-2004, downloaded 10-30-2010 from                                                                                                    |
| integration                         |     | http://web.archive.org/web/20041208224835/http://www.alpine-                                                                                                    |
|                                     |     | nttp://web.arcnive.org/web/20041208224853/http://www.aipine-                                                                                                    |
|                                     |     | usa.com/images/products/product_downloads_pdf/kca-420i_om.pdf "ALPINE DEBUTS WORLD'S FIRST CAR AUDIO HEAD UNITS THAT                                                                                                    |
| Media device interconnect           | and | "ALPINE DEBUTS WORLD'S FIRST CAR AUDIO HEAD UNITS THAT ALLOW TRUE INTEGRATION WITH iPod," Alpine Electronics, press release dated 1-                                                                                                    |
| integration                         |     | ALLOW TRUE INTEGRATION WITH 1900, Alpine Electronics, press release dated 1-                                                                                                    |
|                                     |     | 6-2004, published on website 1-8-2004, downloaded and printed 10-30-2010 from <a alpine="" alpine<="" connectivity="" for="" href="http://www.alpine-usa.com/company/press/2004/alpine-debuts-worlds-first-car-audio-usa.com/company/press/2004/alpine-debuts-worlds-first-car-audio-usa.com/company/press/2004/alpine-debuts-first-car-audio-usa.com/com/com/com/com/com/com/com/com/com/&lt;/th&gt;&lt;/tr&gt;&lt;tr&gt;&lt;th&gt;&lt;/th&gt;&lt;th&gt;&lt;/th&gt;&lt;th&gt;http://www.aipine-usa.com/company/press/2004/aipine-ueouts-worlds-frist-cal-addio-&lt;/th&gt;&lt;/tr&gt;&lt;tr&gt;&lt;th&gt;&lt;/th&gt;&lt;th&gt;&lt;/th&gt;&lt;th&gt;head-units-that-allow-true-integration-with-ipod/&lt;/th&gt;&lt;/tr&gt;&lt;tr&gt;&lt;th&gt;Media device interconnect&lt;/th&gt;&lt;th&gt;and&lt;/th&gt;&lt;th&gt;" in-vehicle="" ipod,"="" ships="" solution="" th=""></a> |
| integration                         |     | Electronics, press release dated 9-28-2004, published on website 9-28-2004, downloaded                                                                                                    |
|                                     |     | and printed 10-30-2010 from http://www.alpine-usa.com/company/press/2004/alpine-                                                                                                    |
|                                     |     | ships-in-vehicle-connectivity-solution-for-ipod/                                                                                                    |
| Media device interconnect           | and | "The Best In-Vehicle Solution for Your iPod® Alpine iPod Interface, KCA-420i," Alpine                                                                                                    |
| integration                         |     | Electronics, web page, 12-08-2004, downloaded and printed 10-30-2010 from                                                                                                    |
|                                     |     | http://web.archive.org/web/20041208224835/www.alpine-                                                                                                    |
|                                     |     | usa.com/products/leading_technology/leading_tech_kca-420i.htm                                                                                                    |
| Media device interconnect           | and | CABELL, T., "Apple's iPod™ Hits the Road with Alpine: Is Alpine's KCA-420i iPod                                                                                                    |
| integration                         |     | Interface Adapter the best in-car iPod solution yet?" web page, 10-5-2004,                                                                                                    |
|                                     |     | www.crutchfield.com, downloaded and printed 11-2-2010 from                                                                                                    |
|                                     |     | http://www.crutchfield.com/learn/reviews/20040914/alpine_ipod.html                                                                                                    |
|                                     |     | The state of the state of the s                 |
|                                     | and | "When you touch it, It touches you back! IVA-D300 (DVD/CD/MP3/WMA                                                                                                    |
| integration                         |     |                                                                                                    |
| ·                                   |     |                                                                                                    |
|                                     |     | http://web.archive.org/web/20041208224301/www.alpme-                                                                                                    |
|                                     |     | usa.com/products/leading_technology/leading_tech_iva-d300.htm                                                                                                    |
| Remote control                      |     | "Alpine IVA-D300 Product Description," Alpine Electronics, web page, 04-07-                                                                                                    |
|                                     |     | 2005, downloaded and printed 11-4-2010 from                                                                                                    |
|                                     |     | http://web.archive.org/web/20050407085049/http://iweb.alpine-                                                                                                    |
|                                     |     | usa.com/pls/admn/subcategory_info?p_subcategory=50&p_category=10&p_main=10                                                                                                    |
| Media device interconnect           | and |                                                                                                    |
| integration                         |     | last modified 4-26-2004, downloaded 10-30-2010 from                                                                                                    |
|                                     |     | http://web.archive.org/web/20041117094146/http://www.alpine-usa.com/                                                                                                    |
| Media device interconnect           |     | "When you touch it, It touches you back! IVA-D300 (DVD/CD/MP3/WMA Receiver/Mobile Multimedia Station)," Alpine Electronics, web page, 12-08-2004, downloaded and printed 11-4-2010 from <a href="http://web.archive.org/web/20041208224301/www.alpine-usa.com/products/leading_technology/leading_tech_iva-d300.htm">http://web.archive.org/web/20041208224301/www.alpine-usa.com/products/leading_technology/leading_tech_iva-d300.htm</a> "Alpine IVA-D300 Product Description," Alpine Electronics, web page, 04-07-2005,downloaded and printed 11-4-2010 from <a href="http://web.archive.org/web/20050407085049/http://iweb.alpine-usa.com/pls/admm/subcategory_info?p_subcategory=50&amp;p_category=10&amp;p_main=10">http://web.archive.org/web/20050407085049/http://iweb.alpine-usa.com/pls/admm/subcategory_info?p_subcategory=50&amp;p_category=10&amp;p_main=10"&gt;http://web.archive.org/web/2004117094146/http://www.alpine-usa.com/</a>                                                                                                    |

| Media device interconnect and | "Alpine Mobile Multimedia Station IVA-D300 - Owners Manual", Alpine Electronics,        |
|-------------------------------|-----------------------------------------------------------------------------------------|
| integration                   | digital file created 03-01-2004, last modified 4-7-2004, downloaded 10-30-2010 from     |
|                               | http://web.archive.org/web/20041208224301/http://www.alpine-                            |
|                               | usa.com/images/products/product downloads pdf/iva-d300 om.pdf                           |
| Media device interconnect and | "CREATIVE EXPANDS PORTABLE SPEAKERS FAMILY BY INTRODUCING                               |
| integration                   | TRAVELSOUND AND TRAVELDOCK," Creative Technology Ltd., press release dated              |
| mtog.u.ion                    | 01-09-2005, downloaded and printed 11-5-2010 from                                       |
|                               | http://web.archive.org/web/20051205153811/www.creative.com/press/releases/welcome.a     |
|                               | sp?pid=12185.                                                                           |
| Media device interconnect and | "CREATIVE ANNOUNCES THE I-TRIGUE L3800 SPEAKER SYSTEM THAT                              |
|                               | INCLUDES WIRELESS REMOTE TO CONTROL ZEN MP3 PLAYERS," Creative                          |
| integration                   | Technology Ltd., press release dated 10-19-2005, downloaded and printed 11-5-2010       |
|                               |                                                                                         |
|                               | from http://web.archive.org/web/20061018104700/www.creative.com/press/releases          |
|                               |                                                                                         |
|                               | /welcome.asp?pid=12233                                                                  |
| Media device interconnect and |                                                                                         |
| integration                   | and printed 11-5-2010 from                                                              |
|                               | http://web.archive.org/web/20051204093556/www.creative.com/products/product.asp?cat     |
|                               | egory=4&subcategory=29&product=11784 and linked from                                    |
|                               | http://web.archive.org/web/20051205153811/www.creative.com/press/releases/welcome.a     |
|                               | sp?pid=12185, which contains a press release dated 01-09-2005.                          |
| Media device interconnect and |                                                                                         |
| integration                   | 11-5-2010 from                                                                          |
|                               | http://web.archive.org/web/20051205163558/www.creative.com/products/product.asp?cat     |
|                               | egory=4&subcategory=29&product=14055 and linked from                                    |
|                               | http://web.archive.org/web/20051205153811/www.creative.com/press/releases/welcome.a     |
|                               | sp?pid=12185 which contains a press release dated 01-09-2005.                           |
| Remote control                | "Creative I-Trigue L3800," Creative Technologies, Inc. web page, downloaded and         |
|                               | printed 11-5-2010 from                                                                  |
|                               | http://web.archive.org/web/20061018092458/www.creative.com/products/product.asp?cat     |
|                               | egory=4&subcategory=27&product=14097 and linked from (press release)                    |
|                               | http://web.archive.org/web/20061018104700/www.creative.com/press/releases/welcome.a     |
|                               | sp?pid=12233                                                                            |
| Remote control                | "Creative Wireless Remote I200," Creative Technologies, Inc., downloaded and printed    |
|                               | 11-5-2010 from                                                                          |
|                               | http://web.archive.org/web/20070513183628/www.creative.com/products/product.asp?cat     |
|                               | egory=4&subcategory=30&product=14565 and linked from I-Trigue L3800 page                |
|                               | http://web.archive.org/web/20061018092458/www.creative.com/products/product.asp?cat     |
|                               | egory=4&subcategory=27&product=14097.                                                   |
| Remote control                | RICKER, T., "Crestron CEN-IPOD replicates the iPod interface on a touchpanel," dated    |
| Nomote Control                | 9-13-2005, Engadget.com web page, downloaded and printed 11-6-2010 from                 |
|                               | http://www.engadget.com/2005/09/13/creston-cen-ipod-replicates-the-ipod-interface-on-a- |
|                               | touchpanel/.                                                                            |
|                               | touchpanen.                                                                             |
| Remote control                | "Niles Audio Intellipad," Niles Audio, web page, 06-17-2005, downloaded and printed     |
| Kemote control                |                                                                                         |
|                               | 11-9-2010, from http://www.niloggydia.com/products/intallipad.ht                        |
|                               | http://web.archive.org/web/20050617025156/www.nilesaudio.com/products/intellipad.ht     |
|                               | m.                                                                                      |
| Remote control                | "CNET editors' review, Sonos Digital Music System (ZP100 bundle)," CNET.com,            |
|                               | 02/14/2005, downloaded and printed 11-6-2010 from http://reviews.cnet.com/digital-      |

19

|                                           | audio-receivers-dars/sonos-digital-music-system/1707-6470_7-31201699.html .                                                                                              |
|-------------------------------------------|----------------------------------------------------------------------------------------------------|
|                                           | · ·                                                                                                    |
| Media access and distribution             | "Roku SoundBridge Network Music Player Now Ships with Free Wi-Fi," Roku press                                                                                            |
|                                           | release, 8-27-2004, downloaded 11-10-2010 from                                                                                                    |
|                                           | http://soundbridge.roku.com/press_news/082704_press_release.pdf .                                                                                                    |
| Media access and distribution             | "Roku Rolls Out New Low Cost SoundBridge M500," Roku press release, 12-08-2004,                                                                                          |
|                                           | downloaded 11-10-2010 from                                                                                                    |
|                                           | http://soundbridge.roku.com/press_news/120804_press_release.pdf                                                                                                    |
| Media access and distribution             | "Roku SoundBridge Gets Free Software Update: Now Plays Digital Music from                                                                                                |
|                                           | RealNetworks' Rhapsody Service," Roku press release 12-31-2004, downloaded 11-10-                                                                                        |
|                                           | 2010 from http://soundbridge.roku.com/press_news/123104_press_release.pdf                                                                                                |
| Media access and distribution             | "Roku Announces Embedded SoundBridge Network Music Module: OEMs Can Easily<br>Integrate Digital Music and Internet Radio Features Into New Consumer Electronics          |
|                                           | Products," Roku press release 01-06-2005, downloaded 11-10-2010 from                                                                                                    |
|                                           | http://soundbridge.roku.com/press_news/010605_press_release.pdf                                                                                                    |
| Media access and distribution             | "Roku Introduces SoundBridge Radio: Complete Wi-Fi Music System Combines Ease-of-                                                                                        |
| Media access and distribution             | Use of a High-Quality Tabletop Radio with Digital Music Streaming and Internet Radio                                                                                     |
|                                           | Features," Roku press release 09-19-2005, downloaded 11-10-2010 from                                                                                                    |
|                                           | http://soundbridge.roku.com/press_news/091905_press_release.pdf                                                                                                    |
| Remote control                            | "Sonos ZP100 Spec Sheet," Sonos, Inc., digital file created and last modified 4-22-2005,                                                                                 |
| Nomble control                            | downloaded 08/16/2010 from                                                                                                    |
|                                           | http://web.archive.org/web/20051125171052/www.sonos.com/documents/Sonos_Spec_S                                                                                           |
|                                           | heet.pdf                                                                                                    |
|                                           |                                                                                                    |
| Remote control                            | "Sonos ZonePlayer - a networked digital audio player," Sonos, Inc., web page,                                                                                            |
|                                           | downloaded and printed 08-16-2010 from                                                                                                    |
|                                           | http://web.archive.org/web/20051125054122/www.sonos.com/products/zoneplayer/                                                                                             |
| Remote control                            | "Sonos Multi Zone Digital Music System -play digital music from PC in any room,"                                                                                         |
|                                           | Sonos, Inc., web page, downloaded and printed 08-16-2010 from                                                                                                    |
|                                           | http://web.archive.org/web/20051024004110/www.sonos.com/us/products/?tref=ghome                                                                                          |
| Remote control                            | "NILES INTELLIPAD" CI SOLO IR & INTELLIPAD" SELECT IR KEYPADS                                                                                                    |
|                                           | EXPAND MULTIZONE CONTROL IN ANY ENVIRONMENT," Niles Audio, press                                                                                                    |
|                                           | release, 5-27-2003, downloaded and printed 11-09-2010 from                                                                                                    |
|                                           | http://web.archive.org/web/20060316190037/www.nilesaudio.com/press/intellikp.html                                                                                        |
| Remote control                            | "OpenPeak OEM Solutions, OpenPeak, web page, 03-07-2005, downloaded and printed 11-11-2010 from                                                                          |
|                                           | http://web.archive.org/web/20050307180152/www.openpeak.com/products.html                                                                                                 |
| Remote control                            | ANGELL, L. "CES 2005 iPod News and Accessories Roundup," 01-08-2005,                                                                                                    |
| Remote control                            | iLounge.com, downloaded and printed 11-11-2010 from                                                                                                    |
|                                           | http://web.archive.org/web/20051122142453/www.ilounge.com/index.php/articles/comm                                                                                        |
|                                           | ents/ces-2005-ipod-news-and-accessories-roundup/                                                                                                    |
| Remote control                            | "Philips RC9800i Touch Screen Remote Control User Manual," Philips, published 09-27-                                                                                     |
|                                           | 2005, downloaded 12-21-2010 from                                                                                                    |
|                                           | http://download.p4c.philips.com/files/r/rc9800i_00/rc9800i_00_dfu_eng.pdf                                                                                                |
| Remote control                            |                                                                                                    |
|                                           | "Philips RC9800i Quick Start Guide," Philips, published 09-27-2005, downloaded 12-21-                                                                                    |
|                                           | "Philips RC9800i Quick Start Guide," Philips, published 09-27-2005, downloaded 12-21-2010 from http://download.p4c.philips.com/files/r/rc9800i 00/rc9800i 00 qsg eng.pdf |
| Media device interconnect and             |                                                                                                    |
| Media device interconnect and integration | 2010 from http://download.p4c.philips.com/files/r/rc9800i_00/rc9800i_00_qsg_eng.pdf                                                                                      |

Docket No.: M1125.70005US00

| Madia davias interesentest and          | FRAKES, D., "Klipsch iFi Product Review," 05-25-2005, MacWorld, downloaded and                                                                                  |
|-----------------------------------------|----------------------------------------------------------------------------------------------------|
| Media device interconnect and           |                                                                                                    |
| integration                             | printed 11-12-2010 from                                                                                                    |
|                                         | http://www.macworld.com/reviews/product/405843/review/ifi.html                                                                                                  |
| Remote control                          | "Alpine Mobile Multimedia Station IVA-D310 Manual," Alpine Electronics, digital file                                                                            |
|                                         | created 5-11-2005, last modified 8-22-2009, downloaded 11-12-2010 from                                                                                          |
|                                         | http://a248.e.akamai.net/pix.crutchfield.com/manuals/500/500ivad310.pdf .                                                                                       |
| Media device interconnect and           | "AUDIOVOX IPOD MOBILE INTERFACE KIT PUTS IPOD ON THE ROAD,"                                                                                                    |
| integration                             | Audiovox press release dated 01-05-2005, downloaded and printed 11-12-2010 from                                                                                 |
|                                         | http://audiovox2.info/docs/voxx_corp/other/release_AEC_200501052.html                                                                                           |
| User selection                          | "Clarion VRX755D Photos 03-06-2005," Clarion, web page, downloaded and printed 11-                                                                              |
|                                         | 12-2010 from                                                                                                    |
|                                         | http://web.archive.org/web/20050306004136/www.clarion.com/usa/products/multimedia/                                                                              |
|                                         | product largeImage 1 42675 42675.html                                                                                                    |
| User selection                          | "Clarion VRX755D Owner's manual &Installation manual," Clarion, digital file created                                                                            |
|                                         | 03-07-2005, last modified 01-08-2008, downloaded 11-12-2010 from                                                                                                |
|                                         | http://a248.e.akamai.net/pix.crutchfield.com/Manuals/020/020VRX755.PDF                                                                                          |
| Media device interconnect and           | "Monster iCruze for iPod, MPC FX ICRUZ, Installation & User Guide,"                                                                                             |
| integration                             | Monster Cable Products Company, digital file created 02-03-2005, last modified 2-17-                                                                            |
|                                         | 2005, downloaded 11-12-2010 from                                                                                                    |
|                                         | http://web.archive.org/web/20060304093951/www.monstercable.com/iCruze/manuals/iCr                                                                               |
|                                         | uze MPCCXiCRUZ G5jk.pdf                                                                                                    |
| Media device interconnect and           | KING, B. "Bose SoundDock Review,", DigitalTrends.com, 07-06-2005, downloaded and                                                                                |
| integration                             | printed 11-12-2010 from http://www.digitaltrends.com/ipod-dock-reviews/bose-                                                                                    |
|                                         | sounddock-review/.                                                                                                    |
| Remote control                          | "Netgear User's Manual for the MP101 Digital Music Player," NetGear, Inc., digital file                                                                         |
|                                         | created and last modified 05-19-2004, downloaded 11-12-2010 from                                                                                                |
|                                         | ftp://downloads.netgear.com/files/mp101 user manual 1 2 11.pdf.                                                                                                 |
| Remote control                          | "NETGEAR Announces Wireless Digital Media Player Bringing Digital Entertainment to                                                                              |
|                                         | the Living Room," Negear, Inc., press release 12-22-2004, downloaded and printed 11-12-                                                                         |
|                                         | 2010 from http://www.netgear.com/about/press-releases/2004/20041222.aspx                                                                                        |
| Remote control                          | "Netgear User's Manual for the Wireless Digital Media Player MP115," Netgear, Inc.,                                                                             |
|                                         | digital file created and last modified date 11-17-2004, downloaded 11-12-2010 from                                                                              |
|                                         | ftp://downloads.netgear.com/files/mp115_user_manual.pdf                                                                                                    |
| Remote control                          | "Product Data Sheet, Netgear MP115," Netgear, Inc, digital file created 07-15-2004,                                                                             |
|                                         | downloaded 11-12-2010 from <a href="mailto:ftp://downloads.netgear.com/files/mp115_user_manual.pdf">ftp://downloads.netgear.com/files/mp115_user_manual.pdf</a> |
| Remote control                          | "Logitech 880 Harmony Remote User Manual," Logitech, digital file created and last                                                                              |
|                                         | modified 06-03-2005, downloaded 11-13-2010 from                                                                                                    |
|                                         | http://edmullen.net/manuals/Logitech Harmony 880 universal remote UserManual.pdf                                                                                |
| Remote control                          | "Slim Devices SqueezeBox2 Owners Guide," Slim Devices, digital file created 03-20-                                                                              |
|                                         | 2005, last modified 03-21-2005, downloaded from                                                                                                    |
|                                         | http://web.archive.org/web/20050830212329/http://www.slimdevices.com/documentation                                                                              |
|                                         | /Squeezebox2-Owners-Guide.pdf                                                                                                    |
|                                         |                                                                                                    |
| Remote control                          | "Slim Devices SqueezeBox V3 Owners Guide," Slim Devices, digital file created and last                                                                          |
| Kemote control                          | modified 10-19-2005, downloaded 11-13-2010 from                                                                                                    |
|                                         | http://web.archive.org/web/20051027070418/www.slimdevices.com/documentation/Sque                                                                                |
|                                         | ezebox-v3-Owners-Guide.pdf                                                                                                    |
| Media device interconnect and           | "JBL OnStage iPod Speaker Dock Product Description," Harmon JBL, webpage, 02-26-                                                                                |
| *************************************** | 2005 downloaded and printed 11-15-2010 from                                                                                                    |
| integration                             | 2003 downtoaded and printed 11-13-2010 HOIII                                                                                                    |

|                               | http://web.archive.org/web/20050226164935/www.jbl.com/home/products/product_detail.       |
|-------------------------------|-------------------------------------------------------------------------------------------|
|                               | asp?ProdId=ONSTAGE&CheckProduct=Y                                                         |
| Media device interconnect and | "JBL OnStage Easy Setup Guide,", Harmon JBL, digital file created 8-10-2004, last         |
| integration                   | modified 09-30-2004, downloaded 11-15-2010 from                                           |
| -                             | http://web.archive.org/web/20050308165324/manuals.harman.com/JBL/HOM/Owner's+             |
|                               | Manual/on+stage set-up guide 8-10 revised+book.pdf                                        |
| Media device interconnect and | ANGELL, R. "Harman offers iPod photo adapter for JBL On Stage," iLounge, 06-01-           |
| integration                   | 2005, downloaded and printed 11-15-2010 from                                              |
| <b>g</b>                      | http://www.ilounge.com/index.php/news/comments/harman-offers-ipod-photo-adapter-          |
|                               | for-jbl-on-stage/                                                                         |
| Media device interconnect and | "Netlog Operating Instructions for the DLO Boom," Netalog, digital file created and last  |
| integration                   | modified 03-09-2005, downloaded 11-15-2010 from                                           |
|                               | http://a248.e.akamai.net/pix.crutchfield.com/Manuals/615/615IBOOM.PDF                     |
| Remote control                | "iPort <sup>TM</sup> ANNOUNCES NEXT GENERATION IN-WALL iPod <sup>TM</sup> DOCKING         |
| Kemote control                | STATIONS WITH ADDED FEATURES, INCLUDING TWO-WAY RS232                                     |
|                               | COMMUNICATION," Dana Innovations / Iport/Iportmusic.com press release dated 06-           |
|                               | 30-2005, downloaded 11-15-2010 from                                                       |
|                               | http://www.iportmusic.com/cms_pdfs/media/press/Jun05_iPort_InWallLaunch_063005.p          |
|                               | df                                                                                        |
| Remote control                | "iPort™ MAKES SHARING iPod® METADATA MORE THAN JUST A REMOTE                              |
| Remote control                | POSSIBILITY: AMX and Crestron Software Modules Now Available for iPort Music              |
|                               | Systems," Dana Innovations/Iport/Iportmusic.com, press release dated 09-09-2005,          |
|                               | downloaded 11-15-2010 from                                                                |
|                               | http://www.iportmusic.com/cms_pdfs/media/press/iPort_NewModules_090905.pdf                |
| Remote control                | "Mp3 and More (2005-09-21) iPort Introduces Five New Free Standing iPod Music             |
| Remote control                | Systems Starting at \$150 Retail that Make it Easier to Share Music and Photos throughout |
|                               | the Home," Top40-charts.com, webpage, downloaded and printed 11-15-2010 from:             |
|                               |                                                                                           |
| B                             | http://top40-charts.com/news.php?nid=17236&string=Five                                    |
| Remote control                | "iPort Instruction Manual," Dana Innovations/Iport/Iportmusic.com, dated 09-2005,         |
|                               | downloaded 11-16-2010 from                                                                |
|                               | http://web.archive.org/web/20060701230502/http://www.iportmusic.com/downloads/iPort       |
|                               | -FS manual.pdf                                                                            |
| Remote control                | "Instruction Manual: Sonance iPort In-wall Docking System for iPod," Sonance, dated 03-   |
|                               | 2005, downloaded 11-16-2010 from                                                          |
|                               | http://web.archive.org/web/20060813132149/www.sonance.com/image_data/downloads/i          |
|                               | port_glb_im.pdf                                                                           |
| Media device interconnect and | MOSSBERG, W. "Mating iPod and BMW Is a Brilliant Concept, But First Try Is Crude,"        |
| integration                   | WSJ.com, 08-05-2005, downloaded and printed 11-16-2010 from                               |
|                               | http://online.wsj.com/article/SB109165465318783124-                                       |
|                               | search.html?KEYWORDS=Walter+Mossberg+BMW+iPod&COLLECTION=wsjie/6mon                       |
|                               | <u>th</u>                                                                                 |
| Media device interconnect and | MOSSBERG, W. "The iPod Out Loud: Testing Speaker Attachments                              |
| integration                   | Separate Sound Systems For Digital Music Player Will Recharge Device, Too, WSJ.com,       |
|                               | 04-13-2005, downloaded and printed 11-16-2010 from                                        |
| ·                             | http://online.wsj.com/article/SB111334914292005250-                                       |
|                               | search.html?KEYWORDS=Walter+Mossberg&COLLECTION=wsjie/6month                              |
| Remote control                | MOSSBERG, W. "Gadget That 'Streams' Music Around House Is Terrific but Pricey,"           |
|                               | WSJ.com, 02-24-2005, downloaded and printed 11-16-2010 from                               |
|                               | http://online.wsj.com/article/SB110919542829162413-                                       |
|                               | search.html?KEYWORDS=Walter+Mossberg+sonos&COLLECTION=wsjie/6month                        |

22

| Media device interconnect and | HORWITZ, J. "Review: iHome iH5 Docking Stereo Clock Radio," iLounge.com, 07-26-                                                                   |
|-------------------------------|----------------------------------------------------------------------------------------------------|
| integration                   | 2005, downloaded and printed 11-17-2010 from                                                                                                    |
| integration                   | http://www.ilounge.com/index.php/reviews/entry/ihome-ih5-docking-stereo-clock-radio-                                                              |
|                               | ipod .                                                                                                    |
| Remote control                | "AMX TRANSFORMS MODERO TOUCH PANELS TO SUPPORT NEXT-                                                                                              |
|                               | GENERATION DIGITAL CONTENT APPLICATIONS: New Touch Panels Surpass                                                                                 |
|                               | Every Control Interface on the Market Today; Equipped for Full-Rate Streaming Video,                                                              |
|                               | Audio and RGB/Component Video," AMX, press release 06-09-2004, downloaded and                                                                     |
|                               | printed 11-17-2010 from http://www.amx.com/includes/pressrelease-                                                                                 |
|                               | file.asp?release=2004.06.09.b                                                                                                    |
| Remote control                | "AMX REINVENTS DMS KEYPAD WITH LARGER SCREEN, EXCLUSIVE NEW                                                                                       |
|                               | INTERFACE FOR OPTIMAL PERFORMANCE: Mio Modero DMS Models Offer                                                                                    |
|                               | Pushbutton, Screen Touch and Slide Navigation Options," AMX, press release 09-09-                                                                 |
|                               | 2005, downloaded and printed 11-17-2010 from                                                                                                    |
|                               | http://www.amx.com/includes/pressrelease-file.asp?release=2005.09.09.c                                                                            |
| Remote control                | "AMX Product Catalog," AMX, dated 10-2005, downloaded 11-17-2010 from                                                                             |
|                               | http://www.scribd.com/doc/11469149/Catalogo-Producto-AMX-2005                                                                                     |
| Media device interconnect and | HORWITZ, J. "Review: DLO HomeDock for iPod," iLounge.com, 09-26-2005,                                                                             |
| integration                   | downloaded and printed 11-18-2010 from                                                                                                    |
|                               | http://www.ilounge.com/index.php/reviews/entry/dlo-homedock-for-ipod-ipod/                                                                        |
| Media access and distribution | FUCHS, A., et al., "End to End Content Delivery using UPnP and WiFi Networking,"                                                                  |
|                               | Connected Services in Mobile Networks - San Diego, CA, USA, January 10-12, 2004,                                                                  |
|                               | downloaded 11-20-2010 from                                                                                                    |
|                               | http://web.archive.org/web/20050512172544/www.simpledevices.com/CAL_IT_paperfinal.pd                                                              |
|                               | <u>f</u>                                                                                                    |
| Media access and distribution | CHOY, H., et al., "Developing Innovative Devices Using Universal Plug and Play                                                                    |
|                               | (UPnP)," SimpleDevices, Inc., 01-23-2004, downloaded 11-20-2010 from                                                                              |
|                               | http://web.archive.org/web/20050514022434/www.simpledevices.com/BuildingInnovativ                                                                 |
|                               | eUPnPDevices.pdf                                                                                                    |
| Remote control                | 'NevoSL Brochure," Universal Electronics, Inc., digital file created 01-12-2005,                                                                  |
|                               | downloaded 11-20-2010 from                                                                                                    |
|                               | http://web.archive.org/web/20051102072551/www.mynevo.com/images/uploaded_image                                                                    |
|                               | s/NevoSL brochure.pdf  'NevoSL Product Sheet," Universal Electronics, Inc, digital file created 09-20-2005,                                       |
| Remote control                | downloaded 11-20-2010 from                                                                                                    |
|                               | http://web.archive.org/web/20051102074100/www.mynevo.com/images/uploaded_image                                                                    |
|                               | s/NevoSLProductSheet.pdf                                                                                                    |
| Remote control                | "NevoLink Product Sheet," Universal Electronics, Inc., digital file created 09-20-2005,                                                           |
| Remote control                | downloaded 11-20-2010 from                                                                                                    |
|                               | http://web.archive.org/web/20051124222911/www.mynevo.com/images/uploaded_image                                                                    |
|                               | s/NevoLinkProductSheet.pdf                                                                                                    |
| Remote control                | "UnivElectronics OFA kameleon8 manual," Universal Electronics, Inc., digital file                                                                 |
| Kemote Control                | created 8-15-2003, last modified 8-25-2003, downloaded 11-20-2010 from                                                                            |
|                               | http://web.archive.org/web/20050828115256/http://www.mykameleon.com/downloads/us                                                                  |
|                               | er manuals/OFA kameleon8 manual.pdf                                                                                                    |
| Remote control                | "Kameleon product brochure," Universal Electronics, Inc. digital file created 10-10-2005,                                                         |
| TOTALO CONTROL                | downloaded 11-22-2010 from                                                                                                    |
|                               | http://web.archive.org/web/20051025200607/www.vdveer.nl/sites/kameo/pages/cbuk.pdf                                                                |
| Remote control                | WILKINSON, D., "Philips TSi6400 iPronto," Hometheater.com, 12-2003, downloaded                                                                    |
|                               | and printed 11-22-2010 from http://www.hometheater.com/accessories/1203philips/                                                                   |
|                               | and printed 11-22-2010 from <a href="http://www.hometheater.com/accessories/1203philips/">http://www.hometheater.com/accessories/1203philips/</a> |

| Media device interconnect and | "Delphi SKYFi Installation Guide," Delphi, digital file created and last modified 05-13-                                                                                                    |
|-------------------------------|----------------------------------------------------------------------------------------------------|
| integration                   | 2003, downloaded 11-30-2010 from                                                                                                    |
| micgiation                    | http://ppd.delphi.com/pdf/consumer/SKYFi installation guide.pdf                                                                                                    |
| Media device interconnect and | "Delphi SKYFi2 Installation Guide," Delphi, digital file last created and modified 09-22-                                                                                                    |
| integration                   | 2004, downloaded 11-30-2010 from                                                                                                    |
| integration.                  | https://delphi.com/shared/pdf/consumer/skyfi2_installation_manual.pdf                                                                                                    |
| Remote control                | "Philips Pronto TSi6400 User Manual and Installation Guide," Philips, digital file created                                                                                                    |
| Temote donator                | 04-09-2001, published 05-22-2004, downloaded 11-22-2010 from                                                                                                    |
|                               | http://download.p4c.philips.com/files/t/tsi6400/tsi6400_dfu_aen.pdf_which is linked from                                                                                                    |
|                               | http://www.p4c.philips.com/cgi-bin/dcbint/cpindex.pl?tmplt=ePlatform%20-                                                                                                    |
|                               | %20Philipsс=US&slg=AEN&sct=REMOTE CONTROLS SU1&cat=REMOTE CO                                                                                                    |
|                               | NTROLS CA1&session=20101122135544 68.65.90.154&grp=SOUND AND VISION                                                                                                    |
|                               | GR&ctn=TSI6400∣=Link UserManuals&hlt=Link UserManuals                                                                                                    |
|                               | TOTAL COMMITTEE TO THE PROPERTY OF THE PROPERTY OF THE PROPERT |
| Remote control                | "Philips Pronto TSU60099 User Manual," Philips, digital file created and last modified                                                                                                    |
|                               | 04-22-2004, published 08-31-2004, downloaded 11-22-2010 from http://download.p4c.philips.com/files/t/tsu600099/tsu600099_dfu_aen.pdf which is linked                                                                                                    |
|                               | from http://www.p4c.philips.com/cgi-                                                                                                    |
|                               | bin/dcbint/cpindex.pl?scy=US&slg=AEN&sct=PRONTO_SU1&cat=REMOTE_CONTR                                                                                                    |
|                               | OLS CA1&session=20101122142116 68.65.90.154&grp=SOUND AND VISION GR                                                                                                    |
|                               | &ctn=TSU600099∣=Link UserManuals&hlt=Link UserManuals                                                                                                    |
|                               | actir 15000007/termu Emix Oservatinusseem Emix Oservatinus                                                                                                    |
| Media access and distribution | "MediaLounge Entertainment Network: D-Link® DSM-320 Wireless Media Player                                                                                                    |
|                               | Manual", DLink, dated 06-22-2005, downloaded 11-22-2010 from                                                                                                    |
|                               | ftp://ftp.dlink.com/medialounge/DSM320/Manual/dsm320_manual_150.zip                                                                                                    |
| Media access and distribution | "Homepod User Manual," Macsense Connectivity, Inc., digital file created and last                                                                                                    |
|                               | mofied 02-03-2004, downloaded 11-22-2010 from                                                                                                    |
|                               | http://web.archive.org/web/20051026080703/http://www.macsense.com/product/homepod                                                                                                    |
|                               | /docs/HomePod%20User%20Manual.pdf                                                                                                    |
| Remote control                | ANGELL, L., "SpeakerCraft's MODE controls iPod in multiple rooms,", iLounge.com,                                                                                                    |
|                               | 08-22-2005, downloaded and printed 11-19-2010 from                                                                                                    |
|                               | http://www.ilounge.com/index.php/news/comments/5234/                                                                                                    |
| Remote control                | "SpeakerCraft Intros Music on Demand 29aug05," Synthtopia.com, 05-29-2005,                                                                                                    |
|                               | downloaded and printed 11-23-2010 from                                                                                                    |
| ·                             | http://www.synthtopia.com/content/2005/08/29/speakercraft-intros-music-on-demand/                                                                                                    |
| Remote control                | "Access iPods from Any Room in Your Home 29Aug05," Synthtopia.com, 05-29-2005,                                                                                                    |
|                               | downloaded and printed 11-23-2010 from                                                                                                    |
|                               | http://www.synthtopia.com/content/2005/08/29/access-ipods-from-any-room-in-your-                                                                                                    |
|                               | home/                                                                                                    |
| Remote control                | "iPod and MZC Brochure," SpeakerCraft, digital file created 01-17-2005, last modified                                                                                                    |
|                               | 04-12-2005, downloaded 11-19-2010 from                                                                                                    |
|                               | http://web.archive.org/web/20060311203828/www.speakercraft.com/brochures/ipod_mzc                                                                                                    |
|                               | <u>brochure.pdf</u>                                                                                                    |
| Remote control                | "ESCIENT™ ANNOUNCES FREE FEATURE UPDATE FOR FIREBALL™ SERIES                                                                                                    |
|                               | MUSIC AND MEDIA MANAGERS," Escient press release, 09-09-2005, downloaded                                                                                                    |
|                               | and printed 11-23-2010 from                                                                                                    |
|                               | http://www.escient.com/press/releases/escient_sept09_update.html                                                                                                    |
| Remote control                | "iPod Integration for Mac: A Guide to Using FireBall with iTunes and iPod for Mac                                                                                                    |
|                               | Users," Escient, dated 07-18-2005, downloaded 11-23-2010 from                                                                                                    |
|                               | http://web.archive.org/web/20060318220040/www.escient.com/support/supportdocument                                                                                                    |

|  | Docket No. | .: M1125 | .70005US00 |
|--|------------|----------|------------|
|--|------------|----------|------------|

|                               | s/iPodIntegrationMac.pdf                                                                |  |  |  |  |  |
|-------------------------------|-----------------------------------------------------------------------------------------|--|--|--|--|--|
| Remote control                | "iPod Integration for PC: A Guide to Using FireBall with iTunes and iPod for PC Users," |  |  |  |  |  |
|                               | Escient, dated 07-18-2005, downloaded 11-23-2010 from                                   |  |  |  |  |  |
|                               | http://web.archive.org/web/20051219170842/www.escient.com/support/supportdocument       |  |  |  |  |  |
|                               | s/iPodIntegrationPC.pdf                                                                 |  |  |  |  |  |
| Remote control                | "Escient Fireball DVDM-300 User's Manual," Escient, digital file created 10-21-2005,    |  |  |  |  |  |
|                               | last modified 12-13-2005, downloaded 11-23-2010 from                                    |  |  |  |  |  |
|                               | http://www.escient.com/manuals/FBDVDM300UM.pdf                                          |  |  |  |  |  |
| Media access and distribution | LOUDERBACK, J., "Mediabolic Unveils Network Media Player," PCMag.com, 02-15-            |  |  |  |  |  |
| •                             | 2005, downloaded and printed 11-18-2010 from                                            |  |  |  |  |  |
|                               | http://www.pcmag.com/article2/0,2817,1765187,00.asp                                     |  |  |  |  |  |
| Remote control                | JULIE, "Streamzap PC Remote Review," The Gadgeteer.com, 05-06-2003, downloaded          |  |  |  |  |  |
|                               | and printed 11-18-2010 from http://the-                                                 |  |  |  |  |  |
|                               | gadgeteer.com/2003/05/06/streamzap_pc_remote_review/.                                   |  |  |  |  |  |

| Electronic Patent Application Fee Transmittal |     |                                                                    |          |        |                         |
|-----------------------------------------------|-----|--------------------------------------------------------------------|----------|--------|-------------------------|
| Application Number:                           | 119 | 967692                                                             |          |        |                         |
| Filing Date:                                  | 31- | 31-Dec-2007                                                        |          |        |                         |
| Title of Invention:                           | EN  | ENTERTAINMENT SYSTEM WITH UNIFIED CONTENT SELECTION  Steven Krampf |          |        |                         |
| First Named Inventor/Applicant Name:          | Ste | Steven Krampf                                                      |          |        |                         |
| Filer:                                        | Ste | Steven J. Henry/Marjorie DePina                                    |          |        |                         |
| Attorney Docket Number:                       | M1  | M1125.70005US00                                                    |          |        |                         |
| Filed as Large Entity                         |     |                                                                    |          |        |                         |
| Utility under 35 USC 111(a) Filing Fees       |     |                                                                    |          |        |                         |
| Description                                   |     | Fee Code                                                           | Quantity | Amount | Sub-Total in<br>USD(\$) |
| Basic Filing:                                 |     |                                                                    |          |        |                         |
| Pages:                                        |     |                                                                    |          |        |                         |
| Claims:                                       |     |                                                                    |          |        |                         |
| Miscellaneous-Filing:                         |     |                                                                    |          |        |                         |
| Petition:                                     |     |                                                                    |          |        |                         |
| Patent-Appeals-and-Interference:              |     |                                                                    |          |        |                         |
| Post-Allowance-and-Post-Issuance:             |     |                                                                    |          |        |                         |
| Utility Appl issue fee                        |     | 1501                                                               | 1        | 1740   | 1740                    |
| Publ. Fee- early, voluntary, or normal        |     | 1504                                                               | 1        | 300    | 300                     |

| Description        | Fee Code          | Quantity | Amount | Sub-Total in<br>USD(\$) |
|--------------------|-------------------|----------|--------|-------------------------|
| Extension-of-Time: |                   |          |        |                         |
| Miscellaneous:     |                   |          |        |                         |
|                    | Total in USD (\$) |          | 2040   |                         |

| Electronic Ack                       | knowledgement Receipt                               |
|--------------------------------------|-----------------------------------------------------|
| EFS ID:                              | 11196848                                            |
| Application Number:                  | 11967692                                            |
| International Application Number:    |                                                     |
| Confirmation Number:                 | 7485                                                |
| Title of Invention:                  | ENTERTAINMENT SYSTEM WITH UNIFIED CONTENT SELECTION |
| First Named Inventor/Applicant Name: | Steven Krampf                                       |
| Customer Number:                     | 23628                                               |
| Filer:                               | Steven J. Henry/Marjorie DePina                     |
| Filer Authorized By:                 | Steven J. Henry                                     |
| Attorney Docket Number:              | M1125.70005US00                                     |
| Receipt Date:                        | 17-OCT-2011                                         |
| Filing Date:                         | 31-DEC-2007                                         |
| Time Stamp:                          | 11:25:52                                            |
| Application Type:                    | Utility under 35 USC 111(a)                         |

# **Payment information:**

| Submitted with Payment                   | yes            |
|------------------------------------------|----------------|
| Payment Type                             | Credit Card    |
| Payment was successfully received in RAM | \$2040         |
| RAM confirmation Number                  | 8682           |
| Deposit Account                          | 232825         |
| Authorized User                          | HENRY,STEVEN J |

The Director of the USPTO is hereby authorized to charge indicated fees and credit any overpayment as follows:

Charge any Additional Fees required under 37 C.F.R. Section 1.17 (Patent application and reexamination processing fees)

| Document<br>Number | Document Description                | File Name                   | File Size(Bytes)/<br>Message Digest          | Multi<br>Part /.zip | Pages<br>(if appl.) |
|--------------------|-------------------------------------|-----------------------------|----------------------------------------------|---------------------|---------------------|
| 1                  | Miscellaneous Incoming Letter       | M112570005US00-TRN-SJH.pdf_ | 96112                                        | 20                  | 1                   |
| ı                  | Miscellaneous incoming Letter       | M1123700030300-1NN-33H.pd1  | ff043f5f737eb32b1d25639b5a4cf3e07710<br>b34d | no                  |                     |
| Warnings:          |                                     |                             |                                              |                     |                     |
| Information:       |                                     |                             |                                              |                     |                     |
| 2                  | Issue Fee Payment (PTO-85B)         | M112570005US00-ISSFEE-SJH.  | 166486                                       | no                  | 1                   |
| 2                  | issue ree rayment (170-05b)         | pdf                         | 8eccef6e22158ebeaff778134930b3438f00e<br>62c | 110                 |                     |
| Warnings:          |                                     |                             |                                              |                     |                     |
| Information:       |                                     |                             |                                              |                     |                     |
| 3                  | Amendment after Notice of Allowance | M112570005US00-AMN-SJH.     | 2297943                                      | no                  | 25                  |
|                    | (Rule 312)                          | pdf                         | 86be43e1980a14ea5fdc6c72b465057af977<br>b0a3 | 110                 |                     |
| Warnings:          |                                     |                             |                                              |                     |                     |
| Information:       |                                     |                             |                                              |                     |                     |
| 4                  | Fee Worksheet (SB06)                | fee-info.pdf                | 31961                                        | no                  | 2                   |
| ·                  |                                     |                             | 3e560611a5d55110d2a70899d784dd27a2<br>49ca20 |                     |                     |
| Warnings:          |                                     |                             |                                              |                     |                     |
| Information:       |                                     |                             |                                              |                     |                     |
|                    |                                     | Total Files Size (in bytes) | 250                                          | 92502               |                     |

This Acknowledgement Receipt evidences receipt on the noted date by the USPTO of the indicated documents, characterized by the applicant, and including page counts, where applicable. It serves as evidence of receipt similar to a Post Card, as described in MPEP 503.

#### New Applications Under 35 U.S.C. 111

If a new application is being filed and the application includes the necessary components for a filing date (see 37 CFR 1.53(b)-(d) and MPEP 506), a Filing Receipt (37 CFR 1.54) will be issued in due course and the date shown on this Acknowledgement Receipt will establish the filing date of the application.

#### National Stage of an International Application under 35 U.S.C. 371

If a timely submission to enter the national stage of an international application is compliant with the conditions of 35 U.S.C. 371 and other applicable requirements a Form PCT/DO/EO/903 indicating acceptance of the application as a national stage submission under 35 U.S.C. 371 will be issued in addition to the Filing Receipt, in due course.

#### New International Application Filed with the USPTO as a Receiving Office

If a new international application is being filed and the international application includes the necessary components for an international filing date (see PCT Article 11 and MPEP 1810), a Notification of the International Application Number and of the International Filing Date (Form PCT/RO/105) will be issued in due course, subject to prescriptions concerning national security, and the date shown on this Acknowledgement Receipt will establish the international filing date of the application.

PTO/SB/21 (07-09)

Approved for use through 07/31/2012. OMB 0651-0031 U.S. Patent and Trademark Office; U.S. DEPARTMENT OF COMMERCE Under the Paperwork Reduction Act of 1995, no persons are required to respond to a collection of information unless it displays a valid OMB control number. Application Number 11/967,692-Conf. #7485 Filing Date TRANSMITTAL December 31, 2007 First Named Inventor **FORM** Steven Krampf Art Unit 2618 **Examiner Name** T. C. Le (to be used for all correspondence after initial filing) Attorney Docket Number Total Number of Pages in This Submission M1125.70005US00 ENCLOSURES (Check all that apply) After Allowance Communication Fee Transmittal Form Drawing(s) to TC Appeal Communication to Board Fee Attached Licensing-related Papers of Appeals and Interferences Amendment after Allowance & Appeal Communication to TC Petition **Examiner Interview Summary** (Appeal Notice, Brief, Reply Brief) Petition to Convert to a After Final Proprietary Information Provisional Application Power of Attorney, Revocation Affidavits/declaration(s) Status Letter Change of Correspondence Address Other Enclosure(s) (please Identify below): Extension of Time Request Terminal Disclaimer Part B Issue Fee **Express Abandonment Request** Request for Refund Information Disclosure Statement CD, Number of CD(s) Certified Copy of Priority Landscape Table on CD Document(s) Reply to Missing Parts/ Remarks Incomplete Application Reply to Missing Parts under 37 CFR 1.52 or 1.53 SIGNATURE OF APPLICANT, ATTORNEY, OR AGENT Firm Name WOLF, GREENFIELD & SACKS, P.C. Signature OnA Printed name Steven J. Henry Date Reg. No. 27,900 October 17, 2011

Certificate of Electronic Filing Under 37 CFR 1.8

I hereby certify that this paper (along with any paper referred to as being attached or enclosed) is being transmitted via the Office electronic filing system in accordance with 37 CFR § 1.6(a)(4).

Dated: October 17, 2011

Electronic Signature for Marjorle A. DePina: /Marjorle A. DePina/

UNITED STATES DEPARTMENT OF COMMERCE United States Patent and Trademark Office Address: COMMISSIONER FOR PATENTS P.O. Box 1450 Alexandria, Virginia 22313-1450 www.uspto.gov

#### NOTICE OF ALLOWANCE AND FEE(S) DUE

23628 08/05/2011 WOLF GREENFIELD & SACKS, P.C. 600 ATLANTIC AVENUE BOSTON, MA 02210-2206

EXAMINER LE, THANH C PAPER NUMBER ART UNIT 2618

DATE MAILED: 08/05/2011

| APPLICATION NO. | FILING DATE | FIRST NAMED INVENTOR | ATTORNEY DOCKET NO. | CONFIRMATION NO. |
|-----------------|-------------|----------------------|---------------------|------------------|
| 11/967,692      | 12/31/2007  | Steven Krampf        | M1125.70005US00     | 7485             |

TITLE OF INVENTION: ENTERTAINMENT SYSTEM WITH UNIFIED CONTENT SELECTION

| APPLN. TYPE    | SMALL ENTITY | ISSUE FEE DUE | PUBLICATION FEE DUE | PREV. PAID ISSUE FEE | TOTAL FEE(S) DUE | DATE DUE   |
|----------------|--------------|---------------|---------------------|----------------------|------------------|------------|
| nonprovisional | YES          | \$755         | \$300               | \$0                  | \$1055           | 11/07/2011 |

THE APPLICATION IDENTIFIED ABOVE HAS BEEN EXAMINED AND IS ALLOWED FOR ISSUANCE AS A PATENT. PROSECUTION ON THE MERITS IS CLOSED. THIS NOTICE OF ALLOWANCE IS NOT A GRANT OF PATENT RIGHTS. THIS APPLICATION IS SUBJECT TO WITHDRAWAL FROM ISSUE AT THE INITIATIVE OF THE OFFICE OR UPON PETITION BY THE APPLICANT. SEE 37 CFR 1.313 AND MPEP 1308.

THE ISSUE FEE AND PUBLICATION FEE (IF REQUIRED) MUST BE PAID WITHIN THREE MONTHS FROM THE MAILING DATE OF THIS NOTICE OR THIS APPLICATION SHALL BE REGARDED AS ABANDONED. STATUTORY PERIOD CANNOT BE EXTENDED. SEE 35 U.S.C. 151. THE ISSUE FEE DUE INDICATED ABOVE DOES NOT REFLECT A CREDIT FOR ANY PREVIOUSLY PAID ISSUE FEE IN THIS APPLICATION. IF AN ISSUE FEE HAS PREVIOUSLY BEEN PAID IN THIS APPLICATION (AS SHOWN ABOVE), THE RETURN OF PART B OF THIS FORM WILL BE CONSIDERED A REQUEST TO REAPPLY THE PREVIOUSLY PAID ISSUE FEE TOWARD THE ISSUE FEE NOW DUE.

#### HOW TO REPLY TO THIS NOTICE:

I. Review the SMALL ENTITY status shown above.

If the SMALL ENTITY is shown as YES, verify your current SMALL ENTITY status:

A. If the status is the same, pay the TOTAL FEE(S) DUE shown above.

B. If the status above is to be removed, check box 5b on Part B -Fee(s) Transmittal and pay the PUBLICATION FEE (if required) and twice the amount of the ISSUE FEE shown above, or

If the SMALL ENTITY is shown as NO:

A. Pay TOTAL FEE(S) DUE shown above, or

B. If applicant claimed SMALL ENTITY status before, or is now claiming SMALL ENTITY status, check box 5a on Part B - Fee(s) Transmittal and pay the PUBLICATION FEE (if required) and 1/2 the ISSUE FEE shown above.

II. PART B - FEE(S) TRANSMITTAL, or its equivalent, must be completed and returned to the United States Patent and Trademark Office (USPTO) with your ISSUE FEE and PUBLICATION FEE (if required). If you are charging the fee(s) to your deposit account, section "4b" of Part B - Fee(s) Transmittal should be completed and an extra copy of the form should be submitted. If an equivalent of Part B is filed, a request to reapply a previously paid issue fee must be clearly made, and delays in processing may occur due to the difficulty in recognizing the paper as an equivalent of Part B.

III. All communications regarding this application must give the application number. Please direct all communications prior to issuance to Mail Stop ISSUE FEE unless advised to the contrary.

IMPORTANT REMINDER: Utility patents issuing on applications filed on or after Dec. 12, 1980 may require payment of maintenance fees. It is patentee's responsibility to ensure timely payment of maintenance fees when due.

Page 1 of 3

#### PART B - FEE(S) TRANSMITTAL

Complete and send this form, together with applicable fee(s), to: Mail Mail Stop ISSUE FEE Commissioner for Patents P.O. Box 1450 Alexandria, Virginia 22313-1450 or <u>Fax</u> (571)-273-2885

INSTRUCTIONS: This form should be used for transmitting the ISSUE FEE and PUBLICATION FEE (if required). Blocks 1 through 5 should be completed where appropriate. All further correspondence including the Patent, advance orders and notification of maintenance fees will be mailed to the current correspondence address as

| maintenance fee notifications.  CURRENT CORRESPONDENCE ADDRESS (Note: Use Block 1 for any change of address) |                                                                                                    |                                                                                                    |                                                                                                    | Note: A certificate of mailing can only be used for domestic mailings of the                                                                                                    |                                                                                                    |                                                                                                    |  |  |
|----------------------------------------------------------------------------------------------------|----------------------------------------------------------------------------------------------------|----------------------------------------------------------------------------------------------------|----------------------------------------------------------------------------------------------------|----------------------------------------------------------------------------------------------------|----------------------------------------------------------------------------------------------------|----------------------------------------------------------------------------------------------------|--|--|
|                                                                                                    | rei<br>paj<br>hav                                                                                      | Note: A certificate of mailing can only be used for domestic mailings of the Fee(s) Transmittal. This certificate cannot be used for any other accompanying papers. Each additional paper, such as an assignment or formal drawing, must have its own certificate of mailing or transmission. |                                                                                                    |                                                                                                    |                                                                                                    |                                                                                                    |  |  |
| WOLF GREENFIELD & SACKS, P.C.<br>600 ATLANTIC AVENUE<br>BOSTON, MA 02210-2206                                |                                                                                                    |                                                                                                    |                                                                                                    | Certificate of mailing or transmission.  Certificate of Mailing or Transmission  I hereby certify that this Fee(s) Transmittal is being deposited with the United States Postal Service with sufficient postage for first class mail in an envelope addressed to the Mail Stop ISSUE FEE address above, or being facsimile transmitted to the USPTO (571) 273-2885, on the date indicated below. |                                                                                                    |                                                                                                    |  |  |
|                                                                                                    |                                                                                                    |                                                                                                    | Г                                                                                                    |                                                                                                    |                                                                                                    | (Depositor's name)                                                                                                    |  |  |
|                                                                                                    |                                                                                                    |                                                                                                    |                                                                                                    |                                                                                                    |                                                                                                    | (Signature)                                                                                                    |  |  |
|                                                                                                    |                                                                                                    |                                                                                                    |                                                                                                    |                                                                                                    |                                                                                                    | (Date)                                                                                                    |  |  |
| APPLICATION NO.                                                                                              | PPLICATION NO. FILING DATE FI                                                                          |                                                                                                    |                                                                                                    | R .                                                                                                    | ATTORNEY DOCKET NO.                                                                                                    | CONFIRMATION NO.                                                                                                    |  |  |
| 11/967,692                                                                                                   | 12/31/2007                                                                                             | •                                                                                                    | Steven Krampf                                                                                                    | _                                                                                                    | M1125.70005US00                                                                                                    | 7485                                                                                                    |  |  |
| THEE OF EVVENTION                                                                                            | . ENTERTAINMENT S                                                                                      | TSTEM WITH OMITE                                                                                                    | O CONTENT SELECTIO                                                                                                    | -                                                                                                    |                                                                                                    |                                                                                                    |  |  |
| APPLN. TYPE                                                                                                  | SMALL ENTITY                                                                                           | ISSUE FEE DUE                                                                                                    | PUBLICATION FEE DUE                                                                                                    | PREV. PAID ISSUE                                                                                                    | FEE TOTAL FEE(S) DUE                                                                                                    | E DATE DUE                                                                                                    |  |  |
| nonprovisional                                                                                               | YES                                                                                                    | \$755                                                                                                    | \$300                                                                                                    | \$0                                                                                                    | \$1055                                                                                                    | 11/07/2011                                                                                                    |  |  |
| EXAM                                                                                                    | EXAMINER ART UNIT                                                                                      |                                                                                                    | CLASS-SUBCLASS                                                                                                    |                                                                                                    |                                                                                                    |                                                                                                    |  |  |
| LE, TH                                                                                                    | ANH C                                                                                                  | 2618                                                                                                    | 455-151100                                                                                                    |                                                                                                    |                                                                                                    |                                                                                                    |  |  |
|                                                                                                    | ondence address (or Cha<br>3/122) attached.<br>ication (or "Fee Address'<br>12 or more recent) attache | nge of Correspondence                                                                                                    | For printing on the     (1) the names of up t or agents OR, alternat     (2) the name of a sing registered attorney or 2 registered patent att listed, no name will by                                                                                                    | o 3 registered patent<br>ively,<br>gle firm (having as a r<br>agent) and the names<br>orneys or agents. If no                                                                                                    | member a 2                                                                                                    |                                                                                                    |  |  |
|                                                                                                    | ess an assignee is identi<br>h in 37 CFR 3.11. Comp<br>GNEE                                            | ified below, no assignee<br>oletion of this form is NO                                                                                                    | (B) RESIDENCE: (CIT                                                                                                    | patent. If an assigned<br>a assignment.<br>Y and STATE OR CO                                                                                                    | OUNTRY)                                                                                                    | document has been filed for                                                                                                    |  |  |
| _                                                                                                    | are submitted:  To small entity discount properties                                                    | permitted)                                                                                                    | Hb. Payment of Fee(s): (Please first reapply any previously paid issue fee shown above)  A check is enclosed.  Payment by credit card. Form PTO-2038 is attached.  The Director is hereby authorized to charge the required fee(s), any deficiency, or credit any overpayment, to Deposit Account Number (enclose an extra copy of this form). |                                                                                                    |                                                                                                    |                                                                                                    |  |  |
| **                                                                                                    | s SMALL ENTITY statu                                                                                   | is. See 37 CFR 1.27.                                                                                                    |                                                                                                    |                                                                                                    | L ENTITY status. See 37 C                                                                                                    |                                                                                                    |  |  |
| NOTE: The Issue Fee and interest as shown by the i                                                           | d Publication Fee (if requeecords of the United Sta                                                    | uired) will not be accepte<br>tes Patent and Trademark                                                                                                    | d from anyone other than<br>Office.                                                                                                    | the applicant; a regist                                                                                                    | ered attorney or agent; or t                                                                                                    | he assignee or other party in                                                                                                    |  |  |
| Authorized Signature                                                                                         |                                                                                                    |                                                                                                    |                                                                                                    | Date                                                                                                    |                                                                                                    |                                                                                                    |  |  |
| Typed or printed name                                                                                        | e                                                                                                    |                                                                                                    |                                                                                                    | Registration No                                                                                                    |                                                                                                    |                                                                                                    |  |  |
| Alexandria, Virginia 223                                                                                     | 13-1450.                                                                                               |                                                                                                    |                                                                                                    |                                                                                                    | e public which is to file (an<br>inutes to complete, includi<br>ments on the amount of ti<br>rademark Office, U.S. Dep<br>SEND TO: Commissioner<br>splays a valid OMB contro | d by the USPTO to process)<br>ng gathering, preparing, and<br>ime you require to complete<br>partment of Commerce, P.O.<br>for Patents, P.O. Box 1450, |  |  |

PTOL-85 (Rev. 02/11) Approved for use through 08/31/2013.

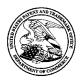

## UNITED STATES PATENT AND TRADEMARK OFFICE

UNITED STATES DEPARTMENT OF COMMERCE United States Patent and Trademark Office Address: COMMISSIONER FOR PATENTS P.O. Box 1450 Alexandria, Virginia 22313-1450 www.uspto.gov

| APPLICATION NO.                  | FILING DATE      | FIRST NAMED INVENTOR    | ATTORNEY DOCKET NO. | CONFIRMATION NO. |  |
|----------------------------------|------------------|-------------------------|---------------------|------------------|--|
| 11/967,692                       | 12/31/2007       | Steven Krampf           | M1125.70005US00     | 7485             |  |
| 23628 75                         | 590 08/05/2011   | EXAMINER                |                     |                  |  |
|                                  | TELD & SACKS, P. | LE, THANH C             |                     |                  |  |
| 600 ATLANTIC A<br>BOSTON, MA 022 |                  | ART UNIT                | PAPER NUMBER        |                  |  |
| DOSTON, MIT 022                  | 210 2200         |                         | 2618                |                  |  |
|                                  |                  | DATE MAILED: 08/05/2011 |                     |                  |  |

## **Determination of Patent Term Adjustment under 35 U.S.C. 154 (b)**

(application filed on or after May 29, 2000)

The Patent Term Adjustment to date is 639 day(s). If the issue fee is paid on the date that is three months after the mailing date of this notice and the patent issues on the Tuesday before the date that is 28 weeks (six and a half months) after the mailing date of this notice, the Patent Term Adjustment will be 639 day(s).

If a Continued Prosecution Application (CPA) was filed in the above-identified application, the filing date that determines Patent Term Adjustment is the filing date of the most recent CPA.

Applicant will be able to obtain more detailed information by accessing the Patent Application Information Retrieval (PAIR) WEB site (http://pair.uspto.gov).

Any questions regarding the Patent Term Extension or Adjustment determination should be directed to the Office of Patent Legal Administration at (571)-272-7702. Questions relating to issue and publication fee payments should be directed to the Customer Service Center of the Office of Patent Publication at 1-(888)-786-0101 or (571)-272-4200.

### **Privacy Act Statement**

The Privacy Act of 1974 (P.L. 93-579) requires that you be given certain information in connection with your submission of the attached form related to a patent application or patent. Accordingly, pursuant to the requirements of the Act, please be advised that: (1) the general authority for the collection of this information is 35 U.S.C. 2(b)(2); (2) furnishing of the information solicited is voluntary; and (3) the principal purpose for which the information is used by the U.S. Patent and Trademark Office is to process and/or examine your submission related to a patent application or patent. If you do not furnish the requested information, the U.S. Patent and Trademark Office may not be able to process and/or examine your submission, which may result in termination of proceedings or abandonment of the application or expiration of the patent.

The information provided by you in this form will be subject to the following routine uses:

- 1. The information on this form will be treated confidentially to the extent allowed under the Freedom of Information Act (5 U.S.C. 552) and the Privacy Act (5 U.S.C 552a). Records from this system of records may be disclosed to the Department of Justice to determine whether disclosure of these records is required by the Freedom of Information Act.
- 2. A record from this system of records may be disclosed, as a routine use, in the course of presenting evidence to a court, magistrate, or administrative tribunal, including disclosures to opposing counsel in the course of settlement negotiations.
- 3. A record in this system of records may be disclosed, as a routine use, to a Member of Congress submitting a request involving an individual, to whom the record pertains, when the individual has requested assistance from the Member with respect to the subject matter of the record.
- 4. A record in this system of records may be disclosed, as a routine use, to a contractor of the Agency having need for the information in order to perform a contract. Recipients of information shall be required to comply with the requirements of the Privacy Act of 1974, as amended, pursuant to 5 U.S.C. 552a(m).
- 5. A record related to an International Application filed under the Patent Cooperation Treaty in this system of records may be disclosed, as a routine use, to the International Bureau of the World Intellectual Property Organization, pursuant to the Patent Cooperation Treaty.
- 6. A record in this system of records may be disclosed, as a routine use, to another federal agency for purposes of National Security review (35 U.S.C. 181) and for review pursuant to the Atomic Energy Act (42 U.S.C. 218(c)).
- 7. A record from this system of records may be disclosed, as a routine use, to the Administrator, General Services, or his/her designee, during an inspection of records conducted by GSA as part of that agency's responsibility to recommend improvements in records management practices and programs, under authority of 44 U.S.C. 2904 and 2906. Such disclosure shall be made in accordance with the GSA regulations governing inspection of records for this purpose, and any other relevant (i.e., GSA or Commerce) directive. Such disclosure shall not be used to make determinations about individuals.
- 8. A record from this system of records may be disclosed, as a routine use, to the public after either publication of the application pursuant to 35 U.S.C. 122(b) or issuance of a patent pursuant to 35 U.S.C. 151. Further, a record may be disclosed, subject to the limitations of 37 CFR 1.14, as a routine use, to the public if the record was filed in an application which became abandoned or in which the proceedings were terminated and which application is referenced by either a published application, an application open to public inspection or an issued patent.
- 9. A record from this system of records may be disclosed, as a routine use, to a Federal, State, or local law enforcement agency, if the USPTO becomes aware of a violation or potential violation of law or regulation.

|                                                                                                    | Application No.                                                                                               | Applicant(s)                                                                                                    |  |  |  |  |
|----------------------------------------------------------------------------------------------------|----------------------------------------------------------------------------------------------------|----------------------------------------------------------------------------------------------------|--|--|--|--|
|                                                                                                    | 11/967,692                                                                                                    | KRAMPF, STEVEN                                                                                                    |  |  |  |  |
| Notice of Allowability                                                                                                    | Examiner                                                                                                    | Art Unit                                                                                                    |  |  |  |  |
|                                                                                                    | THANH LE                                                                                                    | 2618                                                                                                    |  |  |  |  |
| The MAILING DATE of this communication apperature All claims being allowable, PROSECUTION ON THE MERITS IS herewith (or previously mailed), a Notice of Allowance (PTOL-85) NOTICE OF ALLOWABILITY IS NOT A GRANT OF PATENT RI of the Office or upon petition by the applicant. See 37 CFR 1.313                                                                                                    | (OR REMAINS) CLOSED in this app<br>or other appropriate communication<br>GHTS. This application is subject to | olication. If not included will be mailed in due course. <b>THIS</b>                                                                                                    |  |  |  |  |
| 1. 🛛 This communication is responsive to <u>5/24/11</u> .                                                                                                    |                                                                                                    |                                                                                                    |  |  |  |  |
| 2. The allowed claim(s) is/are 21-34.                                                                                                    |                                                                                                    |                                                                                                    |  |  |  |  |
| <ol> <li>Acknowledgment is made of a claim for foreign priority una)</li></ol>                                                                                                    | been received. been received in Application No                                                                |                                                                                                    |  |  |  |  |
| Applicant has THREE MONTHS FROM THE "MAILING DATE" of this communication to file a reply complying with the requirements noted below. Failure to timely comply will result in ABANDONMENT of this application.  THIS THREE-MONTH PERIOD IS NOT EXTENDABLE.                                                                                                    |                                                                                                    |                                                                                                    |  |  |  |  |
| 4. A SUBSTITUTE OATH OR DECLARATION must be subm INFORMAL PATENT APPLICATION (PTO-152) which give                                                                                                    |                                                                                                    |                                                                                                    |  |  |  |  |
| 5. ☐ CORRECTED DRAWINGS ( as "replacement sheets") mus  (a) ☐ including changes required by the Notice of Draftspers  1) ☐ hereto or 2) ☐ to Paper No./Mail Date  (b) ☐ including changes required by the attached Examiner's Paper No./Mail Date  Identifying indicia such as the application number (see 37 CFR 1 each sheet. Replacement sheet(s) should be labeled as such in the state of the sheet of the sheet | on's Patent Drawing Review (PTO-<br>s Amendment / Comment or in the O                                         | ffice action of                                                                                                    |  |  |  |  |
| 6. DEPOSIT OF and/or INFORMATION about the deposit attached Examiner's comment regarding REQUIREMENT                                                                                                    |                                                                                                    |                                                                                                    |  |  |  |  |
| <ul> <li>Attachment(s)</li> <li>1. ☐ Notice of References Cited (PTO-892)</li> <li>2. ☐ Notice of Draftperson's Patent Drawing Review (PTO-948)</li> <li>3. ☑ Information Disclosure Statements (PTO/SB/08), Paper No./Mail Date 5/24/11 and 6/16/11</li> <li>4. ☐ Examiner's Comment Regarding Requirement for Deposit of Biological Material</li> </ul>                                                                                                    | 6. ☐ Interview Summary<br>Paper No./Mail Dat<br>7. ☑ Examiner's Amendn                                        | <ol> <li>Notice of Informal Patent Application</li> <li>Interview Summary (PTO-413),         Paper No./Mail Date</li> <li>Examiner's Amendment/Comment</li> <li>Examiner's Statement of Reasons for Allowance</li> <li>Other</li> </ol> |  |  |  |  |
|                                                                                                    |                                                                                                    |                                                                                                    |  |  |  |  |

U.S. Patent and Trademark Office PTOL-37 (Rev. 08-06)

Notice of Allowability

Part of Paper No./Mail Date 20110731

Application/Control Number: 11/967,692 Page 2

Art Unit: 2618

#### **DETAILED ACTION**

1. Claims 21-34 are allowed and claims 35-44 are cancelled according to the Applicant's amendment dated May 24, 2011.

### Specification

2. The amendment to the specification filed May 24, 2011 has not been entered by the examiner since the original specification does not support new features such as Ethernet, WIFI, PowerLine network etc,,,

#### Information Disclosure Statement

3. The references cited in the IDS dated May 24, 2011 have not been considered. Applicant is advised that a requirement for information of the relevancy of each individual reference should be provided in response to this Office action. See MPEP CFR 1.105.

#### Conclusion

Any inquiry concerning this communication or earlier communications from the examiner should be directed to THANH LE whose telephone number is (571)272-5027. The examiner can normally be reached on 8:30 AM to 5:00 PM.

If attempts to reach the examiner by telephone are unsuccessful, the examiner's supervisor, Edward Urban can be reached on (571) 272-7899. The fax phone number for the organization where this application or proceeding is assigned is 571-273-8300.

Application/Control Number: 11/967,692 Page 3

Art Unit: 2618

Information regarding the status of an application may be obtained from the Patent Application Information Retrieval (PAIR) system. Status information for published applications may be obtained from either Private PAIR or Public PAIR. Status information for unpublished applications is available through Private PAIR only. For more information about the PAIR system, see http://pair-direct.uspto.gov. Should you have questions on access to the Private PAIR system, contact the Electronic Business Center (EBC) at 866-217-9197 (toll-free). If you would like assistance from a USPTO Customer Service Representative or access to the automated information system, call 800-786-9199 (IN USA OR CANADA) or 571-272-1000.

TCL 7/31/11

> /Thanh C Le/ Primary Examiner, Art Unit 2618

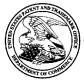

# UNITED STATES PATENT AND TRADEMARK OFFICE

UNITED STATES DEPARTMENT OF COMMERCE United States Patent and Trademark Office Address: COMMISSIONER FOR PATENTS P.O. Box 1450 Alexandria, Virginia 22313-1450 www.uspto.gov

# **BIB DATA SHEET**

# **CONFIRMATION NO. 7485**

| SERIAL NUM                        | BER                                                                                             | FILING O<br>DAT                                                                   |                                                               |                                                    | CLASS                | GRO                                   | OUP ART              | UNIT | ATTORNEY DOCKET<br>NO. |             |
|-----------------------------------|-------------------------------------------------------------------------------------------------|-----------------------------------------------------------------------------------|---------------------------------------------------------------|----------------------------------------------------|----------------------|---------------------------------------|----------------------|------|------------------------|-------------|
| 11/967,69                         | 2                                                                                               | 12/31/2                                                                           | _                                                             |                                                    | 455                  |                                       | 2618                 |      | M1125.70005US00        |             |
|                                   |                                                                                                 | RUL                                                                               | E                                                             |                                                    |                      |                                       |                      |      |                        |             |
| APPLICANTS                        |                                                                                                 |                                                                                   |                                                               |                                                    |                      |                                       |                      |      |                        |             |
|                                   |                                                                                                 | Chestnut Hill                                                                     |                                                               |                                                    |                      |                                       |                      |      |                        |             |
| whi<br>and<br>and<br>and          | ication i<br>ich clair<br>d claims<br>d claims<br>d claims                                      | s a CIP of 17<br>ns benefit of<br>benefit of 66<br>benefit of 66<br>benefit of 66 | 1/260,699<br>60/623,00<br>0/622,924<br>0/637,669<br>0/708,673 | 10/27/2<br>6 10/2<br>10/27/2<br>12/20/2<br>08/16/2 | 2004<br>2004<br>2005 | 622                                   |                      |      |                        |             |
| ** FOREIGN A                      | PPLICA                                                                                          | TIONS *****                                                                       | *****                                                         | *****                                              | k                    |                                       |                      |      |                        |             |
| ** <b>IF REQUIRE</b><br>01/22/200 |                                                                                                 | EIGN FILIN                                                                        | G LICENS                                                      | E GRA                                              | NTED ** ** SMA       | LL EN                                 | NTITY **             |      |                        |             |
| Foreign Priority claime           |                                                                                                 | Yes No                                                                            |                                                               |                                                    | STATE OR             |                                       | IEETS                | TOT  |                        | INDEPENDENT |
|                                   | SC 119(a-d) conditions met  Yes  No  Met after Allowance                                        |                                                                                   | ince                                                          | COUNTRY                                            | DRA<br>              | RAWINGS   CLAI                        |                      | MS   | CLAIMS                 |             |
|                                   |                                                                                                 |                                                                                   | Initials                                                      |                                                    | MA                   | 17 1                                  |                      |      | 1                      |             |
| ADDRESS                           |                                                                                                 |                                                                                   |                                                               |                                                    |                      |                                       |                      |      |                        |             |
| 600 ATLA                          | ANTIC A<br>I, MA 02                                                                             | 2210-2206                                                                         | KS, P.C.                                                      |                                                    |                      |                                       |                      |      |                        |             |
| TITLE                             |                                                                                                 |                                                                                   |                                                               |                                                    |                      |                                       |                      |      |                        |             |
| ENTERT                            | AINMEN                                                                                          | NT SYSTEM                                                                         | WITH UN                                                       | IFIED                                              | CONTENT SELE         | CTIC                                  | N                    |      |                        |             |
|                                   |                                                                                                 |                                                                                   |                                                               |                                                    |                      |                                       | ☐ All Fees           |      |                        |             |
|                                   |                                                                                                 |                                                                                   |                                                               |                                                    |                      |                                       | ☐ 1.16 Fees (Filing) |      |                        |             |
|                                   | FEES: Authority has been given in Paper  No to charge/credit DEPOSIT ACCOUNT  No for following: |                                                                                   |                                                               |                                                    | <sub>nt</sub>        | ☐ 1.17 Fees (Processing Ext. of time) |                      |      |                        |             |
|                                   |                                                                                                 |                                                                                   |                                                               |                                                    | `                    | ☐ 1.18 Fees (Issue)                   |                      |      |                        |             |
|                                   |                                                                                                 |                                                                                   |                                                               |                                                    |                      |                                       | Other                |      |                        |             |
|                                   |                                                                                                 |                                                                                   |                                                               |                                                    |                      | ☐ Credit                              |                      |      |                        |             |
|                                   |                                                                                                 |                                                                                   |                                                               |                                                    |                      |                                       |                      |      |                        |             |

BIB (Rev. 05/07).

# **EAST Search History**

# **EAST Search History (Interference)**

| Ref# | Hits | Search Query                                                                                           | DBs                      | Default Operator | Plurals | Time Stamp       |
|------|------|----------------------------------------------------------------------------------------------------|--------------------------|------------------|---------|------------------|
| L1   | 42   | (((media near2<br>(file or data))<br>same mode) and<br>((select\$4 near2<br>media) same<br>user)).clm. | US-PGPUB;<br>USPAT; UPAD | OR               | ON      | 2011/07/31 21:55 |

7/31/2011 10:05:12 PM

C:\ Documents and Settings\ tle1\ My Documents\ EAST\ Workspaces\ 11967692.wsp

|                      | Application/Control No. | Applicant(s)/Patent Under Reexamination |
|----------------------|-------------------------|-----------------------------------------|
| Issue Classification | 11967692                | KRAMPF, STEVEN                          |
|                      | Examiner                | Art Unit                                |
|                      | THANH LE                | 2618                                    |

| ORIGINAL |          |             |         |           |     | INTERNATIONAL CLASSIFICATION |   |   |   |                 |  | ON |     |         |
|----------|----------|-------------|---------|-----------|-----|------------------------------|---|---|---|-----------------|--|----|-----|---------|
|          | CLASS    |             | ;       | SUBCLASS  |     |                              |   |   | С | LAIMED          |  | N  | ON- | CLAIMED |
| 455      |          |             | 3.05    |           |     | Н                            | 0 | 4 | В | 7 / 00 (2006.0) |  |    |     |         |
|          | CF       | ROSS REF    | ERENCE( | S)        |     |                              |   |   |   |                 |  |    |     |         |
| CLASS    | SUE      | BCLASS (ONI | SUBCLAS | S PER BLO | CK) |                              |   |   |   |                 |  |    |     |         |
| 455      | 41.2     |             |         |           |     |                              |   |   |   |                 |  |    |     |         |
|          |          |             |         |           |     |                              |   |   |   |                 |  |    |     |         |
|          | 1        |             |         |           |     |                              |   |   |   |                 |  |    |     |         |
|          |          |             |         |           |     | _                            |   |   |   |                 |  |    |     |         |
|          | <u> </u> |             |         |           |     |                              |   |   |   |                 |  |    |     |         |
|          |          |             |         |           |     |                              |   |   |   |                 |  |    |     |         |
|          |          |             |         |           |     |                              |   |   |   |                 |  |    |     |         |
|          |          |             |         |           |     |                              |   |   |   |                 |  |    |     |         |
|          |          |             |         |           |     |                              |   |   |   |                 |  |    |     |         |
|          |          |             |         |           |     |                              |   |   |   |                 |  |    |     |         |
|          |          |             |         |           |     |                              |   |   |   |                 |  |    |     |         |
|          | 1        |             |         |           |     | l                            |   |   |   |                 |  |    |     |         |

|       | Claims re | numbere | d in the s | ame orde | r as prese | ented by a | applicant |       | СР       | 'A [  | ] T.D.   | [     | ☐ R.1.   | 47    |          |
|-------|-----------|---------|------------|----------|------------|------------|-----------|-------|----------|-------|----------|-------|----------|-------|----------|
| Final | Original  | Final   | Original   | Final    | Original   | Final      | Original  | Final | Original | Final | Original | Final | Original | Final | Original |
| 1     | 21        |         |            |          |            |            |           |       |          |       |          |       |          |       |          |
| 2     | 22        |         |            |          |            |            |           |       |          |       |          |       |          |       |          |
| 3     | 23        |         |            |          |            |            |           |       |          |       |          |       |          |       |          |
| 4     | 24        |         |            |          |            |            |           |       |          |       |          |       |          |       |          |
| 5     | 25        |         |            |          |            |            |           |       |          |       |          |       |          |       |          |
| 6     | 26        |         |            |          |            |            |           |       |          |       |          |       |          |       |          |
| 7     | 27        |         |            |          |            |            |           |       |          |       |          |       |          |       |          |
| 8     | 28        |         |            |          |            |            |           |       |          |       |          |       |          |       |          |
| 9     | 29        |         |            |          |            |            |           |       |          |       |          |       |          |       |          |
| 10    | 30        |         |            |          |            |            |           |       |          |       |          |       |          |       |          |
| 11    | 31        |         |            |          |            |            |           |       |          |       |          |       |          |       |          |
| 12    | 32        |         |            |          |            |            |           |       |          |       |          |       |          |       |          |
| 13    | 33        |         |            |          |            |            |           |       |          |       |          |       |          |       |          |
| 14    | 34        |         |            |          |            |            |           |       |          |       |          |       |          |       |          |
|       |           |         |            |          |            |            |           |       |          |       |          |       |          |       |          |
|       |           |         |            |          |            |            |           |       |          |       |          |       |          |       |          |

| NONE                                         |         |                     | ns Allowed:       |
|----------------------------------------------|---------|---------------------|-------------------|
| (Assistant Examiner)                         | (Date)  | 1                   | 4                 |
| /THANH LE/<br>Primary Examiner.Art Unit 2618 | 7/31/11 | O.G. Print Claim(s) | O.G. Print Figure |
| (Primary Examiner)                           | (Date)  | 1                   | 1                 |

U.S. Patent and Trademark Office Part of Paper No. 20110731

# Search Notes

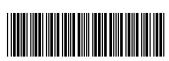

| Application/Control No. | Applicant(s)/Patent Under Reexamination |
|-------------------------|-----------------------------------------|
| 11967692                | KRAMPF, STEVEN                          |
| Examiner                | Art Unit                                |
| THANH C LE              | 2618                                    |

|         | SEARCHED                                                          |         |          |  |  |  |  |  |  |  |
|---------|-------------------------------------------------------------------|---------|----------|--|--|--|--|--|--|--|
| Class   | Subclass                                                          | Date    | Examiner |  |  |  |  |  |  |  |
| 455     | 3.01, 3.05, 3.06, 41.2, 44, 45, 550.1, 150.1, 154.1, 185.1, 186.1 | 3/27/11 | TL       |  |  |  |  |  |  |  |
| 725     | 81, 85, 86                                                        | 3/27/11 | TL       |  |  |  |  |  |  |  |
| Updated |                                                                   | 7/31/11 | TL       |  |  |  |  |  |  |  |

| SEARCH NOTES                      |         |          |
|-----------------------------------|---------|----------|
| Search Notes                      | Date    | Examiner |
| EAST (USPTA, USPGPUB) Text Search | 3/27/11 | TL       |
| Updated                           | 7/31/11 | TL       |

|       | INTERFERENCE SEARCH |         |          |
|-------|---------------------|---------|----------|
| Class | Subclass            | Date    | Examiner |
|       | See Attachment      | 7/31/11 | TL       |

Application No. 11/967,692 Reply to Office Action of March 31, 2011 2

Docket No.: M1125.70005US00

## AMENDMENTS TO THE SPECIFICATION

On page 4, please replace the paragraph beginning at line 19 with the following amended paragraph:

--The base unit may contain a radio tuner, preferably with unified tuning capability (see below), and may be designed to receive into an extensible universal docking arrangement one or more digitally controllable auxiliary audio sources such as a portable music (e.g., MP3) player and a variety of other devices, such as satellite receivers, wireless networking cards (e.g., to access streaming media or to deliver up to others music content from a docked portable player), and so forth. In one embodiment, the device includes a network card for integrating the device into a computer network through an Ethernet connection, or through WiFi, or PowerLine networks. The radio tuner and/or auxiliary audio source may supply a stream of information from a broadcaster or other medium, about the broadcaster and/or program content, or otherwise, for example; and the base unit may include processing capability to decode, store, recall, and/or display some or all of that information, or otherwise to process the information (for example, to sort it or analyze it), such as to facilitate content selection. --

On page 4, after line 29 and before line 30, please insert the following new paragraphs:

-- The device is adapted to obtain streaming audio broadcasts and other networked or Internet based broadcast sources. An example of a streaming audio service compatible with the device of at least some embodiments of the present invention includes Rhapsody by Real Systems. Rhapsody is a streaming service that permits a user to have a remote personal music library. Likewise, the device can play music and content from personal downloaded music libraries, particularly digital libraries such as Napster and iTunes. In one aspect, the invention provides a device for receiving, storing and playing back content from a personal music library stored on a peripheral device.

The device is a "pull" or "on-demand" system, which permits the user to select the audio content from a location remote from the device. This contrasts with "push" systems such as AirTunes, that require a user to control programming from a central computer for supply to remote players. In other aspects, the device provides for a central unit in wireless communication with one or more remote player units. Thus a user can play music in one or more locations in their house, and can control playback from multiple locations, thereby providing whole house audio, without having to run speaker or control wires through walls and floors.

3

In one aspect, the invention provides a device for receiving, storing and playing back broadcast content. The device provides for numerous features that improve the user experience, and is compatible with a variety of broadcast signals, including those provided on FM, AM, satellite shortwave bands, high definition (HD) and weather radio bands. The device is also compatible with proprietary broadcast formats requiring a decoder, such as those used in satellite radio. In this embodiment, the device is configured with power and signal routing adaptors for XM, Sirius and other satellite radio decoder and control units. The device includes a receiver, optionally a decoder with a storage medium coupled to the decoder, one or more user inputs and a system controller coupled to the user input, an amplifier and optionally a preamplifier, a display screen, and one or more speakers or audio output devices. In one embodiment, the receiver receives a signal, such as a digitally encoded bit stream over-the-air on a plurality of communication resources, wherein each of the plurality of communication resources contains content and associated index information. The decoder selectively decodes a selected plurality of communication resources and the user input selects the selected plurality of communication resources based on the associated index information and selects a portion of the content contained in selected plurality of communication resources to be retrieved. The storage medium stores the content and associated index information contained in the selected plurality of communication resources and the system controller stores and retrieves content to and from the storage medium based on input received at the user input. In another aspect of the present invention, a method of receiving and storing audio radio signals, comprises the steps of receiving a signal, such as a digitally encoded bit stream over-the-air on a plurality of communication resources, wherein each of the plurality of communication resources contains

content and associated index information and selectively decoding a selected plurality of communication resources. The method then enables the selection of the selected plurality of communication resources using a user input and the associated index information and stores the content and associated index information contained in the selected plurality of communication resources in a memory device. In a third aspect of the present invention, a system for transmitting, receiving, storing and playing back digital audio radio signals comprises an encoder, a transmitter, a receiver, a decoder, a user input, a storage medium coupled to the decoder, and a system controller coupled to the user input. The encoder encodes one or more content sources and associated index information in an encoded bit stream and the transmitter transmits over-the-air the content sources. The receiver receives the encoded bit stream over-the-air and the decoder selectively decodes the transmitted signal. The user input selects a portion of the content contained in selected communication resources to be retrieved. The storage medium stores the content and associated index information, and the system controller stores and retrieves content to and from the storage medium based on input received at the user input interface. In preferred embodiments, the device is compatible with all types of modular decoder/player satellite radio components, e.g., those from XM and Sirius. --

4

11967692 - GAU: 2618

|                          |             |                        |                                     | T                            |                                                                                                    |                                          |                                                |                      |  |  |  |  |
|--------------------------|-------------|------------------------|-------------------------------------|------------------------------|----------------------------------------------------------------------------------------------------|------------------------------------------|------------------------------------------------|----------------------|--|--|--|--|
| FORM PTO-                | 440/A one   | ID (modified           | DTO/SB/08)                          | APPLICA                      | ATION NO.: 11/967,692                                                                                | ATTY. DOC                                | KET NO.: M1125.7                               | 0005US00             |  |  |  |  |
|                          |             | ON DISCI               |                                     | FILING I                     | DATE: December 31, 2007                                                                              | CONFIRMA                                 | TION NO.: 7485                                 |                      |  |  |  |  |
|                          |             | BY APP                 |                                     | APPLICA                      | ANT: Steven Krampf et al.                                                                            |                                          |                                                |                      |  |  |  |  |
| Ol 4                     |             | of                     | 1                                   | GROUP                        | GROUP ART UNIT: 2618 EXAMINER: Thanh C. Le                                                           |                                          |                                                |                      |  |  |  |  |
| Sheet                    | 1           | 01                     | 1                                   |                              |                                                                                                    |                                          |                                                |                      |  |  |  |  |
|                          |             |                        |                                     | U.S.                         | PATENT DOCUMENTS                                                                                     |                                          |                                                |                      |  |  |  |  |
| Examiner's               | Cite        | U.S                    | . Patent Docum                      | ent                          | Name of Patentee or Appl                                                                             | icant of Cited                           | Date of Publication                            |                      |  |  |  |  |
| Initials #               | No.         | Nι                     | ımber                               | Kind<br>Code                 | Document                                                                                             |                                          | of Cited Doc<br>MM-DD-Y                        |                      |  |  |  |  |
|                          |             | 7,216,178              |                                     | B2                           | Juszkiewicz                                                                                          | <u></u>                                  | 08/08/2007                                     |                      |  |  |  |  |
|                          |             | 7,536,420              |                                     | B2                           | Takashima                                                                                            |                                          | 05/19/2009                                     |                      |  |  |  |  |
|                          |             | 7,547,177              |                                     | B2                           | Tupman                                                                                               |                                          | 08/11/2009                                     |                      |  |  |  |  |
|                          |             | 7,660,929              |                                     | B2                           | Novotney et al.                                                                                      |                                          | 02/09/2010                                     |                      |  |  |  |  |
|                          |             | 7,783,070              |                                     | B2                           | Fadell et al.                                                                                        |                                          | 08/24/2010                                     |                      |  |  |  |  |
|                          |             | 2004/0055              | 446                                 | A1                           | Robbin et al.                                                                                        |                                          | 03/24/2004                                     |                      |  |  |  |  |
|                          |             | 2006/0013              | 411                                 | A1                           | Lin                                                                                                  |                                          | 01/19/2005                                     |                      |  |  |  |  |
|                          |             | 2007/0005              |                                     | A1                           | Takehara                                                                                             |                                          | 01/04/2007                                     |                      |  |  |  |  |
|                          |             | 2007/0217              |                                     | A1                           | Copland et al.                                                                                       |                                          | 09/20/2007                                     |                      |  |  |  |  |
|                          |             | 2007/0230              |                                     | A1                           | Hobson et al.                                                                                        |                                          | 10/04/2007                                     |                      |  |  |  |  |
|                          |             | 2008/0263              |                                     | A1                           | Takehara                                                                                             |                                          | 10/23/2008                                     |                      |  |  |  |  |
|                          |             | 2011/0086              |                                     | Al                           | Novotney et al.                                                                                      |                                          | 04/14/2011                                     |                      |  |  |  |  |
|                          |             |                        |                                     | FORFI                        | GN PATENT DOCUMENTS                                                                                  |                                          |                                                |                      |  |  |  |  |
|                          | T           | Fore                   | ign Patent Docu                     |                              |                                                                                                    |                                          | Date of                                        |                      |  |  |  |  |
| Examiner's<br>Initials # | Cite<br>No. | Office/<br>Country     | Number                              | Kind<br>Code                 | Name of Patentee or App Document                                                                     | licant of Cited                          | Publication of<br>Cited Document<br>MM-DD-YYYY | Translation<br>(Y/N) |  |  |  |  |
|                          |             |                        |                                     |                              |                                                                                                    |                                          |                                                |                      |  |  |  |  |
|                          |             |                        |                                     |                              |                                                                                                    |                                          |                                                |                      |  |  |  |  |
|                          |             |                        |                                     |                              |                                                                                                    |                                          |                                                | <u> </u>             |  |  |  |  |
|                          |             |                        | OTHER A                             | ART — NOI                    | N PATENT LITERATURE DO                                                                               | CUMENTS                                  |                                                |                      |  |  |  |  |
| Examiner's<br>Initials # | Cite<br>No  | Include n<br>(book, ma | ame of the authorizations, journal, | or (in CAPIT<br>serial, symp | AL LETTERS), title of the artic osium, catalog, etc.), date, page(ty and/or country where published) | le (when appropria<br>s), volume-issue m | te), title of the item<br>umber(s), publisher, | Translation (Y/N)    |  |  |  |  |
|                          |             |                        |                                     |                              |                                                                                                    | .,,                                      |                                                |                      |  |  |  |  |
|                          |             |                        |                                     |                              |                                                                                                    |                                          |                                                |                      |  |  |  |  |
| <u></u>                  |             |                        |                                     |                              |                                                                                                    |                                          |                                                |                      |  |  |  |  |
| EXAMINER                 | •           | /Tha                   | ınh Le/                             |                              | DATE CONSIDER                                                                                        | red:<br>07/31/                           | 2011                                           |                      |  |  |  |  |
|                          |             |                        |                                     |                              | 1                                                                                                    |                                          |                                                |                      |  |  |  |  |

[NOTE – No copies of U.S. patents, published U.S. patent applications, or pending, unpublished patent applications stored in the USPTO's Image File Wrapper (IFW) system, are included. See 37 CFR § 1.98 and 12870G163. Copies of all other patent(s), publication(s), unpublished, pending U.S. patent applications, or other information listed are provided as required by 37 CFR § 1.98 unless 1) such copies were provided in an IDS in an earlier application that complies with 37 CFR § 1.98, and 2) the earlier application is relied upon for an earlier filing date under 35 U.S.C. § 120.]

ALL REFERENCES CONSIDERED EXCEPT WHERE LINED THROUGH. /T.L./

<sup>#</sup> EXAMINER: Initial if reference considered, whether or notcitation is in conformance with MPEP 609; Draw line through citation if not in conformance and not considered. Include copy of this form with next communication to Applicant.

<sup>\*</sup>a copy of this reference is not provided as it was previously cited by or submitted to the office in a prior application, Serial No. \_\_\_, filed \_\_\_, and relied upon for an earlier filing date under 35 U.S.C. 120 (continuation, continuation-in-part, and divisional applications).

| FORM PTO | )-1449/A and B (n                             | nodifie | 1 PTO/SR/08)         | APPLICATION NO.: 11/967,692           | ATTY. DOCKET NO.: M1125.70005US00 |  |  |
|----------|-----------------------------------------------|---------|----------------------|---------------------------------------|-----------------------------------|--|--|
|          | •                                             |         | ,                    | FILING DATE: December 31, 2007        | CONFIRMATION NO.: 7485            |  |  |
|          | INFORMATION DISCLOSURE STATEMENT BY APPLICANT |         |                      | APPLICANT: Steven Krampf et al.       |                                   |  |  |
|          |                                               |         |                      | GROUP ART UNIT: 2618 EXAMINER T.C. Le |                                   |  |  |
| Sheet    | Sheet 1 of 16                                 |         | GROUP ART UNIT. 2016 | EAAIVIINEIR 1.C. Le                   |                                   |  |  |

U.S. PATENT DOCUMENTS

| Examiner's                            | Cite     | U.S. Patent Doc |              | Name of Patentee or Applicant of Cited | Date of Publication or Issue of Cited Document |
|---------------------------------------|----------|-----------------|--------------|----------------------------------------|------------------------------------------------|
| Initials #                            | No.      | Number          | Kind<br>Code | Document                               | MM-DD-YYYY                                     |
|                                       |          | 5,268,889       | B2           | Furukawa et al.                        | 12/7/1993                                      |
|                                       |          | 5,438,325       | B2           | Nishigaki et al.                       | 08/01/1995                                     |
|                                       |          | 5,532,684       | B2           | Katsu                                  | 07/2/1996                                      |
|                                       |          | 5,550,735       | B2           | Slade et al.                           | 08/27/1996                                     |
|                                       |          | 5,689,353       | B2           | Dabee et al.                           | 11/18/1997                                     |
|                                       |          | 5,722,041       | B2           | Freadman                               | 02-24-1998                                     |
|                                       |          | 5,778,256       | B2           | Darbee                                 | 07/7/1998                                      |
|                                       |          | 5,845,282       | B2           | Alley                                  | 12/1/1998                                      |
|                                       |          | 6,005,490       | B2           | Higashihara /                          | 12/21/1999                                     |
|                                       |          | 6,088,318       | B2           | Sone                                   | 07/11/2000                                     |
|                                       |          | 6,148,253       | B2           | Taguchi al.                            | 11/14/2000                                     |
|                                       |          | 6,192,340       | B2           | Abecassis                              | 02/20/2001                                     |
|                                       |          | 6,272,446       | B2           | Baelske et al.                         | 08/7/2001                                      |
| · · · · · · · · · · · · · · · · · · · |          | 6,288,749       | B2           | Fradman                                | 09-11-2001                                     |
|                                       |          | 6,304,523       | B2           | Jones et al.                           | 10/16/2001                                     |
|                                       |          | 6,400,280       | B2           | Osakabe                                | 06/4/2002                                      |
|                                       |          | 6,423,892       | B2           | Ramaswamy                              | 07/23/2002                                     |
|                                       |          | 6,501,389       | B2 /         | Aguirre                                | 12-31-2002                                     |
|                                       |          | 6,546,262       | B2           | Freadman                               | 04-08-2003                                     |
|                                       |          | 6,532,592       | <b>1</b> /2  | Shintani et al.                        | 03/11/2003                                     |
|                                       |          | 6,545,587       | B2           | Hatakeyama et al.                      | 04/8/2003                                      |
|                                       | <b></b>  | 6,591,085       | B2           | Grady                                  | 07/8/2003                                      |
|                                       |          | 6,636,171       | B2           | Chang et al.                           | 10/21/2003                                     |
|                                       |          | 6,728,729       | B2           | Jawa et al.                            | 04/27/2004                                     |
|                                       | <u> </u> | 6,778,869       | B2           | Champion                               | 08/17/2004                                     |
|                                       |          | 6,781,519       | B2           | Diaz                                   | 08/24/2004                                     |
|                                       | -        | 6,784,805       | B2           | Harris et al.                          | 08/31/2004                                     |
|                                       |          | 6,784,872       | B2           | Matsui et al.                          | 08/31/2004                                     |
|                                       |          | 6,792,323       | B2           | Krzyzanowski et al.                    | 09/14/2004                                     |
|                                       |          | 6,864,798       | B2           | Janik                                  | 03/8/2005                                      |
|                                       |          | 6,899,365       | B2           | Lavelle et al.                         | 05/31/2005                                     |
|                                       |          | 6,907,232       | B2           | Suzuki et al.                          | 06/14/2005                                     |
|                                       |          | 6,912,385       | B2           | Namba et al.                           | 06/28/2005                                     |
|                                       | 1        | 6,914,551       | B2           | Vidal                                  | 07/5/2005                                      |
|                                       |          | 6,928,261       | B2           | Hasegawa et al.                        | 08/9/2005                                      |
|                                       |          | 6,928,433       | B2           | Goodman et al.                         | 08/9/2005                                      |
|                                       |          | 6,934,106       | B2           | Takada                                 | 08/23/2005                                     |

| FORM PTO-1449/A and B (modified PTO/SB/08) |             |                     |          | APPLICA  | ATION NO.: 11/967,692     | ATTY. DOC     | KET NO.: M1125.70005US00 |
|--------------------------------------------|-------------|---------------------|----------|----------|---------------------------|---------------|--------------------------|
|                                            |             | Ţ                   | ·        | FILING I | DATE: December 31, 2007   | CONFIRMA      | TION NO.: 7485           |
|                                            |             | N DISCLO<br>BY APPL |          | APPLICA  | ANT: Steven Krampf et al. |               |                          |
| Sheet                                      | 2           | of                  | 16       | GROUP A  | ART UNIT: 2618            | EXAMINER      | T.C. Le                  |
|                                            |             |                     |          | 1        |                           |               |                          |
|                                            |             | 6,938,101           |          | B2       | Hayes et al.              |               | 08/30/2005               |
|                                            |             | 6,946,988           |          | B2       | Edwards et al.            | $\overline{}$ | 09/20/2005               |
|                                            |             | 6,956,833           |          | B2       | Yukie                     |               | 10/18/2005               |
|                                            |             | 6,969,794           |          | B2       | Suzuki                    | 7             | 11/29/2005               |
|                                            |             | 6,976,216           |          | B2       | Peskin et al.             |               | 12-13-2005               |
|                                            |             | 6,980,150           |          | B2       | Conway, Jr. et al.        |               | 12/27/2005               |
|                                            |             | 7,024,256           |          | B2       | Krzyzanowski et al.       |               | 04/4/2006                |
|                                            |             | 7,068,765           |          | B2       | Chen                      |               | 06/27/2006               |
|                                            |             | 7,088,575           |          | B2       | Chiu et al.               |               | 08/8/2006                |
|                                            | <del></del> | 7,095,867           |          | B2       | Schul et al.              |               | 08-22-2006               |
|                                            |             | 7,110,838           |          | B2       | Tada                      |               | 09/19/2006               |
|                                            |             | 7,127,305           |          | B2       | Palmon                    |               | 10-24-2006               |
|                                            |             | 7,129,855           |          | B2       | Krzyzanowsky et al.       |               | 10/31/2006               |
|                                            |             | 7,130,616           |          | B2       | Janik                     |               | 10/31/2006               |
|                                            |             | 7,136,709           |          | B2       | Arling                    |               | 11/14/2006               |
|                                            |             | 7,141,732           |          | B2       | Tsuboi                    |               | 11/28/2006               |
|                                            | <del></del> | 7,143,214           |          | B2       | Hayes et al.              |               | 11/28/2006               |
|                                            |             | 7,154,862           |          | B2       | Krzy zanowski             |               | 12/26/2006               |
|                                            |             | 7,155,214           |          | B2       | Struthers et al.          |               | 12-26-2006               |
|                                            |             | 7,168,991           |          | B2       | Sano                      |               | 01/30/2007               |
|                                            |             | 7,184,259           |          | B2 /     | Marler et al.             |               | 02-27-2007               |
|                                            |             | 7,184,848           |          | B2 B2    | Krzyzanowski et al.       |               | 02/27/2007               |
|                                            |             | 7,191,193           |          | B2 B2    | Ben-yaacov et al.         |               | 03/13/2007               |
|                                            |             | 7,200,644           |          | B2/      | Flanagan                  |               | 04/3/2007                |
|                                            |             | 7,213,085           |          | B2<br>B2 | Henshaw et al.            |               | 05/1/2007                |
|                                            |             | 7,213,083           |          | /B2      | Putterman et al.          |               | 05-01-2007               |
|                                            |             | 7,230,563           |          | B2       | Vidal                     |               | 06/12/2007               |
|                                            |             | 7,230,822           |          | B2       | Langberg et al.           |               | 06-12-2007               |
|                                            |             | 7,230,822           |          | B2       | Sparrell et al.           |               | 06-12-2007               |
|                                            |             |                     | /_       | B2       | Gao et al.                |               | 07-10-2007               |
|                                            |             | 7,243,307           | _/_      | B2       |                           |               | 07-10-2007               |
|                                            |             | 7,245,274           |          | B2<br>B2 | Schedivy Edwards et al.   |               | 08/7/2007                |
|                                            |             | 7,253,765           | /        | B2<br>B2 | Beckmann et al.           |               | 10/2/2007                |
|                                            |             | 7,277,765           | <i>9</i> | B2<br>B2 |                           |               | 10/9/2007                |
|                                            |             | 7,280,802           |          |          | Grady                     |               | 10/16/2007               |
|                                            |             | 7,283,079           |          | B2       | Harris et al.             |               | 10/16/2007               |
|                                            |             | 7,284,036           |          | B2       | Ramaswamy                 |               |                          |
|                                            |             | 7,292,881           |          | B2       | Seil et al                |               | 11-06-2007<br>12/11/2007 |
|                                            | LL          | 7 <b>,</b> 208,464  |          | B2       | Nowitz et al.             |               | 12/11/2007               |

| CODM DTO 1/ | 449/A and B (modified PTO/SB/08)    | APPLI       | CATION NO.: 11/967,692                                                                                                    | ATTY. DOCKET NO.: M. 125.70005US00 |  |  |
|-------------|-------------------------------------|-------------|----------------------------------------------------------------------------------------------------|------------------------------------|--|--|
|             | ,                                   | FILING      | DATE: December 31, 2007                                                                                                    | CONFIRMATION NO 7485               |  |  |
|             | MATION DISCLOSURE MENT BY APPLICANT | APPLI       | APPLICANT: Steven Krampf et al.                                                                                                    |                                    |  |  |
| Sheet       | 3 of 16                             | GROU        | P ART UNIT: 2618                                                                                                    | EXAMINER: T.C. Le                  |  |  |
|             |                                     |             | and the second of the second of the second o |                                    |  |  |
| I           | 7,324,833                           | B2          | White et al.                                                                                                    | 01/29/2008                         |  |  |
|             | 7,337,461                           | B2          | Imada et al.                                                                                                    | 02/26/2008                         |  |  |
|             | 7,340,221                           | B2          | Wikel et al.                                                                                                    | 03/04/2008                         |  |  |
|             | 7,352,567                           | B2          | Hotelling et al.                                                                                                    | 04/01/2008                         |  |  |
|             | 7,354,091                           | B2          | Lavelle et al.                                                                                                    | 04/08/2008                         |  |  |
|             | 7,356,141                           | B2          | Hsieh et al.                                                                                                    | 04/8/2008                          |  |  |
|             | 7,373,414                           | B2          | Evron et al.                                                                                                    | 05/13/2008                         |  |  |
|             | 7,375,673                           | B2          | Spilo Spilo                                                                                                    | 05/20/2008                         |  |  |
|             | 7,440,772                           | B2          | White et al.                                                                                                    | 10/21/2008                         |  |  |
|             | 7,441,058                           | B2          | Bolton et al.                                                                                                    | 10/21/2008                         |  |  |
|             | 7,441,062                           | B2          | Novotnet et al.                                                                                                    | 10-21-2008                         |  |  |
|             | 7,441,084                           | B2          | Henshaw et al.                                                                                                    | 10/21/2008                         |  |  |
|             | 7,444,336                           | B2          | Karaoguz et al.                                                                                                    | 10/28/2008                         |  |  |
|             | 7,453,590                           | B2          | Yoshiura/et al.                                                                                                    | 11/18/2008                         |  |  |
|             | 7,483,958                           | B2          | Elabbady et al.                                                                                                    | 1/27/2009                          |  |  |
|             | 7,486,926                           | B2          | White et al.                                                                                                    | 03/03/2009                         |  |  |
|             | 7,489,786                           | B2          | Marlowe et al.                                                                                                    | 02/10/2009                         |  |  |
|             | 7,493,142                           | B2          | Struthers et al.                                                                                                    | 02-17-2009                         |  |  |
|             | 7,509,181                           | B2          | Champion                                                                                                    | 03/24/2009                         |  |  |
|             | 7,512,882                           | B2 #        | Fong et al.                                                                                                    | 03/31/2009                         |  |  |
|             | 7,535,465                           | B2          | Morse et al.                                                                                                    | 05/19/2009                         |  |  |
|             | 7,536,706                           | B2          | Sezan et al.                                                                                                    | 05/19/2009                         |  |  |
|             | 7,548,851                           | <b>1</b> 82 | Lau et al.                                                                                                    | 06/16/2009                         |  |  |
|             | 7,560,637                           | B2          | Robbin et al.                                                                                                    | 07/14/2009                         |  |  |
|             | 7,571,014                           | B2          | Lambourne et al.                                                                                                    | 08/4/2009                          |  |  |
|             | 7,574,177                           | B2          | Tupman et al.                                                                                                    | 08/11/2009                         |  |  |
|             | 7,574,691                           | B2          | Freitas et al.                                                                                                    | 08/11/2009                         |  |  |
|             | 7,574,723                           | B2          | Putterman et al.                                                                                                    | 08-11-2009                         |  |  |
|             | 7,579,961                           | B2          | Krzyzanowski et al.                                                                                                    | 8/25/2009                          |  |  |
|             | 7,580,255                           | B2          | Crooijmans et al.                                                                                                    | 08/25/2009                         |  |  |
|             | 7,593,7%2                           | B2          | Jobs et al.                                                                                                    | 9/22/2009                          |  |  |
|             | 7,594,245                           | B2          | Sezan et al.                                                                                                    | 9/22/2009                          |  |  |
|             | 7,5%5,846                           | B2          | Moon                                                                                                    | 9/29/2009                          |  |  |
|             | 7,599,610                           | B2          | Benyamin et al.                                                                                                    | 10/6/2009                          |  |  |
|             | 7,607,156                           | B2          | Shintani et al.                                                                                                    | 10/20/2009                         |  |  |
|             | 7,627,343                           | B2          | Fadell et al.                                                                                                    | 12/1/2009                          |  |  |
|             | 7,634,228                           | B2          | White et al.                                                                                                    | 12/15/2009                         |  |  |
|             | 7,634,263                           | B2          | Louch et al.                                                                                                    | 12/15/2009                         |  |  |

| FORM PTO-1449/A and B (modified PTO/SB/08) |                                                  |            |             | APPLIC | ATION NO.: 11/967,692     | ATTY. DOCKET NO.: M1125.70005US00 |  |  |
|--------------------------------------------|--------------------------------------------------|------------|-------------|--------|---------------------------|-----------------------------------|--|--|
|                                            |                                                  | ON DISCL   | ,           | FILING | DATE: December 31, 2007   | CONFIRMATION NO.: 7485            |  |  |
|                                            |                                                  | BY APPL    |             | APPLIC | ANT: Steven Krampf et al. |                                   |  |  |
| Sheet                                      | 4                                                | of         | 16          | GROUP  | ART UNIT: 2618            | EXAMINAR: T.C. Le                 |  |  |
| <b>i</b>                                   |                                                  |            |             |        |                           |                                   |  |  |
|                                            |                                                  | 7,643,283  |             | B2     | Jubelirer et al.          | 01/5/2010                         |  |  |
|                                            |                                                  | 7,668,990  |             | B2     | Krzyzanowski et al.       | 02/23/2010                        |  |  |
|                                            |                                                  | 7,715,187  |             | B2     | Hotelling et al.          | 05/11/2010                        |  |  |
|                                            |                                                  | 7,719,830  |             | B2     | Howarth et al.            | 05/18/2010                        |  |  |
|                                            |                                                  | 7,765,326  |             | B2     | Robbin et al.             | 07/27/2010                        |  |  |
|                                            |                                                  | 7,730,012  |             | B2     | Arrouye et al.            | 06/01/2010                        |  |  |
|                                            | 1                                                | 7,769,903  |             | B2     | Robbin et al.             | 08/3/2010                         |  |  |
|                                            | 1                                                | 7,730,223  |             | B2     | Bavor et al.              | 06/01/2010                        |  |  |
|                                            |                                                  | 7,765,326  |             | B2     | Robbin et al.             | 07/27/2010                        |  |  |
|                                            |                                                  | 7,769,903  |             | B2     | Robbin et al.             | 08/3/2010                         |  |  |
|                                            |                                                  | 7,778,595  |             | B2     | White at al.              | 08/17/2010                        |  |  |
|                                            | <u> </u>                                         | 7,792,524  |             | B2     | Struthers et al.          | 09-07-2010                        |  |  |
| ****                                       |                                                  | 7,805,135  |             | B2     | Struthers et al.          | 09-28-2010                        |  |  |
| · · · · · · · · · · · · · · · · · · ·      | <u> </u>                                         | 7,823,214  |             | B2     | Rubinstein et al.         | 10/26/2010                        |  |  |
|                                            | <u> </u>                                         | 7,840,740  |             | B2     | Minoo                     | 11/23/2010                        |  |  |
|                                            |                                                  | 7,865,927  |             | B2     | Brodersen et al.          | 01/04/2011                        |  |  |
|                                            |                                                  | 7,873,630  |             | B2     | Arroxye et al.            | 01/18/2011                        |  |  |
|                                            |                                                  | 7,873,771  |             | B2     | Kryeger et al.            | 01/18/2011                        |  |  |
|                                            |                                                  | 7,909,397  |             | B2     | Shalam et al.             | 03/22/2011                        |  |  |
|                                            |                                                  | 7,916,467  |             | B2     | Hotelling et al.          | 03/29/2011                        |  |  |
|                                            | <u> </u>                                         | 7,910,467  |             | B2     | Bavor et al.              | 03/29/2011                        |  |  |
|                                            | <u> </u>                                         | 7,930,369  |             | B2     | Marriott et al.           | 04/19/2011                        |  |  |
|                                            | <u> </u>                                         | 200200107: | 55          | A1     | Rankin                    | 01/24/2002                        |  |  |
|                                            | <u> </u>                                         | 200200107  |             | Al     | Davies et al.             | 02/7/2002                         |  |  |
| ·                                          | <u> </u>                                         | 2002001616 |             | A      | Haupt                     | 04/11/2002                        |  |  |
|                                            | <u> </u>                                         | 200200422  |             | A1     | Phillips et al.           | 04/11/2002                        |  |  |
|                                            | <u> </u>                                         | 2002004390 | <del></del> | A1     | Dygert et al.             | 04/18/2002                        |  |  |
|                                            | <del> </del>                                     | 2002004822 |             | A1     | Perkes et al.             | 12/19/2002                        |  |  |
|                                            | <del> </del>                                     | 2002019400 |             | A1     | Scholten et al.           | 04/24/2003                        |  |  |
|                                            | <b> </b>                                         | 2003007700 |             | A1     | Robbin et al.             | 04/24/2003                        |  |  |
|                                            | <b> </b>                                         | 2003007903 |             | A1     | Perkes                    | 06/12/2003                        |  |  |
|                                            | <b>†</b>                                         | 2003011030 |             | Al     | Lazzeroni et al.          | 02/06/2003                        |  |  |
|                                            | <del> </del>                                     | 2003002042 |             | Al     | Scholten et al.           | 04/24/2003                        |  |  |
|                                            | <del> </del>                                     | 2003007700 | <i>*</i>    | Al     | Robbin et al.             | 09/4/2003                         |  |  |
|                                            | <del> </del>                                     | 200301673  |             | Al     | Perkes                    | 06/12/2003                        |  |  |
|                                            | <del> </del>                                     | 2003011630 |             | Al     | Robbin et al.             |                                   |  |  |
|                                            | <del>                                     </del> | 200301673  |             | A1     |                           | 09/4/2003                         |  |  |
|                                            | <b>-</b>                                         | 200391769  |             | A1     | Lian et al. Chiu          | 01/24/2002<br>04/8/2004           |  |  |

| EODM DTO 1                            | 1440/4 === | d D (modified         | DT()(CD /00)    | APPLICA    | ATION NO.: 11/967,692     | ATTY. DOC   | KET NO.: M1/25.70005US00 |  |
|---------------------------------------|------------|-----------------------|-----------------|------------|---------------------------|-------------|--------------------------|--|
| FORM PTO-1                            |            |                       | •               | FILING I   | DATE: December 31, 2007   | CONFIRMA    | IRMATION NO.: 7485       |  |
|                                       |            | ON DISCI<br>' BY APPI |                 | APPLICA    | ANT: Steven Krampf et al. |             |                          |  |
| Sheet                                 | 5          | of                    | 16              | GROUP A    | ART UNIT: 2618            | EXAMINER    | : TC. Le                 |  |
| Bricet                                |            | 1 01 1                | 10              |            |                           |             | /                        |  |
|                                       |            | 200400756             | 504             | A1         | Partridge et al.          |             | 04/22/2004               |  |
| · · · · · · · · · · · · · · · · · · · |            | 200400788             |                 | A1         | Calvert                   |             | 04/22/2004               |  |
|                                       |            | 200400788             |                 | A1         | Putterman et al.          |             | 05/6/2004                |  |
|                                       |            | 200400909             |                 | A1         | Saint-hilaire et al.      |             | 05/13/2004               |  |
|                                       | 1          | 200401339             |                 | A1         | Smith et al.              |             | 07/8/2004                |  |
|                                       |            | 200401620             |                 | A1         | Grady                     |             | 08/19/2004               |  |
|                                       |            | 200401770             |                 | A1         | Weber et al.              | 1           | 09/9/2004                |  |
|                                       |            | 200401838             |                 | A1         | Putterman et al.          | /           | 09/23/2004               |  |
|                                       |            | 200402033             |                 | A1         | Shearer et al.            |             | 10/14/2004               |  |
|                                       |            | 200402109             |                 | A1         | Dresti et al.             | <del></del> | 10/21/2004               |  |
|                                       |            | 200402246             |                 | A1         | Fadell et al.             |             | 11/11/2004               |  |
|                                       |            | 200402340             | )85             | A1         | Lennox                    | •           | 11-25-2004               |  |
|                                       |            | 200402422             | 224             | A1         | Janik et al.              |             | 12-02-2004               |  |
|                                       |            | 200402673             | 390             | A1         | Ben-yaacov et al.         |             | 12/30/2004               |  |
| ****                                  |            | 200500145             | 536             | A1         | Grady                     |             | 01/20/2005               |  |
|                                       |            | 200500242             |                 | A1         | Hayes                     |             | 02/3/2005                |  |
|                                       |            | 200500429             | 983             | A1         | Borgward                  |             | 02/24/2005               |  |
|                                       |            | 200500656             | 524             | A1         | Ben-yaacov et al.         |             | 03/24/2005               |  |
|                                       |            | 200500659             | 912             | A1         | Cafreln et al.            |             | 03/24/2005               |  |
|                                       |            | 200500763             | 388             | <b>A</b> 1 | Morse et al.              |             | 04/7/2005                |  |
|                                       |            | 200500780             | 087             | <b>A</b> 1 | Gates et al.              |             | 04/14/2005               |  |
|                                       |            | 200500974             | <del>1</del> 78 | A1         | Killian et al.            |             | 05/5/2005                |  |
|                                       |            | 200501250             | 087             | A1         | Ben-yaacov et al.         |             | 06/9/2005                |  |
|                                       |            | 200501598             | 823             | A1         | Hayes et al.              |             | 07/21/2005               |  |
|                                       |            | 20050183              |                 | A1         | Edwards et al.            |             | 08/18/2005               |  |
|                                       |            | 200501979             | 964             | Al         | Duggan                    |             | 09-08-2005               |  |
|                                       |            | 20050210              |                 | A          | Janik                     |             | 09/22/2005               |  |
|                                       |            | 200502352             |                 | <b>A</b> 1 | Peskin et al.             |             | 10-20-2005               |  |
|                                       |            | 200502394             | 434             | A1         | Marlowe                   |             | 10-27-2005               |  |
|                                       |            | 20050256              | 875             | A1         | Rietschel                 |             | 11-17-2005               |  |
|                                       |            | 20050265              | 569             | A1         | Langberg et al.           |             | 12-01-2005               |  |
|                                       |            | 20050273              |                 | A1         | Kearney III et al.        |             | 12/8/2005                |  |
|                                       |            | 200502814             | 414             | A1         | Simon et al.              |             | 12/22/2005               |  |
|                                       |            | 20050283              | 791             | A1         | Mccarthy et al.           |             | 12/22/2005               |  |
|                                       |            | 20050283              | 81/4            | A1 .       | Scott et al.              |             | 12/22/2005               |  |
|                                       |            | 20050285              |                 | A1         | Hayes et al.              |             | 12/29/2005               |  |
|                                       |            | 2006001/2             | 488             | A1         | Hilbrink et al.           |             | 01/19/2006               |  |
|                                       |            | 20060015              | 757             | A1         | Tupman et al.             |             | 01-19-2006               |  |

| PODM DTO 14 | 40/A 1 D ( 1:5- 1 DTO/OD/OO)                 | APPLICA                         | ATION NO.: 11/967,692     | ATTY. DOCKET NO.: M1125.70005US00 |  |  |
|-------------|----------------------------------------------|---------------------------------|---------------------------|-----------------------------------|--|--|
|             | 49/A and B (modified PTO/SB/08)              | FILING I                        | DATE: December 31, 2007   | CONFIRMATION VO.: 7485            |  |  |
|             | MATION DISCLOSURE MENT BY APPLICANT          | APPLICANT: Steven Krampf et al. |                           |                                   |  |  |
| Sheet       | 6 of 16                                      | GROUP.                          | ART UNIT: 2618            | EXAMINER T.C. Le                  |  |  |
| SHOOL       | 0 01 10                                      |                                 |                           |                                   |  |  |
|             | 20060031549                                  | A1                              | Janik et al.              | 02/9/2006                         |  |  |
|             | 20060031550                                  | A1                              | Janik et al.              | 02/9/2006                         |  |  |
|             | 20060041655                                  | A1                              | Holloway et al.           | 02/23/2006                        |  |  |
|             | 20060044466                                  | A1                              | Kelly et al.              | 03/2/2006                         |  |  |
|             | 20060052144                                  | A1                              | Seil et al.               | 03-09-2006                        |  |  |
|             | 20060067304                                  | A1                              | Mcdowall et al.           | 03/30/2006                        |  |  |
|             | 20060080103                                  | A1                              | Van Breemen               | 04/13/2006                        |  |  |
|             | 20060085635                                  | A1                              | Park                      | 04/20/2006                        |  |  |
|             | 20060085821                                  | A1                              | Simmons et al.            | 04/20/2006                        |  |  |
|             | 20060107330                                  | A1                              | Ben-yaacov et al.         | 05/18/2006                        |  |  |
|             | 20060112188                                  | A1                              | Albanese et al.           | 05/25/2006                        |  |  |
|             | 20060112100                                  | A1                              | Langberg et al.           | 06-01-2006                        |  |  |
|             | 20060125445                                  | A1                              | Cao et al.                | 06-15-2006                        |  |  |
|             | 20060127034                                  | A1                              | Brooking et al.           | 06-15-2006                        |  |  |
|             | 20060146765                                  | A1                              | Van De et al.             | 07/6/2006                         |  |  |
|             | 20060149813                                  | A1                              | Janik Janik               | 07/6/2006                         |  |  |
|             | 20060159109                                  | A1                              | Lamkin et al.             | 07/20/2006                        |  |  |
|             | 20060161635                                  | A1                              | Lankin et al.             | 07/20/2006                        |  |  |
|             | 20060178766                                  | A1                              | Schupper et al.           | 08-10-2006                        |  |  |
|             | 20060178700                                  | Al                              | Ko                        | 08-10-2006                        |  |  |
|             | 20060194612                                  | Al                              | Chen                      | 08/31/2006                        |  |  |
|             | 20060209641                                  | Al                              | Navid                     | 09-21-2006                        |  |  |
|             | 20060210092                                  | A1                              | Navid                     | 09-21-2006                        |  |  |
|             |                                              | A1                              | Contois et al.            | 10-19-2006                        |  |  |
|             | 20060230911                                  | A/1                             | Lindsay et al.            | 11-16-2006                        |  |  |
|             | 20060256475                                  | A1                              | Schul et al.              | 12-07-2006                        |  |  |
|             | 20060274910<br>20060277555                   | Al                              | Howard et al.             | 12-07-2006                        |  |  |
|             | 20060280045                                  | A1                              | Ritsher et al.            | 12-14-2006                        |  |  |
|             | 20060280043                                  | A1                              | Sadovsky et al.           | 12/21/2006                        |  |  |
|             |                                              | A1                              | Engstrom et al.           | 01-04-2007                        |  |  |
|             | 20070005503                                  | A1                              | Cain                      | 01/4/2007                         |  |  |
|             |                                              | Al                              | Marlowe                   | 01-18-2007                        |  |  |
|             | 20070015486                                  | A1                              | Krzyzanowski              | 01/25/2007                        |  |  |
|             | 20070019682                                  | Al                              | Krzyzanowski              | 01/25/2007                        |  |  |
|             | 20070076799                                  | Al                              | Wang et al.               | 01/23/2007                        |  |  |
|             | 20070076799                                  | Al                              |                           | 02/1/2007                         |  |  |
|             |                                              | Al                              | Cvetko                    | 02-15-2007                        |  |  |
|             | 200 <b>7</b> 0038999<br>2 <b>0</b> 070050458 | Al                              | Millington Rotzoll et al. | 02/15/2007                        |  |  |

| EODM DTO 1 | 1440/4   | 1 D ( a dificad    | DTO/SD/09\  | APPLICA | ATION NO.: 11/967,692     | ATTY. DOC                             | KET NO.: M1/25.70005US00 |
|------------|----------|--------------------|-------------|---------|---------------------------|---------------------------------------|--------------------------|
| FORM PTO-1 |          | ,                  | •           | FILING  | DATE: December 31, 2007   | CONFIRMA                              | TION NO.: <b>7</b> 485   |
|            |          | ON DISCI<br>BY APP |             | APPLICA | ANT: Steven Krampf et al. |                                       |                          |
| Sheet      | 7        | of                 | 16          | GROUP.  | ART UNIT: 2618            | EXAMINER                              | : 7.C. Le                |
|            |          |                    |             |         |                           |                                       |                          |
|            |          | 20070053           | 523         | A1      | Iuliis et al.             | /                                     | 03-08-2007               |
|            |          | 200700559          | 982         | A1      | Spilo                     |                                       | 03/8/2007                |
|            |          | 200700789          | 993         | A1      | Issa                      |                                       | 04/5/2007                |
|            |          | 20070080           | 823         | A1      | Fu                        |                                       | 04/12/2007               |
|            |          | 20070086           | 724         | A1      | Grady et al.              |                                       | 04/19/2007               |
|            |          | 20070114           |             | A1      | Grady                     |                                       | 05/24/2007               |
|            |          | 20070156           |             | A1      | Ben-yaacov et al.         |                                       | 07/5/2007                |
|            |          | 20070162           |             | A1      | Ben-yaacov et al.         |                                       | 07/12/2007               |
|            |          | 20070167           |             | A1      | Subramaniam et al.        |                                       | 07/19/2007               |
|            | <u> </u> | 20070206           |             | A1      | Tupman et al.             |                                       | 09/06/2007               |
|            |          | 20070214           |             | A1      | Millington et al.         |                                       | 09/13/2007               |
|            |          | 20070219           |             | A1      | Mak                       |                                       | 09/20/2007               |
|            |          | 20070219           |             | A1      | Putterman et al.          |                                       | 09/20/2007               |
|            |          | 20070220           |             | A1      | Hobson et Al.             |                                       | 10/04/2007               |
|            |          | 20070230           |             | A1      | Danner Danner             |                                       | 10-04-2007               |
|            |          | 20070232           |             | A1      | Langberg et al.           |                                       | 12-13-2007               |
|            |          | 20070288           |             | A1      | Jobs et al.               |                                       | 01-17-2008               |
|            | 1        | 20080013           |             | A1      | Holden et al.             |                                       | 06-26-2007               |
|            | <u> </u> | 20080023           |             | A1      | Seil et al                |                                       | 02-28-2008               |
|            |          | 20080109           |             | A1 &    | Maigret et al.            |                                       | 05/8/2008                |
|            |          |                    |             | Al      | Fadell et al.             |                                       | 05/29/2008               |
|            |          | 20080123           |             | A1      | Fadell et al.             | · · · · · · · · · · · · · · · · · · · | 05/29/2008               |
|            |          | 20080125           |             | A       | Bauer                     |                                       | 07/03/2008               |
|            | -        | 20080156           |             | Al      |                           |                                       | 08/7/2008                |
|            |          | 20080188           |             | A1      | Dorogusker et al.         |                                       | 08/07/2008               |
|            |          | 20080189           |             | Al      | Heller et al.             |                                       | 11/06/2008               |
|            |          | 20080273           | - 1         | A1      | Solland<br>Fodell et al   |                                       |                          |
|            | -        | 20090018           |             | A1      | Fadell et al.             |                                       | 01/15/2009               |
|            |          | 20090058           |             | Al      | Craze et al.              |                                       | 03/05/2009               |
|            |          | 20090076           |             |         | Brenner et al.            |                                       | 03/19/2009               |
|            |          | 20090125           |             | A1      | Wood et al.               |                                       | 05/14/2009               |
|            | 1        | 20090164           |             | A1      | Bauer                     |                                       | 06/25/2009               |
|            | <u> </u> | 200901/1           | <del></del> | A1      | Fadell et al.             |                                       | 07/30/2009               |
|            |          | 2009/254           |             | A1      | Craigie et al.            |                                       | 10-08-2009               |
|            |          | 20/00131           |             | A1      | Dorogusker et al.         |                                       | 05/27/2010               |
|            |          | 20100188           |             | A1      | Howarth et al.            |                                       | 07/29/2010               |
|            | <u> </u> | 20100287           |             | A1      | Bumgarner et al.          |                                       | 11/11/2010               |
|            | $\perp$  | 20110034           |             | A1      | Stanley et al.            |                                       | 02/10/2011               |
|            |          | 20110053           | 3491        | A1      | Bolton et al.             |                                       | 03/03/2011               |

| FORM ( PERO )                         | 1.1.10/1    | 1.D. ( 1.C.           | 1 PTO (GP (99)    | APPLICA                                 | ATION NO.: 11/967,692                   | ATTY. DO    | CKET NO. M1125.                                | 70005US00            |  |
|---------------------------------------|-------------|-----------------------|-------------------|-----------------------------------------|-----------------------------------------|-------------|------------------------------------------------|----------------------|--|
| FORM PTO-1                            |             | `                     | •                 | FILING DATE: December 31, 2007 CONFIRMA |                                         |             | ATION NO.: 7485                                | TION NO.: 7485       |  |
|                                       |             |                       | LOSURE<br>LICANT  | APPLICA                                 | ANT: Steven Krampf et al.               | <u> </u>    |                                                |                      |  |
| cı . T                                |             | 1 6                   | 1,0               | GROUP                                   | GROUP ART UNIT: 2618 EXAMINER: T.C. Le  |             |                                                |                      |  |
| Sheet                                 | 8           | of                    | 16                |                                         |                                         |             | · · · · · · · · · · · · · · · · · · ·          |                      |  |
|                                       | ·           |                       |                   | A1                                      |                                         |             | T 00/00/2011                                   |                      |  |
|                                       |             | 20110053              |                   | A1                                      | Bolton et al.                           | /           | 03/03/2011                                     |                      |  |
|                                       |             | 20110078<br>11/363,64 |                   | AI                                      | Krueger et al. Hobson                   |             | 03/31/2011                                     |                      |  |
|                                       | <u> </u>    | 11/303,04             |                   |                                         |                                         | /           |                                                |                      |  |
|                                       |             | Fore                  | eign Patent Docur |                                         | N PATENT DOCUMENTS                      |             | Date of                                        |                      |  |
| Examiner's<br>Initials #              | Cite<br>No. | Office/<br>Country    | Number            | Kind<br>Code                            | Name of Patentee or Applica<br>Document | nt of Cited | Publication of<br>Cited Document<br>MM-DD-YYYY | Translation<br>(Y/N) |  |
|                                       | *           | EP                    | 0464482           | B1                                      | Yamaha Corporation                      |             | 08/28/1996                                     |                      |  |
|                                       | *           | EP                    | 0849884           | B1                                      | Osakabe                                 |             | 04/28/2004                                     |                      |  |
|                                       | *           | EP                    | 0870176           | B1                                      | Baekke et al.                           |             | 03/19/2003                                     |                      |  |
|                                       | *           | EP                    | 0982947           | A2                                      | Sharp Kabushiki Kaisha                  |             | 03/1/2000                                      |                      |  |
|                                       | *           | EP                    | 1030517           | A1                                      | Sharp Kabushiki Kaisha                  |             | 08/23/2000                                     |                      |  |
|                                       | *           | EP                    | 1061490           | A2                                      | Universal Electronics, Inc.             |             | 12/20/2000                                     |                      |  |
| · · · · · · · · · · · · · · · · · · · | *           | EP                    | 1093103           | A1                                      | Universal Electronics, Inc.             |             | 04/18/2001                                     |                      |  |
|                                       | *           | EP                    | 1170743           | A2                                      | Universal Electronics, Inc.             |             | 01/9/2002                                      |                      |  |
|                                       | *           | EP                    | 1310073           | A2                                      | Janjk                                   |             | 05/14/2003                                     |                      |  |
|                                       | *           | EP                    | 1341316           | B1                                      | Oosugi                                  |             | 01/24/2007                                     |                      |  |
|                                       | *           | EP                    | 1345341           | B1                                      | Tan, et al.                             | *           | 03/5/2008                                      |                      |  |
|                                       | *           | EP                    | 1371044           | B1 /                                    | Conway, et al.                          | 31.10.200   | 10/13/2004                                     |                      |  |
|                                       | *           | EP                    | 1378102           | B1                                      | Janik                                   |             | 12/28/2005                                     |                      |  |
|                                       | *           | EP                    | 1550037           | B1 /                                    | Shteyn                                  |             | 10/18/2006                                     |                      |  |
|                                       | *           | EP                    | 2019351           | A2                                      | Apple, Inc                              |             | 01/28/2009                                     |                      |  |
|                                       | *           | EP                    | 2026546           | <b>/</b> 2                              | Apple, Inc.                             |             | 02/18/2009                                     |                      |  |
|                                       | *           | WO                    | 1994006084        | <b>A</b> 1                              | Datavision Technologies                 |             | 03/17/1994                                     |                      |  |
|                                       | *           | WO                    | 1994022242        | A1                                      | Universal Electronics Inc.              |             | 09/29/1994                                     |                      |  |
|                                       | *           | WO                    | 20000777/89       | A1                                      | Universal Electronics Inc.              |             | 12/21/2000                                     |                      |  |
|                                       | *           | WO                    | 200102/894        | Al                                      | Universal Electronics Inc.              |             | 04/19/2001                                     |                      |  |
|                                       | *           | WO                    | 20019/86948       | A2                                      | Koninklijke Philips Electroni           | cs N.V.     | 11/15/2001                                     |                      |  |
|                                       | *           | WO                    | 200/1092982       | A2                                      | Caspi                                   |             | 12/06/2001                                     |                      |  |
|                                       | *           | WO                    | 2,02013487        | A2                                      | Simple Devices, Inc.                    |             | 02/14/2002                                     |                      |  |
|                                       | *           | WO                    | 2002021247        | A1                                      | Simple Devices, Inc.                    |             | 03/14/2002                                     |                      |  |
|                                       | *           | WO                    | 2002021248        | A1                                      | Simple Devices                          |             | 03/14/2002                                     |                      |  |
|                                       | *           | WO /                  | 2002030087        | A2                                      | Simple Devices, Inc.                    |             | 04/11/2002                                     |                      |  |
|                                       | *           | WO/                   | 2002039406        | A2                                      | Simple Devices, Inc.                    |             | 05/16/2002                                     |                      |  |
|                                       | *           | W/O                   | 2002065732        | A2                                      | Simple Devices                          |             | 08/22/2002                                     |                      |  |
|                                       | *           | WO                    | 2002073975        | A1                                      | Simple Devices, Inc.                    |             | 09/18/2002                                     |                      |  |
|                                       | *           | WO                    | 2003007597        | A1                                      | Universal Electronics Inc.              |             | 01/23/2003                                     |                      |  |
|                                       | * /         | WO                    | 2003012579        | A2                                      | Simple Devices, Inc.                    |             | 02/13/2003                                     |                      |  |

|                          |                                                                                                    |                                                                                                    |                                                                                                    | ADDITIO                   | ATION NO.: 11/967,692                                                   | ATTY DOC       | KET NO.: M11 <b>2</b> 5. | 7000511500           |  |
|--------------------------|----------------------------------------------------------------------------------------------------|----------------------------------------------------------------------------------------------------|----------------------------------------------------------------------------------------------------|---------------------------|-------------------------------------------------------------------------|----------------|--------------------------|----------------------|--|
| FORM PTO-                | 1449/A an                                                                                                    | d B (modifie                                                                                                    | ed PTO/SB/08)                                                                                                    | AFFLICA                   | · · · · · · · · · · · · · · · · · · ·                                   |                |                          | 700030300            |  |
| INFOR                    | MATI                                                                                                    | ON DISC                                                                                                    | CLOSURE                                                                                                    | FILING                    | FILING DATE: December 31, 2007 CONFIRMATION NO.: 7/85                   |                |                          |                      |  |
|                          | STATEMENT BY APPLICANT                                                                                                    |                                                                                                    | APPLIC                                                                                                    | ANT: Steven Krampf et al. |                                                                         |                |                          |                      |  |
| Sheet                    | 9                                                                                                    | of                                                                                                    | 16                                                                                                    | GROUP                     | ART UNIT: 2618                                                          | EXAMINER       | : TC. Le                 |                      |  |
|                          |                                                                                                    | L                                                                                                    | <u></u>                                                                                                    |                           |                                                                         | <u> </u>       |                          |                      |  |
|                          | ,                                                                                                    | T                                                                                                    |                                                                                                    |                           |                                                                         |                | <del>/</del>             | ,                    |  |
|                          | *                                                                                                    | WO                                                                                                    | 2003054678                                                                                                    | A1                        | Universal Electronics, Inc.                                             |                | 07/03/2003               |                      |  |
|                          | *                                                                                                    | WO                                                                                                    | 2003098901                                                                                                    | A1                        | Koninklijke Philips Electronic                                          | s N.V.         | 11/27/2003               |                      |  |
|                          | *                                                                                                    | WO                                                                                                    | 2004025901                                                                                                    | A2                        | Shteyn                                                                  |                | 03/25/2004               | ·                    |  |
|                          | *                                                                                                    | WO                                                                                                    | 2004032515                                                                                                    | Al                        | Chiu                                                                    |                | 04/15/2004               |                      |  |
|                          | *                                                                                                    | WO                                                                                                    | 2005022377                                                                                                    | Al                        | Creative Technology LTD                                                 |                | 03/10/2005               |                      |  |
|                          |                                                                                                    |                                                                                                    | OTHER A                                                                                                    | DT NON                    | PATENT LITERATURE DOC                                                   | MENTS          |                          |                      |  |
|                          | Τ                                                                                                    | Include                                                                                                    |                                                                                                    |                           | AL LETTERS), title of the article (                                     |                | te), title of the item   |                      |  |
| Examiner's<br>Initials # | Cite<br>No                                                                                                    | (book, m                                                                                                    | agazine, journal,                                                                                                    | erial, sympo              | osium, catalog, etc.), date, page(s), y and/or country where published. | olume-issue nu | mber(s), publisher,      | Translation<br>(Y/N) |  |
|                          | FRAKES, DAN, "Review: Alpine KCA-420i iPod Interface," www.macworld.com, 9-26-2004,<br>http://www.macworld.com/article/39521/2004/09/alpineipod.html. |                                                                                                    |                                                                                                    |                           |                                                                         |                |                          |                      |  |
|                          | 1                                                                                                    |                                                                                                    |                                                                                                    |                           | er for iPod <sup>TM</sup> Product Technical                             | Guide", Alpin  | e Electronics.           |                      |  |
|                          |                                                                                                    | digital fil                                                                                                    | digital file revised 9-24-2004, downloaded 10-30-2010 from                                                                                                    |                           |                                                                         |                |                          |                      |  |
|                          |                                                                                                    |                                                                                                    |                                                                                                    |                           | 08224835/http://www.alpine-                                             |                |                          |                      |  |
|                          | *                                                                                                    |                                                                                                    | n/images/products/product_downloads_pdf//ca-420i_ptg.pdf e KCA-420i Interface Adapter for iPod <sup>TM</sup> owners Manual'', Alpine Electronics, digital file |                           |                                                                         |                |                          |                      |  |
|                          | ·                                                                                                    | "Alpine I                                                                                                    | CA-420i Intert                                                                                                    | ace Adapte                | er for iPod <sup>IM</sup> Owners Manual", a                             | Alpine Electro | nics, digital file       |                      |  |
|                          |                                                                                                    | created 7-2-2004, last modified 9-22-2004, downloaded 10-30-2010 from <a href="http://web.archive.org/web/20041208224835.http://www.alpine-usa.com/images/products/product_downloads_pdf/kca-420i_om.pdf">http://web.archive.org/web/20041208224835.http://www.alpine-usa.com/images/products/product_downloads_pdf/kca-420i_om.pdf</a> |                                                                                                    |                           |                                                                         |                |                          |                      |  |
|                          | *                                                                                                    |                                                                                                    |                                                                                                    |                           |                                                                         |                |                          |                      |  |
|                          |                                                                                                    | "ALPINI                                                                                                    | E DEBUTS WO                                                                                                    | RLD'S FII                 | RST OAR AUDIO HEAD UNIT                                                 | S THAT         |                          |                      |  |
|                          |                                                                                                    |                                                                                                    |                                                                                                    |                           | /ITM iPod," Alpine Electronics,                                         |                | dated 1-6-2004,          |                      |  |
|                          |                                                                                                    |                                                                                                    |                                                                                                    |                           | /n/baded and printed 10-30-2010                                         |                | dia haad umita           |                      |  |
|                          | *                                                                                                    |                                                                                                    | /w.aipine-usa.co<br>w-true-integratio                                                                                                    |                           | /press/2004/alpine-debuts-wor.                                          | as-mst-car-au  | idio-nead-units-         |                      |  |
|                          |                                                                                                    |                                                                                                    |                                                                                                    |                           | ONNECTIVITY SOLUTION FO                                                 | R iPOD." Alr   | oine Electronics.        |                      |  |
|                          |                                                                                                    |                                                                                                    |                                                                                                    |                           | ished on website 9-28-2004, dov                                         |                |                          |                      |  |
|                          |                                                                                                    |                                                                                                    |                                                                                                    | oing-usa.co               | om/company/press/2004/alpine-                                           | hips-in-vehic  | le-connectivity-         |                      |  |
|                          | *                                                                                                    | solution-                                                                                                    | for-ipod/                                                                                                    |                           |                                                                         |                |                          |                      |  |
|                          |                                                                                                    |                                                                                                    |                                                                                                    |                           | our iPod® Alpine iPod Interfac                                          |                | ' Alpine                 |                      |  |
|                          |                                                                                                    |                                                                                                    |                                                                                                    |                           | downloaded and printed 10-30-<br>08224835/www.alpine-                   | 2010 irom      |                          |                      |  |
|                          | *                                                                                                    |                                                                                                    |                                                                                                    |                           | gy/leading tech kca-420i.htm                                            |                |                          |                      |  |
|                          |                                                                                                    |                                                                                                    |                                                                                                    |                           | the Road with Alpine: Is Alpine                                         | e's KCA-420i   | iPod Interface           | <u> </u>             |  |
|                          |                                                                                                    | Adapter                                                                                                    | the best in-car iF                                                                                                    | od solution               | n yet?" web page, 10-5-2004, w                                          |                |                          |                      |  |
|                          |                                                                                                    |                                                                                                    | ded and printed                                                                                                    |                           |                                                                         |                |                          |                      |  |
|                          | *                                                                                                    | http://ww                                                                                                    | wcrutchfield.co                                                                                                    | om/learn/re               | views/20040914/alpine_ipod.ht                                           | <u>ml</u>      |                          |                      |  |
|                          | ļ                                                                                                    | "When a                                                                                                    | ou touch it. It to                                                                                                    | uches von                 | back! IVA-D300 (DVD/CD/M                                                | D3/W/MA Daa    | eiver/Mobile             | 1                    |  |
|                          |                                                                                                    |                                                                                                    |                                                                                                    |                           | onics, web page, 12-08-2004, d                                          |                |                          |                      |  |
|                          |                                                                                                    |                                                                                                    |                                                                                                    |                           | eb/20041208224301/www.alpir                                             |                |                          |                      |  |
|                          | *                                                                                                    |                                                                                                    |                                                                                                    |                           | gy/leading_tech_iva-d300.htm                                            |                |                          |                      |  |
|                          |                                                                                                    |                                                                                                    |                                                                                                    |                           | otion," Alpine Electronics, web                                         | oage, 04-07-20 | 005,downloaded           |                      |  |
|                          |                                                                                                    |                                                                                                    | ed 11-4-2010 fr                                                                                                    |                           | 25005040# //* 1 1 1                                                     |                |                          |                      |  |
|                          | /                                                                                                    |                                                                                                    |                                                                                                    |                           | 07085049/http://iweb.alpine-<br>p?p subcategory=50&p category           | v=108m main    | x=10                     |                      |  |
|                          | 1 <sup>"</sup> /                                                                                                    | usa.com/                                                                                                    | pis/adinn/subcat                                                                                                    | egory_into                | orp_subcategory=50&p_categor                                            | y-rowp_mair    | <u>1—10</u>              | 1                    |  |

| FORM PTO | )-1449/A and B (m                             | odifie | 1 PTO/SR/08) | APPLICATION NO.: 11/967,692     | ATTY. DOCKET NO.: M1125/70005US00 |  |
|----------|-----------------------------------------------|--------|--------------|---------------------------------|-----------------------------------|--|
|          |                                               |        |              | FILING DATE: December 31, 2007  | CONFIRMATION NO.: 7485            |  |
|          | INFORMATION DISCLOSURE STATEMENT BY APPLICANT |        |              | APPLICANT: Steven Krampf et al. |                                   |  |
|          |                                               |        |              | GROUP ART UNIT: 2618            | EXAMINER: T.C.Le                  |  |
| Sheet    | Sheet 10 of 16                                |        | 16           | GROOF ART UNIT: 2018            | EAAWINER. 1.CLE                   |  |

| "Alpine IVA_D300 Product Technical Guide," Alpine electronics, digital file created and last modified 42-62-004, downloaded 10-30-2010 from http://web.archive.org/web/20041117994146/http://www.alpine-usa.com/ http://web.archive.org/web/2004120822430/http://www.alpine-usa.com/ http://web.archive.org/web/2004120822430/http://www.alpine-usa.com/ http://web.archive.org/web/2004120822430/http://www.alpine-usa.com/ http://web.archive.org/web/2004120822430/http://www.alpine-usa.com/ fractive.com/mages/product/syroduct_downloads_pdf/waw_alpine-usa.com/ fractive.com/mages/product/syroduct_downloads_pdf/waw_alpine-usa.com/ fractive.com/mages/products/product_downloads_pdf/waw_alpine-usa.com/ fractive.com/mages/products/product_downloads_pdf/waw_alpine-usa.com/ fractive.com/products/product_downloads_pdf/waw_alpine-usa.com/ fractive.com/products/product_downloads_pdf/waw_alpine-usa.com/ fractive.com/products/product_downloads_pdf/downloads_pdf/downloa |   |              |                                                                                               |   |
|----------------------------------------------------------------------------------------------------|---|--------------|-----------------------------------------------------------------------------------------------|---|
| ### http://web.archive.org/web/2004117994146/http://www.alpine-usa.com/ "Alpine Mobile Multimedia Station IV A-D300 — Owners Manual", Alpine Electronics, digital file created 03-01-2004, last modified 47-72004, downloaded 10-30-2010 from http://web.archive.org/web/20041208224301/http://www.alpine_usa.com/images/products/product_downloads.pd/fiva-d300_om.pdf  "CREATIVE EXPANDS PORTABLE SPEAKERS FAMILY BY INTRODUCING TRAVELSOUND AND TRAVELDOCK," Creative Technology Ltd, press release dated 01-09-2005, downloaded and printed 11-5-2010 from http://web.archive.org/web/20051205153811/www.creative.com/press/releases/welcome.asp?pid=1 2185.  "CREATIVE ANNOUNCES THE 1-TRIGUE L3800 SPEAKER SYSTEM THAT INCLUDES WIRELESS REMOTE TO CONTROL ZEN MP3 PLAYER®," Creative Technology Ltd, press release dated 10-19-2005, downloaded and printed 11-5-2010 from http://web.archive.org/web/2006103810a/700/www.creative.com/press/releases/welcome asp?pid=12-233  "Creative TravelDoc Zen Micro," Creative Technologies, Ltd., web page, downloaded and printed 11-5-2010 from http://web.archive.org/web/20051204093556/www/creative.com/products/product.asp?category=4& subcategory=29&product=11734 and linked frog http://web.archive.org/web/2005153811/sww.creative.com/press/releases/welcome.asp?pid=1 2185. which contains a press release dated 0/09-2005.  "Creative TravelDoc 900," Creative Technologies, Inc. web page, downloaded and printed 11-5-2010 from http://web.archive.org/web/20051205165381/www.creative.com/products/product.asp?category=4& subcategory=29&product=14055 and/finked from http://web.archive.org/web/20051205165385/www.creative.com/products/product.asp?category=4& subcategory=27&product=14055 and/finked from http://web.archive.org/web/20051205165385/www.creative.com/products/product.asp?category=4& subcategory=27&product=14055 and finked from (press release) http://web.archive.org/web/20061018104700/www.creative.com/products/product.asp?category=4& subcategory=27&product=140565 and linked from (press release) http://web.archive.org/we |   |              | "Alpine IVA-D300 Product Technical Guide," Alpine electronics, digital file created and last  |   |
| ### http://web.archive.org/web/2004117994146/http://www.alpine-usa.com/ "Alpine Mobile Multimedia Station IV A-D300 — Owners Manual", Alpine Electronics, digital file created 03-01-2004, last modified 47-72004, downloaded 10-30-2010 from http://web.archive.org/web/20041208224301/http://www.alpine_usa.com/images/products/product_downloads.pd/fiva-d300_om.pdf  "CREATIVE EXPANDS PORTABLE SPEAKERS FAMILY BY INTRODUCING TRAVELSOUND AND TRAVELDOCK," Creative Technology Ltd, press release dated 01-09-2005, downloaded and printed 11-5-2010 from http://web.archive.org/web/20051205153811/www.creative.com/press/releases/welcome.asp?pid=1 2185.  "CREATIVE ANNOUNCES THE 1-TRIGUE L3800 SPEAKER SYSTEM THAT INCLUDES WIRELESS REMOTE TO CONTROL ZEN MP3 PLAYER®," Creative Technology Ltd, press release dated 10-19-2005, downloaded and printed 11-5-2010 from http://web.archive.org/web/2006103810a/700/www.creative.com/press/releases/welcome asp?pid=12-233  "Creative TravelDoc Zen Micro," Creative Technologies, Ltd., web page, downloaded and printed 11-5-2010 from http://web.archive.org/web/20051204093556/www/creative.com/products/product.asp?category=4& subcategory=29&product=11734 and linked frog http://web.archive.org/web/2005153811/sww.creative.com/press/releases/welcome.asp?pid=1 2185. which contains a press release dated 0/09-2005.  "Creative TravelDoc 900," Creative Technologies, Inc. web page, downloaded and printed 11-5-2010 from http://web.archive.org/web/20051205165381/www.creative.com/products/product.asp?category=4& subcategory=29&product=14055 and/finked from http://web.archive.org/web/20051205165385/www.creative.com/products/product.asp?category=4& subcategory=27&product=14055 and/finked from http://web.archive.org/web/20051205165385/www.creative.com/products/product.asp?category=4& subcategory=27&product=14055 and finked from (press release) http://web.archive.org/web/20061018104700/www.creative.com/products/product.asp?category=4& subcategory=27&product=140565 and linked from (press release) http://web.archive.org/we |   |              | modified 4-26-2004, downloaded 10-30-2010 from                                                |   |
| "Alpine Mobile Multimedia Station IVA-D300 — Owners Manual", Alpine Electronics, digital file created 03-01-2004, last modified 4-7-2004, downloaded 10-30-2010 from http://web.archive.org/web/20041208224301/http://www.alpine-usa.com/mages/products/product downloads pdf/iva-d300, om.pdf "CREATIVE EXPANDS PORTABLE SPEAKERS FAMILY BY INTRODUCING TRAVELSOUND AND TRAVELDOCK," Creative Technology Ltd. press release dated 01-09-2005, downloaded and printed 11-5-2010 from http://web.archive.org/web/20051205153811/www.creative.com/press/releases/welcome.asp?pid=1 2185. "CREATIVE ANNOUNCES THE I-TRIGUE L3800 SPEAKER SYSTEM THAT INCLUDES WIRELESS REMOTE TO CONTROL ZEN MP3 PLAYERS," Creative Technology Ltd., press release dated 10-19-2005, downloaded and printed 11-5-2010 from http://web.archive.org/web/20061018104700/www.creative.com/press/releases/welcome.asp?pid=12233 "Creative TravelDoc Zen Micro," Creative Technologies, Ltd., web page, downloaded and printed 11-5-2010 from http://web.archive.org/web/20051204093556/www.creative.com/products/product.asp?category=4&subcategory=29&product=11784 and linked frog http://web.archive.org/web/201205153811/www.creative.com/pross/releases/welcome.asp?pid=1 2185, which contains a press release dated 01-09-2005. "Creative TravelDoc 900," Creative Technologies, Inc. web page, downloaded and printed 11-5-2010 from http://web.archive.org/web/20051205153811/www.creative.com/products/product.asp?category=4&subcategory=29&product=14055 and finked from http://web.archive.org/web/2005120516558/www.creative.com/products/product.asp?category=4&subcategory=29&product=14055 and finked from http://web.archive.org/web/20051205138311/www.creative.com/products/product.asp?category=4&subcategory=29&product=14055 and finked from http://web.archive.org/web/2006118092458/www.creative.com/products/product.asp?category=4&subcategory=27&product=14055 and linked from (press release) http://web.archive.org/web/20061018092458/www.creative.com/products/product.asp?category=4&subcategory=30&product=14555 and  |   | *            | http://web.archive.org/web/20041117094146/http://www.alpine-usa.com/                          |   |
| created 03-01-2004, last modified 4-7-2004, downloaded 10-30-2010 from http://web.archive.org/web/20041208224301/http://www.alpine- usa.com/images/products/product downloads pdf/iva-d300 om.pdf  "CREATIVE EXPANDS PORTABLE SPEAKERS FAMILY BY INIXODUCING TRAVELSOUND AND TRAVELDOCK," Creative Technology Ltd, press release dated 01-09-2005, downloaded and printed 11-5-2010 from http://web.archive.org/web/20051205153811/www.creative.com/press/releases/welcome.asp?pid=1 2185.  "CREATIVE ANNOUNCES THE 1-TRIGUE L3800 SPEAKER SYSTEM THAT INCLUDES WIRELESS REMOTE TO CONTROL ZEN MP3 PLAYERS," Creative Technology Ltd., press release dated 10-19-2005, downloaded and printed 11-5-20/0 from http://web.archive.org/web/20061018104700/www/.creative.com/press/releases/welcome asp?pid=12233  "Creative TravelDoc Zen Micro," Creative Technologies, Ltd., web page, downloaded and printed 11-5-2010 from http://web.archive.org/web/20051204093556/www/.creative.com/products/product-asp?category=4& subcategory=29&product=11784 and linked from http://web.archive.org/web/20051205153811/www.creative.com/press/releases/welcome.asp?pid=1 2185, which contains a press release dated 01/09-2005.  "Creative TravelDoc 900," Creative Technologies, Inc. web page, downloaded and printed 11-5-2010 from http://web.archive.org/web/20051205153811/www.creative.com/products/product.asp?category=4& subcategory=29&product=14055 and finked from http://web.archive.org/web/2005120516558/www.creative.com/press/releases/welcome.asp?pid=1 2185 which contains a press release dated 01-09-2005.  "Creative T-frigue L3800," Creative Technologies, Inc. web page, downloaded and printed 11-5-2010 from http://web.archive.org/web/2005120513811/www.creative.com/products/product.asp?category=4& subcategory=29&product=14055 and finked from http://web.archive.org/web/20061018092458/www.creative.com/products/product.asp?category=4& subcategory=77&product=14057 and linked from fyress release) http://web.archive.org/web/20061018092458/www.creative.com/products/product.asp?category=4& |   |              | "Alpine Mobile Multimedia Station IVA-D300 – Owners Manual", Alpine Electronics, digital file |   |
| http://web.archive.org/web/20041208224301/http://www.arlpine-usa.com/images/products/product downloads_pdf/iva-d300_om.pdf  "CREATIVE EXPANDS PORTABLE SPEAKERS FAMILY BY INTRODUCING TRAVELSOUND AND TRAVELDOCK," Creative Technology Ltd, press release dated 01-09-2005, downloaded and printed 11-5-2010 from http://web.archive.org/web/20051205153811/www.creative.com/press/releases/welcome.asp?pid=1 2185.  "CREATIVE ANNOUNCES THE I-TRIGUE L3800 SPEAKJR SYSTEM THAT INCLUDES WIRELESS REMOTE TO CONTROL ZEN MP3 PLAYERS," Creative Technology Ltd, press release dated 01-09-2005, downloaded and printed 11-5-2010 from http://web.archive.org/web/20061018104700/www.creative.com/press/releases/welcome_asp?pid=12233  "Creative TravelDoc Zen Micro," Creative Technologies, Ltd., web page, downloaded and printed 11-5-2010 from http://web.archive.org/web/20051204093556/www.creative.com/products/product_asp?category=4& subcategory=29&product=11784 and linked from http://web.archive.org/web/200512051538111/s/ww.creative.com/press/releases/welcome.asp?pid=1 2185, which contains a press release dated 01-09-2005.  "Creative TravelDoc 900," Creative Technologies, Inc. web page, downloaded and printed 11-5-2010 from http://web.archive.org/web/20051205153811/s/www.creative.com/products/product_asp?category=4& subcategory=29&product=14055 and finked from http://web.archive.org/web/2005120515381/s/www.creative.com/products/product_asp?category=4& subcategory=29&product=14055 and finked from http://web.archive.org/web/20061018092458/www.creative.com/products/product_asp?category=4& subcategory=27&product=14057 and linked from [press/releases/welcome.asp?pid=1 2185 which contains a press release dated 01-09-2005.  "Creative Tringue L3800," Creative Technologies, Inc. web page, downloaded and printed 11-5-2010 from http://web.archive.org/web/20061018092458/www.creative.com/products/product_asp?category=4& subcategory=27&product=140500/moreasp.com/products/product.asp?category=4& subcategory=27&product=140500/moreasp.com/products/product.asp?cat |   |              |                                                                                               |   |
| "CREATIVE EXPANDS PORTABLE SPEAKERS FAMILY BY INTRODUCING TRAVELSOUND AND TRAVELDOCK," Creative Technology Ltd, press release dated 01-09- 2005, downloaded and printed 11-5-2010 from http://web.archive.org/web/20051205153811/www.creative.com/press/releases/welcome.asp?pid=1 2185. "CREATIVE ANNOUNCES THE I-TRIGUE L3800 SPEAKER SYSTEM THAT INCLUDES WIRELESS REMOTE TO CONTROL ZEN MP3 PLAYERS," Creative Technology Ltd, press release dated 10-19-2005, downloaded and printed 11-5-2010 from http://web.archive.org/web/20061018104700/www.creative.com/press/releases/welcome asp?pid=12233 "Creative TravelDoc Zen Micro," Creative Technologies, Ltd., web page, downloaded and printed 11-5-2010 from http://web.archive.org/web/20051204093556/www.creative.com/products/product.asp?category=4& subcategory=29&product=11784 and linked frop http://web.archive.org/web/20051205153811/yww.creative.com/products/product.asp?category=4& subcategory=29&product=11784 and linked frop http://web.archive.org/web/20051205153811/yww.creative.com/products/product.asp?category=4& subcategory=29&product=12053811/yww.creative.com/pross/releases/welcome.asp?pid=1 2185, which contains a press release dated 01-09-2005. "Creative TravelDoc 900," Creative Technologies, Inc. web page, downloaded and printed 11-5- 2010 from http://web.archive.org/web/20051205136558/www.creative.com/pross/releases/welcome.asp?pid=1 2185 which contains a press release dated 01-09-2005. "Creative Tririgue L3800," Creative Technologies, Inc. web page, downloaded and printed 11-5- 2010 from http://web.archive.org/web/20061018092458/www.creative.com/pross/releases/welcome.asp?pid=1 2233 "Creative Tririgue L3800," Creative Technologies, Inc. web page, downloaded and printed 11-5- 2010 from http://web.archive.org/web/20061018092458/www.creative.com/pross/releases/welcome.asp?pid=1 2233 "Creative Tririgue L3800," Creative Technologies, Inc., downloaded and printed 11-5-2010 from http://web.archive.org/web/20061018092458/www.creative.com/products/product-asp?category=4& subcategory= |   |              |                                                                                               | 1 |
| "CREATIVE EXPANDS PORTABLE SPEAKERS FAMILY BY INTKODUCING TRAVELSOUND AND TRAVELDOCK," Creative Technology Ltd, press release dated 01-09- 2005, downloaded and printed 11-5-2010 from http://web.archive.org/web/20051205153811/www.creative.com/press/releases/welcome.asp?pid=1 2185.  "CREATIVE ANNOUNCES THE I-TRIGUE L3800 SPEAKER SYSTEM THAT INCLUDES WIRELESS REMOTE TO CONTROL. ZEN MP3 PLAYERS," Creative Technology Ltd., press release dated 10-19-2005, downloaded and printed 11-5-2010 from http://web.archive.org/web/20061018104700/www.creative.com/press/releases/welcome asp?pid=12223  "Creative TravelDoc Zen Micro," Creative Technologies, Ltd., web page, downloaded and printed 11-5-2010 from http://web.archive.org/web/20051204093556/www.creative.com/products/product.asp?category=4& subcategory=29&product=11784 and linked frog http://web.archive.org/web/20051205153811/yww.creative.com/press/releases/welcome.asp?pid=1 2185. which contains a press release dated 09-09-2005.  "Creative TravelDoc 900," Creative Technologies, Inc. web page, downloaded and printed 11-5- 2010 from http://web.archive.org/web/20051205153558/www.creative.com/products/product.asp?category=4& subcategory=29&product=14055 and finked from http://web.archive.org/web/20051205153558/www.creative.com/press/releases/welcome.asp?pid=1 2185 which contains a press release dated 01-09-2005.  "Creative TravelDoc 900," Creative Technologies, Inc. web page, downloaded and printed 11-5- 2010 from http://web.archive.org/web/20051205183588/www.creative.com/pross/releases/welcome.asp?pid=1 2185 which contains a press release dated 01-09-2005.  "Creative Trigue L3800," Creative Technologies, Inc. web page, downloaded and printed 11-5- 2010 from http://web.archive.org/web/200511804700/www.creative.com/products/product.asp?category=4& subcategory=72&product=14051 and linked from (press release) http://web.archive.org/web/20061018092458/www.creative.com/products/product.asp?category=4& subcategory=730&product=14565 and linked from 1-Trigue L3800 page http://web.arch |   | *            |                                                                                               | j |
| TRAVELSOUND AND TRAVELDOCK," Creative Technology Ltd, press release dated 01-09-2005, downloaded and printed 11-5-2010 from http://web.archive.org/web/2005120513381 //www.creative.com/press/releases/welcome.asp?pid=1 2185.  "CREATIVE ANNOUNCES THE I-TRIGUE L3800 SPEAKJER SYSTEM THAT INCLUDES WIRELESS REMOTE TO CONTROL ZEN MP3 PLAYERS," Creative Technology Ltd., press release dated 10-19-2005, downloaded and printed 11-5-2010 from http://web.archive.org/web/20061018104700/www.creative.com/press/releases/welcome.asp?pid=12233  "Creative TravelDoc Zen Micro," Creative Technologies, Ltd., web page, downloaded and printed 11-5-2010 from http://web.archive.org/web/20051204093556/wwy.creative.com/products/product.asp?category=4& subcategory=29&product=11784 and linked from http://web.archive.org/web/20051205153811/www.creative.com/press/releases/welcome.asp?pid=1 2185, which contains a press release dated 0] 609-2005.  "Creative TravelDoc 900," Creative Technologies, Inc. web page, downloaded and printed 11-5-2010 from http://web.archive.org/web/2005120515351/www.creative.com/products/product.asp?category=4& subcategory=29&product=14055 and finked from http://web.archive.org/web/20051205153811/www.creative.com/products/product.asp?category=4& subcategory=29&product=14055 and finked from http://web.archive.org/web/20051205153811/www.creative.com/products/product.asp?category=4& subcategory=27&product=4097 and linked from (press release) http://web.archive.org/web/20051018104700/www.creative.com/products/product.asp?category=4& subcategory=27&product=4097 and linked from IrTrigue L3800 page http://web.archive.org/web/20070513183628/www.creative.com/products/product.asp?category=4& subcategory=30&product=14565 and linked from IrTrigue L3800 page http://web.archive.org/web/20070513183628/www.creative.com/products/product.asp?category=4& subcategory=30&product=14565 and linked from IrTrigue L3800 page http://web.archive.org/web/20070513183628/cwww.creative.com/products/product.asp?category=4& subcategory=7&product=14097.   |   |              |                                                                                               |   |
| 2005, downloaded and printed 11-5-2010 from http://web.archive.org/web/20051205153811/www.creative.com/press/releases/welcome.asp?pid=1 2185.  "CREATIVE ANNOUNCES THE I-TRIGUE L3800 SPEAK/R SYSTEM THAT INCLUDES WIRELESS REMOTE TO CONTROL ZEN MP3 PLAYERS," Creative Technology Ltd., press release dated 10-19-2005, downloaded and printed 11-5-2010 from http://web.archive.org/web/20061018104700/www.creative.com/press/releases/welcome.asp?pid=1223  "Creative TravelDoc Zen Micro," Creative Technologies, Ltd., web page, downloaded and printed 11-5-2010 from http://web.archive.org/web/20051204093556/www.creative.com/products/product.asp?category=4& subcategory=2@product=11784 and linked frog http://web.archive.org/web/2005120153811/y.ww.creative.com/press/releases/welcome.asp?pid=1 2185, which contains a press release dated 01-09-2005.  "Creative TravelDoc 900," Creative Technologies, Inc. web page, downloaded and printed 11-5-2010 from http://web.archive.org/web/2005120515811/stww.creative.com/products/product.asp?category=4& subcategory=2@product=14055 and finked from http://web.archive.org/web/2005120513811/www.creative.com/press/releases/welcome.asp?pid=1 2185 which contains a press release dated 01-09-2005.  "Creative I-Trigue L3800," Creative Technologies, Inc. web page, downloaded and printed 11-5-2010 from http://web.archive.org/web/2005120513811/www.creative.com/products/product.asp?category=4& subcategory=27&product=4097 and linked from (press release) http://web.archive.org/web/20061018002458/www.creative.com/products/product.asp?category=4& subcategory=27&product=4097 and linked from I-Trigue L3800 page http://web.archive.org/web/20070513183628/www.creative.com/products/product.asp?category=4& subcategory=30&product=14565 and linked from I-Trigue L3800 page http://web.archive.org/web/20070513183628/www.creative.com/products/product.asp?category=4& subcategory=30&product=14565 and linked from I-Trigue L3800 page http://web.archive.org/web/20070513183628/www.creative.com/products/product.asp?category=4& subca | : |              | TRAVELSOLUDIO AND TRAVELDOCK "Creative Tachnelogy I the mass release detail 01 00             |   |
| http://web.archive.org/web/20051205153811/www.creative.com/press/releases/welcome.asp?pid=1 2185.  "CREATIVE ANNOUNCES THE I-TRIGUE L3800 SPEAK&R SYSTEM THAT INCLUDES WIRELESS REMOTE TO CONTROL ZEN MP3 PLAYER&". Creative Technology Ltd., press release dated 10-19-2005, downloaded and printed 11-5-2010 from http://web.archive.org/web/2006101810a/700/www.creative.com/press/releases/welcome asp?pid=12233  "Creative TravelDoc Zen Micro," Creative Technologies, Ltd., web page, downloaded and printed 11-5-2010 from http://web.archive.org/web/20051204093556/www.creative.com/products/product.asp?category=4& subcategory=29&product=11784 and linked from http://web.archive.org/web/20051205153811/www.creative.com/press/releases/welcome.asp?pid=1 2185, which contains a press release dated 0J-09-2005.  "Creative TravelDoc 900," Creative Technologies, Inc. web page, downloaded and printed 11-5- 2010 from http://web.archive.org/web/20051205153558/www.creative.com/products/product.asp?category=4& subcategory=29&product=14055 and inked from http://web.archive.org/web/20051205153811/www.creative.com/press/releases/welcome.asp?pid=1 2185 which contains a press release dated 01-09-2005.  "Creative I-Trigue L3800," Creative Technologies, Inc. web page, downloaded and printed 11-5- 2010 from http://web.archive.org/web/200512051053811/www.creative.com/press/releases/welcome.asp?pid=1 2185 which contains a press release dated 01-09-2005.  "Creative I-Trigue L3800," Creative Technologies, Inc. web page, downloaded and printed 11-5- 2010 from http://web.archive.org/web/2007103138104700/www.creative.com/products/product.asp?category=4& subcategory=27&product=4097 and linked from (press release) http://web.archive.org/web/20070513183628/www.creative.com/products/product.asp?category=4& subcategory=30&product=14565 and linked from I-Trigue L3800 page http://web.archive.org/web/20070513183628/www.creative.com/products/product.asp?category=4& subcategory=27&product=4097.  RICKER, 17, "Crestron CEN-IPOD replicates the iPod interface on a touch | 1 |              |                                                                                               |   |
| * 2185.  "CREATIVE ANNOUNCES THE I-TRIGUE L3800 SPEAKER SYSTEM THAT INCLUDES WIRELESS REMOTE TO CONTROL ZEN MP3 PLAYERS," Creative Technology Ltd., press release dated 10-19-2005, downloaded and printed 11-5-2010 from http://web.archive.org/web/20061018104700/www.creative.com/press/releases/welcome asp?pid=1233  "Creative TravelDoc Zen Micro," Creative Technologies, Ltd., web page, downloaded and printed 11-5-2010 from http://web.archive.org/web/20051204093556/www.creative.com/products/product.asp?category=4& subcategory=29&product=11784 and linked from http://web.archive.org/web/20051205138111/s/ww.creative.com/press/releases/welcome.asp?pid=1 2185, which contains a press release dated 01/09-2005.  "Creative TravelDoc 900," Creative Technologies, Inc. web page, downloaded and printed 11-5-2010 from http://web.archive.org/web/2005120516558/www.creative.com/products/product.asp?category=4& subcategory=29&product=14055 and inked from http://web.archive.org/web/2005120513811/swww.creative.com/press/releases/welcome.asp?pid=1 2185 which contains a press release dated 01-09-2005.  "Creative I-Trigue L3800," Creative Technologies, Inc. web page, downloaded and printed 11-5-2010 from http://web.archive.org/web/20061018092458/www.creative.com/products/product.asp?category=4& subcategory=27&product=4097 and linked from (press release) http://web.archive.org/web/20061018104700/www.creative.com/products/product.asp?category=4& subcategory=30&product=14097 and linked from I-Trigue L3800 page http://web.archive.org/web/20061018092458/www.creative.com/products/product.asp?category=4& subcategory=30&product=14565 and linked from I-Trigue L3800 page http://web.archive.org/web/20061018092458/www.creative.com/products/product.asp?category=4& subcategory=30&product=14565 and linked from I-Trigue L3800 page http://web.archive.org/web/20061018092458/www.creative.com/products/product.asp?category=4& subcategory=7&product=14097 RICKER, T., "Crestron CEN-IPOD replicates the iPod interface on a touchpanel," dated 9-13-2005, Engadget Lo |   |              | 2005, downloaded and printed 11-5-2010 from                                                   |   |
| "CREATIVE ANNOUNCES THE I-TRIGUE L3800 SPEAKER SYSTEM THAT INCLUDES WIRELESS REMOTE TO CONTROL ZEN MP3 PLAYEIS," Creative Technology Ltd., press release dated 10-19-2005, downloaded and printed 11-5-2010 from http://web.archive.org/web/20061018104700/www.creative.com/press/releases/welcome asp?pid=12233  "Creative TravelDoc Zen Micro," Creative Technologies, Ltd., web page, downloaded and printed 11-5-2010 from http://web.archive.org/web/20051204093556/www.creative.com/products/product.asp?category=4& subcategory=29&product=11784 and linked frog http://web.archive.org/web/200512015381174/www.creative.com/press/releases/welcome.asp?pid=1 2185, which contains a press release dated 01/09-2005.  "Creative TravelDoc 900," Creative Technologies, Inc. web page, downloaded and printed 11-5- 2010 from http://web.archive.org/web/2005120515558/www.creative.com/products/product.asp?category=4& subcategory=29&product=14055 and inked from http://web.archive.org/web/20051205153811/www.creative.com/press/releases/welcome.asp?pid=1 2185 which contains a press release dated 01-09-2005.  "Creative I-Trigue L3800," Creative Technologies, Inc. web page, downloaded and printed 11-5- 2010 from http://web.archive.org/web/2061018092458/www.creative.com/products/product.asp?category=4& subcategory=27&product=4097 and linked from (press release) http://web.archive.org/web/20061018092458/www.creative.com/products/product.asp?category=4& subcategory=27&product=14097 and linked from (press release) http://web.archive.org/web/20061018092458/www.creative.com/products/product.asp?category=4& subcategory=30&product=14565 and linked from I-Trigue L3800 page http://web.archive.org/web/20061018092458/www.creative.com/products/product.asp?category=4& subcategory=30&product=14565 and linked from I-Trigue L3800 page http://web.archive.org/web/20061018092458/www.creative.com/products/product.asp?category=4& subcategory=30&product=14565 and linked from I-Trigue L3800 page http://web.archive.org/web/20061018092458/www.creative.com/products/product.asp?c |   |              |                                                                                               |   |
| WIRELESS REMOTE TO CONTROL ZEN MP3 PLAYER, "Creative Technology Ltd., press release dated 10-19-2005, downloaded and printed 11-5-2010 from http://web.archive.org/web/20061018104700/www.creative.com/press/releases/welcome asp?pid=12233  "Creative TravelDoc Zen Micro," Creative Technologies, Ltd., web page, downloaded and printed 11-5-2010 from http://web.archive.org/web/20051201303811/www.creative.com/products/product-asp?category=4& subcategory=29&product=11784 and linked from http://web.archive.org/web/20051205138311/www.creative.com/press/releases/welcome.asp?pid=1 2185, which contains a press release dated 01-09-2005.  "Creative TravelDoc 900," Creative Technologies, Inc. web page, downloaded and printed 11-5-2010 from http://web.archive.org/web/20051205163558/www.creative.com/products/product.asp?category=4& subcategory=29&product=14055 and inked from http://web.archive.org/web/20051205138311/www.creative.com/press/releases/welcome.asp?pid=1 2185 which contains a press release dated 01-09-2005.  "Creative I-Trigue L3800," Creative Technologies, Inc. web page, downloaded and printed 11-5-2010 from http://web.archive.org/web/20051205138311/www.creative.com/press/releases/welcome.asp?pid=1 2185 which contains a press release dated 01-09-2005.  "Creative I-Trigue L3800," Creative Technologies, Inc. web page, downloaded and printed 11-5-2010 from http://web.archive.org/web/20061018092458/www.creative.com/products/product.asp?category=4& subcategory=27&product=4097 and linked from (press release) http://web.archive.org/web/20061018104700/www.creative.com/products/product.asp?category=4& subcategory=30&product=14565 and linked from I-Trigue L3800 page http://web.archive.org/web/20061018092458/www.creative.com/products/product.asp?category=4& subcategory=30&product=14565 and linked from I-Trigue L3800 page http://web.archive.org/web/20061018092458/www.creative.com/products/product.asp?category=4& subcategory=30&product=14565 and linked from I-Trigue L3800 page http://web.archive.org/web/20061018092458/www.creative |   | *            |                                                                                               |   |
| release dated 10-19-2005, downloaded and printed 11-5-2010 from http://web.archive.org/web/20061018104700/www.creative.com/press/releases/welcome asp?pid=12233  "Creative TravelDoc Zen Micro," Creative Technologies, Ltd., web page, downloaded and printed 11-5-2010 from http://web.archive.org/web/20051204093556/www.creative.com/products/product.asp?category=4& subcategory=29&product=11784 and linked from http://web.archive.org/web/20051205153811/w.ww.creative.com/press/releases/welcome.asp?pid=1 2185, which contains a press release dated 01-09-2005.  "Creative TravelDoc 900," Creative Technologies, Inc. web page, downloaded and printed 11-5-2010 from http://web.archive.org/web/20051205153558/www.creative.com/products/product.asp?category=4& subcategory=29&product=14055 and/inked from http://web.archive.org/web/20051205153811/www.creative.com/pross/releases/welcome.asp?pid=1 2185 which contains a press release dated 01-09-2005.  "Creative I-Trigue L3800," Creative Technologies, Inc. web page, downloaded and printed 11-5-2010 from http://web.archive.org/web/20061018092458/www.creative.com/products/product.asp?category=4& subcategory=27&product=4097 and linked from (press release) http://web.archive.org/web/20061018104700/www.creative.com/products/product.asp?category=4& subcategory=27&product=4097 and linked from (press release) http://web.archive.org/web/20061018104700/www.creative.com/products/product.asp?category=4& subcategory=30&product=14565 and linked from I-Trigue L3800 page http://web.archive.org/web/20061018092458/www.creative.com/products/product.asp?category=4& subcategory=30&product=14565 and linked from I-Trigue L3800 page http://web.archive.org/web/20061018092458/www.creative.com/products/product.asp?category=4& subcategory=30&product=14505 and linked from I-Trigue L3800 page http://web.archive.org/web/20061018092458/www.creative.com/products/product.asp?category=4& subcategory=30&product=14505 and linked from I-Trigue L3800 page http://web.archive.org/web/20061018092458/www.creative.com/products/pr |   |              |                                                                                               |   |
| http://web.archive.org/web/20061018104700/www.creative.com/press/releases/welcome asp?pid=12233  "Creative TravelDoc Zen Micro," Creative Technologies, Ltd., web page, downloaded and printed 11-5-2010 from http://web.archive.org/web/20051204093556/www.creative.com/products/product.asp?category=4& subcategory=29&product=11784 and linked from http://web.archive.org/web/20051205153811/www.creative.com/press/releases/welcome.asp?pid=1 2185, which contains a press release dated 0/09-2005.  "Creative TravelDoc 900," Creative Technologies, Inc. web page, downloaded and printed 11-5- 2010 from http://web.archive.org/web/20051205163558/www.creative.com/products/product.asp?category=4& subcategory=29&product=14055 and/inked from http://web.archive.org/web/200512051533811/www.creative.com/press/releases/welcome.asp?pid=1 2185 which contains a press release dated 01-09-2005.  "Creative I-Trigue L3800," Credive Technologies, Inc. web page, downloaded and printed 11-5- 2010 from http://web.archive.org/web/20051205138311/www.creative.com/products/product.asp?category=4& subcategory=27&product=4097 and linked from (press release) http://web.archive.org/web/20061018092458/www.creative.com/products/product.asp?category=4& subcategory=27&product=4097 and linked from (press release) http://web.archive.org/web/2006101804700/www.creative.com/products/product.asp?category=4& subcategory=30&product=14565 and linked from I-Trigue L3800 page http://web.archive.org/web/20070513183628/www.creative.com/products/product.asp?category=4& subcategory=30&product=14565 and linked from I-Trigue L3800 page http://web.archive.org/web/20061018092458/www.creative.com/products/product.asp?category=4& subcategory=30&product=14565 and linked from I-Trigue L3800 page http://web.archive.org/web/20061018092458/www.creative.com/products/product.asp?category=4& subcategory=30&product=14565 and linked from I-Trigue L3800 page http://web.archive.org/web/20061018092458/www.creative.com/products/product.asp?category=4& subcategory=30&product=14565 and linked fro |   |              | WIRELESS REMOTE TO CONTROL ZEN MP3 PLAYERS," Creative Technology Ltd., press                  |   |
| * asp?pid=12233  "Creative TravelDoc Zen Micro," Creative Technologies, Ltd., web page, downloaded and printed 11-5-2010 from http://web.archive.org/web/20051204093556/wwy.creative.com/products/product.asp?category=4& subcategory=29&product=11784 and linked from http://web.archive.org/web/20051205153811/yww.creative.com/press/releases/welcome.asp?pid=1 2185, which contains a press release dated 01/09-2005.  "Creative TravelDoc 900," Creative Technologies, Inc. web page, downloaded and printed 11-5-2010 from http://web.archive.org/web/20051205163558/www.creative.com/products/product.asp?category=4& subcategory=29&product=14055 and finked from http://web.archive.org/web/20051205163558/www.creative.com/pross/releases/welcome.asp?pid=1 2185 which contains a press release dated 01-09-2005.  "Creative I-Trigue L3800," Creative Technologies, Inc. web page, downloaded and printed 11-5-2010 from http://web.archive.org/web/2061018092458/www.creative.com/products/product.asp?category=4& subcategory=27&product=4097 and linked from (press release) http://web.archive.org/web/20061018104700/www.creative.com/products/product.asp?category=4& subcategory=27&product=455 and linked from I-Trigue L3800 page http://web.archive.org/web/20070513183628/www.creative.com/products/product.asp?category=4& subcategory=30&product=14565 and linked from I-Trigue L3800 page http://web.archive.org/web/20070513183628/www.creative.com/products/product.asp?category=4& subcategory=70&product=1455 and linked from I-Trigue L3800 page http://web.archive.org/web/20061018092458/www.creative.com/products/product.asp?category=4& subcategory=70&product=14097.  RICKER, W. "Crestron CEN-IPOD replicates the iPod interface on a touchpanel," dated 9-13-2005, Engadget.com/veb.e.org/web/200509/13/creston-cen-ipod-replicates-the-ipod-interface-on-a-                                                                                                    |   |              | release dated 10-19-2005, downloaded and printed 11-5-2010 from                               |   |
| "Creative TravelDoc Zen Micro," Creative Technologies, Ltd., web page, downloaded and printed 11-5-2010 from http://web.archive.org/web/20051204093556/www.creative.com/products/product.asp?category=4& subcategory=29&product=11784 and linked from http://web.archive.org/web/20051205153811/y.ww.creative.com/press/releases/welcome.asp?pid=1 2185. which contains a press release dated 01/09-2005.  "Creative TravelDoc 900," Creative Technologies, Inc. web page, downloaded and printed 11-5-2010 from http://web.archive.org/web/20051205163558/www.creative.com/products/product.asp?category=4& subcategory=29&product=14055 and inked from http://web.archive.org/web/20051205163558/www.creative.com/press/releases/welcome.asp?pid=1 2185 which contains a press release dated 01-09-2005.  "Creative I-Trigue L3800," Creative Technologies, Inc. web page, downloaded and printed 11-5-2010 from http://web.archive.org/web/26061018092458/www.creative.com/products/product.asp?category=4& subcategory=27&product=4097 and linked from (press release) http://web.archive.org/web/20061018104700/www.creative.com/press/releases/welcome.asp?pid=1 2233  "Creative Wireless Remote 1200," Creative Technologies, Inc., downloaded and printed 11-5-2010 from http://web.archive.org/web/20061018104700/www.creative.com/products/product.asp?category=4& subcategory=30&product=14565 and linked from I-Trigue L3800 page http://web.archive.org/web/20061018092458/www.creative.com/products/product.asp?category=4& subcategory=30&product=14565 and linked from I-Trigue L3800 page http://web.archive.org/web/20061018092458/www.creative.com/products/product.asp?category=4& subcategory=77&product=14097  RICKER, T. "Crestron CEN-IPOD replicates the iPod interface on a touchpanel," dated 9-13-2005, Engadget.com/veb/200509/13/creston-cen-ipod-replicates-the-ipod-interface-on-a-                                                                                                    |   |              |                                                                                               | j |
| 11-5-2010 from http://web.archive.org/web/20051204093556/wwy.creative.com/products/product.asp?category=4& subcategory=29&product=11784 and linked from http://web.archive.org/web/20051205153811/yww.creative.com/press/releases/welcome.asp?pid=1 2185, which contains a press release dated 01/09-2005.  "Creative TravelDoc 900," Creative Technologies, Inc. web page, downloaded and printed 11-5-2010 from http://web.archive.org/web/20051205163558/www.creative.com/products/product.asp?category=4& subcategory=29&product=14055 and finked from http://web.archive.org/web/20051205153811/www.creative.com/press/releases/welcome.asp?pid=1 2185 which contains a press release dated 01-09-2005.  "Creative I-Trigue L3800," Creative Technologies, Inc. web page, downloaded and printed 11-5-2010 from http://web.archive.org/web/2061018092458/www.creative.com/products/product.asp?category=4& subcategory=27&product=4097 and linked from (press release) http://web.archive.org/web/20061018104700/www.creative.com/products/product.asp?category=4& subcategory=20&product=14565 and linked from I-Trigue L3800 page http://web.archive.org/web/20070513183628/www.creative.com/products/product.asp?category=4& subcategory=30&product=14565 and linked from I-Trigue L3800 page http://web.archive.org/web/20061018092458/www.creative.com/products/product.asp?category=4& subcategory=7&product=14097  RICKER, IZ, "Crestron CEN-IPOD replicates the iPod interface on a touchpanel," dated 9-13-2005, Engadget com web page, downloaded and printed 11-6-2010 from http://www.orgadget.com/2005/09/13/creston-cen-ipod-replicates-the-ipod-interface-on-a-                                                                                                    |   | *            |                                                                                               |   |
| http://web.archive.org/web/20051204093556/wwy.creative.com/products/product.asp?category=4& subcategory=29&product=11784 and linked from http://web.archive.org/web/20051205153811/www.creative.com/press/releases/welcome.asp?pid=1 2185, which contains a press release dated 0/-09-2005.  "Creative TravelDoc 900," Creative Technologies, Inc. web page, downloaded and printed 11-5-2010 from http://web.archive.org/web/20051205165558/www.creative.com/products/product.asp?category=4& subcategory=29&product=14055 and/inked from http://web.archive.org/web/20051205153811/www.creative.com/pross/releases/welcome.asp?pid=1 2185 which contains a press release dated 01-09-2005.  "Creative I-Trigue L3800," Creative Technologies, Inc. web page, downloaded and printed 11-5-2010 from http://web.archive.org/web/2061018092458/www.creative.com/products/product.asp?category=4& subcategory=27&product=4097 and linked from (press release) http://web.archive.org/web/20061018104700/www.creative.com/press/releases/welcome.asp?pid=1 2233  "Creative Wireless Remote 1200," Creative Technologies, Inc., downloaded and printed 11-5-2010 from http://web.archive.org/web/20070513183628/www.creative.com/products/product.asp?category=4& subcategory=30&product=14565 and linked from I-Trigue L3800 page http://web.archive.org/web/20070513183628/www.creative.com/products/product.asp?category=4& subcategory=7&product=14057 and linked from I-Trigue L3800 page http://web.archive.org/web/20070513183628/www.creative.com/products/product.asp?category=4& subcategory=7&product=14051 and linked from I-Trigue L3800 page http://web.archive.org/web/20070513183628/www.creative.com/products/product.asp?category=4& subcategory=7&product=14097 .  RICKER, If, "Crestron CEN-IPOD replicates the iPod interface on a touchpanel," dated 9-13-2005, Engadget com web page, downloaded and printed 11-6-2010 from http://www.orgadget.com/2005/09/13/creston-cen-ipod-replicates-the-ipod-interface-on-a-                                                                                         |   |              | "Creative TravelDoc Zen Micro," Creative Technologies, Ltd., web page, downloaded and printed |   |
| ** subcategory=29&product=11784 and linked from http://web.archive.org/web/20051205153811/yww.creative.com/press/releases/welcome.asp?pid=1 2185, which contains a press release dated 0J-09-2005.  "Creative TravelDoc 900," Creative Technologies, Inc. web page, downloaded and printed 11-5-2010 from http://web.archive.org/web/20051205163558/www.creative.com/products/product.asp?category=4&subcategory=29&product=14055 and finked from http://web.archive.org/web/20051205153811/www.creative.com/press/releases/welcome.asp?pid=1 2185 which contains a press release dated 01-09-2005.  "Creative I-Trigue L3800," Creative Technologies, Inc. web page, downloaded and printed 11-5-2010 from http://web.archive.org/web/20061018092458/www.creative.com/products/product.asp?category=4&subcategory=27&product=4097 and linked from (press release) http://web.archive.org/web/20061018104700/www.creative.com/press/releases/welcome.asp?pid=1 2233  "Creative Wireless Renote 1200," Creative Technologies, Inc., downloaded and printed 11-5-2010 from http://web.archive.org/web/20070513183628/www.creative.com/products/product.asp?category=4&subcategory=30&product=14565 and linked from I-Trigue L3800 page http://web.archive.org/web/20061018092458/www.creative.com/products/product.asp?category=4&subcategory=30&product=14097.  RICKER, T., "Crestron CEN-IPOD replicates the iPod interface on a touchpanel," dated 9-13-2005, Engadget.com/2005/09/13/creston-cen-ipod-replicates-the-ipod-interface-on-a-                                                                                                    |   |              |                                                                                               |   |
| http://web.archive.org/web/20051205153811/www.creative.com/press/releases/welcome.asp?pid=1 2185, which contains a press release dated 01/09-2005.  "Creative TravelDoc 900," Creative Technologies, Inc. web page, downloaded and printed 11-5- 2010 from http://web.archive.org/web/20051205163558/www.creative.com/products/product.asp?category=4& subcategory=29&product=14055 and finked from http://web.archive.org/web/20051205153811/www.creative.com/press/releases/welcome.asp?pid=1 2185 which contains a press release dated 01-09-2005.  "Creative I-Trigue L3800," Creative Technologies, Inc. web page, downloaded and printed 11-5- 2010 from http://web.archive.org/web/20061018092458/www.creative.com/products/product.asp?category=4& subcategory=27&product=4097 and linked from (press release) http://web.archive.org/web/20061018104700/www.creative.com/press/releases/welcome.asp?pid=1 2233  "Creative Wireless Remote I200," Creative Technologies, Inc., downloaded and printed 11-5-2010 from http://web.archive.org/web/20070513183628/www.creative.com/products/product.asp?category=4& subcategory=30&product=14565 and linked from I-Trigue L3800 page http://web.archive.org/web/20061018092458/www.creative.com/products/product.asp?category=4& subcategory=7&product=14097.  RICKER, IV, "Crestron CEN-IPOD replicates the iPod interface on a touchpanel," dated 9-13-2005, Engadget com /2005/09/13/creston-cen-ipod-replicates-the-ipod-interface-on-a-                                                                                                    |   |              |                                                                                               |   |
| * 2185, which contains a press release dated 0 / 09-2005.  "Creative TravelDoc 900," Creative Technologies, Inc. web page, downloaded and printed 11-5-2010 from http://web.archive.org/web/20051205165558/www.creative.com/products/product.asp?category=4&subcategory=29&product=14055 and finked from http://web.archive.org/web/20051206153811/www.creative.com/press/releases/welcome.asp?pid=1 2185 which contains a press release dated 01-09-2005.  "Creative I-Trigue L3800," Creative Technologies, Inc. web page, downloaded and printed 11-5-2010 from http://web.archive.org/web/20061018092458/www.creative.com/products/product.asp?category=4&subcategory=27&product=44097 and linked from (press release) http://web.archive.org/web/20061018104700/www.creative.com/press/releases/welcome.asp?pid=1 2233  "Creative Wireless Remote I200," Creative Technologies, Inc., downloaded and printed 11-5-2010 from http://web.archive.org/web/20070513183628/www.creative.com/products/product.asp?category=4&subcategory=30&product=14565 and linked from I-Trigue L3800 page http://web.archive.org/web/20061018092458/www.creative.com/products/product.asp?category=4&subcategory=7&product=14097.  RICKER, Ty, "Crestron CEN-IPOD replicates the iPod interface on a touchpanel," dated 9-13-2005, Engadget.com/2005/09/13/creston-cen-ipod-replicates-the-ipod-interface-on-a-                                                                                                    |   |              |                                                                                               |   |
| "Creative TravelDoc 900," Creative Technologies, Inc. web page, downloaded and printed 11-5-2010 from http://web.archive.org/web/2005120516558/www.creative.com/products/product.asp?category=4&subcategory=29&product=14055 and finked from http://web.archive.org/web/20051206153811/www.creative.com/press/releases/welcome.asp?pid=1 2185 which contains a press release dated 01-09-2005.  "Creative I-Trigue L3800," Creative Technologies, Inc. web page, downloaded and printed 11-5-2010 from http://web.archive.org/web/2/061018092458/www.creative.com/products/product.asp?category=4&subcategory=27&product=/4097 and linked from (press release) http://web.archive.org/web/2/0061018104700/www.creative.com/press/releases/welcome.asp?pid=1 2233  "Creative Wireless Remote I200," Creative Technologies, Inc., downloaded and printed 11-5-2010 from http://web.archive.org/web/20070513183628/www.creative.com/products/product.asp?category=4&subcategory=30&product=14565 and linked from I-Trigue L3800 page http://web.archive.org/web/20061018092458/www.creative.com/products/product.asp?category=4&subcategory=7&product=14097.  RICKER, J., "Crestron CEN-IPOD replicates the iPod interface on a touchpanel," dated 9-13-2005, Engadget.com/2005/09/13/creston-cen-ipod-replicates-the-ipod-interface-on-a-                                                                                                    |   |              | http://web.archive.org/web/20051205153811/www.creative.com/press/releases/welcome.asp?pid=1   |   |
| 2010 from http://web.archive.org/web/2005120516558/www.creative.com/products/product.asp?category=4& subcategory=29&product=14055 and/inked from http://web.archive.org/web/20051205153811/www.creative.com/press/releases/welcome.asp?pid=1 2185 which contains a press release dated 01-09-2005.  "Creative I-Trigue L3800," Creative Technologies, Inc. web page, downloaded and printed 11-5- 2010 from http://web.archive.org/web/20061018092458/www.creative.com/products/product.asp?category=4& subcategory=27&product=/4097 and linked from (press release) http://web.archive.org/web/20061018104700/www.creative.com/press/releases/welcome.asp?pid=1 2233  "Creative Wireless Remote 1200," Creative Technologies, Inc., downloaded and printed 11-5-2010 from http://web.archive.org/web/20070513183628/www.creative.com/products/product.asp?category=4& subcategory=30&product=14565 and linked from I-Trigue L3800 page http://web.archive.org/web/20061018092458/www.creative.com/products/product.asp?category=4& subcategory=7&product=14097  RICKER, T., "Crestron CEN-IPOD replicates the iPod interface on a touchpanel," dated 9-13-2005, Engadget.om web page, downloaded and printed 11-6-2010 from http://www.engadget.com/2005/09/13/creston-cen-ipod-replicates-the-ipod-interface-on-a-                                                                                                    |   | *            |                                                                                               |   |
| 2010 from http://web.archive.org/web/2005120516558/www.creative.com/products/product.asp?category=4& subcategory=29&product=14055 and/inked from http://web.archive.org/web/20051205153811/www.creative.com/press/releases/welcome.asp?pid=1 2185 which contains a press release dated 01-09-2005.  "Creative I-Trigue L3800," Creative Technologies, Inc. web page, downloaded and printed 11-5- 2010 from http://web.archive.org/web/20061018092458/www.creative.com/products/product.asp?category=4& subcategory=27&product=/4097 and linked from (press release) http://web.archive.org/web/20061018104700/www.creative.com/press/releases/welcome.asp?pid=1 2233  "Creative Wireless Remote 1200," Creative Technologies, Inc., downloaded and printed 11-5-2010 from http://web.archive.org/web/20070513183628/www.creative.com/products/product.asp?category=4& subcategory=30&product=14565 and linked from I-Trigue L3800 page http://web.archive.org/web/20061018092458/www.creative.com/products/product.asp?category=4& subcategory=7&product=14097  RICKER, T., "Crestron CEN-IPOD replicates the iPod interface on a touchpanel," dated 9-13-2005, Engadget.om web page, downloaded and printed 11-6-2010 from http://www.engadget.com/2005/09/13/creston-cen-ipod-replicates-the-ipod-interface-on-a-                                                                                                    |   |              | "Creative TravelDoc 900," Creative Technologies, Inc. web page, downloaded and printed 11-5-  |   |
| subcategory=29&product=14055 and inked from http://web.archive.org/web/20051205153811/www.creative.com/press/releases/welcome.asp?pid=1 2185 which contains a press release dated 01-09-2005.  "Creative I-Trigue L3800," Creative Technologies, Inc. web page, downloaded and printed 11-5-2010 from http://web.archive.org/web/20061018092458/www.creative.com/products/product.asp?category=4&subcategory=27&product=4097 and linked from (press release) http://web.archive.org/web/20061018104700/www.creative.com/press/releases/welcome.asp?pid=1 2233  "Creative Wireless Remote I200," Creative Technologies, Inc., downloaded and printed 11-5-2010 from http://web.archive.org/web/20070513183628/www.creative.com/products/product.asp?category=4&subcategory=30&product=14565 and linked from I-Trigue L3800 page http://web.archive.org/web/20061018092458/www.creative.com/products/product.asp?category=4&subcategory=7&product=14097.  RICKER, T., "Crestron CEN-IPOD replicates the iPod interface on a touchpanel," dated 9-13-2005, Engadget.com web page, downloaded and printed 11-6-2010 from http://www.engadget.com/2005/09/13/creston-cen-ipod-replicates-the-ipod-interface-on-a-                                                                                                    |   |              | 2010 from                                                                                     |   |
| subcategory=29&product=14055 and inked from http://web.archive.org/web/20051205153811/www.creative.com/press/releases/welcome.asp?pid=1 2185 which contains a press release dated 01-09-2005.  "Creative I-Trigue L3800," Creative Technologies, Inc. web page, downloaded and printed 11-5-2010 from http://web.archive.org/web/20061018092458/www.creative.com/products/product.asp?category=4&subcategory=27&product=4097 and linked from (press release) http://web.archive.org/web/20061018104700/www.creative.com/press/releases/welcome.asp?pid=1 2233  "Creative Wireless Remote I200," Creative Technologies, Inc., downloaded and printed 11-5-2010 from http://web.archive.org/web/20070513183628/www.creative.com/products/product.asp?category=4&subcategory=30&product=14565 and linked from I-Trigue L3800 page http://web.archive.org/web/20061018092458/www.creative.com/products/product.asp?category=4&subcategory=7&product=14097.  RICKER, T., "Crestron CEN-IPOD replicates the iPod interface on a touchpanel," dated 9-13-2005, Engadget.com web page, downloaded and printed 11-6-2010 from http://www.engadget.com/2005/09/13/creston-cen-ipod-replicates-the-ipod-interface-on-a-                                                                                                    |   |              | http://web.archive.org/web/20051205163558/www.creative.com/products/product.asp?category=4&   |   |
| http://web.archive.org/web/20051206153811/www.creative.com/press/releases/welcome.asp?pid=1 2185 which contains a press release dated 01-09-2005.  "Creative I-Trigue L3800," Creative Technologies, Inc. web page, downloaded and printed 11-5-2010 from http://web.archive.org/web/20061018092458/www.creative.com/products/product.asp?category=4& subcategory=27&product=/4097. and linked from (press release) http://web.archive.org/web/20061018104700/www.creative.com/press/releases/welcome.asp?pid=1 2233  "Creative Wireless Remote I200," Creative Technologies, Inc., downloaded and printed 11-5-2010 from http://web.archive.org/web/20070513183628/www.creative.com/products/product.asp?category=4& subcategory=30&product=14565 and linked from I-Trigue L3800 page http://web.archive.org/web/20061018092458/www.creative.com/products/product.asp?category=4& subcategory=7&product=14097.  RICKER, W. "Crestron CEN-IPOD replicates the iPod interface on a touchpanel," dated 9-13-2005, Engadget com web page, downloaded and printed 11-6-2010 from http://www.engadget.com/2005/09/13/creston-cen-ipod-replicates-the-ipod-interface-on-a-                                                                                                    |   |              | subcategory=29&product=14055 and inked from                                                   |   |
| * 2185 which contains a press release dated 01-09-2005.  "Creative I-Trigue L3800," Creative Technologies, Inc. web page, downloaded and printed 11-5-2010 from http://web.archive.org/web/25061018092458/www.creative.com/products/product.asp?category=4&subcategory=27&product=4097 and linked from (press release) http://web.archive.org/web/20061018104700/www.creative.com/press/releases/welcome.asp?pid=1 2233  "Creative Wireless Remote I200," Creative Technologies, Inc., downloaded and printed 11-5-2010 from http://web.archive.org/web/20070513183628/www.creative.com/products/product.asp?category=4&subcategory=30&product=14565 and linked from I-Trigue L3800 page http://web.archive.org/web/20061018092458/www.creative.com/products/product.asp?category=4&subcategory=7&product=14097.  RICKER, T., "Crestron CEN-IPOD replicates the iPod interface on a touchpanel," dated 9-13-2005, Engadget.com web page, downloaded and printed 11-6-2010 from http://www.engadget.com/2005/09/13/creston-cen-ipod-replicates-the-ipod-interface-on-a-                                                                                                    |   |              | http://web.archive.org/web/20051206153811/www.creative.com/press/releases/welcome.asp?pid=1   | 1 |
| "Creative I-Trigue L3800," Creative Technologies, Inc. web page, downloaded and printed 11-5-2010 from http://web.archive.org/web/26061018092458/www.creative.com/products/product.asp?category=4&subcategory=27&product=/4097 and linked from (press release) http://web.archive.org/web/20061018104700/www.creative.com/press/releases/welcome.asp?pid=1 2233  "Creative Wireless Remote I200," Creative Technologies, Inc., downloaded and printed 11-5-2010 from http://web.archive.org/web/20070513183628/www.creative.com/products/product.asp?category=4&subcategory=30&product=14565 and linked from I-Trigue L3800 page http://web.archive.org/web/20061018092458/www.creative.com/products/product.asp?category=4&subcategory=/7&product=14097 .  RICKER, T, "Crestron CEN-IPOD replicates the iPod interface on a touchpanel," dated 9-13-2005, Engadget.com web page, downloaded and printed 11-6-2010 from http://www.engadget.com/2005/09/13/creston-cen-ipod-replicates-the-ipod-interface-on-a-                                                                                                    |   | *            | 2185 which contains a press release dated 01-09-2005.                                         |   |
| 2010 from http://web.archive.org/web/2/061018092458/www.creative.com/products/product.asp?category=4& subcategory=27&product=/4097 and linked from (press release) http://web.archive.org/web/20061018104700/www.creative.com/press/releases/welcome.asp?pid=1  * 2233  "Creative Wireless Remote I200," Creative Technologies, Inc., downloaded and printed 11-5-2010 from http://web.archive.org/web/20070513183628/www.creative.com/products/product.asp?category=4& subcategory=30&product=14565 and linked from I-Trigue L3800 page http://web.archive.org/web/20061018092458/www.creative.com/products/product.asp?category=4& subcategory=27&product=14097 .  RICKER, T, "Crestron CEN-IPOD replicates the iPod interface on a touchpanel," dated 9-13-2005, Engadget.com web page, downloaded and printed 11-6-2010 from http://www.engadget.com/2005/09/13/creston-cen-ipod-replicates-the-ipod-interface-on-a-                                                                                                    |   |              | "Creative LTrique L3800" Creative Technologies Inc. web page, downloaded and printed 11-5-    |   |
| http://web.archive.org/web/20061018092458/www.creative.com/products/product.asp?category=4&subcategory=27&product=/4097 and linked from (press release) http://web.archive.org/web/20061018104700/www.creative.com/press/releases/welcome.asp?pid=1  * 2233  "Creative Wireless Remote I200," Creative Technologies, Inc., downloaded and printed 11-5-2010 from http://web.archive.org/web/20070513183628/www.creative.com/products/product.asp?category=4&subcategory=30&product=14565 and linked from I-Trigue L3800 page http://web.archive.org/web/20061018092458/www.creative.com/products/product.asp?category=4&subcategory=7&product=14097 .  RICKER, T., "Crestron CEN-IPOD replicates the iPod interface on a touchpanel," dated 9-13-2005, Engadget com web page, downloaded and printed 11-6-2010 from http://www.engadget.com/2005/09/13/creston-cen-ipod-replicates-the-ipod-interface-on-a-                                                                                                    |   |              |                                                                                               |   |
| subcategory=27&product=/4097. and linked from (press release) http://web.archive.org/web/20061018104700/www.creative.com/press/releases/welcome.asp?pid=1  * 2233  "Creative Wireless Remote I200," Creative Technologies, Inc., downloaded and printed 11-5-2010 from http://web.archive.org/web/20070513183628/www.creative.com/products/product.asp?category=4& subcategory=30&product=14565 and linked from I-Trigue L3800 page http://web.archive.org/web/20061018092458/www.creative.com/products/product.asp?category=4& subcategory=7&product=14097.  RICKER, T., "Crestron CEN-IPOD replicates the iPod interface on a touchpanel," dated 9-13-2005, Engadget com web page, downloaded and printed 11-6-2010 from http://www.engadget.com/2005/09/13/creston-cen-ipod-replicates-the-ipod-interface-on-a-                                                                                                    |   | İ            |                                                                                               |   |
| http://web.archive.org/web/20061018104700/www.creative.com/press/releases/welcome.asp?pid=1 2233  "Creative Wireless Remote I200," Creative Technologies, Inc., downloaded and printed 11-5-2010 from http://web.archive.org/web/20070513183628/www.creative.com/products/product.asp?category=4& subcategory=30&product=14565 and linked from I-Trigue L3800 page http://web.archive.org/web/20061018092458/www.creative.com/products/product.asp?category=4& subcategory=7&product=14097 .  RICKER, T., "Crestron CEN-IPOD replicates the iPod interface on a touchpanel," dated 9-13-2005, Engadget com web page, downloaded and printed 11-6-2010 from http://www.engadget.com/2005/09/13/creston-cen-ipod-replicates-the-ipod-interface-on-a-                                                                                                    |   |              | subcategory=77&product=14097 and linked from (press release)                                  |   |
| * 2233  "Creative Wireless Remote I200," Creative Technologies, Inc., downloaded and printed 11-5-2010 from http://web.archive.org/web/20070513183628/www.creative.com/products/product.asp?category=4& subcategory=30&product=14565 and linked from I-Trigue L3800 page http://web.archive.org/web/20061018092458/www.creative.com/products/product.asp?category=4& subcategory=7&product=14097.  RICKER, T., "Crestron CEN-IPOD replicates the iPod interface on a touchpanel," dated 9-13-2005, Engadget com web page, downloaded and printed 11-6-2010 from http://www.engadget.com/2005/09/13/creston-cen-ipod-replicates-the-ipod-interface-on-a-                                                                                                    |   |              |                                                                                               |   |
| "Creative Wireless Remote I200," Creative Technologies, Inc., downloaded and printed 11-5-2010 from http://web.archive.org/web/20070513183628/www.creative.com/products/product.asp?category=4& subcategory=30&product=14565 and linked from I-Trigue L3800 page http://web.archive.org/web/20061018092458/www.creative.com/products/product.asp?category=4& subcategory=7&product=14097.  RICKER, T., "Crestron CEN-IPOD replicates the iPod interface on a touchpanel," dated 9-13-2005, Engadget com web page, downloaded and printed 11-6-2010 from http://www.engadget.com/2005/09/13/creston-cen-ipod-replicates-the-ipod-interface-on-a-                                                                                                    |   | *            |                                                                                               |   |
| from http://web.archive.org/web/20070513183628/www.creative.com/products/product.asp?category=4& subcategory=30&product=14565 and linked from I-Trigue L3800 page http://web.archive.org/web/20061018092458/www.creative.com/products/product.asp?category=4& subcategory=7&product=14097.  RICKER, T., "Crestron CEN-IPOD replicates the iPod interface on a touchpanel," dated 9-13-2005, Engadget.com web page, downloaded and printed 11-6-2010 from http://www.engadget.com/2005/09/13/creston-cen-ipod-replicates-the-ipod-interface-on-a-                                                                                                    |   |              |                                                                                               |   |
| http://web.archive.org/web/20070513183628/www.creative.com/products/product.asp?category=4&subcategory=30&product=14565 and linked from I-Trigue L3800 page http://web.archive.org/web/20061018092458/www.creative.com/products/product.asp?category=4&subcategory=7&product=14097.  RICKER, T., "Crestron CEN-IPOD replicates the iPod interface on a touchpanel," dated 9-13-2005, Engadget.com/web.age, downloaded and printed 11-6-2010 from http://www.engadget.com/2005/09/13/creston-cen-ipod-replicates-the-ipod-interface-on-a-                                                                                                    |   |              |                                                                                               |   |
| <ul> <li>subcategory=30&amp;product=14565 and linked from I-Trigue L3800 page         http://web.arch/we.org/web/20061018092458/www.creative.com/products/product.asp?category=4&amp;         * subcategory=7&amp;product=14097.     </li> <li>RICKER, V, "Crestron CEN-IPOD replicates the iPod interface on a touchpanel," dated 9-13-2005, Engadget com web page, downloaded and printed 11-6-2010 from http://www.engadget.com/2005/09/13/creston-cen-ipod-replicates-the-ipod-interface-on-a-</li> </ul>                                                                                                    |   |              |                                                                                               |   |
| * http://web.arch/ve.org/web/20061018092458/www.creative.com/products/product.asp?category=4& subcategory=7&product=14097.  RICKER, V., "Crestron CEN-IPOD replicates the iPod interface on a touchpanel," dated 9-13-2005, Engadget com web page, downloaded and printed 11-6-2010 from http://www.engadget.com/2005/09/13/creston-cen-ipod-replicates-the-ipod-interface-on-a-                                                                                                    |   | l            |                                                                                               |   |
| * subcategory=7&product=14097.  RICKER, T., "Crestron CEN-IPOD replicates the iPod interface on a touchpanel," dated 9-13-2005, Engadget com web page, downloaded and printed 11-6-2010 from http://www.engadget.com/2005/09/13/creston-cen-ipod-replicates-the-ipod-interface-on-a-                                                                                                    |   | l            |                                                                                               |   |
| RICKER, T., "Crestron CEN-IPOD replicates the iPod interface on a touchpanel," dated 9-13-2005, Engadget com web page, downloaded and printed 11-6-2010 from http://www.engadget.com/2005/09/13/creston-cen-ipod-replicates-the-ipod-interface-on-a-                                                                                                    |   | <sub>*</sub> |                                                                                               |   |
| Engadget com web page, downloaded and printed 11-6-2010 from <a href="http://www.engadget.com/2005/09/13/creston-cen-ipod-replicates-the-ipod-interface-on-a-">http://www.engadget.com/2005/09/13/creston-cen-ipod-replicates-the-ipod-interface-on-a-</a>                                                                                                    |   | <del>-</del> |                                                                                               |   |
| http://www.engadget.com/2005/09/13/creston-cen-ipod-replicates-the-ipod-interface-on-a-                                                                                                    |   |              |                                                                                               |   |
|                                                                                                    |   |              |                                                                                               |   |
| * touchpanel/.                                                                                                    |   |              |                                                                                               |   |
|                                                                                                    |   | ١.           | touchpanel/.                                                                                  |   |
|                                                                                                    |   | *            |                                                                                               |   |

| FORM PTO                                      | )-1449/A and B (mo | ndified | PTO/SR/08) | APPLICATION NO.: 11/967,692     | ATTY. DOCKET NO.: 11125.70005US00 |
|-----------------------------------------------|--------------------|---------|------------|---------------------------------|-----------------------------------|
|                                               | `                  |         | •          | FILING DATE: December 31, 2007  | CONFIRMATION NO: 7485             |
| INFORMATION DISCLOSURE STATEMENT BY APPLICANT |                    |         |            | APPLICANT: Steven Krampf et al. |                                   |
|                                               |                    |         |            | GROUP ART UNIT: 2618            | EXAMINER: T.C. Le                 |
| Sheet                                         | 11                 | of      | 16         | GROUT ART UNIT. 2016            | EAAIVIINER. J T.C. EC             |

|      |                                                                                                    | • |
|------|----------------------------------------------------------------------------------------------------|---|
|      | "Niles Audio Intellipad," Niles Audio, web page, 06-17-2005, downloaded and printed 11-9-2010,                                                                              |   |
| *    | from http://web.archive.org/web/20050617025156/www.nilesaudio.com/products/intellipad.html.                                                                                 |   |
|      | "CNET editors' review, Sonos Digital Music System (ZP100 bundle)," CNET.com, 02/14/2005,                                                                                    |   |
|      | downloaded and printed 11-6-2010 from <a href="http://reviews.cnet.com/digital-addio-receivers-dars/sonos-">http://reviews.cnet.com/digital-addio-receivers-dars/sonos-</a> |   |
|      | digital-music-system/1707-6470 7-31201699.html.                                                                                                    |   |
| *    |                                                                                                    |   |
|      | "Roku SoundBridge Network Music Player Now Ships with Free WidFi," Roku press release, 8-27-                                                                                |   |
|      | 2004, downloaded 11-10-2010 from                                                                                                    |   |
| *    | http://soundbridge.roku.com/press_news/082704_press_release.pdf                                                                                                    |   |
|      | "Roku Rolls Out New Low Cost SoundBridge M500," Roku press release, 12-08-2004, downloaded                                                                                  |   |
| *    | 11-10-2010 from http://soundbridge.roku.com/press_news/120804_press_release.pdf                                                                                             |   |
|      | "Roku SoundBridge Gets Free Software Update: Now Plays Digital Music from RealNetworks'                                                                                     |   |
|      | Rhapsody Service," Roku press release 12-31-2004, downloaded 11-10-2010 from                                                                                                |   |
| *    | http://soundbridge.roku.com/press_news/123104_press_release.pdf                                                                                                    |   |
|      | "Roku Announces Embedded SoundBridge Network Music Module: OEMs Can Easily Integrate                                                                                        |   |
|      | Digital Music and Internet Radio Features Into New Consumer Electronics Products," Roku press                                                                               |   |
|      | release 01-06-2005, downloaded 11-10-2010 from                                                                                                    |   |
| *    | http://soundbridge.roku.com/press_news/010605_press_release.pdf                                                                                                    |   |
|      | "Roku Introduces SoundBridge Radio: Complete Vi-Fi Music System Combines Ease-of-Use of a                                                                                   |   |
|      | High-Quality Tabletop Radio with Digital Music Streaming and Internet Radio Features," Roku                                                                                 |   |
|      | press release 09-19-2005, downloaded 11-10-2010 from                                                                                                    |   |
| *    | http://soundbridge.roku.com/press_news/091905_press_release.pdf                                                                                                    |   |
| <br> | "Sonos ZP100 Spec Sheet," Sonos, Inc., digital file created and last modified 4-22-2005,                                                                                    |   |
|      | downloaded 08/16/2010 from                                                                                                    |   |
|      | http://web.archive.org/web/20051125171/052/www.sonos.com/documents/Sonos_Spec_Sheet.pdf                                                                                     |   |
| *    |                                                                                                    |   |
|      | "Sonos ZonePlayer – a networked digital audio player," Sonos, Inc., web page, downloaded and                                                                                |   |
|      | printed 08-16-2010 from                                                                                                    |   |
| *    | http://web.archive.org/web/20051125054122/www.sonos.com/products/zoneplayer/                                                                                                |   |
|      | "Sonos Multi Zone Digital Music System -play digital music from PC in any room," Sonos, Inc.,                                                                               |   |
|      | web page, downloaded and printed 08-16-2010 from                                                                                                    |   |
| *    | http://web.archive.org/web/20051024004110/www.sonos.com/us/products/?tref=ghome                                                                                             |   |
|      | "NILES INTELLIPAD" CLOOLO IR & INTELLIPAD" SELECT IR KEYPADS EXPAND                                                                                                    |   |
|      | MULTIZONE CONTROL/IN ANY ENVIRONMENT," Niles Audio, press release, 5-27-2003,                                                                                               |   |
|      | downloaded and printed /1-09-2010 from                                                                                                    |   |
| * .  | http://web.archive.org/yeb/20060316190037/www.nilesaudio.com/press/intellikp.html                                                                                           |   |
|      | "OpenPeak OEM Solutions, OpenPeak, web page, 03-07-2005, downloaded and printed 11-11-2010                                                                                  |   |
|      | from                                                                                                    |   |
| *    | http://web.archive_org/web/20050307180152/www.openpeak.com/products.html                                                                                                    |   |
|      | ANGELL, L. "CES 2005 iPod News and Accessories Roundup," 01-08-2005, iLounge.com,                                                                                           |   |
|      | downloaded and printed 11-11-2010 from                                                                                                    |   |
|      | http://web.arckive.org/web/20051122142453/www.ilounge.com/index.php/articles/comments/ces-                                                                                  |   |
| *    | 2005-ipod-news-and-accessories-roundup/                                                                                                    |   |
|      | "Philips R \$\oldsymbol{\ell}{9}800i Touch Screen Remote Control User Manual," Philips, published 09-27-2005,                                                               |   |
|      | downloaged 12-21-2010 from                                                                                                    |   |
| *    | http://dgwnload.p4c.philips.com/files/r/rc9800i_00/rc9800i_00_dfu_eng.pdf                                                                                                   |   |
|      |                                                                                                    |   |

| · · · · · · · · · · · · · · · · · · · |             |                                                                                                    |                                  |                                                                                        | <b>1</b>                             |  |  |  |  |  |
|---------------------------------------|-------------|----------------------------------------------------------------------------------------------------|----------------------------------|----------------------------------------------------------------------------------------|--------------------------------------|--|--|--|--|--|
| FORM PTO-                             | -1449/A and | d B (modifie                                                                                                    | d PTO/SB/08)                     | APPLICATION NO.: 11/967,692                                                            | ATTY. DOCKET NO.: M1125.70005US00    |  |  |  |  |  |
| INFORMATION DISCLOSURE                |             |                                                                                                    | •                                | FILING DATE: December 31, 2007                                                         | CONFIRMATION VO.: 7485               |  |  |  |  |  |
|                                       |             |                                                                                                    | PLICANT                          | APPLICANT: Steven Krampf et al.                                                        |                                      |  |  |  |  |  |
| Chara                                 | 12          | of                                                                                                    | 16                               | GROUP ART UNIT: 2618                                                                   | EXAMINED. T.C. Le                    |  |  |  |  |  |
| Sheet                                 | 12          | 01                                                                                                    | 10                               |                                                                                        |                                      |  |  |  |  |  |
|                                       |             |                                                                                                    |                                  |                                                                                        |                                      |  |  |  |  |  |
|                                       | T           | "Philips F                                                                                                    | C9800i Ouick                     | Start Guide," Philips, published 09-27-2005                                            | , downloaded 12-21-2010 from         |  |  |  |  |  |
|                                       | *           | http://dov                                                                                                    | nload.p4c.phili                  | ps.com/files/r/rc9800i_00/rc9800i_00_qsg                                               | eng. df                              |  |  |  |  |  |
|                                       |             | "Klipsch                                                                                                    | iFi Speaker Sys                  | tem Manual," Klipsch Group, Inc., digital f                                            | ile created and last modified        |  |  |  |  |  |
|                                       | *           | 06-09-200                                                                                                    | 05, downloaded                   | 11-12-2010 from http://www.klipsch.com/i                                               | inages/download/155.aspx .           |  |  |  |  |  |
|                                       | *           | FRAKES                                                                                                    | , D., "Klipsch il                | Fi Product Review," 05-25-2005, MacWork<br>v.macworld.com/reviews/product/405843/re    | d, downloaded and printed 11-        |  |  |  |  |  |
|                                       | <u> </u>    |                                                                                                    |                                  | dia Station IVA-D310 Manual," Alpine Ele                                               |                                      |  |  |  |  |  |
|                                       |             |                                                                                                    |                                  | 2-22-2009, downloaded 11-12-2010 from                                                  | on onico, digital file orottod 5-    |  |  |  |  |  |
|                                       | *           |                                                                                                    |                                  | pix.crutchfield.com/manuals/500/50/sivad31                                             | 0.pdf .                              |  |  |  |  |  |
|                                       |             | "AUDIO"                                                                                                    | VOX IPOD MO                      | BILE INTERFACE KIT PUTS IFOD ON                                                        | THE ROAD," Audiovox press            |  |  |  |  |  |
|                                       | 1.          | release da                                                                                                    | ited 01-05-2005                  | , downloaded and printed 11-12/2010 from                                               |                                      |  |  |  |  |  |
|                                       | *           | http://audiovox2.info/docs/voxx_corp/other/release_AF_C_200501052.html                                                                                         |                                  |                                                                                        |                                      |  |  |  |  |  |
|                                       |             | "Clarion VRX755D Photos 03-06-2005," Clarion, web page, downloaded and printed 11-12-2010 from                                                                 |                                  |                                                                                        |                                      |  |  |  |  |  |
|                                       |             | http://web.archive.org/web/20050306004136/www.clarion.com/usa/products/multimedia/product_la                                                                   |                                  |                                                                                        |                                      |  |  |  |  |  |
|                                       | *           |                                                                                                    |                                  | 2675_42675.html                                                                        |                                      |  |  |  |  |  |
|                                       |             | "Clarion VRX755D Owner's manual &Installation manual," Clarion, digital file created 03-07-                                                                    |                                  |                                                                                        |                                      |  |  |  |  |  |
|                                       | 1           | 2005, last modified 01-08-2008, downloaded 11-12-2010 from                                                                                                    |                                  |                                                                                        |                                      |  |  |  |  |  |
|                                       | *           |                                                                                                    |                                  | kamai.net/pix.crutchfield.com/Manuals/020/020VRX755.PDF                                |                                      |  |  |  |  |  |
|                                       |             | "Monster iCruze for iPod, MPC FX ICRUZ, Installation & User Guide,"  Monster Cable Products Company, digital file created 02-03-2005, last modified 2-17-2005, |                                  |                                                                                        |                                      |  |  |  |  |  |
|                                       |             |                                                                                                    | Cable Products led 11-12-2010    |                                                                                        | ast mouthed 2-17-2003,               |  |  |  |  |  |
|                                       |             | http://wel                                                                                                    | o.archive.org/w                  | eb/20060304093951/www.monstercable.com                                                 | m/iCruze/manuals/iCruze MPC          |  |  |  |  |  |
|                                       | *           |                                                                                                    | Z G5jk.pdf                       |                                                                                        |                                      |  |  |  |  |  |
|                                       | 1           | KING, B                                                                                                    | . "Bose SoundI                   | Oock Review,", DigitalTrends.com, 07-06-2                                              | 005, downloaded and printed          |  |  |  |  |  |
|                                       | *           | 11-12-20                                                                                                    | 10 from <u>http://v</u>          | www.digitaltrends.com/ipod-dock-reviews/b                                              | oose-sounddock-review/ .             |  |  |  |  |  |
|                                       |             |                                                                                                    |                                  | for the MP101 Digital Music Player," NetC                                              | Gear, Inc., digital file created and |  |  |  |  |  |
|                                       | *           |                                                                                                    |                                  | 4, downloaded 11-12-2010 from<br>com/files/mp101 user manual 1 2 11.pdf                |                                      |  |  |  |  |  |
|                                       | <u> </u>    |                                                                                                    |                                  | Wireless Digital Media Player Bringing Di                                              |                                      |  |  |  |  |  |
|                                       |             | Living R                                                                                                    | oom," Negear.                    | Inc., press release 12-22-2004, downloaded                                             | and printed 11-12-2010 from          |  |  |  |  |  |
|                                       | *           | http://ww                                                                                                    | w.netgear.com                    | /about/press-releases/2004/20041222.aspx                                               |                                      |  |  |  |  |  |
|                                       |             |                                                                                                    |                                  | for the Wireless Digital Media Player MP1                                              |                                      |  |  |  |  |  |
|                                       |             |                                                                                                    |                                  | 1 date 11-17-2004, downloaded 11-12-2010                                               | ) from                               |  |  |  |  |  |
|                                       | *           | ttp://dow                                                                                                    | nloads/netgear.                  | com/files/mp115 user manual.pdf                                                        | otad 07 15 2004 dayymlaedad          |  |  |  |  |  |
|                                       | *           |                                                                                                    |                                  | tgear MP115," Netgear, Inc, digital file creatownloads.netgear.com/files/mp115_user_ma |                                      |  |  |  |  |  |
|                                       | -           |                                                                                                    |                                  | Remote User Manual," Logitech, digital fil                                             |                                      |  |  |  |  |  |
|                                       |             |                                                                                                    |                                  | -13-2010 from                                                                          |                                      |  |  |  |  |  |
|                                       | *           | http://edr                                                                                                    | nullen.net/manı                  | uals/Logitech Harmony 880 universal rem                                                |                                      |  |  |  |  |  |
|                                       |             |                                                                                                    |                                  | 30x2 Owners Guide," Slim Devices, digital                                              | file created 03-20-2005, last        |  |  |  |  |  |
|                                       |             |                                                                                                    |                                  | ownloaded from                                                                         |                                      |  |  |  |  |  |
|                                       |             |                                                                                                    | b.archive.org/w<br>ers-Guide.pdf | eb/20050830212329/http://www.slimdevice                                                | es.com/documentation/Squeezeb        |  |  |  |  |  |
|                                       | <b>.</b>    | Vox2-Own                                                                                                    | iers-Guide.paf                   |                                                                                        |                                      |  |  |  |  |  |

| EODM DTO 1440/A and D (modified DTO/SD/09)                                                 |                |  |                       | APPLICATION NO.: 11/967,692     | ATTY. DOCKET NO.: M/125.70005US00 |  |
|--------------------------------------------------------------------------------------------|----------------|--|-----------------------|---------------------------------|-----------------------------------|--|
| FORM PTO-1449/A and B (modified PTO/SB/08)  INFORMATION DISCLOSURE  STATEMENT BY APPLICANT |                |  | ŕ                     | FILING DATE: December 31, 2007  | CONFIRMATION NO. 7485             |  |
|                                                                                            |                |  |                       | APPLICANT: Steven Krampf et al. |                                   |  |
|                                                                                            |                |  |                       | GROUP ART UNIT: 2618            | EXAMINER: T.C. Le                 |  |
| Sheet                                                                                      | Sheet 13 of 16 |  | TOROUF ART UNIT. 2016 | EXAMINER. 11.C. EC              |                                   |  |

|                                                  |          | "Slim Devices SqueezeBox V3 Owners Guide," Slim Devices, digital file created and last modified             |   |
|--------------------------------------------------|----------|----------------------------------------------------------------------------------------------------|---|
|                                                  |          | 10-19-2005, downloaded 11-13-2010 from                                                                      | . |
|                                                  |          | http://web.archive.org/web/20051027070418/www.slimdevices.com/documentation/Squeezebox-                     | • |
|                                                  | *        | <u>v3-Owners-Guide.pdf</u>                                                                                  |   |
|                                                  |          | "JBL OnStage iPod Speaker Dock Product Description," Harmon JBL webpage, 02-26-2005                         |   |
|                                                  |          | downloaded and printed 11-15-2010 from                                                                      |   |
|                                                  |          | http://web.archive.org/web/20050226164935/www.jbl.com/home/pfoducts/product_detail.asp?ProdI                |   |
|                                                  | *        | d=ONSTAGE&CheckProduct=Y                                                                                    |   |
|                                                  |          | "JBL OnStage Easy Setup Guide,", Harmon JBL, digital file created 8-10-2004, last modified 09-              |   |
|                                                  |          | 30-2004, downloaded 11-15-2010 from                                                                         |   |
|                                                  |          | http://web.archive.org/web/20050308165324/manuals.harman.com/JBL/HOM/Owner's+Manual/on                      |   |
|                                                  | *        | +stage set-up guide 8-10 revised+book.pdf                                                                   |   |
|                                                  | <u> </u> | ANGELL, R. "Harman offers iPod photo adapter for JBL On Stage," iLounge, 06-01-2005,                        |   |
|                                                  |          | downloaded and printed 11-15-2010 from                                                                      |   |
|                                                  |          | http://www.ilounge.com/index.php/news/comments/narman-offers-ipod-photo-adapter-for-jbl-on-                 |   |
|                                                  | *        |                                                                                                    |   |
|                                                  | ļ *      | stage/<br>"Netlog Operating Instructions for the DLO Boom," Netalog, digital file created and last modified |   |
|                                                  |          | "Netlog Operating Instructions for the DLO Boom," Netalog, digital the created and last modified            |   |
|                                                  | 1.       | 03-09-2005, downloaded 11-15-2010 from                                                                      |   |
|                                                  | *        | http://a248.e.akamai.net/pix.crutchfield.com/Manuals/615/615IBOOM.PDF                                       |   |
|                                                  |          | "iPort™ ANNOUNCES NEXT GENERATION IN-WALL iPod™ DOCKING STATIONS WITH                                       |   |
|                                                  |          | ADDED FEATURES, INCLUDING TWO-WAY RS232 COMMUNICATION," Dana Innovations                                    |   |
|                                                  |          | / Iport/Iportmusic.com press release dated 06-30-2005, downloaded 11-15-2010 from                           |   |
|                                                  | *        | http://www.iportmusic.com/cms_pdfs/media/press/Jun05_iPort_InWallLaunch_063005.pdf                          |   |
|                                                  |          | "iPort™ MAKES SHARING iPod® METADATA MORE THAN JUST A REMOTE                                                |   |
|                                                  |          | POSSIBILITY: AMX and Crestren Software Modules Now Available for iPort Music Systems,"                      |   |
|                                                  |          | Dana Innovations/Iport/Iportmusic.com, press release dated 09-09-2005, downloaded 11-15-2010                |   |
|                                                  |          | from                                                                                                    |   |
|                                                  | *        | http://www.iportmusic.com/kms_pdfs/media/press/iPort_NewModules_090905.pdf                                  |   |
|                                                  |          | "Mp3 and More (2005-09 21) iPort Introduces Five New Free Standing iPod Music Systems                       |   |
|                                                  |          | Starting at \$150 Retail that Make it Easier to Share Music and Photos throughout the Home,"                |   |
|                                                  |          | Top40-charts.com, well page, downloaded and printed 11-15-2010 from:                                        |   |
|                                                  | *        | http://top40-charts.com/news.php?nid=17236&string=Five                                                      |   |
| <del>                                     </del> |          | "iPort Instruction Manual," Dana Innovations/Iport/Iportmusic.com, dated 09-2005, downloaded                |   |
|                                                  |          | 11-16-2010 from                                                                                             |   |
|                                                  |          | http://web.archiwe.org/web/20060701230502/http://www.iportmusic.com/downloads/iPort-                        |   |
|                                                  | *        | FS manual.pdf                                                                                               |   |
|                                                  |          | "Instruction Manual: Sonance iPort In-wall Docking System for iPod," Sonance, dated 03-2005,                |   |
|                                                  |          | downloaded 11-16-2010 from                                                                                  |   |
|                                                  |          | http://w/b.archive.org/web/20060813132149/www.sonance.com/image_data/downloads/iport_glb                    |   |
|                                                  | *        | im.pdf                                                                                                    |   |
|                                                  | +        | MOSSBERG, W. "Mating iPod and BMW Is a Brilliant Concept, But First Try Is Crude,"                          |   |
|                                                  |          | MUSSBERG, W. "Mating 1900 and Bivi w is a Brilliant Concept, But rust Try is Crude,                         |   |
| 1                                                |          | W\$J.com, 08-05-2005, downloaded and printed 11-16-2010 from                                                |   |
|                                                  |          | http://online.wsj.com/article/SB109165465318783124-                                                         |   |
|                                                  | 1        | search.html?KEYWORDS=Walter+Mossberg+BMW+iPod&COLLECTION=wsjie/6month                                       |   |
|                                                  | 1. /     |                                                                                                    |   |
|                                                  | * /      |                                                                                                    |   |

| EODM PTO                                      | _1//Q/A an/    | d B (modified PTO/SB/08)                                                                                                    | APPLICATION NO.: 11/967,692                          | ATTY. DOCKET NO.: M1/25.70005US00 |  |  |  |  |
|-----------------------------------------------|----------------|----------------------------------------------------------------------------------------------------|------------------------------------------------------|-----------------------------------|--|--|--|--|
| ·                                             |                | •                                                                                                    | FILING DATE: December 31, 2007 CONFIRMATION NO.: 485 |                                   |  |  |  |  |
| INFORMATION DISCLOSURE STATEMENT BY APPLICANT |                |                                                                                                    | APPLICANT: Steven Krampf et al.                      |                                   |  |  |  |  |
| ~-                                            |                |                                                                                                    | GROUP ART UNIT: 2618                                 | EXAMINER: T.C. Le                 |  |  |  |  |
| Sheet                                         | 14             | of 16                                                                                                    |                                                      |                                   |  |  |  |  |
|                                               |                |                                                                                                    |                                                      |                                   |  |  |  |  |
|                                               |                | MOSSBERG, W. "The if                                                                                                    | od Out Loud: Testing Speaker Attachmer               | nts                               |  |  |  |  |
|                                               |                |                                                                                                    | For Digital Music Player Will Recharge D             | Device, Tog, WSJ.com, 04-13-      |  |  |  |  |
|                                               |                | 2005, downloaded and pr                                                                                                    |                                                      |                                   |  |  |  |  |
|                                               |                | http://online.wsj.com/arti                                                                                                    | cle/SB111334914292005250-                            |                                   |  |  |  |  |
|                                               | *              | search.html?KEYWORD                                                                                                    | S=Walter+Mossberg&COLLECTION=w                       | sjie/month                        |  |  |  |  |
|                                               |                |                                                                                                    | et That 'Streams' Music Around House Is              | lerrific but Pricey," wSJ.com,    |  |  |  |  |
|                                               |                |                                                                                                    | and printed 11-16-2010 from                          | /                                 |  |  |  |  |
|                                               |                | http://online.wsj.com/arti                                                                                                    | cle/SB110919542829162413-                            | MON=weije/6month                  |  |  |  |  |
|                                               | *              | search.html?KEYWORD                                                                                                    | S=Walter+Mossberg+sonos&COLLEGT                      | Vil average come 07 26 2005       |  |  |  |  |
|                                               |                | HORWITZ, J. "Review: iHome iH5 Docking Stereo Clock Radio," iLounge.com, 07-26-2005, downloaded and printed 11-17-2010 from <a href="http://www.ilounge.com/index.php/reviews/entry/ihome-">http://www.ilounge.com/index.php/reviews/entry/ihome-</a> |                                                      |                                   |  |  |  |  |
|                                               | *              |                                                                                                    |                                                      |                                   |  |  |  |  |
|                                               | <u> </u>       | ih5-docking-stereo-clock-radio-ipod .  "AMX TRANSFORMS MODERO TOUCH PANELS TO SUPPORT NEXT-GENERATION                                                                                                    |                                                      |                                   |  |  |  |  |
|                                               |                | DIGITAL CONTENT APPLICATIONS: New Touch Panels Surpass Every Control Interface on the                                                                                                    |                                                      |                                   |  |  |  |  |
|                                               |                | Market Today; Equipped for Full-Rate Streaming Video, Audio and RGB/Component Video,"                                                                                                    |                                                      |                                   |  |  |  |  |
|                                               |                | Market Today, Equipped                                                                                                    | 0 2004 downloaded and named 11-17-20                 | 110 from                          |  |  |  |  |
|                                               | *              | AMX, press release 06-09-2004, downloaded and printed 11-17-2010 from <a href="http://www.amx.com/includes/pressrelease-file.ass?release=2004.06.09.b">http://www.amx.com/includes/pressrelease-file.ass?release=2004.06.09.b</a>                     |                                                      |                                   |  |  |  |  |
|                                               |                |                                                                                                    | AS KEYPAD WITH LARGER SCREEN,                        |                                   |  |  |  |  |
|                                               |                | INTERFACE FOR OPT                                                                                                    | MAL PERFORMANCE: Mio Modero D                        | MS Models Offer Pushbutton.       |  |  |  |  |
|                                               |                | Screen Touch and Slide                                                                                                    | Navigation Options AMX, press release                | 09-09-2005, downloaded and        |  |  |  |  |
|                                               |                | printed 11-17-2010 from                                                                                                    |                                                      |                                   |  |  |  |  |
|                                               | *              |                                                                                                    | ludes/pressreleage-file.asp?release=2005.            | 09.09.c                           |  |  |  |  |
|                                               |                | "AMX Product Catalog."                                                                                                    | AMX, dated 10-2005, downloaded 11-1                  | 7-2010 from                       |  |  |  |  |
|                                               | *              | http://www.scribd.com/d                                                                                                    | oc/11469149/Catalogo-Producto-AMX-20                 | 005                               |  |  |  |  |
|                                               |                | HORWITZ, J. "Review:                                                                                                    | DLO HomeDock for iPod," iLounge.com                  | , 09-26-2005, downloaded and      |  |  |  |  |
|                                               |                | printed 11-18-2010 from                                                                                                    | http://www.ilounge.com/index.php/review              | ws/entry/dlo-homedock-for-ipod-   |  |  |  |  |
|                                               | *              | ipod/                                                                                                    |                                                      |                                   |  |  |  |  |
|                                               |                | FUCHS, A., et al., "End                                                                                                    | to End Content Delivery using UPnP and               | WiFi Networking," Connected       |  |  |  |  |
|                                               |                | Services in Mobile Netwo                                                                                                    | rks/ San Diego, CA, USA, January 10-12, 2            | 2004, downloaded 11-20-2010 from  |  |  |  |  |
|                                               | *              | http://web.archive.org/wel                                                                                                    | o/20050512172544/www.simpledevices.com               | n/CAL_IT_paperfinal.pdf           |  |  |  |  |
|                                               |                | CHOY, H., et al., "Deve                                                                                                    | oping Innovative Devices Using Universa              | al Plug and Play (UPnP),"         |  |  |  |  |
|                                               |                | SimpleDevices, Inc., 04-                                                                                                    | 23-2004, downloaded 11-20-2010 from                  | /D '11' - I I D - DD -            |  |  |  |  |
|                                               |                |                                                                                                    | eb/20050514022434/www.simpledevices.                 | com/BuildinginnovativeUPnPDe      |  |  |  |  |
|                                               | *              | vices.pdf                                                                                                    | 1 1 1 1 1 1 1                                        | 101 12 2005 11-1 11 20            |  |  |  |  |
|                                               |                |                                                                                                    | iversal Electronics, Inc., digital file create       | a 01-12-2005, downloaded 11-20-   |  |  |  |  |
|                                               |                | 2010 from                                                                                                    | eb/20051102072551/www.mynevo.com/i                   | magas/unloaded imagas/NevoSI      |  |  |  |  |
|                                               | *              |                                                                                                    | eb/200511020/2551/www.mynevo.com/1                   | mages/upioaueu_mages/Nevost       |  |  |  |  |
|                                               | <del>  ^</del> | brochure.pdf                                                                                                    | "Universal Electronics, Inc, digital file cr         | rested 00 20 2005 downloaded      |  |  |  |  |
|                                               |                |                                                                                                    | Universal Electronics, Inc, digital file cr          | eated 03-20-2003, downloaded      |  |  |  |  |
|                                               |                | 11-20-2010 from                                                                                                    | eb/20051102074100/www.mynevo.com/i                   | mages/unloaded_images/NevoSI_     |  |  |  |  |
| 1                                             | ı              | nttp://web.archive.org/w                                                                                                    | eu/2003 1 1020 /4 100/www.inynevo.com/1              | mages/upiteaded_mages/INCVOSE     |  |  |  |  |

ProductSheet.pdf

kProductSheet.pdf

"NevoLink Product Sheet," Universal Electronics, Inc., digital file created 09-20-2005, downloaded 11-20-2010 from <a href="http://web.archive.org/web/20051124222911/www.mynevo.com/images/uploaded\_images/NevoLin">http://web.archive.org/web/20051124222911/www.mynevo.com/images/uploaded\_images/NevoLin</a>

|                                                                                           |    |                                                                                                    |                                                                                                    | APPLICATION NO.: 11/967,692     | ATTY. DOCKET NO.: M1125.70005US00 |  |  |  |  |
|-------------------------------------------------------------------------------------------|----|----------------------------------------------------------------------------------------------------|----------------------------------------------------------------------------------------------------|---------------------------------|-----------------------------------|--|--|--|--|
| FORM PTO-1449/A and B (modified PTO/SB/08)  INFORMATION DISCLOSURE STATEMENT BY APPLICANT |    |                                                                                                    |                                                                                                    | FILING DATE: December 31, 2007  | CONFIRMATION NO.: 7485            |  |  |  |  |
|                                                                                           |    |                                                                                                    |                                                                                                    | APPLICANT: Steven Krampf et al. | APPLICANT: Steven Krampf et al.   |  |  |  |  |
|                                                                                           | 1  | 1 .1                                                                                                    | 1.0                                                                                                    | GROUP ART UNIT: 2618            | EXAMINER: T.C. Le                 |  |  |  |  |
| Sheet                                                                                     | 15 | of                                                                                                    | 16                                                                                                    |                                 |                                   |  |  |  |  |
|                                                                                           |    |                                                                                                    |                                                                                                    |                                 |                                   |  |  |  |  |
|                                                                                           | *  | 2003, last<br>http://web.<br>s/OFA_ka<br>"Kameleon<br>downloade                                                                                         | "UnivElectronics_OFA_kameleon8_manual," Universal Electronics, Inc., digital file created 8-15-2003, last modified 8-25-2003, downloaded 11-20-2010 from <a href="http://web.archive.org/web/20050828115256/http://www.mykameleon.com/downloads/user_manuals/oFA_kameleon8_manual.pdf">http://web.archive.org/web/20050828115256/http://www.mykameleon.com/downloads/user_manuals/oFA_kameleon8_manual.pdf</a> "Kameleon product brochure," Universal Electronics, Inc. digital file created 10-10-2005, downloaded 11-22-2010 from |                                 |                                   |  |  |  |  |
|                                                                                           | *  | WILKINS<br>11-22-201                                                                                                    | http://web.archive.org/web/20051025200607/www.vdveer.nl/site/kameo/pages/cbuk.pdf  WILKINSON, D., "Philips TSi6400 iPronto," Hometheater.com, 12-2003, downloaded and printed 11-22-2010 from http://www.hometheater.com/accessories/12/03philips/                                                                                                    |                                 |                                   |  |  |  |  |
|                                                                                           | *  | "Delphi Si<br>download                                                                                                    | "Delphi SKYFi Installation Guide," Delphi, digital file created and last modified 05-13-2003, downloaded 11-30-2010 from <a href="http://ppd.delphi.com/pdf/consumer/SKYFi">http://ppd.delphi.com/pdf/consumer/SKYFi</a> installation guide.pdf                                                                                                    |                                 |                                   |  |  |  |  |
|                                                                                           | *  | download                                                                                                    | "Delphi SKYFi2 Installation Guide," Delphi, digital file ast created and modified 09-22-2004, downloaded 11-30-2010 from https://delphi.com/shared/pdf/consumer/skyfi2 installation manual.pdf                                                                                                    |                                 |                                   |  |  |  |  |
|                                                                                           |    | "Philips Pronto Tsi6400 User Manual and Installation Guide," Philips, digital file created 04-09-2001, published 05-22-2004, downloaded 11-22-2010 from |                                                                                                    |                                 |                                   |  |  |  |  |

http://download.p4c.philips.com/files/t/tsi6400/tsi6400 dfu\_aen.pdf which is linked from

%20Philips&scy=US&slg=AEN&sct=REMOTE CONTROLS SU1&cat=REMOTE CONTROLS CA1&session=20101122135544 68.65.90.164&grp=SOUND AND VISION GR&ctn=TSI6400

"Philips Pronto TSU60099 User Manual Philips, digital file created and last modified 04-22-2004,

bin/dcbint/cpindex.pl?scy=US&slg=AEN&sct=PRONTO SU1&cat=REMOTE\_CONTROLS\_CA1 &session=20101122142116\_68.65.90.154&grp=SOUND\_AND\_VISION\_GR&ctn=TSU600099&

http://download.p4c.philips.com/files //tsu600099/tsu600099 dfu aen.pdf which is linked from

"MediaLounge Entertainment Network: D-Link® DSM-320 Wireless Media Player Manual",

"Homepod User Manua," Macsense Connectivity, Inc., digital file created and last mofied 02-03-

http://web.archive.org/web/20051026080703/http://www.macsense.com/product/homepod/docs/Ho

ANGELL, L., "SpeakerCraft's MODE controls iPod in multiple rooms,", iLounge.com, 08-22-

"SpeakerCraft Intros Music on Demand 29aug05," Synthtopia.com, 05-29-2005, downloaded and printed 11-23-2010 from http://www.synthtopia.com/content/2005/08/29/speakercraft-intros-music-

"Access Pods from Any Room in Your Home 29Aug05," Synthtopia.com, 05-29-2005,

http://www.synthtopia.com/content/2005/08/29/access-ipods-from-any-room-in-your-home/

http://www.p4c.philips.com/cgi-bin/dcbint/cpindex.pl?tmplt=ePlatform%20-

ftp://ftp.dlink.com/medialounge/DSM320/Manual/dsm320 manual 150.zip

&mid=Link UserManuals&hlt=Link UserManuals

published 08-31-2004, downloaded 11-22-2010 from

mid=Link UserManuals&hlt=I/nk UserManuals

2005, downloaded and printed 11-19-2010 from

downloaded and printed 11-23-2010 from

http://www.iloginge.com/index.php/news/comments/5234/

Dlink, dated 06-22-2005, downloaded 11-22-2010 from

http://www.p4c.philips.com/cgi-

2004, downloaded 11-22-2010 from

mePod%20User%20Manual.pdf

on-demana

| TODA ( DEC 1440/4   1D /                                                                                                    | UC I DEC/OD/                                                                                                    | APPLICATION NO.                     | : 11/967,692     | ATTY. DOCKET NO.: M1125.70005US00                                |  |  |  |  |
|----------------------------------------------------------------------------------------------------|----------------------------------------------------------------------------------------------------|-------------------------------------|------------------|------------------------------------------------------------------|--|--|--|--|
| FORM PTO-1449/A and B (m                                                                                                    |                                                                                                    | FILING DATE: De                     | ecember 31, 2007 | CONFIRMATION NO.: 7485                                           |  |  |  |  |
| INFORMATION I<br>STATEMENT BY                                                                                                    |                                                                                                    |                                     | en Krampf et al. |                                                                  |  |  |  |  |
| Sheet 16                                                                                                    | of 16                                                                                                    | GROUP ART UNIT                      | 2618             | EXAMINER: T.C. Le                                                |  |  |  |  |
| Sheet 10                                                                                                    | 01 10                                                                                                    |                                     |                  |                                                                  |  |  |  |  |
| dow<br>http                                                                                                    | vnloaded 11-19-2<br>://web.archive.o                                                                                                    | 2010 from                           |                  | 2005, last modified 04-12-2005,<br>n/brochures/ipod_mzc_brochure |  |  |  |  |
| "FS                                                                                                    | "ESCIENT™ ANNOUNCES FREE FEATURE UPD TE FOR FIREBALL™ SERIES MUSIC AND MEDIA MANAGERS," Escient press release 09-09-2005, downloaded and printed 11-23-                                                                                                    |                                     |                  |                                                                  |  |  |  |  |
|                                                                                                    | 2010 from http://www.escient.com/press/releases/scient_sept09_update.html                                                                                                    |                                     |                  |                                                                  |  |  |  |  |
| Esc<br><u>httr</u>                                                                                                    | "iPod Integration for Mac: A Guide to Using FjeBall with iTunes and iPod for Mac Users," Escient, dated 07-18-2005, downloaded 11-26-2010 from <a href="http://web.archive.org/web/200603182200/0/www.escient.com/support/supportdocuments/iPodIntegrationMac.pdf">http://web.archive.org/web/200603182200/0/www.escient.com/support/supportdocuments/iPodIntegrationMac.pdf</a> |                                     |                  |                                                                  |  |  |  |  |
| "iPe<br>date<br>http                                                                                                    | od Integration fo                                                                                                    | lownloaded 11- <b>2</b> /3-2010 fro | om               | d iPod for PC Users," Escient,  oport/supportdocuments/iPodInte  |  |  |  |  |
| "Es                                                                                                    | "Escient Fireball DVDM-300 User's Manual," Escient, digital file created 10-21-2005, last modified 12-13-2005, downloaded 11-23-2010 from                                                                                                    |                                     |                  |                                                                  |  |  |  |  |
| LO                                                                                                    | * http://www.escient.com/manuals/FBDVDM300UM.pdf  LOUDERBACK, J., Mediabolic Unveils Network Media Player," PCMag.com, 02-15-2005,                                                                                                    |                                     |                  |                                                                  |  |  |  |  |
| *   dov                                                                                                    | * downloaded and printed 11-18-2010 from http://www.pcmag.com/article2/0,2817,1765187,00.asp                                                                                                    |                                     |                  |                                                                  |  |  |  |  |
| * JULIE, "Stream ap PC Remote Review," The Gadgeteer.com, 05-06-2003, downloaded and printed 11-18-2010 from <a href="http://the-gadgeteer.com/2003/05/06/streamzap_pc_remote_review/">http://the-gadgeteer.com/2003/05/06/streamzap_pc_remote_review/</a> . |                                                                                                    |                                     |                  |                                                                  |  |  |  |  |
|                                                                                                    |                                                                                                    |                                     |                  |                                                                  |  |  |  |  |
| EXAMINER:                                                                                                    | /Thanh Le/                                                                                                    |                                     | DATE CONSIDERE   | D: 07/31/2011                                                    |  |  |  |  |

[NOTE – No copies of U.S. patents, published U.S. patent applications, or pending, unpublished patent applications stored in the USPTO's Image File Wrapper (IFW) system, are included. See 37 CFR § 1.98 and 1287OG163. Copies of all other patent(s), publication(s), unpublished, pending U.S. patent applications, or other information listed are provided as required by 37 CFR § 1.98 unless 1) such copies were provided in an IDS in an earlier application that complies with 37 CFR § 1.98, and 2) the earlier application is relied upon for an earlier filing date under 35 U.S.C. § 120.]

<sup>#</sup> EXAMINER: Initial if reference considered, whether or notcitation is in conformance with MPEP 609; Draw line through citation if not in conformance and not considered. Include copy of this form with next communication to Applicant.

<sup>\*</sup>a copy of this reference is not provided as it was previously cited by or submitted to the office in a prior application, Patent No. 7885622, granted 2/8/11, and relied upon for an earlier filing date under 35 U.S.C. 120 (continuation, continuation-in-part, and divisional applications).

| FORM PTO-1449/A and B (modified PTO/SB/08)    |   |                      |                       | APPLICATION NO.: 11/967,692                           | ATTY. DOCKET NO.: M1125.70005US00 |
|-----------------------------------------------|---|----------------------|-----------------------|-------------------------------------------------------|-----------------------------------|
| INFORMATION DISCLOSURE STATEMENT BY APPLICANT |   |                      | ,                     | FILING DATE: December 31, 2007 CONFIRMATION NO.: 7485 |                                   |
|                                               |   |                      |                       | APPLICANT: Steven Krampf et al.                       |                                   |
| ·                                             |   | GROUP ART UNIT: 2618 | EXAMINER: Thanh C. Le |                                                       |                                   |
| Sheet                                         | 1 | of                   | 1                     | GROOT THE GALL. 2010                                  |                                   |

#### U.S. PATENT DOCUMENTS

| Examiner's | Cite     | U.S. Patent Docu | ment         | Name of Patentee or Applicant of Cited | Date of Publication or Issue    |  |
|------------|----------|------------------|--------------|----------------------------------------|---------------------------------|--|
| Initials # | No.      | Number           | Kind<br>Code | Document                               | of Cited Document<br>MM-DD-YYYY |  |
|            |          | 7,216,178        | B2           | Juszkiewicz                            | 08/08/2007                      |  |
|            |          | 7,536,420        | B2           | Takashima                              | 05/19/2009                      |  |
|            |          | 7,547,177        | B2           | Tupman                                 | 08/11/2009                      |  |
|            |          | 7,660,929        | B2           | Novotney et al.                        | 02/09/2010                      |  |
|            |          | 7,783,070        | B2           | Fadell et al.                          | 08/24/2010                      |  |
|            |          | 2004/0055446     | A1           | Robbin et al.                          | 03/24/2004                      |  |
|            |          | 2006/0013411     | A1           | Lin                                    | 01/19/2005                      |  |
|            |          | 2007/0005655     | A1           | Takehara                               | 01/04/2007                      |  |
|            |          | 2007/0217633     | A1           | Copland et al.                         | 09/20/2007                      |  |
|            |          | 2007/0230723     | A1           | Hobson et al.                          | 10/04/2007                      |  |
|            | <u> </u> | 2008/0263020     | A1           | Takehara                               | 10/23/2008                      |  |
|            |          | 2011/0086551     | A1           | Novotney et al.                        | 04/14/2011                      |  |

## FOREIGN PATENT DOCUMENTS

| Examiner's Cite          |     | Foreign Patent Document |        |              | Name of Patentee or Applicant of Cited | Date of<br>Publication of    | Translation |
|--------------------------|-----|-------------------------|--------|--------------|----------------------------------------|------------------------------|-------------|
| Examiner's<br>Initials # | No. | Office/<br>Country      | Number | Kind<br>Code | Document                               | Cited Document<br>MM-DD-YYYY | (Y/N)       |
|                          |     |                         |        |              |                                        |                              |             |
|                          |     |                         |        |              |                                        |                              |             |
|                          |     |                         |        |              |                                        |                              | -           |

# OTHER ART — NON PATENT LITERATURE DOCUMENTS

| Examiner's<br>Initials # | Cite<br>No | Include name of the author (in CAPITAL LETTERS), title of the article (when appropriate), title of the item (book, magazine, journal, serial, symposium, catalog, etc.), date, page(s), volume-issue number(s), publisher, city and/or country where published. | Translation<br>(Y/N) |
|--------------------------|------------|----------------------------------------------------------------------------------------------------|----------------------|
|                          |            |                                                                                                    |                      |
|                          |            |                                                                                                    |                      |
|                          |            |                                                                                                    |                      |

| EXAMINER: |   | DATE CONSIDERED: |  |
|-----------|---|------------------|--|
|           |   |                  |  |
|           | · |                  |  |

[NOTE – No copies of U.S. patents, published U.S. patent applications, or pending, unpublished patent applications stored in the USPTO's Image File Wrapper (IFW) system, are included. See 37 CFR § 1.98 and 12870G163. Copies of all other patent(s), publication(s), unpublished, pending U.S. patent applications, or other information listed are provided as required by 37 CFR § 1.98 unless 1) such copies were provided in an IDS in an earlier application that complies with 37 CFR § 1.98, and 2) the earlier application is relied upon for an earlier filing date under 35 U.S.C. § 120.]

<sup>#</sup> EXAMINER: Initial if reference considered, whether or notcitation is in conformance with MPEP 609; Draw line through citation if not in conformance and not considered. Include copy of this form with next communication to Applicant.

<sup>\*</sup>a copy of this reference is not provided as it was previously cited by or submitted to the office in a prior application, Serial No. \_\_\_, filed \_\_\_, and relied upon for an earlier filing date under 35 U.S.C. 120 (continuation, continuation-in-part, and divisional applications).

| Electronic Patent Application Fee Transmittal      |                                                     |  |  |  |                         |
|----------------------------------------------------|-----------------------------------------------------|--|--|--|-------------------------|
| Application Number: 11967692                       |                                                     |  |  |  |                         |
| Filing Date:                                       | Filing Date: 31-Dec-2007                            |  |  |  |                         |
| Title of Invention:                                | ENTERTAINMENT SYSTEM WITH UNIFIED CONTENT SELECTION |  |  |  |                         |
| First Named Inventor/Applicant Name: Steven Krampf |                                                     |  |  |  |                         |
| Filer: Steven J. Henry/Marjorie DePina             |                                                     |  |  |  |                         |
| Attorney Docket Number: M1125.70005US00            |                                                     |  |  |  |                         |
| Filed as Small Entity                              |                                                     |  |  |  |                         |
| Utility under 35 USC 111(a) Filing Fees            |                                                     |  |  |  |                         |
| Description Fee Code Quantity Amount USD(\$)       |                                                     |  |  |  | Sub-Total in<br>USD(\$) |
| Basic Filing:                                      |                                                     |  |  |  |                         |
| Pages:                                             |                                                     |  |  |  |                         |
| Claims:                                            |                                                     |  |  |  |                         |
| Miscellaneous-Filing:                              |                                                     |  |  |  |                         |
| Petition:                                          |                                                     |  |  |  |                         |
| Patent-Appeals-and-Interference:                   |                                                     |  |  |  |                         |
| Post-Allowance-and-Post-Issuance:                  |                                                     |  |  |  |                         |
| Extension-of-Time:                                 |                                                     |  |  |  |                         |

| Description                             | Fee Code | Quantity  | Amount | Sub-Total in<br>USD(\$) |
|-----------------------------------------|----------|-----------|--------|-------------------------|
| Miscellaneous:                          |          |           |        |                         |
| Submission- Information Disclosure Stmt | 1806     | 1         | 180    | 180                     |
|                                         | Tot      | al in USD | (\$)   | 180                     |

| Electronic Acknowledgement Receipt   |                                                     |  |  |  |
|--------------------------------------|-----------------------------------------------------|--|--|--|
| EFS ID:                              | 10319160                                            |  |  |  |
| Application Number:                  | 11967692                                            |  |  |  |
| International Application Number:    |                                                     |  |  |  |
| Confirmation Number:                 | 7485                                                |  |  |  |
| Title of Invention:                  | ENTERTAINMENT SYSTEM WITH UNIFIED CONTENT SELECTION |  |  |  |
| First Named Inventor/Applicant Name: | Steven Krampf                                       |  |  |  |
| Customer Number:                     | 23628                                               |  |  |  |
| Filer:                               | Steven J. Henry/Marjorie DePina                     |  |  |  |
| Filer Authorized By:                 | Steven J. Henry                                     |  |  |  |
| Attorney Docket Number:              | M1125.70005US00                                     |  |  |  |
| Receipt Date:                        | 16-JUN-2011                                         |  |  |  |
| Filing Date:                         | 31-DEC-2007                                         |  |  |  |
| Time Stamp:                          | 13:49:38                                            |  |  |  |
| Application Type:                    | Utility under 35 USC 111(a)                         |  |  |  |

# **Payment information:**

| Submitted with Payment                   | yes            |
|------------------------------------------|----------------|
| Payment Type                             | Credit Card    |
| Payment was successfully received in RAM | \$180          |
| RAM confirmation Number                  | 46             |
| Deposit Account                          | 232825         |
| Authorized User                          | HENRY,STEVEN J |

The Director of the USPTO is hereby authorized to charge indicated fees and credit any overpayment as follows:

Charge any Additional Fees required under 37 C.F.R. Section 1.17 (Patent application and reexamination processing fees)

| Warnings: Information:  2 Warnings: Information: | Miscellaneous Incoming Letter  Fee Worksheet (SB06) | M112570005US00-TRN-SJH.pdf  M112570005US00-FEE-SJH.pdf | 45423 786c6c07ec22efde6090cc1c9b584d29162 ba9ee 66873 | no  | 1 |
|--------------------------------------------------|-----------------------------------------------------|--------------------------------------------------------|-------------------------------------------------------|-----|---|
| Warnings: Information:  2 Warnings: Information: |                                                     |                                                        | ba9ee                                                 |     |   |
| Information:  2  Warnings: Information:          | Fee Worksheet (SB06)                                | M112570005US00-FEE-SJH.pdf                             | 66873                                                 |     |   |
| Warnings: Information:                           | Fee Worksheet (SB06)                                | M112570005US00-FEE-SJH.pdf                             | 66873                                                 |     |   |
| Warnings:<br>Information:                        | Fee Worksheet (SB06)                                | M112570005US00-FEE-SJH.pdf                             | 66873                                                 |     |   |
| Warnings:<br>Information:                        | Tee Worldinger (3500)                               | 17717237000303031EE 3311.pdf                           |                                                       | no  | 1 |
| Information:                                     |                                                     |                                                        | 1b2ae287d60bfdffa6322e96cd039981a3c9<br>49c4          |     | ' |
|                                                  |                                                     |                                                        |                                                       |     |   |
| 3                                                |                                                     |                                                        |                                                       |     |   |
|                                                  |                                                     | M112570005US00-IDS-SJH.pdf                             | 183468                                                | yes | 4 |
|                                                  |                                                     | 1111 1237 0003 0300 133 331 11pq.                      | 789912845e3a55cf0d2d23c109e6d59b2e2<br>9bd84          | ,   |   |
|                                                  | Multip                                              | art Description/PDF files in .                         | zip description                                       |     |   |
|                                                  | Document Description Start End                      |                                                        |                                                       |     |   |
|                                                  | Transmittal Letter 1 3                              |                                                        |                                                       |     | 3 |
|                                                  | Information Disclosure Staten                       | 4                                                      | 4                                                     |     |   |
| Warnings:                                        |                                                     |                                                        |                                                       |     |   |
| Information:                                     |                                                     |                                                        |                                                       |     |   |
| 4                                                | Fee Worksheet (SB06)                                | fee-info.pdf                                           | 30412                                                 | no  | 2 |
| ,                                                | . ee wondheet (3500)                                | rec into.pui                                           | da2ecfcdd2860b93e1201e844e1a24c0dbc<br>53f38          |     |   |
| Warnings:                                        |                                                     |                                                        |                                                       |     |   |
| Information:                                     |                                                     |                                                        |                                                       |     |   |

This Acknowledgement Receipt evidences receipt on the noted date by the USPTO of the indicated documents, characterized by the applicant, and including page counts, where applicable. It serves as evidence of receipt similar to a Post Card, as described in MPEP 503.

### New Applications Under 35 U.S.C. 111

If a new application is being filed and the application includes the necessary components for a filing date (see 37 CFR 1.53(b)-(d) and MPEP 506), a Filing Receipt (37 CFR 1.54) will be issued in due course and the date shown on this Acknowledgement Receipt will establish the filing date of the application.

## National Stage of an International Application under 35 U.S.C. 371

If a timely submission to enter the national stage of an international application is compliant with the conditions of 35 U.S.C. 371 and other applicable requirements a Form PCT/DO/EO/903 indicating acceptance of the application as a national stage submission under 35 U.S.C. 371 will be issued in addition to the Filing Receipt, in due course.

## New International Application Filed with the USPTO as a Receiving Office

If a new international application is being filed and the international application includes the necessary components for an international filing date (see PCT Article 11 and MPEP 1810), a Notification of the International Application Number and of the International Filing Date (Form PCT/RO/105) will be issued in due course, subject to prescriptions concerning national security, and the date shown on this Acknowledgement Receipt will establish the international filing date of the application.

PTO/SB/21 (07-09)

Approved for use through 07/31/2012. OMB 0651-0031 U.S. Patent and Trademark Office; U.S. DEPARTMENT OF COMMERCE Under the Paperwork Reduction Act of 1995, no persons are required to res and to a collection of information unless it displays a valid OMB control number. Application Number 11/967,692-Conf. #7485 Filing Date **TRANSMITTAL** December 31, 2007 First Named Inventor **FORM** Steven Krampf Art Unit 2618 **Examiner Name** T. C. Le (to be used for all correspondence after initial filing) Attorney Docket Number Total Number of Pages in This Submission M1125.70005US00 ENCLOSURES (Check all that apply) After Allowance Communication x | Fee Transmittal Form Drawing(s) to TC Appeal Communication to Board Licensing-related Papers Fee Attached of Appeals and Interferences Appeal Communication to TC (Appeal Notice, Brief, Reply Brief) Amendment/Reply Petition Petition to Convert to a Proprietary Information After Final Provisional Application Power of Attorney, Revocation Change of Correspondence Address Status Letter Affidavits/declaration(s) Other Enclosure(s) (please Terminal Disclaimer Extension of Time Request Identify below): **Express Abandonment Request** Request for Refund CD, Number of CD(s) x Information Disclosure Statement Certified Copy of Priority Landscape Table on CD Document(s) Reply to Missing Parts/ Remarks Incomplete Application Reply to Missing Parts under 37 CFR 1.52 or 1.53 SIGNATURE OF APPLICANT, ATTORNEY, OR AGENT Firm Name WOLF, GREENFIELD & SACKS, P.C. Signature Printed name Steven J. Henry Reg. No. Date 27.900

Certificate of Electronic Filing Under 37 CFR 1.8 I hereby certify that this paper (along with any paper referred to as being attached or enclosed) is being transmitted via the Office electronic filing system in accordance with § 1.6(a)(4). Dated: 6-/6-// Electronic signature for Marjorie A. DePina: /Marjorie A. DePina/

PTO/SB/17 (10-08)
Approved for use through 09/30/2010. OMB 0661-0032
U.S. Patent and Trademark Office; U.S. DEPARTMENT OF COMMERCE to a collection of information unless it displays a valid OMB control number

| FEE TRANSMITTAL FOR FY 2009    Applicant of the Consolidated Appropriations Act, 2005 (H.R. 4818).   FEE TRANSMITTAL FOR FY 2009   Applicant claims small entity status. See 37 CFR 1.27   TOTAL AMOUNT OF PAYMENT (\$) 180.00   Attorney Docket No.   M1125.70005US00     METHOD OF PAYMENT (check all that apply)   Check   X Credit Card   Money Order   None   Other (please identity):   Deposit Account Deposit Account Number:   23/2825   Deposit Account Name.   Wolf, Greenfield & Sacks, P.C.     For the above-identified deposit account, the Director is hereby authorized to: (check all that apply)   Charge fee(s) indicated below   Charge fee(s) indicated below   Charge fee(s) indicated below   Charge fee(s) indicated below   Charge fee(s) indicated below   Charge fee(s) indicated below   Credit any overpayments                                                                                                    |                                                                                                    | E# - # 4 * / * / * / * / * / * / * / * / * / * | 2004                      | 3                             | ,                | Coi          | mplete if Known           | 7                       |
|----------------------------------------------------------------------------------------------------|----------------------------------------------------------------------------------------------------|------------------------------------------------|---------------------------|-------------------------------|------------------|--------------|---------------------------|-------------------------|
| FEE TRANSMITTAL For FY 2009    X   Applicant claims small entity status. See 37 CFR 1.27   TOTAL AMOUNT OF PAYMENT   (8) 180.00   Attorney Docket No.   M1125.70005US00   METHOD OF PAYMENT (check all that apply)   Check   X   Credit Card   Money Order   None   Other (glease identify):                                                                                                    | Fees pursuant to t                                                                                                |                                                |                           | H.R. 4818).                   | Application Nur  |              |                           |                         |
| FIGURE TY 2009    X   Applicant claims amail entity status. See 37 CFR 1.27   Art Unit   2618     TOTAL AMOUNT OF PAYMENT   (8) 180.00   Attorney Docket No.   M1125.70005US00    METHOD OF PAYMENT (check all that apply)                                                                                                    | FFF TRANSMITTAL                                                                                                   |                                                |                           | Filing Date December 31, 2007 |                  |              | 2007                      |                         |
| Applicant claims small entity status. See 37 CFR 1.27                                                                                                    |                                                                                                    |                                                |                           |                               |                  |              | ,                         |                         |
| METHOD OF PAYMENT (check all that apply)    Check                                                                                                    | For FY 2009                                                                                                    |                                                |                           |                               |                  |              |                           |                         |
| Check   X   Credit Card   Money Order   None   Other (please identify):                                                                                                    | X Applicant                                                                                                    | claims small entity sta                        | atus. See 37 CFR 1        | .27                           | Art Unit         |              | 2618                      |                         |
| Check X Credit Card Money Order None Other (please identify):  Deposit Account Deposit Account Number 23/2825 Deposit Account Name Wolf, Greenfield & Sacks, P.C.  For the above-identified deposit account, the Director is hereby authorized to: (check all that apply)  Charge fee(s) indicated below  X Charge any additional fee(s) or underpayments of K Credit any overpayments  FEE CALCULATION  1. BASIC FILING, SEARCH, AND EXAMINATION FEES  FILING FEES  Small Entity Fee (\$) Fee (\$) Fee        | TOTAL AMOUNT                                                                                                    | OF PAYMENT                                     | (\$) 180.0                | 0                             | Attorney Docket  | No.          | M1125.70005U              | S00                     |
| Deposit Account Deposit Account Number 23/2825 Deposit Account Name Wolf, Greenfield & Sacks, P.C.  For the above-identified deposit account, the Director is hereby authorized to: (check all that apply)  Charge fee(s) indicated below  Charge any additional fee(s) or underpayments of checks under 37 CFR 1.16 and 1.17  FEE CALCULATION  1. BASIC FILING, SEARCH, AND EXAMINATION FEES  FILING FEES  Small Entity  Pee (\$) Fee (\$) Fee | METHOD OF                                                                                                    | PAYMENT (chec                                  | k all that apply)         |                               |                  |              |                           |                         |
| For the above-identified deposit account, the Director is hereby authorized to: (check all that apply)  Charge fee(s) indicated below  Charge fee(s) indicated below  Charge fee(s) indicated below, except for the filing fee  (charge fee(s) indicated below, except for the filing fee  (charge fee(s) indicated below.  (charge fee(s) indicated below, except for the filing fee  (charge fee(s) indicated below.  (charge fee(s) indicated below.  (charge fee(s) indicated below.  (charge fee(s) indicated below.  (charge fee(s) indicated below.  (charge fee(s) indicated below.  (charge fee(s) indicated below.  (charge fee(s) indicated below.  (charge fee(s) indicated below.  (charge fee(s) indicated below.  (charge fee(s) indicated below.  (charge fee(s) indicated below.  (charge fee(s) indicated below.  (charge fee(s) indicated below.  (charge fee(s) indicated belo                                                                                                    | Check                                                                                                    |                                                |                           |                               |                  |              |                           |                         |
| Charge fee(s) indicated below    Charge fee(s) indicated below, except for the filing fee   X   Charge any additional fee(s) or underpayments of   X   Credit any overpayments                                                                                                    | Deposit Ac                                                                                                    | count Deposit Accoun                           | t Number: 2               | 3/2825                        | Deposit          | Account Nar  | me: Wolf, Greenf          | ield & Sacks, P.C.      |
| X   Charge any additional fee(s) or underpayments of   X   Credit any overpayments                                                                                                    | For the                                                                                                    | above-identified dep                           | oosit account, the        | Director is                   | hereby authoriz  | ed to: (che  | eck all that apply)       |                         |
| Tee(s) under 37 CFR 1.16 and 1.17                                                                                                    | cr                                                                                                    | narge fee(s) indicate                          | ed below                  |                               | Charg            | je fee(s) ir | ndicated below, <b>ex</b> | cept for the filing fee |
| SEARCH FIELS   SEARCH FEES   SEARCH FEES   Small Entity   Fee (\$)   Fee (\$)   Fee (\$       |                                                                                                    |                                                |                           | ayments o                     | f x Credit       | any over     | payments                  |                         |
| Papel                                                                                                    | FEE CALCUL                                                                                                    | _ATION                                         | ·                         |                               |                  |              |                           |                         |
| Samplication Type                                                                                                    | 1. BASIC FILING                                                                                                   |                                                |                           |                               |                  |              |                           |                         |
| Application Type                                                                                                    |                                                                                                    | F                                              |                           |                               |                  |              |                           |                         |
| Design   220   110   100   50   140   70                                                                                                    | Application Ty                                                                                                    | <u>rpe</u> <u>Fee</u>                          |                           |                               |                  |              |                           | <u>Fees Paid (\$)</u>   |
| Plant                                                                                                    | Utility                                                                                                    | 330                                            | 165                       | 540                           | 270              | 220          | 110                       |                         |
| Reissue                                                                                                    | Design                                                                                                    | 220                                            | 110                       | 100                           | 50               | 140          | 70                        |                         |
| Provisional 220 110 0 0 0 0 0 0 0 0 0 0 0 2 EXCESS CLAIM FEES                                                                                                    | Plant                                                                                                    | 220                                            | 110                       | 330                           | 165              | 170          | 85                        |                         |
| 2. EXCESS CLAIM FEES Fee Description Each claim over 20 (including Reissues) Each independent claim over 3 (including Reissues)  Each independent claim over 3 (including Reissues)  Multiple dependent claims  Extra Claims  Extra Claims  Fee (\$) Fee Paid (\$)  HP = highest number of total claims paid for, if greater than 20.  Indep. Claims  Extra Claims Fee (\$) Fee Paid (\$)  An - 3 or HP = x =  HP = highest number of independent claims paid for, if greater than 3.  3. APPLICATION SIZE FEE  If the specification and drawings exceed 100 sheets of paper (excluding electronically filed sequence or computer listings under 37 CFR 1.52(e)), the application size fee due is \$270 (\$135 for small entity) for each additional 50 sheets or fraction thereof. See 35 U.S.C. 41(a)(1)(G) and 37 CFR 1.16(s).  Total Sheets Extra Sheets Number of each additional 50 or fraction thereof Fee (\$) Fee Paid (\$)  Total Sheets Fee Paid (\$) Non-English Specification, \$130 fee (no small entity discount) Other (e.g., late filling surcharge): 1806 Submission of an Information Disclosure Statement Registration No. (Automop/Agent)  Registration No. (Automop/Agent)  Registration No. (Automop/Agent) Registration No. (Automop/Agent) Reg                                                                                                    | Reissue                                                                                                    | 330                                            | 165                       | 540                           | 270              | 650          | 325                       |                         |
| Fee (\$) Fee (\$)  Each claim over 20 (including Reissues)  Each independent claim over 3 (including Reissues)  Multiple dependent claims  Total Claims  Extra Claims  A - 24 or HP  Extra Claims  Total Claims  Extra Claims  Total Claims  Total Claims  Extra Claims  Total Claims  Total Sheets  Total Sheets  Total                                                                                                    | Provisional                                                                                                    | 220                                            | 110                       | 0                             | 0                | 0            | 0                         |                         |
| Each claim over 20 (including Reissues)  Each laim over 3 (including Reissues)  Each laim over 3 (including Reissues)  Multiple dependent claims  Total Claims  Extra Claims  Extra Claims  Fee (\$)  Fee Paid (\$)  HP = highest number of total claims paid for, if greater than 20.  Indep. Claims  Extra Claims  Extra Claims  Fee (\$)  Fee Paid (\$)  Bee Paid (\$)  Total Claims  Extra Claims  Extra Claims  Fee (\$)  Fee Paid (\$)  Fee Paid (\$)  Fee Paid (\$)  An -3 or HP =                                                                                                    | 2. EXCESS CLAIM FEES Small Entity                                                                                 |                                                |                           |                               |                  |              |                           |                         |
| Each independent claims over 3 (including Reissues)  Multiple dependent claims  Total Claims  Extra Claims  Pee (\$)  Fee Paid (\$)  Multiple Dependent Claims  Pee (\$)  Fee Paid (\$)  HP = highest number of total claims paid for, if greater than 20.  Indep. Claims  Say                                                                                                    |                                                                                                    |                                                |                           |                               |                  |              | Fee (                     | \$) Fee (\$)            |
| Multiple dependent claims  Total Claims 24 -24 or HP x = Fee (\$) Fee Paid (\$)  Multiple Dependent Claims 24 -24 or HP x = Fee (\$)  HP = highest number of total claims paid for, if greater than 20.  Indep. Claims 3 - 3 or HP =                                                                                                    |                                                                                                    | , -                                            | •                         |                               |                  |              | 52                        | 26                      |
| Total Claims 24 -24 or HP x = Fee Paid (\$)  HP = highest number of total claims paid for, if greater than 20.  Indep. Claims 3 -3 or HP = X = HP = highest number of independent claims paid for, if greater than 3.  3. APPLICATION SIZE FEE  If the specification and drawings exceed 100 sheets of paper (excluding electronically filed sequence or computer listings under 37 CFR 1.52(e)), the application size fee due is \$270 (\$135 for small entity) for each additional 50 sheets or fraction thereof. See 35 U.S.C. 41(a)(1)(G) and 37 CFR 1.16(s).  Total Sheets Extra Sheets Number of each additional 50 or fraction thereof Fee (\$) Fee Paid (\$)  Fee Paid (\$)  Fee Paid (\$)  Total Sheets Extra Sheets Number of each additional 50 or fraction thereof Fee (\$) Fee Paid (\$)  Fee Paid (\$)  Fee Paid (\$)  Fee Paid (\$)  Fee Paid (\$)  Fee Paid (\$)  Fee Paid (\$)  Fee Paid (\$)  Fee Paid (\$)  Fee Paid (\$)  Fee Paid (\$)  Fee Paid (\$)  Fee Paid (\$)  Fee Paid (\$)  Fee Paid (\$)  Total Sheets Extra Sheets Number of each additional 50 or fraction thereof Fee (\$) Fee Paid (\$)  Fee Paid (\$)  Fee Paid (\$)  Fee Paid (\$)  Fee Paid (\$)  Fee Paid (\$)  Fee Paid (\$)  Fee Paid (\$)  Fee Paid (\$)  Fee Paid (\$)  Fee Paid (\$)  Total Sheets Fee Paid (\$)  Fee Paid (\$)                                                                                                    | -                                                                                                    | •                                              | cluding Reissues)         | 1                             |                  |              |                           |                         |
| 24 -24 or HP x = Fee (\$) Fee Paid (\$)  HP = highest number of total claims paid for, if greater than 20.  Indep. Claims Extra Claims Fee (\$) Fee Paid (\$)  3 -3 or HP = x = HP = highest number of independent claims paid for, if greater than 3.  3. APPLICATION SIZE FEE  If the specification and drawings exceed 100 sheets of paper (excluding electronically filed sequence or computer listings under 37 CFR 1.52(e)), the application size fee due is \$270 (\$135 for small entity) for each additional 50 sheets or fraction thereof. See 35 U.S.C. 41(a)(1)(G) and 37 CFR 1.16(s).  Total Sheets Extra Sheets Number of each additional 50 or fraction thereof Fee (\$) Fee Paid (\$)  -100 = /50 = (round up to a whole number) x = 4. OTHER FEE(\$)  Non-English Specification, \$130 fee (no small entity discount)  Other (e.g., late filing surcharge): 1806 Submission of an Information Disclosure Statement 180.00  SUBMITTED BY  Registration No. (Attorney/Agent) 27,900 Telephone 617.646.8000                                                                                                    | Multiple depend                                                                                                   | lent claims                                    |                           |                               |                  |              | 390                       | 195                     |
| HP = highest number of total claims paid for, if greater than 20.    Indep. Claims                                                                                                    |                                                                                                    |                                                | ns Fee (\$)               | F                             | ee Paid (\$)     |              |                           |                         |
| Indep. Claims  3 - 3 or HP = x =   HP = highest number of independent claims paid for, if greater than 3.  3. APPLICATION SIZE FEE  If the specification and drawings exceed 100 sheets of paper (excluding electronically filed sequence or computer listings under 37 CFR 1.52(e)), the application size fee due is \$270 (\$135 for small entity) for each additional 50 sheets or fraction thereof. See 35 U.S.C. 41(a)(1)(G) and 37 CFR 1.16(s).  Total Sheets  Extra Sheets  Number of each additional 50 or fraction thereof  Fee (\$) Fee Paid (\$)  -100 = /50 = (round up to a whole number) x =   4. OTHER FEE(\$)  Non-English Specification, \$130 fee (no small entity discount)  Other (e.g., late filing surcharge): 1806 Submission of an Information Disclosure Statement 180.00  SUBMITTED BY  Registration No. (Attorney/Agent) 27,900 Telephone 617.646.8000                                                                                                    |                                                                                                    |                                                | xor, if greater than 20.  | =                             |                  | <u> </u>     | <u>Fee (\$)</u> <u>F</u>  | ee Paid (\$)            |
| HP = highest number of independent claims paid for, if greater than 3.  3. APPLICATION SIZE FEE  If the specification and drawings exceed 100 sheets of paper (excluding electronically filed sequence or computer listings under 37 CFR 1.52(e)), the application size fee due is \$270 (\$135 for small entity) for each additional 50 sheets or fraction thereof. See 35 U.S.C. 41(a)(1)(G) and 37 CFR 1.16(s).  Total Sheets                                                                                                    | -                                                                                                    | •                                              |                           | F                             | ee Paid (\$)     |              |                           |                         |
| 3. APPLICATION SIZE FEE  If the specification and drawings exceed 100 sheets of paper (excluding electronically filed sequence or computer listings under 37 CFR 1.52(e)), the application size fee due is \$270 (\$135 for small entity) for each additional 50 sheets or fraction thereof. See 35 U.S.C. 41(a)(1)(G) and 37 CFR 1.16(s).  Total Sheets                                                                                                    |                                                                                                    |                                                |                           | <b>-</b>                      |                  |              |                           |                         |
| If the specification and drawings exceed 100 sheets of paper (excluding electronically filed sequence or computer listings under 37 CFR 1.52(e)), the application size fee due is \$270 (\$135 for small entity) for each additional 50 sheets or fraction thereof. See 35 U.S.C. 41(a)(1)(G) and 37 CFR 1.16(s).  Total Sheets                                                                                                    | _                                                                                                    | •                                              | ns paid for, if greater t | than 3.                       |                  |              |                           |                         |
| Total Sheets Extra Sheets Number of each additional 50 or fraction thereof Fee (\$) Fee Paid (\$)  - 100 = /50 = (round up to a whole number) x =   4. OTHER FEE(\$) Fees Paid (\$)  Non-English Specification, \$130 fee (no small entity discount)  Other (e.g., late filing surcharge): 1806 Submission of an Information Disclosure Statement 180.00  SUBMITTED BY  Registration No. (Attorney/Agent) 27,900 Telephone 617.646.8000                                                                                                    | If the specification and drawings exceed 100 sheets of paper (excluding electronically filed sequence or computer |                                                |                           |                               |                  |              |                           |                         |
| - 100 =                                                                                                    | sheets or fr                                                                                                    | action thereof. See                            |                           |                               |                  |              |                           |                         |
| 4. OTHER FEE(S)  Non-English Specification, \$130 fee (no small entity discount)  Other (e.g., late filing surcharge): 1806 Submission of an Information Disclosure Statement 180.00  SUBMITTED BY  Signature  Registration No. (Attorney/Agent) 27,900 Telephone 617.646.8000                                                                                                    |                                                                                                    |                                                |                           |                               |                  |              |                           |                         |
| Other (e.g., late filing surcharge): 1806 Submission of an Information Disclosure Statement 180.00  SUBMITTED BY  Signature Registration No. (Attorney/Agent) 27,900 Telephone 617.646.8000                                                                                                    | 4. OTHER FEE(S) Fees Paid (\$)                                                                                    |                                                |                           |                               |                  |              |                           |                         |
| SUBMITTED BY  Registration No. (Attorney/Agent) 27,900 Telephone 617.646.8000                                                                                                    |                                                                                                    |                                                |                           |                               |                  |              |                           |                         |
| Signature Registration No. (Attorney/Agent) 27,900 Telephone 617.646.8000                                                                                                    |                                                                                                    |                                                |                           |                               |                  |              |                           |                         |
| (Audinayi/yerii)                                                                                                    |                                                                                                    | £n.                                            |                           |                               | Registration No. | 27 000       | 7 Telephone               | 617 646 8000            |
| Name (Fillur) yeer J. Henry ( Date 6//L/1/                                                                                                    | _                                                                                                    | <u></u>                                        | 7                         |                               | (Attorney/Agent) | 21,300       | <del></del>               | ., /,                   |
| ,                                                                                                    | Name (Print/Type)                                                                                                 | Steven J. Henry                                | (                         |                               |                  |              | Date 6/                   | 16/11                   |

| Certific                               | ate of Electronic Filing Under 37 CFR 1.8                                                       |
|----------------------------------------|-------------------------------------------------------------------------------------------------|
|                                        | eferred to as being attached or enclosed) is being transmitted via the Office electronic filing |
| system in accordance with § 1.6(a)(4). |                                                                                                 |
| Dated: 6-16-11                         | Electronic signature for Marjorie A. DePina: /Marjorie A. De Pina/                              |

DOCKET NO.: M1125.70005US00

# IN THE UNITED STATES PATENT AND TRADEMARK OFFICE

Applicant:

Steven Krampf et al.

Serial No.:

11/967,692

Confirmation No.:

7485

Filed:

December 31, 2007

For:

ENTERTAINMENT SYSTEM WITH UNIFIED CONTENT

**SELECTION** 

Examiner:

Thanh C. Le

Art Unit:

2618

## CERTIFICATE OF ELECTRONIC FILING UNDER 37 C.F.R. § 1.8

The undersigned hereby certifies that this paper, along with any paper referred to as being attached or enclosed, is being transmitted via the Office electronic filing system in accordance with § 1.6(a)(4), on the \_/6 th\_day of June, 2011.

Electronic signature for Marjorie A. DePina: /Marjorie A. DePina/

## MAIL STOP AMENDMENT

Commissioner for Patents P.O. Box 1450 Alexandria, VA 22313-1450

# STATEMENT FILED PURSUANT TO THE DUTY OF DISCLOSURE UNDER 37 C.F.R. §§ 1.56, 1.97 AND 1.98

Sir:

Pursuant to the duty of disclosure under 37 C.F.R. §§ 1.56, 1.97 and 1.98, the Applicant requests consideration of this Information Disclosure Statement.

This Information Disclosure Statement has been filed more than three months after the filing date of this application and after the mailing date of a first Office Action, but before the mailing date of any of a Final Action under 37 C.F.R. § 1.113, a Notice of Allowance under 37 C.F.R. § 1.311, or an action that otherwise closes prosecution in this application.

Please charge our Credit Card in the amount of \$180.00 covering the fee set forth in 37 C.F.R. § 1.17(p).

The Applicant hereby states, as specified in 37 C.F.R. § 1.97(e), that no item of information contained in this Information Disclosure Statement was cited in a communication

Serial No.: 11/967,692 -2- Art Unit: 2618

Conf. No.: 7485

from a foreign patent office in a counterpart for this application, and, to the knowledge of the person signing the certification after making reasonable inquiry, was known to any individual designated in 37 C.F.R. § 1.56(c) more than three months prior to the filing of this Statement. No fee is required.

## PART II: Information Cited

The Applicant hereby makes of record in the above-identified application the information listed on the attached form PTO-1449 (modified PTO/SB/08). The order of presentation of the references should not be construed as an indication of the importance of the references.

# PART III: Remarks

Documents cited anywhere in the Information Disclosure Statement are enclosed unless otherwise indicated. It is respectfully requested that:

- 1. The Examiner consider completely the cited information, along with any other information, in reaching a determination concerning the patentability of the present claims;
- 2. The enclosed form PTO-1449 (modified PTO/SB/08) be signed by the Examiner to evidence that the cited information has been fully considered by the Patent and Trademark Office during the examination of this application;
- 3. The citations for the information be printed on any patent which issues from this application.

By submitting this Information Disclosure Statement, the Applicant makes no representation that a search has been performed, of the extent of any search performed, or that more relevant information does not exist.

By submitting this Information Disclosure Statement, the Applicant makes no representation that the information cited in the Statement is, or is considered to be, material to patentability as defined in 37 C.F.R. § 1.56(b).

Serial No.: 11/967,692 - 3 - Art Unit: 2618

Conf. No.: 7485

Date: 6/16/1,

By submitting this Information Disclosure Statement, the Applicant makes no representation that the information cited in the Statement is, or is considered to be, in fact, prior art as defined by 35 U.S.C. § 102.

Notwithstanding any statements by the Applicant, the Examiner is urged to form his or her own conclusion regarding the relevance of the cited information.

An early and favorable action is hereby requested.

Respectfully submitted,

By:

Steven J. Henry, Reg. No. 27,900 Wolf, Greenfield & Sacks, P.C.

600 Atlantic Avenue

Boston, Massachusetts 02210-2206

Telephone: (617) 646-8000

Docket No.: M1125.70005US00

(PATENT)

## IN THE UNITED STATES PATENT AND TRADEMARK OFFICE

Applicant:

Steven Krampf

Serial No.:

11/967,692

Confirmation No.:

7485

Filed:

December 31, 2007

For:

ENTERTAINMENT SYSTEM WITH UNIFIED CONTENT

**SELECTION** 

Examiner:

T. C. Le

Art Unit:

2618

Certificate of Electronic Filing Under 37 CFR 1.8

I hereby certify that this paper (along with any paper referred to as being attached or enclosed) is being transmitted via the Office electronic filing system in accordance with § 1.6(a)(4).

Electronic Signature for Marjorie A. DePina: /Marjorie A. DePina/

## AMENDMENT IN RESPONSE TO NON-FINAL OFFICE ACTION

Mail Stop Amendment Commissioner for Patents P.O. Box 1450 Alexandria, VA 22313-1450

Dear Sir:

## INTRODUCTORY COMMENTS

In response to the Office Action dated March 31, 2011, please amend the above-identified U.S. patent application as follows:

Amendments to the Specification begin on page 2 of this paper.

Amendments to the Claims are reflected in the listing of claims which begins on page 5 of this paper.

Remarks/Arguments begin on page 10 of this paper.

## AMENDMENTS TO THE SPECIFICATION

On page 4, please replace the paragraph beginning at line 19 with the following amended paragraph:

2

--The base unit may contain a radio tuner, preferably with unified tuning capability (see below), and may be designed to receive into an extensible universal docking arrangement one or more digitally controllable auxiliary audio sources such as a portable music (e.g., MP3) player and a variety of other devices, such as satellite receivers, wireless networking cards (e.g., to access streaming media or to deliver up to others music content from a docked portable player), and so forth. In one embodiment, the device includes a network card for integrating the device into a computer network through an Ethernet connection, or through WiFi, or PowerLine networks. The radio tuner and/or auxiliary audio source may supply a stream of information from a broadcaster or other medium, about the broadcaster and/or program content, or otherwise, for example; and the base unit may include processing capability to decode, store, recall, and/or display some or all of that information, or otherwise to process the information (for example, to sort it or analyze it), such as to facilitate content selection. --

On page 4, after line 29 and before line 30, please insert the following new paragraphs:

-- The device is adapted to obtain streaming audio broadcasts and other networked or Internet based broadcast sources. An example of a streaming audio service compatible with the device of at least some embodiments of the present invention includes Rhapsody by Real Systems. Rhapsody is a streaming service that permits a user to have a remote personal music library. Likewise, the device can play music and content from personal downloaded music libraries, particularly digital libraries such as Napster and iTunes. In one aspect, the invention provides a device for receiving, storing and playing back content from a personal music library stored on a peripheral device.

The device is a "pull" or "on-demand" system, which permits the user to select the audio content from a location remote from the device. This contrasts with "push" systems such as AirTunes, that require a user to control programming from a central computer for supply to remote players. In other aspects, the device provides for a central unit in wireless communication with one or more remote player units. Thus a user can play music in one or more locations in their house, and can control playback from multiple locations, thereby providing whole house audio, without having to run speaker or control wires through walls and floors.

3

In one aspect, the invention provides a device for receiving, storing and playing back broadcast content. The device provides for numerous features that improve the user experience, and is compatible with a variety of broadcast signals, including those provided on FM, AM, satellite shortwave bands, high definition (HD) and weather radio bands. The device is also compatible with proprietary broadcast formats requiring a decoder, such as those used in satellite radio. In this embodiment, the device is configured with power and signal routing adaptors for XM, Sirius and other satellite radio decoder and control units. The device includes a receiver, optionally a decoder with a storage medium coupled to the decoder, one or more user inputs and a system controller coupled to the user input, an amplifier and optionally a preamplifier, a display screen, and one or more speakers or audio output devices. In one embodiment, the receiver receives a signal, such as a digitally encoded bit stream over-the-air on a plurality of communication resources, wherein each of the plurality of communication resources contains content and associated index information. The decoder selectively decodes a selected plurality of communication resources and the user input selects the selected plurality of communication resources based on the associated index information and selects a portion of the content contained in selected plurality of communication resources to be retrieved. The storage medium stores the content and associated index information contained in the selected plurality of communication resources and the system controller stores and retrieves content to and from the storage medium based on input received at the user input. In another aspect of the present invention, a method of receiving and storing audio radio signals, comprises the steps of receiving a signal, such as a digitally encoded bit stream over-the-air on a plurality of communication resources, wherein each of the plurality of communication resources contains

content and associated index information and selectively decoding a selected plurality of communication resources. The method then enables the selection of the selected plurality of communication resources using a user input and the associated index information and stores the content and associated index information contained in the selected plurality of communication resources in a memory device. In a third aspect of the present invention, a system for transmitting, receiving, storing and playing back digital audio radio signals comprises an encoder, a transmitter, a receiver, a decoder, a user input, a storage medium coupled to the decoder, and a system controller coupled to the user input. The encoder encodes one or more content sources and associated index information in an encoded bit stream and the transmitter transmits over-the-air the content sources. The receiver receives the encoded bit stream over-the-air and the decoder selectively decodes the transmitted signal. The user input selects a portion of the content contained in selected communication resources to be retrieved. The storage medium stores the content and associated index information, and the system controller stores and retrieves content to and from the storage medium based on input received at the user input interface. In preferred embodiments, the device is compatible with all types of modular decoder/player satellite radio components, e.g., those from XM and Sirius. --

4

### AMENDMENTS TO THE CLAIMS

5

1-20. Canceled.

2221. (Currently amended) A method of using a media device operable in first and second modes, the first mode comprising operation as a system for accessing a media source co-housed with or directly connected to said media device, the source configured to stream media files or media streams for output by said media device, and the second mode comprising operation of the media device as a remote controller system for controlling over a network a media source remote from the media device, comprising:

operating the media device in the first mode, wherein when operated in the first mode, the media device performs operations of

displaying user-selectable media metadata on a display of the media device, at least one media file or stream being associated with each displayed media metadata and being available from the media source for playing by said media device,

receiving from a user a selection of media metadata from among the displayed media metadata, and indicating that said media device should play a media file or media stream associated with the selected media metadata, and

outputting the selected media file or media stream; and

operating the media device in a second mode, wherein when operated in the second mode, the media device performs operations of

connecting the media device with the media source, via a network interface,

transmitting a request, using the network interface, for media metadata from the media device to the media source,

receiving at the media device, using the network interface, media metadata from the remote media source, the media metadata indicating at least one media file or media stream available from the media source,

displaying at least one received media metadata on a media device display,

6

generating a signal in response to a user selection of at least one said displayed media metadata, and the media device sending a corresponding signal from the network interface to the media source, wherein the corresponding signal includes at least one media file or media stream metadata identifying at least one media file or media stream available from the media source that, in turn, responds to the corresponding signal by accessing the identified media file or media stream and once accessed, and

sending the identified media file or media stream to a media output device separate from the media device.

- 2122. (Currently amended) The method of claim 2021 wherein the media device sends the selected metadata to the remote media source using a wireless network interface.
- $22\underline{23}$ . (Currently amended) The method of claim  $20\underline{21}$  wherein the media output device is remote from the remote media server.
- 2324. (Currently amended) The method of claim 2223 wherein the sending of the selected media file or media stream to the media output device occurs at least partly via a wireless link.
- 24<u>25</u>. (Currently amended) The method of claim <u>2021</u> wherein the metadata includes at least one of title, album, artist, playlist, stream name, stream characteristic, and content location.
- 2526. (Currently amended) The method of claim 2021 wherein the remote media source is a server.
- 2627. (Currently amended) The method of claim 2526 wherein when the media device is operated in the second mode, the server is remote from the media device.

2728. (Currently amended) The method of claim 2021 wherein when the media device is operated in the second mode, the media source is connected via a local network.

7

2829. (Currently amended) A media device operable in first and second modes, the first mode comprising operation as a system for accessing a media source co-housed with or directly connected to the media device and configured to stream media data or send media files to the media device and the second mode comprising operation of the media as a remote controller system for a media source remote from the media device, comprising:

a. a network interface operationally connectable to a local network;

b. memory configured to store program instructions and media metadata, at least one of said metadata identifying at least one media file or media stream available from the media source;

c. a display unit arranged to display a user interface having a number of user selectable items, said items including at least said media file- or media stream-identifying metadata received from the media source; and

d. a processor unit adapted to execute computer instructions stored in the memory and causing the media device to operate in said first mode or said second mode,

wherein when the media device is operated in the first mode, the media device performs operations of displaying user-selectable media metadata on a display of the media device, at least one media file or stream being associated with each displayed media metadata and being available from the media source for playing by said media device, receiving from a user a selection of media metadata from among the displayed media metadata, and indicating that said media device should play a media file or media stream associated with the selected media metadata, and playing said selected media file or media stream, and

8

Docket No.: M1125.70005US00

wherein when the media device is operated in the second mode, the media device performs operations of connecting via a network interface the media device with the remote media source, transmitting using the network interface a request for media metadata from the media device to the remote media source, receiving at the media device, using the network interface, media metadata from the remote media source, the media metadata indicating at least one media file or media stream available from the media source, displaying at least one received media metadata on a media device display, generating a signal in response to a user selection of at least one said displayed media metadata and, using the network interface, the media device sending a corresponding signal to the media source, wherein the corresponding signal includes at least one media file or media stream metadata identifying at least one media file or media stream available from the remote media source that, in turn, responds to the corresponding signal by accessing the identified media file or media stream and once accessed, and sending the identified media file to a media output device separate from the media device.

- 2930. (Currently amended) The media device of claim 2829 wherein the network interface includes a wireless network interface and the media device is adapted to send the selected metadata to the remote media source using the wireless network interface.
- 3031. (Currently amended) The media device of claim 2930 wherein the media output device is remote from the media source.
- 3132. (Currently amended) The media device of claim 2829 wherein the sending of the selected media file or media stream to the media output device occurs at least partly via a wireless link.
- 3233. (Currently amended) The media device of claim 2829 wherein the metadata includes at least one of title, album, artist, playlist, stream name, stream characteristic, and content location.
- 3334. (Currently amended) The media device of claim 2229 wherein the media source is a server.

Application No. 11/967,692 Reply to Office Action of March 31, 2011 9

Docket No.: M1125.70005US00

35-44. Canceled.

Docket No.: M1125.70005US00

# **REMARKS**

10

### Claim Rejections

The claims previously presented for examination were incorrectly numbered, as discussed by telephone with the Examiner. The original claims which were canceled were claims 1-20 so the claims added thereafter should have started at claim 21. Instead, they erroneously started at claim 22 and then, to compound the numbering error, the first three claims were identified as claims 22, 21, 22. So there were two claims numbered 22. The Examiner noted the first error but not the second, so the reference to claim numbers in the Office Action did not fully correct for Applicant's error. The correct claim numbering is set forth in the above amendment, with claim dependency numbering also corrected.

In the Office Action, one group of claims was allowed and one group of claims was canceled. As confirmed by telephone with the Examiner, the rejection is premised on the Office not yet according the rejected claims a filing date antedating the reference, because the present application is a continuation-in-part and the Examiner does not know to which date the rejected claims are entitled. In order to expedite allowance of the allowed claims and to simplify the prosecution of this application, Applicant has canceled the rejected claims, with intention of introducing those claims into another application with is a "straight" continuation of an application which predates the reference, probably application no. 12/906.033. Applicant suggests the Examiner may wish to assume responsibility for that application in light of his familiarity with the current set of claims and the prior art he has searched.

## **Specification Amendments**

The specification has been amended to expressly include material from at least provisional application 60/623006 that previously was only incorporated by reference.

# **Inventorship Correction**

11

Along with this response, Applicant is submitting inventorship correction papers herewith, and an updated Information Disclosure Statement.

# Conclusion

In view of the above amendment, Applicant believes the pending application is in condition for allowance.

Applicant believes no fee is due with this response. However, if a fee is due, please charge our Deposit Account No. 23/2825 under Docket No. M1125.70005US00 from which the undersigned is authorized to draw.

Dated: 5/23/11

Respectfully submitted,

Steven J. Henry

Registration No.: 27,900

WOLF, GREENFIELD & SACKS, P.C.

600 Atlantic Avenue

Boston, Massachusetts 02210-2206

617.646.8000

Docket No.: M1125.70005US00

(PATENT)

### IN THE UNITED STATES PATENT AND TRADEMARK OFFICE

Applicant:

Steven Krampf

Serial No.:

11/067,692

Confirmation No.:

7485

Filed:

December 31, 2007

For:

ENTERTAINMENT SYSTEM WITH UNIFIED CONTENT

SELECTION

Examiner:

T. C. Le

Art Unit:

2618

# CERTIFICATE OF ELECTRONIC FILING UNDER 37 C.F.R. § 1.8

The undersigned hereby certifies that this paper, along with any paper referred to as being attached or enclosed, is being transmitted via the Office electronic filing system in accordance with § 1.6(a)(4), on

Electronic Signature for Marjore Le Peux

# MAIL STOP AMENDMENT

Commissioner for Patents P.O. Box 1450 Alexandria, VA 22313-1450

# STATEMENT FILED PURSUANT TO THE DUTY OF DISCLOSURE UNDER 37 C.F.R. §§ 1.56, 1.97 AND 1.98

Sir:

Pursuant to the duty of disclosure under 37 C.F.R. §§ 1.56, 1.97 and 1.98, the Applicant requests consideration of this Information Disclosure Statement.

## PART I: Compliance with 37 C.F.R. § 1.97

This Information Disclosure Statement is filed more than three months after the U.S. filing date, OR more than three months after the date of entry of the national stage of a PCT application, AND after the mailing date of the first Office Action on the merits, whichever occurs first, but before the mailing date of a Final Office Action or Notice of Allowance (37 CFR 1.97(c)). The required fee of \$180.00 is paid herewith.

Serial No.: 11/967,692 -2 - Art Unit: 2618

Conf. No.: 7485

### PART II: Information Cited/Other Information

The Applicant hereby makes of record in the above-identified application the information listed on the attached form PTO-1449 (modified PTO/SB/08). The order of presentation of the references should not be construed as an indication of the importance of the references.

The Applicant hereby makes the following additional information of record in the above-identified application.

The references are all of record in a parent application.

Other applications claiming priority to one or more of the same priority applications may contain information the Examiner may wish to consider, including Official Actions and responses. The Examiner is requested to check the files of any parent or further ancestor application and any sibling or cousin application sharing a common priority claim.

In particular, there has been an Office Action in 12/906052.

By submitting this Information Disclosure Statement, the Applicant makes no representation that a search has been performed, of the extent of any search performed, or that more relevant information does not exist.

By submitting this Information Disclosure Statement, the Applicant makes no representation that the information cited in the Statement is, or is considered to be, material to patentability as defined in 37 C.F.R. § 1.56(b).

By submitting this Information Disclosure Statement, the Applicant makes no representation that the information cited in the Statement is, or is considered to be, in fact, prior art as defined by 35 U.S.C. § 102.

Notwithstanding any statements by the Applicant, the Examiner is urged to form his or her own conclusion regarding the relevance of the cited information.

Serial No.: 11/967,692 - 3 -Art Unit: 2618

Conf. No.: 7485

An early and favorable action is hereby requested.

Respectfully submitted,

By:

Steven J. Henry, Reg. No. 27,900 Wolf, Greenfield & Sacks, P.C. 600 Atlantic Avenue

Boston, Massachusetts 02210-2206

Telephone: (617) 646-8000

2322655.1

Date: 5/23/11

| FORM PTC | 9-1449/A and B (m                                | odifie | 1 PTO/SB/08) | APPLICATION NO.: 11/967,692     | ATTY. DOCKET NO.: M1125.70005US00 |  |
|----------|--------------------------------------------------|--------|--------------|---------------------------------|-----------------------------------|--|
|          | `                                                |        | •            | FILING DATE: December 31, 2007  | CONFIRMATION NO.: 7485            |  |
| I.       | INFORMATION DISCLOSURE<br>STATEMENT BY APPLICANT |        |              | APPLICANT: Steven Krampf et al. |                                   |  |
|          |                                                  |        |              | GROUP ART UNIT: 2618            | EXAMINER: T.C. Le                 |  |
| Sheet    | 1                                                | of     | 16           |                                 |                                   |  |

U.S. PATENT DOCUMENTS

| Examiner's     | Cite | U.S. Patent Doo |              | Name of Patentee or Applicant of Cited | Date of Publication or Issue    |  |
|----------------|------|-----------------|--------------|----------------------------------------|---------------------------------|--|
| Initials # No. |      | Number          | Kind<br>Code | Document                               | of Cited Document<br>MM-DD-YYYY |  |
|                |      | 5,268,889       | B2           | Furukawa et al.                        | 12/7/1993                       |  |
|                |      | 5,438,325       | B2           | Nishigaki et al.                       | 08/01/1995                      |  |
| *****          |      | 5,532,684       | B2           | Katsu                                  | 07/2/1996                       |  |
|                |      | 5,550,735       | B2           | Slade et al.                           | 08/27/1996                      |  |
|                |      | 5,689,353       | B2           | Dabee et al.                           | 11/18/1997                      |  |
|                |      | 5,722,041       | B2           | Freadman                               | 02-24-1998                      |  |
|                |      | 5,778,256       | B2           | Darbee                                 | 07/7/1998                       |  |
|                |      | 5,845,282       | B2           | Alley                                  | 12/1/1998                       |  |
|                |      | 6,005,490       | B2           | Higashihara                            | 12/21/1999                      |  |
|                |      | 6,088,318       | B2           | Sone                                   | 07/11/2000                      |  |
|                |      | 6,148,253       | B2           | Taguchi et al.                         | 11/14/2000                      |  |
|                |      | 6,192,340       | B2           | Abecassis                              | 02/20/2001                      |  |
|                |      | 6,272,446       | B2           | Baekke et al.                          | 08/7/2001                       |  |
|                |      | 6,288,749       | B2           | Freadman                               | 09-11-2001                      |  |
|                |      | 6,304,523       | B2           | Jones et al.                           | 10/16/2001                      |  |
|                |      | 6,400,280       | B2           | Osakabe                                | 06/4/2002                       |  |
|                |      | 6,423,892       | B2           | Ramaswamy                              | 07/23/2002                      |  |
|                |      | 6,501,389       | B2           | Aguirre                                | 12-31-2002                      |  |
|                |      | 6,546,262       | B2           | Freadman                               | 04-08-2003                      |  |
|                |      | 6,532,592       | B2           | Shintani et al.                        | 03/11/2003                      |  |
|                |      | 6,545,587       | B2           | Hatakeyama et al.                      | 04/8/2003                       |  |
|                |      | 6,591,085       | B2           | Grady                                  | 07/8/2003                       |  |
|                |      | 6,636,171       | B2           | Chang et al.                           | 10/21/2003                      |  |
|                |      | 6,728,729       | B2           | Jawa et al.                            | 04/27/2004                      |  |
| . ,            | 1    | 6,778,869       | B2           | Champion                               | 08/17/2004                      |  |
|                |      | 6,781,519       | B2           | Diaz                                   | 08/24/2004                      |  |
|                |      | 6,784,805       | B2           | Harris et al.                          | 08/31/2004                      |  |
|                |      | 6,784,872       | B2           | Matsui et al.                          | 08/31/2004                      |  |
|                |      | 6,792,323       | B2           | Krzyzanowski et al.                    | 09/14/2004                      |  |
|                |      | 6,864,798       | B2           | Janik                                  | 03/8/2005                       |  |
|                |      | 6,899,365       | B2           | Lavelle et al.                         | 05/31/2005                      |  |
|                |      | 6,907,232       | B2           | Suzuki et al.                          | 06/14/2005                      |  |
|                |      | 6,912,385       | B2           | Namba et al.                           | 06/28/2005                      |  |
|                |      | 6,914,551       | B2           | Vidal                                  | 07/5/2005                       |  |
|                | 1    | 6,928,261       | B2           | Hasegawa et al.                        | 08/9/2005                       |  |
|                |      | 6,928,433       | B2           | Goodman et al.                         | 08/9/2005                       |  |
|                |      | 6,934,106       | B2           | Takada                                 | 08/23/2005                      |  |

| FORM PTC      | 0-1449/A and B (m | odifie | 1 PT()/SR/()8\ | APPLICATION NO.: 11/967,692     | ATTY. DOCKET NO.: M1125.70005US00 |  |
|---------------|-------------------|--------|----------------|---------------------------------|-----------------------------------|--|
|               | RMATION I         |        | ,              | FILING DATE: December 31, 2007  | CONFIRMATION NO.: 7485            |  |
|               | EMENT BY          |        |                | APPLICANT: Steven Krampf et al. |                                   |  |
| Sheet 2 of 16 |                   |        |                | GROUP ART UNIT: 2618            | EXAMINER: T.C. Le                 |  |

| 6,938,101     | B2 | Hayes et al.        | 08/30/2005 |
|---------------|----|---------------------|------------|
| 6,946,988     | B2 | Edwards et al.      | 09/20/2005 |
| 6,956,833     | B2 | Yukie               | 10/18/2005 |
| 6,969,794     | B2 | Suzuki              | 11/29/2005 |
| 6,976,216     | B2 | Peskin et al.       | 12-13-2005 |
| 6,980,150     | B2 | Conway, Jr. et al.  | 12/27/2005 |
| 7,024,256     | B2 | Krzyzanowski et al. | 04/4/2006  |
| 7,068,765     | B2 | Chen                | 06/27/2006 |
| 7,088,575     | B2 | Chiu et al.         | 08/8/2006  |
| 7,095,867     | B2 | Schul et al.        | 08-22-2006 |
| 7,110,838     | B2 | Tada                | 09/19/2006 |
| 7,127,305     | B2 | Palmon              | 10-24-2006 |
| 7,129,855     | B2 | Krzyzanowski et al. | 10/31/2006 |
| 7,130,616     | B2 | Janik               | 10/31/2006 |
| 7,136,709     | B2 | Arling              | 11/14/2006 |
| 7,141,732     | B2 | Tsuboi              | 11/28/2006 |
| 7,143,214     | B2 | Hayes et al.        | 11/28/2006 |
| 7,154,862     | B2 | Krzyzanowski        | 12/26/2006 |
| 7,155,214     | B2 | Struthers et al.    | 12-26-2006 |
| 7,168,991     | B2 | Sano                | 01/30/2007 |
| 7,184,259     | B2 | Marler et al.       | 02-27-2007 |
| 7,184,848     | B2 | Krzyzanowski et al. | 02/27/2007 |
| 7,191,193     | B2 | Ben-yaacov et al.   | 03/13/2007 |
| 7,200,644     | B2 | Flanagan            | 04/3/2007  |
| 7,213,085     | B2 | Henshaw et al.      | 05/1/2007  |
| 7,213,228     | B2 | Putterman et al.    | 05-01-2007 |
| 7,230,563     | B2 | Vidal               | 06/12/2007 |
| 7,230,822     | B2 | Langberg et al.     | 06-12-2007 |
| <br>7,231,516 | B2 | Sparrell et al.     | 06-12-2007 |
| 7,243,307     | B2 | Gao et al.          | 07-10-2007 |
| 7,245,274     | B2 | Schedivy            | 07-17-2007 |
| 7,253,765     | B2 | Edwards et al.      | 08/7/2007  |
| 7,277,765     | B2 | Beckmann et al.     | 10/2/2007  |
| 7,280,802     | B2 | Grady               | 10/9/2007  |
| 7,283,059     | B2 | Harris et al.       | 10/16/2007 |
| 7,284,036     | B2 | Ramaswamy           | 10/16/2007 |
| 7,292,881     | B2 | Seil et al          | 11-06-2007 |
| 7,308,464     | B2 | Nowitz et al.       | 12/11/2007 |

| FORM PTO                                                           | )_1449/A and B (m      | odifie | 1 PTO/SR/08) | APPLICATION NO.: 11/967,692     | ATTY. DOCKET NO.: M1125.70005US00 |  |
|--------------------------------------------------------------------|------------------------|--------|--------------|---------------------------------|-----------------------------------|--|
| FORM PTO-1449/A and B (modified PTO/SB/08)  INFORMATION DISCLOSURE |                        |        |              | FILING DATE: December 31, 2007  | CONFIRMATION NO.: 7485            |  |
| 1                                                                  | STATEMENT BY APPLICANT |        |              | APPLICANT: Steven Krampf et al. |                                   |  |
|                                                                    |                        |        |              | CDOVID ADDIVIDED 2619           | EVANDIED. T.C. I.                 |  |
| Sheet                                                              | 3                      | of     | 16           | GROUP ART UNIT: 2618            | EXAMINER: T.C. Le                 |  |

| <br>7,324,833 | B2   | White et al.        | 01/29/2008 |
|---------------|------|---------------------|------------|
| <br>7,337,461 | B2   | Imada et al.        | 02/26/2008 |
| 7,340,221     | B2   | Wikel et al.        | 03/04/2008 |
| <br>7,352,567 | B2   | Hotelling et al.    | 04/01/2008 |
| 7,354,091     | B2   | Lavelle et al.      | 04/08/2008 |
| <br>7,356,141 | B2   | Hsieh et al.        | 04/8/2008  |
| 7,373,414     | B2   | Evron et al.        | 05/13/2008 |
| 7,375,673     | B2   | Spilo               | 05/20/2008 |
| 7,440,772     | B2   | White et al.        | 10/21/2008 |
| <br>7,441,058 | B2   | Bolton et al.       | 10/21/2008 |
| <br>7,441,062 | B2   | Novotnet et al.     | 10-21-2008 |
| 7,441,084     | B2   | Henshaw et al.      | 10/21/2008 |
| 7,444,336     | B2   | Karaoguz et al.     | 10/28/2008 |
| 7,453,590     | B2   | Yoshiura et al.     | 11/18/2008 |
| 7,483,958     | B2   | Elabbady et al.     | 1/27/2009  |
| 7,486,926     | B2   | White et al.        | 03/03/2009 |
| <br>7,489,786 | B2   | Marlowe et al.      | 02/10/2009 |
| 7,493,142     | B2   | Struthers et al.    | 02-17-2009 |
| 7,509,181     | . B2 | Champion            | 03/24/2009 |
| 7,512,882     | B2   | Fong et al.         | 03/31/2009 |
| 7,535,465     | B2   | Morse et al.        | 05/19/2009 |
| 7,536,706     | B2   | Sezan et al.        | 05/19/2009 |
| 7,548,851     | B2   | Lau et al.          | 06/16/2009 |
| 7,560,637     | B2   | Robbin et al.       | 07/14/2009 |
| <br>7,571,014 | B2   | Lambourne et al.    | 08/4/2009  |
| 7,574,177     | B2   | Tupman et al.       | 08/11/2009 |
| <br>7,574,691 | B2   | Freitas et al.      | 08/11/2009 |
| 7,574,723     | B2   | Putterman et al.    | 08-11-2009 |
| 7,579,961     | B2   | Krzyzanowski et al. | 8/25/2009  |
| 7,580,255     | B2   | Crooijmans et al.   | 08/25/2009 |
| 7,593,782     | B2   | Jobs et al.         | 9/22/2009  |
| 7,594,245     | B2   | Sezan et al.        | 9/22/2009  |
| 7,595,846     | B2   | Moon                | 9/29/2009  |
| 7,599,610     | B2   | Benyamin et al.     | 10/6/2009  |
| <br>7,607,156 | B2   | Shintani et al.     | 10/20/2009 |
| 7,627,343     | B2   | Fadell et al.       | 12/1/2009  |
| 7,634,228     | B2   | White et al.        | 12/15/2009 |
| 7,634,263     | B2   | Louch et al.        | 12/15/2009 |

| FORM PTO | )-1449/A and B (m | odified | PTO/SR/08) | APPLICATION NO.: 11/967,692     | ATTY. DOCKET NO.: M1125.70005US00 |  |
|----------|-------------------|---------|------------|---------------------------------|-----------------------------------|--|
|          | RMATION I         |         | ,          | FILING DATE: December 31, 2007  | CONFIRMATION NO.: 7485            |  |
|          | EMENT BY          |         |            | APPLICANT: Steven Krampf et al. |                                   |  |
| Sheet    | 4                 | of      | 16         | GROUP ART UNIT: 2618            | EXAMINER: T.C. Le                 |  |

| <br>7,643,283   | B2 | Jubelirer et al.    | 01/5/2010  |
|-----------------|----|---------------------|------------|
| 7,668,990       | B2 | Krzyzanowski et al. | 02/23/2010 |
| 7,715,187       | B2 | Hotelling et al.    | 05/11/2010 |
| 7,719,830       | B2 | Howarth et al.      | 05/18/2010 |
| 7,765,326       | B2 | Robbin et al.       | 07/27/2010 |
| 7,730,012       | B2 | Arrouye et al.      | 06/01/2010 |
| 7,769,903       | B2 | Robbin et al.       | 08/3/2010  |
| 7,730,223       | B2 | Bavor et al.        | 06/01/2010 |
| 7,765,326       | B2 | Robbin et al.       | 07/27/2010 |
| 7,769,903       | B2 | Robbin et al.       | 08/3/2010  |
| 7,778,595       | B2 | White at al.        | 08/17/2010 |
| 7,792,524       | B2 | Struthers et al.    | 09-07-2010 |
| 7,805,135       | B2 | Struthers et al.    | 09-28-2010 |
| 7,823,214       | B2 | Rubinstein et al.   | 10/26/2010 |
| 7,840,740       | B2 | Minoo               | 11/23/2010 |
| 7,865,927       | B2 | Brodersen et al.    | 01/04/2011 |
| 7,873,630       | B2 | Arrouye et al.      | 01/18/2011 |
| 7,873,771       | B2 | Krueger et al.      | 01/18/2011 |
| 7,909,397       | B2 | Shalam et al.       | 03/22/2011 |
| <br>7,916,467   | B2 | Hotelling et al.    | 03/29/2011 |
| 7,917,661       | B2 | Bavor et al.        | 03/29/2011 |
| <br>7,930,369   | B2 | Marriott et al.     | 04/19/2011 |
| <br>20020010755 | A1 | Rankin              | 01/24/2002 |
| 20020016165     | A1 | Davies et al.       | 02/7/2002  |
| 20020042282     | A1 | Haupt               | 04/11/2002 |
| 20020045960     | A1 | Phillips et al.     | 04/18/2002 |
| 20020048224     | A1 | Dygert et al.       | 04/25/2002 |
| <br>20020194601 | A1 | Perkes et al.       | 12/19/2002 |
| 20030077065     | A1 | Scholten et al.     | 04/24/2003 |
| 20030079038     | A1 | Robbin et al.       | 04/24/2003 |
| 20030110503     | A1 | Perkes              | 06/12/2003 |
| 20030026440     | A1 | Lazzeroni et al.    | 02/06/2003 |
| 20030077065     | A1 | Scholten et al.     | 04/24/2003 |
| 20030167318     | A1 | Robbin et al.       | 09/4/2003  |
| <br>20030110503 | A1 | Perkes              | 06/12/2003 |
| 20030167318     | A1 | Robbin et al.       | 09/4/2003  |
| 20030176935     | A1 | Lian et al.         | 01/24/2002 |
| 20040068756     | A1 | Chiu                | 04/8/2004  |

| FORM PTC                                                           | )_1449/A and B (m      | odifie | 1 PTO/SB/08) | APPLICATION NO.: 11/967,692     | ATTY. DOCKET NO.: M1125.70005US00 |  |
|--------------------------------------------------------------------|------------------------|--------|--------------|---------------------------------|-----------------------------------|--|
| FORM PTO-1449/A and B (modified PTO/SB/08)  INFORMATION DISCLOSURE |                        |        |              | FILING DATE: December 31, 2007  | CONFIRMATION NO.: 7485            |  |
|                                                                    | STATEMENT BY APPLICANT |        |              | APPLICANT: Steven Krampf et al. |                                   |  |
|                                                                    |                        |        |              | GROUP ART UNIT: 2618            | EXAMINER: T.C. Le                 |  |
| Sheet                                                              | 5                      | of     | 16           | GROUP ART UNIT: 2018            | EXAMINER: 1.C. Le                 |  |

| <br>20040075694 | A1   | Partridge et al.     | 04/22/2004 |
|-----------------|------|----------------------|------------|
| 20040078812     | A1   | Calvert              | 04/22/2004 |
| 20040088731     | A1   | Putterman et al.     | 05/6/2004  |
| 20040090984     | A1   | Saint-hilaire et al. | 05/13/2004 |
| 20040133914     | A1   | Smith et al.         | 07/8/2004  |
| 20040162029     | A1   | Grady                | 08/19/2004 |
| 20040177063     | A1   | Weber et al.         | 09/9/2004  |
| <br>20040183827 | A1   | Putterman et al.     | 09/23/2004 |
| <br>20040203351 | A1   | Shearer et al.       | 10/14/2004 |
| 20040210933     | A1   | Dresti et al.        | 10/21/2004 |
| 20040224638     | A1   | Fadell et al.        | 11/11/2004 |
| 20040234085     | A1   | Lennox               | 11-25-2004 |
| 20040242224     | A1   | Janik et al.         | 12-02-2004 |
| 20040267390     | A1   | Ben-yaacov et al.    | 12/30/2004 |
| 20050014536     | A1   | Grady                | 01/20/2005 |
| 20050024226     | A1   | Hayes                | 02/3/2005  |
| 20050042983     | A1   | Borgward             | 02/24/2005 |
| 20050065624     | A1   | Ben-yaacov et al.    | 03/24/2005 |
| 20050065912     | A1   | Cafrelli et al.      | 03/24/2005 |
| 20050076388     | A1   | Morse et al.         | 04/7/2005  |
| 20050078087     | A1   | Gates et al.         | 04/14/2005 |
| 20050097478     | A1   | Killian et al.       | 05/5/2005  |
| 20050125087     | A1   | Ben-yaacov et al.    | 06/9/2005  |
| <br>20050159823 | A1   | Hayes et al.         | 07/21/2005 |
| <br>20050183104 | A1   | Edwards et al.       | 08/18/2005 |
| <br>20050197964 | A1   | Duggan               | 09-08-2005 |
| <br>20050210101 | A1   | Janik                | 09/22/2005 |
| 20050235210     | A1   | Peskin et al.        | 10-20-2005 |
| 20050239434     | A1   | Marlowe              | 10-27-2005 |
| <br>20050256875 | A1   | Rietschel            | 11-17-2005 |
| 20050265569     | A1   | Langberg et al.      | 12-01-2005 |
| <br>20050273790 | A1   | Kearney III et al.   | 12/8/2005  |
| 20050281414     | A1   | Simon et al.         | 12/22/2005 |
| 20050283791     | A1   | Mccarthy et al.      | 12/22/2005 |
| 20050283814     | A1 . | Scott et al.         | 12/22/2005 |
| 20050285750     | A1   | Hayes et al.         | 12/29/2005 |
| <br>20060012488 | A1   | Hilbrink et al.      | 01/19/2006 |
| 20060015757     | A1   | Tupman et al.        | 01-19-2006 |

| FORM PTO                                   | 1449/∆ and B (m                                  | odifie | LPTO/SR/08) | APPLICATION NO.: 11/967,692     | ATTY. DOCKET NO.: M1125.70005US00 |  |
|--------------------------------------------|--------------------------------------------------|--------|-------------|---------------------------------|-----------------------------------|--|
| FORM PTO-1449/A and B (modified PTO/SB/08) |                                                  |        |             | FILING DATE: December 31, 2007  | CONFIRMATION NO.: 7485            |  |
|                                            | INFORMATION DISCLOSURE<br>STATEMENT BY APPLICANT |        |             | APPLICANT: Steven Krampf et al. |                                   |  |
|                                            |                                                  |        |             | GROUP ART UNIT: 2618            | EXAMINER: T.C. Le                 |  |
| Sheet                                      | 6                                                | of     | 16          | GROUP ART UNIT: 2016            | EAAWIINER. 1.C. Le                |  |

| 20060031549     | A1         | Janik et al.      | 02/9/2006  |
|-----------------|------------|-------------------|------------|
| 20060031550     | A1         | Janik et al.      | 02/9/2006  |
| <br>20060041655 | A1         | Holloway et al.   | 02/23/2006 |
| 20060044466     | A1         | Kelly et al.      | 03/2/2006  |
| 20060052144     | <b>A</b> 1 | Seil et al.       | 03-09-2006 |
| 20060067304     | A1         | Mcdowall et al.   | 03/30/2006 |
| 20060080103     | A1         | Van Breemen       | 04/13/2006 |
| 20060085635     | A1         | Park              | 04/20/2006 |
| 20060085821     | A1         | Simmons et al.    | 04/20/2006 |
| 20060107330     | <b>A</b> 1 | Ben-yaacov et al. | 05/18/2006 |
| <br>20060112188 | A1         | Albanese et al.   | 05/25/2006 |
| 20060116009     | A1         | Langberg et al.   | 06-01-2006 |
| <br>20060125445 | A1         | Cao et al.        | 06-15-2006 |
| <br>20060127034 | A1         | Brooking et al.   | 06-15-2006 |
| 20060146765     | A1         | Van De et al.     | 07/6/2006  |
| 20060149813     | A1         | Janik             | 07/6/2006  |
| 20060159109     | A1         | Lamkin et al.     | 07/20/2006 |
| 20060161635     | A1         | Lamkin et al.     | 07/20/2006 |
| <br>20060178766 | A1         | Schupper et al.   | 08-10-2006 |
| <br>20060179109 | A1         | Ko                | 08-10-2006 |
| 20060194612     | A1         | Chen              | 08/31/2006 |
| 20060209641     | A1         | Navid             | 09-21-2006 |
| 20060210092     | A1         | Navid             | 09-21-2006 |
| <br>20060230911 | A1         | Contois et al.    | 10-19-2006 |
| <br>20060256475 | A1         | Lindsay et al.    | 11-16-2006 |
| 20060274910     | A1         | Schul et al.      | 12-07-2006 |
| <br>20060277555 | A1         | Howard et al.     | 12-07-2006 |
| <br>20060280045 | A1         | Ritsher et al.    | 12-14-2006 |
| 20060288036     | A1         | Sadovsky et al.   | 12/21/2006 |
| 20070005503     | A1         | Engstrom et al.   | 01-04-2007 |
| <br>20070006255 | A1         | Cain              | 01/4/2007  |
| 20070015486     | A1         | Marlowe           | 01-18-2007 |
| 20070019682     | A1         | Krzyzanowski      | 01/25/2007 |
| <br>20070019683 | A1         | Krzyzanowski      | 01/25/2007 |
| <br>20070026799 | A1         | Wang et al.       | 02/1/2007  |
| 20070038434     | A1         | Cvetko            | 02-15-2007 |
| <br>20070038999 | Al         | Millington        | 02/15/2007 |
| 20070050458     | A1         | Rotzoll et al.    | 03-01-2007 |

| FORM PTO                                                           | 1.1440/A and B (n      | nodifie | 1 PTO/SR/08\ | APPLICATION NO.: 11/967,692     | ATTY. DOCKET NO.: M1125.70005US00 |  |
|--------------------------------------------------------------------|------------------------|---------|--------------|---------------------------------|-----------------------------------|--|
| FORM PTO-1449/A and B (modified PTO/SB/08)  INFORMATION DISCLOSURE |                        |         | ,            | FILING DATE: December 31, 2007  | CONFIRMATION NO.: 7485            |  |
| l .                                                                | STATEMENT BY APPLICANT |         |              | APPLICANT: Steven Krampf et al. |                                   |  |
|                                                                    |                        |         |              | GROUP ART UNIT: 2618            | EXAMINER: T.C. Le                 |  |
| Sheet                                                              | 7                      | of      | 16           | GROUP ART UNIT: 2018            | EAMWINER. 1.C. Le                 |  |

|   | 20070053523 | A1 | Iuliis et al.      | 03-08-2007 |
|---|-------------|----|--------------------|------------|
|   | 20070055982 | A1 | Spilo              | 03/8/2007  |
|   | 20070078993 | Al | Issa               | 04/5/2007  |
|   | 20070080823 | A1 | Fu                 | 04/12/2007 |
|   | 20070086724 | A1 | Grady et al.       | 04/19/2007 |
|   | 20070114974 | A1 | Grady              | 05/24/2007 |
| • | 20070156762 | A1 | Ben-yaacov et al.  | 07/5/2007  |
|   | 20070162395 | A1 | Ben-yaacov et al.  | 07/12/2007 |
|   | 20070167198 | A1 | Subramaniam et al. | 07/19/2007 |
|   | 20070206827 | A1 | Tupman et al.      | 09/06/2007 |
|   | 20070214229 | A1 | Millington et al.  | 09/13/2007 |
|   | 20070214229 | Al | Mak                | 09/20/2007 |
|   | 20070220024 | A1 | Putterman et al.   | 09/20/2007 |
|   | 20070230723 | A1 | Hobson et al.      | 10/04/2007 |
|   | 20070232098 | A1 | Danner             | 10-04-2007 |
|   | 20070288678 | A1 | Langberg et al.    | 12-13-2007 |
|   | 20080013274 | A1 | Jobs et al.        | 01-17-2008 |
|   | 20080025172 | A1 | Holden et al.      | 06-26-2007 |
|   | 20080051160 | A1 | Seil et al         | 02-28-2008 |
|   | 20080109306 | A1 | Maigret et al.     | 05/8/2008  |
|   | 20080123285 | A1 | Fadell et al.      | 05/29/2008 |
|   | 20080125031 | A1 | Fadell et al.      | 05/29/2008 |
|   | 20080156173 | A1 | Bauer              | 07/03/2008 |
|   | 20080188209 | A1 | Dorogusker et al.  | 08/7/2008  |
|   | 20080189390 | A1 | Heller et al.      | 08/07/2008 |
|   | 20080273734 | A1 | Solland            | 11/06/2008 |
|   | 20090018682 | A1 | Fadell et al.      | 01/15/2009 |
|   | 20090058707 | A1 | Craze et al.       | 03/05/2009 |
|   | 20090076821 | A1 | Brenner et al.     | 03/19/2009 |
|   | 20090125609 | A1 | Wood et al.        | 05/14/2009 |
|   | 20090164473 | A1 | Bauer              | 06/25/2009 |
|   | 20090191732 | A1 | Fadell et al.      | 07/30/2009 |
|   | 20090254950 | A1 | Craigie et al.     | 10-08-2009 |
|   | 20100131567 | A1 | Dorogusker et al.  | 05/27/2010 |
|   | 20100188808 | A1 | Howarth et al.     | 07/29/2010 |
|   | 20100287526 | A1 | Bumgarner et al.   | 11/11/2010 |
|   | 20110034121 | A1 | Stanley et al.     | 02/10/2011 |
|   | 20110053491 | A1 | Bolton et al.      | 03/03/2011 |

| FORM PTC               | FORM PTO-1449/A and B (modified PTO/SB/08)  INFORMATION DISCLOSURE |    |    | APPLICATION NO.: 11/967,692     | ATTY. DOCKET NO.: M1125.70005US00 |  |  |
|------------------------|--------------------------------------------------------------------|----|----|---------------------------------|-----------------------------------|--|--|
| ,                      |                                                                    |    |    | FILING DATE: December 31, 2007  | CONFIRMATION NO.: 7485            |  |  |
| STATEMENT BY APPLICANT |                                                                    |    |    | APPLICANT: Steven Krampf et al. |                                   |  |  |
| ~-                     |                                                                    |    |    | GROUP ART UNIT: 2618            | EXAMINER: T.C. Le                 |  |  |
| Sheet                  | 8                                                                  | of | 16 |                                 |                                   |  |  |

|  | 20110053510 | A1 | Bolton et al.  | 03/03/2011 |
|--|-------------|----|----------------|------------|
|  | 20110078354 | A1 | Krueger et al. | 03/31/2011 |
|  | 11/363,649  |    | Hobson         |            |

# FOREIGN PATENT DOCUMENTS

| Examiner's<br>Initials # | Cite<br>No. | Fore<br>Office/<br>Country | eign Patent Docur<br>Number | nent<br>Kind<br>Code | Name of Patentee or Applicant of Cited<br>Document | Date of Publication of Cited Document | Translation<br>(Y/N) |
|--------------------------|-------------|----------------------------|-----------------------------|----------------------|----------------------------------------------------|---------------------------------------|----------------------|
|                          | *           | EP                         | 0464482                     | B1                   | Yamaha Corporation                                 | 08/28/1996                            |                      |
|                          | *           | EP                         | 0849884                     | B1                   | Osakabe                                            | 04/28/2004                            |                      |
|                          | *           | EP                         | 0870176                     | B1                   | Baekke et al.                                      | 03/19/2003                            |                      |
|                          | *           | EP                         | 0982947                     | A2                   | Sharp Kabushiki Kaisha                             | 03/1/2000                             |                      |
|                          | *           | EP                         | 1030517                     | A2<br>A1             | Sharp Kabushiki Kaisha                             | 08/23/2000                            |                      |
|                          | *           | EP                         | 1061490                     | A2                   | Universal Electronics, Inc.                        | 12/20/2000                            |                      |
|                          | *           | EP                         | 1093103                     | A2<br>A1             | Universal Electronics, Inc.                        | 04/18/2001                            |                      |
|                          | *           | EP                         |                             | A1<br>A2             | Universal Electronics, Inc.                        | 01/9/2002                             |                      |
|                          | *           | EP                         | 1170743                     | A2<br>A2             |                                                    | 05/14/2003                            |                      |
|                          | *           | EP                         | 1310073                     |                      | Janik                                              |                                       |                      |
|                          | *           | EP                         | 1341316                     | B1                   | Oosugi                                             | 01/24/2007                            |                      |
|                          | *           | EP                         | 1345341                     | B1                   | Tan, et al.                                        | 03/5/2008                             |                      |
|                          | *           | EP                         | 1371044                     | B1                   | Conway, et al.                                     | 10/13/2004                            |                      |
|                          |             | EP                         | 1378102                     | B1                   | Janik                                              | 12/28/2005                            |                      |
|                          | *           | EP                         | 1550037                     | B1                   | Shteyn                                             | 10/18/2006                            |                      |
|                          | *           |                            | 2019351                     | A2                   | Apple, Inc                                         | 01/28/2009                            |                      |
|                          | *           | EP                         | 2026546                     | A2                   | Apple, Inc.                                        | 02/18/2009                            |                      |
| -                        | *           | WO                         | 1994006084                  | A1                   | Datavision Technologies                            | 03/17/1994                            |                      |
|                          | *           | WO                         | 1994022242                  | A1                   | Universal Electronics Inc.                         | 09/29/1994                            |                      |
|                          | *           | WO                         | 2000077759                  | A1                   | Universal Electronics Inc.                         | 12/21/2000                            |                      |
|                          | *           | WO                         | 2001027894                  | Al                   | Universal Electronics Inc.                         | 04/19/2001                            |                      |
|                          | *           | WO                         | 2001086948                  | A2                   | Koninklijke Philips Electronics N.V.               | 11/15/2001                            |                      |
|                          | *           | WO                         | 2001092982                  | A2                   | Caspi                                              | 12/06/2001                            |                      |
|                          | *           | WO                         | 2002013487                  | A2                   | Simple Devices, Inc.                               | 02/14/2002                            |                      |
|                          | *           | WO                         | 2002021247                  | A1                   | Simple Devices, Inc.                               | 03/14/2002                            |                      |
|                          | *           | WO                         | 2002021248                  | <b>A</b> 1           | Simple Devices                                     | 03/14/2002                            |                      |
|                          | *           | WO                         | 2002030087                  | A2                   | Simple Devices, Inc.                               | 04/11/2002                            |                      |
|                          | *           | WO                         | 2002039406                  | A2                   | Simple Devices, Inc.                               | 05/16/2002                            |                      |
|                          | *           | WO                         | 2002065732                  | A2                   | Simple Devices                                     | 08/22/2002                            |                      |
|                          | *           | WO                         | 2002073975                  | A1                   | Simple Devices, Inc.                               | 09/18/2002                            |                      |
|                          | *           | WO                         | 2003007597                  | A1                   | Universal Electronics Inc.                         | 01/23/2003                            |                      |
|                          | *           | WO                         | 2003012579                  | A2                   | Simple Devices, Inc.                               | 02/13/2003                            |                      |

| FORM PTO-1 | 449/A and B (m | odified PTO | /SR/08) | APPLICATION NO.: 11/967,692     | ATTY. DOCKET NO.: M1125.70005US00 |
|------------|----------------|-------------|---------|---------------------------------|-----------------------------------|
|            | MATION D       |             | ,       | FILING DATE: December 31, 2007  | CONFIRMATION NO.: 7485            |
|            | MENT BY        |             |         | APPLICANT: Steven Krampf et al. |                                   |
| Sheet      | 9              | of          | 16      | GROUP ART UNIT: 2618            | EXAMINER: T.C. Le                 |

| * | WO | 2003054678 | A1         | Universal Electronics, Inc.          | 07/03/2003 |
|---|----|------------|------------|--------------------------------------|------------|
| * | WO | 2003098901 | A1         | Koninklijke Philips Electronics N.V. | 11/27/2003 |
| * | WO | 2004025901 | A2         | Shteyn                               | 03/25/2004 |
| * | WO | 2004032515 | A1         | Chiu                                 | 04/15/2004 |
| * | WO | 2005022377 | <b>A</b> 1 | Creative Technology LTD              | 03/10/2005 |

# OTHER ART – NON PATENT LITERATURE DOCUMENTS

| Examiner's<br>Initials # | Cite<br>No | Include name of the author (in CAPITAL LETTERS), title of the article (when appropriate), title of the item (book, magazine, journal, serial, symposium, catalog, etc.), date, page(s), volume-issue number(s), publisher, city and/or country where published. | Translation<br>(Y/N) |
|--------------------------|------------|----------------------------------------------------------------------------------------------------|----------------------|
|                          |            | FRAKES, DAN, "Review: Alpine KCA-420i iPod Interface," www.macworld.com, 9-26-2004,                                                                                                    |                      |
|                          | *          | http://www.macworld.com/article/39521/2004/09/alpineipod.html.                                                                                                    |                      |
|                          |            | "Alpine KCA-420i Interface Adapter for iPod™ Product Technical Guide", Alpine Electronics,                                                                                                    |                      |
|                          |            | digital file revised 9-24-2004, downloaded 10-30-2010 from                                                                                                    |                      |
|                          |            | http://web.archive.org/web/20041208224835/http://www.alpine-                                                                                                    |                      |
|                          | *          | usa.com/images/products/product_downloads_pdf/kca-420i_ptg.pdf                                                                                                    |                      |
|                          |            | "Alpine KCA-420i Interface Adapter for iPod™ Owners Manual", Alpine Electronics, digital file                                                                                                    |                      |
|                          | l          | created 7-2-2004, last modified 9-22-2004, downloaded 10-30-2010 from                                                                                                    |                      |
|                          |            | http://web.archive.org/web/20041208224835/http://www.alpine-                                                                                                    |                      |
|                          | *          | usa.com/images/products/product_downloads_pdf/kca-420i_om.pdf                                                                                                    |                      |
|                          |            | "ALPINE DEBUTS WORLD'S FIRST CAR AUDIO HEAD UNITS THAT                                                                                                    |                      |
|                          |            | ALLOW TRUE INTEGRATION WITH iPod," Alpine Electronics, press release dated 1-6-2004,                                                                                                    |                      |
|                          |            | published on website 1-8-2004, downloaded and printed 10-30-2010 from                                                                                                    |                      |
|                          |            | http://www.alpine-usa.com/company/press/2004/alpine-debuts-worlds-first-car-audio-head-units-                                                                                                    |                      |
|                          | *          | that-allow-true-integration-with-ipod/                                                                                                    |                      |
| 1                        |            | "ALPINE SHIPS IN-VEHICLE CONNECTIVITY SOLUTION FOR iPOD," Alpine Electronics,                                                                                                    |                      |
|                          |            | press release dated 9-28-2004, published on website 9-28-2004, downloaded and printed 10-30-                                                                                                    |                      |
|                          | 1          | 2010 from <a href="http://www.alpine-usa.com/company/press/2004/alpine-ships-in-vehicle-connectivity-">http://www.alpine-usa.com/company/press/2004/alpine-ships-in-vehicle-connectivity-</a>                                                                   |                      |
|                          | *          | solution-for-ipod/                                                                                                    |                      |
|                          |            | "The Best In-Vehicle Solution for Your iPod® Alpine iPod Interface, KCA-420i," Alpine                                                                                                    |                      |
|                          |            | Electronics, web page, 12-08-2004, downloaded and printed 10-30-2010 from                                                                                                    |                      |
|                          |            | http://web.archive.org/web/20041208224835/www.alpine-                                                                                                    |                      |
|                          | *          | usa.com/products/leading_technology/leading_tech_kca-420i.htm                                                                                                    | <b></b>              |
|                          |            | CABELL, T., "Apple's iPod™ Hits the Road with Alpine: Is Alpine's KCA-420i iPod Interface                                                                                                    |                      |
|                          |            | Adapter the best in-car iPod solution yet?" web page, 10-5-2004, www.crutchfield.com,                                                                                                    |                      |
|                          | 1          | downloaded and printed 11-2-2010 from                                                                                                    |                      |
|                          | l          | http://www.crutchfield.com/learn/reviews/20040914/alpine_ipod.html                                                                                                    |                      |
|                          | *          |                                                                                                    |                      |
|                          |            | "When you touch it, It touches you back! IVA-D300 (DVD/CD/MP3/WMA Receiver/Mobile                                                                                                    |                      |
|                          |            | Multimedia Station)," Alpine Electronics, web page, 12-08-2004, downloaded and printed 11-4-                                                                                                    |                      |
|                          |            | 2010 from http://web.archive.org/web/20041208224301/www.alpine-                                                                                                    |                      |
|                          | *          | usa.com/products/leading_technology/leading_tech_iva-d300.htm                                                                                                    | <del> </del>         |
|                          |            | "Alpine IVA-D300 Product Description," Alpine Electronics, web page, 04-07-2005, downloaded                                                                                                    |                      |
|                          |            | and printed 11-4-2010 from                                                                                                    |                      |
|                          | *          | http://web.archive.org/web/20050407085049/http://iweb.alpine-                                                                                                    |                      |
|                          | *          | usa.com/pls/admn/subcategory_info?p_subcategory=50&p_category=10&p_main=10                                                                                                    | 1                    |

| FORM PTC                              | FORM PTO-1449/A and B (modified PTO/SB/08)  INFORMATION DISCLOSURE STATEMENT BY APPLICANT  Sheet 10 of 16 | TO-1449/A and B (modified PTO/SB/08) |    |                                 | APPLICATION NO.: 11/967,692 | ATTY. DOCKET NO.: M1125.70005US00 |
|---------------------------------------|----------------------------------------------------------------------------------------------------|--------------------------------------|----|---------------------------------|-----------------------------|-----------------------------------|
| · · · · · · · · · · · · · · · · · · · |                                                                                                    |                                      | ,  | FILING DATE: December 31, 2007  | CONFIRMATION NO.: 7485      |                                   |
|                                       |                                                                                                    |                                      |    | APPLICANT: Steven Krampf et al. |                             |                                   |
|                                       |                                                                                                    |                                      |    | CROUD ART INUT. 2619            | EXAMINER: T.C. Le           |                                   |
| Sheet                                 | 10                                                                                                    | of                                   | 16 | GROUP ART UNIT: 2618            | EXAMINER: I.C. Le           |                                   |

| 4 |            | (A1 ' TYA DOOD I (TO 1 ' 1G' 1 " A1 ' 1 ' 1 ' 1 ' 1 ' 1 ' 1 ' 1 ' 1 ' 1                         |   |
|---|------------|-------------------------------------------------------------------------------------------------|---|
| Í |            | "Alpine IVA-D300 Product Technical Guide," Alpine electronics, digital file created and last    |   |
|   | *          | modified 4-26-2004, downloaded 10-30-2010 from                                                  |   |
|   | * .        | http://web.archive.org/web/20041117094146/http://www.alpine-usa.com/                            |   |
|   |            | "Alpine Mobile Multimedia Station IVA-D300 – Owners Manual", Alpine Electronics, digital file   | j |
|   |            | created 03-01-2004, last modified 4-7-2004, downloaded 10-30-2010 from                          |   |
|   |            | http://web.archive.org/web/20041208224301/http://www.alpine-                                    |   |
|   | *          | usa.com/images/products/product_downloads_pdf/iva-d300_om.pdf                                   |   |
|   |            | "CREATIVE EXPANDS PORTABLE SPEAKERS FAMILY BY INTRODUCING                                       |   |
| l |            | TRAVELSOUND AND TRAVELDOCK," Creative Technology Ltd., press release dated 01-09-               |   |
|   | 1          | 2005, downloaded and printed 11-5-2010 from                                                     |   |
|   |            | http://web.archive.org/web/20051205153811/www.creative.com/press/releases/welcome.asp?pid=1     |   |
|   | *          | 2185.                                                                                           |   |
|   |            | "CREATIVE ANNOUNCES THE I-TRIGUE L3800 SPEAKER SYSTEM THAT INCLUDES                             |   |
|   |            | WIRELESS REMOTE TO CONTROL ZEN MP3 PLAYERS," Creative Technology Ltd., press                    |   |
|   |            | release dated 10-19-2005, downloaded and printed 11-5-2010 from                                 |   |
|   |            | http://web.archive.org/web/20061018104700/www.creative.com/press/releases/welcome               |   |
|   | *          | asp?pid=12233                                                                                   |   |
|   | <u> </u>   | "Creative TravelDoc Zen Micro," Creative Technologies, Ltd., web page, downloaded and printed   |   |
|   |            | 11-5-2010 from                                                                                  |   |
|   |            | http://web.archive.org/web/20051204093556/www.creative.com/products/product.asp?category=4&     |   |
|   |            | subcategory=29&product=11784 and linked from                                                    |   |
|   |            | http://web.archive.org/web/20051205153811/www.creative.com/press/releases/welcome.asp?pid=1     |   |
|   | *          | 2185, which contains a press release dated 01-09-2005.                                          |   |
|   |            | "Creative TravelDoc 900," Creative Technologies, Inc. web page, downloaded and printed 11-5-    |   |
|   |            | 2010 from                                                                                       |   |
|   |            | http://web.archive.org/web/20051205163558/www.creative.com/products/product.asp?category=4&     |   |
|   |            | subcategory=29&product=14055 and linked from                                                    |   |
|   |            | http://web.archive.org/web/20051205153811/www.creative.com/press/releases/welcome.asp?pid=1     |   |
|   | *          | 2185 which contains a press release dated 01-09-2005.                                           |   |
|   | <u> </u>   | "Creative I-Trigue L3800," Creative Technologies, Inc. web page, downloaded and printed 11-5-   |   |
|   |            | 2010 from                                                                                       |   |
|   |            | http://web.archive.org/web/20061018092458/www.creative.com/products/product.asp?category=4&     |   |
|   |            | subcategory=27&product=14097 and linked from (press release)                                    |   |
|   |            | http://web.archive.org/web/20061018104700/www.creative.com/press/releases/welcome.asp?pid=1     |   |
|   | *          |                                                                                                 |   |
|   | <b>+</b> * | 2233                                                                                            |   |
|   |            | "Creative Wireless Remote I200," Creative Technologies, Inc., downloaded and printed 11-5-2010  |   |
|   |            | from                                                                                            |   |
|   |            | http://web.archive.org/web/20070513183628/www.creative.com/products/product.asp?category=4&     |   |
|   |            | subcategory=30&product=14565 and linked from I-Trigue L3800 page                                |   |
|   | 1          | http://web.archive.org/web/20061018092458/www.creative.com/products/product.asp?category=4&     |   |
|   | *          | subcategory=27&product=14097.                                                                   |   |
|   |            | RICKER, T., "Crestron CEN-IPOD replicates the iPod interface on a touchpanel," dated 9-13-2005, |   |
|   |            | Engadget.com web page, downloaded and printed 11-6-2010 from                                    |   |
| 1 |            | http://www.engadget.com/2005/09/13/creston-cen-ipod-replicates-the-ipod-interface-on-a-         |   |
|   |            | touchpanel/.                                                                                    |   |
|   | *          |                                                                                                 |   |

| FORM PTO | -1449/A and B (m | odified | PTO/SR/08) | APPLICATION NO.: 11/967,692     | ATTY. DOCKET NO.: M1125.70005US00 |  |
|----------|------------------|---------|------------|---------------------------------|-----------------------------------|--|
|          | RMATION I        |         | ,          | FILING DATE: December 31, 2007  | CONFIRMATION NO.: 7485            |  |
|          | EMENT BY         |         |            | APPLICANT: Steven Krampf et al. |                                   |  |
|          |                  |         |            | GROUP ART UNIT: 2618            | EXAMINER: T.C. Le                 |  |
| Sheet    | 11               | of      | 16         | GROOT ART ONT. 2016             | DATEMINE. 1.C. DC                 |  |

|   |          |                                                                                                    | · |
|---|----------|----------------------------------------------------------------------------------------------------|---|
|   |          | "Niles Audio Intellipad," Niles Audio, web page, 06-17-2005, downloaded and printed 11-9-2010,                                                                                                   |   |
|   | *        | from <a href="http://web.archive.org/web/20050617025156/www.nilesaudio.com/products/intellipad.html">http://web.archive.org/web/20050617025156/www.nilesaudio.com/products/intellipad.html</a> . |   |
|   |          | "CNET editors' review, Sonos Digital Music System (ZP100 bundle)," CNET.com, 02/14/2005,                                                                                                    |   |
|   |          | downloaded and printed 11-6-2010 from <a href="http://reviews.cnet.com/digital-audio-receivers-dars/sonos-">http://reviews.cnet.com/digital-audio-receivers-dars/sonos-</a>                      |   |
|   |          | <u>digital-music-system/1707-6470_7-31201699.html</u> .                                                                                                    |   |
|   | *        |                                                                                                    |   |
|   |          | "Roku SoundBridge Network Music Player Now Ships with Free Wi-Fi," Roku press release, 8-27-                                                                                                    |   |
|   |          | 2004, downloaded 11-10-2010 from                                                                                                    |   |
|   | *        | http://soundbridge.roku.com/press_news/082704_press_release.pdf .                                                                                                    |   |
|   |          | "Roku Rolls Out New Low Cost SoundBridge M500," Roku press release, 12-08-2004, downloaded                                                                                                    |   |
|   | *        | 11-10-2010 from http://soundbridge.roku.com/press_news/120804_press_release.pdf                                                                                                    |   |
|   |          | "Roku SoundBridge Gets Free Software Update: Now Plays Digital Music from RealNetworks'                                                                                                    |   |
|   |          | Rhapsody Service," Roku press release 12-31-2004, downloaded 11-10-2010 from                                                                                                    |   |
|   | *        | http://soundbridge.roku.com/press_news/123104_press_release.pdf                                                                                                    |   |
|   |          | "Roku Announces Embedded SoundBridge Network Music Module: OEMs Can Easily Integrate                                                                                                    |   |
|   |          | Digital Music and Internet Radio Features Into New Consumer Electronics Products," Roku press                                                                                                    |   |
|   |          | release 01-06-2005, downloaded 11-10-2010 from                                                                                                    |   |
|   | *        | http://soundbridge.roku.com/press_news/010605_press_release.pdf                                                                                                    |   |
|   |          | "Roku Introduces SoundBridge Radio: Complete Wi-Fi Music System Combines Ease-of-Use of a                                                                                                    |   |
|   |          | High-Quality Tabletop Radio with Digital Music Streaming and Internet Radio Features," Roku                                                                                                    |   |
|   |          | press release 09-19-2005, downloaded 11-10-2010 from                                                                                                    |   |
|   | *        | http://soundbridge.roku.com/press_news/091905_press_release.pdf                                                                                                    |   |
|   |          | "Sonos ZP100 Spec Sheet," Sonos, Inc., digital file created and last modified 4-22-2005,                                                                                                    |   |
|   |          | downloaded 08/16/2010 from                                                                                                    |   |
|   |          | http://web.archive.org/web/20051125171052/www.sonos.com/documents/Sonos_Spec_Sheet.pdf                                                                                                    |   |
|   | *        | nup://web.arcmve.org/web/200311231/1032/www.sonos.com/documents/30nos_spec_sneet.pdr                                                                                                    |   |
|   |          | "Sonos ZonePlayer – a networked digital audio player," Sonos, Inc., web page, downloaded and                                                                                                    |   |
|   |          | printed 08-16-2010 from                                                                                                    |   |
|   | *        | http://web.archive.org/web/20051125054122/www.sonos.com/products/zoneplayer/                                                                                                    |   |
|   | <u> </u> | "Sonos Multi Zone Digital Music System –play digital music from PC in any room," Sonos, Inc.,                                                                                                    |   |
|   |          |                                                                                                    |   |
|   | *        | web page, downloaded and printed 08-16-2010 from                                                                                                    |   |
|   | +        | http://web.archive.org/web/20051024004110/www.sonos.com/us/products/?tref=ghome                                                                                                    |   |
| 1 |          | "NILES INTELLIPAD" CI SOLO IR & INTELLIPAD" SELECT IR KEYPADS EXPAND                                                                                                    |   |
|   |          | MULTIZONE CONTROL IN ANY ENVIRONMENT," Niles Audio, press release, 5-27-2003,                                                                                                    |   |
|   | 1.       | downloaded and printed 11-09-2010 from                                                                                                    |   |
|   | * .      | http://web.archive.org/web/20060316190037/www.nilesaudio.com/press/intellikp.html                                                                                                    |   |
|   |          | "OpenPeak OEM Solutions, OpenPeak, web page, 03-07-2005, downloaded and printed 11-11-2010                                                                                                    |   |
|   |          | from                                                                                                    |   |
|   | *        | http://web.archive.org/web/20050307180152/www.openpeak.com/products.html                                                                                                    |   |
|   |          | ANGELL, L. "CES 2005 iPod News and Accessories Roundup," 01-08-2005, iLounge.com,                                                                                                    |   |
|   |          | downloaded and printed 11-11-2010 from                                                                                                    |   |
|   |          | http://web.archive.org/web/20051122142453/www.ilounge.com/index.php/articles/comments/ces-                                                                                                    |   |
|   | *        | 2005-ipod-news-and-accessories-roundup/                                                                                                    |   |
|   |          | "Philips RC9800i Touch Screen Remote Control User Manual," Philips, published 09-27-2005,                                                                                                    |   |
|   |          | downloaded 12-21-2010 from                                                                                                    |   |
|   | *        | http://download.p4c.philips.com/files/r/rc9800i_00/rc9800i_00_dfu_eng.pdf                                                                                                    |   |

| EODM DTO | 0-1449/A and B (m                             | odified | PTO/SP/08) | APPLICATION NO.: 11/967,692            | ATTY. DOCKET NO.: M1125.70005US00 |  |
|----------|-----------------------------------------------|---------|------------|----------------------------------------|-----------------------------------|--|
|          | `                                             |         | ,          | FILING DATE: December 31, 2007         | CONFIRMATION NO.: 7485            |  |
|          | INFORMATION DISCLOSURE STATEMENT BY APPLICANT |         |            | APPLICANT: Steven Krampf et al.        |                                   |  |
|          |                                               |         |            | GROUP ART UNIT: 2618 EXAMINER: T.C. Le |                                   |  |
| Sheet    | 12                                            | of      | 16         | GROOF ART ONT. 2016                    | EAAMINER. 1.C. EC                 |  |

|   |            | "Philips RC9800i Quick Start Guide," Philips, published 09-27-2005, downloaded 12-21-2010 from                                                         |  |
|---|------------|----------------------------------------------------------------------------------------------------|--|
|   | *          | http://download.p4c.philips.com/files/r/rc9800i_00/rc9800i_00_qsg_eng.pdf                                                                              |  |
|   |            | "Klipsch iFi Speaker System Manual," Klipsch Group, Inc., digital file created and last modified                                                       |  |
|   | *          | 06-09-2005, downloaded 11-12-2010 from <a href="http://www.klipsch.com/images/download/155.aspx">http://www.klipsch.com/images/download/155.aspx</a> . |  |
|   |            | FRAKES, D., "Klipsch iFi Product Review," 05-25-2005, MacWorld, downloaded and printed 11-                                                             |  |
|   | *          | 12-2010 from http://www.macworld.com/reviews/product/405843/review/ifi.html                                                                            |  |
|   | <b>†</b>   | "Alpine Mobile Multimedia Station IVA-D310 Manual," Alpine Electronics, digital file created 5-                                                        |  |
|   |            | 11-2005, last modified 8-22-2009, downloaded 11-12-2010 from                                                                                           |  |
|   | *          | http://a248.e.akamai.net/pix.crutchfield.com/manuals/500/500ivad310.pdf .                                                                              |  |
|   |            | "AUDIOVOX IPOD MOBILE INTERFACE KIT PUTS IPOD ON THE ROAD," Audiovox press                                                                             |  |
|   | 1          | release dated 01-05-2005, downloaded and printed 11-12-2010 from                                                                                       |  |
|   | *          |                                                                                                    |  |
|   | ļ "        | http://audiovox2.info/docs/voxx_corp/other/release_AEC_200501052.html                                                                                  |  |
|   |            | "Clarion VRX755D Photos 03-06-2005," Clarion, web page, downloaded and printed 11-12-2010                                                              |  |
|   | İ          | from                                                                                                    |  |
|   |            | http://web.archive.org/web/20050306004136/www.clarion.com/usa/products/multimedia/product_la                                                           |  |
|   | *          | rgeImage 1 42675 42675.html                                                                                                    |  |
|   |            | "Clarion VRX755D Owner's manual &Installation manual," Clarion, digital file created 03-07-                                                            |  |
|   |            | 2005, last modified 01-08-2008, downloaded 11-12-2010 from                                                                                             |  |
|   | *          | http://a248.e.akamai.net/pix.crutchfield.com/Manuals/020/020VRX755.PDF                                                                                 |  |
|   |            | "Monster iCruze for iPod, MPC FX ICRUZ, Installation & User Guide,"                                                                                    |  |
|   |            | Monster Cable Products Company, digital file created 02-03-2005, last modified 2-17-2005,                                                              |  |
|   |            | downloaded 11-12-2010 from                                                                                                    |  |
|   |            | http://web.archive.org/web/20060304093951/www.monstercable.com/iCruze/manuals/iCruze_MPC                                                               |  |
|   | *          | CXiCRUZ G5jk.pdf                                                                                                    |  |
|   |            | KING, B. "Bose SoundDock Review,", DigitalTrends.com, 07-06-2005, downloaded and printed                                                               |  |
|   | *          | 11-12-2010 from http://www.digitaltrends.com/ipod-dock-reviews/bose-sounddock-review/.                                                                 |  |
|   |            | "Netgear User's Manual for the MP101 Digital Music Player," NetGear, Inc., digital file created and                                                    |  |
|   |            | last modified 05-19-2004, downloaded 11-12-2010 from                                                                                                   |  |
|   | *          | ftp://downloads.netgear.com/files/mp101 user manual 1 2 11.pdf.                                                                                        |  |
|   | <u> </u>   | "NETGEAR Announces Wireless Digital Media Player Bringing Digital Entertainment to the                                                                 |  |
|   |            |                                                                                                    |  |
|   | *          | Living Room," Negear, Inc., press release 12-22-2004, downloaded and printed 11-12-2010 from                                                           |  |
|   | <b>↓</b> ^ | http://www.netgear.com/about/press-releases/2004/20041222.aspx                                                                                         |  |
|   |            | "Netgear User's Manual for the Wireless Digital Media Player MP115," Netgear, Inc., digital file                                                       |  |
|   | 1.         | created and last modified date 11-17-2004, downloaded 11-12-2010 from                                                                                  |  |
|   | *          | ftp://downloads.netgear.com/files/mp115_user_manual.pdf                                                                                                |  |
|   |            | "Product Data Sheet, Netgear MP115," Netgear, Inc, digital file created 07-15-2004, downloaded                                                         |  |
|   | *          | 11-12-2010 from ftp://downloads.netgear.com/files/mp115_user_manual.pdf                                                                                |  |
|   |            | "Logitech 880 Harmony Remote User Manual," Logitech, digital file created and last modified 06-                                                        |  |
|   |            | 03-2005, downloaded 11-13-2010 from                                                                                                    |  |
|   | *          | http://edmullen.net/manuals/Logitech Harmony 880 universal remote UserManual.pdf                                                                       |  |
|   |            | "Slim Devices SqueezeBox2 Owners Guide," Slim Devices, digital file created 03-20-2005, last                                                           |  |
|   |            | modified 03-21-2005, downloaded from                                                                                                    |  |
|   |            | http://web.archive.org/web/20050830212329/http://www.slimdevices.com/documentation/Squeezeb                                                            |  |
|   | 1          | ox2-Owners-Guide.pdf                                                                                                    |  |
|   | *          |                                                                                                    |  |
| L |            |                                                                                                    |  |

| EODM DTC | 9-1449/A and B (m | odified | PT()/SR/08\ | APPLICATION NO.: 11/967,692            | ATTY. DOCKET NO.: M1125.70005US00                                                                                                    |  |
|----------|-------------------|---------|-------------|----------------------------------------|----------------------------------------------------------------------------------------------------|--|
|          | RMATION I         | •       | ŕ           | FILING DATE: December 31, 2007         | CONFIRMATION NO.: 7485                                                                                                    |  |
| 1        | EMENT BY          |         |             | APPLICANT: Steven Krampf et al.        |                                                                                                    |  |
|          |                   |         |             | GROUP ART UNIT: 2618 EXAMINER: T.C. Le |                                                                                                    |  |
| Sheet    | 13                | of      | 16          | GROOT ART ONT. 2016                    | Exercisin the first the first the fi |  |

| <br>               |                                                                                                    |   |
|--------------------|----------------------------------------------------------------------------------------------------|---|
|                    | "Slim Devices SqueezeBox V3 Owners Guide," Slim Devices, digital file created and last modified                         | İ |
|                    | 10-19-2005, downloaded 11-13-2010 from                                                                                  |   |
|                    | http://web.archive.org/web/20051027070418/www.slimdevices.com/documentation/Squeezebox-                                 |   |
| *                  | v3-Owners-Guide.pdf                                                                                                    |   |
|                    | "JBL OnStage iPod Speaker Dock Product Description," Harmon JBL, webpage, 02-26-2005                                    |   |
|                    | downloaded and printed 11-15-2010 from                                                                                  |   |
|                    | http://web.archive.org/web/20050226164935/www.jbl.com/home/products/product_detail.asp?ProdI                            |   |
| *                  | d=ONSTAGE&CheckProduct=Y                                                                                                |   |
|                    | "JBL OnStage Easy Setup Guide,", Harmon JBL, digital file created 8-10-2004, last modified 09-                          |   |
|                    | 30-2004, downloaded 11-15-2010 from                                                                                     |   |
|                    | http://web.archive.org/web/20050308165324/manuals.harman.com/JBL/HOM/Owner's+Manual/on                                  |   |
| *                  | +stage set-up guide 8-10 revised+book.pdf                                                                               |   |
|                    | ANGELL, R. "Harman offers iPod photo adapter for JBL On Stage," iLounge, 06-01-2005,                                    |   |
|                    | downloaded and printed 11-15-2010 from                                                                                  |   |
|                    | http://www.ilounge.com/index.php/news/comments/harman-offers-ipod-photo-adapter-for-jbl-on-                             |   |
| *                  | stage/                                                                                                    |   |
|                    | "Netlog Operating Instructions for the DLO Boom," Netalog, digital file created and last modified                       |   |
|                    | 03-09-2005, downloaded 11-15-2010 from                                                                                  |   |
| *                  | http://a248.e.akamai.net/pix.crutchfield.com/Manuals/615/615IBOOM.PDF                                                   |   |
|                    | "iPort <sup>TM</sup> ANNOUNCES NEXT GENERATION IN-WALL iPod <sup>TM</sup> DOCKING STATIONS WITH                         |   |
|                    | ADDED FEATURES, INCLUDING TWO-WAY RS232 COMMUNICATION," Dana Innovations                                                |   |
|                    | / Iport/Iportmusic.com press release dated 06-30-2005, downloaded 11-15-2010 from                                       |   |
| *                  | http://www.iportmusic.com/cms_pdfs/media/press/Jun05_iPort_InWallLaunch_063005.pdf                                      |   |
| <br>               | "iPort™ MAKES SHARING iPod® METADATA MORE THAN JUST A REMOTE                                                            |   |
|                    | POSSIBILITY: AMX and Crestron Software Modules Now Available for iPort Music Systems,"                                  |   |
|                    | Dana Innovations/Iport/Iportmusic.com, press release dated 09-09-2005, downloaded 11-15-2010                            |   |
|                    | from                                                                                                    |   |
| *                  | http://www.iportmusic.com/cms_pdfs/media/press/iPort_NewModules_090905.pdf                                              |   |
|                    | "Mp3 and More (2005-09-21) iPort Introduces Five New Free Standing iPod Music Systems                                   |   |
|                    | Starting at \$150 Retail that Make it Easier to Share Music and Photos throughout the Home,"                            |   |
|                    | Top40-charts.com, webpage, downloaded and printed 11-15-2010 from:                                                      |   |
| *                  | http://top40-charts.com/news.php?nid=17236&string=Five                                                                  |   |
| +                  | "iPort Instruction Manual," Dana Innovations/Iport/Iportmusic.com, dated 09-2005, downloaded                            |   |
|                    | 11-16-2010 from                                                                                                    |   |
|                    | http://web.archive.org/web/20060701230502/http://www.iportmusic.com/downloads/iPort-                                    |   |
| *                  |                                                                                                    |   |
| <del>  "</del>     | FS_manual.pdf  "Instruction Manual: Sonance iPort In-wall Docking System for iPod," Sonance, dated 03-2005,             |   |
|                    |                                                                                                    |   |
|                    | downloaded 11-16-2010 from<br>http://web.archive.org/web/20060813132149/www.sonance.com/image_data/downloads/iport_g1b_ |   |
| *                  |                                                                                                    |   |
| <br><del>  *</del> | im.pdf                                                                                                    |   |
|                    | MOSSBERG, W. "Mating iPod and BMW Is a Brilliant Concept, But First Try Is Crude,"                                      |   |
|                    | WSJ.com, 08-05-2005, downloaded and printed 11-16-2010 from                                                             |   |
|                    | http://online.wsj.com/article/SB109165465318783124-                                                                     |   |
| 1                  | search.html?KEYWORDS=Walter+Mossberg+BMW+iPod&COLLECTION=wsjie/6month                                                   |   |
| 1                  |                                                                                                    |   |
| *                  |                                                                                                    | l |

| EODM DTC | 0-1449/A and B (m                             | odified | DTO/SD/08)          | APPLICATION NO.: 11/967,692     | ATTY. DOCKET NO.: M1125.70005US00 |  |
|----------|-----------------------------------------------|---------|---------------------|---------------------------------|-----------------------------------|--|
|          | •                                             |         | •                   | FILING DATE: December 31, 2007  | CONFIRMATION NO.: 7485            |  |
| 1        | INFORMATION DISCLOSURE STATEMENT BY APPLICANT |         |                     | APPLICANT: Steven Krampf et al. |                                   |  |
|          |                                               |         |                     | GROUP ART UNIT: 2618            | EXAMINER: T.C. Le                 |  |
| Sheet    | Sheet 14 of 16                                |         | GROOT ART OWN. 2010 | EAAWINER. 1.C. Le               |                                   |  |

| m, 04-13-<br>WSJ.com, |
|-----------------------|
| WSJ.com, -2005,       |
| -2005,                |
| -2005,                |
| -2005,                |
| -2005,                |
| -2005,                |
| -2005,                |
| -2005,                |
| -2005,                |
|                       |
| ntry/ihome-           |
|                       |
| TION                  |
| erface on the         |
| 'ideo,"               |
|                       |
|                       |
|                       |
| shbutton,             |
| aded and              |
|                       |
|                       |
|                       |
|                       |
| paded and             |
| ck-for-ipod-          |
| CK-101-1pou-          |
|                       |
| Connected             |
| 20-2010 from          |
| pdf                   |
| nP),"                 |
| tive LID m DID a      |
| tiveUPnPDe            |
| 1 111 20              |
| oaded 11-20-          |
| A1 C1                 |
| ges/NevoSL            |
|                       |
| wnloaded              |
|                       |
| ges/NevoSL            |
|                       |
| downloaded            |
| į.                    |
| ges/NevoLin           |
|                       |
|                       |

| EODM DTC | )-1449/A and B (m                                | odified. | DTO/SD/09) | APPLICATION NO.: 11/967,692     | ATTY. DOCKET NO.: M1125.70005US00 |
|----------|--------------------------------------------------|----------|------------|---------------------------------|-----------------------------------|
|          | `                                                |          | •          | FILING DATE: December 31, 2007  | CONFIRMATION NO.: 7485            |
|          | INFORMATION DISCLOSURE<br>STATEMENT BY APPLICANT |          |            | APPLICANT: Steven Krampf et al. |                                   |
|          |                                                  |          |            | GROUP ART UNIT: 2618            | EXAMINER: T.C. Le                 |
| Sheet    | Sheet 15 of 16                                   |          |            |                                 |                                   |

|   |          | "UnivElectronics_OFA_kameleon8_manual," Universal Electronics, Inc., digital file created 8-15-                                                                                                    |   |
|---|----------|----------------------------------------------------------------------------------------------------|---|
|   |          | 2003, last modified 8-25-2003, downloaded 11-20-2010 from                                                                                                    |   |
|   |          | http://web.archive.org/web/20050828115256/http://www.mykameleon.com/downloads/user_manual                                                                                                    |   |
|   | *        | s/OFA kameleon8 manual.pdf                                                                                                    |   |
|   |          | "Kameleon product brochure," Universal Electronics, Inc. digital file created 10-10-2005,                                                                                                    |   |
|   |          | downloaded 11-22-2010 from                                                                                                    |   |
|   | *        | http://web.archive.org/web/20051025200607/www.vdveer.nl/sites/kameo/pages/cbuk.pdf                                                                                                    |   |
|   | ļ *      | http://web.archive.org/web/2005102520000//www.vdveer.ht/sites/kainco/pages/couk.pur                                                                                                    |   |
|   |          | WILKINSON, D., "Philips TSi6400 iPronto," Hometheater.com, 12-2003, downloaded and printed                                                                                                    |   |
|   | *        | 11-22-2010 from http://www.hometheater.com/accessories/1203philips/                                                                                                    |   |
|   |          | "Delphi SKYFi Installation Guide," Delphi, digital file created and last modified 05-13-2003,                                                                                                    | , |
|   | *        | downloaded 11-30-2010 from http://ppd.delphi.com/pdf/consumer/SKYFi_installation_guide.pdf                                                                                                    |   |
|   | 1        | "Delphi SKYFi2 Installation Guide," Delphi, digital file last created and modified 09-22-2004,                                                                                                    |   |
|   |          | downloaded 11-30-2010 from                                                                                                    |   |
|   | *        | https://delphi.com/shared/pdf/consumer/skyfi2_installation_manual.pdf                                                                                                    |   |
|   | <u> </u> | "Philips Pronto Tsi6400 User Manual and Installation Guide," Philips, digital file created 04-09-                                                                                                    |   |
|   | 1        | Printips Pronto I Si0400 Oser Ivianuai and instantation Quide, Frintips, digital file created 04-09-                                                                                                    |   |
| ļ | 1        | 2001, published 05-22-2004, downloaded 11-22-2010 from                                                                                                    |   |
|   |          | http://download.p4c.philips.com/files/t/tsi6400/tsi6400 dfu aen.pdf which is linked from                                                                                                    |   |
|   |          | http://www.p4c.philips.com/cgi-bin/dcbint/cpindex.pl?tmplt=ePlatform%20-                                                                                                    |   |
|   |          | %20Philipsс=US&slg=AEN&sct=REMOTE CONTROLS SU1&cat=REMOTE CONTROLS                                                                                                    |   |
|   |          | CA1&session=20101122135544_68.65.90.154&grp=SOUND_AND_VISION_GR&ctn=TSI6400                                                                                                    |   |
|   |          | ∣=Link UserManuals&hlt=Link UserManuals                                                                                                    |   |
|   | *        |                                                                                                    |   |
|   |          | "Philips Pronto TSU60099 User Manual," Philips, digital file created and last modified 04-22-2004,                                                                                                    |   |
|   |          | published 08-31-2004, downloaded 11-22-2010 from                                                                                                    |   |
|   |          | http://download.p4c.philips.com/files/t/tsu600099/tsu600099_dfu_aen.pdf which is linked from                                                                                                    |   |
|   | 1        | nup://download.p4c.pinips.com/nes//rtsu000099/rtsu000099-uta_don-par                                                                                                    |   |
|   |          | http://www.p4c.philips.com/cgi-                                                                                                    |   |
|   |          | bin/dcbint/cpindex.pl?scy=US&slg=AEN&sct=PRONTO_SU1&cat=REMOTE_CONTROLS_CA1                                                                                                    |   |
|   |          | <u>&amp;session=20101122142116_68.65.90.154&amp;grp=SOUND_AND_VISION_GR&amp;ctn=TSU600099&amp;</u>                                                                                                    |   |
|   |          | mid=Link UserManuals&hlt=Link UserManuals                                                                                                    |   |
|   | *        |                                                                                                    |   |
|   |          | "MediaLounge Entertainment Network: D-Link® DSM-320 Wireless Media Player Manual",                                                                                                    |   |
|   |          | Dlink, dated 06-22-2005, downloaded 11-22-2010 from                                                                                                    |   |
|   | *        | ftp://ftp.dlink.com/medialounge/DSM320/Manual/dsm320_manual_150.zip                                                                                                    |   |
|   |          | "Homepod User Manual," Macsense Connectivity, Inc., digital file created and last mofied 02-03-                                                                                                    |   |
|   |          | 2004, downloaded 11-22-2010 from                                                                                                    |   |
|   |          | http://web.archive.org/web/20051026080703/http://www.macsense.com/product/homepod/docs/Ho                                                                                                    |   |
|   | 1        | mtp://web.archive.org/web/20031020080703/http://www.inacscnsc.com/product/htmlifepowdocs/110                                                                                                    |   |
|   | *        | mePod%20User%20Manual.pdf                                                                                                    |   |
|   |          | ANGELL, L., "SpeakerCraft's MODE controls iPod in multiple rooms,", iLounge.com, 08-22-                                                                                                    |   |
|   |          | 2005, downloaded and printed 11-19-2010 from                                                                                                    |   |
|   | *        | http://www.ilounge.com/index.php/news/comments/5234/                                                                                                    |   |
|   |          | "SpeakerCraft Intros Music on Demand 29aug05," Synthtopia.com, 05-29-2005, downloaded and                                                                                                    |   |
|   |          | printed 11-23-2010 from http://www.synthtopia.com/content/2005/08/29/speakercraft-intros-music-                                                                                                    |   |
|   | *        | on-demand/                                                                                                    |   |
|   |          | "Access iPods from Any Room in Your Home 29Aug05," Synthtopia.com, 05-29-2005,                                                                                                    |   |
|   |          | Access from Any Room in 1 our noine 27Augo3, Synthopia.com, 03-27-2003,                                                                                                    |   |
| 1 | ١.       | downloaded and printed 11-23-2010 from <a href="http://www.synthtopia.com/content/2005/08/29/access-ipods-from-any-room-in-your-home/">http://www.synthtopia.com/content/2005/08/29/access-ipods-from-any-room-in-your-home/</a> |   |
| ı | *        | http://www.synthtopia.com/content/2005/08/29/access-ipods-irom-any-room-in-your-nome/                                                                                                    |   |

| DODA ( DOC                                       | 1440/A ID (       | 1:6: | 1 DTO/CD/00) | APPLICATION NO.: 11/967,692            | ATTY. DOCKET NO.: M1125,70005US00 |  |
|--------------------------------------------------|-------------------|------|--------------|----------------------------------------|-----------------------------------|--|
|                                                  | 0-1449/A and B (m |      |              | FILING DATE: December 31, 2007         | CONFIRMATION NO.: 7485            |  |
| INFORMATION DISCLOSURE<br>STATEMENT BY APPLICANT |                   |      |              | APPLICANT: Steven Krampf et al.        |                                   |  |
|                                                  |                   |      |              | GROUP ART UNIT: 2618 EXAMINER: T.C. Le |                                   |  |
| Sheet                                            | 16                | of   | 16           | GROOT ART CIVIT. 2010                  |                                   |  |

|      | "iPod and MZC Brochure," SpeakerCraft, digital file created 01-17-2005, last modified 04-12-2005, |  |
|------|---------------------------------------------------------------------------------------------------|--|
|      | downloaded 11-19-2010 from                                                                        |  |
|      | http://web.archive.org/web/20060311203828/www.speakercraft.com/brochures/ipod_mzc_brochure        |  |
| *    | .pdf                                                                                              |  |
|      | "ESCIENT™ ANNOUNCES FREE FEATURE UPDATE FOR FIREBALL™ SERIES MUSIC                                |  |
|      | AND MEDIA MANAGERS," Escient press release, 09-09-2005, downloaded and printed 11-23-             |  |
| *    | 2010 from http://www.escient.com/press/releases/escient_sept09_update.html                        |  |
|      | "iPod Integration for Mac: A Guide to Using FireBall with iTunes and iPod for Mac Users,"         |  |
|      | Escient, dated 07-18-2005, downloaded 11-23-2010 from                                             |  |
|      | http://web.archive.org/web/20060318220040/www.escient.com/support/supportdocuments/iPodInte       |  |
| *    | grationMac.pdf                                                                                    |  |
|      | "iPod Integration for PC: A Guide to Using FireBall with iTunes and iPod for PC Users," Escient,  |  |
|      | dated 07-18-2005, downloaded 11-23-2010 from                                                      |  |
|      | http://web.archive.org/web/20051219170842/www.escient.com/support/supportdocuments/iPodInte       |  |
| *    | grationPC.pdf                                                                                     |  |
|      | "Escient Fireball DVDM-300 User's Manual," Escient, digital file created 10-21-2005, last         |  |
|      | modified 12-13-2005, downloaded 11-23-2010 from                                                   |  |
| *    | http://www.escient.com/manuals/FBDVDM300UM.pdf                                                    |  |
|      | LOUDERBACK, J., "Mediabolic Unveils Network Media Player," PCMag.com, 02-15-2005,                 |  |
| *    | downloaded and printed 11-18-2010 from http://www.pcmag.com/article2/0,2817,1765187,00.asp        |  |
|      | JULIE, "Streamzap PC Remote Review," The Gadgeteer.com, 05-06-2003, downloaded and printed        |  |
| *    | 11-18-2010 from http://the-gadgeteer.com/2003/05/06/streamzap_pc_remote_review/.                  |  |
| <br> |                                                                                                   |  |

| EXAMINER: | DATE CONSIDERED: |
|-----------|------------------|
| ·         |                  |
|           |                  |

[NOTE – No copies of U.S. patents, published U.S. patent applications, or pending, unpublished patent applications stored in the USPTO's Image File Wrapper (IFW) system, are included. See 37 CFR § 1.98 and 1287OG163. Copies of all other patent(s), publication(s), unpublished, pending U.S. patent applications, or other information listed are provided as required by 37 CFR § 1.98 unless 1) such copies were provided in an IDS in an earlier application that complies with 37 CFR § 1.98, and 2) the earlier application is relied upon for an earlier filing date under 35 U.S.C. § 120.]

<sup>#</sup> EXAMINER: Initial if reference considered, whether or notcitation is in conformance with MPEP 609; Draw line through citation if not in conformance and not considered. Include copy of this form with next communication to Applicant.

<sup>\*</sup>a copy of this reference is not provided as it was previously cited by or submitted to the office in a prior application, Patent No. 7885622, granted 2/8/11, and relied upon for an earlier filing date under 35 U.S.C. 120 (continuation, continuation-in-part, and divisional applications).

| Electronic Patent Application Fee Transmittal |                                                     |               |          |        |                         |  |  |  |
|-----------------------------------------------|-----------------------------------------------------|---------------|----------|--------|-------------------------|--|--|--|
| Application Number:                           | 11                                                  | 967692        |          |        |                         |  |  |  |
| Filing Date:                                  | 31-Dec-2007                                         |               |          |        |                         |  |  |  |
| Title of Invention:                           | ENTERTAINMENT SYSTEM WITH UNIFIED CONTENT SELECTION |               |          |        |                         |  |  |  |
| First Named Inventor/Applicant Name:          | First Named Inventor/Applicant Name: Steven Krampf  |               |          |        |                         |  |  |  |
| Filer:                                        | Steven J. Henry/Marjorie DePina                     |               |          |        |                         |  |  |  |
| Attorney Docket Number:                       | M1                                                  | 125.70005US00 |          |        |                         |  |  |  |
| Filed as Small Entity                         |                                                     |               |          |        |                         |  |  |  |
| Utility under 35 USC 111(a) Filing Fees       |                                                     |               |          |        |                         |  |  |  |
| Description                                   |                                                     | Fee Code      | Quantity | Amount | Sub-Total in<br>USD(\$) |  |  |  |
| Basic Filing:                                 |                                                     |               |          |        |                         |  |  |  |
| Pages:                                        |                                                     |               |          |        |                         |  |  |  |
| Claims:                                       |                                                     |               |          |        |                         |  |  |  |
| Miscellaneous-Filing:                         | Miscellaneous-Filing:                               |               |          |        |                         |  |  |  |
| Petition:                                     |                                                     |               |          |        |                         |  |  |  |
| Patent-Appeals-and-Interference:              |                                                     |               |          |        |                         |  |  |  |
| Post-Allowance-and-Post-Issuance:             |                                                     |               |          |        |                         |  |  |  |
| Extension-of-Time:                            |                                                     |               |          |        |                         |  |  |  |

| Description                             | Fee Code | Quantity | Amount | Sub-Total in<br>USD(\$) |
|-----------------------------------------|----------|----------|--------|-------------------------|
| Miscellaneous:                          |          |          |        |                         |
| Processing Fee, except for Provis. apps | 1808     | 1        | 130    | 130                     |
| Total in USD (\$)                       |          |          |        | 130                     |

| Electronic Acknowledgement Receipt   |                                                     |  |  |
|--------------------------------------|-----------------------------------------------------|--|--|
| EFS ID:                              | 10153659                                            |  |  |
| Application Number:                  | 11967692                                            |  |  |
| International Application Number:    |                                                     |  |  |
| Confirmation Number:                 | 7485                                                |  |  |
| Title of Invention:                  | ENTERTAINMENT SYSTEM WITH UNIFIED CONTENT SELECTION |  |  |
| First Named Inventor/Applicant Name: | Steven Krampf                                       |  |  |
| Customer Number:                     | 23628                                               |  |  |
| Filer:                               | Steven J. Henry/Marjorie DePina                     |  |  |
| Filer Authorized By:                 | Steven J. Henry                                     |  |  |
| Attorney Docket Number:              | M1125.70005US00                                     |  |  |
| Receipt Date:                        | 24-MAY-2011                                         |  |  |
| Filing Date:                         | 31-DEC-2007                                         |  |  |
| Time Stamp:                          | 08:06:27                                            |  |  |
| Application Type:                    | Utility under 35 USC 111(a)                         |  |  |

# **Payment information:**

| Submitted with Payment                   | yes            |
|------------------------------------------|----------------|
| Payment Type                             | Credit Card    |
| Payment was successfully received in RAM | \$130          |
| RAM confirmation Number                  | 8319           |
| Deposit Account                          | 232825         |
| Authorized User                          | HENRY,STEVEN J |

The Director of the USPTO is hereby authorized to charge indicated fees and credit any overpayment as follows:

Charge any Additional Fees required under 37 C.F.R. Section 1.17 (Patent application and reexamination processing fees)

| Document<br>Number | Document Description                              | File Name                           | File Size(Bytes)/<br>Message Digest          | Multi<br>Part /.zip | Pages<br>(if appl.) |
|--------------------|---------------------------------------------------|-------------------------------------|----------------------------------------------|---------------------|---------------------|
| 1                  | 1 Miscellaneous Incoming Letter M112              | M112570005US00-TRN-SJH.pdf          | 51215                                        | no                  | 1                   |
|                    | ,                                                 |                                     | 0a1e54fbd2a29e31d4d702badebd4ac9b35<br>234d3 |                     |                     |
| Warnings:          |                                                   |                                     |                                              |                     |                     |
| Information:       |                                                   |                                     | <del> </del>                                 |                     |                     |
| 2                  | Fee Worksheet (PTO-875)                           | M112570005US00-FEE-SJH.pdf          | 62734                                        | no                  | 1                   |
|                    |                                                   |                                     | 742b45724b3d2a64944aa8f6ebd62042ba4<br>f4203 |                     |                     |
| Warnings:          |                                                   |                                     |                                              |                     |                     |
| Information:       |                                                   |                                     |                                              |                     |                     |
| 3                  | Application Data Sheet                            | M112570005US00-SADS-SJH.            | 20945                                        | no                  | 4                   |
|                    |                                                   | pdf                                 | bd86241a05689944bbb0a778248ff7d886b<br>2e359 |                     |                     |
| Warnings:          |                                                   |                                     |                                              | '                   |                     |
| Information:       |                                                   |                                     |                                              |                     |                     |
| This is not an U   | SPTO supplied ADS fillable form                   |                                     |                                              |                     |                     |
| 4                  | Request under Rule 48 correcting                  | M112570005US00-RCINV-SJH.           | 52450                                        | no                  | 2                   |
| ·                  | inventorship                                      | pdf                                 | 012b896551d73db4398e780d8f04170ded<br>34eed9 |                     |                     |
| Warnings:          |                                                   |                                     |                                              |                     |                     |
| Information:       |                                                   |                                     |                                              |                     |                     |
| 5                  | Consent of Assignee accompanying the declaration. | M112570005US00-MISCLTR1-<br>SJH.pdf | 39601                                        | . no                | 1                   |
|                    | accidiation.                                      | 3311.pd1                            | df534a77d5b08a8eadb8d64eac824b92f9c<br>a6c21 |                     |                     |
| Warnings:          |                                                   |                                     |                                              |                     |                     |
| Information:       |                                                   |                                     |                                              |                     |                     |
| 6                  | Miscellaneous Incoming Letter                     | M112570005US00-MISCLTR2-<br>SJH.pdf | 44683                                        | no                  | 2                   |
|                    |                                                   | 37fi.pui                            | 5c73f5706625258ef6baaf3800c47c7c61e6<br>9ddc |                     |                     |
| Warnings:          |                                                   |                                     |                                              |                     |                     |
| Information:       |                                                   |                                     |                                              |                     |                     |
| 7                  | Miscellaneous Incoming Letter                     | M112570005US00-MISCLTR3-<br>SJH.pdf | 51827                                        | no                  | 2                   |
| ,                  | Miscellaneous meoning Letter                      |                                     | 650a91a7758bb0733139fe4dfd2381cd4b5<br>4d6bb |                     |                     |
| Warnings:          | -                                                 |                                     | ·                                            | '                   |                     |
| Information:       |                                                   |                                     |                                              |                     |                     |
| 8                  | Oath or Declaration filed                         | M112570005US00-DEC-SJH.pdf          | 211560                                       | no                  | 3                   |
| -                  |                                                   | <u> </u>                            | 250638db6a0bf51af31777e1b2b51fc6b5d<br>a0a43 |                     |                     |
| Warnings:          |                                                   |                                     |                                              |                     |                     |
| Information:       |                                                   |                                     |                                              |                     |                     |

|              | <u> </u>                                             | <u> </u>                                              | <del>                                     </del> |          |    |
|--------------|------------------------------------------------------|-------------------------------------------------------|--------------------------------------------------|----------|----|
| 9            | Assignee showing of ownership per 37<br>CFR 3.73(b). | M112570005US00-373-SJH.pdf                            | 52465  1e5232ca32c8ce1c5face20f4641b423d70b ce22 | no       | 1  |
| Warnings:    |                                                      |                                                       | CEZZ                                             |          |    |
| Information: |                                                      |                                                       |                                                  |          |    |
|              | AA:                                                  | M112570005US00-CASI-SJH.                              | 184798                                           |          | 4  |
| 10           | Miscellaneous Incoming Letter                        | is Incoming Letter pdf 5                              |                                                  | no       | 4  |
| Warnings:    |                                                      |                                                       |                                                  |          |    |
| Information  |                                                      |                                                       |                                                  |          |    |
| 11           |                                                      | M112570005US00-AMN-SJH.                               | 456418                                           | yes      | 11 |
| • •          | pdf                                                  |                                                       | 5f41f936e7e1edc53a48267f317803a5155d<br>72cd     | ,        |    |
|              | Multip                                               | eart Description/PDF files in                         | zip description                                  |          |    |
|              | Document Des                                         | scription                                             | Start                                            | End      |    |
|              | Amendment/Req. Reconsiderati                         | Amendment/Req. Reconsideration-After Non-Final Reject |                                                  |          | 1  |
|              | Specification                                        |                                                       | 2                                                | 4        |    |
|              | Claims                                               |                                                       | 5                                                | 9        |    |
|              | Applicant Arguments/Remarks Made in an Amendment     |                                                       | 10                                               | 11       |    |
| Warnings:    |                                                      |                                                       |                                                  |          |    |
| Information  |                                                      |                                                       |                                                  |          |    |
| 12           |                                                      | M112570005US00-IDS-SJH.pdf                            |                                                  | yes      | 19 |
|              |                                                      |                                                       | f7ee5c5e35cb65dec47bc013a2b75b9e560<br>648ea     | ,        |    |
|              | Multip                                               | art Description/PDF files in                          | zip description                                  |          |    |
|              | Document Des                                         | scription                                             | Start                                            | E        | nd |
|              | Transmittal Letter                                   |                                                       | 1                                                | 3        |    |
|              | Information Disclosure Statement (IDS) Filed (SB/08) |                                                       | 4                                                | 19       |    |
| Warnings:    |                                                      |                                                       | 1                                                | <u> </u> |    |
| Information  | <u> </u>                                             |                                                       |                                                  |          |    |
| 13           | Fee Worksheet (PTO-875)                              | fee-info.pdf                                          | 30356                                            | no       | 2  |
| .5           | ree worksheet (r10-6/3)   ree-info.pdf               |                                                       | d0823a900a0d28f1ef22862b7746535507d<br>66cb8     | 5        | -  |
| Warnings:    |                                                      |                                                       |                                                  |          |    |
| Information  |                                                      |                                                       |                                                  |          |    |
|              |                                                      | Total Files Size (in bytes)                           | 25                                               | 88726    |    |

This Acknowledgement Receipt evidences receipt on the noted date by the USPTO of the indicated documents, characterized by the applicant, and including page counts, where applicable. It serves as evidence of receipt similar to a Post Card, as described in MPEP 503.

#### New Applications Under 35 U.S.C. 111

If a new application is being filed and the application includes the necessary components for a filing date (see 37 CFR 1.53(b)-(d) and MPEP 506), a Filing Receipt (37 CFR 1.54) will be issued in due course and the date shown on this Acknowledgement Receipt will establish the filing date of the application.

## National Stage of an International Application under 35 U.S.C. 371

If a timely submission to enter the national stage of an international application is compliant with the conditions of 35 U.S.C. 371 and other applicable requirements a Form PCT/DO/EO/903 indicating acceptance of the application as a national stage submission under 35 U.S.C. 371 will be issued in addition to the Filing Receipt, in due course.

### New International Application Filed with the USPTO as a Receiving Office

If a new international application is being filed and the international application includes the necessary components for an international filing date (see PCT Article 11 and MPEP 1810), a Notification of the International Application Number and of the International Filing Date (Form PCT/RO/105) will be issued in due course, subject to prescriptions concerning national security, and the date shown on this Acknowledgement Receipt will establish the international filing date of the application.

PTO/SB/21 (07-09) Approved for use through 07/31/2012. OMB 0651-0031

| Under the Paperwork                              | Reduction Act of 1995, no pers             | ons are required to res |                                                                                                    | nark Office; U.S. DEPARTMENT OF COMMERCE<br>nation unless it displays a valid OMB control number |
|--------------------------------------------------|--------------------------------------------|-------------------------|----------------------------------------------------------------------------------------------------|--------------------------------------------------------------------------------------------------|
|                                                  |                                            | Application Number      | 11/967,692-Conf. #7485                                                                                     |                                                                                                  |
| TRANSMITTAL<br>FORM                              |                                            | Filing Date             | December 31, 2007                                                                                          |                                                                                                  |
|                                                  |                                            | First Named Inventor    | Steven Krampf                                                                                              |                                                                                                  |
|                                                  |                                            |                         | Art Unit                                                                                                   | 2618                                                                                             |
| (to be use                                       | ed for all correspondence after            | initial filing)         | Examiner Name                                                                                              | T. C. Le                                                                                         |
| Total Number                                     | r of Pages in This Submiss                 | ion                     | Attorney Docket Numl                                                                                       | M1125.70005US00                                                                                  |
|                                                  | EN                                         | CLOSURES                | (Check all that ap                                                                                         | oly)                                                                                             |
| x Fee Transn                                     | nittal Form                                | Drawing(s)              |                                                                                                    | After Allowance Communication to TC                                                              |
| Fee /                                            | Attached                                   | Licensing-re            | lated Papers                                                                                               | Appeal Communication to Board of Appeals and Interferences                                       |
| x Amendmer                                       | nt/Reply                                   | Petition                |                                                                                                    | Appeal Communication to TC (Appeal Notice, Brief, Reply Brief)                                   |
| After                                            | Final                                      | Petition to C           |                                                                                                    | Proprietary Information                                                                          |
| Affida                                           | avits/declaration(s)                       |                         | orney, Revocation<br>orrespondence Address                                                                 | Status Letter                                                                                    |
| Extension of                                     | of Time Request                            | Terminal Dis            | sclaimer                                                                                                   | X Other Enclosure(s) (please Identify below):                                                    |
| Express At                                       | pandonment Request                         | Request for             | Refund                                                                                                    | Written Consent of Assignee Pursuant to 37 CFR 1.48(a)(5)                                        |
| x Information                                    | Disclosure Statement                       | CD, Number              | of CD(s)                                                                                                   | Statement of Evan B. Ross Under 37 CFR 1.48(a)(2)                                                |
| Certified Copy of Priority Document(s)           |                                            | Landscape Table on CD   |                                                                                                    | Statement of Trung Quoc Phung Under 37 CFR 1.48(a)(2) Supplemental Application Data Sheet        |
|                                                  |                                            |                         |                                                                                                    |                                                                                                  |
| Incomplete Application Remarks R                 |                                            | Remarks Re              | lditional enclosures:<br>equest to correct inventor<br>ventorship declarations.<br>atement under 3.73(b) w | rship.<br>ith accompanying copies of assignments.                                                |
| Reply to Missing Parts under 37 CFR 1.52 or 1.53 |                                            |                         |                                                                                                    |                                                                                                  |
|                                                  |                                            |                         |                                                                                                    |                                                                                                  |
|                                                  |                                            |                         |                                                                                                    |                                                                                                  |
| F. N.                                            | SIGNATURE OF APPLICANT, ATTORNEY, OR AGENT |                         |                                                                                                    |                                                                                                  |
| Firm Name                                        | WOLF, GREENFIELD & SACKS, P.C.             |                         |                                                                                                    |                                                                                                  |
| Signature                                        | Car                                        |                         |                                                                                                    | ,                                                                                                |

| I hereby certify that this paper (along with any paper refe | te of Electronic Filing Under 37 CFR 1.8<br>erred to as being attached or enclosed) is being transmitted via the Office electronic filing |
|-------------------------------------------------------------|----------------------------------------------------------------------------------------------------|
| system in accordance with § 1.6(a)(4).  Dated: $5-24-1/$    | Signature: Miassorie La Piera,                                                                                                    |
|                                                             |                                                                                                    |

Reg. No.

27,900

Printed name

Date

Steven J. Henry

Approved for use through 09/30/2010. OMB 0651-0032

U.S. Patent and Trademark Office; U.S. DEPARTMENT OF COMMERCE

Under the Paperwork Reduction Act of 1995, no person are required to respond to a collection of information unless it displays a valid OMB control number Complete if Known Effective on 12/08/2004. 11/967,692-Conf. #7485 ant to the Consolidated Appropriations Act, 2005 (H.R. 4818). **Application Number** December 31, 2007 TRANSMITTAL Filing Date Steven Krampf First Named Inventor For FY 2009 **Examiner Name** T. C. Le Applicant claims small entity status. See 37 CFR 1.27 2618 Art Unit M1125.70005US00 TOTAL AMOUNT OF PAYMENT Attorney Docket No. METHOD OF PAYMENT (check all that apply) x Credit Card Money Order None Other (please identify): Check Deposit Account Name: Wolf, Greenfield & Sacks, P.C. 23/2825 Deposit Account Deposit Account Number:\_ For the above-identified deposit account, the Director is hereby authorized to: (check all that apply) Charge fee(s) indicated below, except for the filing fee Charge fee(s) indicated below Charge any additional fee(s) or underpayments of x Credit any overpayments fee(s) under 37 CFR 1.16 and 1.17 **FEE CALCULATION** 1. BASIC FILING, SEARCH, AND EXAMINATION FEES **FILING FEES** SEARCH FEES **EXAMINATION FEES Small Entity Small Entity Small Entity Application Type** Fee (\$) Fee (\$) Fees Paid (\$) Fee (\$) Fee (\$) Fee (\$) Fee (\$) Utility 330 165 540 270 220 110 50 140 70 Design 220 110 100 330 165 170 85 Plant 220 110 540 270 650 325 Reissue 330 165 0 0 Provisional 220 110 0 **Small Entity** 2. EXCESS CLAIM FEES Fee (\$) Fee Description Each claim over 20 (including Reissues) 52 26 Each independent claim over 3 (including Reissues) 220 110 390 195 Multiple dependent claims **Multiple Dependent Claims** Fee Paid (\$) Total Claims Extra Claims - 24 or HP Fee Paid (\$) Fee (\$) 24 HP = highest number of total claims paid for, if greater than 20. Extra Claims Indep. Claims Fee (\$) Fee Paid (\$) \_\_\_ - 3 or HP = HP = highest number of independent claims paid for, if greater than 3. 3. APPLICATION SIZE FEE If the specification and drawings exceed 100 sheets of paper (excluding electronically filed sequence or computer listings under 37 CFR 1.52(e)), the application size fee due is \$270 (\$135 for small entity) for each additional 50 sheets or fraction thereof. See 35 U.S.C. 41(a)(1)(G) and 37 CFR 1.16(s). Extra Sheets Number of each additional 50 or fraction thereof Fee Paid (\$) (round up to a whole number) x - 100 = 4. OTHER FEE(S) Fees Paid (\$) Non-English Specification Fee under 35 CFR §1.17(i) 130.00 Other (e.g., late filing surcharge): SUBMITTED BY Registration No

| Name (Print/Type) | Steven J. Henry                                               | Date                                    | 5/23/11                             |
|-------------------|---------------------------------------------------------------|-----------------------------------------|-------------------------------------|
|                   |                                                               |                                         | <b>,</b>                            |
|                   | Certificate of Electronic Fi                                  | ling Under 37 CFR 1.8                   |                                     |
|                   | that this paper (along with any paper referred to as being at | tached or enclosed) is being transmitte | ed via the Office electronic filing |
| Dated: 5-2        | 24-// Signature:                                              | Merjorie Deliage                        | .( )                                |

SM

Dated: 5-24-11

27,900

Telephone

Date

2334061.1

617.646.8000

5/23/11

#### **Supplemental Application Data Sheet**

## **Application Information**

 Application number::
 11/967,692

 Filing Date::
 12/31/2007

Application Type:: Regular
Subject Matter:: Utility
Suggested Group Art Unit:: 2618
CD-ROM or CD-R?:: None
Sequence submission?:: None

Computer Readable Form (CRF)?:: No

Title:: ENTERTAINMENT SYSTEM WITH UNIFIED

**CONTENT SELECTION** 

Attorney Docket Number:: M1125.70005US00

Request for Early Publication?::

Request for Non-Publication?::

No

Total Drawing Sheets::

5 mall Entity?::

Petition included?::

No

Secrecy Order in Parent Appl.?::

No

## **Applicant Information**

Applicant Authority Type:: Inventor

Primary Citizenship Country:: <u>US</u>

Status:: Full Capacity

Applicant One Given Name:: Steven

Middle Name::

Family Name:: Krampf

City of Residence:: Chestnut Hill

State or Province of Residence:: MA

Page # 1 Supplemental 12906033 10/15/10 04/27/11

Country of Residence:: US

Street of mailing address:: 816 Heath Street

02467

<u>Inventor</u>

City of mailing address:: Chestnut Hill

State or Province of mailing address:: MA

Country of Mailing Address:: USA

Postal or Zip Code of mailing address::

Applicant Authority Type::

Primary Citizenship Country:: <u>US</u>

Status:: Full Capacity

Applicant Two Given Name:: Evan
Middle Name:: B.
Family Name:: Ross

City of Residence:: Needham

State or Province of Residence:: MA

Country of Residence:: US

Street of mailing address:: <u>566 Hunnewell St.</u>

City of mailing address:: Needham

State or Province of mailing address:: MA

Postal or Zip Code of mailing address:: 02494

Applicant Authority Type:: <u>Inventor</u>

Primary Citizenship Country:: <u>US</u>

Status:: Full Capacity

Applicant Three Given Name::

Middle Name::

City of Residence::

State or Province of Residence::

Country of Residence::

MA

Country of Residence::

City of Residence::

MA

Page # 2 Supplemental 12906033 10/15/10 04/27/11

Street of mailing address:: 46 Maple Street

City of mailing address::

State or Province of mailing address::

MA

Postal or Zip Code of mailing address::

02186

## **Correspondence Information**

Correspondence Customer Number:: 23628

## **Representative Information**

Representative Customer Number:: 23628

## **Domestic Priority Information**

| Application::    | Continuity Type::                                       | Parent Application:: | Parent Filing Date:: |
|------------------|---------------------------------------------------------|----------------------|----------------------|
| This Application | Continuation –in-part of                                | 11/260699            | 10/27/05             |
| 11/260699        | An application claiming the benefit under 35 USC 119(e) | 60/623006            | 10/27/04             |
| 11/260699        | An application claiming the benefit under 35 USC 119(e) | 60/622924            | 10/27/04             |
| 11/260699        | An application claiming the benefit under 35 USC 119(e) | 29/216001            | 10/27/04             |
| 11/260699        | An application claiming the benefit under 35 USC 119(e) | 60/637669            | 12/20/04             |
| 11/260699        | An application claiming the benefit under 35 USC 119(e) | 60/708673            | 08/16/05             |

# **Foreign Priority Information**

# **Assignee Information**

Assignee name:: Chestnut Hill Sound, Inc.

Street of mailing address:: 189 Windsor Road

City of mailing address:: Waban

State or Province of mailing address:: MA

Postal or Zip Code of mailing address:: 02468

Docket No.: M1125.70005US00

(PATENT)

## IN THE UNITED STATES PATENT AND TRADEMARK OFFICE

Applicant:

Steven Krampf

Serial No.:

11/967,692

Confirmation No.:

7485

Filed:

December 31, 2007

For:

ENTERTAINMENT SYSTEM WITH UNIFIED CONTENT

**SELECTION** 

Examiner:

T. C. Le

Art Unit:

2618

Certificate of Electronic Filing Under 37 CFR 1.8

I hereby certify that this paper (along with any paper referred to as being attached or enclosed) is being transmitted via the Office electronic filing system in accordance with § 1.6(a)(4).

Dated: 5-24-11

Electronic Signature for Marjorie A. DePina: /Marjorie A. DePina/

# REQUEST TO CORRECT INVENTORSHIP UNDER 37 C.F.R. 1.48(D)

Office of Initial Patent Examination Commissioner for Patents P.O. Box 1450 Alexandria, VA 22313-1450

Dear Sir:

This Request to Correct Inventorship is filed pursuant to 37 C.F.R. § 1.48(d) to amend the inventorship of the above-identified United States non-provisional patent application to add Evan B. Ross and Trung Quoc Phung as inventors. The inventors on this Application, as amended, are Steven Krampf, Evan B. Ross and Trung Quoc Phung. Applicant submits herewith a Supplemental Application Data Sheet reflecting the amended inventorship.

Applicant states that the error in inventorship occurred without deceptive intention on the part of the omitted inventors.

Application No.: 11/967,692 2 Docket No.: M1125.70005US00

The processing fee of \$130.00 set forth in 37 C.F.R. § 1.17(i) accompanies this petition. The Director is hereby authorized to charge any deficiency or credit any overpayment in the fees filed, asserted to be filed or which should have been filed herewith to our Deposit Account No. 23/2825, under Docket No. M1125.70005US00.

Dated: 5/23/1/

Respectfully submitted,

Steven J. Henry

Registration No.: 27,900

WOLF, GREENFIELD & SACKS, P.C.

600 Atlantic Avenue

Boston, Massachusetts 02210-2206

617.646.8000

Docket No.: M1125.70005US00

(PATENT)

## IN THE UNITED STATES PATENT AND TRADEMARK OFFICE

Applicant:

Steven Krampf

Serial No.:

11/967,692

Confirmation No.:

7485

Filed: For:

December 31, 2007

ENTERTAINMENT SYSTEM WITH UNIFIED CONTENT

Examiner:

**SELECTION** T. C. Le

Art Unit:

2618

Certificate of Electronic Filing Under 37 CFR 1.8

I hereby certify that this paper (along with any paper referred to as being attached or enclosed) is being transmitted via the Office electronic filing system in accordance with § 1.6(a)(4).

## WRITTEN CONSENT OF ASSIGNEE PURSUANT TO 37 C.F.R. § 1.48(a)(5)

Chestnut Hill Sound Inc., assignee of the above-identified U.S. patent application, as indicated on the attached Certificate Under 37 CFR § 3.73(b), hereby gives its written consent to add Evan B. Ross and Trung Quoc Phung as named inventors in the above-identified application pursuant to the accompanying Request to Correct Inventorship under 37 CFR § 1.48(a).

Respectfully submitted,

CHESTNUT HILL SOUND, INC.

Print Name: Robert S. Friedman

Print Title: Chairman

Docket No.: M1125.70005US00

(PATENT)

## IN THE UNITED STATES PATENT AND TRADEMARK OFFICE

Applicant:

Steven Krampf

Serial No.:

11/967,692

Confirmation No.:

7485

Filed:

December 31, 2007

For:

ENTERTAINMENT SYSTEM WITH UNIFIED CONTENT

SELECTION

Examiner:

T. C. Le

Art Unit:

2618

Certificate of Electronic Filing Under 37 CFR 1.8

I hereby certify that this paper (along with any paper referred to as being attached or enclosed) is being transmitted via the Office electronic filing system in accordance with § 1.6(a)(4).

## Statement of Trung Quoc Phung Under 37 C.F.R. § 1.48(a)(2)

Commissioner for Patents P.O. Box 1450 Alexandria, VA 22313-1450

Dear Sir:

## I, Trung Quoc Phung, state the following:

- There was an error in not naming me as an inventor for the above-identified patent 1. application, and this error occurred without deceptive intention on my part.
- I hereby declare that all statements made herein of my own knowledge are true and that all 2. statements made on information and belief are believed to be true; and further that these statements were made with the knowledge that willful false statements and the like so made are punishable by fine or imprisonment, or both, under Section 1001 of Title 18 of the United States Code and that such willful false statements may jeopardize the validity of the

1666540

Serial No.: 11/967,692 Conf. No.:7485 -2-

Art Unit: 2618

application or any patent issued thereon.

Date: 5.6.2011

ignature:

Docket No.: M1125.70005US00

(PATENT)

#### IN THE UNITED STATES PATENT AND TRADEMARK OFFICE

Applicant:

Steven Krampf

Serial No.:

11/967,692

Confirmation No.:

7485

Filed:

December 31, 2007

For:

ENTERTAINMENT SYSTEM WITH UNIFIED CONTENT

**SELECTION** 

Examiner:

T. C. Le

Art Unit:

2618

Certificate of Electronic Filing Under 37 CFR 1.8

I hereby certify that this paper (along with any paper referred to as being attached or enclosed) is being transmitted via the Office electronic filing system in accordance with § 1.6(a)(4).

## Statement of Evan B. Ross Under 37 C.F.R. § 1.48(a)(2)

Commissioner for Patents P.O. Box 1450 Alexandria, VA 22313-1450

Dear Sir:

#### I, Evan B. Ross, state the following:

- There was an error in not naming me as an inventor for the above-identified patent 1. application, and this error occurred without deceptive intention on my part.
- I hereby declare that all statements made herein of my own knowledge are true and that all 2. statements made on information and belief are believed to be true; and further that these statements were made with the knowledge that willful false statements and the like so made are punishable by fine or imprisonment, or both, under Section 1001 of Title 18 of the United States Code and that such willful false statements may jeopardize the validity of the

1666540

Serial No.: 11/967,692 Conf. No.:7485

-2-

Art Unit: 2618

application or any patent issued thereon.

Date: 5/11/2011

Signature: 7

Evan B. Ross

PTO/SB/01A (01-09)

Approved for use through 09/30/2010. OMB 0651-0032

U.S. Patent and Trademark Office; U.S. DEPARTMENT OF COMMERCE

Under the Paperwork Reduction Act of 1995, no persons are required to respond to a collection of information unless it displays a valid OMB control number.

| DECI                                                                                                    | LARATION (37 CFR 1.63) FOR UTILITY (<br>APPLICATION DATA SH                                                                                                    | OR DESIGN A<br>EET (37 CFR                                                                                                    | APPLICATION USING A<br>1.76)                                                                                                    | AN                                                                                           |  |  |  |  |  |  |  |
|----------------------------------------------------------------------------------------------------|----------------------------------------------------------------------------------------------------|----------------------------------------------------------------------------------------------------|----------------------------------------------------------------------------------------------------|----------------------------------------------------------------------------------------------|--|--|--|--|--|--|--|
| Title of<br>Invention                                                                                                    | vention ENTERTAINMENT SYSTEM WITH REMOTE CONTROL                                                                                                    |                                                                                                    |                                                                                                    |                                                                                              |  |  |  |  |  |  |  |
| As the below                                                                                                    | As the below named inventor(s), I/we declare that:                                                                                                    |                                                                                                    |                                                                                                    |                                                                                              |  |  |  |  |  |  |  |
| This declara                                                                                                    | ation is directed to:                                                                                                    |                                                                                                    |                                                                                                    |                                                                                              |  |  |  |  |  |  |  |
|                                                                                                    | The attached application, or                                                                                                    |                                                                                                    |                                                                                                    |                                                                                              |  |  |  |  |  |  |  |
|                                                                                                    | X Application No. 11/967,69                                                                                                    | filed                                                                                                    | on <u>12/31/2007</u>                                                                                                    | <u></u>                                                                                      |  |  |  |  |  |  |  |
|                                                                                                    | X As amended on1/1                                                                                                    | 9/2011 and her                                                                                                    | rewith (if applicable                                                                                                    | );                                                                                           |  |  |  |  |  |  |  |
| I/we believe sought;                                                                                                    | that I/we am/are the original and first inventor(s) of the                                                                                                    | e subject matter wh                                                                                                    | hich is claimed and for which a                                                                                                    | patent is                                                                                    |  |  |  |  |  |  |  |
|                                                                                                    | viewed and understand the contents of the above-iden specifically referred to above;                                                                                                    | itified application, in                                                                                                    | ncluding the claims, as amend                                                                                                    | ed by any                                                                                    |  |  |  |  |  |  |  |
| material to p<br>became ava                                                                                                    | ledge the duty to disclose to the United States Patent a<br>attentability as defined in 37 CFR 1.56, including for called between the filing date of the prior application<br>in-part application.   | ontinuation-in-part                                                                                                    | applications, material informat                                                                                                    | ion which                                                                                    |  |  |  |  |  |  |  |
|                                                                                                    | WARNIN policant is cautioned to avoid submitting personal infor                                                                                                    |                                                                                                    |                                                                                                    |                                                                                              |  |  |  |  |  |  |  |
| numbers (oth<br>the USPTO,<br>the USPTO,<br>them to the<br>publication o<br>or issuance<br>application<br>authorization<br>publicly ava |                                                                                                    | 2038 submitted for<br>bersonal information<br>personal information<br>ord of a patent ap<br>impliance with 37 Cooned application in<br>ed patent (see 37<br>ire not retained in the control of the control of the con | r payment purposes) is never rein is included in documents sub from the documents before a polication is available to the pER 1.213(a) is made in the anay also be available to the pto 7 CFR 1.14). Checks and cothe application file and therefore | equired by bmitted to submitting ublic after oplication) ublic if the redit card are are not |  |  |  |  |  |  |  |
| believed to be<br>are punishal                                                                                                    | its made herein of my/our own knowledge are true, all so<br>be true, and further that these statements were made wolle<br>ble by fine or imprisonment, or both, under 18 U.S.C. 1<br>ssuing thereon. | vith the knowledge                                                                                                    | that willful false statements and                                                                                                    | d the like                                                                                   |  |  |  |  |  |  |  |
| FULL NAM                                                                                                    | IE OF INVENTOR(S)                                                                                                    |                                                                                                    | , ,                                                                                                    |                                                                                              |  |  |  |  |  |  |  |
| Inventor or                                                                                                    | ne: Steven-Krampf                                                                                                    | Date:                                                                                                    | 5/2//11                                                                                                    |                                                                                              |  |  |  |  |  |  |  |
| Signature:                                                                                                    | JAM/                                                                                                    | Citizen of:                                                                                                    | US                                                                                                    |                                                                                              |  |  |  |  |  |  |  |
| Inventor tw                                                                                                    | vo: Evan B. Ross                                                                                                    | Date: _                                                                                                    |                                                                                                    |                                                                                              |  |  |  |  |  |  |  |
| Signature:                                                                                                    |                                                                                                    | Citizen of: _                                                                                                    | US                                                                                                    |                                                                                              |  |  |  |  |  |  |  |
| Inventor th                                                                                                    | ree: Trung Quoc Phung                                                                                                    | Date: _                                                                                                    |                                                                                                    | <del>.</del>                                                                                 |  |  |  |  |  |  |  |
| Signature:                                                                                                    |                                                                                                    | Citizen of: _                                                                                                    | US                                                                                                    |                                                                                              |  |  |  |  |  |  |  |
| Additi                                                                                                    | onal inventors or a legal representative are being name                                                                                                    | ed on                                                                                                    | additional form(s) attached h                                                                                                    | ereto.                                                                                       |  |  |  |  |  |  |  |

Approved for use through 09/30/2010. OMB 0851-0032
U.S. Patent and Trademark Office; U.S. DEPARTMENT OF COMMERCE
Under the Paperwork Reduction Act of 1995, no persons are required to respond to a collection of information unless it displays a valid OMB control number.

| DECL                                                                                                    | LARATION (37 CFR 1.63) FOR UTILITY OR DESIGI<br>APPLICATION DATA SHEET (37 CF                                                                                                    |                                                                                                    |  |  |  |  |  |  |  |  |  |
|----------------------------------------------------------------------------------------------------|----------------------------------------------------------------------------------------------------|----------------------------------------------------------------------------------------------------|--|--|--|--|--|--|--|--|--|
| Title of<br>Invention                                                                                                    | ivention ENTERTAINMENT SYSTEM WITH REMOTE CONTROL                                                                                                    |                                                                                                    |  |  |  |  |  |  |  |  |  |
| As the below                                                                                                    | As the below named inventor(s), I/we declare that:                                                                                                    |                                                                                                    |  |  |  |  |  |  |  |  |  |
| This declara                                                                                                    | This declaration is directed to:                                                                                                    |                                                                                                    |  |  |  |  |  |  |  |  |  |
|                                                                                                    | The attached application, or                                                                                                    |                                                                                                    |  |  |  |  |  |  |  |  |  |
|                                                                                                    | X Application No. 11/967,692 fi                                                                                                    |                                                                                                    |  |  |  |  |  |  |  |  |  |
| -                                                                                                    | x As amended on 1/19/2011 and                                                                                                    | herewith (if applicable);                                                                                                    |  |  |  |  |  |  |  |  |  |
| I/we believe t<br>sought;                                                                                                    | that I/we am/are the original and first inventor(s) of the subject matter                                                                                                    | r which is claimed and for which a patent is                                                                                                    |  |  |  |  |  |  |  |  |  |
| amendment s                                                                                                    | eviewed and understand the contents of the above-identified application specifically referred to above;                                                                                                    |                                                                                                    |  |  |  |  |  |  |  |  |  |
| material to posterial to poster | rledge the duty to disclose to the United States Patent and Trademark<br>patentability as defined in 37 CFR 1.56, including for continuation-in-pailable between the filing date of the prior application and the nation-in-part application.                                                                                                    | part applications, material information which                                                                                                    |  |  |  |  |  |  |  |  |  |
| · ·                                                                                                    | WARNING: pplicant is cautioned to avoid submitting personal information in docu                                                                                                    |                                                                                                    |  |  |  |  |  |  |  |  |  |
| numbers (oth<br>the USPTO)<br>the USPTO,<br>them to the<br>publication of<br>or issuance                                                                                                    | o identity theft. Personal information such as social security numb her than a check or credit card authorization form PTO-2038 submittee to support a petition or an application. If this type of personal inform, petitioners/applicants should consider redacting such personal inform USPTO. Petitioner/applicant is advised that the record of a paten of the application (unless a non-publication request in compliance with 5 of a patent. Furthermore, the record from an abandoned application is referenced in a published application or an issued patent (see on forms PTO-2038 submitted for payment purposes are not retained aliable. | I for payment purposes) is never required by ation is included in documents submitted to ation from the documents before submitting t application is available to the public after 87 CFR 1.213(a) is made in the application) on may also be available to the public if the a 37 CFR 1.14). Checks and credit card |  |  |  |  |  |  |  |  |  |
| believed to b                                                                                                    | nts made herein of my/our own knowledge are true, all statements made<br>be true, and further that these statements were made with the knowled<br>ble by fine or imprisonment, or both, under 18 U.S.C. 1001, and may journed<br>issuing thereon.                                                                                                    | ige that willful false statements and the like                                                                                                    |  |  |  |  |  |  |  |  |  |
| FULL NAM                                                                                                    | ME OF INVENTOR(S)                                                                                                    |                                                                                                    |  |  |  |  |  |  |  |  |  |
| Inventor on                                                                                                    | ne: Steven Krampf Date                                                                                                    | ):                                                                                                    |  |  |  |  |  |  |  |  |  |
| Signature:                                                                                                    |                                                                                                    |                                                                                                    |  |  |  |  |  |  |  |  |  |
| Inventor tw                                                                                                    | wo: Evan B. Ross Date                                                                                                    | =: <u>5/18/2011</u>                                                                                                    |  |  |  |  |  |  |  |  |  |
| Signature:                                                                                                    | Citizen o                                                                                                    | ft US                                                                                                    |  |  |  |  |  |  |  |  |  |
| Inventor th                                                                                                    | hree: Trung Quoc Phung Date                                                                                                    | e:                                                                                                    |  |  |  |  |  |  |  |  |  |
| Signature:                                                                                                    | : Citizen c                                                                                                    | of: US                                                                                                    |  |  |  |  |  |  |  |  |  |
| Addition                                                                                                    | tional inventors or a legal representative are being named on                                                                                                    | additional form(s) attached hereto.                                                                                                    |  |  |  |  |  |  |  |  |  |

Page 1 of 1

PTO/SB/01A (01-09)

Approved for use through 09/30/2010. OMB 0651-0032

U.S. Patent and Trademark Office, U.S. DEPARTMENT OF COMMERCE

Under the Paperwork Reduction Act of 1995, no persons are required to respond to a collection of information unless it displays a valid OMB control number.

| DECL                                                                                                    | ARATION (37 CFR 1.63) FOR UTILIT<br>APPLICATION DATA                                                                                                    |                                                  |                                          |  |  |  |  |  |  |  |
|----------------------------------------------------------------------------------------------------|----------------------------------------------------------------------------------------------------|--------------------------------------------------|------------------------------------------|--|--|--|--|--|--|--|
| Title of<br>Invention                                                                                                    | ENTERTAINMENT SYSTEM WITH REMOT                                                                                                    | NTERTAINMENT SYSTEM WITH REMOTE CONTROL          |                                          |  |  |  |  |  |  |  |
| As the below named inventor(s), I/we declare that:                                                                                                    |                                                                                                    |                                                  |                                          |  |  |  |  |  |  |  |
| This declaration is directed to:                                                                                                    |                                                                                                    |                                                  |                                          |  |  |  |  |  |  |  |
| The attached application, or                                                                                                    |                                                                                                    |                                                  |                                          |  |  |  |  |  |  |  |
|                                                                                                    | X Application No. 11/967                                                                                                    | ,692 filed                                       | on <u>12/31/2007</u>                     |  |  |  |  |  |  |  |
|                                                                                                    | X As amended on                                                                                                    | 1/19/2011 and he                                 | rewith (if applicable);                  |  |  |  |  |  |  |  |
| I/we believe t<br>sought;                                                                                                    | hat I/we am/are the original and first inventor(s) o                                                                                                    |                                                  |                                          |  |  |  |  |  |  |  |
|                                                                                                    | riewed and understand the contents of the above-<br>specifically referred to above;                                                                                                    | dentified application,                           | including the claims, as amended by any  |  |  |  |  |  |  |  |
| material to pa<br>became avai                                                                                                    | edge the duty to disclose to the United States Patatentability as defined in 37 CFR 1.56, including flable between the filing date of the prior application.                                                                                                    | or continuation-in-part<br>ation and the nationa | applications, material information which |  |  |  |  |  |  |  |
| contribute to numbers (oth the USPTO, them to the lipublication of or issuance application is authorization publicly avail  All statement believed to be | WARNING:  Petitioner/applicant is cautioned to avoid submitting personal information in documents filed in a patent application that may contribute to identity theft. Personal information such as social security numbers, bank account numbers, or credit card numbers (other than a check or credit card authorization form PTO-2038 submitted for payment purposes) is never required by the USPTO to support a petition or an application. If this type of personal information is included in documents submitted to the USPTO, petitioners/applicants should consider redacting such personal information from the documents before submitting them to the USPTO. Petitioner/applicant is advised that the record of a patent application is available to the public after publication of the application (unless a non-publication request in compliance with 37 CFR 1.213(a) is made in the application) or issuance of a patent. Furthermore, the record from an abandoned application may also be available to the public if the application is referenced in a published application or an issued patent (see 37 CFR 1.14). Checks and credit card authorization forms PTO-2038 submitted for payment purposes are not retained in the application file and therefore are not publicly available.  All statements made herein of my/our own knowledge are true, all statements made herein on information and belief are believed to be true, and further that these statements were made with the knowledge that willful false statements and the like are punishable by fine or imprisonment, or both, under 18 U.S.C. 1001, and may jeopardize the validity of the application or |                                                  |                                          |  |  |  |  |  |  |  |
| EUL NAM                                                                                                    | OF INVENTOR(S)                                                                                                    |                                                  |                                          |  |  |  |  |  |  |  |
| Inventor on                                                                                                    |                                                                                                    | Date: _                                          | <u></u>                                  |  |  |  |  |  |  |  |
| Signature:                                                                                                    |                                                                                                    | Citizen of: _                                    | US                                       |  |  |  |  |  |  |  |
| Inventor two                                                                                                    | e: Evan B. Ross                                                                                                    | Date:                                            |                                          |  |  |  |  |  |  |  |
| Signature:                                                                                                    |                                                                                                    | Citizen of: _                                    | US                                       |  |  |  |  |  |  |  |
| Inventor thr                                                                                                    | ee: Trung Quoc Phung                                                                                                    | Date: _                                          | 5-20-2011                                |  |  |  |  |  |  |  |
| Signature:                                                                                                    |                                                                                                    | Citizen of: _                                    | US                                       |  |  |  |  |  |  |  |
| Additio                                                                                                    | nal inventors or a legal representative are being na                                                                                                    | amed on                                          | additional form(s) attached hereto.      |  |  |  |  |  |  |  |

|                                           | STATEMEN                                            | IT UNDER 3                               | 7 CFR 3.73(b)                                   |                                              |
|-------------------------------------------|-----------------------------------------------------|------------------------------------------|-------------------------------------------------|----------------------------------------------|
| Applicant/Patent Owner:                   | Steven Krampf et a                                  | l <b>.</b>                               |                                                 |                                              |
| Application No./Patent No.:               | 11/967,69                                           | )2 F                                     | iled/Issue Date:                                | December 21, 2007                            |
| • • •                                     | ENT SYSTEM WITH                                     |                                          |                                                 |                                              |
|                                           |                                                     |                                          |                                                 |                                              |
| Chanton d 1 till                          | Cound Inc                                           | _                                        | Corne                                           | oration                                      |
| Chestnut Hill (Name of Assignee)          | Sound Inc.                                          | (Type of Assig                           | nee, e.g., corporation, partn                   | ership, university, government agency, etc.) |
| states that it is:                        | •                                                   |                                          |                                                 | •                                            |
| 1. X the assignee of the                  | entire right, title, and in                         | terest in;                               |                                                 |                                              |
| 2. an assignee of less                    | than the entire right, tit                          | le, and interest in                      | 1                                               |                                              |
| ا ا                                       | ercentage) of its owne                              | ,                                        |                                                 | or                                           |
| 3. an assignee of an un                   | divided interest in the er                          | ntirety of (a compl                      | ete assignment from o                           | one of the joint inventors was made)         |
| the patent application/paten              |                                                     |                                          | Ū                                               |                                              |
|                                           | •                                                   |                                          |                                                 | heve. The againment was                      |
|                                           | m the inventor(s) of the<br>lited States Patent and |                                          |                                                 | bove. The assignment was                     |
|                                           | or for which a                                      |                                          |                                                 | · '.                                         |
| OR                                        | ,                                                   |                                          |                                                 | •                                            |
| B. A chain of title from                  | the inventor(s), of the p                           | atent application/                       | patent identified above                         | e, to the current assignee as follows:       |
| 1. From:                                  |                                                     |                                          | To:                                             |                                              |
|                                           | ent was recorded in th                              | e United States                          | Patent and Traden                               | nark Office at                               |
| Reel                                      | , Frame                                             |                                          | or for which a copy                             | thereor is attached.                         |
| 2. From:                                  |                                                     |                                          | To:                                             |                                              |
| The docum                                 | ent was recorded in th                              | e United States                          | Patent and Traden                               | nark Office at                               |
| Reel                                      | , Frame                                             |                                          |                                                 | tileled is attached.                         |
| 3. From:                                  |                                                     | 11 11 1 01 1                             | To:                                             | and Office of                                |
|                                           | ent was recorded in the                             |                                          |                                                 |                                              |
| Reel                                      |                                                     |                                          |                                                 | thereof is attached.                         |
| Additional do                             | cuments in the chain                                | of title are listed                      | on a supplemental                               | sheet(s).                                    |
| As required by 37 CF assignee was, or con | R 3.73(b)(1)(i), the docu                           | mentary evidence<br>tted for recordation | e of the chain of title from pursuant to 37 CFR | om the original owner to the 3.11.           |
| (NOTE: A separate o                       | opy (i.e., a true copy of                           | he original assigr                       | ment document(s)) m                             | ust be submitted to Assignment               |
| Division in accordance                    | e with 37 CFR Part 3, to                            | record the assign                        | ment in the records of                          | f the USPTO. See MPEP 302.08]                |
| The undersigned (whose title              | ix supplied below) is au                            | thorized to act on                       | behalf of the assigned                          | 9.                                           |
| Alle                                      | C                                                   |                                          | 2                                               | 10/11                                        |
| - Alliva                                  | Signature                                           |                                          |                                                 | Date                                         |
| , , , , , , , , , , , , , , , , , , ,     | obert S. Friedman                                   |                                          | Auth                                            | orized Signer for Assignee                   |
|                                           | nted or Typed Name                                  |                                          | 7,000                                           | Title                                        |
|                                           |                                                     |                                          |                                                 |                                              |

#### **ASSIGNMENT**

For good and valuable consideration, the receipt of which is hereby acknowledged, I, the undersigned Assignor, hereby:

- To the extent I may not previously have done so, do sell, assign and transfer to Chestnut Hill Sound Inc., a corporation having a place of business at 189 Windsor Road, Waban, Massachusetts 02468, its successors, assigns and legal representatives, all hereinafter referred to as the Assignee, my entire right, title and interest for the United States and all foreign countries, in and to any and all inventions and designs which are disclosed in the application for United States Letters Patent filed in the United States Patent and Trademark Office on December 31, 2007 under No. 11/967,692, bearing Attorney Docket No. M1125.70005US00, and entitled ENTERTAINMENT SYSTEM WITH UNIFIED CONTENT SELECTION, and in and to the application and all corresponding provisional, non-provisional, divisional, continuing, substitute, renewal, reissue and all other applications for Letters Patent, utility models, industrial designs or similar intellectual property rights which have been or shall be filed in the United States, internationally, and in any foreign country, including but not limited to China, Japan and Korea, on any of the inventions; and in and to all original and reissued patents which have been or shall be issued in the United States or any other jurisdiction on the inventions, including the right to apply for patent rights in each foreign country and all rights to priority, including the right to claim priority for China, Japan and Korea, as well as the right to sue in its own name and recover damages for past infringement of any United States Letters Patent and foreign patent;
- 2. Agree that the Assignee may apply for and receive Letters Patent and utility model and industrial design registrations for the inventions in its own name; and when requested, without charge to but at the expense of the Assignee, I agree to carry out in good faith the intent and purpose of this assignment, by executing all non-provisional, divisional, continuing, substitute, renewal, reissue, and all other patent, utility model and industrial design applications on any and all the inventions, by executing all rightful oaths, assignments, powers of attorney and other papers, by communicating to the Assignee all facts known to me relating to the inventions and the history thereof, and generally by doing everything reasonably possible which the Assignee shall consider desirable for aiding in securing and maintaining proper protection for the inventions and for vesting title to the inventions and all applications for patents and all patents on the inventions, in the Assignee;
- 3. Request the Director of the United States Patent and Trademark Office and non-US patent authorities to issue the Letters Patent to the Assignee;
- 4. Authorize and request Wolf, Greenfield & Sacks, P.C. to supply any missing patent/application identification information or correct any errors in the patent/application identification information provided above, whether discovered prior to or after recordation;
- 5. Covenant with the Assignee that no assignment, grant, mortgage, license or other agreement affecting the rights and property herein conveyed has been made to others by me and that full right to convey the same as herein expressed is possessed by me; and
- 6. Appoint Assignee, through its designee, my attorney-in-fact to execute, in my name and on my behalf, any and all documents required to effectuate this Assignment, specifically including, but not limited to, those documents specified above and any necessary corrective

Page 1 of 1

assignments.

This instrument is executed under seal and signed under the pains and penalties of perjury under the laws of the United States of America.

Inventor: Steven Krampf

Address: 816 Heath Street

Chestnut Hill, Massachusetts 02467

Citizenship: US

COMMONWEALTH OF MASSACHUSETTS

COUNTY OF

, DOLL, before me, the undersigned notary public, proved to me through satisfactory evidence of

personally appeared

identification, which were Driver'S License to be the person who signed the preceding or attached document in my presence and swore or affirmed to me that the contents of the document are truthful and accurate to the best of (his) (her) knowledge and belief and acknowledged to me that (he) (she) signed it voluntarily for its stated purpose.

SEAL

My commission expires:

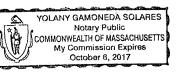

Attorney Docket No. M1125.70005US00 2322489.1

Page 2 of 2

Inventor: Evan B. Ross

Address: 566 Hunnewell St.

Needham, Massachusetts 02494

Citizenship: US

| COMMONWEALTH OF MASSACHUSETTS                                                                          |
|----------------------------------------------------------------------------------------------------|
| country of Middlesex:                                                                                  |
|                                                                                                    |
| On this day of May,                                                                                    |
| personally appeared Evan B. Ross, proved to me through satisfactory evidence of                        |
| identification, which were <u>Drivers License</u> ,                                                    |
| to be the person who signed the preceding or attached document in my presence and swore or affirmed    |
| to me that the contents of the document are truthful and accurate to the best of (his) (her) knowledge |
| and belief and acknowledged to me that (he) (she) signed it voluntarily for its stated purpose.        |
|                                                                                                    |
| 1116                                                                                                   |
| SEAL UNW//hut                                                                                          |
| Notary Public                                                                                          |
| Ochor 6 son                                                                                            |
| My commission expires: (1000) (100)                                                                    |

YOLANY GAMONEDA SOLARES Notary Public COMMONWEALTH OF MASSACHUSETTS My Commission Expires October 6, 2017

Attorney Docket No. M1125.70005US00 2322489.1

Page 3 of 3

Inventor: Trung Quoc Phung

Address: 46 Maple Street

Milton, Massachusetts 02186

Citizenship: US

COMMONWEALTH OF MASSACHUSETTS COUNTY OF Plymore

before me, the undersigned notary public, , proved to me through satisfactory evidence of personally appeared identification, which were Mossachusetts drivers license

to be the person who signed the preceding or attached document in my presence and swore or affirmed to me that the contents of the document are truthful and accurate to the best of (his) (her) knowledge and belief and acknowledged to me that (he) (she) signed it voluntarily for its stated purpose.

SEAL

My commission expires

Page 4 of 4

PTO/SB/06 (07-06)
Approved for use through 1/31/2007. OMB 0651-0032
U.S. Patent and Trademark Office; U.S. DEPARTMENT OF COMMERCE
o a collection of information unless it displays a valid OMB control number.

| PATENT APPLICATION FEE DETERMINATION RECORD Substitute for Form PTO-875                                |                                                                                       |                                           |                                                                                                    |                                              |                                           |     | Application or Docket Number 11/967,692 |                                                   |     | ing Date<br>31/2007   | To be Mailed           |
|----------------------------------------------------------------------------------------------------|---------------------------------------------------------------------------------------|-------------------------------------------|----------------------------------------------------------------------------------------------------|----------------------------------------------|-------------------------------------------|-----|-----------------------------------------|---------------------------------------------------|-----|-----------------------|------------------------|
| APPLICATION AS FILED - PART I (Column 1) (Column 2)                                                    |                                                                                       |                                           |                                                                                                    |                                              |                                           |     | SMALL                                   | ENTITY 🛛                                          | OR  |                       | HER THAN               |
|                                                                                                    | FOR                                                                                   | NU                                        | JMBER FIL                                                                                             | .ED NUM                                      | MBER EXTRA                                |     | RATE (\$)                               | FEE (\$)                                          |     | RATE (\$)             | FEE (\$)               |
|                                                                                                    | BASIC FEE<br>(37 CFR 1.16(a), (b),                                                    | or (c))                                   | N/A                                                                                                   |                                              | N/A                                       |     | N/A                                     |                                                   | 1   | N/A                   |                        |
|                                                                                                    | SEARCH FEE<br>(37 CFR 1.16(k), (i), (i)                                               |                                           | N/A                                                                                                   |                                              | N/A                                       | 1   | N/A                                     |                                                   | 1   | N/A                   |                        |
|                                                                                                    | EXAMINATION FE<br>(37 CFR 1.16(o), (p),                                               | E                                         | N/A                                                                                                   |                                              | N/A                                       |     | N/A                                     |                                                   | 1   | N/A                   |                        |
|                                                                                                    | TAL CLAIMS<br>CFR 1.16(i))                                                            |                                           | mir                                                                                                   | us 20 = *                                    |                                           | 1   | X \$ =                                  |                                                   | OR  | X \$ =                |                        |
| IND                                                                                                    | EPENDENT CLAIM                                                                        | S                                         | m                                                                                                    | inus 3 = *                                   |                                           | 1   | X \$ =                                  |                                                   | 1   | X \$ =                |                        |
| APPLICATION SIZE FEE (37 CFR 1.16(s))  If the specifica sheets of pape is \$250 (\$125 additional 50 s |                                                                                       |                                           | ation and drawing<br>er, the applicatio<br>for small entity)<br>sheets or fraction<br>a)(1)(G) and 37 | n size fee due<br>for each<br>n thereof. See |                                           |     |                                         |                                                   |     |                       |                        |
|                                                                                                    | MULTIPLE DEPEN                                                                        | IDENT CLAIM PRI                           | ESENT (3                                                                                              | 7 CFR 1.16(j))                               |                                           |     |                                         |                                                   |     |                       |                        |
| * If                                                                                                   | the difference in colu                                                                | umn 1 is less than                        | zero, ente                                                                                            | r "0" in column 2.                           |                                           |     | TOTAL                                   |                                                   | l   | TOTAL                 |                        |
|                                                                                                    | APP                                                                                   | (Column 1)                                | AMENE                                                                                                 | DED — PART II (Column 2)                     | (Column 3)                                |     | SMAL                                    | L ENTITY                                          | OR  |                       | ER THAN<br>ALL ENTITY  |
| AMENDMENT                                                                                              | 05/24/2011                                                                            | CLAIMS<br>REMAINING<br>AFTER<br>AMENDMENT |                                                                                                    | HIGHEST<br>NUMBER<br>PREVIOUSLY<br>PAID FOR  | PRESENT<br>EXTRA                          |     | RATE (\$)                               | ADDITIONAL<br>FEE (\$)                            |     | RATE (\$)             | ADDITIONAL<br>FEE (\$) |
| ME                                                                                                    | Total (37 CFR<br>1.16(i))                                                             | * 14                                      | Minus                                                                                                 | ** 24                                        | = 0                                       |     | X \$26 =                                | 0                                                 | OR  | X \$ =                |                        |
| Z                                                                                                    | Independent<br>(37 CFR 1.16(h))                                                       | * 2                                       | Minus                                                                                                 | ***3                                         | = 0                                       |     | X \$110 =                               | 0                                                 | OR  | X \$ =                |                        |
| √ME                                                                                                    | Application S                                                                         | ize Fee (37 CFR 1                         | .16(s))                                                                                               |                                              |                                           | 1   |                                         |                                                   |     |                       |                        |
|                                                                                                    | FIRST PRESEN                                                                          | NTATION OF MULTIP                         | LE DEPEN                                                                                              | DENT CLAIM (37 CFF                           | R 1.16(j))                                |     |                                         |                                                   | OR  |                       |                        |
|                                                                                                    |                                                                                       |                                           |                                                                                                    |                                              |                                           |     | TOTAL<br>ADD'L<br>FEE                   | 0                                                 | OR  | TOTAL<br>ADD'L<br>FEE |                        |
|                                                                                                    |                                                                                       | (Column 1)                                |                                                                                                    | (Column 2)                                   | (Column 3)                                |     | -                                       |                                                   |     |                       |                        |
|                                                                                                    |                                                                                       | CLAIMS<br>REMAINING<br>AFTER<br>AMENDMENT |                                                                                                    | HIGHEST<br>NUMBER<br>PREVIOUSLY<br>PAID FOR  | PRESENT<br>EXTRA                          |     | RATE (\$)                               | ADDITIONAL<br>FEE (\$)                            |     | RATE (\$)             | ADDITIONAL<br>FEE (\$) |
| ENT                                                                                                    | Total (37 CFR<br>1.16(i))                                                             | *                                         | Minus                                                                                                 | **                                           | =                                         |     | X \$ =                                  |                                                   | OR  | X \$ =                |                        |
| Σ                                                                                                    | Independent<br>(37 CFR 1.16(h))                                                       | *                                         | Minus                                                                                                 | ***                                          | =                                         |     | X \$ =                                  |                                                   | OR  | X \$ =                |                        |
| AMEND                                                                                                  | Application S                                                                         | ize Fee (37 CFR 1                         | 16(s))                                                                                                |                                              |                                           | 1   |                                         |                                                   |     |                       |                        |
| AM                                                                                                    | FIRST PRESEN                                                                          | NTATION OF MULTIP                         | LE DEPEN                                                                                              | DENT CLAIM (37 CFF                           | R 1.16(j))                                |     |                                         |                                                   | OR  |                       |                        |
|                                                                                                    |                                                                                       |                                           |                                                                                                    |                                              |                                           | - 1 | TOTAL<br>ADD'L<br>FEE                   |                                                   | OR  | TOTAL<br>ADD'L<br>FEE |                        |
| ** If                                                                                                  | the entry in column<br>the "Highest Numbo<br>f the "Highest Numb<br>"Highest Number P | er Previously Paid<br>per Previously Paid | For" IN TH<br>For" IN T                                                                               | IIS SPACE is less<br>HIS SPACE is less       | than 20, enter "20'<br>than 3, enter "3". |     | /CHRIS                                  | nstrument Ex<br>TINE V. MOC<br>priate box in colu | RE/ | er:                   |                        |

This collection of information is required by 37 CFR 1.16. The information is required to obtain or retain a benefit by the public which is to file (and by the USPTO to process) an application. Confidentiality is governed by 35 U.S.C. 122 and 37 CFR 1.14. This collection is estimated to take 12 minutes to complete, including gathering, preparing, and submitting the completed application form to the USPTO. Time will vary depending upon the individual case. Any comments on the amount of time you require to complete this form and/or suggestions for reducing this burden, should be sent to the Chief Information Officer, U.S. Patent and Trademark Office, U.S. Department of Commerce, P.O. Box 1450, Alexandria, VA 22313-1450. DO NOT SEND FEES OR COMPLETED FORMS TO THIS ADDRESS. SEND TO: Commissioner for Patents, P.O. Box 1450, Alexandria, VA 22313-1450.

If you need assistance in completing the form, call 1-800-PTO-9199 and select option 2.

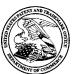

# UNITED STATES PATENT AND TRADEMARK OFFICE

UNITED STATES DEPARTMENT OF COMMERCE United States Patent and Trademark Office Address: COMMISSIONER FOR PATENTS P.O. Box 1450 Alexandria, Virginia 22313-1450 www.uspto.gov

| APPLICATION NO.           | FILING DATE                           | FIRST NAMED INVENTOR | ATTORNEY DOCKET NO. | CONFIRMATION NO. |  |  |
|---------------------------|---------------------------------------|----------------------|---------------------|------------------|--|--|
| 11/967,692                | 12/31/2007                            | Steven Krampf        | M1125.70005US00     | 7485             |  |  |
|                           | 7590 03/31/201<br>IFIELD & SACKS, P.( |                      | EXAM                | IINER            |  |  |
| 600 ATLANTI<br>BOSTON, MA | C AVENUE                              | LE, THANH C          |                     |                  |  |  |
| BOSTON, MA                | 02210-2200                            |                      | ART UNIT            | PAPER NUMBER     |  |  |
|                           |                                       |                      | 2618                |                  |  |  |
|                           |                                       |                      |                     |                  |  |  |
|                           |                                       |                      | MAIL DATE           | DELIVERY MODE    |  |  |
|                           |                                       |                      | 03/31/2011          | PAPER            |  |  |

Please find below and/or attached an Office communication concerning this application or proceeding.

The time period for reply, if any, is set in the attached communication.

|                                                                                                    | Application No.                                                                                                    | Applicant(s)                                                                           |
|----------------------------------------------------------------------------------------------------|----------------------------------------------------------------------------------------------------|----------------------------------------------------------------------------------------|
| Office Action Summers                                                                                                    | 11/967,692                                                                                                    | KRAMPF, STEVEN                                                                         |
| Office Action Summary                                                                                                    | Examiner                                                                                                    | Art Unit                                                                               |
| The MAH INC DATE of this communication and                                                                                                    | THANH C. LE                                                                                                    | 2618                                                                                   |
| The MAILING DATE of this communication app<br>Period for Reply                                                                                                    | ears on the cover sheet with the c                                                                                                    | orrespondence address                                                                  |
| A SHORTENED STATUTORY PERIOD FOR REPLY WHICHEVER IS LONGER, FROM THE MAILING DATE of time may be available under the provisions of 37 CFR 1.13 after SIX (6) MONTHS from the mailing date of this communication.  If NO period for reply is specified above, the maximum statutory period value of the provision of the period of the period for reply within the set or extended period for reply will, by statute, Any reply received by the Office later than three months after the mailing earned patent term adjustment. See 37 CFR 1.704(b). | ATE OF THIS COMMUNICATION 36(a). In no event, however, may a reply be tin will apply and will expire SIX (6) MONTHS from cause the application to become ABANDONE | N.<br>nely filed<br>I the mailing date of this communication.<br>ED (35 U.S.C. § 133). |
| Status                                                                                                    |                                                                                                    |                                                                                        |
| <ul> <li>1)  Responsive to communication(s) filed on 19 Ja</li> <li>2a)  This action is FINAL. 2b)  This</li> <li>3)  Since this application is in condition for allowar closed in accordance with the practice under E</li> </ul>                                                                                                    | action is non-final.<br>nce except for formal matters, pro                                                                                                    |                                                                                        |
| Disposition of Claims                                                                                                    |                                                                                                    |                                                                                        |
| 4) ☐ Claim(s) 21-42 is/are pending in the application 4a) Of the above claim(s) is/are withdray 5) ☐ Claim(s) 21-32 is/are allowed. 6) ☐ Claim(s) 33-42 is/are rejected. 7) ☐ Claim(s) is/are objected to. 8) ☐ Claim(s) are subject to restriction and/or                                                                                                    | wn from consideration.                                                                                                    |                                                                                        |
| Application Papers                                                                                                    |                                                                                                    |                                                                                        |
| 9) The specification is objected to by the Examine 10) The drawing(s) filed on is/are: a) accomplished and accomplished and any objection to the Replacement drawing sheet(s) including the correct 11) The oath or declaration is objected to by the Ex                                                                                                    | epted or b) objected to by the lddrawing(s) be held in abeyance. See ion is required if the drawing(s) is obj                                                     | e 37 CFR 1.85(a).<br>jected to. See 37 CFR 1.121(d).                                   |
| Priority under 35 U.S.C. § 119                                                                                                    |                                                                                                    |                                                                                        |
| 12) Acknowledgment is made of a claim for foreign a) All b) Some * c) None of:  1. Certified copies of the priority documents 2. Certified copies of the priority documents 3. Copies of the certified copies of the priority application from the International Bureau * See the attached detailed Office action for a list                                                                                                    | s have been received. s have been received in Applicativity documents have been received in Received in Received in PCT Rule 17.2(a)).                            | ion No<br>ed in this National Stage                                                    |
| Attachment(s)  1) Notice of References Cited (PTO-892)                                                                                                    | 4) 🔲 Interview Summary                                                                                                    | y (PTO-413)                                                                            |
| <ul> <li>2) Notice of Draftsperson's Patent Drawing Review (PTO-948)</li> <li>3) Information Disclosure Statement(s) (PTO/SB/08)</li> <li>Paper No(s)/Mail Date 2/13/08 and 5/29/08.</li> </ul>                                                                                                    | Paper No(s)/Mail Do 5) Notice of Informal F 6) Other:                                                                                                    | ate                                                                                    |

U.S. Patent and Trademark Office PTOL-326 (Rev. 08-06)

Office Action Summary

Part of Paper No./Mail Date 20110327

Application/Control Number: 11/967,692 Page 2

Art Unit: 2618

#### **DETAILED ACTION**

#### Claim Objections

1. The numbering of claims is not in accordance with 37 CFR 1.126 which requires the original numbering of the claims to be preserved throughout the prosecution. When claims are canceled, the remaining claims must not be renumbered. When new claims are presented, they must be numbered consecutively beginning with the number next following the highest numbered claims previously presented (whether entered or not).

Misnumbered claims 22-43 have been renumbered 21-42 respectively.

### Claim Rejections - 35 USC § 102

1. The following is a quotation of the appropriate paragraphs of 35 U.S.C. 102 that form the basis for the rejections under this section made in this Office action:

A person shall be entitled to a patent unless -

- (e) the invention was described in (1) an application for patent, published under section 122(b), by another filed in the United States before the invention by the applicant for patent or (2) a patent granted on an application for patent by another filed in the United States before the invention by the applicant for patent, except that an international application filed under the treaty defined in section 351(a) shall have the effects for purposes of this subsection of an application filed in the United States only if the international application designated the United States and was published under Article 21(2) of such treaty in the English language.
- 2. Claims 33-42 are rejected under 35 U.S.C. 102(e) as being anticipated by Ko (US 7,702,279).
- 3. With respect to claim 33, Ko, figures 4-6, teaches a content selection interface for an entertainment system having apparatus for receiving signals broadcast and displaying a list of digital media files (408; column 11, lines 42-45), receiving selection to play media file (410; column 11, lines 45-51), requesting media files from the media

Art Unit: 2618

player to the media source (412; column 11, lines 48-65). Upon receiving the requests, the media server locates and retrieves media files based on the request and wirelessly transfers media files (414 and 416) to the media unit for playing (figure 5; column 12, lines 12-62).

With respect to claims 34-35, Ko further teaches that the display includes plural items (or media files) for the user selection process (column 11, lines 45-48).

With respect to claims 36-37, Ko teaches the metadata being a digital media file or title (column 13, lines 42-51).

With respect to claims 38-39, Ko further teaches that the media server is remote (or directly connected) from the media player (figure 5 and column 9, lines 42-53).

With respect to claims 40-42, claims 40-42 are corresponding claims of claims 33 and 38-39; therefore, they are rejected for the same reasons.

#### Allowable Subject Matter

4. Claims 21-32 are allowed.

#### Conclusion

5. The prior art made of record and not relied upon is considered pertinent to applicant's disclosure.

Freitas teaches a user interface device for streaming and playing media contents.

Application/Control Number: 11/967,692 Page 4

Art Unit: 2618

Any inquiry concerning this communication or earlier communications from the examiner should be directed to THANH C. LE whose telephone number is (571)272-5027. The examiner can normally be reached on 8:30 AM to 5:00 PM.

If attempts to reach the examiner by telephone are unsuccessful, the examiner's supervisor, Edward Urban can be reached on (571) 272-7899. The fax phone number for the organization where this application or proceeding is assigned is 571-273-8300.

Information regarding the status of an application may be obtained from the Patent Application Information Retrieval (PAIR) system. Status information for published applications may be obtained from either Private PAIR or Public PAIR. Status information for unpublished applications is available through Private PAIR only. For more information about the PAIR system, see http://pair-direct.uspto.gov. Should you have questions on access to the Private PAIR system, contact the Electronic Business Center (EBC) at 866-217-9197 (toll-free). If you would like assistance from a USPTO Customer Service Representative or access to the automated information system, call 800-786-9199 (IN USA OR CANADA) or 571-272-1000.

CL 3/27/11

> /Thanh C Le/ Primary Examiner, Art Unit 2618

# Application/Control No. Index of Claims 11967692 Examiner THANH C LE Applicant(s)/Patent Under Reexamination KRAMPF, STEVEN Art Unit 2618

| ✓ Rejected = Allowed |               | Rejected - Cancelled |             | celled       | N         | Non-  | Elected | A  | Apı  | peal     |
|----------------------|---------------|----------------------|-------------|--------------|-----------|-------|---------|----|------|----------|
|                      |               | ÷                    | Res         | tricted      | I         | Inter | ference | 0  | Obje | Objected |
| Clair                | ms renumbered | in the same          | order as pr | esented by a | applicant |       | □ СРА   | т. | D. 🗆 | R.1.47   |
| C                    | CLAIM         |                      |             |              |           | DATE  |         |    |      |          |
| Final                | Original      | 12/20/2010           | 03/27/2011  |              |           |       |         |    |      |          |
|                      | 1             | -                    | -           |              |           |       |         |    |      |          |
|                      | 2             | ÷                    | -           |              |           |       |         |    |      |          |
|                      | 3             | ÷                    | -           |              |           |       |         |    |      |          |
|                      | 4             | ÷                    | -           |              |           |       |         |    |      |          |
|                      | 5             | ÷                    | -           |              |           |       |         |    |      |          |
|                      | 6             | ÷                    | -           |              |           |       |         |    |      |          |
|                      | 7             | ÷                    | -           |              |           |       |         |    |      |          |
|                      | 8             | ÷                    | -           |              |           |       |         |    |      |          |
|                      | 9             | ÷                    | -           |              |           |       |         |    |      |          |
|                      | 10            | ÷                    | -           |              |           |       |         |    |      |          |
|                      | 11            | ÷                    | -           |              |           |       |         |    |      |          |
|                      | 12            | ÷                    | -           |              |           |       |         |    |      |          |
|                      | 13            | ÷                    | -           |              |           |       |         |    |      |          |
|                      | 14            | ÷                    | -           |              |           |       |         |    |      |          |
|                      | 15            | ÷                    | -           |              |           |       |         |    |      |          |
|                      | 16            | ÷                    | -           |              |           |       |         |    |      |          |
|                      | 17            | ÷                    | -           |              |           |       |         |    |      |          |
|                      | 18            | ÷                    | -           |              |           |       |         |    |      |          |
|                      | 19            | ÷                    | -           |              |           |       |         |    |      |          |
|                      | 20            | ÷                    | -           |              |           |       |         |    |      |          |
|                      | 21            |                      | =           |              |           |       |         |    |      |          |
|                      |               |                      |             |              |           |       |         |    |      |          |

U.S. Patent and Trademark Office Part of Paper No.: 20110327

=

=

✓

|                 | Application/Control No. | Applicant(s)/Patent Under Reexamination |
|-----------------|-------------------------|-----------------------------------------|
| Index of Claims | 11967692                | KRAMPF, STEVEN                          |
|                 | Examiner                | Art Unit                                |
|                 | THANH C LE              | 2618                                    |

| ✓ F       | ✓ Rejected                                                                            |           | - Can        | celled  | N | Non-Elected    |          |  | A | Ар       | peal |
|-----------|---------------------------------------------------------------------------------------|-----------|--------------|---------|---|----------------|----------|--|---|----------|------|
| = Allowed |                                                                                       |           | - Res        | tricted | I | I Interference |          |  | 0 | Objected |      |
| ☐ Claims  | ☐ Claims renumbered in the same order as presented by applicant ☐ CPA ☐ T.D. ☐ R.1.47 |           |              |         |   |                |          |  |   |          |      |
| CL        | AIM                                                                                   |           |              |         |   | DATE           | <u> </u> |  |   |          |      |
| Final     | Original                                                                              | 12/20/201 | 0 03/27/2011 |         |   |                |          |  |   |          |      |
|           | 37                                                                                    |           | ✓            |         |   |                |          |  |   |          |      |
|           | 38                                                                                    |           | ✓            |         |   |                |          |  |   |          |      |
|           | 39                                                                                    |           | ✓            |         |   |                |          |  |   |          |      |
|           | 40                                                                                    |           | ✓            |         |   |                |          |  |   |          |      |
| -         | 41                                                                                    |           | ✓            |         |   |                |          |  |   |          |      |
|           |                                                                                       |           |              |         |   |                |          |  |   |          |      |

# Search Notes

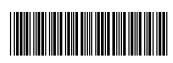

|          | Applicant(s)/Patent Under Reexamination |
|----------|-----------------------------------------|
| 11967692 | KRAMPE STEVEN                           |

Examiner Art Unit

THANH C LE 2618

| SEARCHED |                                                            |         |          |
|----------|------------------------------------------------------------|---------|----------|
| Class    | Subclass                                                   | Date    | Examiner |
| 455      | 3.01, 3.05, 3.06, 41.2, 44, 45, 150.1, 154.1, 185.1, 186.1 | 3/27/11 | TL       |
| 725      | 81, 85, 86                                                 | 3/27/11 | TL       |

| SEARCH NOTES                      |         |          |
|-----------------------------------|---------|----------|
| Search Notes                      | Date    | Examiner |
| EAST (USPTA, USPGPUB) Text Search | 3/27/11 | TL       |

| INTERFERENCE SEARCH |          |      |          |
|---------------------|----------|------|----------|
| Class               | Subclass | Date | Examiner |
|                     |          |      |          |

| <u> </u> |  |
|----------|--|
| <u> </u> |  |
| <u> </u> |  |
| <u> </u> |  |
| <u> </u> |  |
| <u> </u> |  |
| <u> </u> |  |
| <u> </u> |  |
| <u> </u> |  |
| <u> </u> |  |
| <u> </u> |  |
|          |  |

Docket No.: M1125.70005US00

(PATENT)

#### IN THE UNITED STATES PATENT AND TRADEMARK OFFICE

Applicant:

Steven Krampf

Serial No.:

11/967,692

Confirmation No.:

7485

Filed:

December 31, 2007

For:

ENTERTAINMENT SYSTEM WITH UNIFIED CONTENT

**SELECTION** 

Examiner:

T. C. Le

Art Unit:

2618

Certificate of Electronic Filing Under 37 CFR 1.8

I hereby certify that this paper (along with any paper referred to as being attached or enclosed) is being transmitted via the Office electronic filing system in accordance with § 1.6(a)(4).

Dated: January 19, 2011

Electronic Signature for Marjorie A. DePina: /Marjorie A. DePina/

#### RESPONSE TO RESTRICTION REQUIREMENT

Mail Stop Amendment Commissioner for Patents P.O. Box 1450 Alexandria, VA 22313-1450

Dear Sir:

In response to the restriction requirement set forth in the Office Action mailed December 22, 2010, entry of the following amendment is requested.

**Amendments to the Claims** are reflected in the listing of claims which begins on page 2 of this paper.

Remarks/Arguments begin on page 8 of this paper.

Application No.: 11/967,692 2 Docket No.: M1125.70005US00

#### **CLAIMS**

#### 1-20. Canceled

22. (New) A method of using a media device operable in first and second modes, the first mode comprising operation as a system for accessing a media source co-housed with or directly connected to said media device, the source configured to stream media files or media streams for output by said media device, and the second mode comprising operation of the media device as a remote controller system for controlling over a network a media source remote from the media device, comprising:

operating the media device in the first mode, wherein when operated in the first mode, the media device performs operations of

displaying user-selectable media metadata on a display of the media device, at least one media file or stream being associated with each displayed media metadata and being available from the media source for playing by said media device,

receiving from a user a selection of media metadata from among the displayed media metadata, and indicating that said media device should play a media file or media stream associated with the selected media metadata, and

outputting the selected media file or media stream; and

operating the media device in a second mode, wherein when operated in the second mode, the media device performs operations of

connecting the media device with the media source, via a network interface,

transmitting a request, using the network interface, for media metadata from the media device to the media source,

receiving at the media device, using the network interface, media metadata from the remote media source, the media metadata indicating at least one media file or media stream available from the media source,

displaying at least one received media metadata on a media device display,

Application No.: 11/967,692 3 Docket No.: M1125.70005US00

generating a signal in response to a user selection of at least one said displayed media metadata, and the media device sending a corresponding signal from the network interface to the media source, wherein the corresponding signal includes at least one media file or media stream metadata identifying at least one media file or media stream available from the media source that, in turn, responds to the corresponding signal by accessing the identified media file or media stream and once accessed, and

sending the identified media file or media stream to a media output device separate from the media device.

- 21. (New) The method of claim 20 wherein the media device sends the selected metadata to the remote media source using a wireless network interface.
- 22. (New) The method of claim 20 wherein the media output device is remote from the remote media server.
- 23. (New) The method of claim 22 wherein the sending of the selected media file or media stream to the media output device occurs at least partly via a wireless link.
- 24. (New) The method of claim 20 wherein the metadata includes at least one of title, album, artist, playlist, stream name, stream characteristic, and content location.
- 25. (New) The method of claim 20 wherein the remote media source is a server.
- 26. (New) The method of claim 25 wherein when the media device is operated in the second mode, the server is remote from the media device.
- 27. (New) The method of claim 20 wherein when the media device is operated in the second mode, the media source is connected via a local network.

Application No.: 11/967,692 4 Docket No.: M1125.70005US00

28. (New) A media device operable in first and second modes, the first mode comprising operation as a system for accessing a media source co-housed with or directly connected to the media device and configured to stream media data or send media files to the media device and the second mode comprising operation of the media as a remote controller system for a media source remote from the media device, comprising:

a. a network interface operationally connectable to a local network;

b. memory configured to store program instructions and media metadata, at least one of said metadata identifying at least one media file or media stream available from the media source;

c. a display unit arranged to display a user interface having a number of user selectable items, said items including at least said media file- or media stream-identifying metadata received from the media source; and

d. a processor unit adapted to execute computer instructions stored in the memory and causing the media device to operate in said first mode or said second mode,

wherein when the media device is operated in the first mode, the media device performs operations of displaying user-selectable media metadata on a display of the media device, at least one media file or stream being associated with each displayed media metadata and being available from the media source for playing by said media device, receiving from a user a selection of media metadata from among the displayed media metadata, and indicating that said media device should play a media file or media stream associated with the selected media metadata, and playing said selected media file or media stream, and

wherein when the media device is operated in the second mode, the media device performs operations of connecting via a network interface the media device with the remote media source, transmitting using the network interface a request for media metadata from the media device to the remote media source, receiving at the media device, using the network interface, media metadata

Application No.: 11/967,692 5 Docket No.: M1125.70005US00

from the remote media source, the media metadata indicating at least one media file or media stream available from the media source, displaying at least one received media metadata on a media device display, generating a signal in response to a user selection of at least one said displayed media metadata and, using the network interface, the media device sending a corresponding signal to the media source, wherein the corresponding signal includes at least one media file or media stream metadata identifying at least one media file or media stream available from the remote media source that, in turn, responds to the corresponding signal by accessing the identified media file or media stream and once accessed, and sending the identified media file to a media output device separate from the media device.

- 29. (New) The media device of claim 28 wherein the network interface includes a wireless network interface and the media device is adapted to send the selected metadata to the remote media source using the wireless network interface.
- 30. (New) The media device of claim 29 wherein the media output device is remote from the media source.
- 31. (New) The media device of claim 28 wherein the sending of the selected media file or media stream to the media output device occurs at least partly via a wireless link.
- 32. (New) The media device of claim 28 wherein the metadata includes at least one of title, album, artist, playlist, stream name, stream characteristic, and content location.
- 33. (New) The media device of claim 28 wherein the media source is a server.
- 34. (New) A method of using a media device arranged to store digital media files to wirelessly access and/or control a media server configured to provide digital media data to a media unit, comprising:

Application No.: 11/967,692 6 Docket No.: M1125.70005US00

configuring the device to operate in a first mode or a second mode, wherein when in the first mode, the device performs the operations of: displaying a list of digital media files on a display of the device, the digital media files being stored on a media source; receiving a selection signal to play a digital media file; and playing the selected digital media file on the device; wherein when in the second mode, the device performs the operations of: operatively connecting the device and the source to permit the device to issue commands to the source; and wirelessly transmitting a media file request from the device to the media source, and wherein in response to the media file request, the media source wirelessly forwards or streams the appropriate media file from the media source to a media unit based on the media file request, for outputting via the media unit.

- 35. (New) A method as recited in claim 34 further comprising: displaying a top level menu having a number of user selectable items by the digital media player; selecting a particular one of the user selectable items; and generating the signal based upon the selected item.
- 36. (New) A method as recited in claim 35 wherein the selected item is associated with a particular one of the digital media files.
- 37. (New) A method as recited in claim 35 wherein the signal includes digital media file metadata associated with the particular one of the digital media files.
- 38. (New) A method as recited in claim 37 wherein the digital media file metadata includes a digital media file title.
- 39. (New) The method of claim 34 wherein the media server is co-housed with or directly connected to the digital media player.
- 40. (New) The method of claim 34 wherein the media server is remote from the digital media player.

41. (New) A digital media player arranged to store media file metadata used to control a media server, comprising:

a network interface;

a display device arranged to display a user interface having a number of user selectable items; and

a processor unit configured to operate the digital media player in a first mode or a second mode; wherein when the digital media player is operated in the first mode, in response to a user selection of a media file stored on the media server, the selected media file is played by the player; and wherein when the player is operated in the second mode, in response to a user selection of one of the user selectable items the player generates a signal that is sent by the network interface to the media server, the signal including multimedia file metadata identifying a media file stored on the media server, such that when the media server receives the signal sent by the network interface it responds to the signal by accessing the identified media file and once accessed, sends or streams the identified multimedia file to the media unit.

- 42. (New) The digital media player of claim 41 wherein the media server is co-housed with or directly connected to the digital media player.
- 43. (New) The digital media player of claim 41 wherein the media server is remote from the digital media player.

#### REMARKS

In the Office Action of December 22, 2010, a three-way restriction requirement was imposed. Applicant has, in response, amended the claims to cancel the previous claims and replace them with a new set of claims based loosely on remote control features of previous claim two and directed to a two-mode media device operable in one mode as a remote controller, and related method. Applicant believes these claims are clearly all limited to a single distinct invention. Thus, according to this response, Applicant is provisionally electing, in essence, Invention III and designating claims 21-43 as corresponding thereto.

Further, it is noted that some of claims 21-43 may have been copied, in part, from, or inspired by, Ko et al. U.S. Patent No. 7,702,279.

Applicant believes no fee is due with this response. However, if a fee is due, please charge our Deposit Account No. 23/2825 under Docket No. M1125.70005US00 from which the undersigned is authorized to draw.

Dated: January 19, 2011

Respectfully submitted,

Steven J. Henry

Registration No.: 27,900

WOLF, GREENFIELD & SACKS, P.C.

600 Atlantic Avenue

Boston, Massachusetts 02220-2206

617.646.8000

| Electronic Patent Application Fee Transmittal |                                                     |          |          |        |                         |  |  |  |  |
|-----------------------------------------------|-----------------------------------------------------|----------|----------|--------|-------------------------|--|--|--|--|
| Application Number: 11967692                  |                                                     |          |          |        |                         |  |  |  |  |
| Filing Date:                                  | 31-Dec-2007                                         |          |          |        |                         |  |  |  |  |
| Title of Invention:                           | ENTERTAINMENT SYSTEM WITH UNIFIED CONTENT SELECTION |          |          |        |                         |  |  |  |  |
| First Named Inventor/Applicant Name:          | Steven Krampf                                       |          |          |        |                         |  |  |  |  |
| Filer:                                        | Steven J. Henry/Marjorie DePina                     |          |          |        |                         |  |  |  |  |
| Attorney Docket Number: M1125.70005US00       |                                                     |          |          |        |                         |  |  |  |  |
| Filed as Small Entity                         |                                                     |          |          |        |                         |  |  |  |  |
| Utility under 35 USC 111(a) Filing Fees       |                                                     |          |          |        |                         |  |  |  |  |
| Description                                   |                                                     | Fee Code | Quantity | Amount | Sub-Total in<br>USD(\$) |  |  |  |  |
| Basic Filing:                                 |                                                     |          |          |        |                         |  |  |  |  |
| Pages:                                        |                                                     |          |          |        |                         |  |  |  |  |
| Claims:                                       |                                                     |          |          |        |                         |  |  |  |  |
| Claims in excess of 20                        |                                                     | 2202     | 4        | 26     | 104                     |  |  |  |  |
| Miscellaneous-Filing:                         |                                                     |          |          |        |                         |  |  |  |  |
| Petition:                                     |                                                     |          |          |        |                         |  |  |  |  |
| Patent-Appeals-and-Interference:              |                                                     |          |          |        |                         |  |  |  |  |
| Post-Allowance-and-Post-Issuance:             |                                                     |          |          |        |                         |  |  |  |  |
| Extension-of-Time:                            |                                                     |          |          |        |                         |  |  |  |  |

| Description    | Fee Code | Fee Code Quantity |      | Sub-Total in<br>USD(\$) |
|----------------|----------|-------------------|------|-------------------------|
| Miscellaneous: |          |                   |      |                         |
|                | Tot      | al in USD         | (\$) | 104                     |

| Electronic Ack                       | knowledgement Receipt                               |
|--------------------------------------|-----------------------------------------------------|
| EFS ID:                              | 9259440                                             |
| Application Number:                  | 11967692                                            |
| International Application Number:    |                                                     |
| Confirmation Number:                 | 7485                                                |
| Title of Invention:                  | ENTERTAINMENT SYSTEM WITH UNIFIED CONTENT SELECTION |
| First Named Inventor/Applicant Name: | Steven Krampf                                       |
| Customer Number:                     | 23628                                               |
| Filer:                               | Steven J. Henry/Marjorie DePina                     |
| Filer Authorized By:                 | Steven J. Henry                                     |
| Attorney Docket Number:              | M1125.70005US00                                     |
| Receipt Date:                        | 19-JAN-2011                                         |
| Filing Date:                         | 31-DEC-2007                                         |
| Time Stamp:                          | 12:56:46                                            |
| Application Type:                    | Utility under 35 USC 111(a)                         |

## **Payment information:**

| Submitted with Payment                   | yes            |
|------------------------------------------|----------------|
| Payment Type                             | Credit Card    |
| Payment was successfully received in RAM | \$104          |
| RAM confirmation Number                  | 12844          |
| Deposit Account                          | 232825         |
| Authorized User                          | HENRY,STEVEN J |

The Director of the USPTO is hereby authorized to charge indicated fees and credit any overpayment as follows:

Charge any Additional Fees required under 37 C.F.R. Section 1.17 (Patent application and reexamination processing fees)

| Document<br>Number | Document Description                 | File Size(Bytes)/<br>Message Digest | Multi<br>Part /.zip                          | Pages<br>(if appl.) |   |
|--------------------|--------------------------------------|-------------------------------------|----------------------------------------------|---------------------|---|
| 1                  | A 4 :                                | M411.2570005UC00.TDN CUL 45         | 49281                                        |                     | 1 |
| 1                  | Miscellaneous Incoming Letter        | M112570005US00-TRN-SJH.pdf          | cca5106b5032c19fcc10cbc1f0d58b0dac85<br>794f | no                  | 1 |
| Warnings:          |                                      |                                     | 1                                            | <u>'</u>            |   |
| Information:       |                                      |                                     |                                              |                     |   |
| 2                  | Fee Worksheet (PTO-875)              | M112570005US00-FEE-SJH.pdf          | 51595                                        | no                  | 1 |
|                    | · ·                                  |                                     | d61ab8c5994a0946f0bb0438be15184f348<br>2e25c |                     |   |
| Warnings:          |                                      |                                     |                                              |                     |   |
| Information:       |                                      |                                     |                                              |                     |   |
| 3                  |                                      | M112570005US00-ERRR-SJH.            | 357113                                       | yes                 | 8 |
|                    |                                      | pdf                                 | a95b1151549b37502ef95a7e35dc8da05f3<br>831ce | ,                   |   |
|                    | Multip                               | oart Description/PDF files in .     | zip description                              |                     |   |
|                    | Document De                          | Start                               | Eı                                           | nd                  |   |
|                    | Response to Election /               | 1                                   |                                              | 1                   |   |
|                    | Claims                               |                                     | 2                                            |                     | 7 |
|                    | Applicant Arguments/Remarks          | Made in an Amendment                | 8                                            | ;                   | 3 |
| Warnings:          |                                      |                                     |                                              |                     |   |
| Information:       |                                      |                                     |                                              |                     |   |
| 4                  | Fee Worksheet (PTO-875)              | Face Westerhalas (DTO 075)          |                                              | no                  | 2 |
| -1                 | Fee Worksheet (PTO-875) fee-info.pdf |                                     | 141650342a6aeed17846ce89f40dfbc9fdfa<br>321a | 110                 | 2 |
| l l                |                                      |                                     |                                              |                     |   |
| Warnings:          |                                      |                                     |                                              |                     |   |

This Acknowledgement Receipt evidences receipt on the noted date by the USPTO of the indicated documents, characterized by the applicant, and including page counts, where applicable. It serves as evidence of receipt similar to a Post Card, as described in MPEP 503.

#### New Applications Under 35 U.S.C. 111

If a new application is being filed and the application includes the necessary components for a filing date (see 37 CFR 1.53(b)-(d) and MPEP 506), a Filing Receipt (37 CFR 1.54) will be issued in due course and the date shown on this Acknowledgement Receipt will establish the filing date of the application.

#### National Stage of an International Application under 35 U.S.C. 371

If a timely submission to enter the national stage of an international application is compliant with the conditions of 35 U.S.C. 371 and other applicable requirements a Form PCT/DO/EO/903 indicating acceptance of the application as a national stage submission under 35 U.S.C. 371 will be issued in addition to the Filing Receipt, in due course.

#### New International Application Filed with the USPTO as a Receiving Office

If a new international application is being filed and the international application includes the necessary components for an international filing date (see PCT Article 11 and MPEP 1810), a Notification of the International Application Number and of the International Filing Date (Form PCT/RO/105) will be issued in due course, subject to prescriptions concerning national security, and the date shown on this Acknowledgement Receipt will establish the international filing date of the application.

PTO/SB/21 (07-09) Approved for use through 07/31/2012. OMB 0651-0031

|              | Reduction Act of 1995, no pers                |                   | Application Number                         |          | 11/967,692-Conf. #7485                                         |
|--------------|-----------------------------------------------|-------------------|--------------------------------------------|----------|----------------------------------------------------------------|
| TI           |                                               | AI                | Filing Date                                |          | December 31, 2007                                              |
| 11           | RANSMITT                                      | AL :              | First Named Inventor                       |          |                                                                |
|              | FORM                                          | !                 | Art Unit                                   |          | Steven Krampf                                                  |
|              |                                               | ,                 | Examiner Name                              |          | 2618                                                           |
| (to be use   | ed for all correspondence after               | r initial filing) |                                            | <u> </u> | T. C. Le                                                       |
| Total Number | er of Pages in This Submiss                   | sion              | Attorney Docket Number                     | er       | M1125.70005US00                                                |
|              | EN                                            | ICLOSURES         | (Check all that app                        | ρly)     |                                                                |
| x Fee Transr | mittal Form                                   | Drawing(s)        |                                            |          | After Allowance Communication to TC                            |
| Fee /        | Attached                                      | Licensing-rel     | lated Papers                               |          | Appeal Communication to Board of Appeals and Interferences     |
| Amendmer     | nt/Reply                                      | Petition          |                                            |          | Appeal Communication to TC (Appeal Notice, Brief, Reply Brief) |
| After        | r Final                                       | Petition to Co    | Application                                | L        | Proprietary Information                                        |
| Affida       | lavits/declaration(s)                         |                   | orney, Revocation<br>orrespondence Address | L        | Status Letter                                                  |
| Extension    | of Time Request                               | Terminal Dis      | claimer                                    |          | X Other Enclosure(s) (please Identify below):                  |
| Express Al   | bandonment Request                            | Request for       | Refund                                     |          | Response to Restriction<br>Requirement                         |
| Information  | n Disclosure Statement                        | CD, Number        | of CD(s)                                   |          |                                                                |
| Document     | • •                                           | Landso            | cape Table on CD                           |          |                                                                |
|              | dissing Parts/<br>e Application               | Remarks           | <del></del>                                |          |                                                                |
|              | ly to Missing Parts under<br>CFR 1.52 or 1.53 |                   |                                            |          |                                                                |
|              |                                               |                   |                                            |          |                                                                |
|              | SIGNAT                                        | URE OF APPLIC     | ANT, ATTORNEY, OF                          | R A      | GENT                                                           |
| Firm Name    | WOLF, GREENFIEL                               | LD & SACKS, P     | .C.                                        |          |                                                                |
| Signature    | 811                                           | <u> </u>          |                                            | _        |                                                                |
| Printed name | Steven J. Henry                               |                   |                                            | _        |                                                                |
| Date         | January 19, 2011                              |                   | Reg. No.                                   |          | 27,900                                                         |

2198156.1

Dated: January 19, 2011

Electronic Signature for Marjorie A. DePina: /Marjorie A. DePina/

| AMENDMENT TRANSMITTAL LETTER  Docket No. M1125.70005US00                                                   |                                                                                                    |                    |                                           |                                                |                 |                          |  |  |  |
|----------------------------------------------------------------------------------------------------|----------------------------------------------------------------------------------------------------|--------------------|-------------------------------------------|------------------------------------------------|-----------------|--------------------------|--|--|--|
|                                                                                                    | Application No.         Filing Date         Examiner         Art Unit           11/967,692-Conf. #7485         December 31, 2007         T. C. Le         2618 |                    |                                           |                                                |                 |                          |  |  |  |
| Applicant(s): Stev                                                                                         | Applicant(s): Steven Krampf                                                                                                    |                    |                                           |                                                |                 |                          |  |  |  |
| Invention: ENTERTAINMENT SYSTEM WITH UNIFIED CONTENT SELECTION                                             |                                                                                                    |                    |                                           |                                                |                 |                          |  |  |  |
| TO THE COMMISSIONER FOR PATENTS  Transmitted herewith is an amendment in the above-identified application. |                                                                                                    |                    |                                           |                                                |                 |                          |  |  |  |
| The fee has been calculated and is transmitted as shown below.                                             |                                                                                                    |                    |                                           |                                                |                 |                          |  |  |  |
|                                                                                                    |                                                                                                    | CLAIM              | S AS AMENI                                | DED                                            |                 |                          |  |  |  |
| Claims Highest Remaining Number Number After Previously Extra Claims Amendment Paid Present Rate           |                                                                                                    |                    |                                           |                                                |                 |                          |  |  |  |
| Total Claims                                                                                               | 24                                                                                                    | - 20 =             | 4                                         | x 26.00                                        |                 | 104.00                   |  |  |  |
| Independent<br>Claims                                                                                      | 3                                                                                                    | - 3 =              | 0                                         | x 110.00                                       |                 | 0.00                     |  |  |  |
| Multiple Depend                                                                                            | lent Claims (ch                                                                                                    | eck if applicabl   | e)                                        |                                                |                 |                          |  |  |  |
| Other fee (please specify):                                                                                |                                                                                                    |                    |                                           |                                                |                 |                          |  |  |  |
| TOTAL ADDIT                                                                                                | TOTAL ADDITIONAL FEE FOR THIS AMENDMENT: 104.00                                                                                                    |                    |                                           |                                                |                 |                          |  |  |  |
| Large Entity                                                                                               | Large Entity x Small Entity                                                                                                    |                    |                                           |                                                |                 |                          |  |  |  |
| No additiona                                                                                               | al fee is require                                                                                                    | d for this ame     | ndment.                                   | ·                                              |                 |                          |  |  |  |
| Please char                                                                                                | ge Deposit Acc                                                                                                    | count No           | 23/2825 j                                 | n the amount of \$                             |                 | •                        |  |  |  |
| A check in th                                                                                              | ne amount of \$                                                                                                    |                    | to cover                                  | the filing fee is enc                          | iosed.          |                          |  |  |  |
| x Payment by                                                                                               | credit card. For                                                                                                    | orm PTO-2038       | is attached.                              |                                                |                 |                          |  |  |  |
|                                                                                                    | r is hereby auth<br>d below.  A dup                                                                                                    |                    |                                           | Deposit Account Nenclosed.                     | o. <u>2</u> :   | 3/2825                   |  |  |  |
| x Credit a                                                                                                 | ny overpaymei                                                                                                    | nt.                |                                           |                                                |                 |                          |  |  |  |
|                                                                                                    | any additional fil                                                                                                    | ing or application | on processing                             | fees required under :                          | 37 CFR 1.       | .16 and 1.17.            |  |  |  |
| Sys                                                                                                    |                                                                                                    |                    |                                           | Dated:                                         | January         | 19. 2011                 |  |  |  |
| Steven J. Henr<br>Attorney/Agent                                                                           |                                                                                                    | 900                |                                           |                                                |                 |                          |  |  |  |
| WOLF, GREEN<br>600 Atlantic Av                                                                             |                                                                                                    | KS, P.C.           |                                           |                                                |                 |                          |  |  |  |
| Boston, Massa<br>617.646.8000                                                                              |                                                                                                    | 0-2206             |                                           |                                                |                 |                          |  |  |  |
|                                                                                                    |                                                                                                    |                    |                                           |                                                |                 |                          |  |  |  |
| I hereby certify that this system in accordance w                                                          |                                                                                                    |                    | ctronic Filing Und<br>is being attached o | ler 37 CFR 1.8<br>r enclosed) is being transmi | itted via the C | Office electronic filing |  |  |  |
| Dated: January 19, 201                                                                                     | 1                                                                                                    | Electro            | onic Signature for N                      | Marjorie A. DePina: /Marjor                    | ie A. DePina/   | ,                        |  |  |  |

2212717.1

PTO/SB/06 (07-06)
Approved for use through 1/31/2007. OMB 0651-0032
U.S. Patent and Trademark Office; U.S. DEPARTMENT OF COMMERCE
o a collection of information unless it displays a valid OMB control number.

| PATENT APPLICATION FEE DETERMINATION RECORD Substitute for Form PTO-875                                                                                                    |                                                                                       |                                           |                         |                                             |                                           | Application or Docket Number Filing Date 11/967,692 12/31/2007 |                       |                                                    | To be Mailed |                       |                        |
|----------------------------------------------------------------------------------------------------|---------------------------------------------------------------------------------------|-------------------------------------------|-------------------------|---------------------------------------------|-------------------------------------------|----------------------------------------------------------------|-----------------------|----------------------------------------------------|--------------|-----------------------|------------------------|
| APPLICATION AS FILED – PART I (Column 1) (Column 2)                                                                                                    |                                                                                       |                                           |                         |                                             |                                           |                                                                | SMALL ENTITY 🏻        |                                                    |              |                       | HER THAN               |
|                                                                                                    | FOR                                                                                   |                                           | JMBER FIL               | <u> </u>                                    | MBER EXTRA                                |                                                                | RATE (\$)             | FEE (\$)                                           |              | RATE (\$)             | FEE (\$)               |
|                                                                                                    | BASIC FEE<br>(37 CFR 1.16(a), (b),                                                    | or (c))                                   | N/A                     |                                             | N/A                                       |                                                                | N/A                   |                                                    | 1            | N/A                   |                        |
|                                                                                                    | SEARCH FEE<br>(37 CFR 1.16(k), (i), (i)                                               |                                           | N/A                     |                                             | N/A                                       |                                                                | N/A                   |                                                    | 1            | N/A                   |                        |
|                                                                                                    | EXAMINATION FE<br>(37 CFR 1.16(o), (p),                                               |                                           | N/A                     |                                             | N/A                                       |                                                                | N/A                   |                                                    |              | N/A                   |                        |
|                                                                                                    | ΓAL CLAIMS<br>CFR 1.16(i))                                                            |                                           | mir                     | nus 20 = *                                  |                                           |                                                                | X \$ =                |                                                    | OR           | X \$ =                |                        |
| IND                                                                                                    | EPENDENT CLAIM<br>CFR 1.16(h))                                                        | IS                                        | m                       | inus 3 = *                                  |                                           |                                                                | X \$ =                |                                                    | 1            | X \$ =                |                        |
| APPLICATION SIZE FEE (37 CFR 1.16(s))   If the specification and drawings exceed 100 sheets of paper, the application size fee due is \$250 (\$125 for small entity) for each additional 50 sheets or fraction thereof. See 35 U.S.C. 41(a)(1)(G) and 37 CFR 1.16(s). |                                                                                       |                                           |                         |                                             |                                           |                                                                |                       |                                                    |              |                       |                        |
|                                                                                                    | MULTIPLE DEPENDENT CLAIM PRESENT (37 CFR 1.16(j))                                     |                                           |                         |                                             |                                           |                                                                |                       |                                                    |              |                       |                        |
| * If 1                                                                                                    | he difference in colu                                                                 | umn 1 is less than                        | r "0" in column 2.      |                                             | TOTAL                                     |                                                                |                       | TOTAL                                              |              |                       |                        |
|                                                                                                    | APPLICATION AS AMENDED - PART II  (Column 1) (Column 2) (Column 3)                    |                                           |                         |                                             |                                           |                                                                | SMAL                  | L ENTITY                                           | OR           |                       | ER THAN<br>ALL ENTITY  |
|                                                                                                    |                                                                                       | CLAIMS                                    |                         | HIGHEST                                     |                                           |                                                                |                       |                                                    |              |                       |                        |
| AMENDMENT                                                                                                    | 01/19/2011                                                                            | REMAINING<br>AFTER<br>AMENDMENT           |                         | NUMBER<br>PREVIOUSLY<br>PAID FOR            | PRESENT<br>EXTRA                          |                                                                | RATE (\$)             | ADDITIONAL<br>FEE (\$)                             |              | RATE (\$)             | ADDITIONAL<br>FEE (\$) |
| ME                                                                                                    | Total (37 CFR<br>1.16(i))                                                             | * 24                                      | Minus                   | ** 20                                       | = 4                                       |                                                                | X \$26 =              | 104                                                | OR           | X \$ =                |                        |
| ii l                                                                                                    | Independent<br>(37 CFR 1.16(h))                                                       | * 3                                       | Minus                   | ***3                                        | = 0                                       |                                                                | X \$110 =             | 0                                                  | OR           | X \$ =                |                        |
| \ME                                                                                                    | Application Si                                                                        | ize Fee (37 CFR 1                         | .16(s))                 |                                             |                                           |                                                                |                       |                                                    |              |                       |                        |
|                                                                                                    | FIRST PRESEN                                                                          | NTATION OF MULTIF                         | LE DEPEN                | DENT CLAIM (37 CFF                          | R 1.16(j))                                |                                                                |                       |                                                    | OR           |                       |                        |
|                                                                                                    |                                                                                       |                                           |                         |                                             |                                           |                                                                | TOTAL<br>ADD'L<br>FEE | 104                                                | OR           | TOTAL<br>ADD'L<br>FEE |                        |
|                                                                                                    |                                                                                       | (Column 1)                                |                         | (Column 2)                                  | (Column 3)                                |                                                                |                       |                                                    |              |                       |                        |
|                                                                                                    |                                                                                       | CLAIMS<br>REMAINING<br>AFTER<br>AMENDMENT |                         | HIGHEST<br>NUMBER<br>PREVIOUSLY<br>PAID FOR | PRESENT<br>EXTRA                          |                                                                | RATE (\$)             | ADDITIONAL<br>FEE (\$)                             |              | RATE (\$)             | ADDITIONAL<br>FEE (\$) |
| ENT                                                                                                    | Total (37 CFR<br>1.16(i))                                                             | *                                         | Minus                   | **                                          | =                                         |                                                                | X \$ =                |                                                    | OR           | X \$ =                |                        |
| ≥                                                                                                    | Independent<br>(37 CFR 1.16(h))                                                       | *                                         | Minus                   | ***                                         | =                                         |                                                                | X \$ =                |                                                    | OR           | X \$ =                |                        |
| END                                                                                                    | Application Si                                                                        | ize Fee (37 CFR 1                         | .16(s))                 |                                             |                                           |                                                                |                       |                                                    |              |                       |                        |
| AMI                                                                                                    | FIRST PRESEN                                                                          | NTATION OF MULTIF                         | LE DEPEN                | DENT CLAIM (37 CFF                          | R 1.16(j))                                |                                                                |                       |                                                    | OR           |                       |                        |
|                                                                                                    |                                                                                       |                                           |                         |                                             |                                           |                                                                | TOTAL<br>ADD'L<br>FEE |                                                    | OR           | TOTAL<br>ADD'L<br>FEE |                        |
| ** If                                                                                                    | the entry in column<br>the "Highest Numbe<br>f the "Highest Numb<br>"Highest Number P | er Previously Paid<br>per Previously Paid | For" IN TH<br>For" IN T | HS SPACE is less<br>HIS SPACE is less       | than 20, enter "20"<br>than 3, enter "3". |                                                                | /EVELY                | nstrument Ex<br>'N G. NIMMOI<br>priate box in colu | NS/          | er:                   |                        |

This collection of information is required by 37 CFR 1.16. The information is required to obtain or retain a benefit by the public which is to file (and by the USPTO to process) an application. Confidentiality is governed by 35 U.S.C. 122 and 37 CFR 1.14. This collection is estimated to take 12 minutes to complete, including gathering, preparing, and submitting the completed application form to the USPTO. Time will vary depending upon the individual case. Any comments on the amount of time you require to complete this form and/or suggestions for reducing this burden, should be sent to the Chief Information Officer, U.S. Patent and Trademark Office, U.S. Department of Commerce, P.O. Box 1450, Alexandria, VA 22313-1450. DO NOT SEND FEES OR COMPLETED FORMS TO THIS ADDRESS. SEND TO: Commissioner for Patents, P.O. Box 1450, Alexandria, VA 22313-1450.

If you need assistance in completing the form, call 1-800-PTO-9199 and select option 2.

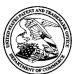

### UNITED STATES PATENT AND TRADEMARK OFFICE

UNITED STATES DEPARTMENT OF COMMERCE United States Patent and Trademark Office Address: COMMISSIONER FOR PATENTS P.O. Box 1450 Alexandria, Virginia 22313-1450 www.uspto.gov

| APPLICATION NO.           | FILING DATE                           | FIRST NAMED INVENTOR | ATTORNEY DOCKET NO. | CONFIRMATION NO. |
|---------------------------|---------------------------------------|----------------------|---------------------|------------------|
| 11/967,692                | 12/31/2007                            | Steven Krampf        | M1125.70005US00     | 7485             |
|                           | 7590 12/22/201<br>NFIELD & SACKS, P.0 |                      | EXAM                | IINER            |
| 600 ATLANTI<br>BOSTON, MA | C AVENUE                              |                      | LE, TH              | ANH C            |
| BOSTON, MA                | 02210-2200                            |                      | ART UNIT            | PAPER NUMBER     |
|                           |                                       |                      | 2618                |                  |
|                           |                                       |                      |                     |                  |
|                           |                                       |                      | MAIL DATE           | DELIVERY MODE    |
|                           |                                       |                      | 12/22/2010          | PAPER            |

Please find below and/or attached an Office communication concerning this application or proceeding.

The time period for reply, if any, is set in the attached communication.

|                                                      |                                                                                                    | Application No.                                                                                                    | Applicant(s)                                                                             |
|------------------------------------------------------|----------------------------------------------------------------------------------------------------|----------------------------------------------------------------------------------------------------|------------------------------------------------------------------------------------------|
|                                                      |                                                                                                    | Application No.                                                                                                    |                                                                                          |
|                                                      | Office Action Summary                                                                                                    | 11/967,692                                                                                                    | KRAMPF, STEVEN                                                                           |
|                                                      | omee Action Cummary                                                                                                    | Examiner                                                                                                    | Art Unit                                                                                 |
|                                                      | The MAILING DATE of this communication app                                                                                                    | THANH C. LE                                                                                                    | correspondence address                                                                   |
| Period fo                                            |                                                                                                    |                                                                                                    |                                                                                          |
| WHI(<br>- Exte<br>after<br>- If NC<br>- Failu<br>Any | ORTENED STATUTORY PERIOD FOR REPLY CHEVER IS LONGER, FROM THE MAILING DANS INSTRUCTION OF THE MAILING DANS INSTRUCTION OF THE | ATE OF THIS COMMUNICATION  36(a). In no event, however, may a reply be time  will apply and will expire SIX (6) MONTHS from  , cause the application to become ABANDON | DN.<br>imely filed<br>n the mailing date of this communication.<br>ED (35 U.S.C. § 133). |
| Status                                               |                                                                                                    |                                                                                                    |                                                                                          |
|                                                      | Responsive to communication(s) filed on <u>31 Description</u> This action is <b>FINAL</b> . 2b) This Since this application is in condition for allower                                                                                                    | action is non-final.                                                                                                    | rosecution as to the merits is                                                           |
|                                                      | closed in accordance with the practice under E                                                                                                    | Ex parte Quayle, 1935 C.D. 11, 4                                                                                                    | l53 O.G. 213.                                                                            |
| Disposit                                             | ion of Claims                                                                                                    |                                                                                                    |                                                                                          |
| 5)                                                   | Claim(s) <u>2-20</u> is/are pending in the application.  4a) Of the above claim(s) is/are withdraw Claim(s) is/are allowed.  Claim(s) is/are rejected.  Claim(s) is/are objected to.  Claim(s) <u>2-20</u> are subject to restriction and/or expressions.                                                                                                    | wn from consideration.                                                                                                    |                                                                                          |
| Applicat                                             | ion Papers                                                                                                    |                                                                                                    |                                                                                          |
| 10)                                                  | The specification is objected to by the Examine The drawing(s) filed on is/are: a) access Applicant may not request that any objection to the Replacement drawing sheet(s) including the correct The oath or declaration is objected to by the Ex                                                                                                    | epted or b) objected to by the drawing(s) be held in abeyance. So ion is required if the drawing(s) is ol                                                              | ee 37 CFR 1.85(a).<br>bjected to. See 37 CFR 1.121(d).                                   |
| Priority I                                           | under 35 U.S.C. § 119                                                                                                    |                                                                                                    |                                                                                          |
| 12)□<br>a)                                           | Acknowledgment is made of a claim for foreign  All b) Some * c) None of:  1. Certified copies of the priority documents  2. Certified copies of the priority documents  3. Copies of the certified copies of the prior application from the International Bureau  See the attached detailed Office action for a list                                                                                                    | s have been received.<br>s have been received in Applica<br>rity documents have been receiv<br>u (PCT Rule 17.2(a)).                                                   | tion Noved in this National Stage                                                        |
| 2) Notic                                             | te of References Cited (PTO-892) te of Draftsperson's Patent Drawing Review (PTO-948)                                                                                                    | 4)                                                                                                    | Date                                                                                     |
|                                                      | mation Disclosure Statement(s) (PTO/SB/08)<br>er No(s)/Mail Date                                                                                                    | 5) Notice of Informal 6) Other:                                                                                                    | Patent Application                                                                       |

U.S. Patent and Trademark Office PTOL-326 (Rev. 08-06)

Office Action Summary

Part of Paper No./Mail Date 20101220

Application/Control Number: 11/967,692 Page 2

Art Unit: 2618

#### **DETAILED ACTION**

#### Election/Restrictions

1. Restriction to one of the following inventions is required under 35 U.S.C. 121:

- Claim 16, drawn to method for downloading digital music and controlling digital music player, classified in class 455, subclass 67.11.
- II. Claims 4-15, drawn to system with content source device and network interface for broadcasting digital music, classified in class 455, subclass 91.
- III. Claim 2, drawn to remote controller for a digital music player, classified in class 455, subclass 90.1.

The inventions are distinct, each from the other because of the following reasons:

2. Inventions I and II are related as combination and subcombination. Inventions in this relationship are distinct if it can be shown that (1) the combination as claimed does not require the particulars of the subcombination as claimed for patentability, and (2) that the subcombination has utility by itself or in other combinations (MPEP § 806.05(c)). In the instant case, the combination as claimed does not require the particulars of the subcombination as claimed because the method does not need the broadcasting system as group II to arrange the digital music playback. The subcombination has separate utility such as interface between content source device and network interface for broadcasting digital music.

3. Inventions I and III are related as combination and subcombination. Inventions in this relationship are distinct if it can be shown that (1) the combination as claimed does not require the particulars of the subcombination as claimed for patentability, and (2) that the subcombination has utility by itself or in other combinations (MPEP § 806.05(c)). In the instant case, the combination as claimed does not require the particulars of the subcombination as claimed because the method does not need the remote control function as group III to arrange the digital music playback. The subcombination has separate utility such as remote control function for selecting digital music based on user selection.

The examiner has required restriction between combination and subcombination inventions. Where applicant elects a subcombination, and claims thereto are subsequently found allowable, any claim(s) depending from or otherwise requiring all the limitations of the allowable subcombination will be examined for patentability in accordance with 37 CFR 1.104. See MPEP § 821.04(a). Applicant is advised that if any claim presented in a continuation or divisional application is anticipated by, or includes all the limitations of, a claim that is allowable in the present application, such claim may be subject to provisional statutory and/or nonstatutory double patenting rejections over the claims of the instant application.

4. Restriction for examination purposes as indicated is proper because all these inventions listed in this action are independent or distinct for the reasons given above and there would be a serious search and/or examination burden if restriction were not required because at least the following reason(s) apply:

The differences in claimed subject matter and field search areas.

Applicant is advised that the reply to this requirement to be complete <u>must</u> include (i) an election of a invention to be examined even though the requirement may be traversed (37 CFR 1.143) and (ii) identification of the claims encompassing the elected invention.

The election of an invention may be made with or without traverse. To reserve a right to petition, the election must be made with traverse. If the reply does not distinctly and specifically point out supposed errors in the restriction requirement, the election shall be treated as an election without traverse. Traversal must be presented at the time of election in order to be considered timely. Failure to timely traverse the requirement will result in the loss of right to petition under 37 CFR 1.144. If claims are added after the election, applicant must indicate which of these claims are readable upon the elected invention.

Should applicant traverse on the ground that the inventions are not patentably distinct, applicant should submit evidence or identify such evidence now of record showing the inventions to be obvious variants or clearly admit on the record that this is the case. In either instance, if the examiner finds one of the inventions unpatentable over the prior art, the evidence or admission may be used in a rejection under 35 U.S.C. 103(a) of the other invention.

5. The examiner has required restriction between product and process claims.
Where applicant elects claims directed to the product, and the product claims are
subsequently found allowable, withdrawn process claims that depend from or otherwise

Art Unit: 2618

require all the limitations of the allowable product claim will be considered for rejoinder.

<u>All</u> claims directed to a nonelected process invention must require all the limitations of an allowable product claim for that process invention to be rejoined.

In the event of rejoinder, the requirement for restriction between the product claims and the rejoined process claims will be withdrawn, and the rejoined process claims will be fully examined for patentability in accordance with 37 CFR 1.104. Thus, to be allowable, the rejoined claims must meet all criteria for patentability including the requirements of 35 U.S.C. 101, 102, 103 and 112. Until all claims to the elected product are found allowable, an otherwise proper restriction requirement between product claims and process claims may be maintained. Withdrawn process claims that are not commensurate in scope with an allowable product claim will not be rejoined. See MPEP § 821.04(b). Additionally, in order to retain the right to rejoinder in accordance with the above policy, applicant is advised that the process claims should be amended during prosecution to require the limitations of the product claims. Failure to do so may result in a loss of the right to rejoinder. Further, note that the prohibition against double patenting rejections of 35 U.S.C. 121 does not apply where the restriction requirement is withdrawn by the examiner before the patent issues. See MPEP § 804.01.

Any inquiry concerning this communication or earlier communications from the examiner should be directed to THANH C. LE whose telephone number is (571)272-5027. The examiner can normally be reached on 8:30 AM to 5:00 PM.

Application/Control Number: 11/967,692 Page 6

Art Unit: 2618

If attempts to reach the examiner by telephone are unsuccessful, the examiner's supervisor, Edward Urban can be reached on (571) 272-7899. The fax phone number for the organization where this application or proceeding is assigned is 571-273-8300.

Information regarding the status of an application may be obtained from the Patent Application Information Retrieval (PAIR) system. Status information for published applications may be obtained from either Private PAIR or Public PAIR. Status information for unpublished applications is available through Private PAIR only. For more information about the PAIR system, see http://pair-direct.uspto.gov. Should you have questions on access to the Private PAIR system, contact the Electronic Business Center (EBC) at 866-217-9197 (toll-free). If you would like assistance from a USPTO Customer Service Representative or access to the automated information system, call 800-786-9199 (IN USA OR CANADA) or 571-272-1000.

TCL 12/20/10

/Thanh C Le/ Primary Examiner, Art Unit 2618

| Application/Control No. | Applicant(s)/Patent Under Reexamination |
|-------------------------|-----------------------------------------|
| 11967692                | KRAMPF, STEVEN                          |
| Examiner                | Art Unit                                |
| THANH C LE              | 2618                                    |
|                         |                                         |
|                         | 11967692 <b>Examiner</b>                |

| ✓ | Rejected | - | Cancelled  | N | Non-Elected  | Α | Appeal   |
|---|----------|---|------------|---|--------------|---|----------|
| = | Allowed  | ÷ | Restricted | I | Interference | 0 | Objected |

| ☐ Claims | renumbered | in the same order | as presented by | applicant |      | ☐ CPA | ☐ T.E | D. 🗆 | R.1.47 |  |  |  |  |  |
|----------|------------|-------------------|-----------------|-----------|------|-------|-------|------|--------|--|--|--|--|--|
| CL       | AIM        |                   |                 |           | DATE |       |       |      |        |  |  |  |  |  |
| Final    | Original   | 12/20/2010        |                 |           |      |       |       |      |        |  |  |  |  |  |
|          | 1          | -                 |                 |           |      |       |       |      |        |  |  |  |  |  |
|          | 2          | ÷                 |                 |           |      |       |       |      |        |  |  |  |  |  |
|          | 3          | ÷                 |                 |           |      |       |       |      |        |  |  |  |  |  |
|          | 4          | ÷                 |                 |           |      |       |       |      |        |  |  |  |  |  |
|          | 5          | ÷                 |                 |           |      |       |       |      |        |  |  |  |  |  |
|          | 6          | ÷                 |                 |           |      |       |       |      |        |  |  |  |  |  |
|          | 7          | ÷                 |                 |           |      |       |       |      |        |  |  |  |  |  |
|          | 8          | ÷                 |                 |           |      |       |       |      |        |  |  |  |  |  |
|          | 9          | ÷                 |                 |           |      |       |       |      |        |  |  |  |  |  |
|          | 10         | ÷                 |                 |           |      |       |       |      |        |  |  |  |  |  |
|          | 11         | ÷                 |                 |           |      |       |       |      |        |  |  |  |  |  |
|          | 12         | ÷                 |                 |           |      |       |       |      |        |  |  |  |  |  |
|          | 13         | ÷                 |                 |           |      |       |       |      |        |  |  |  |  |  |
|          | 14         | ÷                 |                 |           |      |       |       |      |        |  |  |  |  |  |
|          | 15         | ÷                 |                 |           |      |       |       |      |        |  |  |  |  |  |
|          | 16         | ÷                 |                 |           |      |       |       |      |        |  |  |  |  |  |
|          | 17         | ÷                 |                 |           |      |       |       |      |        |  |  |  |  |  |
|          | 18         | ÷                 |                 |           |      |       |       |      |        |  |  |  |  |  |
|          | 19         | ÷                 |                 |           |      |       |       |      |        |  |  |  |  |  |
|          | 20         | ÷                 |                 |           |      |       |       |      |        |  |  |  |  |  |

U.S. Patent and Trademark Office Part of Paper No.: 20101220

|              | Application/Control No. | Applicant(s)/Patent Under Reexamination |
|--------------|-------------------------|-----------------------------------------|
| Search Notes | 11967692                | KRAMPF, STEVEN                          |
| *1196769     | Examiner                | Art Unit                                |
| 1130703      | THANH C LE              | 2618                                    |
| 2*           |                         |                                         |
| <b>-</b>     |                         |                                         |

| SEARCHED |                     |          |          |  |  |  |  |
|----------|---------------------|----------|----------|--|--|--|--|
| Class    | Subclass            | Date     | Examiner |  |  |  |  |
| NONE     |                     | 12/20/10 | TL       |  |  |  |  |
|          | SEARCH NOTES        |          |          |  |  |  |  |
|          | Search Notes        | Date     | Examiner |  |  |  |  |
|          | INTERFERENCE SEARCH |          |          |  |  |  |  |
| Class    | Subclass            | Date     | Examiner |  |  |  |  |

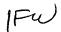

PTO/SB/21 (01-08)

Approved for use through 07/31/2008. OMB 0651-0031
U.S. Patent and Trademark Office; U.S. DEPARTMENT OF COMMERCE
Under the Paperwork Reduction Act of 1995, no persons are required to respond to a collection of information unless it displays a valid OMB control number.

**Application Number** 

| /     | DIPE        | 2    |
|-------|-------------|------|
|       | JUL 2 1 200 | 87   |
| ALE S |             |      |
|       | MORNING     | Tota |

## **TRANSMITTAL FORM**

11/967,692-Conf. #7485 Filing Date December 31, 2007 First Named Inventor Steven Krampf Art Unit 2155 Examiner Name Not Yet Assigned Attorney Docket Number M1125.70005US00

(to be used for all correspondence after initial filing)

Total Number of Pages in This Submission

| ENCLOSURES (Check all that apply) |                                             |                                                                |                                                                                                    |  |  |  |  |
|-----------------------------------|---------------------------------------------|----------------------------------------------------------------|----------------------------------------------------------------------------------------------------|--|--|--|--|
| Fee Transr                        | mittal Form                                 | Drawing(s)                                                     | After Allowance Communication to TC                                                                                                    |  |  |  |  |
| Fee                               | Attached                                    | Licensing-related Papers                                       | Appeal Communication to Board of Appeals and Interferences                                                                                                    |  |  |  |  |
| x Amendmer                        | nt-second preliminary                       | Petition                                                       | Appeal Communication to TC (Appeal Notice, Brief, Reply Brief)                                                                                                    |  |  |  |  |
| After                             | Final                                       | Petition to Convert to a Provisional Application               | Proprietary Information                                                                                                    |  |  |  |  |
| Affida                            | avits/declaration(s)                        | Power of Attorney, Revocation Change of Correspondence Address | Status Letter                                                                                                    |  |  |  |  |
| Extension                         | of Time Request                             | Terminal Disclaimer                                            | X Other Enclosure(s) (please Identify below):                                                                                                    |  |  |  |  |
| Express At                        | pandonment Request                          | Request for Refund                                             | Return Receipt Postcard                                                                                                    |  |  |  |  |
| Information                       | Disclosure Statement                        | CD, Number of CD(s)                                            |                                                                                                    |  |  |  |  |
| Certified Co                      | opy of Priority<br>s)                       | Landscape Table on CD                                          |                                                                                                    |  |  |  |  |
|                                   | issing Parts/<br>Application                | Remarks                                                        | A STATE OF THE STATE OF THE STA |  |  |  |  |
|                                   | y to Missing Parts under<br>FR 1.52 or 1.53 |                                                                |                                                                                                    |  |  |  |  |
|                                   |                                             |                                                                |                                                                                                    |  |  |  |  |
|                                   |                                             |                                                                |                                                                                                    |  |  |  |  |
| <u></u>                           | SIGNATI                                     | JRE OF APPLICANT, ATTORNE                                      | , OR AGENT                                                                                                    |  |  |  |  |
| Firm Name                         | m Name WOLF, GREENFIELD & SACKS, P.C.       |                                                                |                                                                                                    |  |  |  |  |
| Signature                         | inature Sur                                 |                                                                |                                                                                                    |  |  |  |  |
| Printed name                      | Steven J. Henry                             |                                                                |                                                                                                    |  |  |  |  |
| Date                              | July 18, 2008                               | Reg.                                                           | No. 27,900                                                                                                    |  |  |  |  |
|                                   |                                             |                                                                |                                                                                                    |  |  |  |  |

| Cei | rtifica | te of | Mailing | Under | 37 | CFR 1.8(a |
|-----|---------|-------|---------|-------|----|-----------|
|     |         |       |         |       |    |           |

I hereby certify that this paper (along with any paper referred to as being attached or enclosed) is being deposited with the U.S. Postal Service on the date shown below with sufficient postage as First Class Mail, in an envelope addressed to: Commissioner for Patents, P.O. Box 1450, Alexandria, VA 22313-1450.

Dated: July 18, 2008

Signature:

(Steven J. Henry)

PTO/SB/21 (01-08)

Approved for use through 67/31/2008. OMB 0651-0031

U.S. Patent and Trademark office; U.S. DEPARTMENT OF COMMERCE
Under the Paperwork Reduction Act of 1995, no persons are required to respond to a collection of information unless it displays a valid OMB control number.

| PATE | JUL 2 1 20 | 11.067 3CM |
|------|------------|------------|
| 1    | The same   | Tota       |

## **TRANSMITTAL FORM**

Application Number 11/967,692-Conf. #7485 Filing Date December 31, 2007 First Named Inventor Steven Krampf Art Unit 2155 Examiner Name Not Yet Assigned Attorney Docket Number M1125.70005US00

(to be used for all correspondence after initial filing) al Number of Pages in This Submission

|                         | EN                                          | ICLOSURES (Check all that ap                                      | ply)                                                           |  |  |  |
|-------------------------|---------------------------------------------|-------------------------------------------------------------------|----------------------------------------------------------------|--|--|--|
| Fee Trans               | mittal Form                                 | Drawing(s)                                                        | After Allowance Communication to TC                            |  |  |  |
| Fee                     | Attached                                    | Licensing-related Papers                                          | Appeal Communication to Board of Appeals and Interferences     |  |  |  |
| X Amendme               | nt-second preliminary                       | Petition                                                          | Appeal Communication to TC (Appeal Notice, Brief, Reply Brief) |  |  |  |
| After                   | r Final                                     | Petition to Convert to a Provisional Application                  | Proprietary Information                                        |  |  |  |
| Affid                   | avits/declaration(s)                        | Power of Attorney, Revocation<br>Change of Correspondence Address | Status Letter                                                  |  |  |  |
| Extension               | of Time Request                             | Terminal Disclaimer                                               | X Other Enclosure(s) (please Identify below):                  |  |  |  |
| Express A               | bandonment Request                          | Request for Refund                                                | Return Receipt Postcard                                        |  |  |  |
| Information             | n Disclosure Statement                      | CD, Number of CD(s)                                               |                                                                |  |  |  |
| Certified C<br>Document | copy of Priority<br>(s)                     | Landscape Table on CD                                             |                                                                |  |  |  |
|                         | lissing Parts/<br>Application               | Remarks                                                           |                                                                |  |  |  |
|                         | y to Missing Parts under<br>FR 1.52 or 1.53 |                                                                   |                                                                |  |  |  |
|                         |                                             |                                                                   |                                                                |  |  |  |
|                         |                                             |                                                                   |                                                                |  |  |  |
|                         | SIGNATI                                     | JRE OF APPLICANT, ATTORNEY, OF                                    | RAGENT                                                         |  |  |  |
| Firm Name               | WOLF, GREENFIELD & SACKS, P.C.              |                                                                   |                                                                |  |  |  |
| Signature               | ignature SM                                 |                                                                   |                                                                |  |  |  |
| Printed name            | Steven J. Henry                             |                                                                   |                                                                |  |  |  |
| Date                    | July 18, 2008                               | Reg. No.                                                          | 27,900                                                         |  |  |  |
|                         |                                             |                                                                   |                                                                |  |  |  |

| Ш | Certificate of Mailing Under 37 CFR 1.8(a)                                                                                                    |
|---|----------------------------------------------------------------------------------------------------|
| I | I hereby certify that this paper (along with any paper referred to as being attached or enclosed) is being deposited with the U.S. Postal Service on |
| I | the date shown below with sufficient postage as First Class Mail, in an envelope addressed to: Commissioner for Patents, P.O. Box 1450,              |
| П | Alexandria, VA 22313-1450.                                                                                                    |
|   | Dated: July 18, 2008 Signature:(Steven J. Henry)                                                                                                    |

DOCKET NO.: M1125.70005US00

#### IN THE UNITED STATES PATENT AND TRADEMARK OFFICE

Applicant:

Steven Krampf

Serial No.:

11/967,692

Confirmation No.:

7485

Filed:

December 31, 2007

For:

ENTERTAINMENT SYSTEM WITH UNIFIED CONTENT

**SELECTION** 

Examiner:

--

Art Unit:

2155

CERTIFICATE OF MAILING UNDER 37 C.F.R. §1.8(a)

The undersigned hereby certifies that this document is being placed in the United States mail with first-class postage attached, addressed to MAIL STOP AMENDMENT, Commissioner for Patents, P.O. Box 1450, Alexandria, VA 22313-1450, on the day of July, 2008.

Steven J. Henry, Reg. No. 27,900

#### MAIL STOP AMENDMENT

Commissioner for Patents P.O. Box 1450 Alexandria, VA 22313-1450

Sir:

#### SECOND PRELIMINARY AMENDMENT

Prior to examination, please amend the above-identified application as follows:

Amendments to the Claims are reflected in the listing of claims that begins on page 2 of this amendment.

Remarks begin on page 6 of this amendment.

Serial No.: 11/967,692 -2 - Art Unit: 2155

Conf. No.: 7485

#### In the Claims

Please replace all prior versions, and listings, of claims in the application with the following list of claims:

- 1. (Canceled)
- 2. (New) A portable digital multimedia player remote controller unit arranged to store multimedia media file metadata used to wirelessly control a remote media server, comprising: a wireless network interface; a display device arranged to display a user interface having a number of user selectable items; and a processor unit that in response to a user selection of one of the user selectable items generates a signal that is wirelessly sent by the wireless network interface to the remote media server, the signal including multimedia file meta data identifying a multimedia file stored on the media server that, in turn, responds to the signals by accessing the identified multimedia file and once accessed, sends the identified multimedia file to a remote media unit.
- 3. (New) The player of claim 2, wherein the server sends the identified multimedia file wirelessly.
- 4. (New) A system comprising:
  - a. a content source device;
  - an appliance having an interface for communicating with the content source device to control the content source device and receive program content therefrom; and

Serial No.: 11/967,692 -3 - Art Unit: 2155

Conf. No.: 7485

c. a network interface operatively connected to the appliance and configured to serve up, over the network interface, program content from the content source device, to a networked device.

- 5. (New) The system of claim 4, further comprising:
  - d. a portable remote control unit including a wireless transceiver for communicating with and configured to permit the remote control unit to control the appliance and the content source device.
- 6. (New) The system of claim 5 wherein the wireless transceiver is a radio transceiver.
- 7. (New) The system of claim 5 wherein the remote control unit includes a display to display a user interface including one or more available content selections.
- 8. (New) The system of claim 7 wherein the remote control unit is configured for handheld use.
- 9. (New) The system of claim 5 further including in at least one of the appliance and the remote unit memory which receives a download from the content source device of metadata associated with content of the content source device, said metadata being used by the control unit to signal the content source device of content selection for playing via the appliance.
- 10. (New) The system of claim 9 wherein the metadata identifies at least one content selection and its location in the content source device.
- 11. (New) The system of claim 9 wherein the appliance serves the content from the content source device via a network interface to an output device.

Serial No.: 11/967,692 - 4 - Art Unit: 2155

Conf. No.: 7485

12. (New) The system of claim 4 wherein the content source device is at least one of a digital music player, an HD radio module, an internet radio module, a satellite radio receiver and a conventional terrestrial radio receiver.

- 13. (New) The system of claim 12 wherein the content source device provides a digital content signal to the appliance and the appliance includes a codec for decoding the digital content.
- 14. (New) The system of claim 12 wherein the remote control unit and the appliance are configured to present to a user a unified content selection interface for use in selecting content from said content sources, whereby content may be selected from among the content sources without explicit selection of a content source by the user.
- 15. (New) The system of claim 14 further including means operable in response to user action for scanning across aggregated content of said content sources, without explicit content source selection by the user.
- 16. (New) A method of controlling a digital music player (DMP) comprising downloading from the DMP to a control device one or more records comprising metadata defining program content on the DMP; building in the control device a database of said metadata; the downloading and building including issuing to the DMP a command or commands to retrieve a list of all artists and writing that list to the database; then for each artist so identified, issuing to the DMP a command to retrieve a list of all of that artist's albums and writing said list to the database; then, for each album so identified, issuing to the DMP a command which retrieves a list of all songs thereon, and writing the list of songs to the database, thereby creating a database wherein each song is uniquely identified and indexable by a combination of the artist/album/song names.

Serial No.: 11/967,692 - 5 - Art Unit: 2155

Conf. No.: 7485

17. (New) The method of claim 16 further comprising constructing in the control device a data tree with the list of artists at the top root level, the albums for each artist at a second next level and the songs for each album at a third level.

- 18. (New) The method of claim 17 further comprising displaying on a display screen a representation of the data tree contents at a selected level and branch of the tree.
- 19. (New) The method of claim 18 further comprising, in response to a user selecting a song on the display automatically constructing a path to the song in response to the user's traversal of the database.
- 20. (New) The method of claim 18, wherein the control unit is a portable, handheld device or a tabletop appliance or a combination of them.

Serial No.: 11/967,692 - 6 - Art Unit: 2155

Conf. No.: 7485

#### REMARKS

A new claim set is submitted for examination. Claim 3 is copied and claim 2 is substantially copied from claim 9 of Ko et al US patent application serial no. 11/314,291 (Pub. No. 2007/0169115 A1). Applicants, it is noted, have claimed an earlier effective filing date than Ko et al.

Applicants also are copying claim 9 of Ko et al into Applicants' parent application serial no. 11/260,699 and will at a later date cancel such claim from one of these two applications.

#### **CONCLUSION**

A Notice of Allowance is respectfully requested. The Examiner is requested to call the undersigned at the telephone number listed below if this communication does not place the case in condition for allowance.

If this communication is not considered timely filed and if a request for an extension of time is otherwise absent, Applicant hereby requests any necessary extension of time. If there is a fee occasioned by this response, including an extension fee, the Director is hereby authorized to charge any deficiency or credit any overpayment in the fees filed, asserted to be filed or which should have been filed herewith to our Deposit Account No. 23/2825, under Docket No. M1125.70005US00.

Respectfully submitted,

By:

Steven J. Henry, Reg. No. 27,900 Wolf, Greenfield & Sacks, P.C. 600 Atlantic Avenue Boston, Massachusetts 02210-2206 (617) 646-8000

Docket No.: M1125.70005US00

Date: July 18, 2008

xnddx

1436157

PTO/SB/06 (07-06)
Approved for use through 1/31/2007. OMB 0651-0032
U.S. Patent and Trademark Office; U.S. DEPARTMENT OF COMMERCE work Poduction Act of 1005 r

| PATENT APPLICATION FEE DETERMINATION RECORD Substitute for Form PTO-875 |                                                                                      |                                           |                                     |                                                                                                    | Application or                               | Docket Number<br>57,692 | Fil                                           | ing Date<br>31/2007 | To be Mailed          |                        |
|-------------------------------------------------------------------------|--------------------------------------------------------------------------------------|-------------------------------------------|-------------------------------------|----------------------------------------------------------------------------------------------------|----------------------------------------------|-------------------------|-----------------------------------------------|---------------------|-----------------------|------------------------|
|                                                                         | APPLICATION AS FILED – PART I (Column 1) (Column 2)                                  |                                           |                                     |                                                                                                    |                                              | SMALL                   | ENTITY 🛛                                      | OR                  |                       | HER THAN               |
| H                                                                       | FOR                                                                                  |                                           | JMBER FIL                           | <del></del>                                                                                              | MBER EXTRA                                   | RATE (\$)               | FEE (\$)                                      |                     | RATE (\$)             | FEE (\$)               |
|                                                                         | BASIC FEE<br>(37 CFR 1.16(a), (b),                                                   | or (c))                                   | N/A                                 |                                                                                                    | N/A                                          | N/A                     |                                               |                     | N/A                   |                        |
|                                                                         | SEARCH FEE<br>(37 CFR 1.16(k), (i),                                                  |                                           | N/A                                 |                                                                                                    | N/A                                          | N/A                     |                                               |                     | N/A                   |                        |
|                                                                         | EXAMINATION FE<br>(37 CFR 1.16(o), (p),                                              |                                           | N/A                                 |                                                                                                    | N/A                                          | N/A                     |                                               |                     | N/A                   |                        |
|                                                                         | AL CLAIMS<br>CFR 1.16(i))                                                            |                                           | min                                 | us 20 = *                                                                                                |                                              | x \$ =                  |                                               | OR                  | x \$ =                |                        |
| IND                                                                     | EPENDENT CLAIM<br>CFR 1.16(h))                                                       | IS                                        | mi                                  | inus 3 = *                                                                                               |                                              | x \$ =                  |                                               |                     | x \$ =                |                        |
|                                                                         | APPLICATION SIZE<br>37 CFR 1.16(s))                                                  | shee<br>is \$25<br>additi                 | s of pape<br>50 (\$125<br>onal 50 s | ation and drawing<br>er, the application<br>for small entity)<br>sheets or fraction<br>a)(1)(G) and 37 ( | n size fee due<br>for each<br>ı thereof. See |                         |                                               |                     |                       |                        |
| Щ                                                                       | MULTIPLE DEPEN                                                                       |                                           |                                     | • • • • • • • • • • • • • • • • • • • •                                                                  |                                              |                         |                                               |                     |                       |                        |
| * If t                                                                  | he difference in col                                                                 |                                           |                                     |                                                                                                    |                                              | TOTAL                   |                                               |                     | TOTAL                 |                        |
| APPLICATION AS AMENDED - PART II                                        |                                                                                      |                                           |                                     |                                                                                                    | SMAL                                         | L ENTITY                | OR                                            |                     | ER THAN<br>ALL ENTITY |                        |
|                                                                         |                                                                                      | (Column 1)<br>CLAIMS                      |                                     | (Column 2)<br>HIGHEST                                                                                    | (Column 3)                                   | SIVIAL                  | LENIIII                                       | OK                  | SIVIA                 | ALL EINTITT            |
| AMENDMENT                                                               | 07/21/2008                                                                           | REMAINING<br>AFTER<br>AMENDMENT           |                                     | NUMBER<br>PREVIOUSLY<br>PAID FOR                                                                         | PRESENT<br>EXTRA                             | RATE (\$)               | ADDITIONAL<br>FEE (\$)                        |                     | RATE (\$)             | ADDITIONAL<br>FEE (\$) |
| )ME                                                                     | Total (37 CFR<br>1.16(i))                                                            | * 19                                      | Minus                               | ** 20                                                                                                    | = 0                                          | X \$25 =                | 0                                             | OR                  | x \$ =                |                        |
|                                                                         | Independent<br>(37 CFR 1.16(h))                                                      | * 3                                       | Minus                               | ***3                                                                                                    | = 0                                          | X \$105 =               | 0                                             | OR                  | x \$ =                |                        |
| ΑM                                                                      | Application S                                                                        | ize Fee (37 CFR 1                         | .16(s))                             |                                                                                                    |                                              |                         |                                               |                     |                       |                        |
|                                                                         | FIRST PRESEN                                                                         | NTATION OF MULTIF                         | LE DEPEN                            | DENT CLAIM (37 CFF                                                                                       | R 1.16(j))                                   |                         |                                               | OR                  |                       |                        |
|                                                                         |                                                                                      |                                           |                                     |                                                                                                    |                                              | TOTAL<br>ADD'L<br>FEE   | 0                                             | OR                  | TOTAL<br>ADD'L<br>FEE |                        |
|                                                                         |                                                                                      | (Column 1)                                |                                     | (Column 2)                                                                                               | (Column 3)                                   |                         |                                               |                     |                       |                        |
|                                                                         |                                                                                      | CLAIMS<br>REMAINING<br>AFTER<br>AMENDMENT |                                     | HIGHEST<br>NUMBER<br>PREVIOUSLY<br>PAID FOR                                                              | PRESENT<br>EXTRA                             | RATE (\$)               | ADDITIONAL<br>FEE (\$)                        |                     | RATE (\$)             | ADDITIONAL<br>FEE (\$) |
| MENT                                                                    | Total (37 CFR<br>1.16(i))                                                            | *                                         | Minus                               | **                                                                                                    | =                                            | x \$ =                  |                                               | OR                  | x \$ =                |                        |
|                                                                         | Independent<br>(37 CFR 1.16(h))                                                      | *                                         | Minus                               | ***                                                                                                    | =                                            | x \$ =                  |                                               | OR                  | x \$ =                |                        |
| AMEND                                                                   | Application S                                                                        | ize Fee (37 CFR 1                         | .16(s))                             |                                                                                                    |                                              |                         |                                               |                     |                       |                        |
| AM                                                                      | FIRST PRESEN                                                                         | NTATION OF MULTIF                         | LE DEPEN                            | DENT CLAIM (37 CFF                                                                                       | R 1.16(j))                                   |                         |                                               | OR                  |                       |                        |
|                                                                         |                                                                                      |                                           |                                     |                                                                                                    |                                              | TOTAL<br>ADD'L<br>FEE   |                                               | OR                  | TOTAL<br>ADD'L<br>FEE |                        |
| ** If<br>*** I                                                          | the entry in column<br>the "Highest Numb<br>f the "Highest Numb<br>"Highest Number P | er Previously Paid<br>oer Previously Paid | For" IN TH                          | HS SPACE is less<br>HIS SPACE is less                                                                    | than 20, enter "20"<br>than 3, enter "3".    | /VIOLA                  | nstrument Ex<br>ROGERS/<br>priate box in colu |                     | er:                   |                        |

This collection of information is required by 37 CFR 1.16. The information is required to obtain or retain a benefit by the public which is to file (and by the USPTO to process) an application. Confidentiality is governed by 35 U.S.C. 122 and 37 CFR 1.14. This collection is estimated to take 12 minutes to complete, including gathering, preparing, and submitting the completed application form to the USPTO. Time will vary depending upon the individual case. Any comments on the amount of time you require to complete this form and/or suggestions for reducing this burden, should be sent to the Chief Information Officer, U.S. Patent and Trademark Office, U.S. Department of Commerce, P.O. Box 1450, Alexandria, VA 22313-1450. DO NOT SEND FEES OR COMPLETED FORMS TO THIS ADDRESS. SEND TO: Commissioner for Patents, P.O. Box 1450, Alexandria, VA 22313-1450.

If you need assistance in completing the form, call 1-800-PTO-9199 and select option 2.

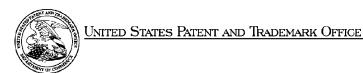

UNITED STATES DEPARTMENT OF COMMERCE United States Patent and Trademark Office Address: COMMISSIONER FOR PATENTS PO. Box 1450 Alexandria, Vignina 22313-1450 www.usplo.gov

| APPLICATION NUMBER | FILING OR 371(c) DATE | FIRST NAMED APPLICANT | ATTY. DOCKET NO./TITLE |
|--------------------|-----------------------|-----------------------|------------------------|
| 11/967 692         | 12/31/2007            | Steven Krampf         | M1125.70005US00        |

**CONFIRMATION NO. 7485** 

23628
WOLF GREENFIELD & SACKS, P.C.
600 ATLANTIC AVENUE
BOSTON, MA02210-2206

Title: ENTERTAINMENT SYSTEM WITH UNIFIED CONTENT SELECTION

Publication No. US-2008-0163049-A1

Publication Date: 07/03/2008

#### NOTICE OF PUBLICATION OF APPLICATION

The above-identified application will be electronically published as a patent application publication pursuant to 37 CFR 1.211, et seq. The patent application publication number and publication date are set forth above.

The publication may be accessed through the USPTO's publically available Searchable Databases via the Internet at www.uspto.gov. The direct link to access the publication is currently http://www.uspto.gov/patft/.

The publication process established by the Office does not provide for mailing a copy of the publication to applicant. A copy of the publication may be obtained from the Office upon payment of the appropriate fee set forth in 37 CFR 1.19(a)(1). Orders for copies of patent application publications are handled by the USPTO's Office of Public Records. The Office of Public Records can be reached by telephone at (703) 308-9726 or (800) 972-6382, by facsimile at (703) 305-8759, by mail addressed to the United States Patent and Trademark Office, Office of Public Records, Alexandria, VA 22313-1450 or via the Internet.

In addition, information on the status of the application, including the mailing date of Office actions and the dates of receipt of correspondence filed in the Office, may also be accessed via the Internet through the Patent Electronic Business Center at www.uspto.gov using the public side of the Patent Application Information and Retrieval (PAIR) system. The direct link to access this status information is currently http://pair.uspto.gov/. Prior to publication, such status information is confidential and may only be obtained by applicant using the private side of PAIR.

Further assistance in electronically accessing the publication, or about PAIR, is available by calling the Patent Electronic Business Center at 1-866-217-9197.

| Pre-Grant Publication Division, 703-605-4283 |  |
|----------------------------------------------|--|

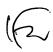

PTO/SB/21 (01-08)

Approved for use through 04/30/2008. OMB 0651-0031

U.S. Patent and Trademark Office; U.S. DEPARTMENT OF COMMERCE of 1995, no persons are required to respond to a collection of information unless it displays a valid OMB control number.

| TRANSMITTA | L |
|------------|---|
| FORM       |   |

(to be used for all correspondence after initial filing)

Total Number of Pages in This Submission

A.

Application Number 11/967,692-Conf. #7485 Filing Date December 31, 2007 First Named Inventor Steven Krampf Art Unit 2155 Examiner Name Not Yet Assigned Attorney Docket Number M1125.70005US00

|                                   | EN                                | ICLOSURES (Check all                                    | that apply | y)                                                             |  |  |
|-----------------------------------|-----------------------------------|---------------------------------------------------------|------------|----------------------------------------------------------------|--|--|
| Fee Transmittal                   | Form                              | Drawing(s)                                              |            | After Allowance-Communication to TC                            |  |  |
| Fee Attach                        | ned                               | Licensing-related Papers                                |            | Appeal Communication to Board of Appeals and Interferences     |  |  |
| Amendment/Rep                     | oly                               | Petition                                                |            | Appeal Communication to TC (Appeal Notice, Brief, Reply Brief) |  |  |
| After Final                       |                                   | Petition to Convert to a Provisional Application        |            | Proprietary Information                                        |  |  |
| Affidavits/o                      | declaration(s)                    | Power of Attorney, Revocati<br>Change of Correspondence |            | Status Letter                                                  |  |  |
| Extension of Tim                  | ne Request                        | Terminal Disclaimer                                     | •          | X Other Enclosure(s) (please Identify below):                  |  |  |
| Express Abando                    | onment Request                    | Request for Refund                                      |            | Return Receipt Postcard                                        |  |  |
| X Information Disc                | losure Statement                  | CD, Number of CD(s)                                     |            |                                                                |  |  |
| Certified Copy of Document(s)     | f Priority                        | Landscape Table on                                      | CD         |                                                                |  |  |
| Reply to Missing Incomplete Appli |                                   | Remarks                                                 |            |                                                                |  |  |
| Reply to M<br>37 CFR 1.           | lissing Parts under<br>52 or 1.53 |                                                         |            |                                                                |  |  |
|                                   |                                   |                                                         |            |                                                                |  |  |
|                                   | SIGNATI                           | <u> </u><br>URE OF APPLICANT, ATTOI                     | RNEY, OR   | AGENT                                                          |  |  |
| Firm Name WC                      | WOLF, GREENFIELD & SACKS, P.C.    |                                                         |            |                                                                |  |  |
| Signature                         | ire Sys                           |                                                         |            |                                                                |  |  |
| Printed name Ste                  | Steven J. Henry                   |                                                         |            |                                                                |  |  |
| Date May                          | y 27, 2008                        |                                                         | Reg. No.   | 27,900                                                         |  |  |

| -                          | Certificate of Mailing Under 37 CFR 1.8(a)                                                                                                    |
|----------------------------|----------------------------------------------------------------------------------------------------|
|                            | long with any paper referred to as being attached or enclosed) is being deposited with the U.S. Postal Service on ient postage as First Class Mail, in an envelope addressed to: Commissioner for Patents, P.O. Box 1450, |
| Alexandria, VA 22313-1450. |                                                                                                    |
| Dated: May 27, 2008        | Signature: (Steven J. Henry)                                                                                                    |

PTO/SB/21 (01-08)

Approved for use through 04/30/2008. OMB 0651-0031

U.S. Patent and Trademark Office; U.S. DEPARTMENT OF COMMERCE act of 1995, no persons are required to respond to a collection of information unless it displays a valid OMB control number.

## **TRANSMITTAL FORM**

(to be used for all correspondence after initial filing)

Total Number of Pages in This Submission

**Application Number** 11/967,692-Conf. #7485 Filing Date December 31, 2007 First Named Inventor Steven Krampf Art Unit 2155 Examiner Name Not Yet Assigned Attorney Docket Number M1125.70005US00

|                                         | ΕN                             | ICLOSURES (Check al                                  | l that app     | ly)                                                            |  |  |
|-----------------------------------------|--------------------------------|------------------------------------------------------|----------------|----------------------------------------------------------------|--|--|
| Fee Transmittal F                       | orm                            | Drawing(s)                                           |                | After Allowance Communication to TC                            |  |  |
| Fee Attache                             | ed                             | Licensing-related Papers                             |                | Appeal Communication to Board of Appeals and Interferences     |  |  |
| Amendment/Repl                          | у                              | Petition                                             |                | Appeal Communication to TC (Appeal Notice, Brief, Reply Brief) |  |  |
| After Final                             |                                | Petition to Convert to a Provisional Application     |                | Proprietary Information                                        |  |  |
| Affidavits/de                           | eclaration(s)                  | Power of Attorney, Revocate Change of Correspondence | ion<br>Address | Status Letter                                                  |  |  |
| Extension of Time                       | Request                        | Terminal Disclaimer                                  |                | X Other Enclosure(s) (please Identify below):                  |  |  |
| Express Abandon                         | ment Request                   | Request for Refund                                   |                | Return Receipt Postcard                                        |  |  |
| X Information Disclo                    | sure Statement                 | CD, Number of CD(s)                                  |                |                                                                |  |  |
| Certified Copy of I                     | Priority                       | Landscape Table or                                   | CD ·           |                                                                |  |  |
| Reply to Missing F<br>Incomplete Applic |                                | Remarks                                              | ,              |                                                                |  |  |
| Reply to Mis                            | ssing Parts under<br>2 or 1.53 |                                                      |                |                                                                |  |  |
|                                         |                                |                                                      |                |                                                                |  |  |
|                                         |                                |                                                      |                |                                                                |  |  |
|                                         | SIGNATU                        | IRE OF APPLICANT, ATTO                               | RNEY, OR       | AGENT                                                          |  |  |
| Firm Name WOL                           | WOLF, GREENFIELD & SACKS, P.C. |                                                      |                |                                                                |  |  |
| Signature                               | ire Spo                        |                                                      |                |                                                                |  |  |
| Printed name Steve                      | Steven J. Henry                |                                                      |                |                                                                |  |  |
| Date May 2                              | 27, 2008                       |                                                      | Reg. No.       | 27,900                                                         |  |  |

|    | Certificate of Mailing Under 37 CFR 1.8(a)  I hereby certify that this paper (along with any paper referred to as being attached or enclosed) is being deposited with the U.S. Postal Service on the date shown below with sufficient postage as First Class Mail, in an envelope addressed to: Commissioner for Patents, P.O. Box 1450, |
|----|----------------------------------------------------------------------------------------------------|
| ll | Alexandria, VA 22313-1450.                                                                                                    |
|    | Dated: May 27, 2008 Signature: (Steven J. Henry)                                                                                                    |

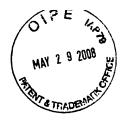

DOCKET NO.: M1125.70005US00

#### IN THE UNITED STATES PATENT AND TRADEMARK OFFICE

Applicant:

Steven Krampf

Serial No.:

11/967,692

Confirmation No.:

7485

Filed:

December 31, 2007

For:

ENTERTAINMENT SYSTEM WITH UNIFIED CONTENT

**SELECTION** 

Examiner:

Art Unit:

2155

#### CERTIFICATE OF MAILING UNDER 37 C.F.R. §1.8(a)

The undersigned hereby certifies that this document is being placed in the United States mail with first-class postage attached, addressed to Commissioner for Patents, P.O. Box 1450, Alexandria, VA 22313-1450, on the 27th day of May, 2008.

Steven J. Henry, Reg. No. 27,900

Commissioner for Patents P.O. Box 1450 Alexandria, VA 22313-1450

Sir:

## STATEMENT FILED PURSUANT TO THE DUTY OF DISCLOSURE UNDER 37 CFR §§1.56, 1.97 AND 1.98

Pursuant to the duty of disclosure under 37 C.F.R. §§1.56, 1.97 and 1.98, the Applicant requests consideration of this Information Disclosure Statement.

#### Compliance with 37 C.F.R. §1.97

This Information Disclosure Statement has been filed before the mailing of a first Office action on the merits in the above-identified case.

No fee or certification is required.

1400662.1

Serial No.: 11/967,692 -2 - Art Unit: 2155

Conf. No.: 7485

#### Information Cited

The Applicant hereby makes of record in the above-identified application the information listed on the attached form PTO-1449 (modified PTO/SB/08). The order of presentation of the references should not be construed as an indication of the importance of the references.

The Applicant hereby makes the following additional information of record in the above-identified application.

The Applicant would like to bring to the Examiner's attention the enclosed PCT International Preliminary Report on Patentability from a corresponding International or Foreign National Application.

#### Remarks

Documents cited anywhere in the Information Disclosure Statement are enclosed unless otherwise indicated. It is respectfully requested that:

- 1. The Examiner consider completely the cited information, along with any other information, in reaching a determination concerning the patentability of the present claims;
- 2. The enclosed form PTO-1449 (modified PTO/SB/08) be signed by the Examiner to evidence that the cited information has been fully considered by the Patent and Trademark Office during the examination of this application;
- 3. The citations for the information be printed on any patent which issues from this application.

By submitting this Information Disclosure Statement, the Applicant makes no representation that a search has been performed, of the extent of any search performed, or that more relevant information does not exist.

Serial No.: 11/967,692 - 3 -Art Unit: 2155

Conf. No.: 7485

By submitting this Information Disclosure Statement, the Applicant makes no representation that the information cited in the Statement is, or is considered to be, material to patentability as defined in 37 C.F.R. §1.56(b).

By submitting this Information Disclosure Statement, the Applicant makes no representation that the information cited in the Statement is, or is considered to be, in fact, prior art as defined by 35 U.S.C. §102.

Notwithstanding any statements by the Applicant, the Examiner is urged to form his or her own conclusion regarding the relevance of the cited information.

An early and favorable action is hereby requested.

Respectfully submitted,

By:

Steven J. Henry, Reg. No. 27,900 Wolf, Greenfield & Sacks, P.C. 600 Atlantic Avenue Boston, Massachusetts 02210-2206

(617) 646-8000

Docket No.: M1125.70005US00

Date: May 27, 2008

**xNDDx** 

| MAY 2 9 2008 W                            |                                |                                   |
|-------------------------------------------|--------------------------------|-----------------------------------|
| FORM 10-1449/A and B (modified PTO/SB/08) | APPLICATION NO.: 11/967,692    | ATTY. DOCKET NO.: M1125.70005US00 |
| INFORMATION DISCLOSURE                    | FILING DATE: December 31, 2007 | CONFIRMATION NO.: 7485            |
| STATEMENT BY APPLICANT                    | APPLICANT: Steven Krampf       |                                   |
| Sheet 1 of 1                              | GROUP ART UNIT: 2155           | EXAMINER:                         |

#### **U.S. PATENT DOCUMENTS**

| Examiner's | Cite | U.S. Patent Doc | ument        | Name of Patentee or Applicant of Cited | Date of Publication or Issue    |  |
|------------|------|-----------------|--------------|----------------------------------------|---------------------------------|--|
| Initials # | No.  | Number          | Kind<br>Code | Document Document                      | of Cited Document<br>MM-DD-YYYY |  |
|            |      | 4,223,406       |              | Someno                                 | 09-16-1980                      |  |
|            |      | 4,249,255       |              | Molinari                               | 02-03-1981                      |  |
|            |      | 2005/0070157    |              | Neo et al                              | 03-31-2005                      |  |
|            |      | 2005/0157458    |              | Yin et al                              | 07-21-2005                      |  |
|            |      | 6,127,941       |              | Van Ryzin                              | 10-03-2000                      |  |
|            |      | 2002/0003471    |              | Troedel et al.                         | 01-10-2002                      |  |
|            |      | 2002/0032813    |              | Hosaka et al                           | 03-14-2002                      |  |

#### FOREIGN PATENT DOCUMENTS

| Examiner's | Cite | For                | eign Patent Docur | nent         | Name of Patentee or Applicant of Cited | Date of<br>Publication of | Translation |
|------------|------|--------------------|-------------------|--------------|----------------------------------------|---------------------------|-------------|
| Initials # | No.  | Office/<br>Country | Number            | Kind<br>Code | Document                               | Cited Document MM-DD-YYYY | (Y/N)       |
|            |      | GB                 | 2 290 429         |              | Hughes Aircraft Company                | 12-20-1995                |             |
|            |      | GB                 | 2 308 512         |              | Mitsubishi                             | 06-25-1997                |             |
|            |      | DE                 | 3032798           |              | Philips                                | 03-26-1981                | N           |
|            |      | DE                 | 19521057          |              | Fink, Marcus                           | 12-12-1996                | N           |
|            |      | DE                 | 44 10 741         |              | Gold Star Co.                          | 09-29-1994                | N           |
|            |      | DE                 | 44 32 589         |              | Becker GmbH                            | 03-14-1996                | N           |
|            |      | EP                 | 0 899 889         |              | Grundig Car Intermedia System (DE)     | 03-03-1999                | N           |
|            |      | EP                 | 1 150 444         |              | Mannesmann VDO AG (DE) Siemens AG      | 10-31-2001                | N           |

#### OTHER ART — NON PATENT LITERATURE DOCUMENTS

| Examiner's | Cite | Include name of the author (in CAPITAL LETTERS), title of the article (when appropriate), title of the item (book, magazine, journal, serial, symposium, catalog, etc.), date, page(s), volume-issue number(s), publisher, city and/or country where published. | Translation |
|------------|------|----------------------------------------------------------------------------------------------------|-------------|
| Initials # | No   |                                                                                                    | (Y/N)       |
|            |      | PCT/US2006/032029; PCT International preliminary report on patentability, Feb. 28, 2008                                                                                                    |             |

| EXAMINER: | DATE CONSIDERED: |
|-----------|------------------|
|           |                  |
|           |                  |

[NOTE – No copies of U.S. patents, published U.S. patent applications, or pending, unpublished patent applications stored in the USPTO's Image File Wrapper (IFW) system, are included. See 37 CFR §1.98 and 1287OG163. Copies of all other patent(s), publication(s), unpublished, pending U.S. patent applications, or other information listed are provided as required by 37 CFR §1.98 unless 1) such copies were provided in an IDS in an earlier application that complies with 37 CFR §1.98, and 2) the earlier application is relied upon for an earlier filing date under 35 U.S.C. §120.]

<sup>#</sup> EXAMINER: Initial if reference considered, whether or not citation is in conformance with MPEP 609; Draw line through citation if not in conformance and not considered. Include copy of this form with next communication to Applicant.

<sup>\*</sup>a copy of this reference is not provided as it was previously cited by or submitted to the office in a prior application, Serial No. \_\_, filed \_\_, and relied upon for an earlier filing date under 35 U.S.C. 120 (continuation, continuation-in-part, and divisional applications).

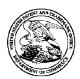

#### United States Patent and Trademark Office

UNITED STATES DEPARTMENT OF COMMERCE United States Patent and Trademark Office Address: COMMISSIONER FOR PATENTS Alexandria, Virginia 22313-1450 www.uspto.gov

FILING or GRP ART 371(c) DATE FIL FEE REC'D ATTY.DOCKET.NO TOT CLAIMS ND CLAIMS UNIT 11/967,692 12/31/2007 2155 500 M1125.70005US00

23628 WOLF GREENFIELD & SACKS, P.C. **600 ATLANTIC AVENUE** BOSTON, MA 02210-2206

**CONFIRMATION NO. 7485 UPDATED FILING RECEIPT** 

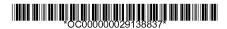

Date Mailed: 03/31/2008

Receipt is acknowledged of this non-provisional patent application. The application will be taken up for examination in due course. Applicant will be notified as to the results of the examination. Any correspondence concerning the application must include the following identification information: the U.S. APPLICATION NUMBER, FILING DATE, NAME OF APPLICANT, and TITLE OF INVENTION. Fees transmitted by check or draft are subject to collection. Please verify the accuracy of the data presented on this receipt. If an error is noted on this Filing Receipt, please write to the Office of Initial Patent Examination's Filing Receipt Corrections. Please provide a copy of this Filing Receipt with the changes noted thereon. If you received a "Notice to File Missing Parts" for this application, please submit any corrections to this Filing Receipt with your reply to the Notice. When the USPTO processes the reply to the Notice, the USPTO will generate another Filing Receipt incorporating the requested corrections

Applicant(s)

Steven Krampf, Chestnut Hill, MA;

Power of Attorney: The patent practitioners associated with Customer Number 23628

Domestic Priority data as claimed by applicant

This application is a CIP of 11/260,699 10/27/2005 which claims benefit of 60/623,006 10/27/2004 and claims benefit of 60/622,924 10/27/2004 and claims benefit of 60/637,669 12/20/2004 and claims benefit of 60/708,673 08/16/2005

Foreign Applications

If Required, Foreign Filing License Granted: 01/22/2008

The country code and number of your priority application, to be used for filing abroad under the Paris Convention, is **US 11/967,692** 

**Projected Publication Date: 07/03/2008** 

Non-Publication Request: No

Early Publication Request: No

\*\* SMALL ENTITY \*\*

page 1 of 3

#### Title

#### ENTERTAINMENT SYSTEM WITH UNIFIED CONTENT SELECTION

#### **Preliminary Class**

709

#### PROTECTING YOUR INVENTION OUTSIDE THE UNITED STATES

Since the rights granted by a U.S. patent extend only throughout the territory of the United States and have no effect in a foreign country, an inventor who wishes patent protection in another country must apply for a patent in a specific country or in regional patent offices. Applicants may wish to consider the filing of an international application under the Patent Cooperation Treaty (PCT). An international (PCT) application generally has the same effect as a regular national patent application in each PCT-member country. The PCT process **simplifies** the filing of patent applications on the same invention in member countries, but **does not result** in a grant of "an international patent" and does not eliminate the need of applicants to file additional documents and fees in countries where patent protection is desired.

Almost every country has its own patent law, and a person desiring a patent in a particular country must make an application for patent in that country in accordance with its particular laws. Since the laws of many countries differ in various respects from the patent law of the United States, applicants are advised to seek guidance from specific foreign countries to ensure that patent rights are not lost prematurely.

Applicants also are advised that in the case of inventions made in the United States, the Director of the USPTO must issue a license before applicants can apply for a patent in a foreign country. The filing of a U.S. patent application serves as a request for a foreign filing license. The application's filing receipt contains further information and guidance as to the status of applicant's license for foreign filing.

Applicants may wish to consult the USPTO booklet, "General Information Concerning Patents" (specifically, the section entitled "Treaties and Foreign Patents") for more information on timeframes and deadlines for filing foreign patent applications. The guide is available either by contacting the USPTO Contact Center at 800-786-9199, or it can be viewed on the USPTO website at http://www.uspto.gov/web/offices/pac/doc/general/index.html.

For information on preventing theft of your intellectual property (patents, trademarks and copyrights), you may wish to consult the U.S. Government website, http://www.stopfakes.gov. Part of a Department of Commerce initiative, this website includes self-help "toolkits" giving innovators guidance on how to protect intellectual property in specific countries such as China, Korea and Mexico. For questions regarding patent enforcement issues, applicants may call the U.S. Government hotline at 1-866-999-HALT (1-866-999-4158).

# LICENSE FOR FOREIGN FILING UNDER Title 35, United States Code, Section 184 Title 37, Code of Federal Regulations, 5.11 & 5.15

#### **GRANTED**

The applicant has been granted a license under 35 U.S.C. 184, if the phrase "IF REQUIRED, FOREIGN FILING LICENSE GRANTED" followed by a date appears on this form. Such licenses are issued in all applications where the conditions for issuance of a license have been met, regardless of whether or not a license may be required as

page 2 of 3

set forth in 37 CFR 5.15. The scope and limitations of this license are set forth in 37 CFR 5.15(a) unless an earlier license has been issued under 37 CFR 5.15(b). The license is subject to revocation upon written notification. The date indicated is the effective date of the license, unless an earlier license of similar scope has been granted under 37 CFR 5.13 or 5.14.

This license is to be retained by the licensee and may be used at any time on or after the effective date thereof unless it is revoked. This license is automatically transferred to any related applications(s) filed under 37 CFR 1.53(d). This license is not retroactive.

The grant of a license does not in any way lessen the responsibility of a licensee for the security of the subject matter as imposed by any Government contract or the provisions of existing laws relating to espionage and the national security or the export of technical data. Licensees should apprise themselves of current regulations especially with respect to certain countries, of other agencies, particularly the Office of Defense Trade Controls, Department of State (with respect to Arms, Munitions and Implements of War (22 CFR 121-128)); the Bureau of Industry and Security, Department of Commerce (15 CFR parts 730-774); the Office of Foreign AssetsControl, Department of Treasury (31 CFR Parts 500+) and the Department of Energy.

#### **NOT GRANTED**

No license under 35 U.S.C. 184 has been granted at this time, if the phrase "IF REQUIRED, FOREIGN FILING LICENSE GRANTED" DOES NOT appear on this form. Applicant may still petition for a license under 37 CFR 5.12, if a license is desired before the expiration of 6 months from the filing date of the application. If 6 months has lapsed from the filing date of this application and the licensee has not received any indication of a secrecy order under 35 U.S.C. 181, the licensee may foreign file the application pursuant to 37 CFR 5.15(b).

1FW

OF INPOS

PTO/SB/21 (01-08)

Approved for use through 01/31/2008. OMB 0651-0031

U.S. Patent and Trademark Office; U.S. DEPARTMENT OF COMMERCE ction Act of 1995, no persons are required to respond to a collection of information unless it displays a valid OMB control number.

Application Number.

### Application Number 11/967,692-Conf. #7485 **TRANSMITTAL** Filing Date December 31, 2007 **FORM** First Named Inventor Steven Krampf Art Unit 2155 Examiner Name Not Yet Assigned (to be used for all correspondence after initial filing) Attorney Docket Number M1125.70005US00 Total Number of Pages in This Submission

|                                  | EN                                        | ICLOSURES (Check all                             | that appl | (y)                                                                  |
|----------------------------------|-------------------------------------------|--------------------------------------------------|-----------|----------------------------------------------------------------------|
| X Fee Transr                     | mittal Form                               | Drawing(s)                                       |           | After Allowance Communication to TC                                  |
| X Fee A                          | Attached                                  | Licensing-related Papers                         |           | Appeal Communication to Board of Appeals and Interferences           |
| X Amendmen                       | nt                                        | Petition                                         |           | Appeal Communication to TC (Appeal Notice, Brief, Reply Brief)       |
| After                            | Final .                                   | Petition to Convert to a Provisional Application |           | Proprietary Information                                              |
| Affida                           | ivits/declaration(s)                      | X Power of Attorney                              |           | Status Letter                                                        |
| Extension of                     | of Time Request                           | Terminal Disclaimer                              |           | X Other Enclosure(s) (please Identify below):                        |
| Express Ab                       | andonment Request                         | Request for Refund                               |           | Copy of notice to file missing parts Inventor declaration w/supp ADS |
| Information Disclosure Statement |                                           | CD, Number of CD(s)                              |           | Statement under 37 CFR3.73(b) w/copy of assignment                   |
| Certified Co                     | ppy of Priority<br>s)                     | Landscape Table or                               | CD        | Check - \$500<br>Return Receipt Postcard                             |
| Reply to Mis                     |                                           | Remarks                                          | _         |                                                                      |
|                                  | to Missing Parts under<br>FR 1.52 or 1.53 |                                                  |           |                                                                      |
|                                  |                                           |                                                  |           |                                                                      |
|                                  |                                           |                                                  |           |                                                                      |
|                                  | SIGNATI                                   | JRE OF APPLICANT, ATTO                           | RNEY, OR  | AGENT                                                                |
| Firm Name                        | WOLF, GREENFIEL                           | D & SACKS, P.C.                                  |           |                                                                      |
| Signature                        | 800                                       |                                                  |           |                                                                      |
| Printed name                     | Steven J. Henry                           | · · · · · · · · · · · · · · · · · · ·            |           |                                                                      |
| Date                             | March 14, 2008                            |                                                  | Reg. No.  | 27,900                                                               |

|                                                                                                    | · · · · · · · · · · · · · · · · · · · |
|----------------------------------------------------------------------------------------------------|---------------------------------------|
| Certificate of Mailing Under 37 CFR 1.8(a)  I hereby certify that this paper (along with any paper referred to as being attached or enclosed) is being deposited with the U.S. Postal the date shown below with sufficient postage as First Class Mail, in an envelope addressed to: Commissioner for Patents, P.O. Box 1. Alexandria, VA 22313-1450. |                                       |
| Dated:March 14, 2008 (Steven J. Henry)                                                                                                    |                                       |

1352558.1

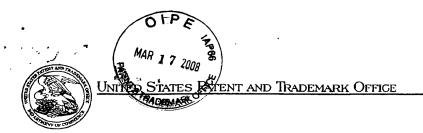

UNITED STATES DEPARTMENT OF COMMERCE United States Patent and Trademark Office Address COMMISSIONER FOR PATENTS PO. Box 1450 Alexandria Virgina 22313-1450

APPLICATION NUMBER

23628

FILING OR 371(C) DATE

FIRST NAMED APPLICANT

ATTY. DOCKET NO./TITLE

11/967,692

600 ATLANTIC AVENUE BOSTON, MA 02210-2206 12/31/2007

Steven Krampf

M1125.70005US00 CONFIRMATION NO. 7485

**FORMALITIES LETTER** 

JAN 2 8 2008

Wolf, Greenfield & Sacks, P.C.

Date Mailed: 01/24/2008

JAN 2 0 2001

Docketed Aiready Docketed
Not Required
Initials 1st 2nd

# NOTICE TO FILE MISSING PARTS OF NONPROVISIONAL APPLICATION

### FILED UNDER 37 CFR 1.53(b)

### Filing Date Granted

### **Items Required To Avoid Abandonment:**

WOLF GREENFIELD & SACKS, P.C.

An application number and filing date have been accorded to this application. The item(s) indicated below, however, are missing. Applicant is given **TWO MONTHS** from the date of this Notice within which to file all required items and pay any fees required below to avoid abandonment. Extensions of time may be obtained by filing a petition accompanied by the extension fee under the provisions of 37 CFR 1.136(a).

- The statutory basic filing fee is missing.
   Applicant must submit \$75 to complete the basic filing fee for a small entity.
- · The oath or declaration is missing.
- A properly signed oath or declaration in compliance with 37 CFR 1.63, identifying the application by the above Application Number and Filing Date, is required.

Note: If a petition under 37 CFR 1.47 is being filed, an oath or declaration in compliance with 37 CFR 1.63 signed by all available joint inventors, or if no inventor is available by a party with sufficient proprietary interest, is required.

The application is informal since it does not comply with the regulations for the reason(s) indicated below.

The required item(s) identified below must be timely submitted to avoid abandonment:

• An abstract of the technical disclosure not exceeding 150 words in length and commencing on a separate sheet in compliance with 37 CFR 1.72(b) is required. An abstract was not provided for this application.

Applicant is cautioned that correction of the above items may cause the specification and drawings page count to exceed 100 pages. If the specification and drawings exceed 100 pages, applicant will need to submit the required application size fee.

The applicant needs to satisfy supplemental fees problems indicated below.

The required item(s) identified below must be timely submitted to avoid abandonment:

• To avoid abandonment, a surcharge (for late submission of filing fee, search fee, examination fee or oath or declaration) as set forth in 37 CFR 1.16(f) of \$65 for a small entity in compliance with 37 CFR 1.27, must be submitted with the missing items identified in this notice.

page 1 of 2

# **SUMMARY OF FEES DUE:**

Total additional fee(s) required for this application is \$500 for a small entity

- \$75 Statutory basic filing fee.
- \$65 Surcharge.
- The application search fee has not been paid. Applicant must submit \$255 to complete the search fee.
- The application examination fee has not been paid. Applicant must submit \$105 to complete the examination fee for a small entity in compliance with 37 CFR 1.27.

Replies should be mailed to:

Mail Stop Missing Parts Commissioner for Patents P.O. Box 1450 Alexandria VA 22313-1450

- Registered users of EFS-Web may alternatively submit their reply to this notice via EFS-Web. https://sportal.uspto.gov/authenticate/AuthenticateUserLocalEPF.html
- For more information about EFS-Web please call the USPTO Electronic Business Center at 1-866-217-9197 or visit our website at <a href="http://www.uspto.gov/ebc">http://www.uspto.gov/ebc</a>.

If you are not using EFS-Web to submit your reply, you must include a copy of this notice.

| /tpetros/                            | •                                     |
|--------------------------------------|---------------------------------------|
|                                      | · · · · · · · · · · · · · · · · · · · |
| Office of Initial Patent Examination | (571) 272-4000 or 1-800-PTO-9199      |

page 2 of 2

MAR 1 7 2008

PTO/SB/17 (10-07)
Approved for use through 06/30/2010. OMB 0651-0032
U.S. Patent and Trademark Office; U.S. DEPARTMENT OF COMMERCE

| Under the         | eperwork Restriction                | 1 Act of 199  | 95, no person are re     | equired to | respond to a collection                    | n of informa | ation unless it displays                          | a valid OMB   | control number |
|-------------------|-------------------------------------|---------------|--------------------------|------------|--------------------------------------------|--------------|---------------------------------------------------|---------------|----------------|
| ~                 | Effective or                        |               |                          |            |                                            | Co           | mplete if Know                                    | n             |                |
| Fees pursuant to  | the Consolidated                    |               |                          | ₹. 4818).  | Application Nun                            | ber          | 11/967,692-Co                                     | nf. #7485     |                |
| FEI               | E TRAN                              | NSN           | IITTAL                   | ļ          | Filing Date                                |              | December 31,                                      | 2007          |                |
| ·                 | For F                               |               |                          |            | First Named Inv                            | entor        | Steven Krampt                                     | <del>'</del>  |                |
|                   | 1 01 1                              | . 200         | ,,,                      |            | Examiner Name                              |              | Not Yet Assign                                    | ied           |                |
| X Applica         | nt claims small ent                 | ity status.   | See 37 CFR 1.2           | ?          | Art Unit 2155                              |              |                                                   |               |                |
| TOTAL AMOUN       | T OF PAYMENT                        |               | (\$) 500.00              |            | Attorney Docket                            | No.          | M1125.70005U                                      | JS00          |                |
| METHOD OF         | PAYMENT (                           | check all     | that apply)              |            |                                            |              |                                                   |               |                |
| x Check           | Credit Card                         |               | Money Order              | Nor        | ne Other (                                 | please iden  | tify):                                            |               |                |
| Deposit A         | ccount Deposit A                    | ccount Nun    | nber: 23/                | 2825       | Deposit                                    | Account Nar  | me: Wolf, Green                                   | field & Sa    | cks, P.C.      |
| For the           | above-identifie                     | d deposit     | t account, the D         | irector is | hereby authorize                           | d to: (che   | eck all that apply)                               |               |                |
|                   | harge fee(s) inc                    | licated b     | elow                     |            | Charge                                     | e fee(s) ir  | ndicated below, ex                                | cept for th   | ne filing fee  |
|                   | harge any addit<br>ee(s) under 37 C |               |                          | ments o    | f x Credit                                 | any over     | payments                                          |               |                |
| FEE CALCU         | LATION                              |               |                          |            |                                            |              |                                                   |               |                |
| 1. BASIC FILIN    | IG, SEARCH, A                       | ND EXA        | MINATION FEE             | ES         |                                            |              |                                                   |               |                |
|                   |                                     | FILIN         | NG FEES                  | SEA        | ARCH FEES                                  | EXAM         | NATION FEES                                       |               |                |
| Application T     | ype i                               | Fee (\$)      | Small Entity<br>Fee (\$) | Fee (\$    | Small Entity ) Fee (\$)                    | Fee (\$      | Small Entity<br>Fee (\$)                          | Fees F        | Paid (\$)      |
|                   |                                     |               | 510                      | 255        | 210                                        | 105          | 43!                                               | 5.00          |                |
| Design            |                                     | 210           | 105                      | 100        | 50                                         | 130          | 65                                                |               |                |
| Plant             |                                     | 210           | 105                      | 310        | . 155                                      | 160          | 80                                                |               |                |
| Reissue           |                                     | 310           | 155                      | 510        | 255                                        | 620          | 310                                               |               |                |
| Provisional       |                                     | 210           | 105                      | 0          | 0                                          | 0            | 0                                                 |               |                |
| 2. EXCESS CL      | AIM FEES                            |               |                          | ŭ          | · ·                                        | Ů            | ŭ                                                 |               | Small Entity   |
| Fee Description   | _                                   |               |                          |            |                                            |              |                                                   | Fee (\$)      | Fee (\$)       |
|                   | r 20 (including                     | Reissues      | s)                       |            |                                            |              |                                                   | 50            | 25             |
| Each independe    | ent claim over 3                    | (includi      | ing Reissues)            |            |                                            |              |                                                   | 210           | 105            |
| Multiple depen    | dent claims                         |               |                          |            |                                            |              |                                                   | 370           | 185            |
| Total Claims      | Extra Clai                          | ims           | Fee (\$)                 | Fee F      | Paid (\$)                                  | <u>n</u>     | <u>/lultiple Depende</u>                          | nt Claims     |                |
|                   | - 20 =<br>nber of total claims      | X _           | greater than 20.         |            |                                            | <u> </u>     | <u>fee (\$)                                  </u> | ee Paid (\$   | 1              |
| Indep. Claims     | Extra Clai                          |               | Fee (\$)                 | Fee F      | Paid (\$)                                  |              | -                                                 |               | _              |
| 1                 | - 3 =                               | x             | =                        | -          |                                            |              |                                                   |               |                |
| HP = highest num  | nber of independent                 | claims pai    | id for, if greater than  | 1 3.       |                                            |              |                                                   |               |                |
| 3. APPLICATIO     | N SIZE FEE                          |               |                          |            |                                            |              |                                                   |               |                |
|                   |                                     |               |                          |            |                                            |              | filed sequence or                                 |               |                |
|                   |                                     |               |                          |            |                                            | or small     | entity) for each ac                               | Iditional 50  | )              |
|                   |                                     |               |                          | ` '        | 37 CFR 1.16(s).                            |              |                                                   | F 6           | D-:-! (#)      |
| Total Sheet       | <u>Extra</u><br>100 =               | <u>Sheets</u> |                          |            | dditional 50 or frac<br>(round up to a who |              |                                                   | <u>-ee -</u>  | Paid (\$)      |
| 4. OTHER FEE      |                                     |               | /30                      |            | (lound up to a wild                        | ie number    | ·                                                 | - <u>Foos</u> | Paid (\$)      |
|                   | Specification,                      | \$130 fe      | ee (no small ent         | ity disco  | ount)                                      |              |                                                   | 1 663         | raid (\$)      |
| _                 | •                                   |               | •                        | •          | oath or declarat                           | ion          |                                                   | 65            | 5.00           |
| SUBMITTED BY      |                                     |               |                          |            |                                            |              |                                                   |               |                |
| Signature         | 51                                  |               |                          |            | Registration No.<br>(Attorney/Agent)       | 27,900       | Telephone                                         | 617.646       | .8000          |
| Name (Print/Type) | Steven J. He                        | enry          |                          |            | (Automey/Agent)                            | ,            | Date                                              | March 14      |                |
| . ,               |                                     |               |                          |            |                                            |              | <u> </u>                                          |               | ,              |
| _                 |                                     |               |                          |            |                                            |              |                                                   |               |                |

| Certificate of Mailing Under 37 CFR 1.8(a)                                                                                                    |
|----------------------------------------------------------------------------------------------------|
| I hereby certify that this paper (along with any paper referred to as being attached or enclosed) is being deposited with the U.S. Postal Service on |
| the date shown below with sufficient postage as First Class Mail, in an envelope addressed to: Commissioner for Patents, P.O. Box 1450,              |
| Alexandria, VA 22313-1450.                                                                                                    |
| Dated: March 14, 2008 Signature: (Steven J. Henry)                                                                                                   |
|                                                                                                    |

1352549.1

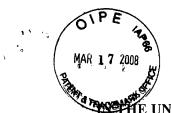

DOCKET NO.: M1125.70005US00

E UNITED STATES PATENT AND TRADEMARK OFFICE

Applicant:

Steven Krampf

Serial No.:

11/967,692

Confirmation No.:

7485

Filed:

December 31, 2007

For:

ENTERTAINMENT SYSTEM WITH UNIFIED CONTENT

**SELECTION** 

Examiner:

--

Art Unit:

2155

**CERTIFICATE OF MAILING UNDER 37 C.F.R. §1.8(a)** 

The undersigned hereby certifies that this document is being placed in the United States mail with first-class postage attached, addressed to MAIL STOP AMENDMENT, Commissioner for Patents, P.O. Box 1450, Alexandria, VA 22313-1450, on the 14th day of March, 2008.

Steven J. Henry, Reg. No. 27,900

# MAIL STOP AMENDMENT

Commissioner for Patents P.O. Box 1450 Alexandria, VA 22313-1450

# **AMENDMENT**

Sir:

In response to the Notice to File Missing Parts of Nonprovisional Application mailed January 24, 2008, please amend the above-identified application as follows:

Amendments to the Specification begin on page 2 of this amendment.

Remarks begin on page 4 of this amendment.

03/18/2008 EHAILE1 00000025 11967692

01 FC:2051 65.00 OP 02 FC:4011 75.00 OP 03 FC:2111 255.00 OP 04 FC:2311 105.00 OP Serial No.: 11/967,692 - 3 - Art Unit: 2155

Conf. No.: 7485

# **Abstract**

A content selection interface for an entertainment system having apparatus for receiving signals broadcast on at least a first band and signals from at least one non-broadcast content source. The interface has a single content selector actuable by a user and a mechanism responsive to the content selector for selecting content from among the broadcast signals and non-broadcast content sources which presents the broadcast signals and non-broadcast content as successive adjacent positions in a sequence without the user having to manifest a change of source selection.

Serial No.: 11/967,692 -2 - Art Unit: 2155

Conf. No.: 7485

# In the Specification

Please add the ABSTRACT on the following page to the specification. It was missing when the patent application was filed; requested on the Notice to File Missing Parts; and is hereby provided.

Serial No.: 11/967,692 - 4 - Art Unit: 2155

Conf. No.: 7485

# **REMARKS**

The missing abstract is hereby provided.

# **CONCLUSION**

If this response is not considered timely filed and if a request for an extension of time is otherwise absent, Applicant hereby requests any necessary extension of time. If there is a fee occasioned by this response, including an extension fee, that is not covered by an enclosed check, please charge any deficiency to Deposit Account No. 23/2825.

Respectfully submitted,

By:

Steven J. Henry, Reg. No. 27,900 Wolf, Greenfield & Sacks, P.C. 600 Atlantic Avenue Boston, Massachusetts 02210-2206

(617) 646-8000

Docket No.: M1125.70005US00

Date: March 14, 2008

x03/24/08x

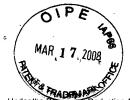

PTO/SB/01A (07-07)

Approved for use through 06/30/2010. OMB 0651-0032
U.S. Patent and Trademark Office; U.S. DEPARTMENT OF COMMERCE ction Act of 1995, no persons are required to respond to a collection of information unless it displays a valid OMB control number.

# DECLARATION (37 CFR 1.63) FOR UTILITY OR DESIGN APPLICATION USING AN **APPLICATION DATA SHEET (37 CFR 1.76)** Title of ENTERTAINMENT SYSTEM WITH UNIFIED CONTENT SELECTION Invention As the below named inventor(s), I/we declare that: This declaration is directed to: The attached application, or 11/967692 filed on 12/31/2007 X Application No. As amended on I/we believe that I/we am/are the original and first inventor(s) of the subject matter which is claimed and for which a patent is sought: I/we have reviewed and understand the contents of the above-identified application, including the claims, as amended by any amendment specifically referred to above; I/we acknowledge the duty to disclose to the United States Patent and Trademark Office all information known to me/us to be material to patentability as defined in 37 CFR 1.56, including for continuation-in-part applications, material information which became available between the filing date of the prior application and the national or PCT international filing date of the continuation-in-part application. WARNING: Petitioner/applicant is cautioned to avoid submitting personal information in documents filed in a patent application that may contribute to identity theft. Personal information such as social security numbers, bank account numbers, or credit card numbers (other than a check or credit card authorization form PTO-2038 submitted for payment purposes) is never required by the USPTO to support a petition or an application. If this type of personal information is included in documents submitted to the USPTO, petitioners/applicants should consider redacting such personal information from the documents before submitting them to the USPTO. Petitioner/applicant is advised that the record of a patent application is available to the public after publication of the application (unless a non-publication request in compliance with 37 CFR 1.213(a) is made in the application) or issuance of a patent. Furthermore, the record from an abandoned application may also be available to the public if the application is referenced in a published application or an issued patent (see 37 CFR 1.14). Checks and credit card authorization forms PTO-2038 submitted for payment purposes are not retained in the application file and therefore are not publicly available. All statements made herein of my/our own knowledge are true, all statements made herein on information and belief are believed to be true, and further that these statements were made with the knowledge that willful false statements and the like are punishable by fine or imprisonment, or both, under 18 U.S.C. 1001, and may jeopardize the validity of the application or any patent issuing thereon. **FULL NAME OF INVENTOR(S)** Inventor one: Signature: Citizen of: \_ Inventor two: Date: Signature: Citizen of: additional form(s) attached hereto. Additional inventors or a legal representative are being named on

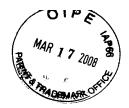

# **Supplemental Application Data Sheet**

# **Application Information**

Application number:: <u>11/967,692</u>

Filing Date:: <u>12/31/07</u>

Application Type:: Regular

Subject Matter:: Utility

Suggested Group Art Unit:: N/A 2155

CD-ROM or CD-R?:: None

Sequence submission?:: None

Computer Readable Form (CRF)?:: No

Title:: ENTERTAINMENT SYSTEM WITH

UNIFIED CONTENT SELECTION

Attorney Docket Number:: M1125.70005US00

Request for Early Publication?:: No

Request for Non-Publication?:: No

Total Drawing Sheets:: 17

Small Entity?:: Yes

Petition included?:: No

Secrecy Order in Parent Appl.?:: No

# **Applicant Information**

Applicant Authority Type:: Inventor

Primary Citizenship Country:: <u>US</u>

Status:: Full Capacity

Given Name:: Steven

Family Name:: Krampf

City of Residence:: Chestnut Hill

State or Province of Residence:: MA

Country of Residence:: <u>US</u>

Street of mailing address:: 77 Elliot Street

City of mailing address:: Chestnut Hill

Supplemental <03/14/2008>

State or Province of mailing address:: MA

Postal or Zip Code of mailing address:: 02467

**Correspondence Information** 

Correspondence Customer Number:: 23628

Representative Information

Representative Customer Number:: 23628

# **Domestic Priority Information**

| Application::    | Continuity Type::                                       | Parent Application:: | Parent Filing Date:: |
|------------------|---------------------------------------------------------|----------------------|----------------------|
| This Application | Continuation-in-part of                                 | 11/260699            | 10/27/05             |
| 11/260699        | An application claiming the benefit under 35 USC 119(e) | 60/623006            | 10/27/04             |
| 11/260699        | An application claiming the benefit under 35 USC 119(e) | 60/622924            | 10/27/04             |
| 11/260699        | An application claiming the benefit under 35 USC 119(e) | 29/216001            | 10/27/04             |
| 11/260699        | An application claiming the benefit under 35 USC 119(e) | 60/637669            | 12/20/04             |
| 11/260699        | An application claiming the benefit under 35 USC 119(e) | 60/708673            | 08/16/05             |

# **Foreign Priority Information**

# **Assignee Information**

Supplemental <03/14/2008>

MAR 1 7 2008

PART TRADENA

| C s <sub>b</sub> - <sub>E</sub>         |                                                                    |                                          | DTO(\$\$/0\$ (04.00)                                                                |
|-----------------------------------------|--------------------------------------------------------------------|------------------------------------------|-------------------------------------------------------------------------------------|
|                                         |                                                                    | Approved for                             | PTO/SB/96 (01-08) use through 01/31/2008. OMB 0651-0031                             |
| Under the Paperwork Reduction A         | ct of 1995, no persons are required to r                           |                                          | fice; U.S. DEPARTMENT OF COMMERCE<br>unless it displays a valid OMB control number. |
|                                         | STATEMENT UN                                                       | DER 37 CFR 3.73(b)                       |                                                                                     |
| /                                       |                                                                    |                                          |                                                                                     |
| Applicant/Patent Owner:                 | Steven Krampf                                                      | <del>_</del>                             |                                                                                     |
| Application No./Patent No.:             | 11/967692                                                          | Filed/Issue Date:                        | December 31, 2007                                                                   |
| Entitled: ENTERTAINM                    | ENT SYSTEM WITH UNIFIE                                             | ED CONTENT SELECTION                     | <u> </u>                                                                            |
| Chestnut Hill S                         | Sound, Inc. , a                                                    | Corpo                                    | oration<br>ership, university, government agency, etc.)                             |
|                                         | (Tŷ                                                                | pe of Assignee, e.g., corporation, partn | ership, university, government agency, etc.)                                        |
| states that it is:                      |                                                                    |                                          |                                                                                     |
| 1. X the assignee of the                | ne entire right, title, and interes                                | t; or                                    |                                                                                     |
| 2. an assignee of le                    | ss than the entire right, title an                                 | d interest.                              |                                                                                     |
| • • • • • • • • • • • • • • • • • • • • | ercentage) of its ownership into                                   |                                          |                                                                                     |
| in the patent application/pate          | ent identified above by virtue of                                  | either:                                  |                                                                                     |
|                                         | n the inventor(s) of the patent a<br>ted States Patent and Tradema | • • • • • • • • • • • • • • • • • • • •  | bove. The assignment was                                                            |
| Frame                                   | , or for which a copy the                                          | ereof is attached.                       |                                                                                     |
| OR                                      |                                                                    |                                          |                                                                                     |
| ь. 🔲                                    | he inventor(s), of the patent app                                  | •                                        | e, to the current assignee as follows:                                              |
| 1. From:                                | nt was recorded in the United                                      | To:                                      | and Office of                                                                       |
|                                         |                                                                    |                                          |                                                                                     |
| 2. From:                                |                                                                    | / To:                                    |                                                                                     |
|                                         | nt was recorded in the United                                      |                                          | nark Office at                                                                      |
| Reel                                    | , Frame                                                            | , or for which a copy                    | thereof is attached.                                                                |
| 3. From:                                |                                                                    | То:                                      |                                                                                     |
| The docume                              | nt was recorded in the United                                      | States Patent and Tradem                 | nark Office at                                                                      |
| Reel                                    | , Frame                                                            | , or for which a copy                    | thereof is attached.                                                                |
| Additional doc                          | uments in the chain of title ar                                    | e listed on a supplemental               | sheet.                                                                              |
|                                         | R 3.73(b)(1)(i), the documenta<br>currently is being, submitted fo |                                          | tle from the original owner to the CFR 3.11.                                        |
|                                         | opy (i.e., a true copy of the orig<br>n accordance with 37 CFR Par |                                          | s)) must be submitted to tin the records of the USPTO.                              |
| The undersigned (whose tit              | le is supplied below) is autho                                     | orized to act on behalf of the           | e assignee                                                                          |
| The amainting to a (motor)              |                                                                    | incoa to dot on bondin or the            | 3/11/08                                                                             |
|                                         | Signature                                                          |                                          | Date                                                                                |
|                                         | Steven Krampf                                                      |                                          | 617-618-1800                                                                        |
|                                         | ed or Typed Name                                                   |                                          | Telephone Number                                                                    |
|                                         | CEO                                                                |                                          |                                                                                     |
|                                         | Title                                                              | <del></del>                              |                                                                                     |

MAR 1 7 2008

PTO/SB/81 (01-06)
Approved for use through 12/31/2008. OMB 0651-0035
U.S. Patent and Trademark Office; U.S. DEPARTMENT OF COMMERCE
TRADE OF The Paperwork Reduction Act of 1995, no persons are required to respond to a collection of information unless it displays a valid OMB control number.

# **POWER OF ATTORNEY** and **CORRESPONDENCE ADDRESS INDICATION FORM**

| Application Number   |            | 11/967,692-Conf. #7485               |  |  |
|----------------------|------------|--------------------------------------|--|--|
| Filing Date          |            | December 31, 2007                    |  |  |
| First Named Inventor |            | Steven Krampf                        |  |  |
| Title                |            | INMENT SYSTEM WITH UNIFIED SELECTION |  |  |
| Art Unit             |            | 2155                                 |  |  |
| Examiner Name        |            | Not Yet Assigned                     |  |  |
| Attorney I           | Docket No. | M1125.70005US00                      |  |  |

| I hereby revoke all previous powers                                                                 | of attorney give       | n in the above-ide                     | entified appl  | ication                            |
|----------------------------------------------------------------------------------------------------|------------------------|----------------------------------------|----------------|------------------------------------|
| I hereby appoint:                                                                                   | or alloriney give      |                                        | линов аррі     |                                    |
| x Practitioners associated with th                                                                  | e Customer Nur         | mber: 23                               | 628            | 7                                  |
| OR                                                                                                  |                        |                                        |                | 5                                  |
| Practitioner(s) named below:                                                                        |                        |                                        |                |                                    |
| Name                                                                                                | Registration<br>Number | N                                      | ame            | Registration<br>Number             |
|                                                                                                    |                        |                                        |                |                                    |
|                                                                                                    | 1                      |                                        |                |                                    |
|                                                                                                    | İ                      |                                        |                |                                    |
|                                                                                                    |                        | 1                                      |                |                                    |
| as my/our attorney(s) or agent(s) to prosecu                                                        | I te the application   | I<br>identified above, an              | d to transact  | all business in the United States  |
| Patent and Trademark Office connected the                                                           | rewith.                | ·                                      |                |                                    |
| Please recognize or change the corres                                                               |                        |                                        |                | oplication to:                     |
| The address associated with the or                                                                  | ie above-mentio        | ned Customer Nu                        | ımber:         |                                    |
|                                                                                                    | atamar Ni maham        |                                        |                |                                    |
| ☐☐☐☐☐☐☐☐☐☐☐☐☐☐☐☐☐☐☐☐☐☐☐☐☐☐☐☐☐☐☐☐☐☐☐☐☐                                                               | stomer number.         |                                        |                |                                    |
| Firm or                                                                                             |                        |                                        |                |                                    |
| Individual Name                                                                                     |                        |                                        |                |                                    |
| Address                                                                                             |                        |                                        |                |                                    |
| City                                                                                                | State                  |                                        | Zip            |                                    |
| Country                                                                                             | Telephone              |                                        | Email          |                                    |
| I am the:                                                                                           |                        |                                        |                |                                    |
| Applicant/Inventor.                                                                                 |                        |                                        |                |                                    |
| Assignee of record of the entire Statement under 37 CFR)3.73(b)                                     | interest. See 37       | ' CFR 3.71.<br>Form <i>PTO/SR/</i> 96) |                |                                    |
| SIGNA                                                                                               | TURE of Applica        | nt or Assignee of                      | Record         |                                    |
| Signature                                                                                           |                        | D                                      | ate            | 3///08                             |
| Name Steven Kramp                                                                                   |                        | Т                                      | elephone       | 617.618.1800                       |
| Title and Company CEO, Chestnut F                                                                   |                        | •                                      |                |                                    |
| NOTE: Signatures of all the inventors or assignee forms if more than one signature is required, see |                        | ntire interest or their                | representative | e(s) are required. Submit multiple |
| *Total of1 forms                                                                                    | are submitted.         |                                        |                |                                    |

| •<br>, • | . , , , ,       | PE  | 4918        |                  |                  |                                   |
|----------|-----------------|-----|-------------|------------------|------------------|-----------------------------------|
| FORM PTO | )-1449/A a B (n | 132 | <i>2</i> 51 | APPLICATION NO.: | 11/967,692       | ATTY. DOCKET NO.: M1125.70005US00 |
|          | RMATION         |     |             | FILING DATE: Dec | ember 31, 2007   | CONFIRMATION NO.: 7485            |
| t .      | EMENT BY        |     |             | APPLICANT:       | Steven S. Krampf |                                   |
| Sheet    | 1               | of  | 1           | GROUP ART UNIT:  | 2155             | EXAMINER:                         |

### **U.S. PATENT DOCUMENTS**

| Examiner's Cite | Cite | U.S. Patent Docu | iment | Name of Patentee or Applicant of Cited | Date of Publication or Issue    |  |
|-----------------|------|------------------|-------|----------------------------------------|---------------------------------|--|
| Initials #      | No.  | Number           |       | Document                               | of Cited Document<br>MM-DD-YYYY |  |
|                 |      | US20060134959    |       | Ellenbogen                             | 06-22-2006                      |  |
|                 |      | US2006/0165063   |       | Iwamura                                | 07-27-2006                      |  |
|                 |      | US2006/0039263   |       | Trotabas                               | 02-23-2006                      |  |
|                 |      | 5,278,837        |       | Kelley                                 | 01-11-1994                      |  |
|                 |      | 5,280,636        |       | Kelley et al                           | 01-18-1994                      |  |
|                 |      | 7,253,765        |       | Edwards et al                          | 08-07-2007                      |  |
|                 |      |                  |       |                                        |                                 |  |

# FOREIGN PATENT DOCUMENTS

| Examiner's C | Cite | Foreign Patent Document |             | nt           | Name of Patentee or Applicant of Cited | Date of<br>Publication of    | Translation |
|--------------|------|-------------------------|-------------|--------------|----------------------------------------|------------------------------|-------------|
| Initials #   | No.  | Office/<br>Country      | Number      | Kind<br>Code | Document                               | Cited Document<br>MM-DD-YYYY | (Y/N)       |
|              | *    | wo                      | 2007/022297 |              | Chestnut Hill Sound, Inc.              | 02-22-2007                   | у           |
|              |      |                         |             |              |                                        |                              |             |

### OTHER ART — NON PATENT LITERATURE DOCUMENTS

| Examiner's<br>Initials # | Cite<br>No | Include name of the author (in CAPITAL LETTERS), title of the article (when appropriate), title of the item (book, magazine, journal, serial, symposium, catalog, etc.), date, page(s), volume-issue number(s), publisher, city and/or country where published. | Translation<br>(Y/N) |
|--------------------------|------------|----------------------------------------------------------------------------------------------------|----------------------|
|                          |            | http://www.amazon.com/XtremeMac-IPD-LUN-00-Alarm-Clock-System/dp/B000KVSCQI                                                                                                    |                      |
|                          |            | http://xtrememac.com/audio/speakers/luna/features.php                                                                                                    |                      |
|                          |            | www.minidisc.org/dhcmd515/index.html                                                                                                    |                      |
|                          | *          | Mini Hi-Fi Component System - Operating Instructions, Sony Corporation, 1997, pp. 1-71                                                                                                    | у                    |
|                          |            |                                                                                                    |                      |
|                          | <u> </u>   |                                                                                                    |                      |

| EXAMINER: | DATE CONSIDERED: |
|-----------|------------------|
|           |                  |
|           |                  |

[NOTE – No copies of U.S. patents, published U.S. patent applications, or pending, unpublished patent applications stored in the USPTO's Image File Wrapper (IFW) system, are included. See 37 CFR §1.98 and 1287OG163. Copies of all other patent(s), publication(s), unpublished, pending U.S. patent applications, or other information listed are provided as required by 37 CFR §1.98 unless 1) such copies were provided in an IDS in an earlier application that complies with 37 CFR §1.98, and 2) the earlier application is relied upon for an earlier filing date under 35 U.S.C. §120.]

1331644.1

<sup>#</sup> EXAMINER: Initial if reference considered, whether or noticitation is in conformance with MPEP 609; Draw line through citation if not in conformance and not considered. Include copy of this form with next communication to Applicant.

<sup>\*</sup>copies of these references are not provided as they were previously cited by or submitted to the office in a prior application, Serial No. 11/260,699, filed October 27, 2005, and relied upon for an earlier filing date under 35 U.S.C. 120 (continuation, continuation-in-part, and divisional applications).

PTO/SB/21 (01-08)
Approved for use through 01/31/2008. OMB 0651-0031
U.S. Patent and Trademark Office; U.S. DEPARTMENT OF COMMERCE

| 1 3 2008 W       | FORM  for all correspondence after of Pages in This Submiss |                 | Filing Date First Named Inventor Art Unit | 11/967,692-Conf. #7485  December 31, 2007  Steven S. Krampf  2155 |
|------------------|-------------------------------------------------------------|-----------------|-------------------------------------------|-------------------------------------------------------------------|
| 1 8 2008 be used | FORM for all correspondence after                           |                 |                                           | Steven S. Krampf                                                  |
| Total Number o   | for all correspondence after                                | initial filing) | Art Unit                                  |                                                                   |
| Total Number o   | · · · · · · · · · · · · · · · · · · ·                       | initial filing) |                                           |                                                                   |
| Total Number of  | · · · · · · · · · · · · · · · · · · ·                       |                 | Examiner Name                             | Not Yet Assigned                                                  |
| Fee Transmit     |                                                             | - T             | Attorney Docket Numb                      | · ·                                                               |
| Fee Transmit     | EN'                                                         | ICLOSURES       | (Check all that ap                        |                                                                   |
|                  |                                                             | Drawing(s)      |                                           | After Allowance Communication to TC                               |
| Fee Att          | tached                                                      | Licensing-rela  | ated Papers                               | Appeal Communication to Board of Appeals and Interferences        |
| Amendment/l      | Reply                                                       | Petition        |                                           | Appeal Communication to TC (Appeal Notice, Brief, Reply Brief)    |
| After Fi         | inal                                                        | Petition to Co  |                                           | Proprietary Information                                           |
| Affidavi         | its/declaration(s)                                          | Power of Attor  | rney, Revocation orrespondence Address    | Status Letter                                                     |
| Extension of     | Time Request                                                | Terminal Disc   | claimer                                   | X Other Enclosure(s) (please Identify below):                     |
| Express Abar     | ndonment Request                                            | Request for I   | Refund                                    | Return Receipt Postcard                                           |
| X Information    | Disclosure Statement                                        | CD, Number      | of CD(s)                                  |                                                                   |
| Certified Cop    |                                                             | Landsc          | cape Table on CD                          |                                                                   |
| Reply to Miss    | sing Parts/                                                 | Remarks         |                                           |                                                                   |
| Reply to         | to Missing Parts under                                      |                 |                                           |                                                                   |
| L 37 CFF         | R 1.52 or 1.53                                              | İ               |                                           |                                                                   |
|                  |                                                             |                 |                                           |                                                                   |
|                  | SIGNATI                                                     | JRE OF APPLICA  | ANT, ATTORNEY, OF                         | R AGENT                                                           |
| Firm Name V      | WOLF, GREENFIEL                                             | D & SACKS, P.   | C.                                        |                                                                   |
| Signature        | Sny                                                         |                 |                                           |                                                                   |
| Printed name S   | Steven J. Henry                                             |                 |                                           |                                                                   |
| Date F           | ebruary 8, 2008                                             |                 | Reg. No.                                  | 27,900                                                            |
| 1                |                                                             | ,               |                                           |                                                                   |

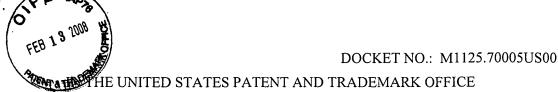

Applicant: Steven S. Krampf et al

Serial No.: 11/967,692

Confirmation No.: 7485

Filed: December 31, 2007

For: ENTERTAINMENT SYSTEM WITH UNIFIED CONTENT

**SELECTION** 

Examiner:

--

Art Unit:

2155

**CERTIFICATE OF MAILING UNDER 37 C.F.R. §1.8(a)** 

The undersigned hereby certifies that this document is being placed in the United States mail with first-class postage attached, addressed to Commissioner for Patents, P.O. Box 1450, Alexandria, VA 22313-1450, on the 8th day of February, 2008.

Steven J. Henry, Reg. No. 27,900

Commissioner for Patents P.O. Box 1450 Alexandria, VA 22313-1450

Sir:

STATEMENT FILED PURSUANT TO THE DUTY OF DISCLOSURE UNDER 37 CFR §§1.56, 1.97 AND 1.98

Pursuant to the duty of disclosure under 37 C.F.R. §§1.56, 1.97 and 1.98, the Applicant requests consideration of this Information Disclosure Statement.

# Compliance with 37 C.F.R. §1.97

This Information Disclosure Statement has been filed before the mailing of a first Office action on the merits in the above-identified case.

No fee or certification is required.

1331644.1

Serial No.: 11/260,699 -2- Art Unit: 3713

Conf. No.: 5553

# Information Cited

The Applicant hereby makes of record in the above-identified application the information listed on the attached form PTO-1449 (modified PTO/SB/08). The order of presentation of the references should not be construed as an indication of the importance of the references.

The Applicant hereby makes the following additional information of record in the above-identified application.

The Applicant would like to bring to the Examiner's attention the following co-pending applications that may contain subject matter related to this application:

| Serial No. | Filing Date | <u>Inventor(s)</u>  |
|------------|-------------|---------------------|
| 11/260699  | 27-Oct-2005 | Steven Krampf et al |

# Remarks

Documents cited anywhere in the Information Disclosure Statement are enclosed unless otherwise indicated. It is respectfully requested that:

- 1. The Examiner consider completely the cited information, along with any other information, in reaching a determination concerning the patentability of the present claims;
- 2. The enclosed form PTO-1449 (modified PTO/SB/08) be signed by the Examiner to evidence that the cited information has been fully considered by the Patent and Trademark Office during the examination of this application;
- 3. The citations for the information be printed on any patent which issues from this application.

By submitting this Information Disclosure Statement, the Applicant makes no representation that a search has been performed, of the extent of any search performed, or that more relevant information does not exist.

1331644.1

- 3 -Art Unit: 3713 Serial No.: 11/260,699

Conf. No.: 5553

By submitting this Information Disclosure Statement, the Applicant makes no representation that the information cited in the Statement is, or is considered to be, material to patentability as defined in 37 C.F.R. §1.56(b).

By submitting this Information Disclosure Statement, the Applicant makes no representation that the information cited in the Statement is, or is considered to be, in fact, prior art as defined by 35 U.S.C. §102.

Notwithstanding any statements by the Applicant, the Examiner is urged to form his or her own conclusion regarding the relevance of the cited information.

An early and favorable action is hereby requested.

Respectfully submitted,

By:

Steven J. Henry, Reg. No. 27,900 Wolf, Greenfield & Sacks, P.C. 600 Atlantic Avenue Boston, Massachusetts 02210-2206

(617) 646-8000

Docket No.: M1125.70005US00

Date: February 8, 2008

**xNDDx** 

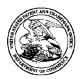

# United States Patent and Trademark Office

UNITED STATES DEPARTMENT OF COMMERCE United States Patent and Trademark Office Address: COMMISSIONER FOR PATENTS Alexandria, Virginia 22313-1450 www.uspto.gov

**FILING RECEIPT** 

FILING or GRP ART FIL FEE REC'D 371(c) DATE ATTY.DOCKET.NO TOT CLAIMS ND CLAIMS UNIT 11/967,692 12/31/2007 2155 0.00 M1125.70005US00

**CONFIRMATION NO. 7485** 

23628 WOLF GREENFIELD & SACKS, P.C. **600 ATLANTIC AVENUE** BOSTON, MA 02210-2206

Date Mailed: 01/24/2008

Receipt is acknowledged of this non-provisional patent application. The application will be taken up for examination in due course. Applicant will be notified as to the results of the examination. Any correspondence concerning the application must include the following identification information: the U.S. APPLICATION NUMBER, FILING DATE, NAME OF APPLICANT, and TITLE OF INVENTION. Fees transmitted by check or draft are subject to collection. Please verify the accuracy of the data presented on this receipt. If an error is noted on this Filing Receipt, please write to the Office of Initial Patent Examination's Filing Receipt Corrections. Please provide a copy of this Filing Receipt with the changes noted thereon. If you received a "Notice to File Missing Parts" for this application, please submit any corrections to this Filing Receipt with your reply to the Notice. When the USPTO processes the reply to the Notice, the USPTO will generate another Filing Receipt incorporating the requested corrections

Applicant(s)

Steven Krampf, Chestnut Hill, MA;

Power of Attorney: None

Domestic Priority data as claimed by applicant

This application is a CIP of 11/260,699 10/27/2005 which claims benefit of 60/623,006 10/27/2004 and claims benefit of 60/622,924 10/27/2004 and claims benefit of 60/637,669 12/20/2004 and claims benefit of 60/708,673 08/16/2005

Foreign Applications

If Required, Foreign Filing License Granted: 01/22/2008

The country code and number of your priority application, to be used for filing abroad under the Paris Convention, is US 11/967,692

Projected Publication Date: To Be Determined - pending completion of Missing Parts

Non-Publication Request: No

Early Publication Request: No

\*\* SMALL ENTITY \*\*

page 1 of 3

# Title

# ENTERTAINMENT SYSTEM WITH UNIFIED CONTENT SELECTION

# **Preliminary Class**

709

### PROTECTING YOUR INVENTION OUTSIDE THE UNITED STATES

Since the rights granted by a U.S. patent extend only throughout the territory of the United States and have no effect in a foreign country, an inventor who wishes patent protection in another country must apply for a patent in a specific country or in regional patent offices. Applicants may wish to consider the filing of an international application under the Patent Cooperation Treaty (PCT). An international (PCT) application generally has the same effect as a regular national patent application in each PCT-member country. The PCT process **simplifies** the filing of patent applications on the same invention in member countries, but **does not result** in a grant of "an international patent" and does not eliminate the need of applicants to file additional documents and fees in countries where patent protection is desired.

Almost every country has its own patent law, and a person desiring a patent in a particular country must make an application for patent in that country in accordance with its particular laws. Since the laws of many countries differ in various respects from the patent law of the United States, applicants are advised to seek guidance from specific foreign countries to ensure that patent rights are not lost prematurely.

Applicants also are advised that in the case of inventions made in the United States, the Director of the USPTO must issue a license before applicants can apply for a patent in a foreign country. The filing of a U.S. patent application serves as a request for a foreign filing license. The application's filing receipt contains further information and guidance as to the status of applicant's license for foreign filing.

Applicants may wish to consult the USPTO booklet, "General Information Concerning Patents" (specifically, the section entitled "Treaties and Foreign Patents") for more information on timeframes and deadlines for filing foreign patent applications. The guide is available either by contacting the USPTO Contact Center at 800-786-9199, or it can be viewed on the USPTO website at http://www.uspto.gov/web/offices/pac/doc/general/index.html.

For information on preventing theft of your intellectual property (patents, trademarks and copyrights), you may wish to consult the U.S. Government website, http://www.stopfakes.gov. Part of a Department of Commerce initiative, this website includes self-help "toolkits" giving innovators guidance on how to protect intellectual property in specific countries such as China, Korea and Mexico. For questions regarding patent enforcement issues, applicants may call the U.S. Government hotline at 1-866-999-HALT (1-866-999-4158).

# LICENSE FOR FOREIGN FILING UNDER Title 35, United States Code, Section 184 Title 37, Code of Federal Regulations, 5.11 & 5.15

### **GRANTED**

The applicant has been granted a license under 35 U.S.C. 184, if the phrase "IF REQUIRED, FOREIGN FILING LICENSE GRANTED" followed by a date appears on this form. Such licenses are issued in all applications where the conditions for issuance of a license have been met, regardless of whether or not a license may be required as

page 2 of 3

set forth in 37 CFR 5.15. The scope and limitations of this license are set forth in 37 CFR 5.15(a) unless an earlier license has been issued under 37 CFR 5.15(b). The license is subject to revocation upon written notification. The date indicated is the effective date of the license, unless an earlier license of similar scope has been granted under 37 CFR 5.13 or 5.14.

This license is to be retained by the licensee and may be used at any time on or after the effective date thereof unless it is revoked. This license is automatically transferred to any related applications(s) filed under 37 CFR 1.53(d). This license is not retroactive.

The grant of a license does not in any way lessen the responsibility of a licensee for the security of the subject matter as imposed by any Government contract or the provisions of existing laws relating to espionage and the national security or the export of technical data. Licensees should apprise themselves of current regulations especially with respect to certain countries, of other agencies, particularly the Office of Defense Trade Controls, Department of State (with respect to Arms, Munitions and Implements of War (22 CFR 121-128)); the Bureau of Industry and Security, Department of Commerce (15 CFR parts 730-774); the Office of Foreign AssetsControl, Department of Treasury (31 CFR Parts 500+) and the Department of Energy.

### **NOT GRANTED**

No license under 35 U.S.C. 184 has been granted at this time, if the phrase "IF REQUIRED, FOREIGN FILING LICENSE GRANTED" DOES NOT appear on this form. Applicant may still petition for a license under 37 CFR 5.12, if a license is desired before the expiration of 6 months from the filing date of the application. If 6 months has lapsed from the filing date of this application and the licensee has not received any indication of a secrecy order under 35 U.S.C. 181, the licensee may foreign file the application pursuant to 37 CFR 5.15(b).

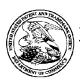

# United States Patent and Trademark Office

UNITED STATES DEPARTMENT OF COMMERCE UNITED STATES DEFARIMENT OF COMM.
United States Patent and Trademark Office
Address: COMMISSIONER FOR PATENTS
Alexandria, Virginia 22313-1450
www.uspto.gov

APPLICATION NUMBER 11/967,692

FILING OR 371(C) DATE 12/31/2007

FIRST NAMED APPLICANT Steven Krampf

ATTY. DOCKET NO./TITLE M1125.70005US00

**CONFIRMATION NO. 7485** 

**FORMALITIES LETTER** 

Date Mailed: 01/24/2008

23628 WOLF GREENFIELD & SACKS, P.C. **600 ATLANTIC AVENUE** BOSTON, MA 02210-2206

# NOTICE TO FILE MISSING PARTS OF NONPROVISIONAL APPLICATION

FILED UNDER 37 CFR 1.53(b)

Filing Date Granted

### **Items Required To Avoid Abandonment:**

An application number and filing date have been accorded to this application. The item(s) indicated below, however, are missing. Applicant is given TWO MONTHS from the date of this Notice within which to file all required items and pay any fees required below to avoid abandonment. Extensions of time may be obtained by filing a petition accompanied by the extension fee under the provisions of 37 CFR 1.136(a).

- The statutory basic filing fee is missing. Applicant must submit \$75 to complete the basic filing fee for a small entity.
- · The oath or declaration is missing.

A properly signed oath or declaration in compliance with 37 CFR 1.63, identifying the application by the above Application Number and Filing Date, is required.

Note: If a petition under 37 CFR 1.47 is being filed, an oath or declaration in compliance with 37 CFR 1.63 signed by all available joint inventors, or if no inventor is available by a party with sufficient proprietary interest. is required.

The application is informal since it does not comply with the regulations for the reason(s) indicated below.

The required item(s) identified below must be timely submitted to avoid abandonment:

· An abstract of the technical disclosure not exceeding 150 words in length and commencing on a separate sheet in compliance with 37 CFR 1.72(b) is required. An abstract was not provided for this application.

Applicant is cautioned that correction of the above items may cause the specification and drawings page count to exceed 100 pages. If the specification and drawings exceed 100 pages, applicant will need to submit the required application size fee.

The applicant needs to satisfy supplemental fees problems indicated below.

The required item(s) identified below must be timely submitted to avoid abandonment:

• To avoid abandonment, a surcharge (for late submission of filing fee, search fee, examination fee or oath or declaration) as set forth in 37 CFR 1.16(f) of \$65 for a small entity in compliance with 37 CFR 1.27, must be submitted with the missing items identified in this notice.

page 1 of 2

# **SUMMARY OF FEES DUE:**

Total additional fee(s) required for this application is \$500 for a small entity

- \$75 Statutory basic filing fee.
- \$65 Surcharge.
- The application search fee has not been paid. Applicant must submit \$255 to complete the search fee.
- The application examination fee has not been paid. Applicant must submit \$105 to complete the examination fee for a small entity in compliance with 37 CFR 1.27.

Replies should be mailed to:

Mail Stop Missing Parts Commissioner for Patents P.O. Box 1450 Alexandria VA 22313-1450

Registered users of EFS-Web may alternatively submit their reply to this notice via EFS-Web. <a href="https://sportal.uspto.gov/authenticate/AuthenticateUserLocalEPF.html">https://sportal.uspto.gov/authenticate/AuthenticateUserLocalEPF.html</a>

For more information about EFS-Web please call the USPTO Electronic Business Center at **1-866-217-9197** or visit our website at <a href="http://www.uspto.gov/ebc.">http://www.uspto.gov/ebc.</a>

If you are not using EFS-Web to submit your reply, you must include a copy of this notice.

| /tpetros/                                           |                   |
|-----------------------------------------------------|-------------------|
|                                                     |                   |
| Office of Initial Patent Examination (571) 272-4000 | or 1-800-PTO-9199 |

page 2 of 2

PTO/SB/05 (07-07)
Approved for use through 06/30/2010. OMB 0651-0032
U.S. Patent and Trademark Office. U.S. DEPARTMENT OF COMMERCE

| Under the Paperwork Reduction Act of 1995, no persons are req                                                                                                    |                                   | ev Docket No. | M1125.7000                                     |                                 |  |  |
|----------------------------------------------------------------------------------------------------|-----------------------------------|---------------|------------------------------------------------|---------------------------------|--|--|
| UTILITY                                                                                                    |                                   | ,             |                                                |                                 |  |  |
| PATENT APPLICATION                                                                                                    | ventor Steven Krampf              |               |                                                |                                 |  |  |
| TRANSMITTAL                                                                                                    | ENTERTAINMENT SYSTEM WITH UNIFIED |               |                                                |                                 |  |  |
| (ONLY FOR NEW NONPROVISIONAL APPLICATIONS UNDER                                                                                                    | Title                             | CONTENT S     | SELECTION                                      |                                 |  |  |
| 37 CFR 1.53(B))                                                                                                    | s Mail Label No.                  |               |                                                |                                 |  |  |
|                                                                                                    |                                   |               | Commissio                                      | oner for Patente                |  |  |
| APPLICATION ELEMENTS See MPEP chapter 600 concerning utility patent application contents.  ADDRESS TO: Commissioner for Patents P.O. Box 1450 Alexandria, VA 22313-1450 |                                   |               |                                                |                                 |  |  |
| Fee Transmittal Form (e.g., PTO/SB/17)     (Submit an original and a duplicate for fee processing)                                                                      |                                   | ACC           | OMPANYING AF                                   | PPLICATION PARTS                |  |  |
| Applicant claims small entity status.     See 37 CFR 1.27.                                                                                                    |                                   | 9. Assign     | ment Papers (cover                             | sheet & document(s))            |  |  |
| 3. X Specification [Total Pages 28                                                                                                    | 3 1                               | Name o        | of Assignee                                    |                                 |  |  |
| Both the claims and abstract must start on a new page (For information on the preferred arrangement, see MPEP 608.01(a)                                                 | ·                                 |               |                                                |                                 |  |  |
|                                                                                                    | 7 ]                               |               |                                                |                                 |  |  |
| 5. Oath or Declaration [Total Sheets                                                                                                    | ]                                 |               | 3.73(b) Statement<br>here is an assignee)      | Power of Attorney               |  |  |
| a. Newly executed (original or copy)                                                                                                    |                                   | l — `         | Translation Docur                              | •                               |  |  |
| b. A copy from a prior application (37 CFR 1.63(d))  (for continuation/divisional with Box 18 completed)                                                                |                                   | 12. Informa   | ation Disclosure Sta                           | atement (PTO/SB/08 or PTO-1449) |  |  |
| i. DELETION OF INVENTOR(S) Signed statement attached deleting inventor(s) name                                                                                          | e in the                          |               | Copies of citations                            | attached                        |  |  |
| prior application, see 37 CFR 1.63(d)(2) and 1.33(b)                                                                                                    |                                   | 13. Prelimi   | nary Amendment                                 |                                 |  |  |
| 6. X Application Data Sheet. See 37 CFR 1.76                                                                                                    |                                   |               |                                                |                                 |  |  |
| 7. CD-ROM or CD-R in duplicate, large table or Computer Program (Appendix)  14. Return Receipt Postcard (MPEP 503) (Should be specifically itemized)                    |                                   |               |                                                |                                 |  |  |
| Landscape Table on CD                                                                                                    | Landscape Table on CD             |               |                                                |                                 |  |  |
| 8. Nucleotide and/or Amino Acid Sequence Submission (if applicable, items a. – c. are required)                                                                         |                                   |               | d Copy of Priority I<br>an priority is claimed |                                 |  |  |
| (in applicable, nome a. c. ale regulied)                                                                                                    |                                   | 16. Nonpul    | olication Request u                            | nder 35 U.S.C.122 (b)(2)(B)(i). |  |  |
| a. Computer Readable Form (CRF)                                                                                                    |                                   | Appli         | cant must attach forr                          | m PTO/SB/35 or equivalent.      |  |  |
| b. Specification Sequence Listing on:                                                                                                    |                                   | 17. Other:    |                                                |                                 |  |  |
| i. CD-ROM or CD-R (2 copies); or ii.                                                                                                    | Paper                             |               |                                                |                                 |  |  |
|                                                                                                    |                                   |               |                                                |                                 |  |  |
| c. Statements verifying identity of above copies                                                                                                    |                                   |               |                                                |                                 |  |  |
| <ol> <li>If a CONTINUING APPLICATION, check appropriate box,<br/>specification following the title, or in an Application Data SI</li> </ol>                             |                                   |               | mation below and in                            | the first sentence of the       |  |  |
| Continuation Divisional X Continuation                                                                                                    |                                   |               | application No.:                               | 11/260699                       |  |  |
| Prior application information: Examiner Not                                                                                                    | Yet Ass                           | igned         | Art Unit:                                      | N/A                             |  |  |
| 19. COF                                                                                                    | RESPO                             | NDENCE ADDRI  | ESS                                            |                                 |  |  |
| X The address associated with Customer Number:                                                                                                    | 23                                | 3628          | OR Co                                          | rrespondence address below      |  |  |
| Name                                                                                                    |                                   |               |                                                |                                 |  |  |
| Address                                                                                                    |                                   |               |                                                |                                 |  |  |
| City St.                                                                                                    | ate                               |               |                                                | Zip Code                        |  |  |
| Country Telepi                                                                                                    | hone                              |               | Email Address                                  |                                 |  |  |
| Signature /James H. Morris/                                                                                                    |                                   |               | Date                                           | December 31, 2007               |  |  |
| Name<br>(Print/Type) James H. Morris                                                                                                    |                                   |               | Registration No.<br>(Attorney/Agent)           | 34,681                          |  |  |

| Electronic Acl                       | knowledgement Receipt                               |
|--------------------------------------|-----------------------------------------------------|
| EFS ID:                              | 2656288                                             |
| Application Number:                  | 11967692                                            |
| International Application Number:    |                                                     |
| Confirmation Number:                 | 7485                                                |
| Title of Invention:                  | ENTERTAINMENT SYSTEM WITH UNIFIED CONTENT SELECTION |
| First Named Inventor/Applicant Name: | Steven Krampf                                       |
| Customer Number:                     | 23628                                               |
| Filer:                               | James H. Morris/Gail Driscoll                       |
| Filer Authorized By:                 | James H. Morris                                     |
| Attorney Docket Number:              | M1125.70005US00                                     |
| Receipt Date:                        | 31-DEC-2007                                         |
| Filing Date:                         |                                                     |
| Time Stamp:                          | 15:12:10                                            |
| Application Type:                    | Utility under 35 USC 111(a)                         |

# Payment information:

| Submitted with | Payment              | no        |                  |       |       |
|----------------|----------------------|-----------|------------------|-------|-------|
| File Listing   | :                    |           |                  |       |       |
| Document       | Document Description | File Name | File Size(Bytes) | Multi | Pages |

| Document<br>Number | Document Description | File Name              | File Size(Bytes)<br>/Message Digest          | Multi<br>Part /.zip | Pages<br>(if appl.) |
|--------------------|----------------------|------------------------|----------------------------------------------|---------------------|---------------------|
| 1                  |                      | M112570005US00-APL-JHM | 136198                                       | Vec                 | 28                  |
| 1                  |                      | .pdf                   | a349c3a8fda631e9c3854d8159ff7d602<br>e4a94da | yes                 | 28                  |

|                | Multipart Description/PDF files in .zip description |                             |                                              |       |    |  |
|----------------|-----------------------------------------------------|-----------------------------|----------------------------------------------|-------|----|--|
|                | Document De                                         | Start                       | End                                          |       |    |  |
|                | Specificat                                          | 1                           | 27                                           |       |    |  |
|                | Claims                                              |                             | 28                                           | 2     | 28 |  |
| Warnings:      |                                                     |                             |                                              |       |    |  |
| Information    | :                                                   |                             |                                              |       |    |  |
| 2              | Drawings-only black and white line                  | M112570005US00-DRW-JH       | 282949                                       | no    | 17 |  |
| ۷              | drawings                                            | M.pdf                       | f50b3a7cd8b4b6bb424fc1b896a6c73c1<br>6fd74f9 |       |    |  |
| Warnings:      |                                                     |                             |                                              |       |    |  |
| Information    | :                                                   |                             |                                              |       |    |  |
| 3              | Application Data Sheet                              | M112570005US00-ADS-JH       | 17585                                        | no    | 3  |  |
|                | Application Bata Glicot                             | M.pdf                       | a33e747270be9b709b74c425d01465d<br>77765aef3 |       | J  |  |
| Warnings:      |                                                     |                             |                                              |       |    |  |
| Information    | :                                                   |                             |                                              |       |    |  |
| This is not an | USPTO supplied ADS fillable form                    |                             |                                              |       |    |  |
| 4              | Transmittal of New Application                      | M112570005US00-TRN-JH 38481 |                                              | no    | 1  |  |
| 7              | Transmittal of New Application                      | M.pdf                       | a36ba18b776ac94e9d37df9846dcd2af<br>a4355472 | no    | 1  |  |
| Warnings:      |                                                     |                             |                                              |       |    |  |
| Information    | <u> </u>                                            |                             |                                              |       |    |  |
|                |                                                     | Total Files Size (in bytes) | 47                                           | 75213 |    |  |

This Acknowledgement Receipt evidences receipt on the noted date by the USPTO of the indicated documents, characterized by the applicant, and including page counts, where applicable. It serves as evidence of receipt similar to a Post Card, as described in MPEP 503.

# New Applications Under 35 U.S.C. 111

If a new application is being filed and the application includes the necessary components for a filing date (see 37 CFR 1.53(b)-(d) and MPEP 506), a Filing Receipt (37 CFR 1.54) will be issued in due course and the date shown on this Acknowledgement Receipt will establish the filing date of the application.

## National Stage of an International Application under 35 U.S.C. 371

If a timely submission to enter the national stage of an international application is compliant with the conditions of 35 U.S.C. 371 and other applicable requirements a Form PCT/DO/EO/903 indicating acceptance of the application as a national stage submission under 35 U.S.C. 371 will be issued in addition to the Filing Receipt, in due course.

# New International Application Filed with the USPTO as a Receiving Office

If a new international application is being filed and the international application includes the necessary components for an international filing date (see PCT Article 11 and MPEP 1810), a Notification of the International Application Number and of the International Filing Date (Form PCT/RO/105) will be issued in due course, subject to prescriptions concerning national security, and the date shown on this Acknowledgement Receipt will establish the international filing date of the application.

# **ENTERTAINMENT SYSTEM WITH UNIFIED CONTENT SELECTION**

### RELATED APPLICATIONS

This application is a continuation-in-part of U.S. Serial No. 11/260699, titled "Entertainment System with Bandless Tuning, Remote Control, Alarm and Universal Docking," filed October 27, 2005, which in turn claims priority under 35 USC 119(e) to the following U.S. Provisional Applications: Serial Nos. 60/623006 and 60/622,924, both filed on October 27, 2004, and 60/637,669, filed December 20, 2004, all titled "APPARATUS FOR AUDIO PLAYBACK AND METHODS OF USING SAME" and Serial No. 60/708,673, filed August 16, 2005 and titled "DUAL-MODE WIRED/WIRELESS REMOTE CONTROL AND ENTERTAINMENT UNIT USING SAME," Each of which is hereby incorporated by reference.

# FIELD OF INVENTION

This invention relates to the field of electronic entertainment systems and, in particular, to a system which includes a base audio unit, a wireless control unit, and continuous tuning capability without band switching.

20 BACKGROUND

5

10

15

25

30

Electronic entertainment systems are not, as a category, new. Radios, for example, have delivered audio content for more than 75 years. Phonographs have existed for more than 100 years. They have evolved into numerous other pertinent devices which may stand alone or include radio receivers, including (without limitation) removable media tape, CD players and DVD, satellite broadcast receivers and various kinds of fixed-media players such as MP3 players (any of which may be stationary, portable or mobile – e.g., in an automobile or other vehicle). The latter include, for example, various models of the iPod brand of portable music players from Apple Computer, Inc. of Cupertino, California, the Zen and other players from Creative Technology, Ltd. of Singapore, and so forth.

Some manufacturers have provided base units into which certain specific portable music players of a single manufacturer, such as Apple Computer's iPod players, may be docked to play music recorded on the player via amplifiers and speakers external to the player. In general, such units, however, have a limited range of players they can accept as

input. This is somewhat problematic in that when a customer purchases such a product, the customer has little assurance that it will not be made obsolete in relatively short order by the introduction to the market of a new music player or other device. Accordingly, a need exists for an entertainment platform which is not so readily obsolesced. To the extent that attempts have been made to provide a more flexible platform that is useful with multiple and future players, typically a standard plug is provided to plug into an analog audio output jack of the player; and there is only limited external control of the player (e.g., forward, back and play).

10

15

20

25

30

A portable digital music player may not only serve as a content source for a loudspeaker(s) via an amplifier (stand alone or in a radio), but also it may serve up music (or other) content via a network, when connected to a base unit which is equipped with a network interface. When such a portable music player is coupled to a radio or to an external amplifier and speaker system, typically the player is controlled via its native user controls. This is often inconvenient, however, as the player must be left connected in a fixed location and the user may wish to sit some distance away, or to move around. Thus, there is an added complication: that of providing remote control of the device. With users often having thousands of songs, instrumental selections or other musical or audio content (hereafter, generally denoted as "songs" irrespective of the nature of the music or other audible content) stored on such a device, there is a considerable challenge to providing remote selection of content while minimizing latency in the process. User satisfaction is closely related to how quickly and easily content may be selected. With current approaches by others, it may typically take what feels like a long time for a user to be able to select a song remotely from an Apple iPod player when the player is connected to a base unit or remote network access device. A user may not "jump" from song to song and may not choose a song through an alphanumeric selection input. Neither does a user see on a remote control a display of a song selection interface screen. We have determined that this relatively slow performance is not well received by potential customers, and that with a large database of songs users would prefer to be able to go directly to a song that is in mind rather than to navigate through a hierarchical maze..

Accordingly, faster and more flexible access to the content of a portable digital music player is desired.

Radio tuners, particularly user interfaces of such tuners, have also changed very little in years. Yet new broadcast modes, such as satellite radio, HD radio and the like present

challenges for the integration with AM and FM tuning bands. For both home entertainment systems and automobile entertainment systems, new interfaces are needed to simplify tuning.

5

10

15

20

25

30

Indeed, the automotive environment adds another challenging dimension: safety. With a proliferation of content sources such as CDs; AM, FM and HD radio programming, and satellite radio stations, a driver could be easily distracted and cause an accident. Many years ago, two features were developed to simplify the driver's need for minimal distraction in program selection. First, programmable "preset" buttons were added to automobile radios. Originally, a mechanical mechanism was associated with the buttons, when radios were tuned mechanically. Eventually, the mechanical mechanism was replaced with an electronic tuner with electrical buttons for station presets. Though a limited number of presets were provided, a front seat passenger could still use a conventional tuning control to access any available station beyond those assigned to presets. The second development was the introduction of scan and seek functions to automobile radio tuners. These functions allow a driver (or passenger) to tap a button to advance to the next station in the then-current band, or to advance through stations while stopping on each for a few seconds to allow the user to decide when to stop on a station. The radio may apply a signal level or quality threshold, only stopping on stations meeting the threshold requirement(s). While these functions were welcome additions, they only facilitate in-band content selection.

Thus, in general, improved user interfaces for home and auto entertainment systems are needed.

# SUMMARY OF INVENTION

Various efforts to integrate bits and pieces of the audio landscape into a cohesive and affordable system have been met with problems such as, for example, incompatibility of various devices, proprietary frequencies and protocols, inelegant user integration, slow content access times or even high price. The system presented herein provides for more convenient and easier to use hosting for the large number of existing audio products, adaptability to future products, and a better user experience for the consumer. Networking circumstances are supported to delivery of media content, and digital music players may be used as a source of music content with rapid accessibility to music selections. There is shown a system for in-home or in-office use, and some aspects for automobile use, which can

accommodate numerous playback or broadcast sources, including digital music players, network sources, and satellites along with switchless tuning and a simplified, unified treatment of content sources. Some aspects or features may be useful for portable devices, as well, while others likely will not.

Entertainment systems as presented herein address the above-expressed needs and others that will become apparent below. An integrated collection of components, features and techniques together provide improved delivery of (typically, audio) content and improved, simplified control over the delivery and selection of that content, and related functionality. There are various aspects to the system, and related methods as discussed below.

5

10

15

20

25

30

According to a first aspect, an entertainment system is shown, comprising a base unit having electronics including a transceiver for interacting, at least at times, with a control unit via a communications link that is preferably an RF link, and a control unit for controlling the base unit, the control unit preferably being dockable with the base unit to establish direct electrical connection therebetween and including a transceiver for interacting with the control unit via said RF link when undocked from the base unit. The control unit is thus operable in two modes and presents substantially the same user experience in both modes. The control unit may be considered a separate aspect of the invention or system.

The base unit may contain a radio tuner, preferably with unified tuning capability (see below), and may be designed to receive into an extensible universal docking arrangement one or more digitally controllable auxiliary audio sources such as a portable music (e.g., MP3) player and a variety of other devices, such as satellite receivers, wireless networking cards (e.g., to access streaming media or to deliver up to others music content from a docked portable player), and so forth. The radio tuner and/or auxiliary audio source may supply a stream of information from a broadcaster or other medium, about the broadcaster and/or program content, or otherwise, for example; and the base unit may include processing capability to decode, store, recall, and/or display some or all of that information, or otherwise to process the information (for example, to sort it or analyze it), such as to facilitate content selection.

According to a second aspect, there is provided by the control unit a radio tuning interface which presents to a user a bandless tuning experience even when the radio receiver in the base unit covers multiple bands of the radio spectrum. Such a radio tuning interface for

a radio receiver having apparatus for receiving signals broadcast on a first band and signals broadcast on a second band, may provide the user an integrated presentation of both bands concatenated into a single continuum such at all that is required to select such signals is the rotation of a single frequency selection knob or the actuation of a single up/down switch (or switch pair if up and down are assigned to individual switches). The bands are presented as successive adjacent positions in the continuum. This also enables cross-band "seeking" and "scanning" for a station or content of interest. The interface may include a counter or encoder for tracking position of the knob or switch(es) and a processor for generating signals in response to said position, the signals mapping the position to a band and a frequency within the band, a display connected and arranged to display said band and frequency, and a tuner interface supplying said band and frequency signals to a tuner in the base unit.

5

10

15

20

25

30

Optionally, the tuner may include so-called one or more station "preset" buttons, which may be used to store, and quickly recall with a simple button press, a desired station(s). If desired, the preset functionality may be combined with information captured from a signal source, such as a radio station, such as the station's call letters. A "soft" button may be provided (e.g., on a touch screen or other input device) and the button may be labeled with the station's call letters. Or a button label area may be provided on screen (e.g., for hardware buttons) and the call letters or station frequency may be displayed there, even if the area is not touch-responsive. Optionally, a sorting algorithm may be used to sort such information and to re-assign stations to preset buttons; for example, to sort stations by music type, if that data is made available. Systems such as RDS supply a number of types of information and different users may wish to use that information in different ways. Preferably, therefore, a mechanism (e.g., software running on a processor in either the control unit or the base unit) is provided to place the unit into a user-programmable mode wherein the user may, through menu picks and other input conveniences, select which information to use and how to use it. Innumerable arrangements are possible by virtue of including a programmable processor element and memory in the control unit and/or the base unit.

According to yet another aspect, there is provided an adapter assembly substantially as shown and described, for receiving audio signal sources, satellite receivers, wireless LAN interfaces and other devices which have different connectors and form factors.

Signals from terrestrial radio broadcasts (e.g., AM, FM and HD radio broadcasts) and any of such additional sources as satellite broadcasts, internet URLs and the like all may be

presented in a unified tuning environment as discussed above, with rotations of a tuning know or actuations of up/down switching causing content selection to transit seamlessly from one band or source to the next, in sequence, without any need for a user to separately select a band or source at the time of content selection.

Yet another aspect of the system is the architecture of providing a base unit and a remote unit which communicate wirelessly, preferably by RF (though an optical – e.g., infrared – link is also an alternative), and each having a processor, whereby great flexibility and capability are provided, as outlined above and below.

5

10

15

20

25

30

Some aspects of the system have considerable utility to automotive and automotive-like applications. For example, in some embodiments, a unified tuner is applied to an automobile radio. In some of those embodiments, content or channels of content from three or more sources (of which, each of AM and FM broadcast sources comprise two sources, one each for AM and FM broadcasts), all in a unified arrangement not requiring user switching or selection of an input source. And in some of those embodiments, seek and/or scan functions are provided, with signal level or quality level applied to filter out sources that will not deliver a signal of acceptable strength or quality. In some embodiments, means are provided for the automobile driver to have access to only limited controls for content selection, such as a unified tuning control that allows forward/reverse movement among content, while a more robust interface may be provided to passengers in the form of a fixed and/or wireless control unit allowing full functionality as discussed herein – e.g., personalization of favorites lists, jump buttons, etc. These features may be combined with other features discussed herein, such as the docking of a portable music player. In this manner, driver distraction is minimized while providing passengers broad, flexible and simple access to content.

# BRIEF DESCRIPTION OF DRAWINGS

The accompanying drawings are not intended to be drawn to scale. In the drawings, each identical or nearly identical component that is illustrated in various figures is represented by a like numeral. For purposes of clarity, not every component may be labeled in every drawing. In the drawings:

FIG. 1 is a high-level block diagram of an example of a system as taught herein;

- FIG. 2A is a pictorial view of an example of a remote unit for a system as taught herein;
- FIG. 2B is a pictorial view of a system as taught herein with the detachable remote unit of FIG. 2A docked with an example of a base unit,
- FIG. 3 is another high-level block diagram further illustrating the architecture of the components of the remote unit and base unit in an exemplary embodiment;

5

10

15

25

- FIG. 4 is a diagrammatic illustration of the signal flow between the remote unit and base unit when the remote unit is undocked;
- FIG. 5 is a diagrammatic illustration of the signal flow between the remote unit and base unit when the remote unit is docked;
- FIG. 6 is a front view of an example of an entertainment unit as taught herein, with a docked remote control unit and a simulated display;
- FIG. 7 is another front view of the unit of FIG. 6, showing a top panel open to receive an ASM;
- FIG. 8 is still another front view of the unit of FIGs. 6 and 7, with an Auxiliary Source Module (ASM) docked;
- FIG. 9 is an isometric top view of the unit of FIGs. 6-8, showing an example of an interface module for an ASM;
- FIG. 10 is a diagrammatic, exploded view of a portion of the interface module of FIG. 20 9;
  - FIG. 11 is a top view of the example entertainment unit showing an interface module in place with the cover open and no ASM docked;
  - FIG. 12 is a block diagram of audio routing in the base unit to effect some optional "fail-safe" alarm features;
  - FIG. 13 is a front view of a base unit of an example system, with an Apple Computer iPod player installed as an ASM and the wireless control unit undocked to reveal a snooze alarm kill switch and (at the bottom) contacts for interfacing directly to the control unit when it is docked;
- FIGs. 14 and 15 are close-up views of a display on an example of a control unit,
  illustrating on-screen labeling of soft buttons (shown below the screen on the control unit);
  and

FIG. 16 is an isometric view of an example of a system as discussed herein, with a docked control unit (or permanently attached control unit) and another ASM, perhaps a satellite receiver, docked on top.

# **DETAILED DESCRIPTION**

5

10

15

20

25

30

This invention is not limited in its application to the details of construction and the arrangement of components set forth in the following description of example embodiments, or illustrated in the drawings. The invention is capable of being implemented in other embodiments and of being practiced or of being carried out in various ways, as will be apparent to those skilled in the art from these illustrative examples. Also, the phraseology and terminology used herein is for the purpose of description and should not be regarded as limiting. As used herein, a "processor" can be implemented in any convenient way. It may, for example, be a programmable microprocessor or microcontroller, or it may be an application-specific integrated circuit (ASIC) or it may be hard-wired circuitry, or a neural network, or a gate array or FPGA (field-programmable gate array), or any other form of information processing device. A microprocessor is discussed as a practical example, not to be limiting. The use of "including," "comprising," or "having," "containing," "involving," and variations thereof herein, is meant to encompass the items listed thereafter and equivalents thereof, as well as additional items.

As shown in FIGs. 1 and 2 (i.e., FIGs. 2A and 2B), an entertainment system 100 of the type to be discussed herein has a number of sub-assemblies. These include at least a base or table unit 102 and a control sub-assembly 104. The base unit 102 further includes an audio amplifier 106, one or more (preferably at least two) loudspeakers (or speakers) 108, and housing 112. (As illustrated, the speakers 108 are within housing 112, but this is not required.) It may also include a tuner 114 and/or audio signal source interface sub-assembly 116 connectable to one or more detachable devices 118 (also called Auxiliary Source Modules, or ASMs). The control sub-assembly may include a two-mode, detachable control unit 104A and an interface therefor, 104B, in the base unit. The detachable device 118 is preferably a digitally controlled device that supplies an audio signal (in any acceptable format, analog or digital), via the interface sub-assembly 116, to the audio amplifier 106. For example, the audio signal source in an ASM may be a portable music player (e.g., a device such as an iPod digital player from Apple Computer, Inc. of Cupertino, California or another

music player that provides signals in a known format such as the well-known MP3 or AAC protocols), a wireless network adapter, a satellite radio receiver, a CD or DVD player or any other device that can be plugged into interface sub-assembly 116 at connector assembly 122. When the ASM is plugged into the interface sub-assembly, it supplies audio signals to the audio amplifier sub-assembly under control of the control sub-assembly. When the audio signal source (i.e., ASM) supplies an audio signal in a digital format, the audio signal is first routed through a decoder (e.g., in a codec) before the analog decoder output is routed to the audio amplifier. The decoder may be a dedicated module (not shown) or it may be implemented by software executing on a processor 115 which has multiple functions. The decoder must be appropriate to the signal format, of course, and various appropriate decoders will be familiar to software developers and other appropriate engineers.

5

10

15

20

25

30

ASMs can be configured in various ways, to permit stacking, for example, or daisy-chaining via cables and connectors, or combinations of the two. Such electrical arrangements of peripheral devices are now common, using protocols such as the popular USB protocols, for example. Of course, any suitable protocols may be used to arrange to connect a base unit to multiple peripheral ASMs via a single interface sub-assembly 116.

When a network adapter is used (wired or wireless), the system may control a remote device (personal computer, etc.) which can then act as a server of music and other files to the base unit (e.g., from Apple Computer's iTunes service or the like) or as a streaming audio source. With appropriate decoder software executing on processor 115 or another processor (not shown), the device can play songs provided in various music formats, such as WAV, MP3, WMA, and AAC, among others. The system may provide for receiving, storing and playing back broadcast content. The remote device may serve up music content from various sources, such as a hard (magnetic) disk drive, an optical medium (e.g., CD or DVD), or electronic memory (e.g., RAM), any of which may be internal or external to the processor which acts as a server. For example, the remote device may serve up content from an attached portable music player such as an iPod device. As further explicated below, the remote device and/or its music source may be controlled via a local control unit such as detachable control unit 104A. Thus, for example, a user may be in one room of a house with control unit 104A and control the delivery of music from a source in that room, in another room (directly via wireless operation or via a network), or even from a source external to the house. To facilitate operation of the control unit and the selection of music to be played, the

control unit may operate upon metadata which serves to identify music selections and where they are sourced from, as explained elsewhere herein. Such an arrangement may, if desired, result in a docked portable music player or other source not only playing content via the amplifier in the base unit, but also, or alternatively, via an appropriate codec and networking module, and optionally using streaming software, serving content to other networked destinations. The control unit may select the content from the source, control local volume, etc., at the same time.

5

10

15

20

25

30

The detachable control unit 104A preferably comprises a display device 132, one or more input devices 134A-134N, a wireless transceiver 136 and a docking (wired) interface port 138, and batteries for power (not shown), in a housing or stand 140 designed to mate with the base unit 102. Preferably, when mated, the control unit 104A and base unit 102 appear to be an integrated device. Optionally, when detached from the base unit, the control unit may be supported on a cradle of convenient design, such as an angled piece of plastic or other material, the arrangement and style of the cradle being a matter of design choice. The cradle may include a power source to charge a battery in the control unit, when the control unit is placed on the cradle.

The control unit 104A may operate in two modes. In a first, docked mode, the control unit is electrically connected to the audio amplifier and signal source electronics sub-assembly via a set of connectors or terminals 142A, 142B and its wireless transceiver is disabled. This "wired" connection conserves battery power (power for the control unit being supplied by the base unit), and in a typical implementation it also allows the battery power supply to be recharged from the base unit, simplifies the wireless connection as it is engaged only when the wireless mode is used, and provides the reliability of a direct electrical connection, with reduced susceptibility to electromagnetic interference. In a second, undocked mode, the control unit is separated from the base unit and the electrical connection at connectors 142A, 142B is broken. The control unit switches (preferably automatically, with appropriate circuitry detecting the undocking) to battery power and intercommunicating wireless transceivers in the control unit and base unit are enabled.

Preferably, the wireless transceivers provide and receive signals compliant (at least at a physical level) with an industry standard, such as the ZigBee standard. This allows use of inexpensive, mass-produced transceivers. (Of course, custom wireless transceivers may be used, or transceivers compliant with other standards.) As for the logical levels of the

signaling protocol, standardized or proprietary specifications can be employed. One advantage of using a proprietary signaling protocol is that other devices would not be able to control the base unit (e.g., remote controls for other systems, or stray signals of other systems). Optionally, a signaling protocol may be used which allows multiple control units to interact with, and control, the base unit. That way, the user may deploy control units in different rooms in a house or in different places in the same room, for example.

5

10

15

20

25

30

The control unit preferably includes a display, such as a liquid crystal (LCD) screen, for showing the user textual and/or graphical information such as is typically displayed on a home entertainment device. For example, such information may include a selected input device (e.g., built-in radio tuner, iPod portable music device, network card, etc.), volume, song and/or station being listened to (if operating in a radio mode), source URL or IP address in the case of internet sources, control functions, etc. Preferably, the display is capable of presenting standard bitmapped graphics to the user, but displays using other formats are certainly acceptable; bitmapped graphics simply provide the maximum display flexibility at the lowest cost. The combination of a processor-operated bitmapped display screen, together with a knob and buttons that can be pressed to move a cursor and indicate a selection (using conventional hardware and software to enable these functions), provides for a menu-driven user interface established by software executing on the processor. The details of the interface selections are a matter of design choice. The input source and other user information preferably is displayed on the display screen. Desirably, when the user has selected the tuner as the audio signal source, the system receives and displays RDS (Radio Data Service) broadcast information in a conventional way, which allows a user to receive information relating to the song being played, such as the song title and recording artist. Using conventional techniques, the display screen can be programmed to deliver content in multiple selectable languages. In other embodiments, display content may be replaced by or complemented by voice prompts during user-defined operations. The use of voice prompts permits operation by vision-impaired individuals.

The display outputs data obtained locally in the control unit and/or obtained from the base unit via the interface. In addition, the control unit includes input devices such as one or more switches and one or more knobs. One of the knobs, 134A, preferably is a tuning knob, as a rotatable knob appears to be widely adopted and preferred for radio station selection and other inputs of home entertainment devices. A knob, however, certainly is not a requirement.

Any suitable input device may be substituted, such as a switch or switches for directing upward and downward frequency change or forward/reverse movement along a progression of available content. The content may include content from any one or more available sources presented in a unified interface, including without limitation radio broadcast sources, internet sources, local area network servers, ASMs, etc.

#### **Tuning**

5

10

15

20

25

30

Preferably, the tuner (the design details of which are not relevant, as any conventional electronic tuner can be adapted for use in this system) is capable of receiving broadcast signals from different radio bands, such as the AM band, the FM band, HD broadcasts, other radio sources such as satellite broadcast bands (which may be subscription services), or direct audio broadcast or internet broadcast or other such services. Each of those bands occupies a different segment of the radio frequency spectrum or the equivalent, addressable "space." Each radio band typically is allocated to a broadcast service which, by regulation, employs a specific type of modulation and/or coding scheme for encoding information that is transmitted; for example, in the AM band, amplitude modulation is used; while in the FM band, frequency modulation is used. (Likewise, the other services use distinct modulation or encoding schemes.) In a typical AM/FM radio, the processing of a received AM signal is thus usually performed by circuitry which is almost completely different from that used for processing a received FM signal. The outputs of the AM processing section and the FM processing section are, however, supplied to an audio amplifier and speakers shared by those two sections. Typically, a user operates a band selection switch to choose which of the two sections is connected to the audio amplifier, and sometimes to choose which section receives power. Appropriate mechanics, logic and circuitry may switch the source of some of the screen information to show appropriate frequency and other information according to the selected band, and to connect the input controls to control the frequency setting of the selected section and sometimes to adjust functions such as sensitivity or filtering,

At one time, the program content of AM and FM stations were markedly different. FM broadcasts are better suited to the delivery of music and tended more to provide music content. AM broadcasts were largely used for talk shows, news reports, sports and the like, with less music. Programming in the two bands is now far less distinct than it was decades ago and users often make less distinction between the two bands than was true years ago.

Talk shows, sporting events, etc. are frequently broadcast on the FM band, for example. Yet users still have to consciously switch between bands on their AM/FM and other multi-band radios.

Likewise, when a home entertainment system or automobile entertainment system provides access to sources other than radio broadcasts, the user typically has to actuate switches manually to select the source desired at any given time. This is problematic for automobile drivers who must shift their attention from driving to finding the controls to select the desired source.

5

10

15

20

25

30

Turning to FIG. 3, there is shown in block diagram for an arrangement we call "unified" tuning, whereby no AM/FM switch is presented to the user and the user does not have to activate a switch to change bands. Instead, one simply tunes from the end of one band directly into the beginning of another band, as though they were contiguous in frequency. The illusion is given the user of single band operation. The concatenated bands can be arranged in a loop, so that the top end of the last band in sequence wraps to the bottom end of the first band. If there are three or more bands, they may be arranged in any desired sequence.

To effect this operation, various implementations are possible. The implementation shown in FIG. 3 is presented by way of illustration and example only, not to illustrate specific circuitry. There, an all-digital control system is depicted for selecting the active tuning section and connecting it appropriately. A tuning knob 134A provides UP and DOWN (DN) counter control signals (in response to clockwise and counterclockwise rotation, respectively) to associated circular (modulo) counter electronics 302, the design of which is well known to electronics engineers. The counter 302 supplies a digital output signal on line 304. The digital signal on line 304 represents a count value from a counter whose count increments, for example, as the tuning knob is rotated clockwise, and whose count decrements as the tuning knob is rotated counterclockwise. The COUNT signal on line 304 may represent a number from zero through a maximum value determined by the designer to resolve at least a certain predetermined number of radio station channel assignments so that there is a 1:1 mapping of count values and channels (frequencies). Through whichever interface is employed at the time (wired or wireless), a corresponding CHANNEL SELECT signal is conveyed on data line(s) 306 to a processor 115. The processor maps the CHANNEL SELECT signal to the band to which the count corresponds and (a) sends to the tuner a BAND signal or equivalent

which switches on the corresponding one of the receiver units 310 (for AM) or 312 (for FM), (b) supplies a FREQUENCY signal to that receiver unit, and (c) selects the output of the selected receiver unit to be connected to the input of the audio amplifier by supplying an appropriate control signal to a multiplexer 314, for example. The output of the multiplexer 314 is connected to the input of audio amplifier 106.

5

10

15

20

25

30

Assume that there are not just two, but three, bands covered by the receiver, for example: the broadcast AM band of approximately 535-1650 kHz, the FM band of approximately 88-108 MHz, and a third band covering weather service channels in the 162.4 162.55 MHz range. Like the FM broadcast band, the weather service broadcasts are transmitted using frequency modulation. There are thus six band limits: the lower and upper limits of each band. Let us call the lower limit of the AM band AML (denoting the value of the CHANNEL SELECT signal corresponding to that lower limit; the upper limit of the AM band, AMU; the lower limit of the FM band, FML; the upper limit of the FM band, FMU; the lower limit of the weather band, WL; and the upper limit of the weather band, WU. Thus if  $AML \le CHANNEL SELECT \le AMU$ , then the processor provides a BAND signal that selects the AM receiver and activate AM reception. Similarly, if FML \le CHANNEL SELECT  $\leq$  FMU, the processor provides a BAND signal that selects the FM receiver and activate FM reception. If  $WL \le CHANNEL SELECT \le WU$ , the BAND signal also selects the FM receiver, to effect reception of an FM signal, but the value of the FREQUENCY signal will be appropriate to the weather band instead of the FM band. Clearly, this methodology may be extended to the use of different or additional bands or services that are accessed using a tuning metaphor or mechanism, such as DAB, satellite and HD radio.

Various receiver circuits may require tuning component or parameter changes or customizations for different broadcast bands, such as different antennae, different bandpass filters, etc. All of these customizations can be controlled appropriately from the BAND signal(s) or from a combination of those signals and the FREQUENCY signal, as will readily occur to those skilled in the art.

In some embodiments, the tuner may be placed into a "scan" mode whereby, taking advantage of the "unified" tuning capability, the tuner may cycle through a series of frequencies associated with a first band and then begin automatically to scan through a series of frequencies of a different band. For example, a user may initiate the scan feature when the tuner is initially set to a station "low" in the AM band. The tuner cycles through the AM

band, playing short (e.g., three-second) samples of each station it encounters. At the top of the AM band, whereas most radios would begin a second survey of the AM band starting back at the bottom, instead the system begins a scan of the FM band. Scanning may combine other bands or different bands, or be limited to a single band, at the user's selection. This operation is particularly useful in automotive environments, to minimize a driver's distraction incurred when interacting with radio controls.

10

15

20

25

30

In other embodiments, unified tuning may be adapted to not only broadcast signals, but also to include signals from arbitrary sources – e.g., sources of the various types mentioned above, with a coordinate for selecting a specific signal being something other than a broadcast frequency, such as an internet address or song identifier or the like. Each source may be assigned a range or number of access coordinates that are addressed much the same way as broadcast signals are addressed: with the output of a counter mapping to a specific content selection. In this manner, it is possible both to obtain random access to any available source content, treating all content fungibly from the user's perspective, and to scan broadcast signals as well as signals input from various peripheral devices (e.g., ASMs), allowing (for example) the system to scan or seek through content in the FM and satellite bands, and from entries in a local music library. All of these variations require no more than minor programming changes that will be obvious to anyone skilled in programming within the architecture of the system. For example, the unified tuning feature may be coupled through software to the RDS information, also, so that scanning is limited to stations that meet certain user-defined criteria. For example, with the unified feature turned on and a metadata filter applied to source content labels, scanning can be set to sample only stations broadcasting in talk radio format on the AM, FM and satellite bands. On a tabletop system or car radio, dedicated or soft (programmable) buttons (which may be self-labeling on the display) may be provided, to be preset to filter stations according to characteristics programmed into the button. A user might set up, for example, a country music button to either list country music stations and allow a user to pick one, or to scan all of the country music stations; a sports button, an "all news" button, or a button dedicated to call a specific song or playlist from an auxiliary source such as an iPod player, also may be set up, with an appropriate codec assigned. Alternatively, some or all of the preset buttons can be mapped to corresponding positions of the tuning knob (encoder) and treated the same as radio stations, for simplified, pre-configured access, scanning, etc. With reference to Fig.s 14 and 15, there are shown,

respectively, examples of display screens whereon radio stations "presets" have been mapped to eight soft button labels indicating how the soft buttons will operate when pressed (Fig. 14) and whereon an alphabetical keypad arrangement is mapped as an alternative for use in navigating a song index, for example (FIG. 15).

The arrangement shown in FIG. 3 and discussed above is exemplary only. Numerous other configurations will readily occur to those skilled in the art. For example, in the example, the counts (channel selection signals) for AM, FM and weather bands are expressly neither contiguous and continuous nor discontinuous; they may be either. Also, those bands may be divided into sub-bands, if desired.

5

10

15

20

25

30

When one of the "bands" is a digital "radio" service, such as a satellite, internet or direct audio broadcast service, then one merely employs a processor running browser or other software as the "tuner" for accessing that service, or a similar "receiver," and tuning involves the BAND signal being a signal to start the receiver (e.g., start the browser or other software and connect to the Internet) and the FREQUENCY signal supplying a URL or Internet IP address instead of a frequency. Memory can supply to the display any desired identifier for the "station." Each of these non-radio-frequency broadcasts can be mapped to its own band for tuning purposes.

The button- or knob-generated count may be used directly or it may be mapped to whatever type of signal or value the signal source expects for addressing a specific channel or content.

With this "unified" tuning methodology, the user need not even be concerned with whether a particular station is in one band or another, or which network address, satellite channel or CD track or other source will provide the particular song or artist desired.

Further, it has been common practice to provide on some tuners a number of buttons for station "presets;" that is, buttons which can be assigned to preselected stations so that the user has fast access to those stations by merely pressing the assigned button. However, the number of buttons provided is finite, typically in the neighborhood of about six or eight, most often (but not always) with a dedicated number of button positions for each band. Yet one user may wish to listen (in the extreme) only to AM stations and another user may wish to listen (again, in the extreme) only to FM stations. Thus, each user would be able to use only the six or eight (or other number of) buttons provided for his favorite band and the other buttons would be unused. By contrast, as stations herein are mapped to CHANNEL SELECT

counts and those counts are "agnostic" as to band/signal source until the processor decodes them and directs them appropriately, a preset button in this system preferably stores a station or source location count in a memory 322 in a "record" mode and then causes that count to appear as the COUNT and CHANNEL SELECT signals when the preset button is pressed, overriding the knob (counter) output. In this way, the buttons can be assigned to content or content sources (e.g., radio stations) in any band. If twelve buttons are provided, the user can assign them all to a single band or assign them in any arrangement and number to different bands. The user might, for example, group the button assignments according to the program content type of specific stations, regardless of band/source. For example, the first two buttons might be assigned to AM and FM stations that have good weather reports. The next three buttons might be assigned to one AM station and two FM stations that play "oldies" music. And so forth. Note that it is unnecessary for the user to use a switch to select a band; thus, there is no AM/FM switch.

5

10

15

20

25

30

In the control unit 104, there preferably is provided a processor 324 which performs various functions, including controlling the information shown on display unit 132. This processor receives the count output by the tuning knob circuitry or "preset" buttons, if any are provided, and converts the count to a source addressing (e.g., frequency) assignment (e.g., through use of a lookup table or algorithm, not shown) which is then shown on the display unit. Optionally, other information may also be displayed on the display unit, such as the time and/or data supplied in a signal from a radio station, including the station call letters, type of program content, name of a song being played and the artist and album, or other information.

Preferably, the processor in the control unit and the processor in the base unit are the same type or family of processor, whereby much of the software need be written only once and can be used by both processors.

The control unit may also include circuitry and programming for the processor to provide "alarm clock" functionality, including a clock and interfacing between the clock and the controls of the radio circuits. Such circuitry is conventional and need not be shown in any detail.

Referring now to FIGs. 4 and 5, there are illustrated examples of the signaling operation which may be established between the control unit and the base unit in, respectively, the undocked and docked configurations.

In the undocked configuration, the control unit 104A (labeled "Remote Unit Controller") communicates with the base unit 102 via a wireless channel provided by, for example, a ZigBee-compliant (or partially compliant) transceiver.

5

10

15

20

25

30

In the base unit, the described functionality may be implemented in many ways, the selection of which is based on practical considerations of cost, space, power consumption, and the like. One typical arrangement is shown in FIGs. 4 and 5. There, the base unit comprises a base unit controller (BUC) module 402 and an analog circuit board module 404. Optionally, the base unit may also have, or be able to receive (e.g., at a socket), a device we term generically an Auxiliary Source Module 118. The Auxiliary Source Module may be any of a number of kinds of devices. For example, it may be a device that provides audio files in MP3 or .way or other convenient format (e.g., an iPod device from Apple Computer, or other portable music player or CD-ROM drive); a wireless local area network (LAN) card providing connectivity to audio files on a local network server or to a remote server or other source via an internet router, permitting the downloading of music and other files; or a receiver for a terrestrial radio service such as HD radio or a service such as satellite radio, as depicted, for example, in Fig. 16. The output from the Auxiliary Source Module is routed to the BUC module instead of to the analog circuit board, preferably, in order to employ the processor in the BUC module to decode any digital audio signals and convert them to analog form before being provided to the analog module. If the signal is already in analog form, of course, if can be passively routed to the analog module by the BUC module.

The BUC module includes a wireless transceiver for communicating with the control unit, a processor 115, and an interface 406 to the analog circuit board module for control and to pass through analog audio signals. The analog circuit board typically includes audio amplifiers, power regulation circuits, and pre-processing apparatus. The audio output from the analog circuit board is connected or connectable to speakers 108 located inside or outside the housing for the base unit. The AM and FM tuner circuits are preferably provided on the analog circuit board, but they could be provided on a separate board. Likewise, instead of providing a particular source tuner on an ASM, it may be incorporated into the base unit. For example, an HD radio receiver could be built into the base unit, whether on the analog circuit board or otherwise. Networking capability, such as an ethernet port, also can be incorporated into the base unit rather than being provided via an ASM.

The audio output from the Auxiliary Source Module, if one is provided, may be routed directed to the analog circuit board or via the BUC to the analog circuit board.

In the docked configuration, shown in FIG. 5, preferably the ZigBee transceivers are deactivated when the direct, physical mating is detected, and a wired connection is established between the control unit and the base unit, as well as a power connection to charge the battery(ies) in the control unit. Otherwise, the system functions the same as in the undocked arrangement.

## **Universal Docking System**

10

15

20

25

30

It is desirable, though not required, that the Auxiliary Source Module be connectable to the base unit through a connector. However, it is also true those different signal sources typically will have different form factors and use different connectors. For example, even some of the different models of Apple iPod music players provide different connectors and/or form factors; and Apple iPod devices use different connectors than do Creative Technology's Zen players and XM or Sirius satellite radio receivers. While a system can be made to accept only Auxiliary Source Modules (ASMs) with a certain type of connector and a certain form factor, if the user changes ASM or has multiple ASMs with different connectors and/or form factors, the user would find that the base unit cannot accept all of them or future products of different design. Accordingly, it would be commercially more effective and desirable to permit a user to employ ASMs with a variety of connectors and form factors, interchangeably. For this purpose, a base unit may desirably employ an interface module 116 such as is shown in FIGs. 9-11. The interface module mates to a "universal" connector (not shown) provided as part of the entertainment unit, typically on a circuit board or cable. (The connector is "universal" in the sense that, if it is provided with a sufficient number of connection terminals, or pins, then with the appropriate interface module, a wide range of ASMs can be connected to the base unit.) A typical interface module contains two adapters, a first (electrical) adapter 504 and a second (mechanical) adapter 506. The mechanical adapter may not be required, if the electrical adapter is not "sunken" below the housing surface, as it serves to provide adjustment to the "form factor" of an ASM and to protect a docked ASM and the connectors (on the ASM and in the interface module) from mechanical damage.

5

10

15

20

25

30

The universal connector contains connection pins for power and for the kinds of signals that might potentially (foreseeably) be provided to or received from an ASM. Some ASMs will require fewer connections than others. The electrical adapter 504, in its most basic form, assuming a passive electrical interface suffices, has three components: a first connector (not shown) which is mateable with the "universal" connector (within the entertainment system base unit); an interconnection sub-assembly (e.g., printed circuit board or cable or a combination) 512; and a second connector 514 for receiving an ASM of a particular type. That is, second connector 514 is specific to and compatible with the ASM. In one embodiment, the two connectors may be mounted on different sides of a printed circuit board and the appropriate pins of the first connector may be wired to corresponding pins of the second connector through the printed circuit board, the correspondence being dictated by the functions assigned to the various pins by the ASM manufacturer and the base unit manufacturer. In some situations, not all pins have counterparts. If needed or desired, buffer circuitry can be provided on the printed circuit board, powered from the first connector, to buffer, isolate, amplify or level-shift signals passed between the base unit and the ASM. In another embodiment, which is useful for the configuration illustrated in the drawings, it has been found useful for the interconnection sub-assembly to be formed of a first printed circuit board wired to the first connector, a second printed circuit board on which the second connector is mounted, and a flexible cable interconnecting the circuit boards. Another approach would be to mount the second connector on something other than a printed circuit board, such as a plastic part of the adapter housing, and to interconnect the first and second connectors with a cable, the cable directly connected to the first connector. Still another alternative is to provide two (or more) ASM adapters and switching circuits for selecting one to be active while the other(s) is (are) inactive; or, alternatively switching or arranging one to be an audio source while the other ASM provides other functionality such as networking.

Other configurations may be devised according to design considerations.

Optionally, selected pins of the universal connector can be used to code the identity of the interface module and/or ASM which will be docked. On circuit board 512, the leads from those pins can be tied to "high" or "low" logic levels, so as to identify to the processor in the entertainment unit, via the universal connector in the base unit, a type of ASM. The processor can then retrieve from memory specifications for the ASM and route appropriate signals to and from the pins of the universal connector. Thus, at least some pins of the

universal connector preferably are connected to multiplexing circuitry to permit re-routing connections. As new ASM devices are marketed, new specifications can be downloaded to the entertainment unit via a USB port or other interface (not shown).

The mechanical adapter, if used, is intended to provide an appropriate fit between the base unit housing and the ASM, with differently sized mechanical adapters being made available for ASMs of different dimensions or shapes. The base unit is made with an aperture 520 of size sufficient to receive ASMs of maximum expected size. The mechanical adapter 506 has a central aperture sized and shaped and positioned to receive the ASM and to place a connector on the bottom of the ASM into alignment with the second connector of the electrical adapter. The mechanical adapter may, and preferably does, retain the ASM in a slightly recessed disposition, to provide some physical security for the ASM. The mechanical adapter 506 may be provided with a hinged or sliding lid, optionally, to close the aperture 520 and protect connector 514 when no ASM is installed.

## 15 <u>Database Management and User Interface</u>

5

10

20

25

30

Apple's iPod and similar players now are sold with sufficient memory capacity to store thousands of songs. While this is a boon to music lovers, it also presents a challenge: finding and playing a desired song among the many that have been stored. Creative Technology of Singapore has recognized this problem in its U.S. Patent No. 6,928,433, which provides a hierarchical interface to facilitate song retrieval. Additionally, facilities are known for creating stored lists of songs, called "playlists." A command to play a playlist causes the corresponding list of songs to be played seriatim. Use of playlists is particularly helpful when an MP3 player is used in an automobile, to relieve the driver of the distraction of having to deal with the user interface to choose a song every few minutes.

On the player, songs typically are stored sequentially as they have been recorded. Means are provided on the player to allow a user to scroll linearly forward and backward through the list of songs, and sometimes facilities are provided to select and play recorded playlists.

Beyond the availability of these features, little facility is available for making it easy for a user to identify and play songs. Currently, iPod devices do not provide the services of a database engine to external devices because very little database functionality has been built in. Songs, artists and albums and the like are represented by data records. An external device

5

10

15

20

25

30

can select which records are to be made currently active, such as all songs, all songs by artist X or all songs from album Y. When an external device accesses a record, however, the record is identified by its position in the list of currently selected records, not by an absolute identifier. Thus, a single song will have a different identifier based upon how and when the user navigated to a current list (e.g., by album, artist, genre, etc.). One cannot simply express a desire to listen to song 113 and know that The Beatles "Let it Be" will be played. In this sense, there is no unique identifier for that or any other song on an iPod brand music player, usable in a "play" command. Indeed, on any given player of this type there is no static identifier for a particular song. A song is only locatable via an access path, which may change from time to time, and multiple paths may lead to the same song. This situation greatly complicates remote control of such a device. In some players, even when a song is assigned a unique identifier, that unique identifier cannot be used to play a song. Indeed, in some iPod devices, it appears there are two identifiers for a song track on the iPod. One is an identifier unique to Apple's iTunes service and one is specific to that particular iPod device at the time (so the same song may have a different identifier on the same iPod at another time. One can get information about the song using the iPod specific identifier, but not through the usual way (i.e., the user navigating the menus). The base unit need only issue a command to the iPod device asking it for the number of tracks it has, then request the information to each track; but that information does not include the indices needed for playing a song or to know where it is in the menu system. In the future, such a music player may be designed with the capability of providing a unique identifier per song, usable to start play of the song, but there is still likely to be a need to support players of the type described above, for some years, as well.

To provide improved functionality, when an iPod music player or similar device is docked to the universal connector of the new entertainment unit described herein, the records defining the music content on the device (i.e., the metadata defining the content) are downloaded and a new database is created of that information. This database is created by first issuing to the music player a command to retrieve a list of all artists and writing that list to memory (e.g., RAM). Then for each artist so identified, the unit issues to the music player a command to retrieve a list of all of that artist's albums, which is likewise written to the memory. Then, for each album so identified, a command is issued to the player to retrieving a list of all songs thereon, and that list is written in memory. This creates a database wherein

each song is uniquely identified and indexable by a combination of the artist/album/song names. For example, a data tree may be constructed with the list of artists at the top root level, the albums for each artist at the next level and the songs for each album at the third level. Once this data structure has been created in memory, it may be displayed on the display screen of the control unit. When a selection is made by a user, from that display, the path to the song is built automatically by virtue of the user's traversal of the tree. Then the song may be requested by the base unit as though it were being requested from the native user interface of the player, with a hierarchical address string. The database may be stored only in the base unit, only in the control unit, or in both of them. For example, the database may initially be created in memory in the base unit and then cloned to the control unit, if the latter has sufficient memory available, to reduce messaging traffic between the base unit and control unit and speed up the operation of accessing a song selection. This is in contrast to other approaches, such as "screen scraping," wherein the screen contents of the music player are copied out to a remote control device and basically only screen coordinates are communicated back to the player when a selection is made on the control unit's screen. Such an approach may be slow and it does not allow for any enhanced functionality, such as jump button mapping to songs or groups of songs, to speed selection.

10

15

20

25

30

Thus, only metadata need be downloaded from the player and the player may then function as a service to the base unit or other device through which music can be played in response to making a song selection from the metadata.

With this approach, it is also possible to have the user's music library reside in a remote, networked location and to download and synchronize the corresponding metadata with the control unit, then to stream the music content when it is selected. The user's library may thus be a "virtual" library of music shared with others on a common server, the virtual library being only a list of songs, or a list supplemented by the metadata. If the former, the metadata content can also be common to others and downloaded whenever the user's "library" is synchronized.

Optionally, secondary indices may be written to permit quick access to, for example, the list of all albums (regardless of artist), all songs (regardless of album or artist), and songs by artist (regardless of album).

Once this database exists in memory (e.g., memory 117) within the base unit, it also can be used to implement a variety of access features, including a "jump by spelling" feature,

or to easily go from a song that is playing to the list of other songs in the same album or by the same artist or by the same name but by different artists. These access options are all straightforward database programming tasks as a song is now selectable by a path that can be communicated to the player. Then, once a song is selected to be played by any of these access features, the music player can be controlled via the user interface to serve up the selected song (e.g., by number in the database) and play it back through the base unit via a path address. Of course, it is also possible, technically, copyright law permitting, to download the song file into memory (semiconductor, hard drive or optical, for example) in the base unit and to play it from there, using an appropriate codec to turn the stored digital representation into an analog signal that can be supplied to transducers such as loudspeakers.

Any time the contents of the player are changed, of course, it is necessary to re-create the database of metadata in the base unit,

As shown, the interface module may also include a cover to protect the connector 514 when no ASM is docked.

15

20

25

30

10

5

#### Additional Unified Interface Features

In some embodiments, buttons (whether physical or "soft" buttons on a touch screen) on the control unit may be user-assigned to content "presets," also referred to as "Favorites," for rapid recall by the user. For example, a button may be assigned to a song, to a radio station, or to an internet URL. In turn, the button assignments may be arrayed as a "band" and scanned sequentially by rotating the tuning knob. Thus, all Favorites are treated equally and agnostically with respect to their sources. They are simply entries in a list in a data structure, or the equivalent.

In some embodiments, in response to a user selecting a Favorite, the image displayed on the control unit's screen may be changed to incorporate content from the source of the Favorite. The use of a bitmapped screen allows the storage and display of any desired content that fits within the screen area. Such content may be pre-stored in a memory of the base unit or of the control unit, or it may be generated as needed. For example, art from an album cover may be reproduced as background, and text for the selection may be overlaid.

A benefit of the architecture set forth above is that the base unit can provide the supportive processing for the foregoing, transmitting to the control unit such information as is needed to generate the displays and receiving from the control unit the user's inputs. The

sharing of processing burden between the base unit and the control unit can be divided according to the availability of processor resources, for optimum performance, or set statically. Thus, cost tradeoffs may be made with respect to the processor and memory provided in the control unit, without requiring architectural changes of any significant nature.

Moreover, the majority of operations needed for assigning Favorites to buttons, rearranging the order of Favorites, and so forth may be accomplished on the control unit, via menu picks. Thus, the operations that require a computer to be connected to the base unit for managing configuration data are few. For example, adding a new content source may require configuring logon files for a subscription source such as an internet radio relay of a satellite content source. Establishing or managing such a new account is preferably done on a personal computer, and the resulting configuration and logon files then downloaded to the base unit (e.g., through a network port).

We note, also, as will now be apparent, that the control unit controls both functions of the base unit (e.g., volume) and also of the content source (e.g., satellite radio channel selection), whether the source is internal to the base unit (e.g., the tuner) or external (e.g., in accessed via an ASM or other interface).

#### **Hospitality Market Applications**

5

10

15

20

25

30

With the addition of a networking module, the utility of the system can be greatly expanded in many ways. As the portable wireless (RF) control unit may be allowed to function largely as what is generally characterized as a "dumb" terminal (i.e., an input/output device with little additional computing functionality), via a network interface the combination of base unit and control unit may become the controller for numerous devices connected to the network (which may be the internet). Among the possibilities is to use the control unit in a hospitality (e.g., hotel) setting to provide not only "universal" remote control functions for a base unit as well as a television, video cassette recorder, DVD player, and other devices, but also a customizable unit which may be programmed according to a user's (i.e., guest's) immediate or stored preferences. The base unit may interact with and control these devices via any appropriate interface, such as an infrared transmitter, USB port or other communication mechanism. Moreover, when a user (e.g., traveler) arrives at a hotel equipped with the base unit, the user may dock a portable music player and have immediate access to his or her favorite music content. The portable music player may also be used as a

general portable storage device to present a user preference file to the base unit. In turn, the base unit may communicate content from the preference file to any device networked with the base unit. This may include not only devices in the room, but also the management's computer system in the hotel, such as to make requests of record and to set the temperature for the room or to place an order for breakfast. In short, simply by docking a music player or other device (e.g., a USB memory "stick" or smart card), the user may register preferences with the base unit and have them communicated both within the room and within the extended environment. As a method for enhancing customer loyalty and the customer's experience, it is believed there is much merit in this approach.

5

10

15

20

25

30

- 26 -

Further, if the base unit is networked to the internet, either directly or via the hotel management's servers, a prospective guest may pre-arrange remote access to the guest's own home computer or network as a source of music or other data. The guest may also register preferences on the hotel management's server and have those preferences downloaded to the base unit in the guest's hotel room upon arrival. Such preferences might specify any of a large number of variables, including, without limitation, internet radio stations to be placed on a Favorites list and assigned pre-set buttons, alarm times and other alarm parameters, and possibly desired television programming.

It should be understood that the described user interface can present to a user a standardized interface for use in tabletop systems, automotive systems and even portable systems. The use of unified tuning; a bit-mapped graphics display and "soft", programmable buttons; along with the described database features for accessing content from an ASM, all can be employed in those systems, together or in various groupings. The more features used in common, the more standard or unified the user interface becomes and the lower the cost of implementation. Adoption of a standard interface for automobile, home and/or office use, moreover, means the automobile driver is more likely to be able to operate the interface with minimal distraction, due to acquired familiarity and simplicity of interaction.

Having thus described several aspects of at least one embodiment of this invention, it is to be appreciated various alterations, modifications, and improvements will readily occur to those skilled in the art. Such alterations, modifications, and improvements are intended to be part of this disclosure, and are intended to be within the spirit and scope of the invention. For example, the base unit need not include a tuner at all; or it may only include a single band tuner. The base unit need not include an audio amplifier or loudspeakers; they could be in

other housings. The base unit need not have the ability to receive portable music devices, network cards or the like. A system could be built wherein the control unit cannot be docked with the base unit and can only be a separate remote control. Or the control unit, when docked, might not have a direct electrical connection to the base unit; it might continue to use an RF link or it might use an infrared link or some other channel. The various features discussed above may be practiced singly or in any combination. Other variations will occur to the skilled artisan. Accordingly, the foregoing description and drawings are by way of example only.

What is claimed is:

10

## **CLAIMS**

1. A content selection interface for an entertainment system having apparatus for receiving signals broadcast on at least a first band and signals from at least one non-broadcast content source, said interface having a single content selector actuable by a user and means responsive to the content selector for selecting content from among the broadcast signals and non-broadcast content sources which presents to the user said broadcast signals and said non-broadcast content as successive adjacent positions in a sequence without the user having to manifest a change of source selection.

10

5

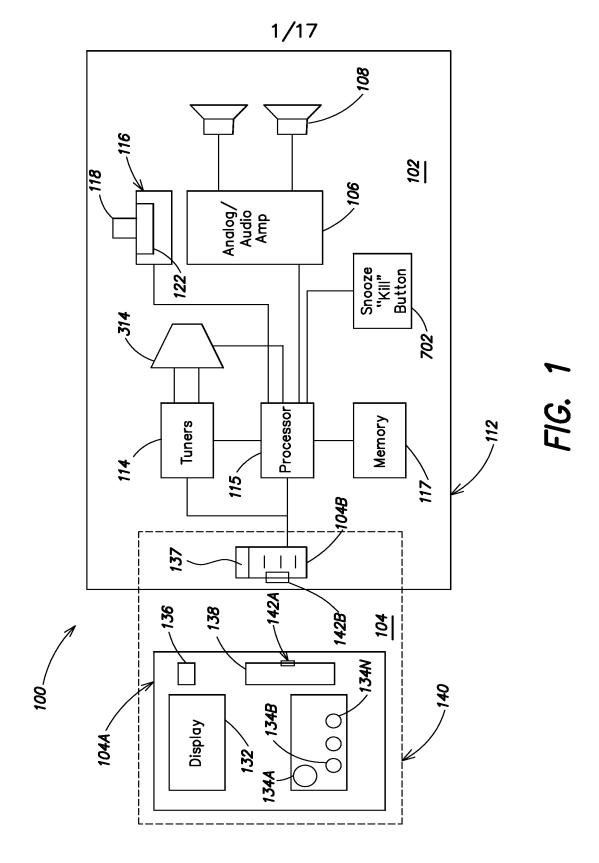

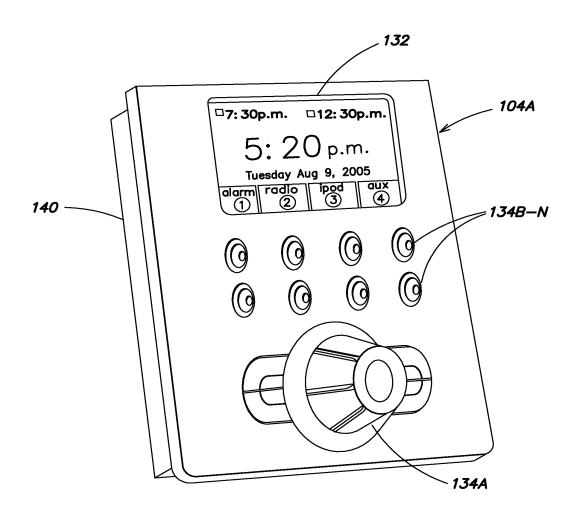

FIG. 2A

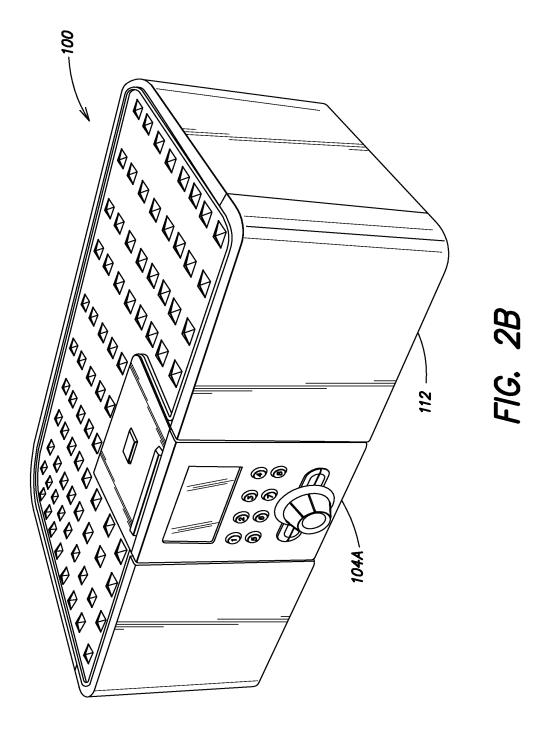

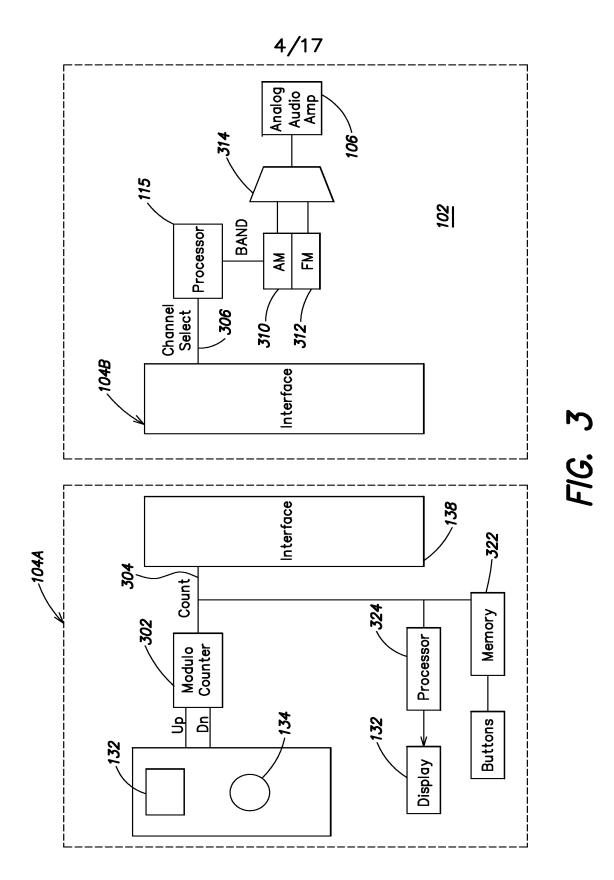

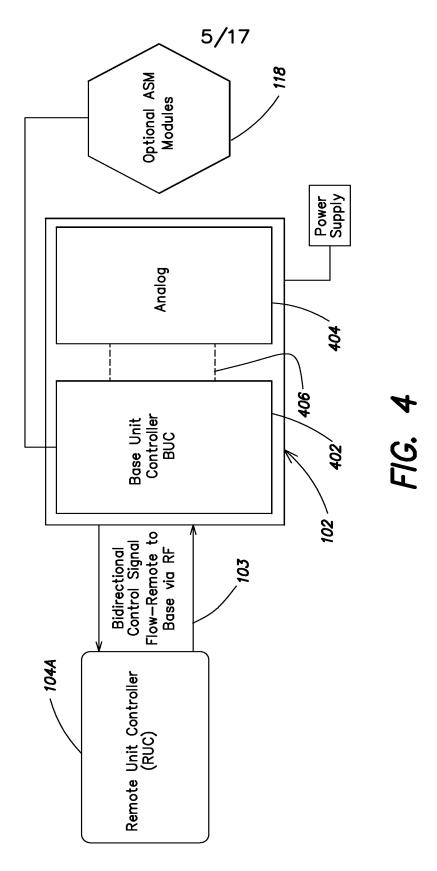

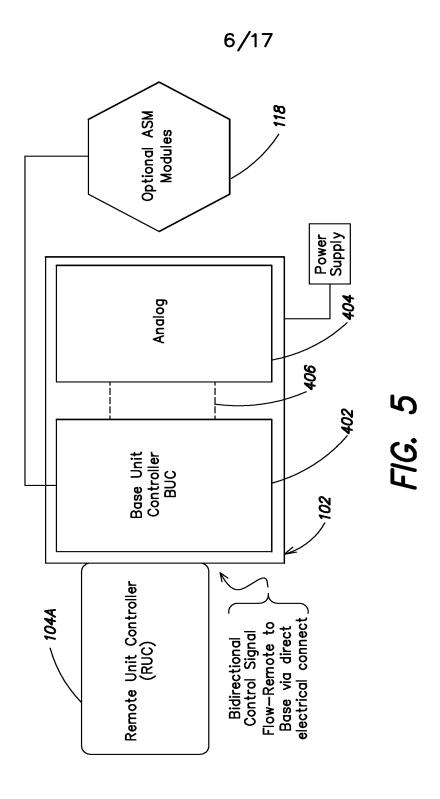

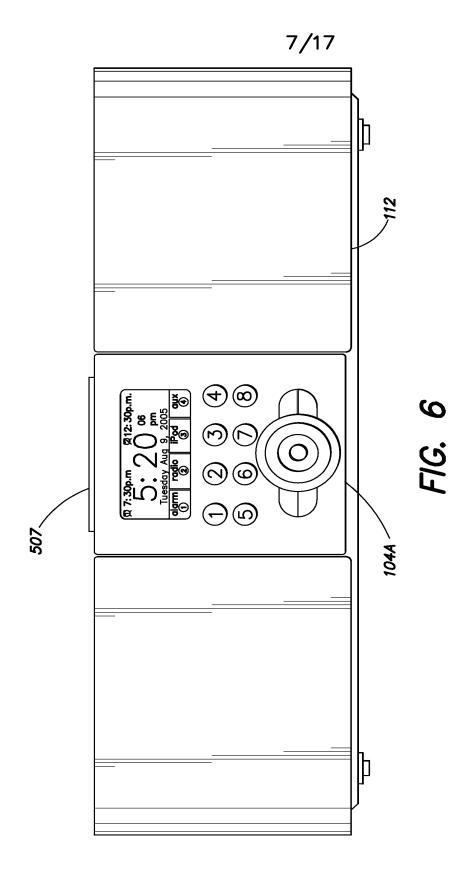

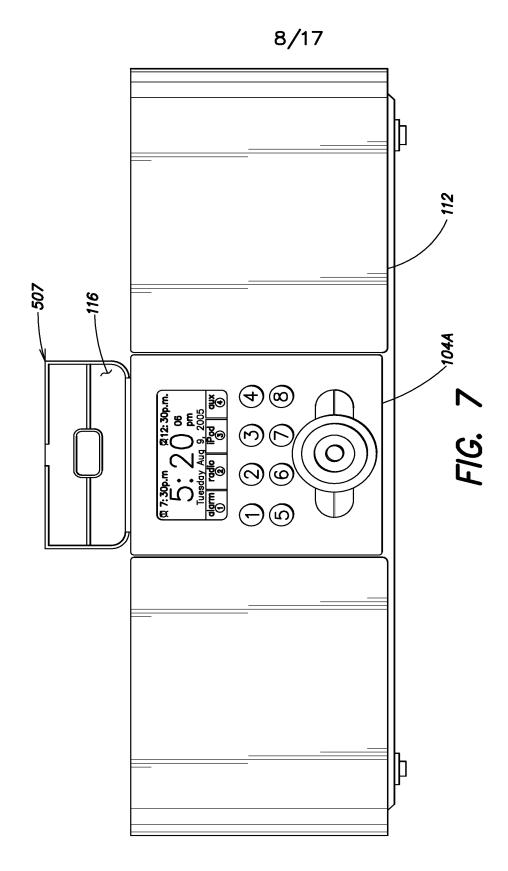

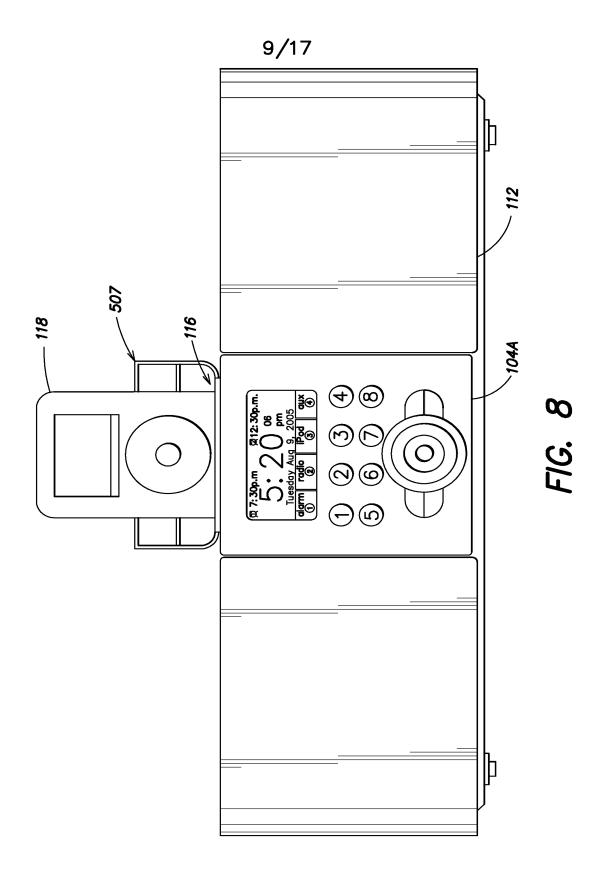

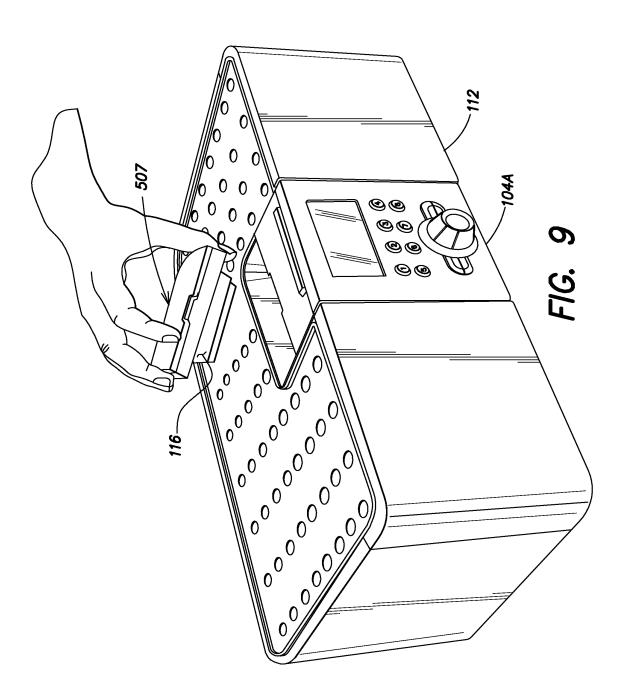

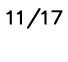

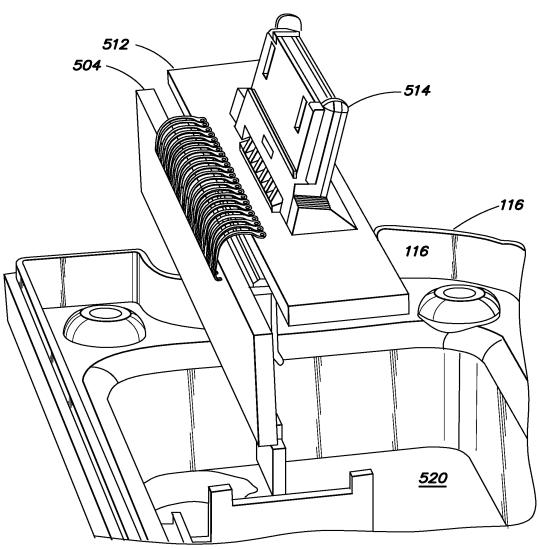

FIG. 10

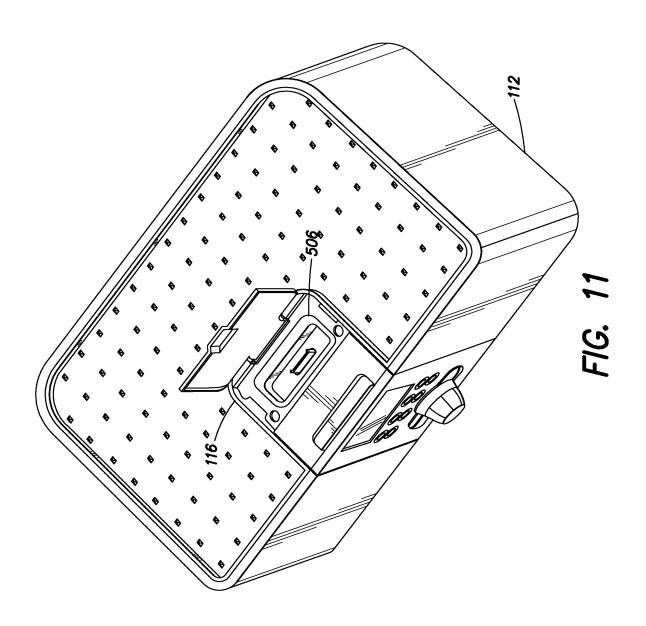

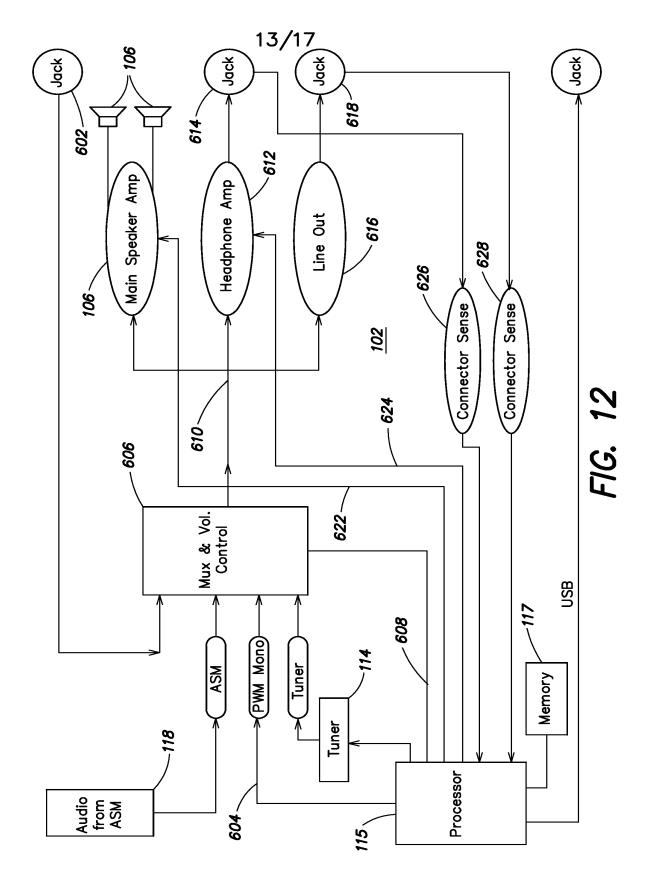

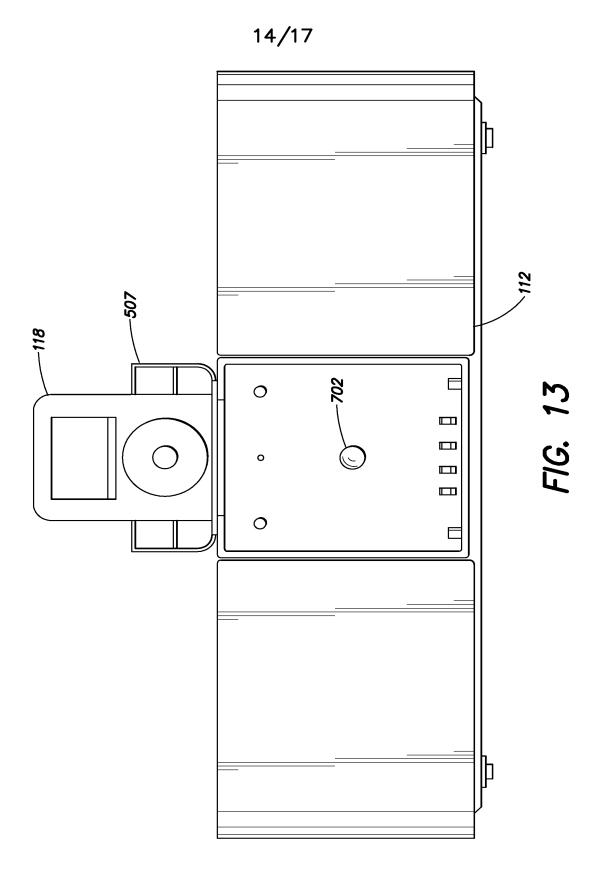

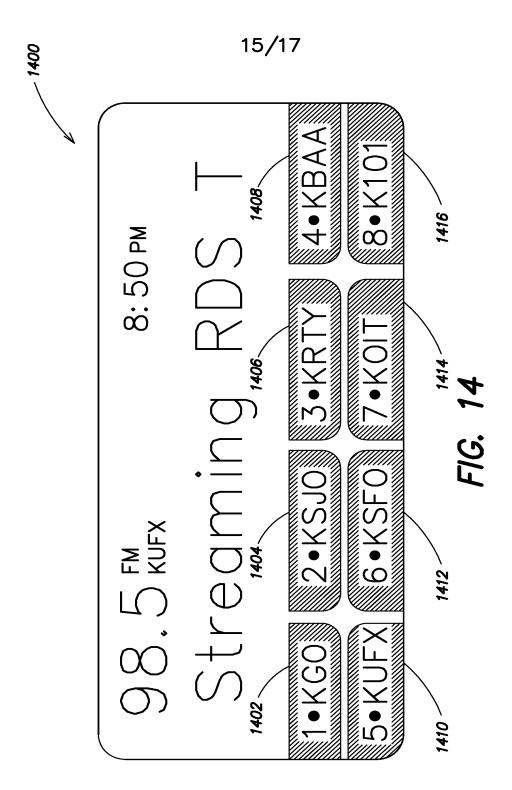

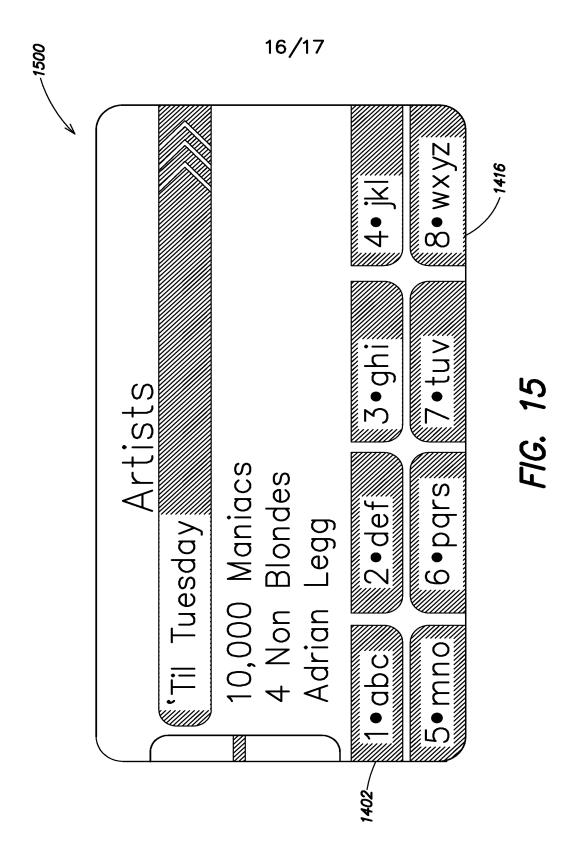

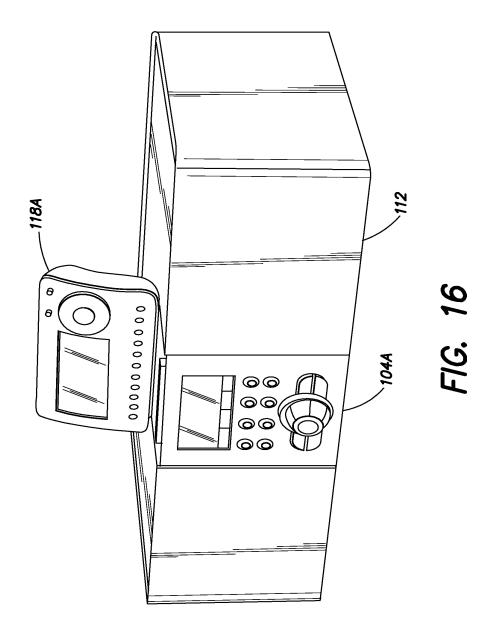

# **Application Data Sheet**

# **Application Information**

Application Type:: Regular
Subject Matter:: Utility
Suggested Group Art Unit:: N/A
CD-ROM or CD-R?:: None
Sequence submission?:: None
Computer Readable Form (CRF)?:: No

Title:: ENTERTAINMENT SYSTEM WITH UNIFIED

**CONTENT SELECTION** 

Attorney Docket Number:: M1125.70005US00

Request for Early Publication?::

Request for Non-Publication?::

No
Total Drawing Sheets::

17
Small Entity?::

Petition included?::

No
Secrecy Order in Parent Appl.?::

No

# **Applicant Information**

Applicant Authority Type:: Inventor

Primary Citizenship Country::

Status:: Full Capacity

Applicant One Given Name:: Steven

Middle Name::

Family Name:: Krampf

City of Residence:: Chestnut Hill

State or Province of Residence:: Massachusetts

Country of Residence:: USA

Page # 1 Initial 12/31/07 1310823.1

Street of Mailing Address::

City of Mailing Address:: Chestnut Hill
State or Province of Mailing Address:: Massachusetts

Country of Mailing Address:: USA

Postal or Zip Code of Mailing Address::

**Correspondence Information** 

Correspondence Customer Number:: 23628

**Representative Information** 

Representative Customer Number:: 23628

**Domestic Priority Information** 

Page # 2 Initial 12/31/07

| Application::    | Continuity Type::                                       | Parent Application:: | Parent Filing Date:: |  |
|------------------|---------------------------------------------------------|----------------------|----------------------|--|
| This Application | Continuation-in-part of                                 | 11/260699            | 10/27/05             |  |
| 11/260699        | An application claiming the benefit under 35 USC 119(e) | 60/623006            | 10/27/04             |  |
| 11/260699        | An application claiming the benefit under 35 USC 119(e) | 60/622924            | 10/27/04             |  |
| 11/260699        | An application claiming the benefit under 35 USC 119(e) | 60/637669            | 12/20/04             |  |
| 11/260699        | An application claiming the benefit under 35 USC 119(e) | 29/216001            | 10/27/04             |  |
| 11/260699        | An application claiming the benefit under 35 USC 119(e) | 60/708673            | 08/16/05             |  |

# **Foreign Priority Information**

**Assignee Information** 

Filing Date:

12/31/07

Approved for use through 7/31/2006. OMB 0651-0032

U.S. Patent and Trademark Office; U.S. DEPARTMENT OF COMMERCE

Under the Paperwork Reduction Act of 1995, no persons are required to respond to a collection of information unless it displays a valid OMB control number

| PATENT APPLICATION FEE DETERMINATION RECORD Substitute for Form PTO-875                                                                                                    |                                                                                                    |                                           |                                                  |                                             |                                                             | ORD                       | Application or Docket Number 11/967,692 |                            |                           |                             |  |
|----------------------------------------------------------------------------------------------------|----------------------------------------------------------------------------------------------------|-------------------------------------------|--------------------------------------------------|---------------------------------------------|-------------------------------------------------------------|---------------------------|-----------------------------------------|----------------------------|---------------------------|-----------------------------|--|
| APPLICATION AS FILED - PART I (Column 1) (Column 2)                                                                                                    |                                                                                                    |                                           |                                                  |                                             | SMALL                                                       | SMALL ENTITY              |                                         | OTHER THAN<br>SMALL ENTITY |                           |                             |  |
|                                                                                                    | FOR                                                                                                   |                                           | NUM                                              | IBER FILED                                  | NUMBER EXTRA                                                | RATE (\$)                 | FEE (\$)                                |                            | RATE (\$)                 | FEE (\$)                    |  |
| BASIC FEE                                                                                                    |                                                                                                    |                                           |                                                  | N/A                                         | N/A                                                         | N/A                       | 75                                      | 1                          | N/A                       |                             |  |
| (37 CFR 1.16(a), (b), or (c)) SEARCH FEE                                                                                                    |                                                                                                    |                                           |                                                  | N/A                                         | N/A                                                         | N/A                       | 255                                     | 1                          | N/A                       |                             |  |
| (37 CFR 1.16(k), (i), or (m))<br>EXAMINATION FEE                                                                                                    |                                                                                                    |                                           |                                                  |                                             |                                                             |                           |                                         | -                          | N/A                       |                             |  |
| (37 CFR 1.16(o), (p), or (q))                                                                                                    |                                                                                                    |                                           |                                                  | N/A                                         | N/A                                                         | 1                         | 105                                     | -                          |                           |                             |  |
| TOTAL CLAIMS<br>(37 CFR 1.16(i))                                                                                                    |                                                                                                    |                                           | 1                                                | minus 20 =                                  | 0                                                           | X\$ 25                    | 0                                       | OR                         | X\$50                     |                             |  |
| INDEPENDENT CLAIMS<br>(37 CFR 1.16(h))                                                                                                    |                                                                                                    |                                           | 1                                                | minus 3 =                                   | . 0                                                         | X\$100                    | 0                                       |                            | X\$210                    |                             |  |
| APPLICATION SIZE sheets of paper, the application size fee d \$250 (\$125 for small entity) for each addit 50 sheets or fraction thereof. See (37 CFR 1.16(s)) 35 U.S.C. 41(a)(1)(G) and 37 CFR |                                                                                                    |                                           |                                                  |                                             | ation size fee due is<br>r) for each additional<br>rof. See |                           |                                         |                            |                           |                             |  |
| UL                                                                                                    | TIPLE DEPEND                                                                                          | ENT CLAIM PR                              | ESENT                                            | (37 CFR 1.16(j                              | ))                                                          | 185                       |                                         | ]                          | 370                       |                             |  |
| f th                                                                                                    | e difference in c                                                                                     | olumn 1 is less t                         | than zero                                        | , enter "0" in c                            | olumn 2.                                                    | TOTAL                     | 435                                     |                            | TOTAL                     | 0                           |  |
| ₹                                                                                                    |                                                                                                    | (Column 1)  CLAIMS  REMAINING  AFTER      |                                                  | (Column 2) HIGHEST NUMBER PREVIOUSLY        | (Column 3) PRESENT EXTRA                                    | SMALI<br>RATE (\$)        | ADDI-<br>TIONAL                         | OR                         | SMALL RATE (\$)           | ADDI-<br>TIONAL             |  |
| SIMPLIADIMENT.                                                                                                    | Total                                                                                                 | AMENDMENT                                 | Minus                                            | PAID FOR                                    | =                                                           | x =                       | FEE (\$)                                | OR                         | x =                       | FEE (\$)                    |  |
| ֓֓֓֓֓֓֓֓֓֓֓֓֓֓֓֓֓֓֓֓֓֓֓֓֓֓֓֓֓֓֓֓֓֓֓֓֓                                                                                                    | (37 CFR 1.16(i))<br>Independent                                                                       |                                           | <del>                                     </del> | ***                                         |                                                             |                           | . <del> </del>                          | -                          |                           |                             |  |
|                                                                                                    | (37 CFR 1.16(h))                                                                                      | <u>*</u>                                  | Minus                                            |                                             | =                                                           | x =                       |                                         | OR                         | x =                       |                             |  |
| ١                                                                                                    | Application Size Fee (37 CFR 1.16(s)) FIRST PRESENTATION OF MULTIPLE DEPENDENT CLAIM (37 CFR 1.16(j)) |                                           |                                                  |                                             | N/A                                                         |                           | OR                                      | N/A                        |                           |                             |  |
|                                                                                                    | TIKOT FREGERI                                                                                         | ATION OF MIDEN                            |                                                  |                                             | (67 67 11 11 10 0))                                         | TOTAL                     |                                         | 1                          | TOTAL                     |                             |  |
|                                                                                                    |                                                                                                    |                                           |                                                  |                                             |                                                             | ADD'T FEE                 |                                         | OR                         | ADD'T FEE                 |                             |  |
|                                                                                                    |                                                                                                    | (Column 1)                                |                                                  | (Column 2)                                  | (Column 3)                                                  |                           |                                         | OR                         |                           |                             |  |
| ٥                                                                                                    |                                                                                                    | CLAIMS<br>REMAINING<br>AFTER<br>AMENDMENT |                                                  | HIGHEST<br>NUMBER<br>PREVIOUSLY<br>PAID FOR | PRESENT<br>EXTRA                                            | RATE (\$)                 | ADDI-<br>TIONAL<br>FEE (\$)             |                            | RATE (\$)                 | ADDI-<br>TIONAL<br>FEE (\$) |  |
| INDINE                                                                                                    | Total<br>(37 CFR 1.16(i))                                                                             | •                                         | Minus                                            | **                                          | =                                                           | x =                       |                                         | OR                         | x =                       |                             |  |
|                                                                                                    | Independent<br>(37 CFR 1.16(h))                                                                       | *                                         | Minus                                            | ***                                         | =                                                           | x =                       |                                         | OR                         | x =                       |                             |  |
| ۱ ٔ                                                                                                    |                                                                                                    | Fee (37 CFR 1                             |                                                  |                                             | (07.050.1.100)                                              |                           | <u> </u>                                | <b>-</b> -                 |                           | <u> </u>                    |  |
| ]                                                                                                    | FIRST PRESENT                                                                                         | ATION OF MULTI                            | PLE DEP                                          | ENDENT CLAIM                                | (37 CFR 1.16(j))                                            | N/A<br>TOTAL<br>ADD'T FEE | +                                       | OR                         | N/A<br>TOTAL<br>ADD'T FEE |                             |  |

This collection of information is required by 37 CFR 1.16. The information is required to obtain or retain a benefit by the public which is to file (and by the USPTO to process) an application. Confidentiality is governed by 35 U.S.C. 122 and 37 CFR 1.14. This collection is estimated to take 12 minutes to complete. including gathering, preparing, and submitting the completed application form to the USPTO. Time will vary depending upon the individual case. Any comments on the amount of time you require to complete this form and/or suggestions for reducing this burden, should be sent to the Chief Information Officer, U.S. Patent and Trademark Office, U.S. Department of Commerce, P.O. Box 1450, Alexandria, VA 22313-1450. DO NOT SEND FEES OR COMPLETED FORMS TO THIS ADDRESS. SEND TO: Commissioner for Patents, P.O. Box 1450, Alexandria, VA 22313-1450.

If you need assistance in completing the form, call 1-800-PTO-9199 and select option 2.